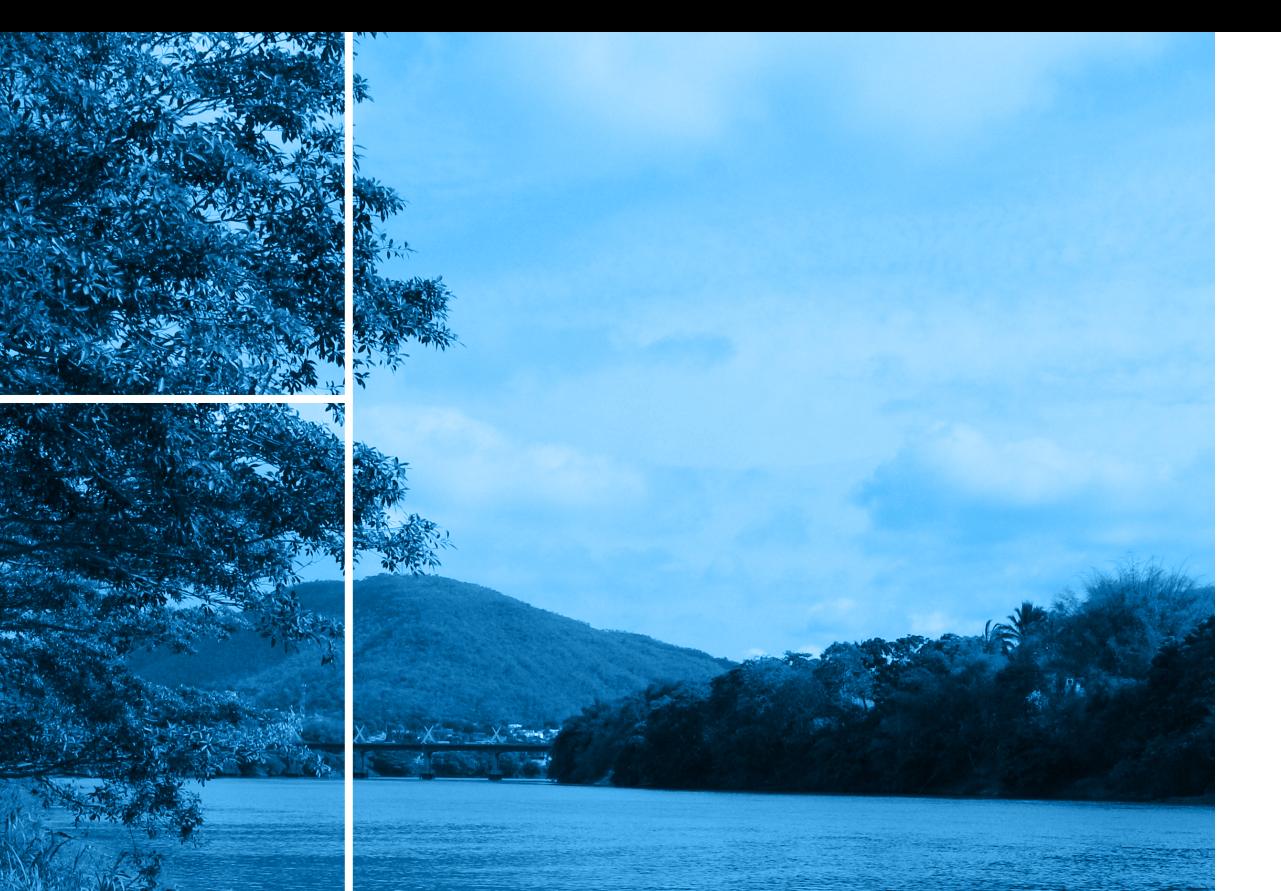

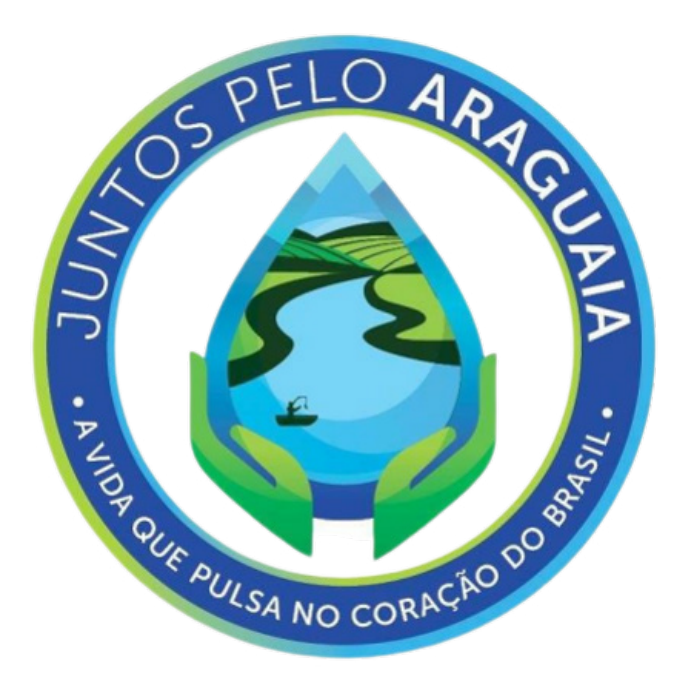

Inovação em Recomposição Florestal, Conservação de Solo e Água, Engajamento Social, Enfrentamento dos Efeitos das Mudanças Climáticas, Desenvolvimento Sustentável e Fortalecimento do Agronegócio para a Revitalização da Bacia Hidrográfica do Rio Araguaia, nos Estados de Goiás e Mato Grosso

METODOLOGIA E DEFINIÇÃO DE ÁREAS PRIORITÁRIAS PARA RECUPERAÇÃO AMBIENTAL

Inovação em Recomposição Florestal, Conservação de Solo e Água, Engajamento Social, Enfrentamento dos Efeitos das Mudanças Climáticas, Desenvolvimento Sustentável e Fortalecimento do Agronegócio para a Revitalização da Bacia Hidrográfica do Rio Araguaia, nos Estados de Goiás e Mato Grosso

METODOLOGIA E DEFINIÇÃO DE ÁREAS PRIORITÁRIAS PARA RECUPERAÇÃO AMBIENTAL

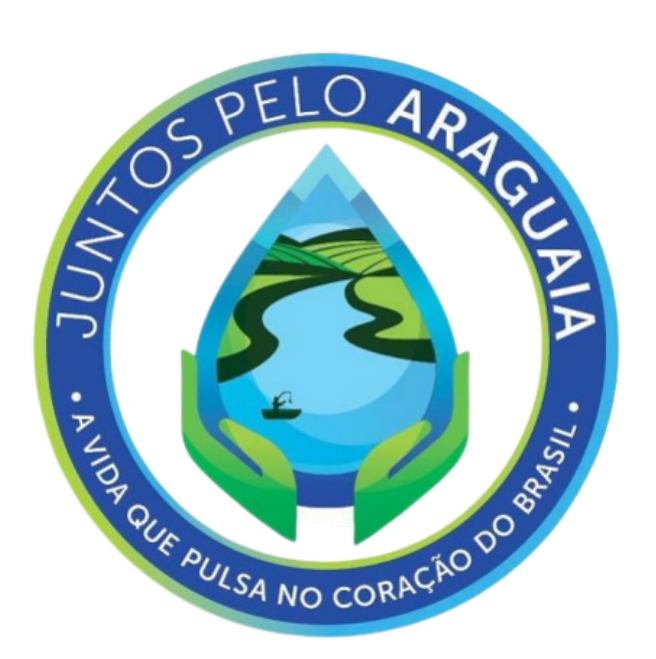

## RELATÓRIO FINAL

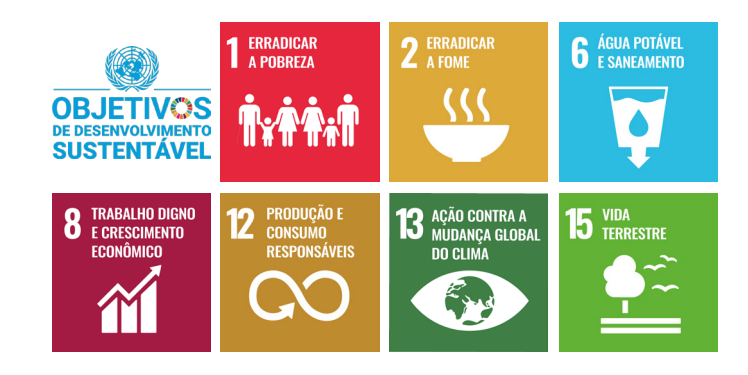

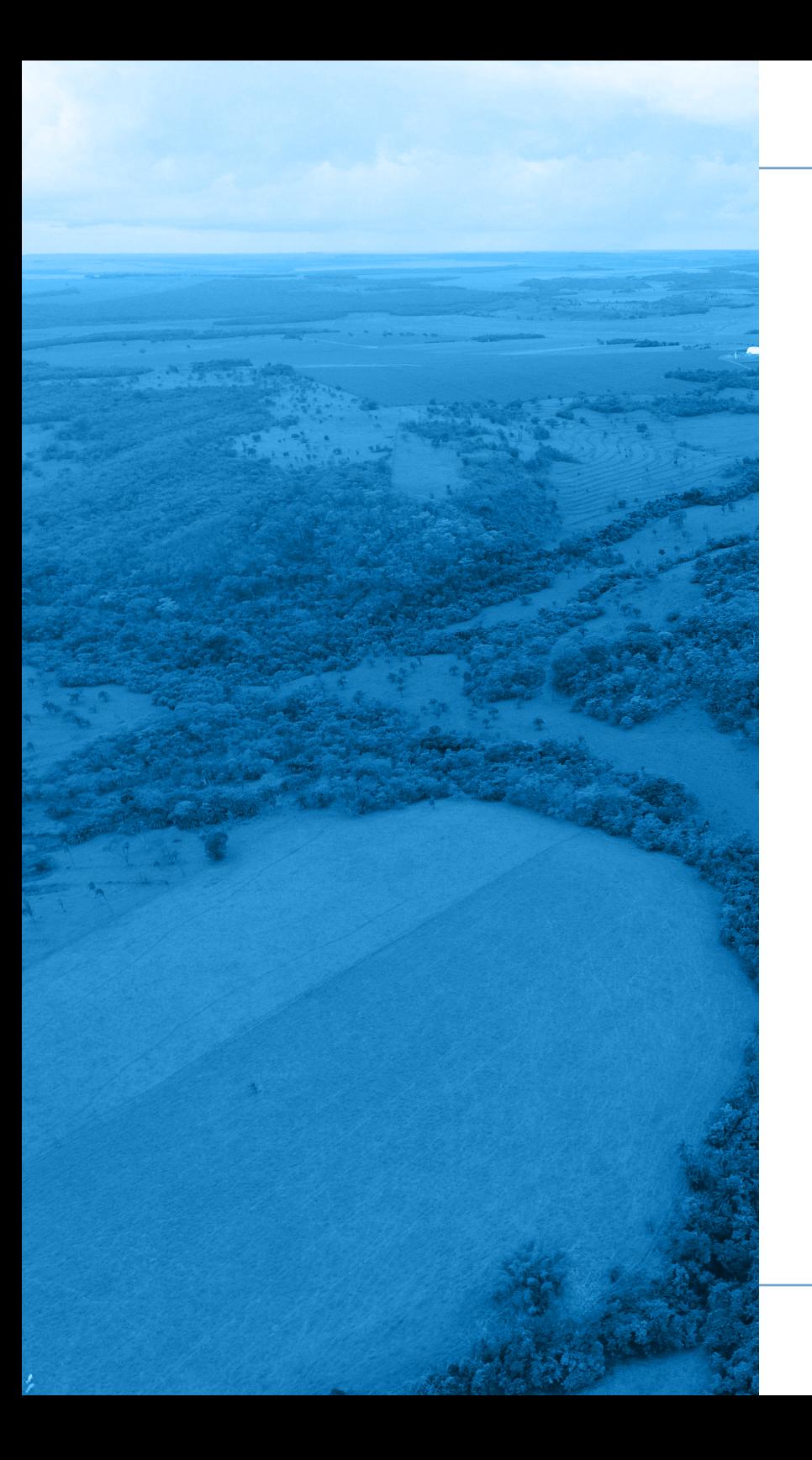

### REPÚBLICA FEDERATIVA DO BRASIL

Jair Bolsonaro Presidente da República

Ministério do Desenvolvimento Regional Rogério Simonetti Marinho Ministro

Secretaria Nacional de Segurança Hídrica Sergio Luiz Soares De Souza Costa Secretário

Departamento de Recursos Hídricos e Revitalização de Bacias Hidrográficas (DRHB)

Wilson Rodrigues De Melo Júnior

Diretor de Recursos Hídricos e Bacias Hidrográficas

Arielle Marie Matos Monteiro

Coordenadora-Geral de Revitalização de Bacias Hidrográficas (CGRB)

### Equipe Técnica

Henrique Pinheiro Veiga Darlan Mesquita José Alencar Simões

Josana de Oliveira Lima Esser Larissa Alves da Silva Rosa

Ronaldo Ramos Caiado Governador do Estado de Goiás

Andrea Vulcanis Secretária de Estado de Meio Ambiente e Desenvolvimento Sustentável

Vanessa Fernanda Schmitt Subsecretária de Desenvolvimento Sustentável, Proteção Ambiental e Unidades de Conservação

### ESTADO DE GOIÁS ESTADO DO MATO GROSSO

Mauro Mendes Ferreira Governador de Mato Grosso

> Mauren Lazzaretti Secretária de Estado de Meio Ambiente

Lilian Ferreira dos Santos Secretária Adjunta de Licenciamento Ambiental e Recursos Hídricos

### UNIVERSIDADE FEDERAL DE VIÇOSA

Demetrius David da Silva Reitor da Universidade Federal de Viçosa

Rejane Nascentes Vice-Reitora da Universidade Federal de Viçosa

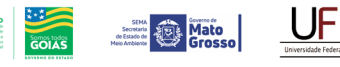

MINISTÉRIO DO DESENVOLVIMENTO REGIONAL

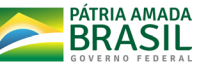

### EQUIPE DE TRABALHO DO PROJETO

Prof. José Ambrósio Ferreira Neto DSc. Cientista Social, Coordenador Geral Departamento de Economia Rural

Prof. Demetrius David da Silva DSc. Engenheiro Agrônomo Departamento de Engenharia Agrícola

Prof. Ricardo Santos Silva Amorim DSc. Engenheiro Agrônomo Departamento de Engenharia Agrícola

Prof. Elpídio Inácio Fernandes Filho DSc. Engenheiro Agrônomo Departamento de Solos

Prof. Carlos Ernesto Gonçalves Reynaud Schaefer DSc. Engenheiro Agrônomo Departamento de Solos

> Prof. Wilson da Cruz Vieira DSc. Engenheiro Agrônomo Departamento de Economia Rural

Ernani Lopes Possato DSc. Engenheiro Florestal Departamento de Engenharia Florestal

Arthur Telles Calegario MSc. Engenheiro Agrícola Departamento de Engenharia Agrícola

Clívia Dias Coelho MSc. Engenheira Agrícola Departamento de Engenharia Agrícola

Mariane Paulina Batalha Roque MSc. Geógrafa Departamento de Economia Rural

Thais Helena Teixeira MSc. Cooperativismo Departamento de Economia Rural

> Alisson Oliveira Lopes Geógrafo Departamento de Solos

Bianca Diniz da Rocha Engenheira Florestal Departamento de Economia Rural

Lucas Vieira Silva Graduando de Engenharia de Agrimensura e Cartográfica

Manuelle de Freitas Galvão Graduanda de Engenharia Agrícola e Ambiental

> Projeto Gráfico e Diagramação Carlos Joaquim Einloft Editora Asa Pequena

Revisão Ortográfica e Gramatical Grifo Consultoria Acadêmica

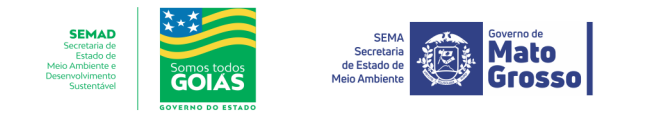

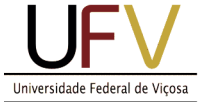

MINISTÉRIO DO **DESENVOLVIMENTO REGIONAL** 

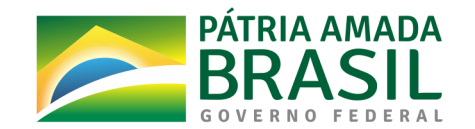

3)<br>20

# Metodologia e Definição de Áreas Prioritárias para Recuperação Ambiental

# sumário

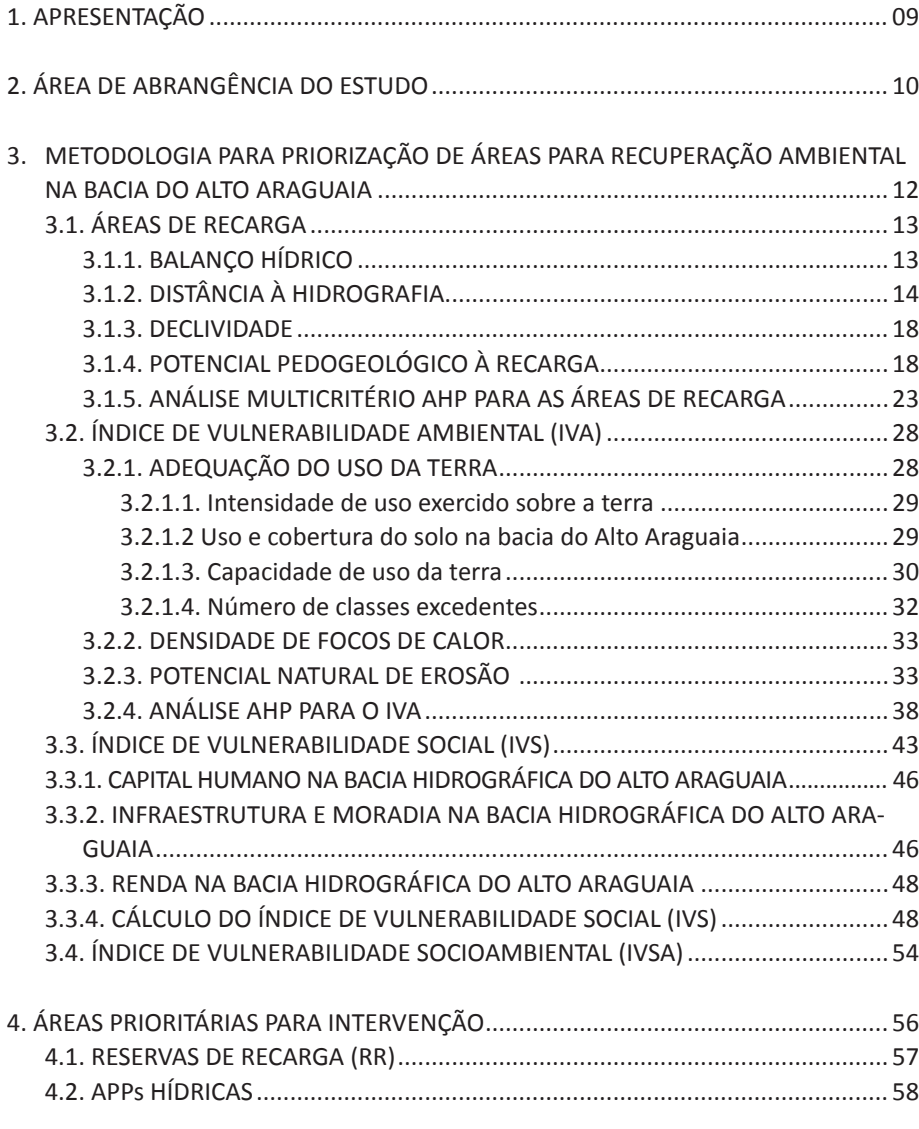

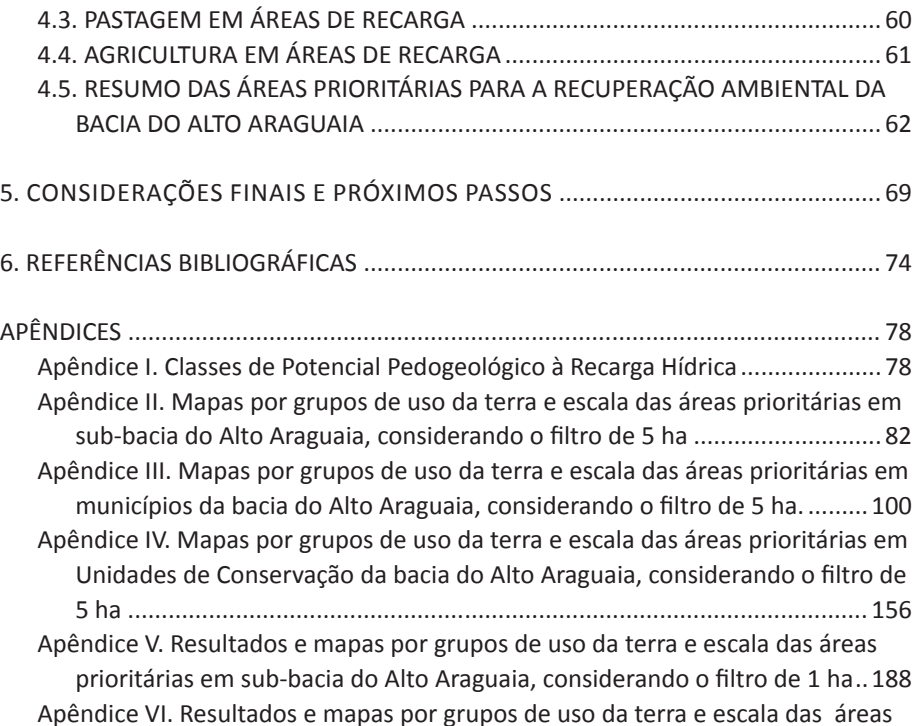

prioritárias em municípios do Alto Araguaia, considerando o filtro de 1 ha 207 Apêndice VII. Resultados e mapas por grupos de uso da terra e escala das áreas prioritárias em Unidades de Conservação do Alto Araguaia, considerando o filtro de 1 ha................................................................................................. 264 Apêndice VIII. Nota metodológica ..................................................................... 301 Apêndice IX. Campanhas de campo................................................................... 328

5

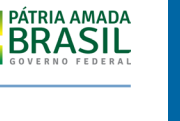

MINISTÉRIO DO

**DESENVOLVIMENTO REGIONAL** 

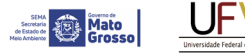

**SEMAD**<br>Societaría de<br>Estado de<br>Meio Ambiente e<br>Desenvolvimento

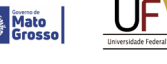

# figuras

**EXAMPLE** 

**SEMAD**<br>Secretaria de<br>Cesado de<br>Meio Ambienterio<br>Desemphimento

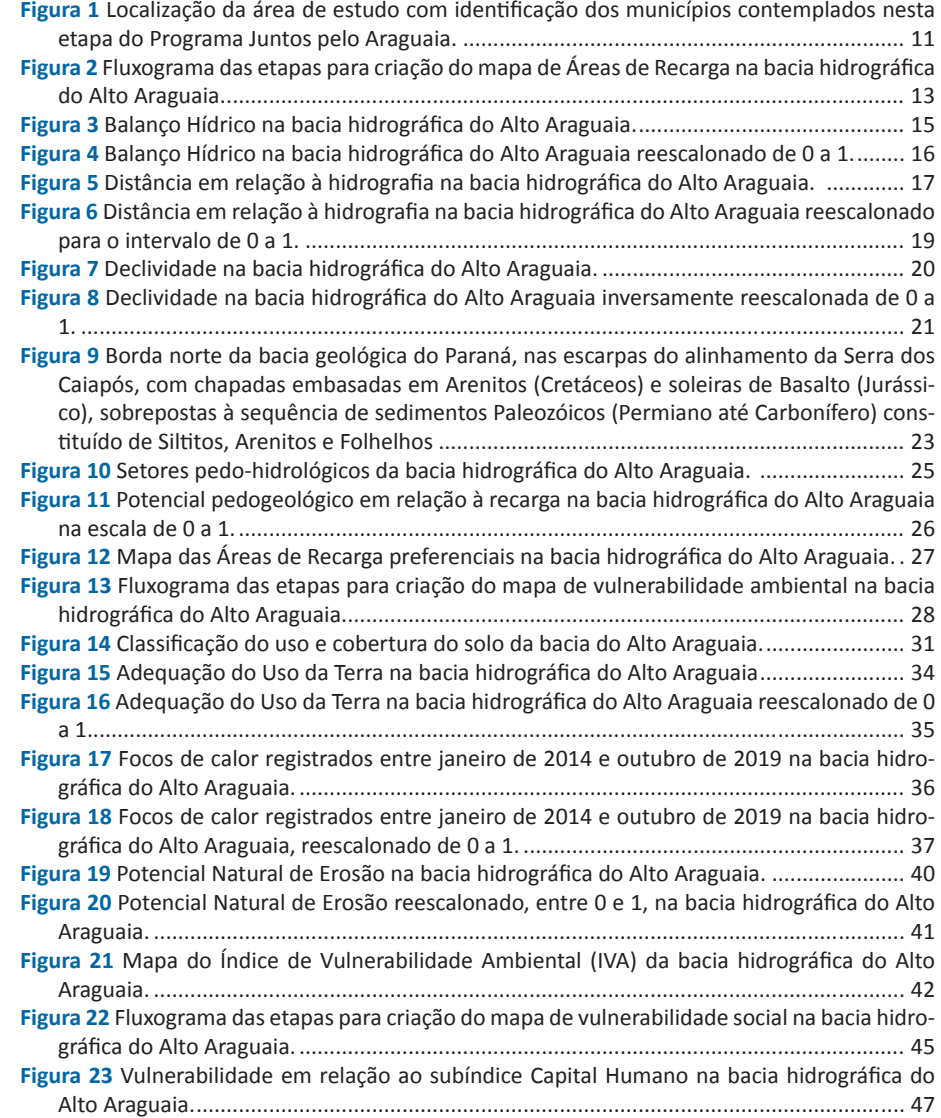

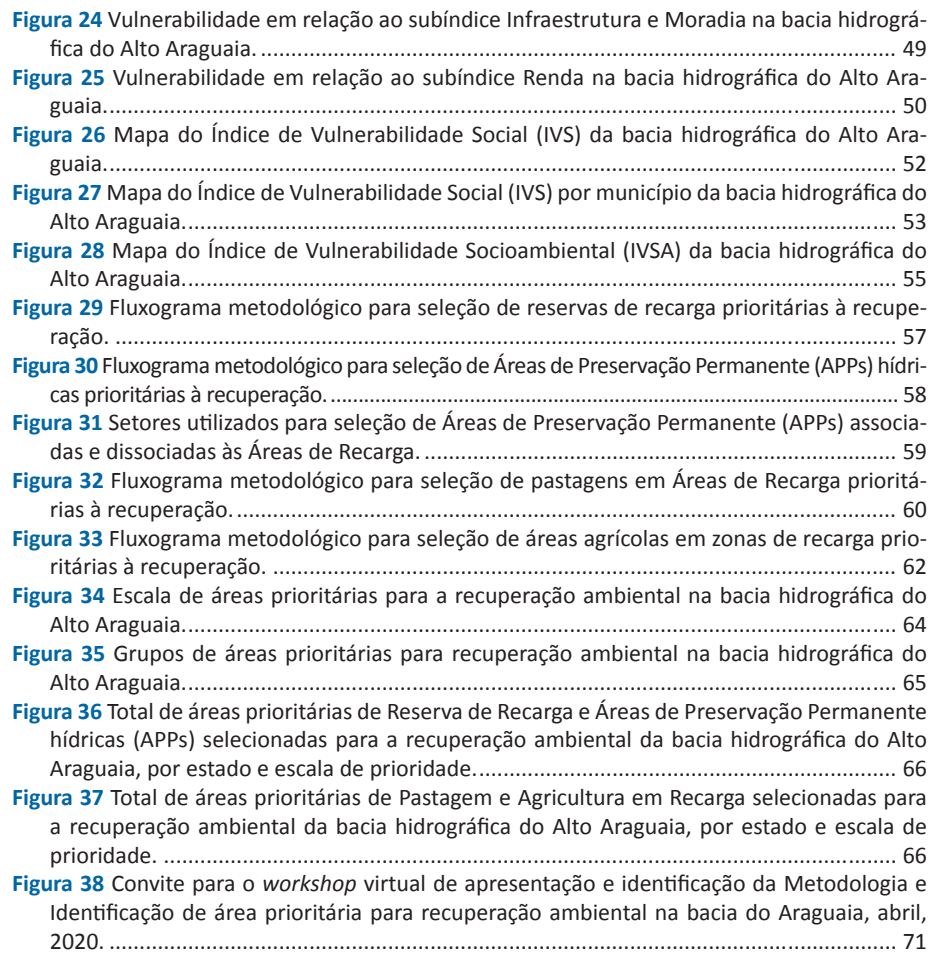

### GOIAS  $\begin{array}{c} \textbf{SEMAD} \\ \text{Secutata on} \\ \text{Cutato on} \\ \text{Mato on} \\ \text{Mepotopicator} \\ \text{Depotopicator} \\ \text{Sicatertated} \end{array}$

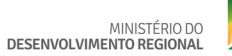

 $\underbrace{\text{UPV}}_{\text{Unversidade recent de Vijons}}$ 

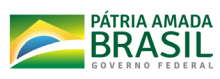

# tabelas

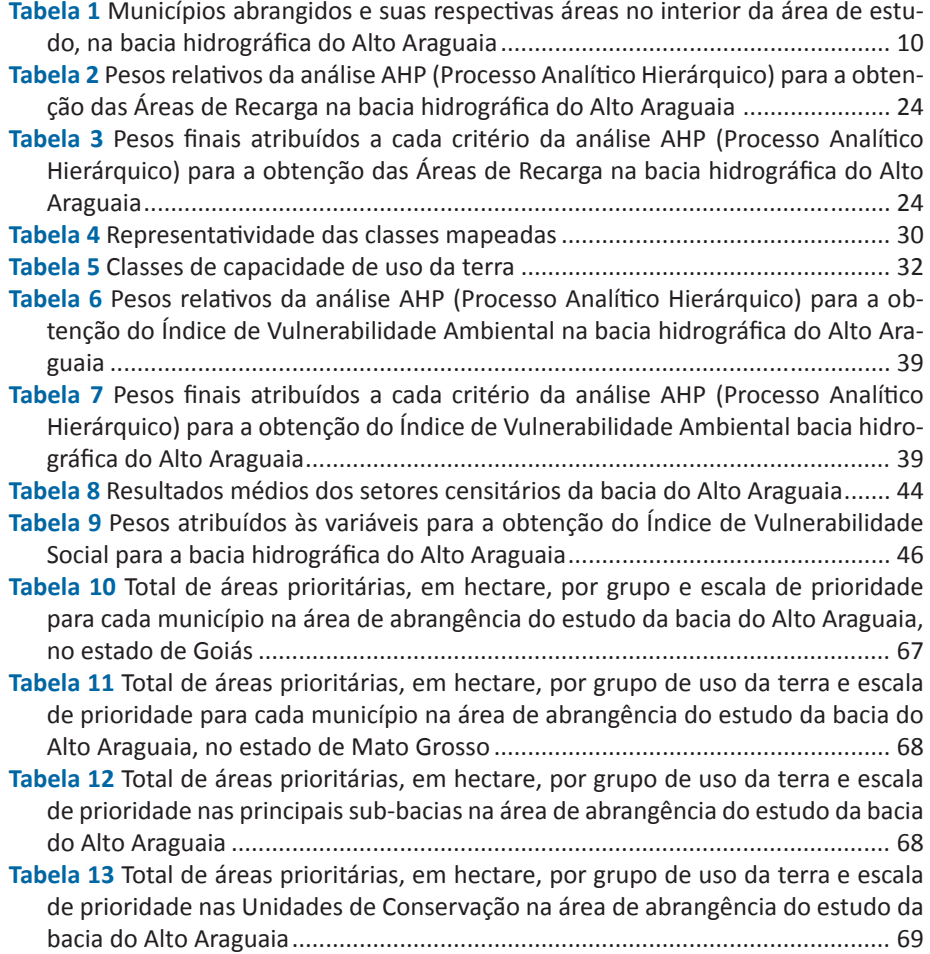

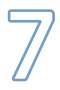

# **ND**

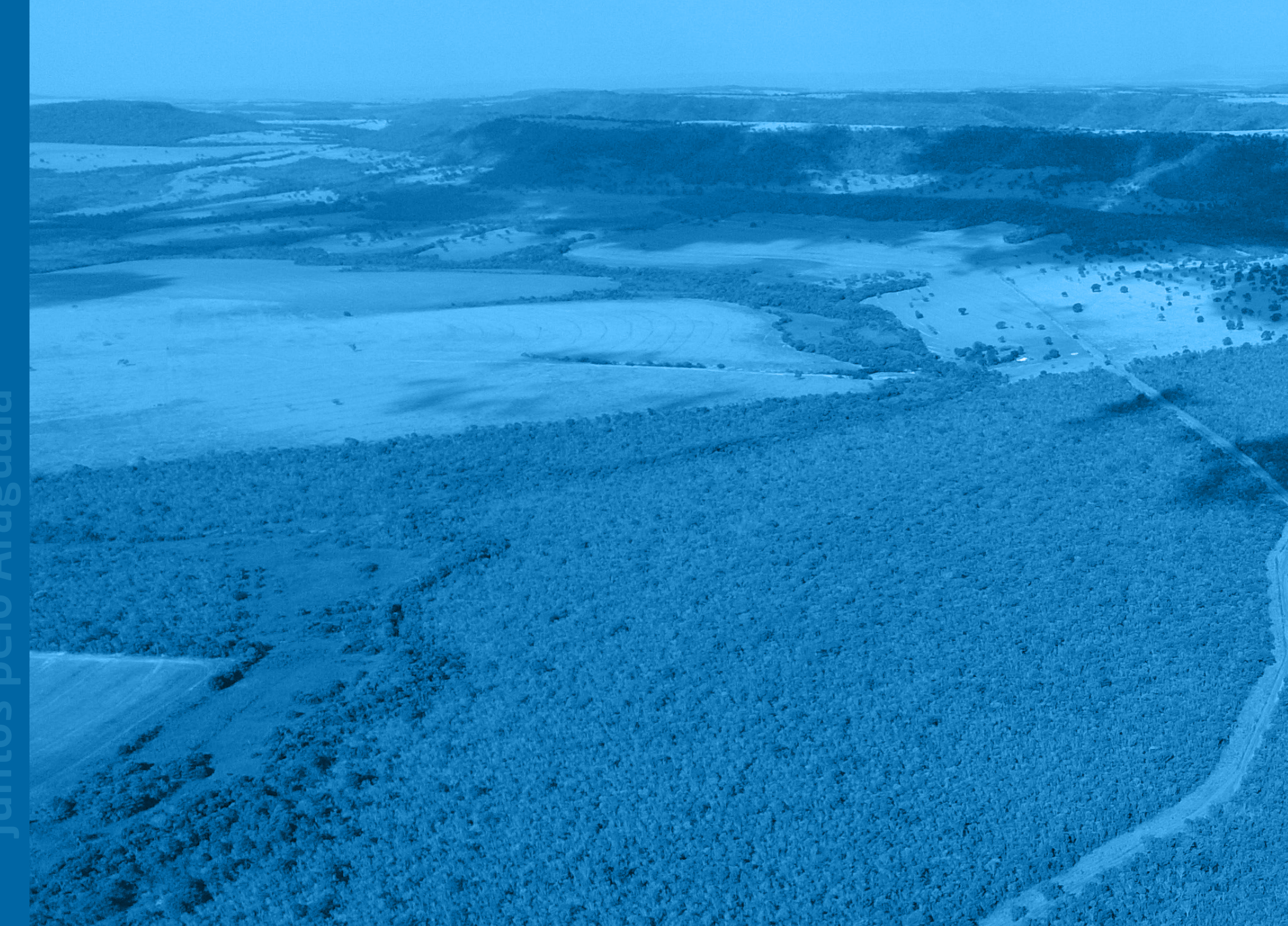

# 1. APRESENTAÇÃO

**0** Programa Juntos pelo Araguaia foi idealizado pela OSC Instituto Espinhaço, no começo de 2019, a partir de uma solicitação do governo do estado de Goiás e acolhido pelo estado do Mato Grosso, tendo sido apoiado pelo governo federal. O Programa contempla a revitalização da bacia do Alto rio Araguaia por meio de ações de recomposição da vegetação nativa em áreas de nascentes dos corpos d'água, em Áreas de Recarga hídrica e Reserva Legal; e ações de conservação do solo e da água, tais como: terraceamentos e bacias de contenção de água e redução dos processos erosivos do solo e assoreamento de cursos d'água. O objetivo é promover a melhoria da disponibilidade de água e dos serviços ecossistêmicos associados, além de contribuir com a segurança hídrica das cidades e das atividades agropecuárias da bacia. As áreas a serem recuperadas pelo Programa totalizam 10 mil hectares, sendo 5 mil em Goiás e 5 mil em Mato Grosso, na região da bacia do Alto Araguaia.

Dentre os 5,4 milhões de hectares da bacia do Alto Araguaia, os 10 mil hectares que serão beneficiados pelo Programa nos próximos anos devem seguir critérios rigorosos de seleção e priorização, para que os esforços de restauração sejam efetivos e proporcionem os ganhos esperados na revitalização da bacia. Nesse contexto, o presente estudo, fruto de um Termo de Execução Descentralizada (TED) firmado entre o Ministério do Desenvolvimento Regional e a Universidade Federal de Viçosa (UFV), consiste na identificação de áreas prioritárias para as ações de revitalização nas propriedades rurais localizadas no interior da bacia. Esta metodologia multidisciplinar proposta pela UFV seleciona áreas com maior potencial na revitalização da bacia do Alto Araguaia, as quais serão priorizadas para intervenções de

recuperação, considerando aspectos ambientais e socioeconômicos.

Em continuidade, uma segunda etapa de planejamento prevista no Plano de Trabalho que orienta o TED (MDR/UFV), envolve a elaboração de um Projeto Executivo com os elementos estruturantes para a implantação do Programa Juntos pelo Araguaia de forma segura e efetiva, com o estabelecimento das métricas, dos custos, das metodologias, da logística, dos cronogramas e dos serviços de modo a garantir a exequibilidade e a eficácia das ações de conservação do solo e da água e a revitalização da bacia hidrográfica.

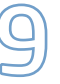

# 2. ÁREA DE ABRANGÊNCIA DO ESTUDO

A área de estudo está localizada na bacia do Alto Araguaia (FIGURA 1), com extensão total de 54.152,69 km² (5.415.269 ha) e contempla 28 municípios dos Estados de Goiás e Mato Grosso, na região Centro-Oeste do Brasil (TABELA 1). De acordo com a classificação climática de Köppen, o clima predominante na região é Aw - zona tropical de monções com inverno seco (ALVAREZ et al., 2014). A vegetação é característica do bioma Cerrado, com presença de formações de cerrado *stricto sensu*, florestas estacionais, formações campestres (campo, campo limpo, campo sujo e campo rupestre), além de veredas associadas à rede de drenagem.

**Tabela 1** Municípios abrangidos e suas respectivas áreas no interior da área de estudo, na bacia hidrográfica do Alto Araguaia

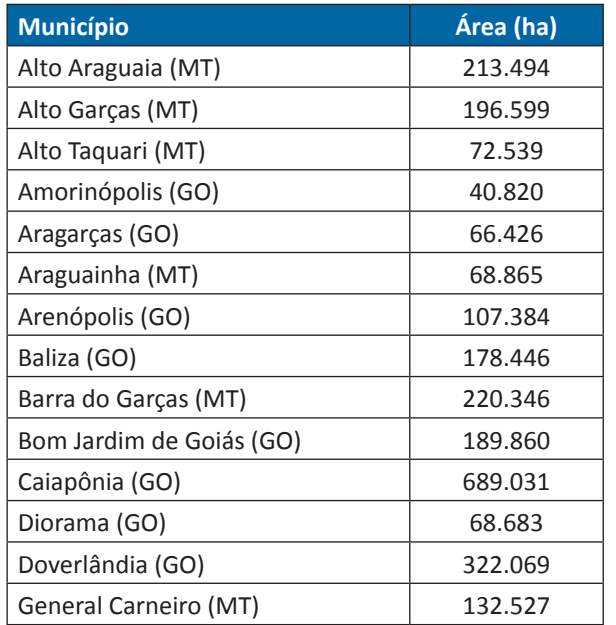

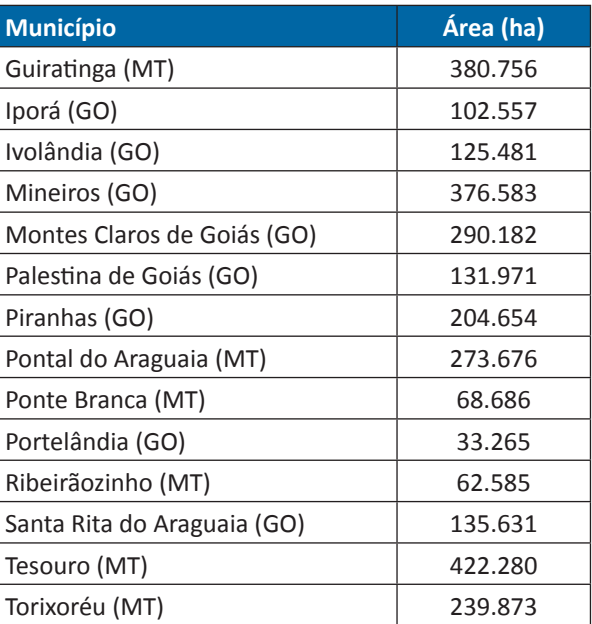

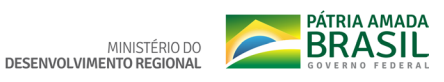

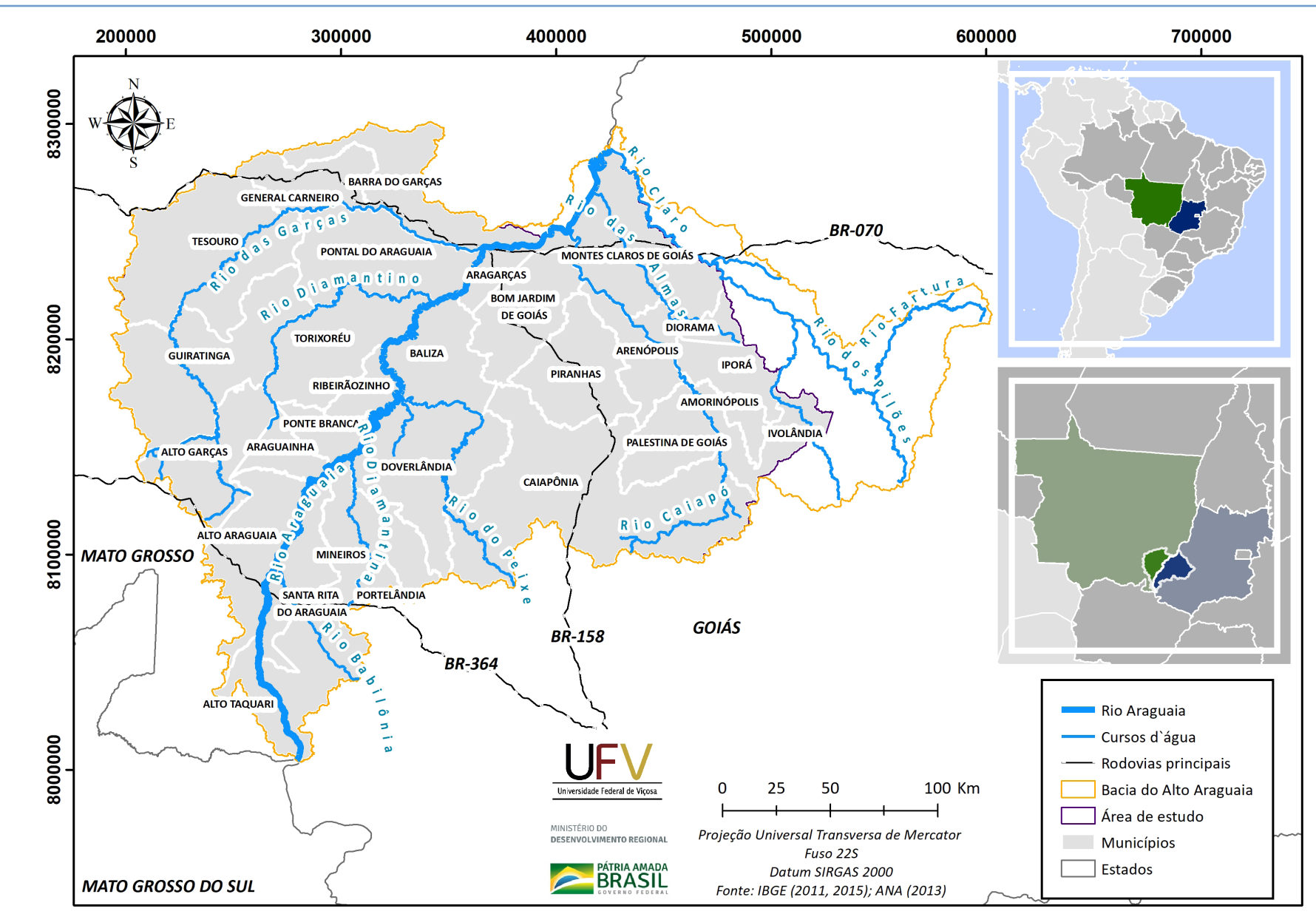

**SEMAD**<br>Secretaria de<br>Estado de<br>Meio Ambientes

**SEPARATION**<br> **Mato**<br>
Mato **Grosso** 

de Federal de Viços

**Figura 1** Localização da área de estudo com identificação dos municípios contemplados nesta etapa do Programa Juntos pelo Araguaia.

Metodologia e Definição de Áreas Prioritárias para Recuperação Ambiental

## 3. METODOLOGIA PARA PRIORIZAÇÃO DE ÁREAS PARA RECUPERAÇÃO AMBIENTAL NAV BACIA DO ALTO ARAGUAIA

A sistematização e análise de variáveis do meio físico e biótico, assim como das características sociais e econômicas, são fundamentais para a definição das áreas prioritárias para a recuperação ambiental, sendo que sua combinação pode produzir diferentes alternativas de ação. O planejamento para uma efetiva recuperação ambiental pressupõe, portanto, conhecer os recursos existentes em escala adequada, integrar diversas informações geoespacializadas e propor soluções baseadas em uma inteligência territorial.

A metodologia para a identificação das áreas prioritárias para a recuperação ambiental na bacia hidrográfica do Alto Araguaia, teve como ponto de partida o delineamento das áreas com maior potencial de recarga, de maneira a garantir maior segurança hídrica para a bacia, principalmente, nos períodos de estiagem. Essas áreas com maior potencial de recarga foram utilizadas como referência para aplicação das outras métricas empregadas no processo de identificação das áreas prioritárias. Nesse sentido, foram construídos o Índice de Vulnerabilidade Ambiental (IVA) e o Índice de Vulnerabilidade Social (IVS) para delinear, de forma integrada, os elementos de maior vulnerabilidade ambiental e socioeconômicos que caracterizam a bacia e, assim, propor a priorização de áreas de maior vulnerabilidade socioambiental, resultando no Índice de Vulnerabilidade Socioambiental (IVSA). A descrição das variáveis, das metodologias e das bases de dados utilizadas, bem como dos resultados obtidos, estão apresentadas a seguir.

### **3.1. ÁREAS DE RECARGA**

As zonas de recarga podem ser definidas como áreas do terreno sobre as quais uma elevada fração da precipitação na forma de chuva infiltra no solo e reabastece o lençol freático (FREEZE e CHERRY, 1979). A manutenção da vegetação e o manejo do solo em áreas predominantes de recarga de aquíferos são cruciais para a preservação dos recursos hídricos. O uso e manejo sustentável dessas áreas favorecem a infiltração e, consequentemente, permitem a percolação da água no subsolo, garantindo um fluxo mais estável para os corpos de água, especialmente na época de seca (VASCONCELOS *et al*., 2013).

Neste trabalho, estabeleceu-se uma metodologia para mapear e classificar locais adequados para recarga hídrica utilizando análise multicritério e sistema de informações geográficas (SIG), como apresentado na Figura 2. Com base na literatura, nas bases de dados disponíveis e nas características do clima, solo, relevo e geologia da região, foram selecionadas quatro variáveis como principais critérios para a definição de Áreas de Recarga na bacia do Alto Araguaia, quais sejam Balanço Hídrico, Distância à Hidrografia, Declividade e Potencial **Pedogeológico** à Recarga.

Cada critério foi representado por uma camada temática espacial, derivada de imagens de satélite ou de dados espaciais oficiais. Para a padronização da análise de decisão, os valores e classes de todos os mapas foram convertidos em uma escala comum de 0 a 1, adimensional. Para atingir o objetivo, as células em um mapa com alta adequação receberam valores padronizados elevados, enquanto as células menos adequadas receberam valores padronizados baixos.

Após a padronização, a importância relativa dos critérios (pesos finais) nas camadas foi obtida por meio da análise multicritério AHP (Processo Analítico Hierárquico) e os mapas foram multiplicados em ambiente SIG, para a obtenção do mapa final. Na sequência, apresenta-se a descrição detalhada das fontes de dados e procedimentos de análises de cada um dos critérios, bem como o processo de obtenção dos pesos da análise AHP.

### **3.1.1. BALANÇO HÍDRICO**

O Balanço Hídrico é uma informação importante para se determinar o *déficit* ou o excedente hídrico (CARVALHO *et al*., 2011) e compreende a diferença entre as entradas e as saídas de

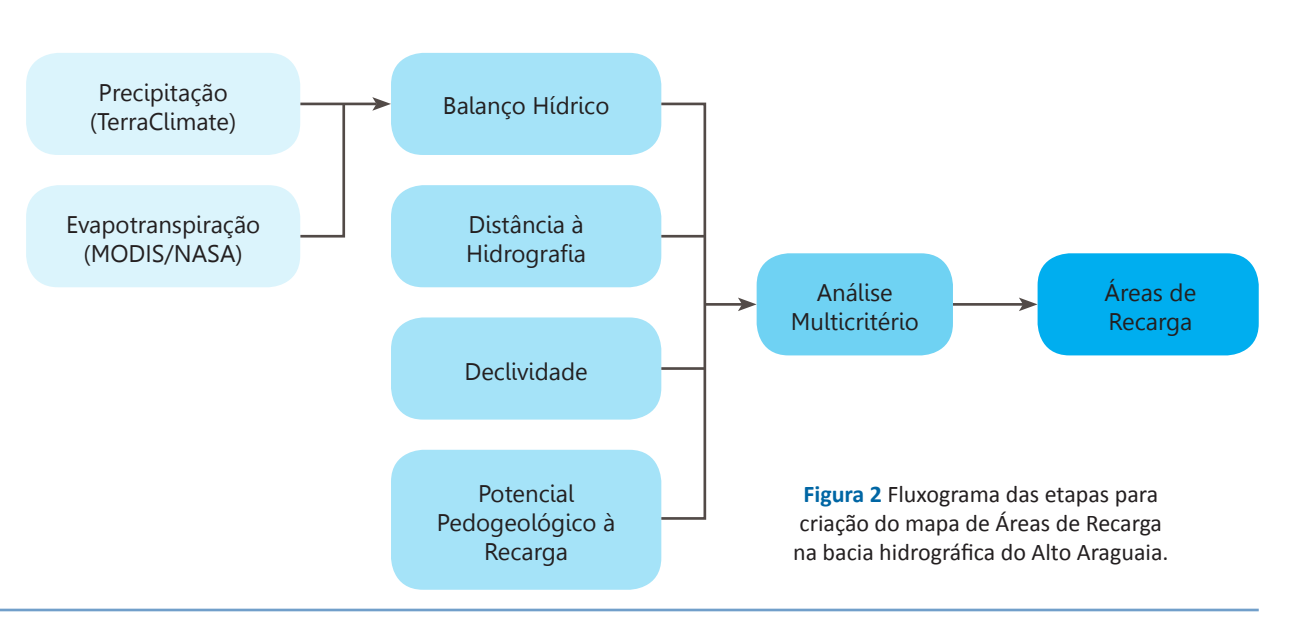

**Secretary Avenue Mato** 

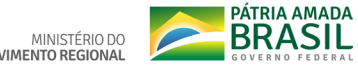

**Pedogeológico**: refere-se à integração de fatores pedológicos (dos solos) e dos fatores geológicos (do material de origem - rocha).

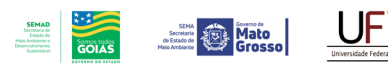

MINISTÉRIO DO DESENVOLVIMENTO REGIONAL

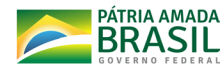

água em uma bacia hidrográfica. Para a obtenção do Balanço Hídrico (FIGURA 3) na área de estudo, foram utilizadas como entrada e saída de água a precipitação pluvial e a evapotranspiração real, respectivamente. A base de dados utilizada para a confecção do mapa de precipitação foi o TerraClimate (ABATZOGLOU *et al*., 2018), disponibilizado pelo Laboratório Climatológico da Universidade de Idaho, com resolução espacial de 4 quilômetros; enquanto que para a evapotranspiração real foi utilizado o produto MOD16A2.006 (RUNNING, MU e ZHAO, 2017), disponibilizado pela Agência Espacial dos Estados Unidos da América (NASA), com resolução espacial de 500m. O período dos dados da precipitação pluvial e evapotranspiração real considerado para a análise, foi de 2001 a 2018. Posteriormente, o Balanço Hídrico foi reescalonado de 0 a 1, de maneira a alocar zonas de recarga em locais com maior Balanço Hídrico, como apresentado na Figura 4. Para o reescalonamento do Balanço Hídrico, os valores menores que 600 mm e maiores que 1400 mm foram convertidos para 600 e 1400 mm, respectivamente, a fim de reduzir valores extremos pouco frequentes.

### **3.1.2. DISTÂNCIA À HIDROGRAFIA**

A conservação de solo e água baseia-se, fundamentalmente, em assegurar à água o maior nível energético possível no sistema hidrológico (PRUSKI, 2009). Portanto, as práticas conservacionistas de solo e água devem propiciar uma boa infiltração da água no solo nas posições mais elevadas do relevo, assegurando à água maior potencial e retardando a sua chegada aos cursos de água. Dessa maneira, a água subterrânea abastecerá nascentes e mananciais em períodos com maior *déficit* hídrico e, consequentemente, aumentará a disponibilidade hídrica em períodos de escassez (PRUSKI, 2009; FALKENMARK *et al*., 2011). Além disso, as zonas mais elevadas do relevo que favorecem a infiltração da água no solo, reduzindo a distância percorrida pela água via escoamento superficial e, por consequência, a capacidade de desprendimento e arraste de partículas do solo (PEREIRA *et al*., 2003; PRU-SKI, 2009). Portanto, a quantidade e a qualidade dos recursos hídricos nas posições inferiores do relevo dependem, dentre outros fatores, da água transferida das zonas superiores (PAULA; OSCAR, 2012), que podem ser considerados reservatórios naturais de água do sistema hidrológico (FALKENMARK *et al*., 1999).

As zonas superiores do relevo foram contempladas indiretamente a partir da distância euclidiana aos cursos d'água, pois, dessa forma, é possível identificar áreas de maior distância ao canal de drenagem. Assim, quanto maior o comprimento da vertente na qual há infiltração, nas regiões mais elevadas do relevo, maior será o retardo da chegada da água infiltrada aos cursos d'água. A distância à drenagem foi calculada considerando a hidrografia mapeada pela Fundação Brasileira para o Desenvolvimento Sustentável (FBDS) para os estados de Goiás e Mato Grosso, a qual foi realizada na escala de 1:25.000 (FIGURA 5).

A densidade de drenagem da bacia do Alto Araguaia é muito heterogênea, sendo influenciada pelo relevo, classes de solos e seus substratos. As chapadas e divisores tabulares, assim como os terraços e planícies de aluviais, apresentam menor densidade de drenagem em relação aos patamares elevados e ao embasamento cristalino. A partir disso, pode-se considerar que a infiltração é relativamente maior em chapadas e divisores tabulares, terraços e planícies de aluviais do que em patamares elevados e ao embasamento cristalino. Tal fato pressupõe que a distância dos cursos d'água ao ponto mais elevado é igualmente variável ao longo da bacia. Além disso, a infiltração em regiões mais distantes à hidrografia, nas chapadas e divisores tabulares, tende a contribuir para a percolação profunda de água, contribuindo para recarga e estabilização de aquíferos profundos; por-

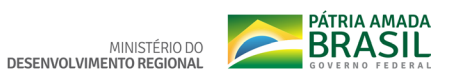

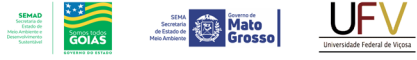

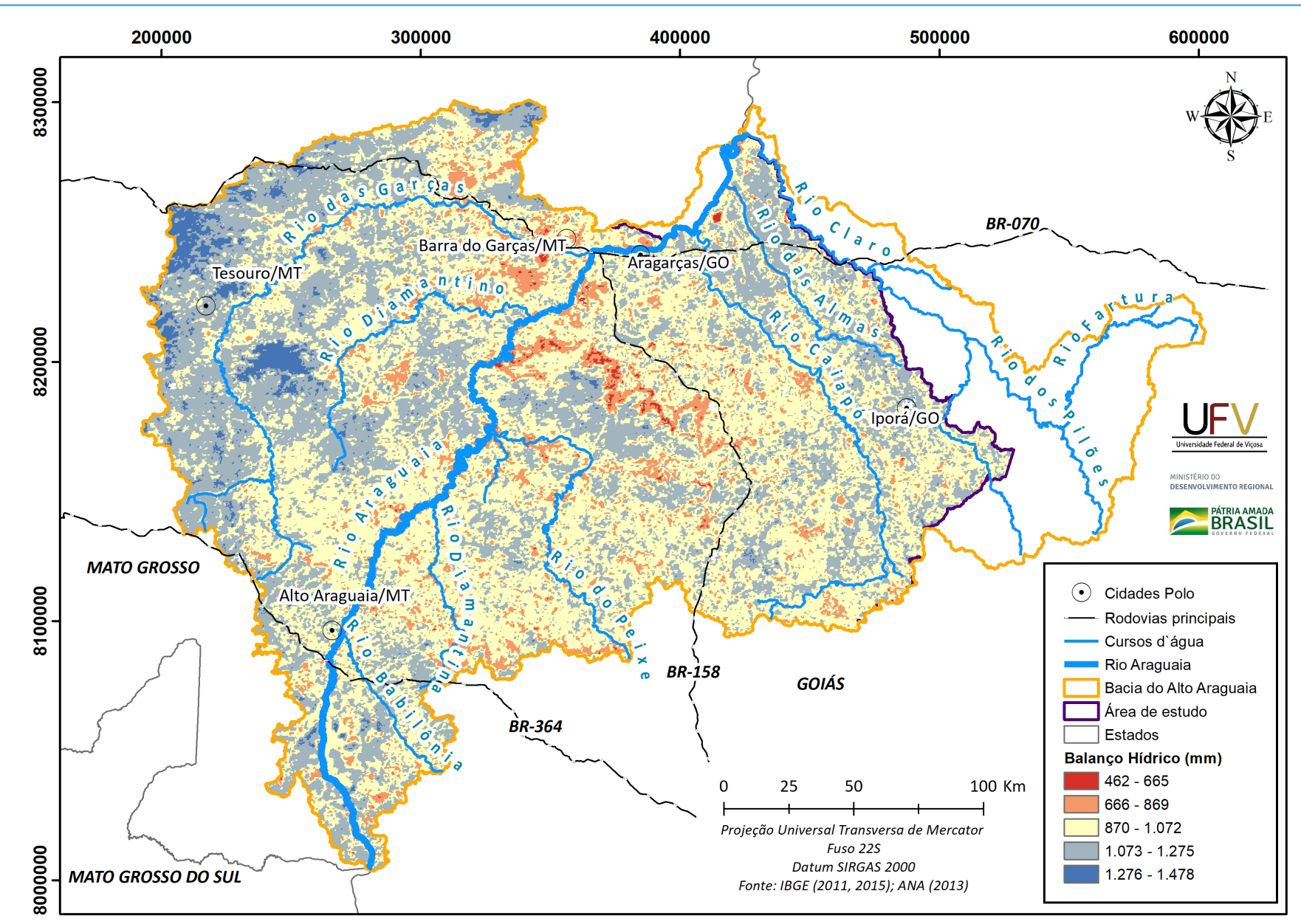

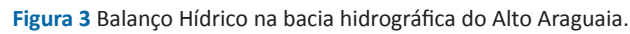

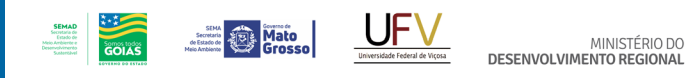

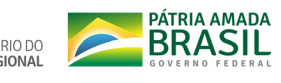

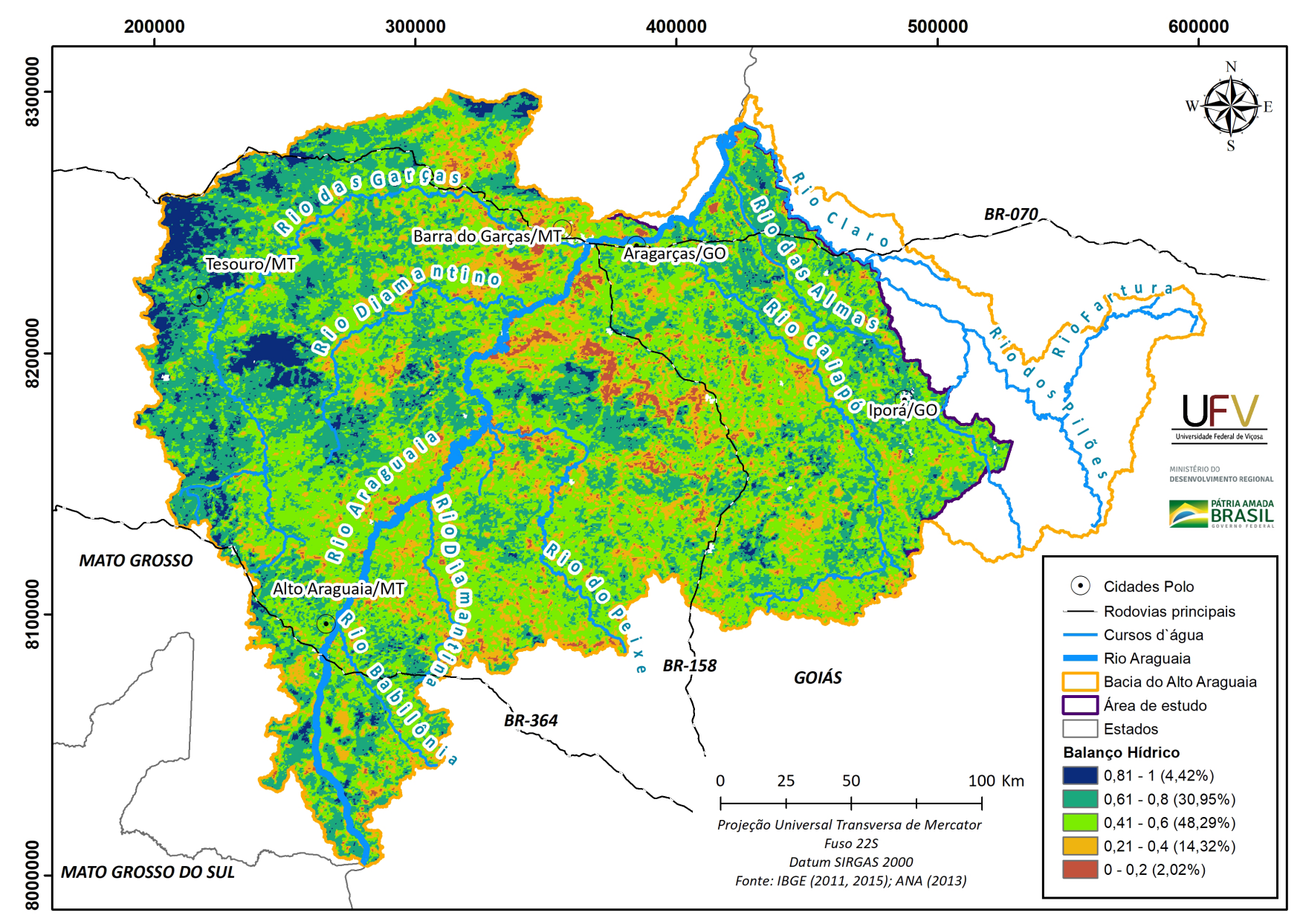

**Figura 4** Balanço Hídrico na bacia hidrográfica do Alto Araguaia reescalonado de 0 a 1.

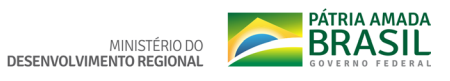

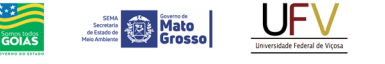

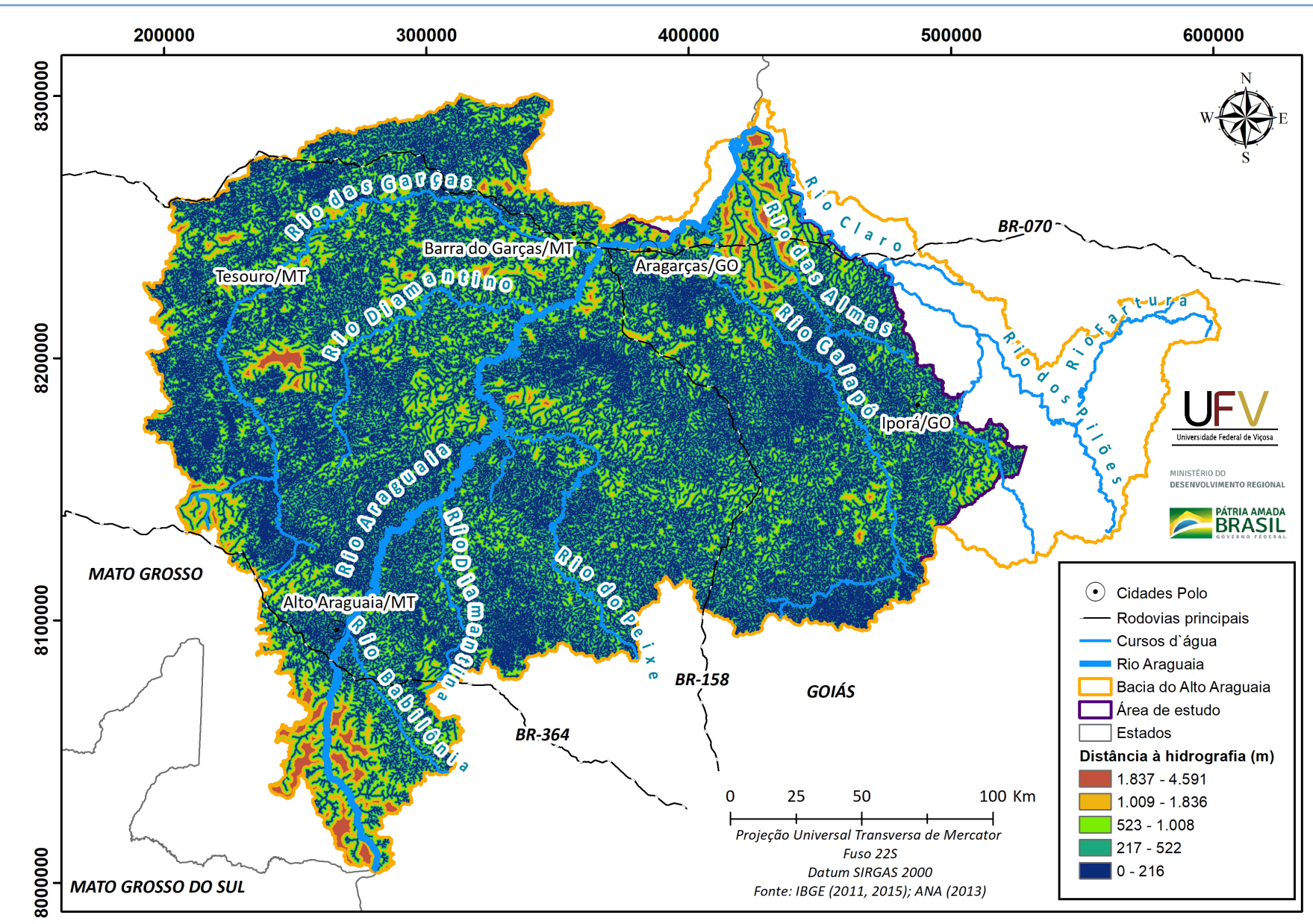

**SEMAD**<br>Secretaria de<br>Estado de<br>Meio Ambiente e<br>Desenvolvimento

**Figura 5** Distância em relação à hidrografia na bacia hidrográfica do Alto Araguaia.

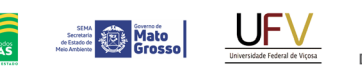

MINISTÉRIO DO

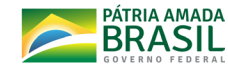

tanto, não contribui diretamente para a vazão dos rios no Alto Araguaia. Para a utilização da distância de drenagem foi necessário um reescalonamento de maneira a alocar a recarga nos topos de morros do embasamento cristalino e patamares elevados e, ao mesmo tempo, distanciar dos pontos de interflúvio mais elevados nas chapadas. Para isso, foi reescalonada considerando uma função triangular, adotando a distância de 650 m como ponto de inflexão. Dessa forma, pontos com valores de distância à drenagem de 0 a 650 m foram reescalonados de 0 a 1 e valores de 650 m a 4.576 m foram reescalonados de 1 a 0 (FIGURA 6).

### **3.1.3. DECLIVIDADE**

A declividade foi utilizada na definição das Áreas de Recarga, pois a infiltração tende a ser maior em áreas planas do que nas declivosas (FANG, SUN; TANG, 2014), devido ao menor tempo de permanência da água nestas áreas declivosas.

O mapa de Declividade foi obtido através do Modelo Digital de Elevação (MDE) da área de estudo, obtido através de imagens SRTM de 30 metros de resolução (Figura 7).

Antes do reescalonamento do mapa de Declividade, aqueles valores superiores a 70% foram convertidos para 70% com o intuito de reduzir os valores extremos pouco frequentes. Posteriormente, a Declividade foi reescalonada para o intervalo de 0 a 1 de maneira inversamente proporcional à Declividade, buscando alocar zonas de recarga em locais mais planos, conforme ilustrado na Figura 8.

### **3.1.4. POTENCIAL PEDOGEOLÓGICO À RECARGA**

A dinâmica hidrológica do Alto Araguaia é basicamente condicionada pelos remanescentes de chapadas e testemunhos tabulares elevados, representados por coberturas Cenozóicas (Terciário-Quaternário, TQ) ou rochas sedimentares quartzosas e arenosas do Cretáceo, normalmente sotopostas aos referidos sedimentos argilo-arenosos do Cenozóico, como ilustrado na Figura 9. Subordinadamente, ocorrem também nos topos aplainados - solos desenvolvidos de rochas pelíticas ou arenosas do Paleozóico (de idades do Devoniano ao Permiano). Os dois primeiros substratos (TQ e Cretáceo) representam os principais ambientes de recarga hídrica no bioma Cerrado (de maneira geral) e no Alto Araguaia (em particular), tanto superficial, quanto profunda. Tal recarga ocorre em função da sua elevada porosidade, boa permeabilidade e ocorrência de solos profundos e maduros desenvolvidos desses materiais, principalmente, Latossolos Vermelhos (LV), Vermelho-Amarelos (LVA) e Neossolos Quartzarênicos (RQ). Os LV e LVA são mais comuns nas coberturas TQ e nos sedimentos do Paleozóico, enquanto os RQ são mais frequentes em materiais areníticos e quartzosos do Cretáceo. Nos dois casos ocorrem drenagem superficial em forma de veredas, normalmente pouco encaixadas nos topos tabulares, como representado na Figura 9. Essas veredas formam grandes Cânions erosivos nas escarpas dos chapadões, e drenam em trechos encachoeirados nos arenitos silicificados em direção às áreas dissecadas à jusante.

Nas escarpas e encostas íngremes de transição, encontram-se solos muito rasos (Neossolos Litólicos) revestidos de uma vegetação baixa arbustiva de cerrado carrascado ou campos rupestres areníticos, ambos relativamente bem preservados em função da elevada declividade e menor frequência de fogo. Tais áreas, assim como as áreas imediatamente abaixo, na base das escarpas, representam as zonas de surgência dos aquíferos que são alimentadas pela recarga dos chapadões à montante.

A perenidade dos rios, ribeirões e córregos do Alto Araguaia é fortemente dependente dessa recarga, pois ela tem capacidade tam-

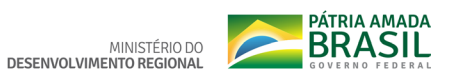

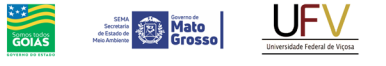

**SEMAD**<br>Secretaria de<br>Estado de<br>Meio Ambientes<br>Desenvolvimento

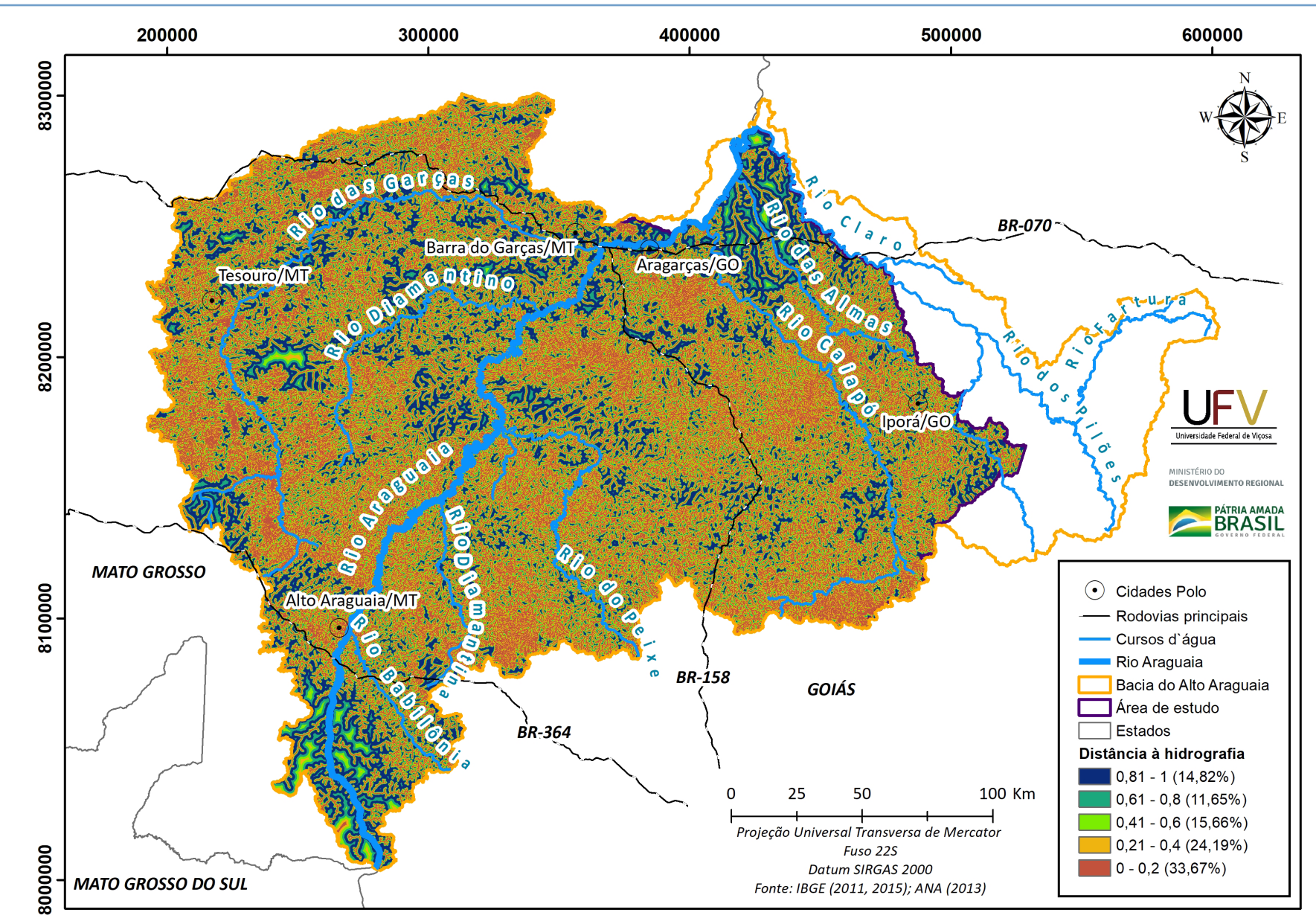

**Figura 6** Distância em relação à hidrografia na bacia hidrográfica do Alto Araguaia reescalonado para o intervalo de 0 a 1.

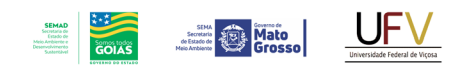

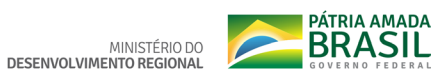

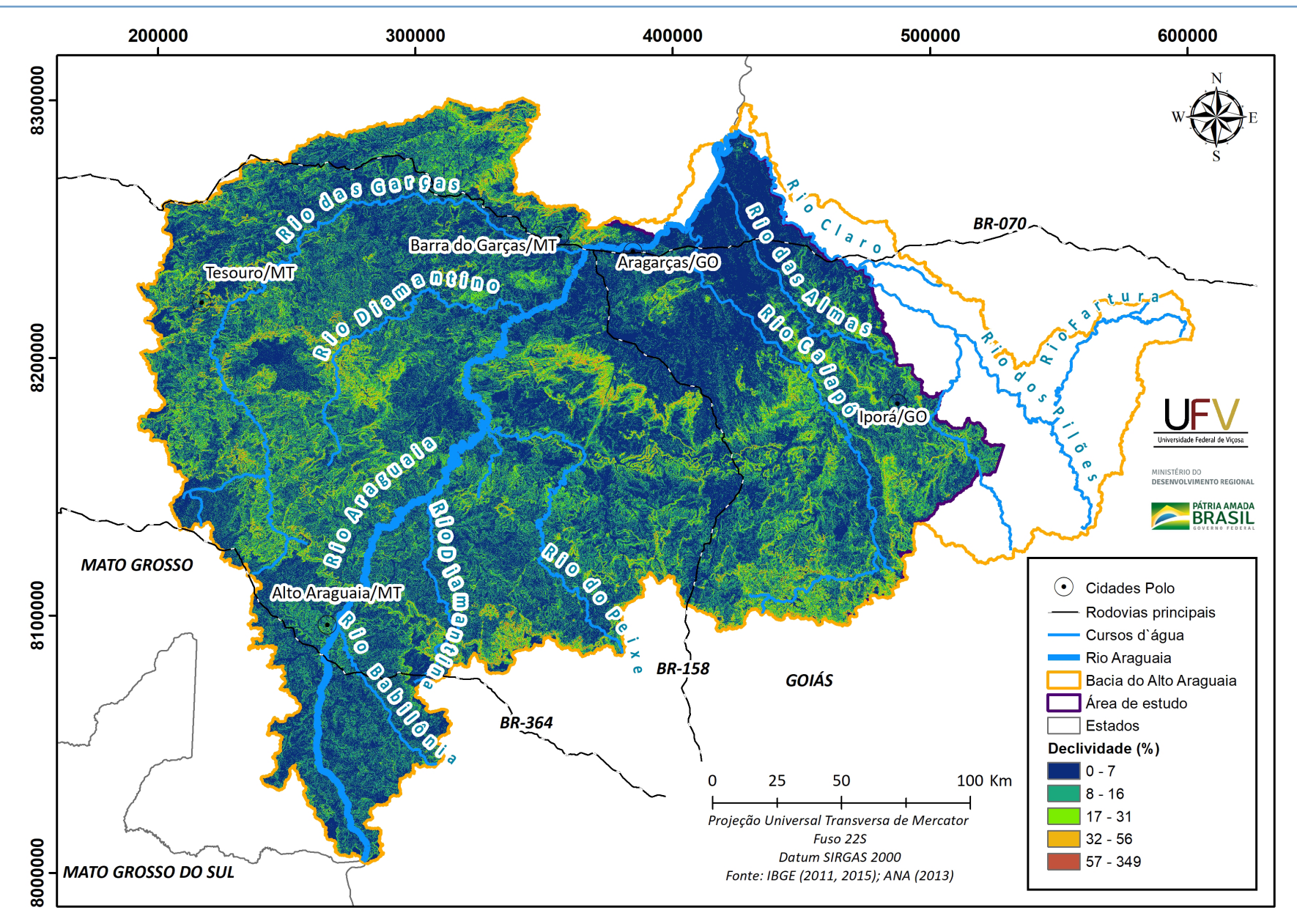

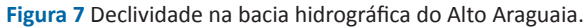

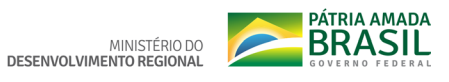

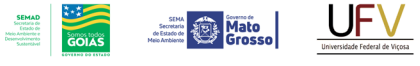

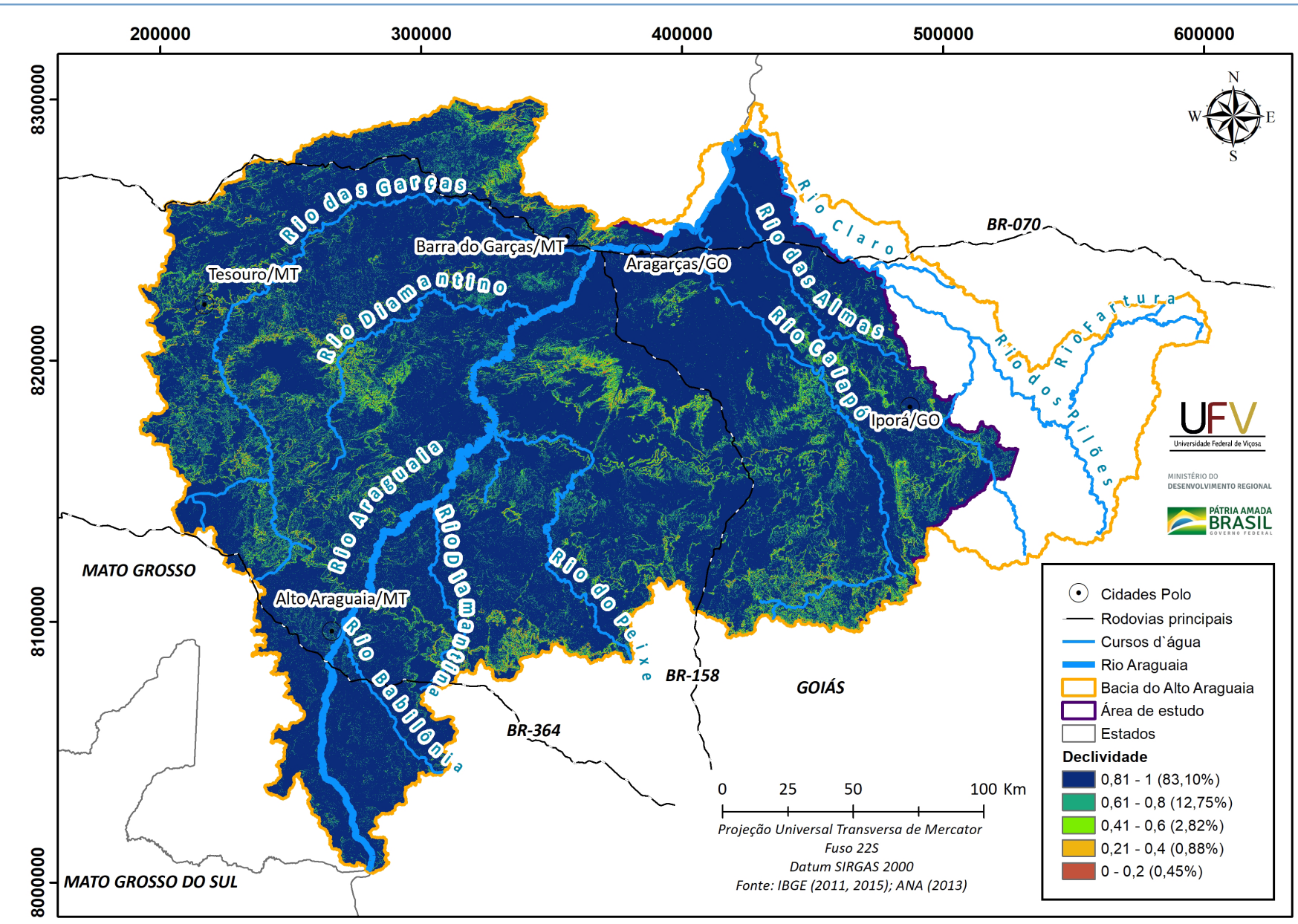

**Figura 8** Declividade na bacia hidrográfica do Alto Araguaia inversamente reescalonada de 0 a 1.

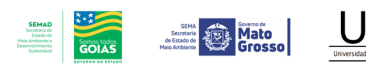

MINISTÉRIO DO

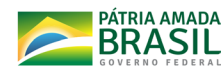

ponante e reguladora, mantendo o nível freático relativamente estável e propiciando boa regularidade hídrica ao longo do ano. Já nas partes baixas, dominadas por Cambissolos e Argissolos, mais rasos e menos permeáveis, a dinâmica de infiltração é restrita aos topos das colinas em que existem remanescentes de coberturas latossólicas. Da meia encosta para baixo, os solos são geralmente rasos, muito erodidos, com feições frequentes de ravinamento e voçorocamento, indicando que o escoamento superficial difuso e concentrado é predominante, reduzindo, assim, a infiltração. Tal fato faz com que as drenagens locais tenham uma capacidade de tamponamento menor. Consequentemente, a recuperação das nascentes e cursos d'água nas áreas de chapadas e testemunhos tabulares, bem como na zona de transição para os relevos mais dissecados nas partes baixas tornam-se um foco importante do trabalho. Como as zonas de transição representam focos de surgência hídrica, representam zonas críticas para a perenidade dos recursos hídricos na bacia do Alto Araguaia. Cabe mencionar, também, que os Gleissolos das várzeas associados aos Neossolos Flúvicos, são alimentados tanto pela recarga local menor, tanto quanto a recarga das chapadas e surgências nas escarpas dos mesmos.

Ressalta-se que tanto os basaltos do Jurássico (Serra Geral) quanto as rochas pelíticas do Paleozóico, especialmente Folhelhos e siltitos do Permiano, representam zonas menos permeáveis que sustentam e retém os lençóis freáticos, em níveis superiores. Destaca-se também que todo o domínio das rochas Devonianas, Carboníferas, Permianas, bem como do Cretáceo e TQ representam sedimentos de natureza química muito pobre, que se encontram profundamente alterados. Portanto, a água drenada é de excelente qualidade e baixa salinidade. A única exceção são os basaltos da Formação Serra Geral, mesmo profundamente alterados em função do extremo fraturamento e falhamento à que estiveram submetidos na borda da bacia geológica do Paraná.

No bloco diagrama da Figura 9 também está representado o Domo de Araguainha com sua estrutura de impacto, que se acredita ser responsável pela maior extinção em massa da Terra (final do Permiano/inicio do Triássico), com o núcleo central com rochas mais antigas do embasamento goiano (Arqueano), as quais afloram do centro do domo. A partir do centro do Domo até uma distância de até 40 km do mesmo, verifica-se intenso fraturamento radial com falhas de grande projeção. As falhas condicionam a captura das águas superficiais e sua infiltração em profundidade. Por essa razão há poucos cursos d`água próximos ao Domo de Araguainha, o qual é contornado pelo curso do rio Araguaia, não sendo diretamente alimentado de forma significativa pelas águas ali precipitadas.

Em suma, dois domínios principais se destacam no Alto Araguaia: (i) os topos tabulares e chapadas; e (ii) os planaltos rebaixados e dissecados, localizados à jusante. Esses domínios possuem características hidrológicas bem distintas. Entre os dois domínios, temos as áreas críticas para conservação do recursos hídricos, por representarem a conexão entre as surgência das águas infiltradas nas chapadas e o domínio de solos mais rasos com forte escoamento superficial, vales encaixados nas rochas menos permeáveis do Paleozóico.

Os solos que predominam nos dois domínios possuem, em geral, argilas de baixa capacidade de troca de cátions (CTC), elevado grau de intemperismo e teores de argila altos. Na maior parte dos modelos de recarga utilizados na Europa, considera-se forte o peso na granulometria (textura) do solo superficial para predição da recarga, o que gera grandes distorções quando aplicado às condições tropicais, em que solos muito argilosos possuem boa capacidade de

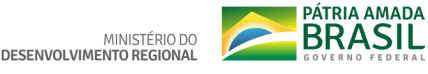

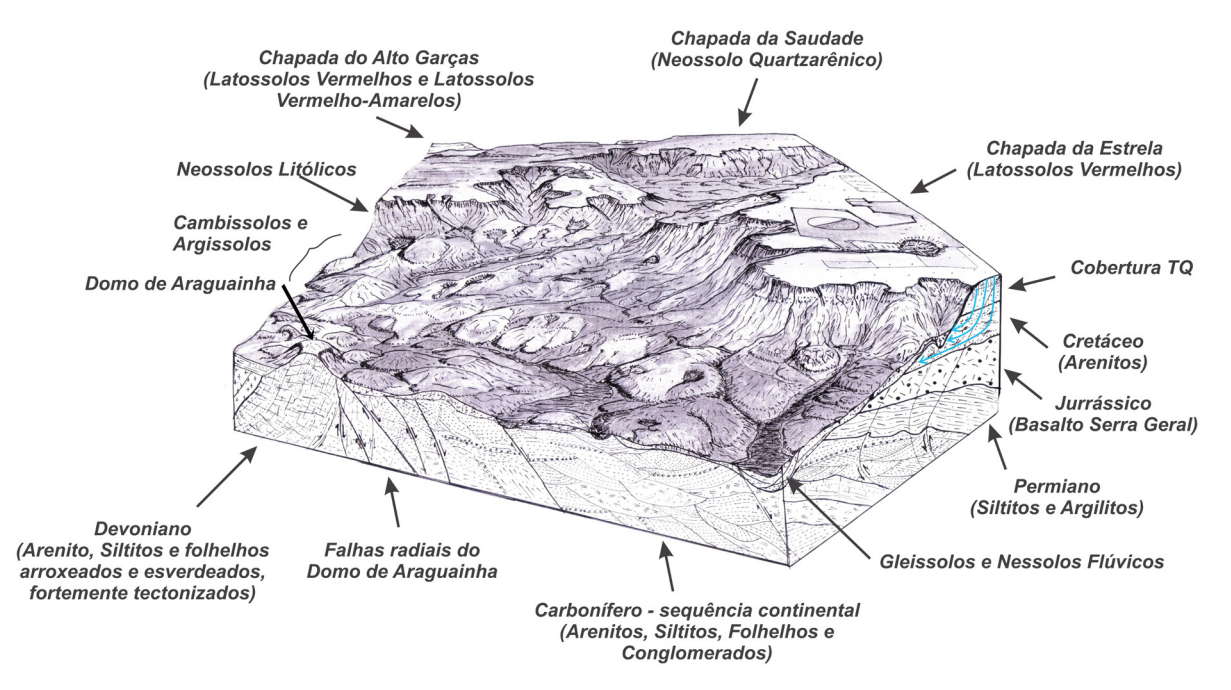

**Figura 9** Borda norte da bacia geológica do Paraná, nas escarpas do alinhamento da Serra dos Caiapós, com chapadas embasadas em Arenitos (Cretáceos) e soleiras de Basalto (Jurássico), sobrepostas à sequência de sedimentos Paleozóicos (Permiano até Carbonífero) constituído de Siltitos, Arenitos e Folhelhos

infiltração, boa porosidade e expressivo volume de solo com potencial de transmissão e armazenamento (LV e LVA). Com base nessa premissa, reconheceu-se a necessidade de uma abordagem que considerasse os potenciais reais de cada classe de solo na recarga. Para melhor hierarquização das classes de solos, a bacia do Alto Araguaia foi segmentada em quatro setores para fins de avaliação pedohidrogeológica, a saber: (1) terraços e planícies fluviais; (2) colinas e depressões do embasamento cristalino; (3) chapadas e divisores tabulares; e (4) patamares do Alto Araguaia (FIGURA 10). Esses setores consideram um conjunto integrado de fatores geomorfo-pedológicos que permitem individualizar compartimentos (setores) com atributos de solos e relevos semelhantes, em uma escala geral. Assim, cada setor possui um comportamento hidrológico diferenciado na mesma escala generalizada.

Os quatro setores permitem identificar condições pedoclimáticas específicas, a partir das quais as mesmas classes de solos podem apresentar comportamento de recarga diferenciado em função de variações de textura, profundidade e mineralogia. Como exemplo prático, um mesmo LVA textura argilosa nas chapadas e divisores tabulares, será sempre mais intemperizado, microestruturado, profundo, poroso e desenvolvido que outro LVA em posição altimétrica bem inferior, nos patamares dissecados do Alto Araguaia. Portanto, a mesma classe foi ranqueada de forma distinta em cada compartimento pedohidrogeológico (APÊNDICE I). Por fim, o mapa de potencial pedogeológico em relação à recarga na bacia do Alto Araguaia foi reescalonado de 0 a 1, conforme apresentado na FIGURA 11.

### **3.1.5. ANÁLISE MULTICRITÉRIO AHP PARA AS ÁREAS DE RECARGA**

Para a definição das Áreas de Recarga na bacia do Alto Araguaia, utilizou-se a metodologia de análise multicritério AHP (Processo Analítico Hierárquico) criada por Saaty (1989), a qual visa auxiliar na tomada de decisão de problemas complexos. O método consiste na redução do estudo de sistemas a uma sequência de comparação aos pares, a fim de realizar o

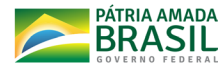

processo de tomada de decisão, minimizando suas falhas (AGÁPITO, 2016).

**Mato** 

O objetivo desta análise foi a obtenção das Áreas de Recarga da bacia do Alto Araguaia e os critérios utilizados foram o Balanço Hídrico, a Distância à Hidrografia, a Declividade e o Potencial Pedogeológico à Recarga. As comparações foram derivadas de uma escala de classificação que reflete as preferências dos tomadores de decisão, as quais foram expressas por meio de notas relativas que variaram de 1 a 9, em que 1 indica que os pesos (importância) das variáveis são equivalentes e 9 indica que a primeira das variáveis comparadas tem preferência forte em relação a outra. Na Tabela 2 está a matriz de comparação dos critérios utilizada na obtenção das Áreas de Recarga da bacia do Alto Araguaia.

Com base nos dados da Tabela 2, um vetor de prioridade foi computado dividindo-se cada uma das colunas pela sua soma correspondente. A estimativa da importância relativa das variáveis (pesos finais) foi, portanto, obtida pela média dos valores de cada linha do vetor de prioridade e é apresentada na Tabela 3.

A multiplicação dos mapas, com seus respectivos pesos, resultou na classificação do potencial de recarga nas áreas da bacia do Alto Araguaia. Para este estudo, a Área de Recarga foi definida em 50% da área da bacia com maior potencial à recarga hídrica, totalizando 2.704.463 ha, conforme é apresentado na Figura 12.

**Tabela 2** Pesos relativos da análise AHP (Processo Analítico Hierárquico) para a obtenção das Áreas de Recarga na bacia hidrográfica do Alto Araguaia

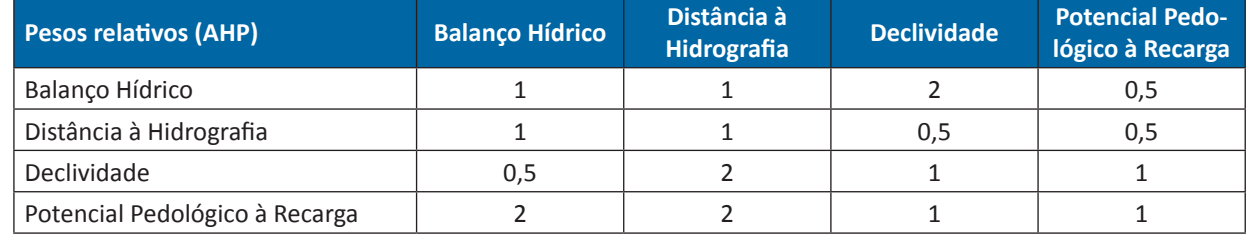

**Tabela 3** Pesos finais atribuídos a cada critério da análise AHP (Processo Analítico Hierárquico) para a obtenção das Áreas de Recarga na bacia hidrográfica do Alto Araguaia

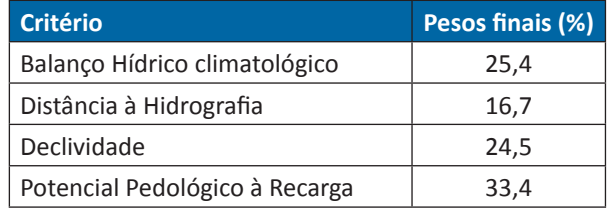

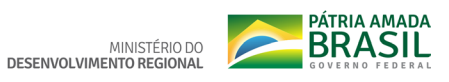

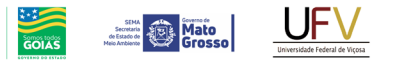

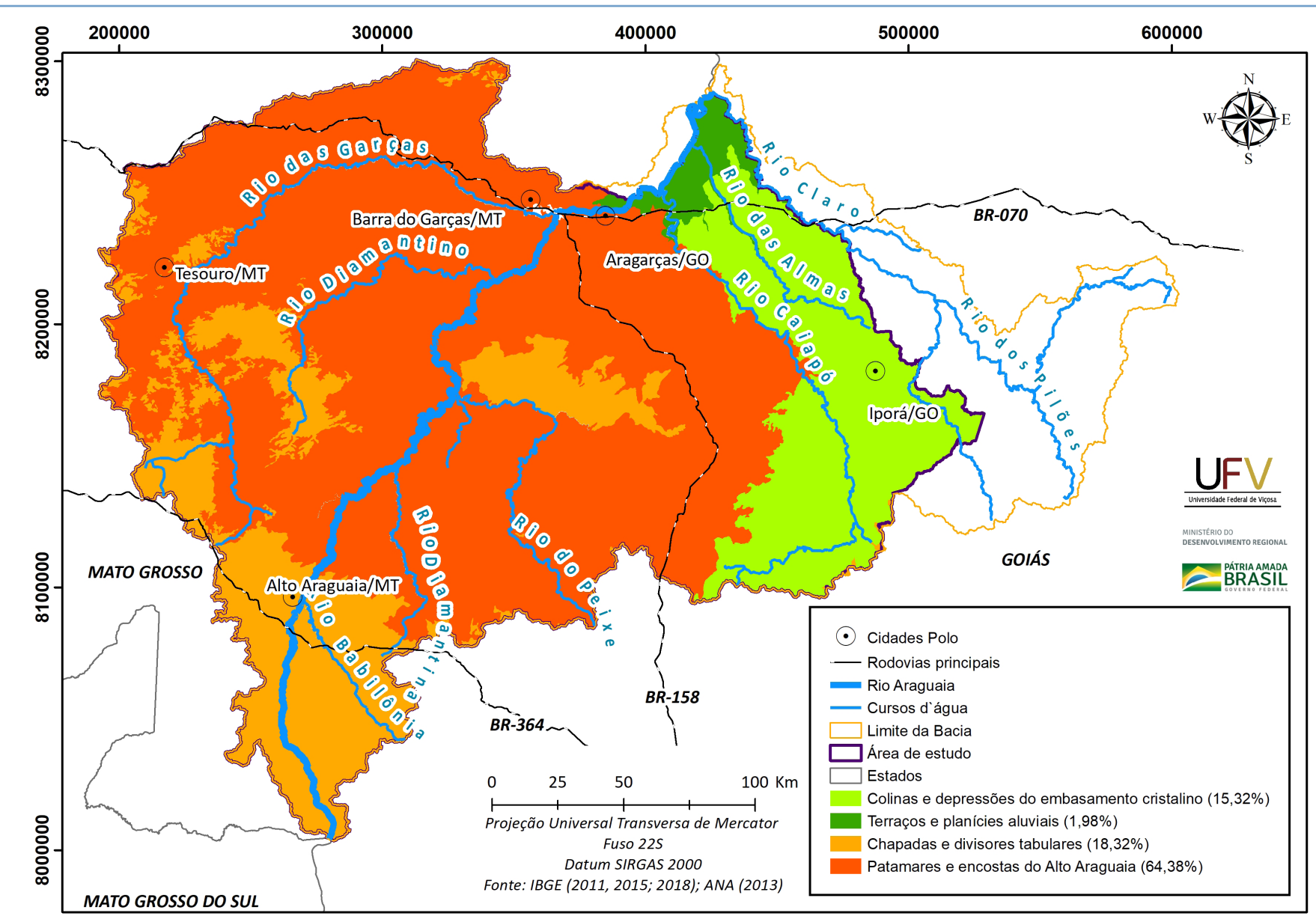

**SEMAD**<br>Secretaria de<br>Estado de<br>Meio Ambiente e<br>Desenvolvimento

**Figura 10** Setores pedo-hidrológicos da bacia hidrográfica do Alto Araguaia.

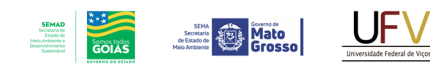

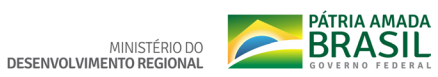

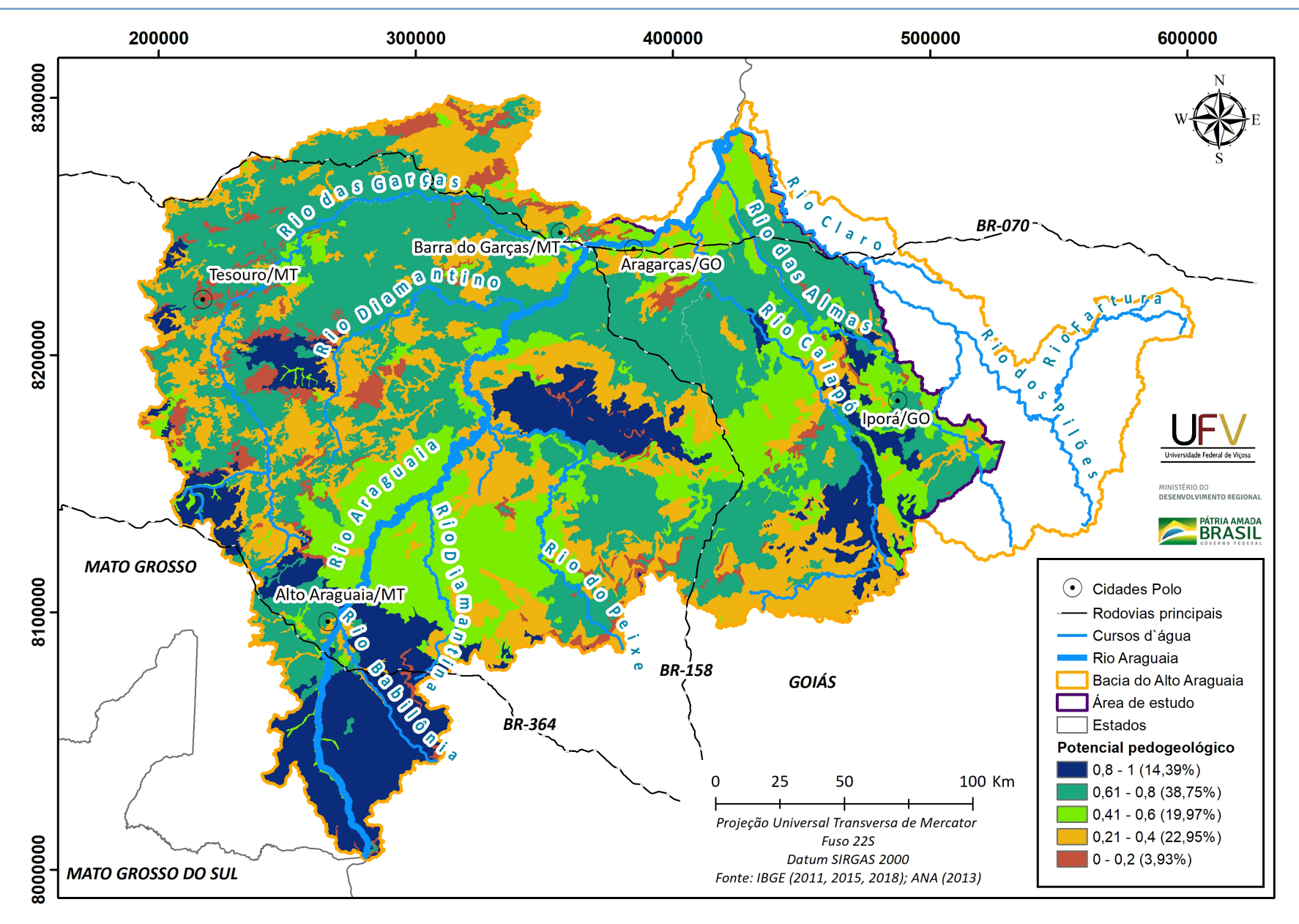

**Figura 11** Potencial pedogeológico em relação à recarga na bacia hidrográfica do Alto Araguaia na escala de 0 a 1.

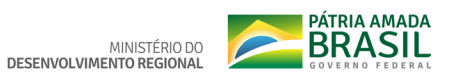

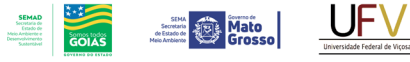

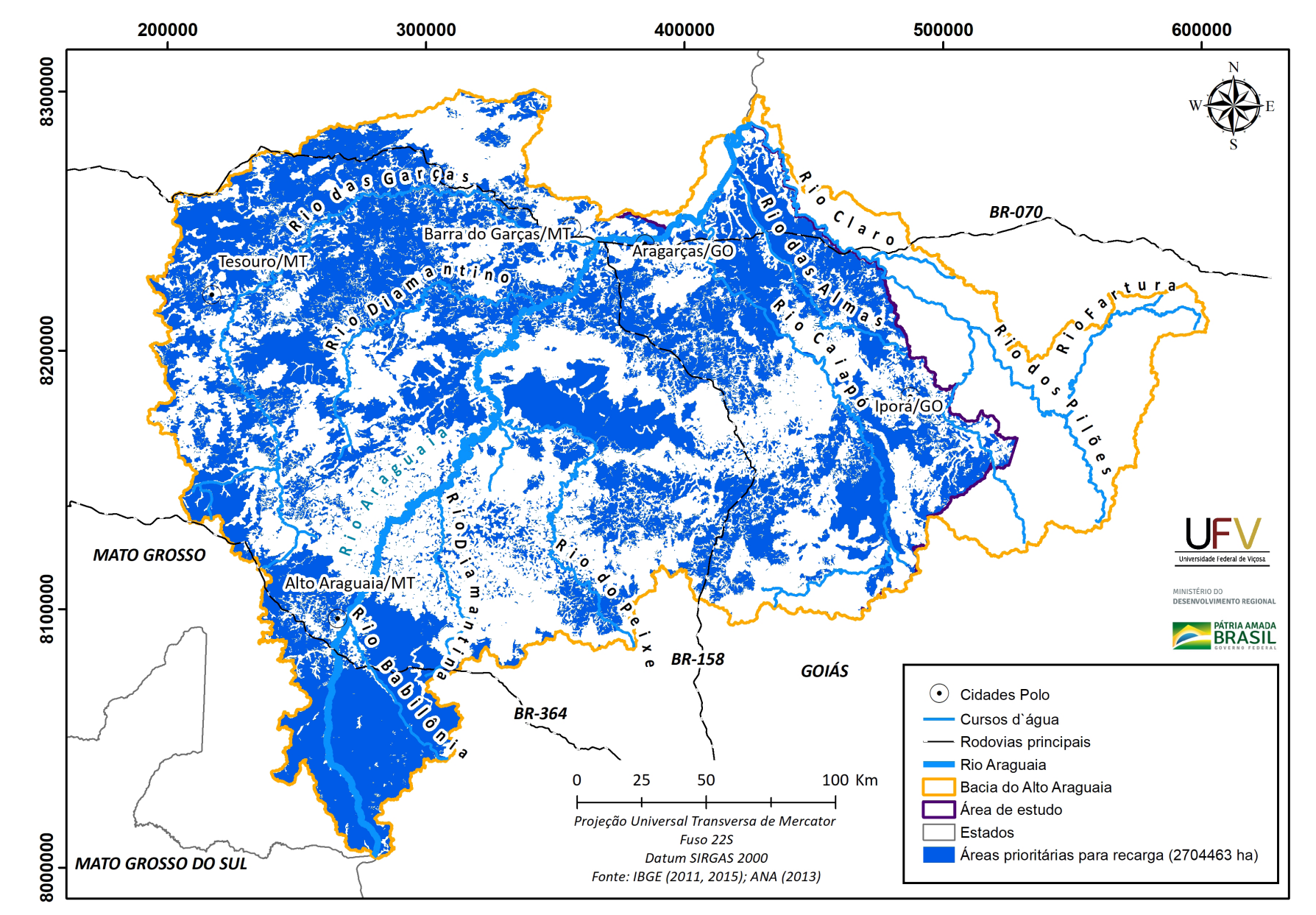

**Figura 12** Mapa das Áreas de Recarga preferenciais na bacia hidrográfica do Alto Araguaia.

### **3.2. ÍNDICE DE VULNERABILIDADE AM-BIENTAL (IVA)**

**Example 2** Mato

A avaliação da vulnerabilidade ambiental em uma bacia hidrográfica é fundamental para a sua gestão, pois permite a identificação de áreas ou recursos em risco e as ameaças impostas pela diminuição ou perda de tais recursos (WANG; LIU; YANG, 2008). O estudo da vulnerabilidade ambiental pode fornecer informações cruciais para que os tomadores de decisão aloquem recursos limitados na implementação de medidas alternativas de redução dessa vulnerabilidade (IPCC, 2001).

Neste trabalho, a metodologia estabelecida para mapear a vulnerabilidade ambiental na bacia do Alto Araguaia, foi a utilização de análise multicritério e sistema de informações geográficas (SIG), como apresentado na Figura 13. Com base na literatura, nas bases de dados disponíveis e nas condições edafoclimáticas, foram selecionadas três variáveis como principais critérios para definição da vulnerabilidade ambiental: Adequação do Uso da Terra, focos de calor (queimadas) e Potencial Natural de Erosão.

Cada critério foi representado por uma camada temática espacial, derivada de imagens de satélite ou de dados espaciais oficiais. Para a análise de decisão, os valores e as classes de todos os mapas foram convertidos em uma escala comum de 0 a 1 para reduzir a dimensionalidade. Dessa forma, as células em um mapa com alta vulnerabilidade ambiental receberam valores padronizados elevados; e as células correspondentes às áreas menos vulneráveis receberam valores padronizados baixos.

Após a padronização, a importância relativa dos critérios (pesos finais) das camadas foi obtida por meio do Processo Analítico Hierárquico (AHP), e os mapas foram multiplicados em ambiente SIG, para a obtenção do mapa final. Nos itens subsequentes, apresenta-se a descrição detalhada das fontes de dados e procedimentos de análise de cada um dos critérios utilizados para definição do Índice de Vulnerabilidade Ambiental, bem como a obtenção dos seus respectivos pesos na análise AHP.

### **3.2.1. ADEQUAÇÃO DO USO DA TERRA**

Na bacia hidrográfica do Alto Araguaia, desde a década de 1970, ocorreu substituição de extensas áreas de vegetação nativa de Cerra-

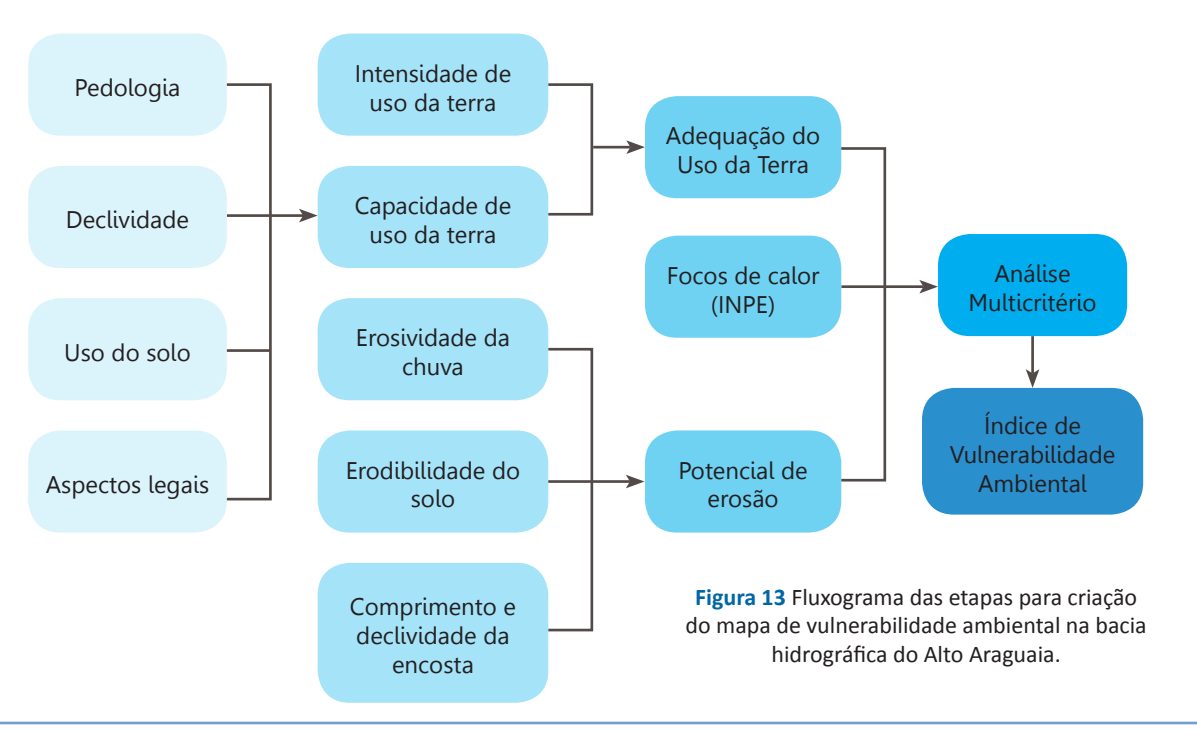

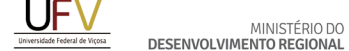

**SECRET COMPANY**<br>*<b>SECRET COMPANY*<br>Media/Analogue Crosso

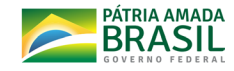

do por atividades agropecuárias, acarretando fragmentação das fitofisionomias originais, principalmente, savanas e campos (CABACI-NHA *et al*., 2010). A conversão do uso do solo para pastagens ou culturas agrícolas - muitas vezes de forma divergente da sua aptidão e sem adoção de práticas conservacionistas - favorece a degradação do solo.

De acordo com o mapeamento do uso e cobertura do solo, realizado pela equipe técnica da UFV (Item 3.2.1.2), 56% da área de estudo está ocupada com usos agropecuários, sendo este, portanto, responsável pela mudança mais expressiva na estrutura natural dos ecossistemas na bacia. Considerando que o solo é um dos principais reguladores de parte dos serviços ecossistêmicos (ADHIKARI; HARTEMINK, 2016), o planejamento territorial pode atenuar as externalidades negativas associadas à mudança de uso e cobertura, assim como identificar áreas em que os usos e coberturas apresentam-se como vetores de degradação ambiental mais intensa. Portanto, a Adequação do Uso da Terra foi utilizada a fim de identificar áreas em que os usos e coberturas estão em acordo ou desacordo com o indicado pela capacidade de uso da terra. A Adequação do Uso da Terra foi estimada a partir da comparação do mapa de capacidade de uso da terra

e da intensidade de uso exercida pelo uso e cobertura atual, conforme descrito a seguir.

### **3.2.1.1. Intensidade de uso exercido sobre a terra**

A intensidade de uso da terra visa estimar o grau com que determinado uso e cobertura contribui para a redução de processos erosivos. Essa variável foi estimada considerando o sistema de classificação da capacidade de uso da terra (LEPSCH *et al*., 2015) a partir do mapa de uso e cobertura do solo da área de estudo confeccionado pela equipe de trabalho, assim como o índice de degradação de pastagens disponibilizados pelo Laboratório de Processamento de Imagens e Geoprocessamento da Universidade Federal de Goiás (SANTOS, FERREIRA JÚNIOR; PARENTE, 2019). A "Intensidade de uso da terra" foi expressa na equação 1 pela classe associada ao "Uso e cobertura atual", em que a agricultura anual, silvicultura e vegetação nativa foram, respectivamente, classificadas como classe II, VI e VIII, enquanto as pastagens foram divididas em sete classes de intensidade (I a VII). A variável uso e cobertura atual indica como o solo está sendo usado e pode ser considerada um indicador de intensidade atual de uso, quando as classes de usos são associadas à diferentes pesos.

### **3.2.1.2 Uso e cobertura do solo na bacia do Alto Araguaia**

Para a realização do mapeamento de uso e ocupação do solo na área de estudo da bacia do Alto Araguaia foram utilizadas as imagens de satélite do LandSat 8, adquiridas no repositório digital do Serviço Geológico dos EUA (https:// earthexplorer.usgs.gov/). Para a escolha das imagens foi levado em consideração o menor intervalo temporal entre as cenas, além da baixa cobertura de nuvens. Para compor toda a área de estudo foram necessárias nove cenas, todas do mês de junho de 2019, utilizando as bandas com 30 m de resolução espacial, as quais foram analisadas em diferentes composições.

As classes de uso da terra mapeadas foram: agricultura, área urbana, reflorestamento, corpo d'água, formação savânica, formação florestal, mata de galeria, pastagem, formação campestre e solo exposto. Todos esses usos tiveram amostras coletadas na imagem de trabalho e, quando necessário, foi realizada a consulta em imagem de alta resolução. O número de amostras foi definido pela diversidade dos padrões espectrais dos alvos dentro da área de estudo e a coleta ocorreu a partir da representatividade de cada uso dentro da bacia, resultando em mais de 800 amostras distribuídas por toda a área.

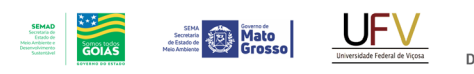

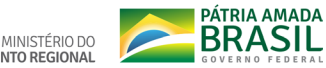

A abordagem metodológica de classificação utilizada foi a Orientada a Objetos (OBIA), que é uma técnica de sensoriamento remoto desenvolvida para analisar imagens de alta resolução espacial, que utiliza características espectrais, espaciais e topológicas (LANG, 2008).

A OBIA se baseia em segmentar toda a imagem e cada segmento é denominado de objeto. Durante a segmentação, são consideradas a heterogeneidade espacial (forma), a cor (espectral) e a diferenciação do entorno, a partir

do método de crescimento de regiões. São estabelecidos valores para esses critérios, definidos pelo fotointérprete até alcançar o nível de segmentação que atenda às exigências definidas. Para a área do mapeamento, os valores que atenderam foram 18 (Detalhe espectral), 13 (Detalhe espacial) e 100 (Número mínimo de *pixels* por segmento).

Realizada a segmentação de toda a imagem, a etapa seguinte consistiu na nomeação das fitofisionomias de uma pequena parcela dos segmentos, para o treinamento do classificador. Para obtenção dos segmentos de controle, nos orientamos a partir do Zoneamento Ecológico-Econômico (ZEE) dos Estados de GO e MT, Mapbiomas e, nos casos de dúvidas, consulta à imagem de alta resolução.

Para mapear as áreas cultivadas com algodão foram utilizadas imagens LandSat dos anos 2019 e 2018, em diferentes estações. Essa cultura tem diferentes respostas espectrais em um pequeno intervalo de tempo e pode ser confundida com o mesmo padrão de resposta de áreas com solo exposto.

Das 22 variáveis utilizadas para a classificação, a partir da metodologia adotada, 17 foram as mais representativas. Os índices de vegetação EVI e NDVI, as bandas do infravermelho dos dois anos avaliados (2018 e 2019) e o modelo digital de elevação, destacaram-se entre os mais importantes para a predição de toda a área, além das imagens de diferentes anos e estações.

Toda a metodologia foi realizada com a utilização dos *softwares* Arcmap 10.7.1 e ArcGIS Pro, ambos da Esri, além do *software* R (R *Core Team*, 2019). O algoritmo utilizado para a classificação das imagens foi o Randon Forest (BREIMAN, 2001).

O índice Kappa do mapa de classificação do uso e cobertura do solo da bacia do Alto Araguaia (FIGURA 14) foi de 0,76. Portanto, segundo a classificação de Landis e Kock (1973), o resultado foi considerado muito bom. As áreas naturais (corpo d'água, formação campestre,

formação savânica, formação florestal e mata de galeria) ocupam 42,93% de toda a bacia, seguida das áreas de pastagens com 42,40%, e das áreas de agricultura com 13,59%. As áreas de pastagens estão espalhadas por toda a bacia, exceto nas regiões de chapada que predomina a agricultura.

### **3.2.1.3. Capacidade de uso da terra**

A capacidade de uso da terra é uma metodologia utilizada para fins de planejamento conservacionista em uma série de sistemas de classificação e consiste na determinação da intensidade com que a terra pode ser utilizada

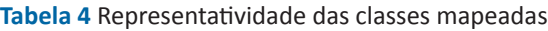

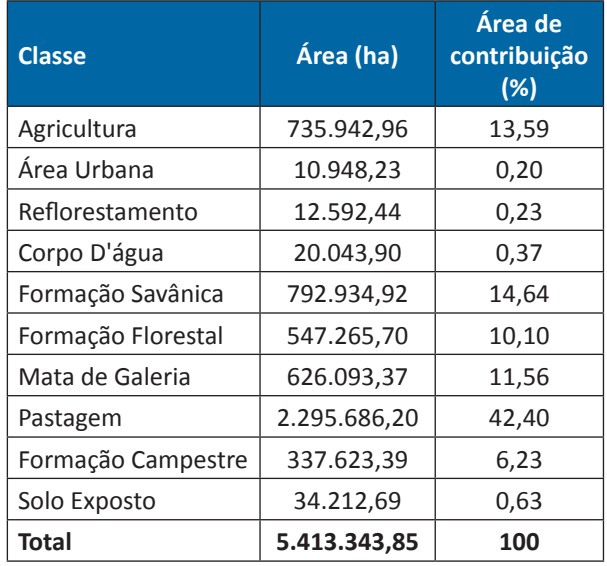

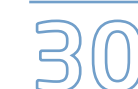

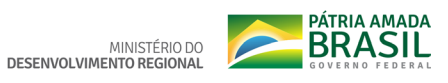

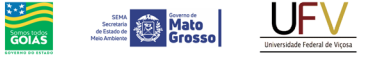

**SEMAD**<br>Scoutara de<br>Citado de<br>Meio Ambiente e<br>Desenvolvimento

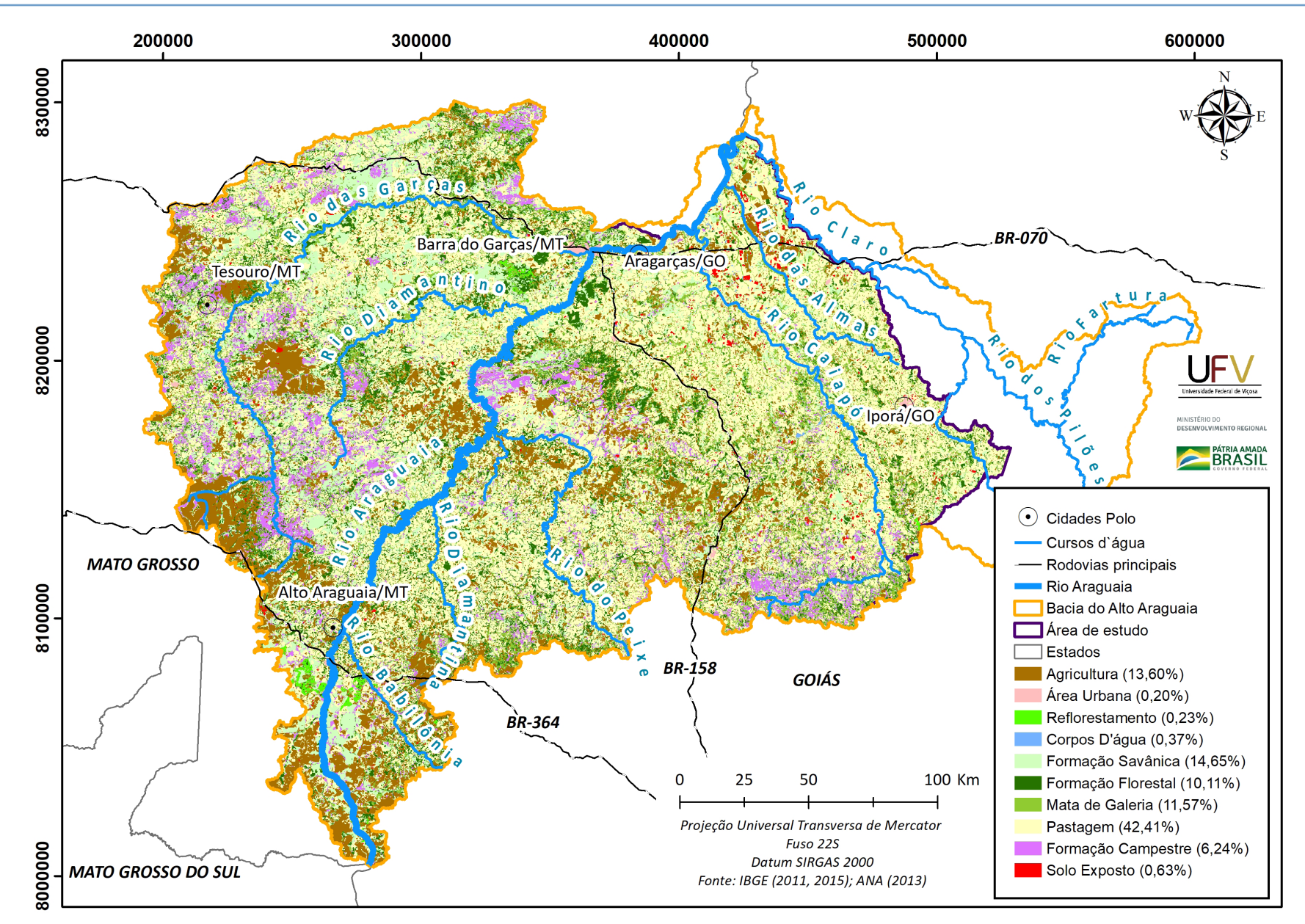

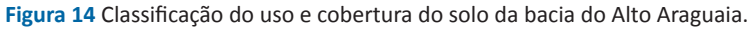

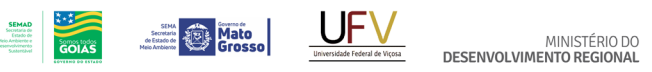

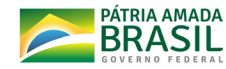

sem que ocorra a redução da sua capacidade produtiva em decorrência da erosão do solo (LEPSCH *et al*., 2015; PRUSKI, 2009). As classes de capacidade de uso e manejo da terra seguem a ordem crescente de limitação, variando de I a VIII (TABELA 5).

A capacidade de uso foi determinada a partir da sobreposição de critérios relacionados ao solo, ao relevo (LEPSCH *et al*., 2015; RIO GRANDE DO SUL, 1979) e aos aspectos legais. Com relação ao solo, os fatores utilizados na determinação da capacidade foram a profundidade efetiva, a drenagem interna, o risco de inundação e a fertilidade aparente, sendo o enquadramento realizado a partir do agrupamento das unidades pedológicas no terceiro nível categórico (grandes grupos). Salienta-se que o fator fertilidade natural foi desconsiderado quando o uso e cobertura associado era agricultura e silvicultura, visto que nesses usos predomina a prática de fertilização.

Em relação ao relevo, considerou-se a declividade subdividida em intervalos de classes, conforme proposto em Monteiro *et al*. (2018). Quanto aos aspectos legais, consideraram-se as limitações de uso em Áreas de Preserva-

### **Tabela 5** Classes de capacidade de uso da terra

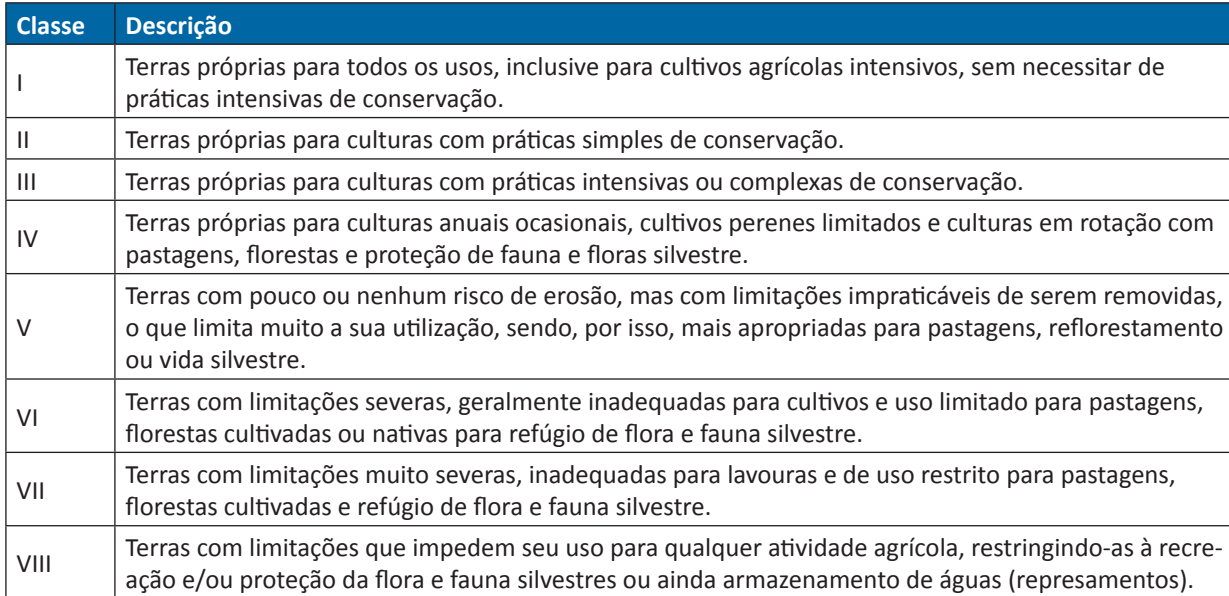

ção Permanente hídricas (nascentes e cursos d'água) e de Reserva Legal (áreas autodeclaradas no Cadastro Ambiental Rural - CAR) impostas pela Lei de proteção da vegetação nativa (Lei 12.651/2012).

### **3.2.1.4. Número de classes excedentes**

A partir da classe capacidade de uso da terra (CCU) e da intensidade de uso exercida pelo uso e cobertura atual (CUA), obtidos nos tópicos anteriores, determinou-se o número de classes excedentes (NCE) que representa o quanto o solo está sendo utilizado em relação à sua capacidade (Equação 1).

 $NCE = CCU - CUA$  EQUAÇÃO 1

Em que *NCE* = número de classes excedentes, adimensional; *CCU* = classe de capacidade de uso do solo, adimensional; e *CUA* = classe associada ao uso e cobertura (intensidade de uso exercido sobre a terra), adimensional.

Como existem oito classes de capacidade de uso da terra no sistema de classificação utilizado, a equação permite obter resultados que variam de 7 a -7, sendo que resultados positivos, negativos e nulos indicam, respectivamente, que o solo está sendo utilizado acima, abaixo e de acordo com sua capacidade de uso

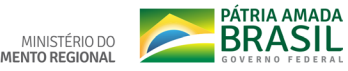

e manejo. Os valores negativos foram convertidos em nulos, por não serem áreas prioritárias; e os valores das classes de adequação de 0 a 7 (FIGURA 15) foram convertidos em uma escala de 0 a 1, a fim de padronização com os demais mapas utilizados na análise multicritério AHP (FIGURA 16).

### **3.2.2. DENSIDADE DE FOCOS DE CALOR**

O fogo é uma característica comum na região do Cerrado, especialmente nas formas fisionômicas mais abertas que apresentam uma camada herbácea bem desenvolvida. Muitas espécies de plantas apresentam adaptações ao fogo relacionadas, principalmente, à frequência desses incêndios, que podem afetar o seu ciclo de crescimento (MIRANDA *et al*., 2009). As queimadas, no entanto, podem ter efeitos adversos para a vegetação dependendo da sua frequência e sua intensidade. Entre os efeitos negativos de queimadas frequentes no Cerrado, tem-se a redução na densidade arbórea, o aumento do entouceiramento e a diminuição da diversidade de espécies (SAMBUICHI, 1991). O estudo e a avaliação das consequências das queimadas na bacia do Alto Araguaia são, portanto, fundamentais para mitigar os impactos sobre a fauna, a flora e sobre as propriedades dos solos, caracterizando-se como uma fonte de degradação relevante.

Para a confecção do mapa de Densidade de Focos de Calor na bacia do Alto Araguaia, foram utilizados todos os dados de focos de calor obtidos por meio dos satélites AQUA e TERRA para a bacia. Esses dados foram obtidos para o período de janeiro de 2014 a outubro de 2019, do banco de queimadas do INPE, disponibilizados no *site* desse órgão (http://queimadas.dgi. inpe.br/queimadas/bdqueimadas).

**SEMAD**<br>Secretaria de<br>Estado de<br>Meio Arthiente e<br>Desenvolvimento

**Mato** 

Para amenizar a multiplicidade dos focos de calor foram realizados processamentos de identificação, agrupamento e retirada de informações repetidas. Os focos de calor que foram registrados na mesma data e estavam a menos de 1 km (resolução espacial dos satélites) de distância entre si, foram agrupados como sendo um único foco de calor (FIGURA 17). A distribuição das queimadas foi, então, avaliada por meio do Índice de Densidade de Kernel (IDK), com raio de busca de 5 km. O mapa de Densidade de Focos de Calor na bacia do Alto Araguaia foi reescalonado de 0 a 1, de maneira que locais como maior densidade de focos receberam valor igual à 1, conforme apresentado na Figura 18. Para o reescalonamento da Densidade de Focos de Calor, os valores maiores que 0,8 focos/km² foram convertidos para 0,8 focos/km² a fim de reduzir valores extremos pouco frequentes.

### **3.2.3. POTENCIAL NATURAL DE EROSÃO**

A erosão dos solos em bacias hidrográficas é um dos principais problemas ambientais da atualidade, uma vez que reduz a capacidade produtiva, acelera o processo de desertificação e compromete as práticas agropecuárias e florestais. Sendo assim, para mitigar os processos erosivos é necessário o conhecimento dos tipos de solos, topografia, drenagem natural ou artificial e as condições de estabilidade dos taludes, visando adequar a cobertura do solo.

Nesse contexto, uma das maneiras de fornecer subsídios para a seleção de áreas prioritárias para a conservação e a recuperação da vegetação nativa, é a utilização de mapas espacializados da erosão potencial do solo. Neste estudo, o mapa de Potencial Natural de Erosão foi calculado com base na Equação Universal de Perda de Solos (USLE), formulada por Wischmeier e Smith (1978), não levando em consideração o uso e cobertura da terra, conforme apresentado na Equação 2.

$$
PNE = R \times K \times L \times S
$$
 Equação 2

Em que: *PNE* = Potencial Natural de Erosão, em *t.ha-1.ano-1*; *R* = fator erosividade da chuva, em *MJ.mm.ha-1.h-1ano-1*; *K* = fator erodibilidade do

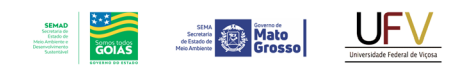

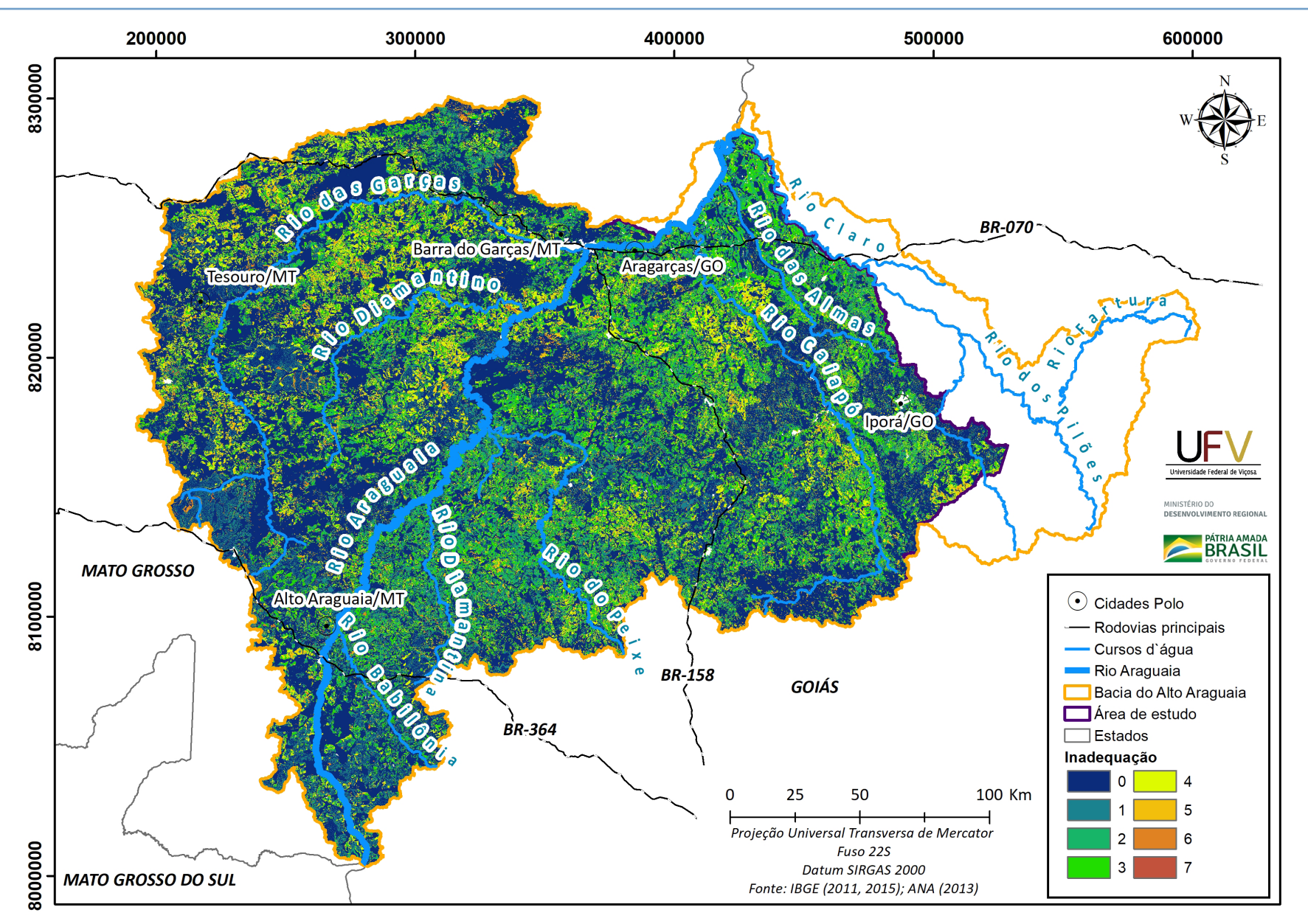

BRASIL

MINISTÉRIO DO<br>DESENVOLVIMENTO REGIONAL

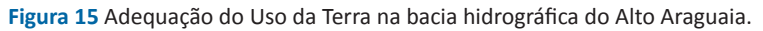
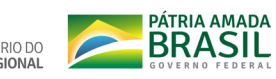

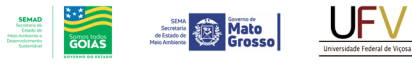

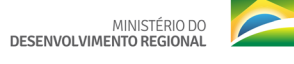

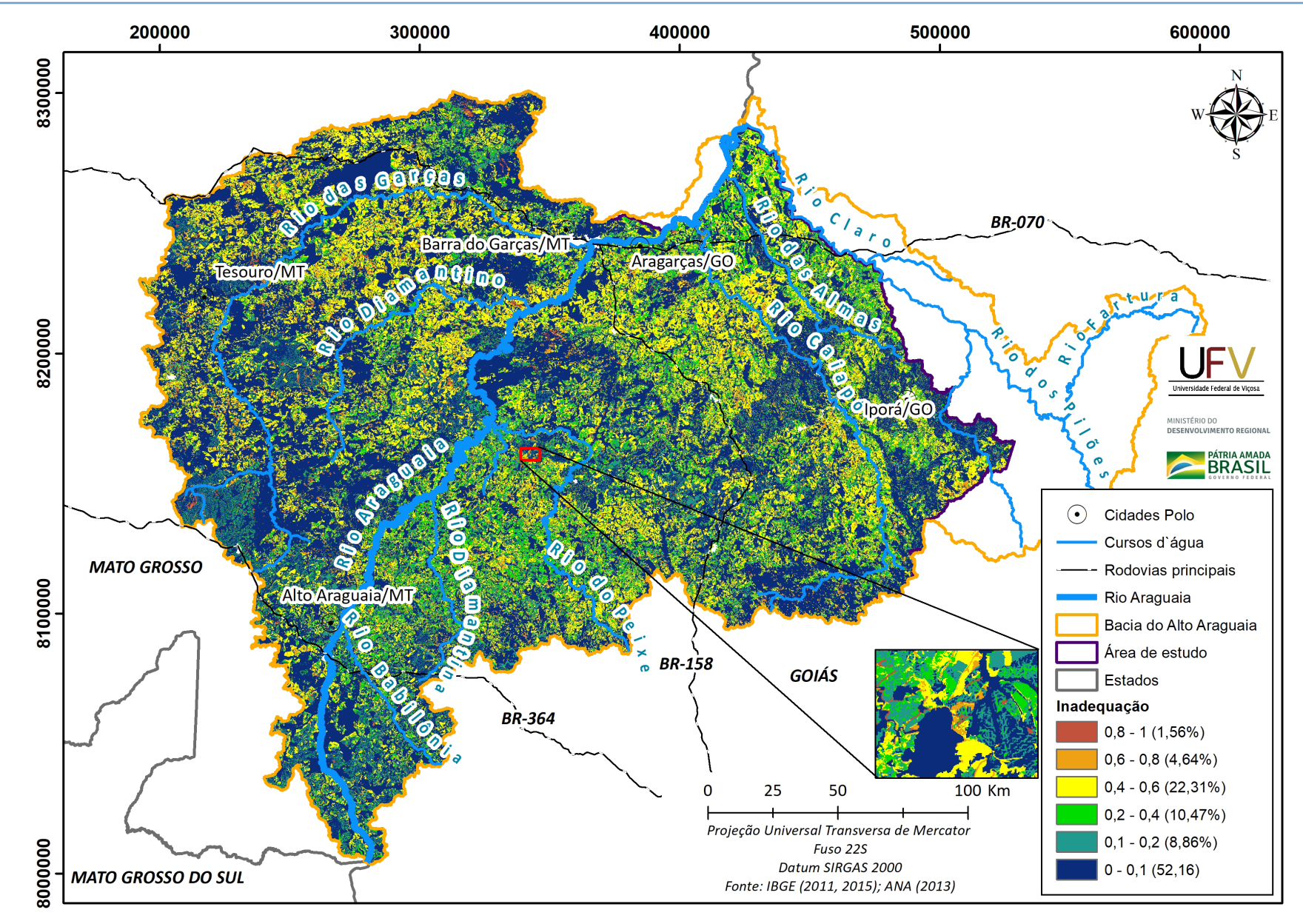

**Figura 16** Adequação do Uso da Terra na bacia hidrográfica do Alto Araguaia reescalonado de 0 a 1.

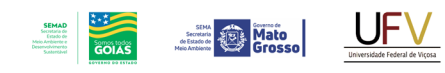

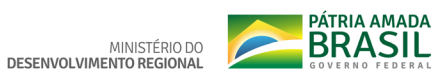

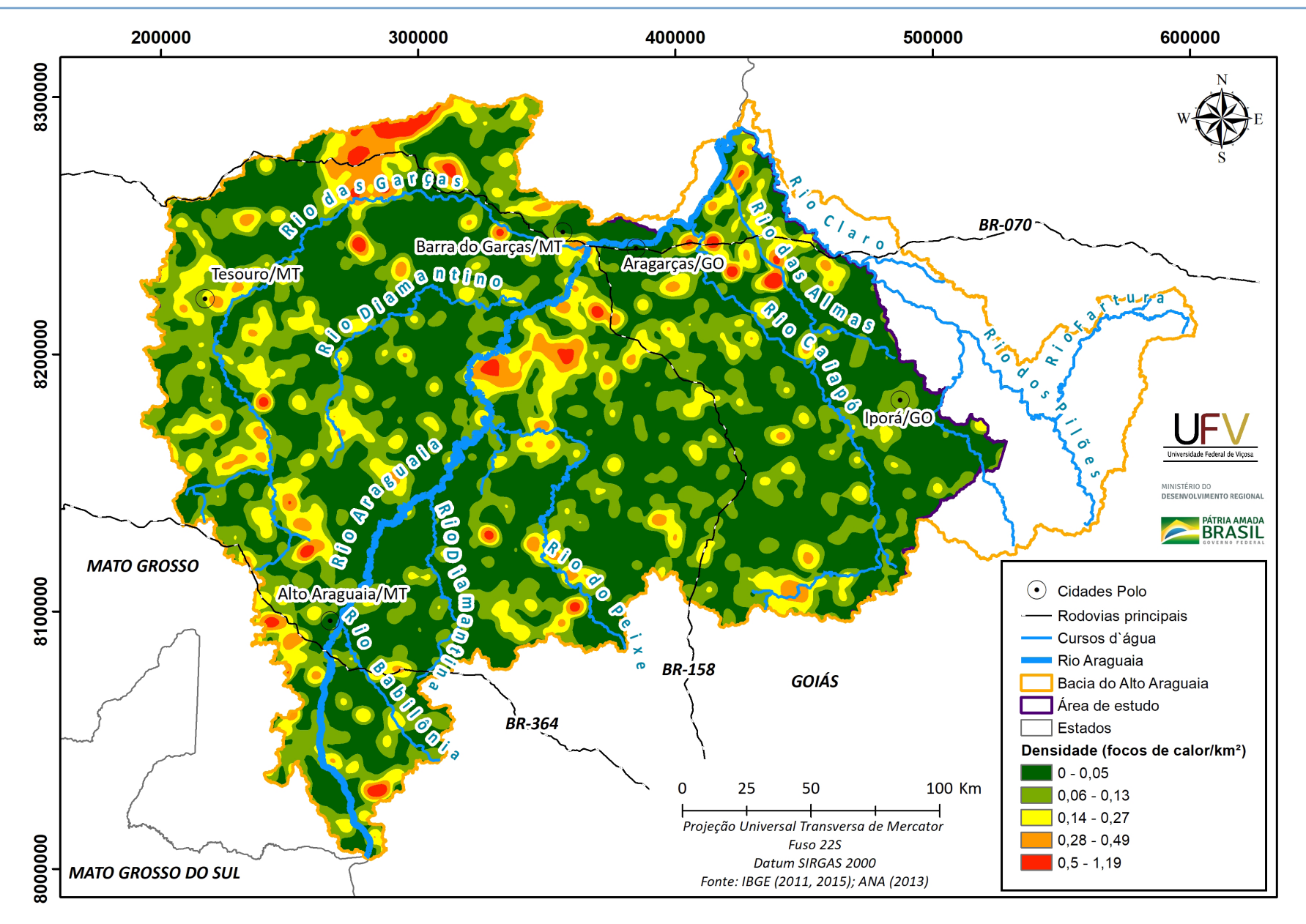

**Figura 17** Focos de calor registrados entre janeiro de 2014 e outubro de 2019 na bacia hidrográfica do Alto Araguaia.

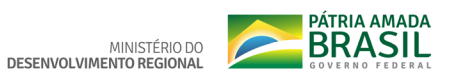

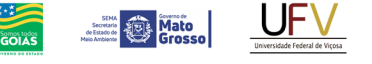

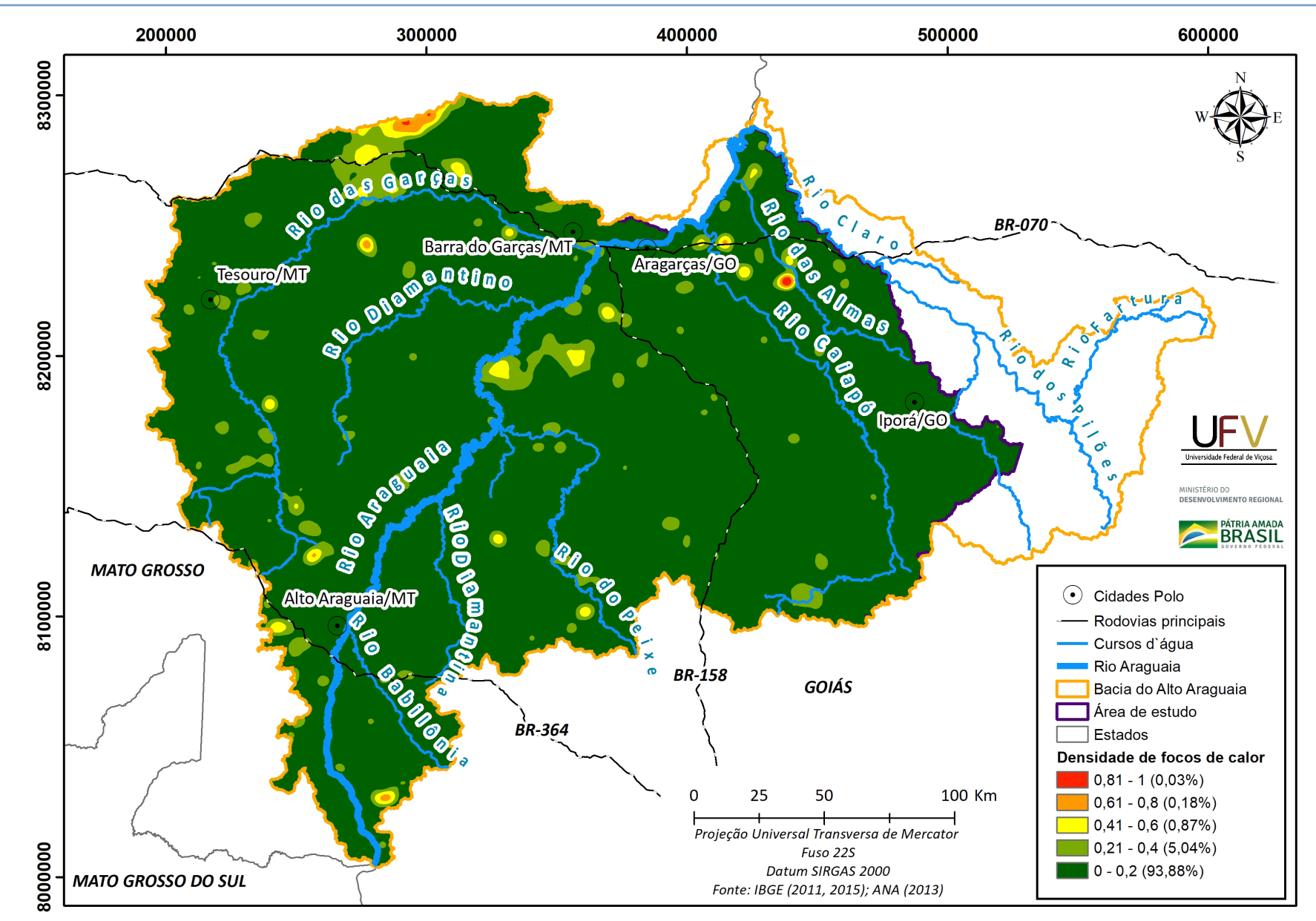

**SEMAD**<br>Secretaria de<br>Estado de<br>Meio Ambiente e<br>Desenvolvimento

**Figura 18** Focos de calor registrados entre janeiro de 2014 e outubro de 2019 na bacia hidrográfica do Alto Araguaia, reescalonado de 0 a 1.

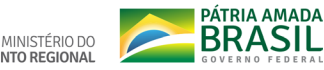

solo, em *t.h.MJ-1.mm-1*, *LS* = fator que representa o comprimento e declividade da encosta (adimensional).

A erosividade da chuva, denominada de fator R, expressa a capacidade da chuva de causar erosão em um solo descoberto em determinada localidade (BERTONI; LOMBARDI NETO, 2014). O fator R está relacionada ao impacto das gotas que, devido à sua energia cinética, quebra os agregados do solo tornando-os mais leves e susceptíveis ao arraste pela água. A erosividade da chuva foi obtida pela soma dos valores mensais dos índices de erosão (EI30), os quais foram calculados com a Equação 3 proposta por Almeida *et al*. (2011), com dados de precipitação do TerraClimate, referentes ao período de 2000 a 2018.

 $EI_{30} = 172,6326451 \times \left(\frac{p^2}{p}\right)$ 0,5245258 Equação 3

Em que: *EI<sub>30</sub>* = média mensal do índice de erosão, em *MJ.mm.ha-1.h-1*; *p* = precipitação média mensal, em mm; *P* = precipitação média anual.

A erodibilidade do solo, denominada de fator K, representa a susceptibilidade que um determinado tipo de solo apresenta aos processos erosivos, ou seja, a facilidade com que as partículas do solo são desprendidas e transportadas pelo impacto das gotas de chuva e pelo escoamento superficial (DURÃES; MELLO, 2016; MORAIS; SALES, 2017). Essa característica está relacionada com as propriedades físicas do solo como, por exemplo, textura, estrutura, densidade e permeabilidade; assim como com as propriedades químicas, biológicas e mineralógicas dos solos (SALOMÃO, 2005). A erodibilidade do solo (K), neste estudo, foi obtida a partir da análise e da classificação apresentada por Di Raimo (2017) para erosividade de diversos tipos de solos do estado do Mato Grosso e do mapa de solos do IBGE (2018).

A influência do relevo no Potencial Natural de Erosão é representada pelo fator LS, em que L é o comprimento da rampa, em metros, e S é a declividade do terreno, em porcentagem. De maneira resumida, o fator LS é uma comparação, em termos de perdas esperadas, entre uma parcela qualquer e uma parcela padrão de 25 m de comprimento com 9% de declividade (BERTONI; LOMBARDI NETO, 2014). O fator Comprimento e Declividade da Encosta (LS) foi calculado com auxílio da equação de Bertoni e Lombardi Neto (2014) e do Modelo Digital de Elevação (MDE) da área de estudo, obtido por meio de imagens SRTM de 30 metros de resolução.

O mapa de Potencial Natural de Erosão da bacia do Alto Araguaia foi obtido pela multiplicação dos fatores R, K e LS (EQUAÇÃO 2) e é apresentado na Figura 19. Posteriormente, esse mapa foi reescalonado de 0 a 1, de maneira que locais com maior potencial erosivo receberam valor 1 (FIGURA 20). Para o reescalonamento do Potencial Natural de Erosão, os valores maiores que 4000 t/(ha ano) foram convertidos a fim de reduzir valores extremos pouco frequentes.

#### **3.2.4. ANÁLISE AHP PARA O IVA**

Após a obtenção das variáveis Adequação do Uso da Terra, queimadas (focos de calor) e Potencial Natural de Erosão, utilizou-se a metodologia de análise multicritério AHP (Processo Analítico Hierárquico) para determinar o Índice de Vulnerabilidade Ambiental. Na Tabela 6 está a matriz de comparação das variáveis utilizada na obtenção do Índice de Vulnerabilidade Ambiental na bacia do Alto Araguaia.

Com base nos pesos atribuídos às variáveis (TABELA 6), um vetor de prioridade foi computado, dividindo-se cada uma das colunas pela sua soma correspondente. A estimativa

Metodologia e Definição de Áreas Prioritárias para Recuperação Ambiental

**Example 20 Mato** 

MINISTÉRIO DO **DESENVOLVIMENTO REGIONAL** 

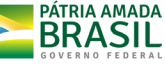

**Tabela 6** Pesos relativos da análise AHP (Processo Analítico Hierárquico) para a obtenção do Índice de Vulnerabilidade Ambiental na bacia hidrográfica do Alto Araguaia

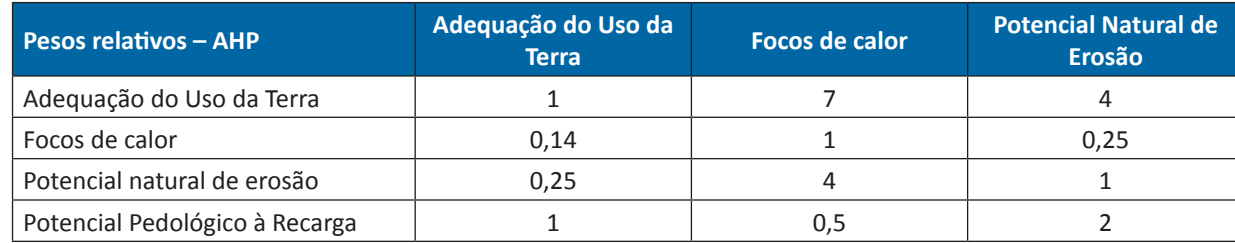

**Tabela 7** Pesos finais atribuídos a cada critério da análise AHP (Processo Analítico Hierárquico) para a obtenção do Índice de Vulnerabilidade Ambiental na bacia hidrográfica do Alto Araguaia

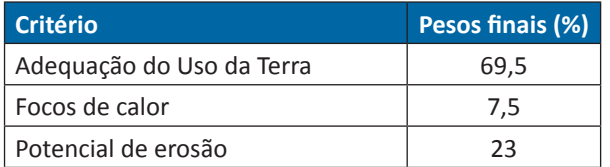

da importância relativa das variáveis (pesos finais) foi, portanto, obtida a partir da média dos valores de cada linha do vetor de prioridade e é apresentada na Tabela 7.

O mapa do Índice de Vulnerabilidade Ambiental (IVA) da bacia do Alto Araguaia, classificado em quatro classes de vulnerabilidade (muito alta, alta, média e baixa), é apresentado na Figura 21. A estratégia de utilizar o recurso estatístico da divisão das classes em quartis, se deveu à inexistência de referencial de valores para o IVA, proposto na metodologia. Dessa forma, por falta de parâmetros, seria arbitrário a determinação numérica dos limites entre as categorias das classes utilizadas no trabalho (Muito Alta, Alta, Média e Baixa).

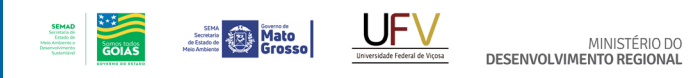

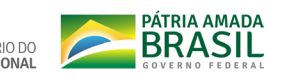

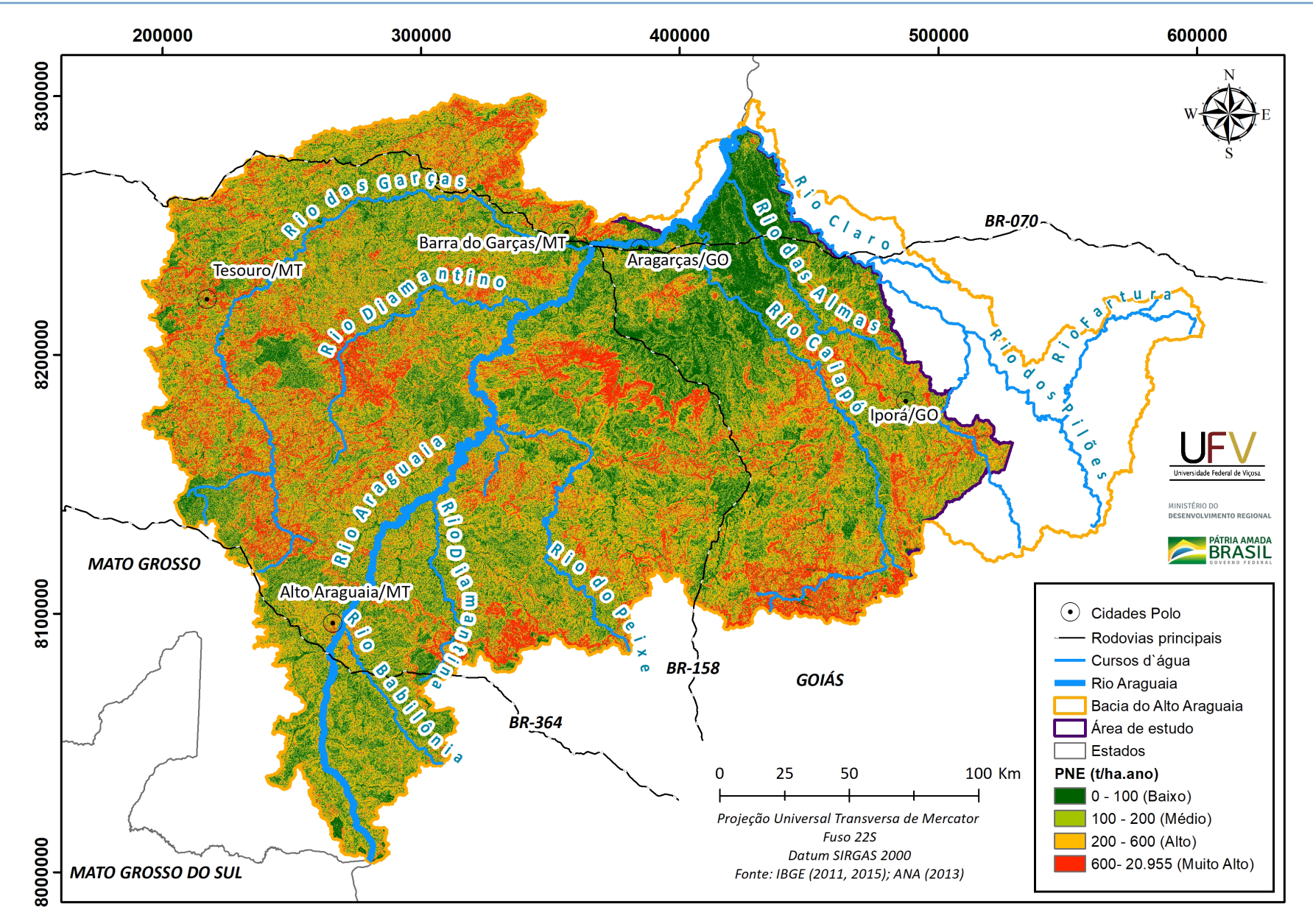

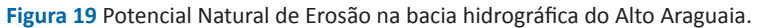

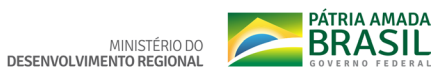

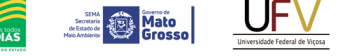

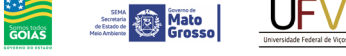

**SEMAD**<br>Societaria de<br>Estado de<br>Meio Ambiente e<br>Desenvolvimento

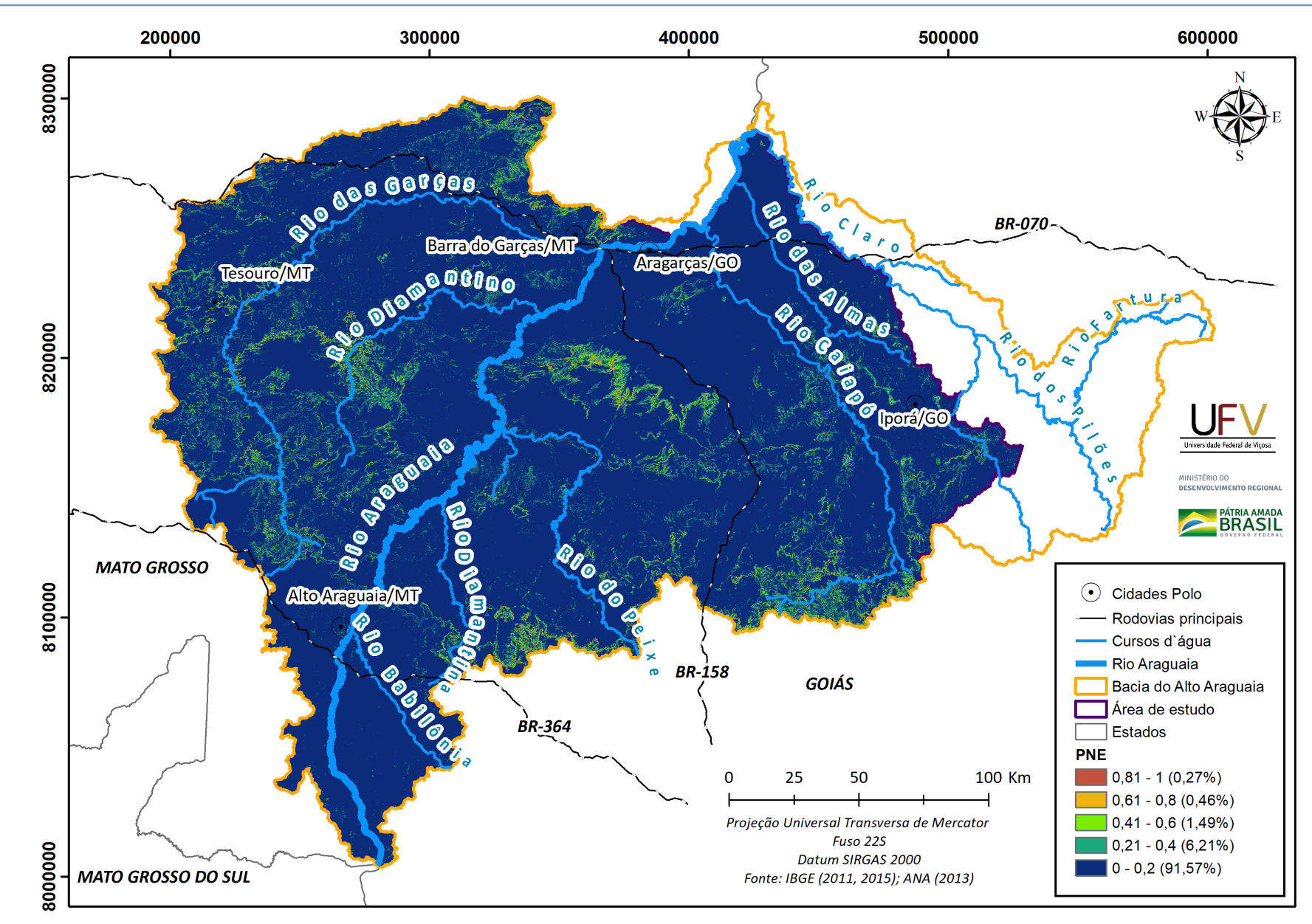

**Figura 20** Potencial Natural de Erosão reescalonado, entre 0 e 1, na bacia hidrográfica do Alto Araguaia.

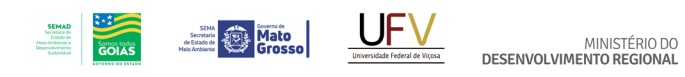

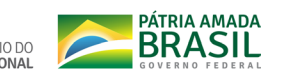

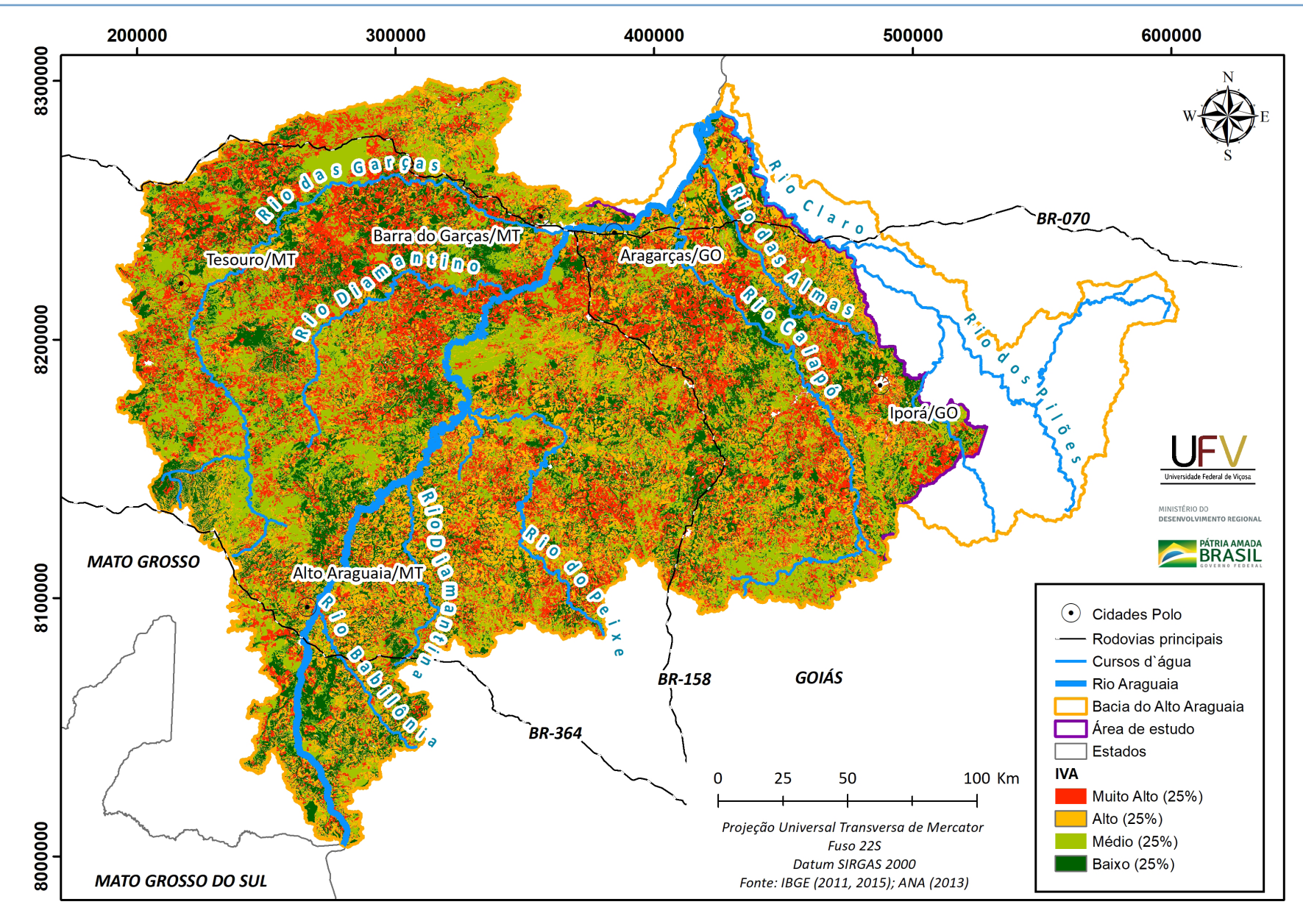

**Figura 21** Mapa do Índice de Vulnerabilidade Ambiental (IVA) da bacia hidrográfica do Alto Araguaia.

# Metodologia e Definição de Áreas Prioritárias para Recuperação Ambiental

# **3.3. ÍNDICE DE VULNERABILIDADE SOCIAL (IVS)**

Nos estudos para a definição de áreas para a recuperação ambiental e a implantação de projetos de recomposição florestal, tem sido destacada a importância de incorporar as características socioculturais e econômicas locais. Sua influência sobre a demanda por recursos naturais e nas ações para manutenção e recuperação da qualidade é cada vez mais valorizada no desenvolvimento de planos e políticas ambientais. Portanto, uma abordagem interdisciplinar que busca valorar tanto as características biofísicas, quanto as sociais e econômicas, ao considerar as pessoas como parte do ecossistema, possibilita abordar parte da complexidade existente nos territórios, e assim, alcançar resultados mais sustentáveis e duradouros. A opção pela utilização de índices de vulnerabilidade na definição de áreas prioritárias para ações de prevenção, enfrentamento ou mitigação de situações de risco ambiental de comunidades ou povoamentos, está alicerçada na ampla reflexão conceitual e metodológica sobre o tema da "vulnerabilidade".

As necessidades e hábitos de consumo, as formas de produção e a interação com o meio ambiente impactam diretamente na qualidade ambiental, porém, os efeitos desses impactos são sentidos de formas diferentes entre regiões e populações com condições distintas de acesso a bens, serviços e recursos. Assim, planejar ações que tenham como foco o impacto na condição ambiental de determinada região ou território, traz a necessidade de pensar como essas ações influenciam também no bem-estar das pessoas que ali vivem, seja no que tange à qualidade de serviços ou aos benefícios associados às novas fontes de renda e trabalho, investimentos em saúde, educação e saneamento, entre outros. Nesse sentido, dentre os diversos índices utilizados internacionalmente para discutir a qualidade de acesso a serviços e bem-estar das pessoas, tem-se o Índice de Desenvolvimento Humano (IDH), delineado e proposto pelo Banco Mundial; índices que medem a vulnerabilidade de comunidades, como os Índices de Vulnerabilidade Socioeconômica, proposto por Ahsan e Warner (2014); e o delineado por Salgado *et al*. (2014). No presente estudo, entretanto, optou-se por utilizar como indicador da situação socioeconômica na bacia hidrográfica do Alto Araguaia o Índice de Vulnerabilidade Social adaptado da metodologia proposta por Costa e Marguti (2015).

**Secretary Property Mato** 

O Índice de Vulnerabilidade Social (IVS) mostra-se metodologicamente adequado, pois auxilia na compreensão da distribuição dos riscos e das perdas potenciais, ou seja, a relação existente entre as populações vulneráveis e os ambientes naturais e sociais em que vivem, possibilitando, assim, a definição das regiões nas quais a realização de ações pode ter resultados mais efetivos e de maior impacto positivo no bem-estar das pessoas. Assim, o Índice de Vulnerabilidade Social é uma clara referência na formulação de políticas e ações que pretendem ter foco na equidade, de forma a diminuir as desigualdades locais.

MINISTÉRIO DO<br>DESENVOLVIMENTO REGIONAL

O IVS permite a identificação de situações indicativas de exclusão e vulnerabilidade sobrepostas, uma vez que são articuladas dimensões distintas no que se refere às condições de acesso a serviços, renda e trabalho; e questões sociais, como educação e composição etária, as quais podem ser localizadas espacialmente com a utilização de Sistemas de Informação Geográfica - SIG (COSTA; MARGUTI, 2015). O que se pretende com essa abordagem, portanto, é ultrapassar a mera constatação e identificação da vulnerabilidade econômica, de forma que o índice possa evidenciar as especificidades e necessidades locais.

Neste estudo, a metodologia estabelecida teve como foco mapear e classificar a vulne-

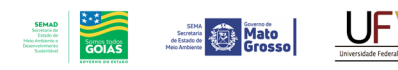

MINISTÉRIO DO

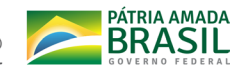

rabilidade social nos municípios selecionados com base na distribuição das informações sociodemográficas por setores censitários. Todos os dados utilizados para o cálculo do IVS para a bacia hidrográfica do Alto Araguaia foram extraídos da base de dados, desagregados por setor censitário, do Censo Demográfico de 2010 (IBGE, 2011). O setor censitário é definido pelo IBGE (2011) como a menor unidade territorial, localizada em área rural ou urbana, cuja área é contínua e sua dimensão adequada à operação de pesquisas. Esse nível de detalhamento das informações permite evitar generalizações que ocorrem quando se trabalha em nível de município, demonstrando a heterogeneidade existente. O IVS foi estruturado na forma de uma "árvore" de decisão, em que as informações socioeconômicas e demográficas básicas de cada setor censitário foram agregadas em três subíndices (Capital Humano; Infraestrutura e Moradia; e Renda), que representam aspectos distintos da vulnerabilidade social para compor, mediante média ponderada, o índice final. Tomaram-se como base, na escolha desses subíndices, tanto a literatura que trata do tema da vulnerabilidade social quanto as condições locais da região. O fluxograma que ilustra o cálculo do IVS é apresentado na Figura 22.

Foram selecionadas 16 variáveis socioeconômicas e demográficas básicas - para um total de 559 setores censitários que compõem os 28 municípios dos estados de Goiás e Mato Grosso - e que formam parte da bacia em estudo. Dessas variáveis, seis foram agregadas para compor o subíndice "Capital Humano" (Grupo A), seis foram agregadas para compor o subíndice "Infraestrutura e Moradia" (Grupo B) e quatro foram agregadas para compor o subíndice "Renda" (Grupo C). A escolha dessas variáveis teve como base a literatura sobre vulnerabilidade social e as condições socioeconômicas da região, com foco principal no meio rural, tendo em vista a definição de áreas prioritárias para a recuperação ambiental e a conservação do solo e água na bacia do Alto Araguaia.

Os resultados médios, máximos e mínimos dos indicadores utilizados no cálculo do IVS, para os setores censitários dos municípios da bacia do Alto Araguaia, por grupo (A, B e C), podem ser verificados na Tabela 8. Dando prosseguimento, serão apresentados cada um desses grupos de variáveis utilizadas na construção do Índice de Vulnerabilidade Social (IVS).

#### **Tabela 8** Resultados médios dos setores censitários da bacia do Alto Araguaia

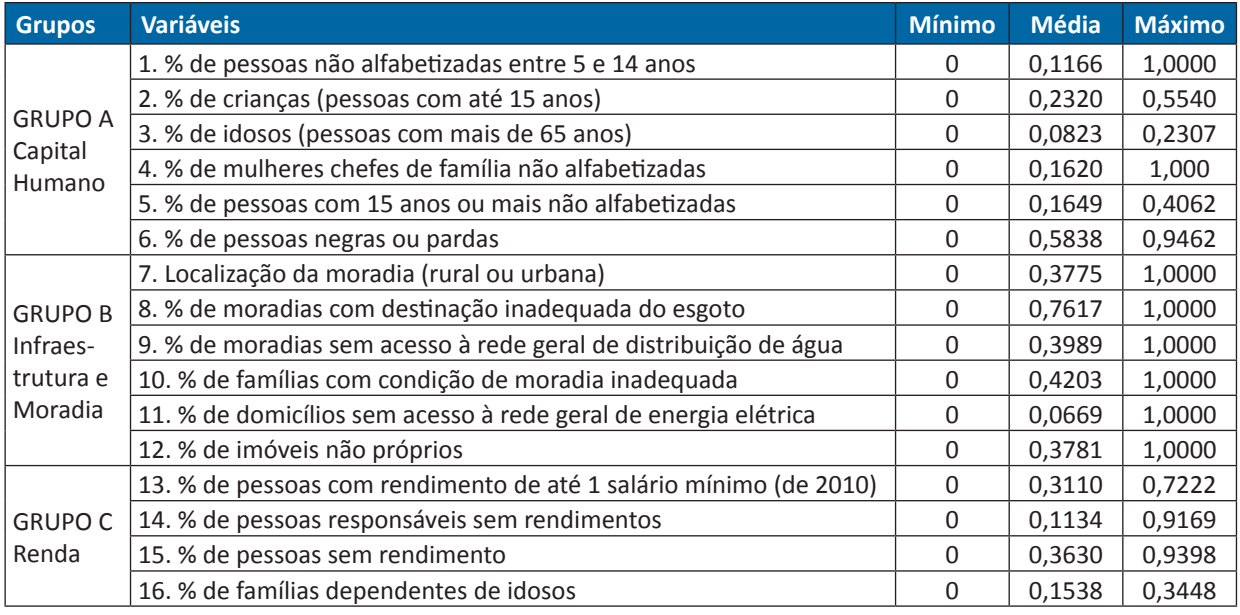

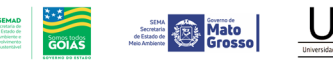

MINISTÉRIO DO DESENVOLVIMENTO REGIONAL

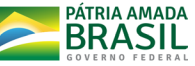

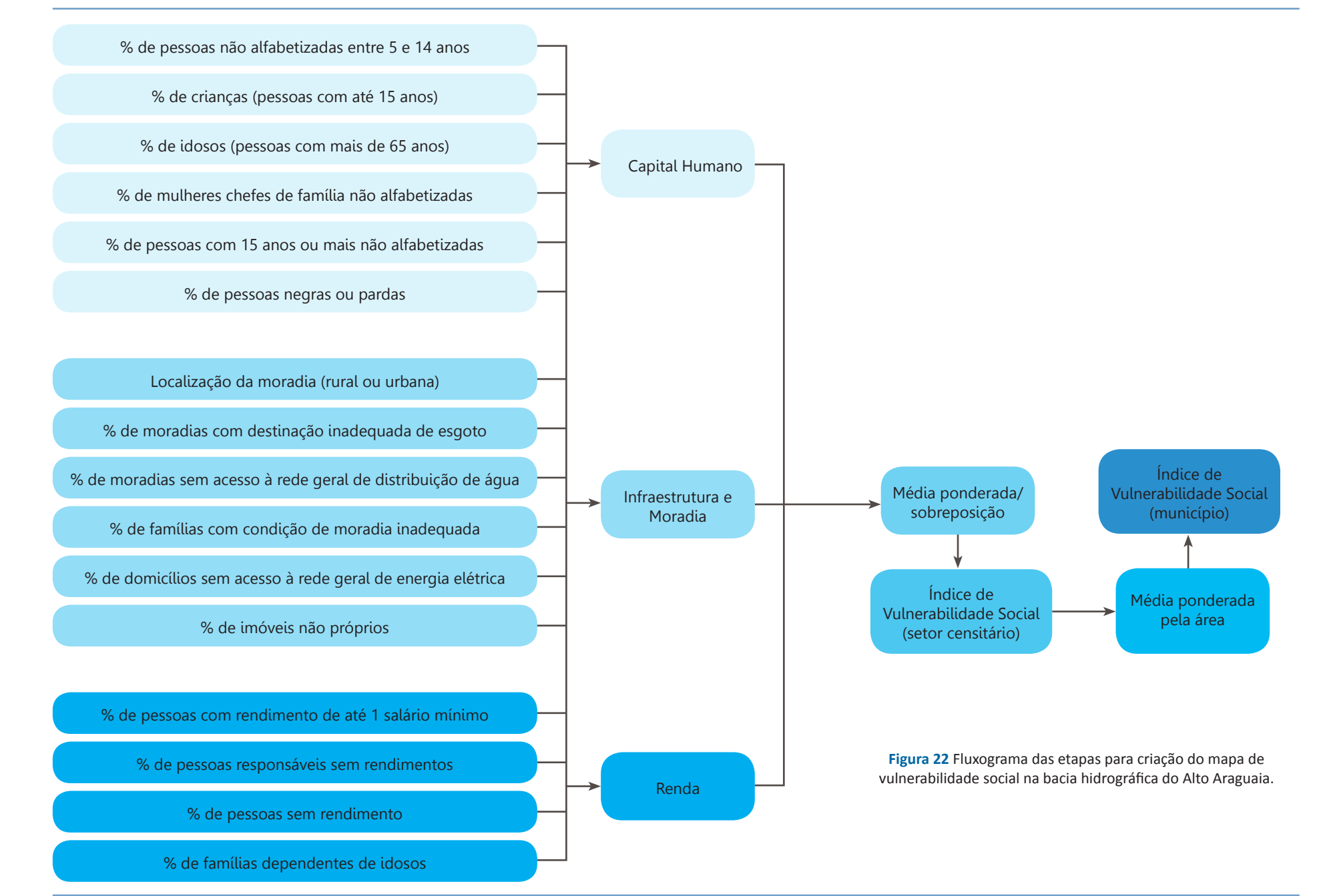

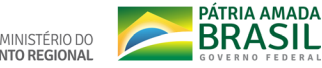

## **3.3.1. CAPITAL HUMANO NA BACIA HIDRO-GRÁFICA DO ALTO ARAGUAIA**

O Capital Humano dos indivíduos é calculado a partir de variáveis que retratam aspectos como educação e composição etária e racial, que interferem nas perspectivas, atuais e futuras, em relação à inclusão e vulnerabilidade sociais. O estudo parte do pressuposto que as populações caracterizadas como minorias raciais, idosos, crianças e com baixa escolaridade são mais vulneráveis socialmente. Os indicadores utilizados para o cálculo são: % de pessoas não alfabetizadas entre 5 e 14 anos, % de crianças (pessoas com até 15 anos), % de idosos (pessoas com mais de 65 anos), % de mulheres chefes de família não alfabetizadas, % de pessoas com 15 anos ou mais não alfabetizadas e % de pessoas negras ou pardas. As variáveis utilizadas para o grupo Capital Humano foram baseadas na tipologia do IBGE (2011). Para o cálculo desse indicador (subíndice), foi utilizada a seguinte expressão matemática (EQUAÇÃO 4).

#### **Grupo A: IVS – Capital Humano**

$$
IVS_A = \sum_{i=1}^{6} x_i p_i
$$

$$
Equad
$$

Em que  $IVS_A$  é o IVS para o Grupo A (Capital Humano),  $x_i$  representa a variável i, e  $p_i$  é o peso atribuído à variável i. Essas variáveis foram citadas anteriormente e a ordem delas, de 1 a 6, está explicitada na Tabela 8. Os pesos considerados para esse cálculo do  $\mathit{IVS}_A$  estão apresentados na Tabela 9.

O mapa do indicador Capital Humano (Grupo A) da bacia do Alto Araguaia, classificado em cinco classes de vulnerabilidade (muito alto, alto, médio, baixo e muito baixo), é apresentado na Figura 23.

Essas diferentes classes de vulnerabilidade seguem a classificação adotada pelo IPEA e

utilizada em Costa e Marguti (2015). Como o indicador de vulnerabilidade social varia de 0 a 1, essa classificação segue as seguintes faixas: Muito Baixa (de 0 a 0,200), Baixa (de 0,201 a 0,300), Média (de 0,301 a 0,400), Alta (de 0,401 a 0,500) e Muito Alta (acima de 0,500).

### **3.3.2. INFRAESTRUTURA E MORADIA NA BA-CIA HIDROGRÁFICA DO ALTO ARAGUAIA**

Esse segundo subíndice (indicador) evidencia condições de acesso básico de saneamento e infraestrutura de moradia, como fornecimento de água tratada, energia elétrica, coleta de lixo

**Tabela 9** Pesos atribuídos às variáveis para a obtenção do Índice de Vulnerabilidade Social para a bacia hidrográfica do Alto Araguaia

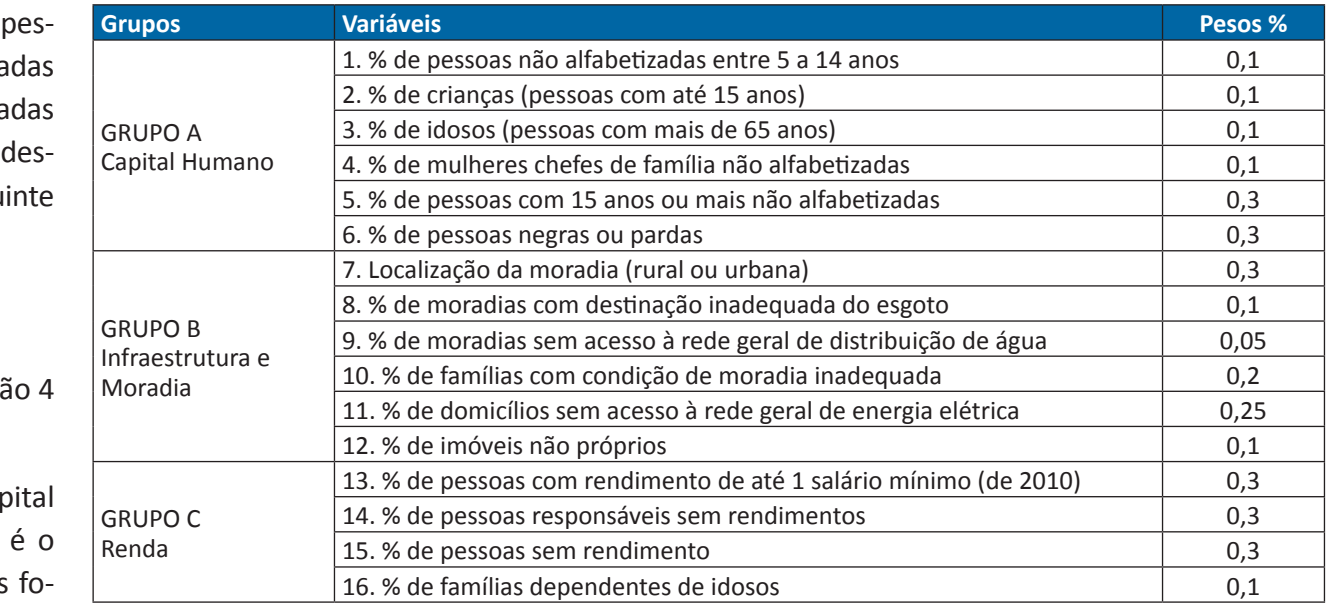

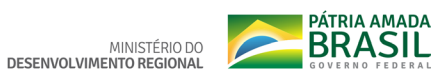

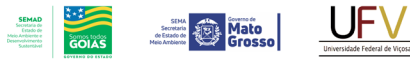

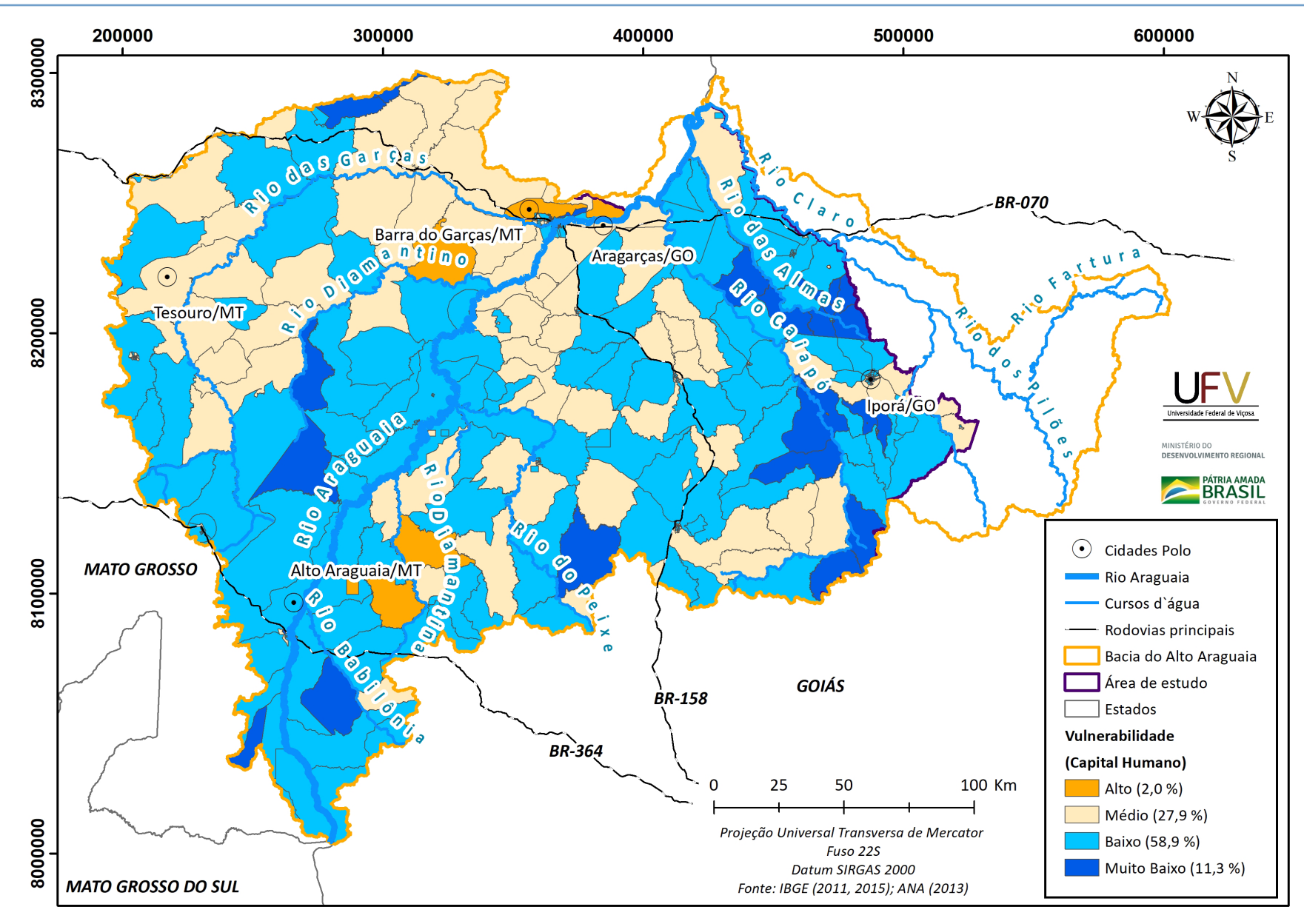

**Figura 23** Vulnerabilidade em relação ao subíndice Capital Humano na bacia hidrográfica do Alto Araguaia.

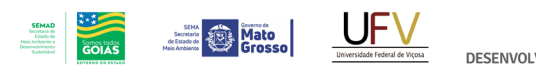

e esgotamento sanitário adequado, visto que tais serviços impactam de forma significativa no bem-estar dos indivíduos. A localização das moradias - se em áreas rurais ou urbanas - bem como suas condições, também são consideradas fatores cruciais na identificação das áreas mais vulneráveis. Essas se justificam, pois as localidades rurais encontram-se em maior situação de isolamento físico, econômico e social, quando comparadas às áreas urbanas, determinando peso maior na composição do IVS para os setores censitários que se encontram nessa situação. As variáveis utilizadas para o cálculo são: localização da moradia (rural ou urbana), % de moradias com destinação inadequada do esgoto, % de moradias sem acesso à rede geral de distribuição de água, % de famílias com condição de moradia inadequada, % de domicílios sem acesso à rede geral de energia elétrica e % de imóveis não próprios. As categorias associadas ao grupo Infraestrutura e Moradia foram baseadas na tipologia do IBGE (2011). Para o cálculo do subíndice Infraestrutura e Moradia foi utilizada a seguinte expressão matemática (EQUAÇÃO 5).

#### **Grupo B: IVS – Infraestrutura e Moradia**

 $IVS_B = \sum_{i=1}^{12} x_i p_i$ Equação 5

Em que  $\mathit{IVS}_\mathit{B}$  é o IVS para o Grupo B (Infraestrutura e Moradia),  $x_i$  representa a variável i, e  $p_i$ é o peso atribuído à variável i. Essas variáveis foram citadas anteriormente e a ordem delas, de 7 a 12, está explicitado na Tabela 8. Os pesos considerados para esse cálculo do  $\mathit{IVS}_\mathit{B}$  estão apresentados na Tabela 9.

**PÁTRIA AMADA** 

MINISTÉRIO DO

O mapa do indicador Infraestrutura e Moradia (Grupo B) da bacia do Alto Araguaia, classificado em cinco classes de vulnerabilidade (muito alto, alto, médio, baixo e muito baixo), é apresentado na Figura 24.

## **3.3.3. RENDA NA BACIA HIDROGRÁFICA DO ALTO ARAGUAIA**

Buscou-se medir a vulnerabilidade em relação à insuficiência de renda, principalmente, em relação aos chefes de família, fator que impacta no grau de vulnerabilidade social, pois pode determinar as condições de vida das famílias no que se refere à moradia, alimentação, educação, entre outros fatores que impactam diretamente no acesso à bens e serviços e auxiliam na identificação da situação de vulnerabilidade das populações. As variáveis utilizadas para o cálculo desse subíndice são: % de pessoas com rendimento de até 1 salário mínimo (de 2010), % de pessoas responsáveis sem rendimentos, % de pessoas sem rendimento e % de famílias dependentes de idosos. Assim como nos grupos de Capital Humano e Moradia e infraestrutura, as variáveis utilizadas foram baseadas na tipologia do IBGE (2011). Para o cálculo desse subíndice, foi utilizada a seguinte expressão matemática (EQUAÇÃO 6).

#### **Grupo C: IVS – Renda**

$$
IVS_C = \sum_{i=13}^{16} x_i p_i
$$
 Equação 6

Em que  $IVS_c$  é o IVS para o Grupo C (Renda),  $x_i$ representa a variável i, e  $p_i$  é o peso atribuído à variável i. Essas variáveis foram citadas anteriormente e a ordem delas, de 13 a 16, está explicitado na Tabela 8. Os pesos considerados para esse cálculo do  $\mathit{IVS}_c$  estão apresentados na Tabela 9.

O mapa do indicador Renda (Grupo C) da bacia do Alto Araguaia, classificado em cinco classes de vulnerabilidade (muito alto, alto, médio, baixo e muito baixo), é apresentado na Figura 25.

# **3.3.4. CÁLCULO DO ÍNDICE DE VULNERABILI-DADE SOCIAL (IVS)**

O Índice de Vulnerabilidade Social foi calculado pela média aritmética dos subíndices - IVS Capital Humano (Grupo A), IVS Moradia e infraestrutura (Grupo B) e IVS Renda (Gru-

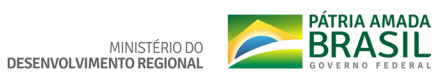

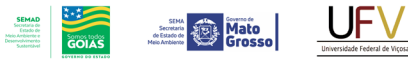

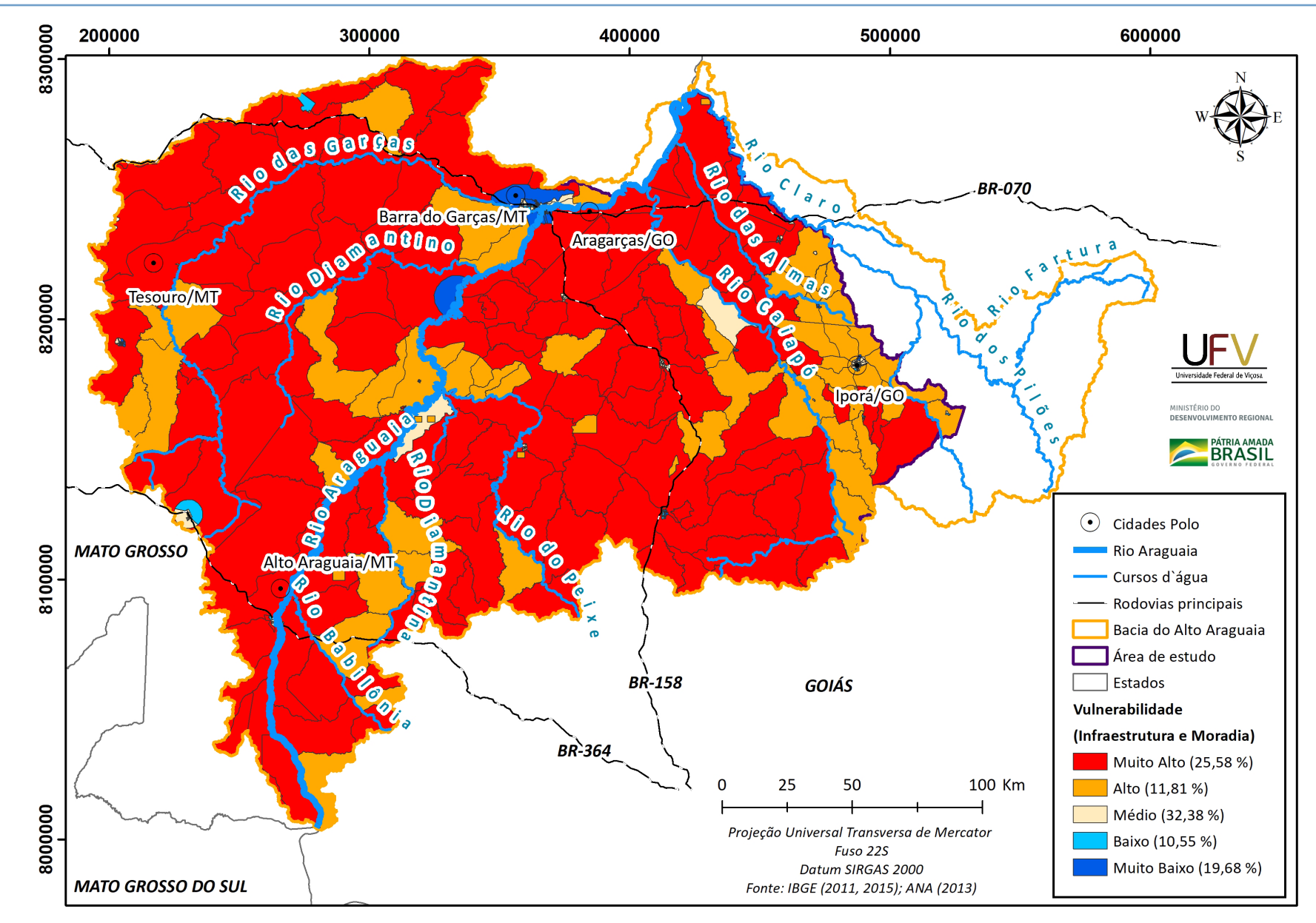

**Figura 24** Vulnerabilidade em relação ao subíndice Infraestrutura e Moradia na bacia hidrográfica do Alto Araguaia.

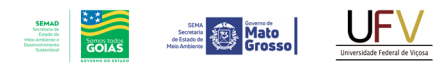

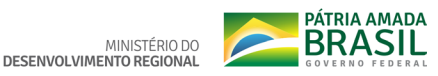

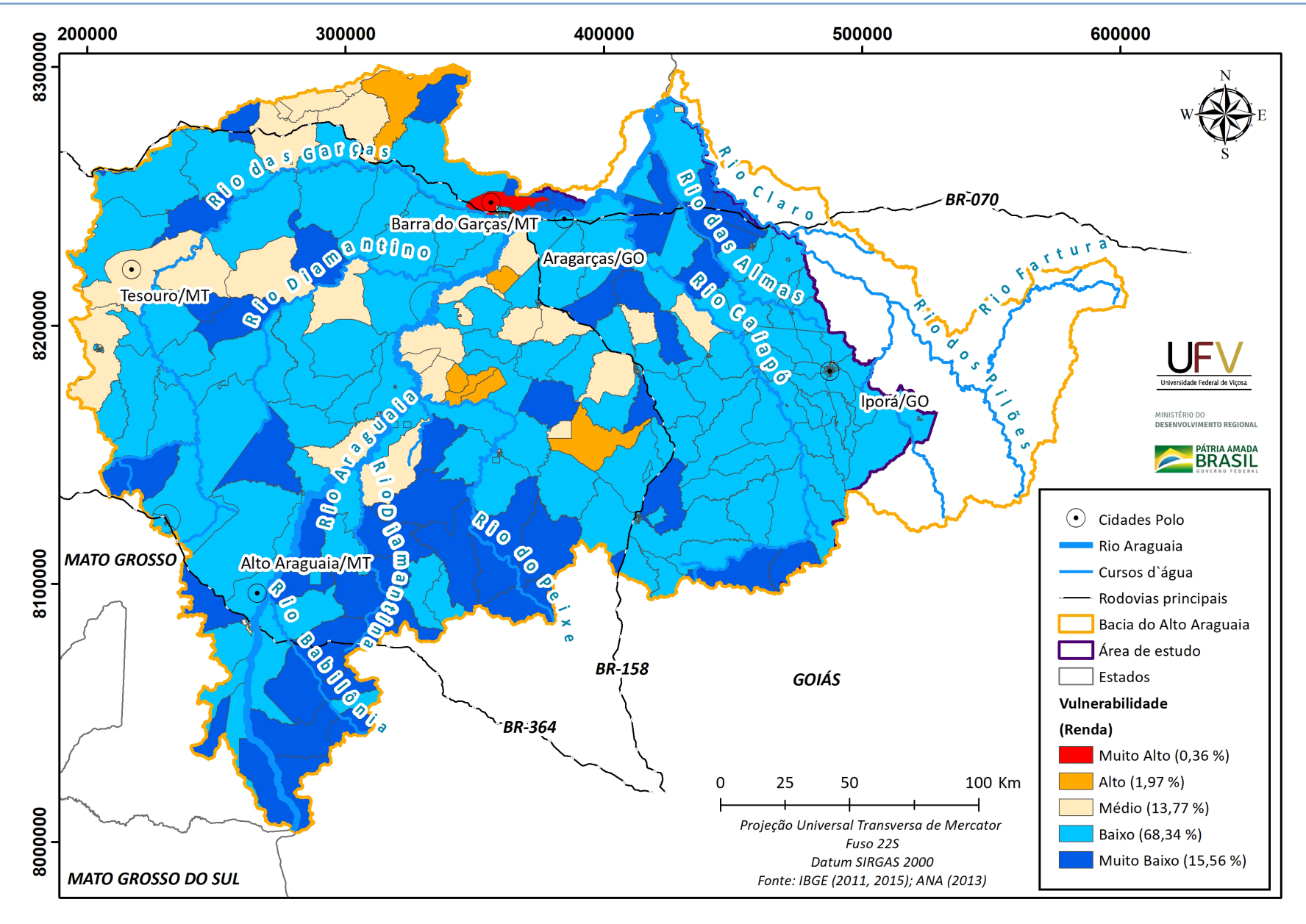

**Figura 25** Vulnerabilidade em relação ao subíndice Renda na bacia hidrográfica do Alto Araguaia.

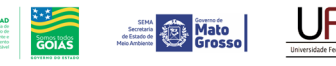

MINISTÉRIO DO

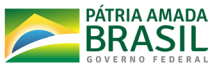

po C), sendo que cada um desses subíndices contribuiu para o cálculo final do IVS com o mesmo peso. Como o cálculo do IVS é a média aritmética simples entre os resultados obtidos no cálculo dos grupos de indicadores, tem-se:

$$
IVS = \frac{1}{3}[IVS_A + IVS_B + IVS_C]
$$
 Equação 7

Em que IVS é o Índice de Vulnerabilidade Social por setor censitário para a bacia do Alto Araguaia e *IVS<sub>i</sub>*, i = A, B, C, representa, respectivamente, o IVS por Grupo (Grupo A = Capital Humano, Grupo B = Infraestrutura e Moradia e Grupo C = Renda).

O mapa do Índice de Vulnerabilidade Social (IVS) da bacia do Alto Araguaia, classificado em cinco classes de vulnerabilidade (muito alto, alto, médio, baixo e muito baixo), é apresentado na Figura 26.

Na definição dos pesos de cada uma das variáveis dos grupos utilizados para o cálculo do IVS final, foi atribuído maior valor àquelas relacionadas ao meio rural, tendo em vista que essas regiões dos municípios poderão melhor aproveitar as oportunidades de trabalho e renda eventualmente geradas pelo processo de recomposição florestal e conservação de solo e água. Os pesos atribuídos a cada variável foram baseados na literatura especializada sobre vulnerabilidade social, em um estudo semelhante realizado para a bacia do Rio Doce e nas características socioeconômicas e demográficas da bacia do Alto Araguaia. Foram realizadas simulações com variações nos pesos das variáveis e, com base nos resultados obtidos e nas discussões entre os membros da equipe, definiram-se os pesos finais para cada variável, conforme apresentado na Tabela 9.

Como procedimento final de análise dos dados de vulnerabilidade social para a bacia hidrográfica do Alto Araguaia, foi calculado o IVS para os 28 municípios que a compõem. Tal procedimento consistiu no cálculo da média do IVS dos setores censitários de cada município ponderada pela área (em hectares) dos setores. A ponderação por área visa apresentar uma dimensão espacial à informação que, caso contrário, seria apenas demográfica; além disso, reflete a influência dos dados de cada setor censitário em relação ao total do município. O mapa do Índice de Vulnerabilidade Social por município da bacia do Alto Araguaia foi classificado em cinco classes de vulnerabilidade (Muito alto, Alto, Médio, Baixo e Muito baixo) e é apresentado na Figura 27. Ressalta-se, entretanto, que esse mapa de "valores médios" do IVS nos municípios não

foi utilizado na definição das áreas prioritárias, pois, nesse processo, utilizou-se o mapa do IVS por setor censitário, conforme já mencionado.

**SEMAD**<br>Secretaria de<br>Estado de<br>Meio Ambientes<br>Desenvolvimento Secretario **De Mato** 

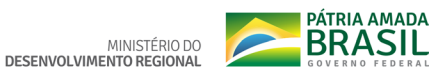

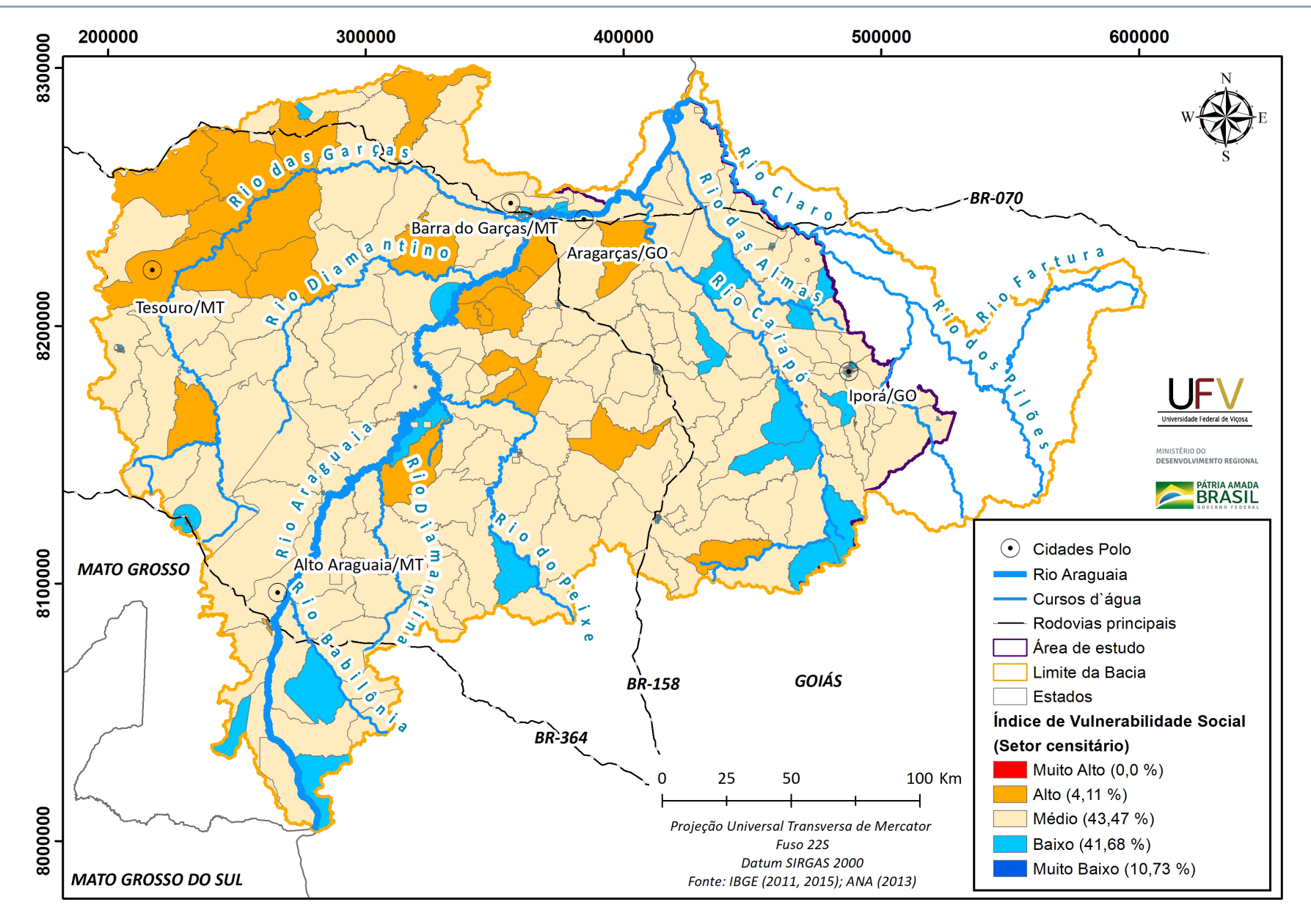

**Figura 26** Mapa do Índice de Vulnerabilidade Social (IVS) da bacia hidrográfica do Alto Araguaia.

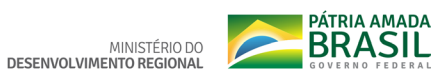

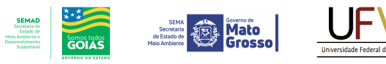

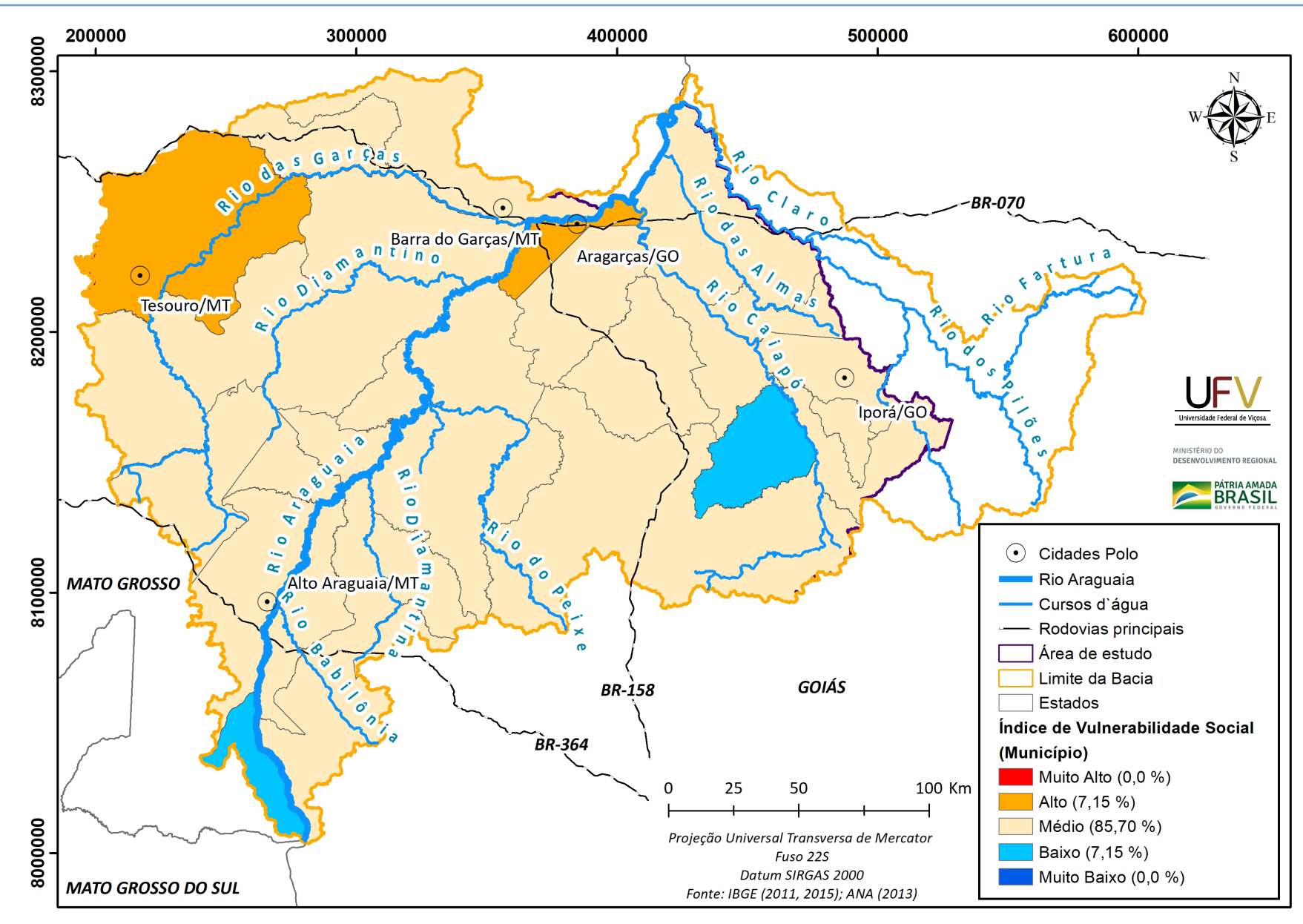

**Figura 27** Mapa do Índice de Vulnerabilidade Social (IVS) por município da bacia hidrográfica do Alto Araguaia.

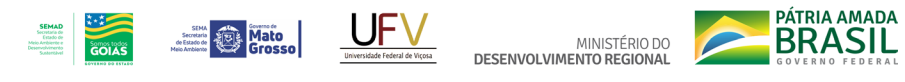

# **3.4. ÍNDICE DE VULNERABILIDADE SOCIOAMBIENTAL (IVSA)**

Para a obtenção do Índice de Vulnerabilidade Socioambiental (IVSA) da bacia do Alto Araguaia, foi calculada a média ponderada entre os resultados obtidos no cálculo do Índice de Vulnerabilidade Ambiental (IVA) e do Índice de Vulnerabilidade Social (IVS). Após testes com vários cenários, levando em consideração a literatura sobre o tema (SAATY; VARGAS, 2000; 2006) e outros trabalhos já realizados pela equipe da UFV, definiu-se pela adoção do peso de 0,8 para o IVA e peso de 0,2 para o IVS. Além dos aspectos já mencionados, a decisão de alocar peso menor ao IVS se deu, também, pela grande homogeneidade identificada nos resultados do cálculo da Vulnerabilidade Social e pela constatação de que, ao longo da bacia, há uma forte correlação entre a dimensão socioeconômica e a Vulnerabilidade Ambiental, razão pela qual o IVA teve maior peso.

O mapa do Índice de Vulnerabilidade Socioambiental (IVSA) da bacia do Alto Araguaia, classificado em quatro classes (quartis) de vulnerabilidade (muito alto, alto, médio e baixo), é apresentado na Figura 28.

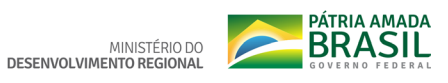

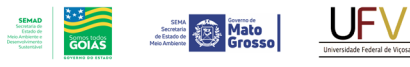

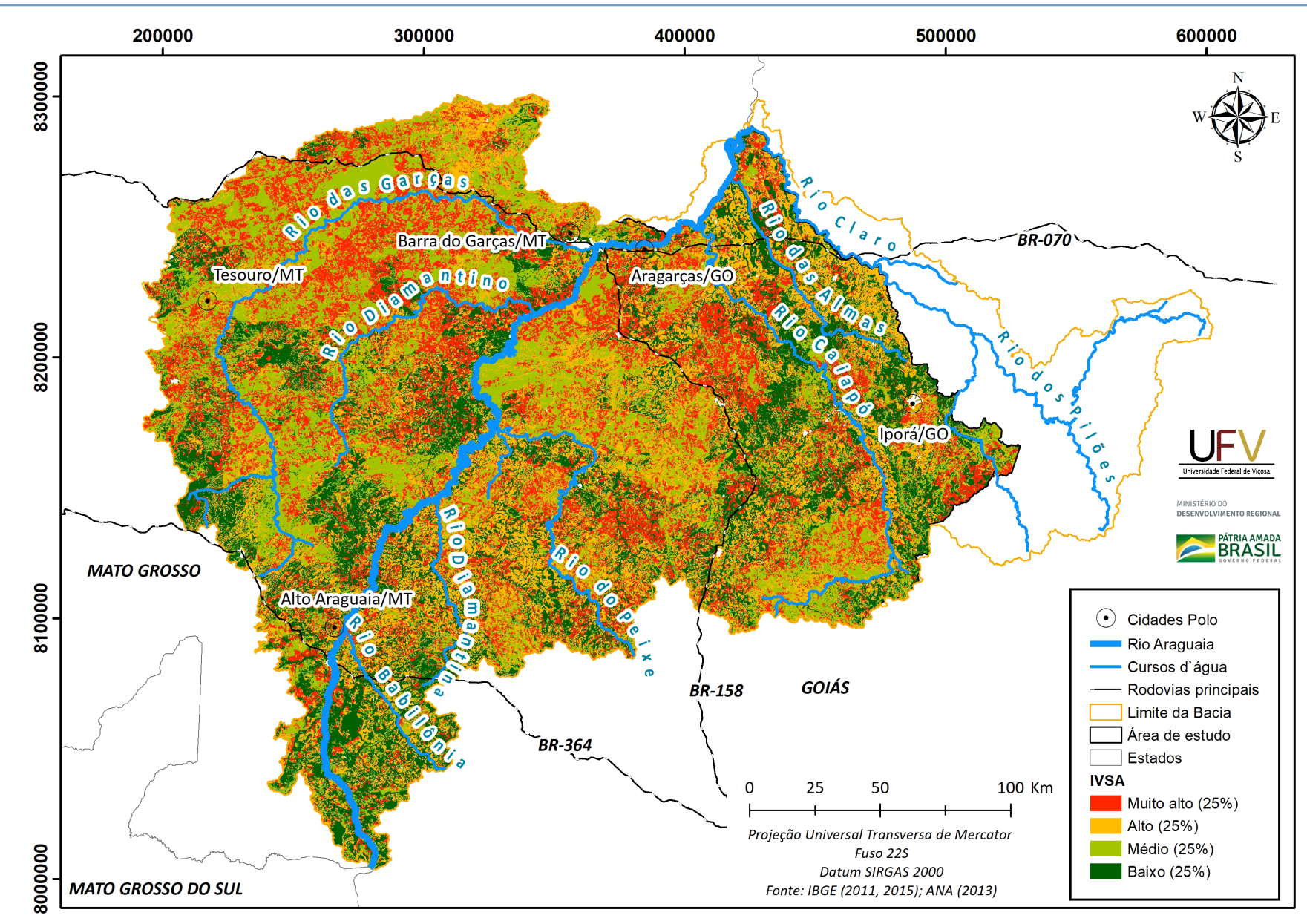

**Figura 28** Mapa do Índice de Vulnerabilidade Socioambiental (IVSA) da bacia hidrográfica do Alto Araguaia.

# 4. ÁREAS PRIORITÁRIAS PARA INTERVENÇÃO

P ara determinar as áreas prioritárias para a recuperação ambiental na bacia hidrográfica do Alto Araguaia foram definidas três escalas de prioridades (Muito Alta, Alta e Média), estabelecidas de acordo com a classe do Índice de Vulnerabilidade Socioambiental (IVSA). A escala de prioridade Muito Alta consiste nas áreas classificadas com o IVSA Muito Alto, a escala Alta com o IVSA Alto e a Média com o IVSA Médio. Para todas as áreas, adotou-se o critétrio de área mínima de 5 ha, a fim de evitar a seleção de fragmentos de dimensões reduzidas.

Além da escala de prioridade, as áreas prioritárias foram dividida em cinco grupos, de acordo com a sua localização, uso e cobertura do solo: (1) Reservas de Recarga; (2) Áreas de Preservação Permanente (APPs) hídricas associadas às Áreas de Recarga; (3) APPs hídricas dissociadas às Áreas de Recarga; (4) pastagens em Áreas de Recarga; e (5) uso agrícola em Áreas de Recarga. As metodologias adotadas para a seleção das áreas prioritárias são apresentadas nos próximos subitens.

 $\begin{picture}(180,10) \put(0,0){\line(1,0){100}} \put(10,0){\line(1,0){100}} \put(10,0){\line(1,0){100}} \put(10,0){\line(1,0){100}} \put(10,0){\line(1,0){100}} \put(10,0){\line(1,0){100}} \put(10,0){\line(1,0){100}} \put(10,0){\line(1,0){100}} \put(10,0){\line(1,0){100}} \put(10,0){\line(1,0){100}} \put(10,0){\line(1,0){100}}$ **DESENVOLVIMENTO REGIONAL** 

PÁTRIA AMADA **BRASIL** 

MINISTÉRIO DO

### **4.1. RESERVAS DE RECARGA (RR)**

Foram consideradas Reserva de Recarga (RR), as áreas de Reserva Legal (Sistema Nacional do Cadastramento Ambiental Rural - SICAR, 2019) localizadas sobre Áreas de Recarga (FI-GURA 12). Segundo a legislação brasileira, as reservas legais têm, entre outras funções, que auxiliar na conservação e na reabilitação dos processos ecológicos e deve ser mantida com cobertura vegetal nativa pelos proprietários, sendo necessária sua restauração em casos de usos incompatíveis, até o percentual da área do imóvel rural exigido nos termos da Lei 12.651/2012. Nesse contexto, é estratégica a escolha das reservas legais como áreas prioritárias para as ações de restauração do Programa, uma vez que são previamente indicadas pelos proprietários rurais como áreas destinadas à cobertura vegetal nativa. O fluxograma metodológico da determinação das áreas de Reserva de Recarga é apresentado na Figura 29.

Para determinação das áreas de Reserva de Recarga prioritárias à intervenção foram selecionadas aquelas com IVSA Muito Alto, Alto e Médio, correspondentes à escala de prioridade Muito Alta, Alta e Média, respectivamente. As RR prioritárias totalizaram 52.591 ha, sendo 23.658 ha em Goiás e 28.933 ha em Mato

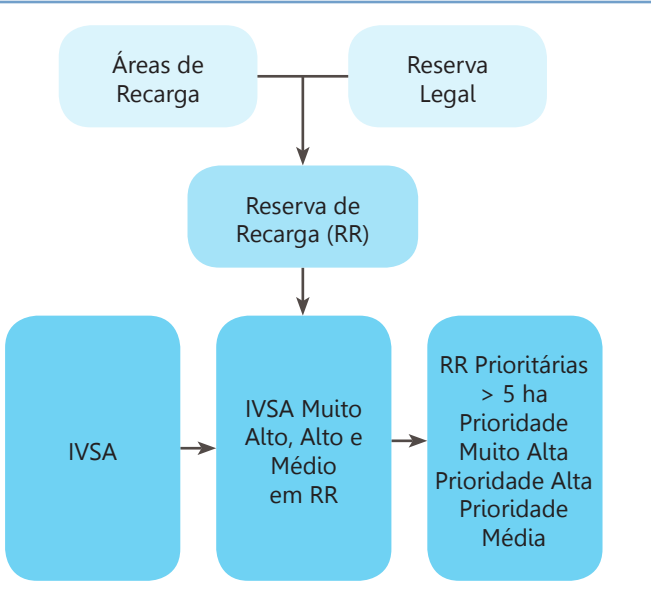

**Figura 29** Fluxograma metodológico para seleção de reservas de recarga prioritárias à recuperação.

Grosso. Ao considerar a escala de prioridade, em Goiás, 22.403 ha estão em áreas de Muito Alta prioridade, 1.241 ha em Alta e 14 ha em Média prioridade. Para Mato Grosso, 28.279 ha do total estão em áreas de Muito Alta, 654 ha em Alta e 0 ha em Média prioridade.

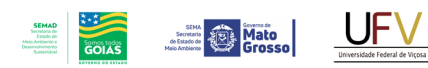

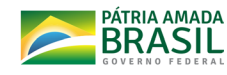

# **4.2. APPs HÍDRICAS**

As Áreas de Preservação Permanente (APPs) hídricas são potenciais à recuperação no âmbito deste Programa em razão da sua proteção prevista em lei federal (12.651/2012) e devido às suas funções eco-hidrológicas, como a regulação do microclima, a provisão de materiais alóctones aos ambientes aquáticos, a estabilização físico-química dos recursos hídricos, a conservação dos canais e o equilíbrio do fluxo superficial e subsuperficial da água (TAMBOSI *et al*., 2015). Na Figura 30 é apresentado o fluxograma metodológico para seleção de APPs prioritárias à restauração.

A determinação das APPs prioritárias à restauração foi realizada considerando dois setores (FIGURA 31): o primeiro corresponde às APPs associadas às Áreas de Recarga; e o segundo às APPs dissociadas da Área de Recarga. Essa divisão foi realizada com intuito de priorizar as APPs associadas às Áreas de Recarga em função das outras áreas da bacia, de maneira a garantir a manutenção do fluxo superficial e subsuperficial de água advindo das Áreas de Recarga e, ainda, fomentar a conectividade entre os fragmentos prioritários à restauração selecionados nessa área, por meio das APPs.

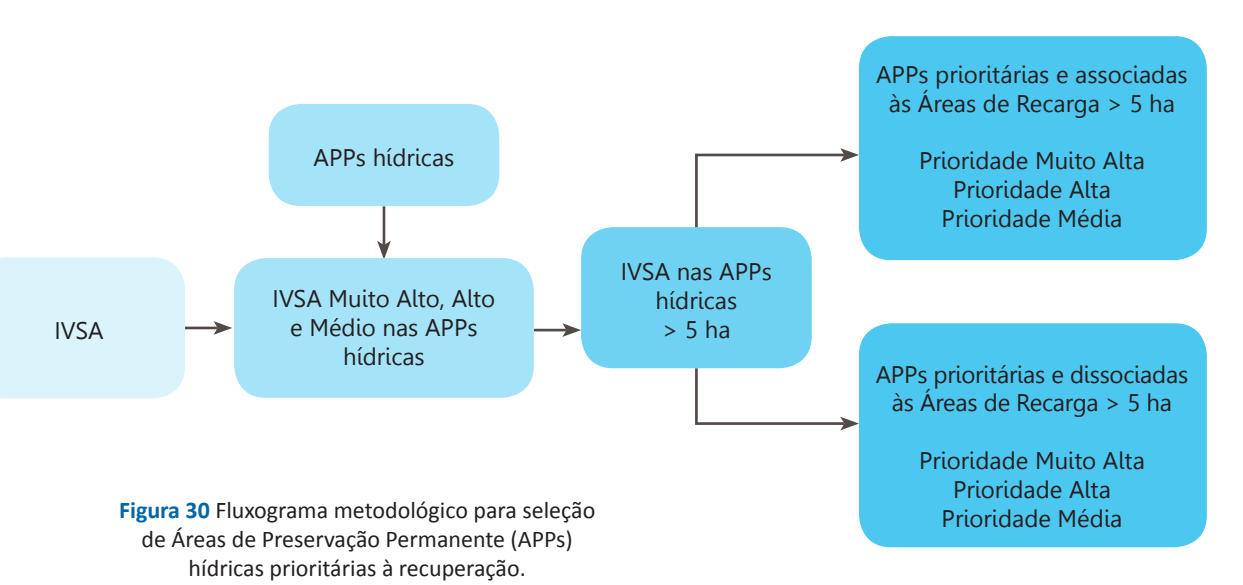

Foram consideradas APPs associadas à recarga aquelas localizadas no interior das Áreas de Recarga (FIGURA 12) e em até 5 km dos limites destas, enquanto as demais APPs foram consideradas como não associadas à recarga. As Áreas de Recargas com área inferiores à 4.000 ha foram desconsideradas ao realizar o buffer de 5 km, para priorizar as áreas mais extensas de recarga e evitar a inclusão de quase a totalidade da área da bacia.

Para determinar as APPs prioritárias à intervenção foram selecionadas aquelas com IVSA Muito Alto, Alto e Médio. No total, as APPs prioritárias foram iguais a 27.024 ha, distribuídas em 22.714 ha em Goiás e 4.310 ha em Mato Grosso. As APPs associadas à recarga correspondem a 77,0% do total no Estado de Goiás e a 85,7% do total de APPs prioritárias em Mato Grosso. Considerando a escala de prioridade para o Estado de Goiás, 19.356 ha estão em áreas de Muito Alta prioridade, 3.341 ha em Alta e 16 ha em Média prioridade. Para Mato Grosso, 4.126 ha do total estão em áreas de Muito Alta, 183 ha em Alta e 0 (zero) ha em Média prioridade.

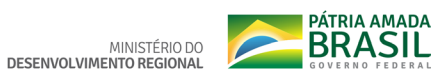

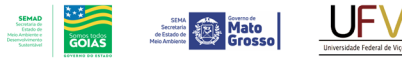

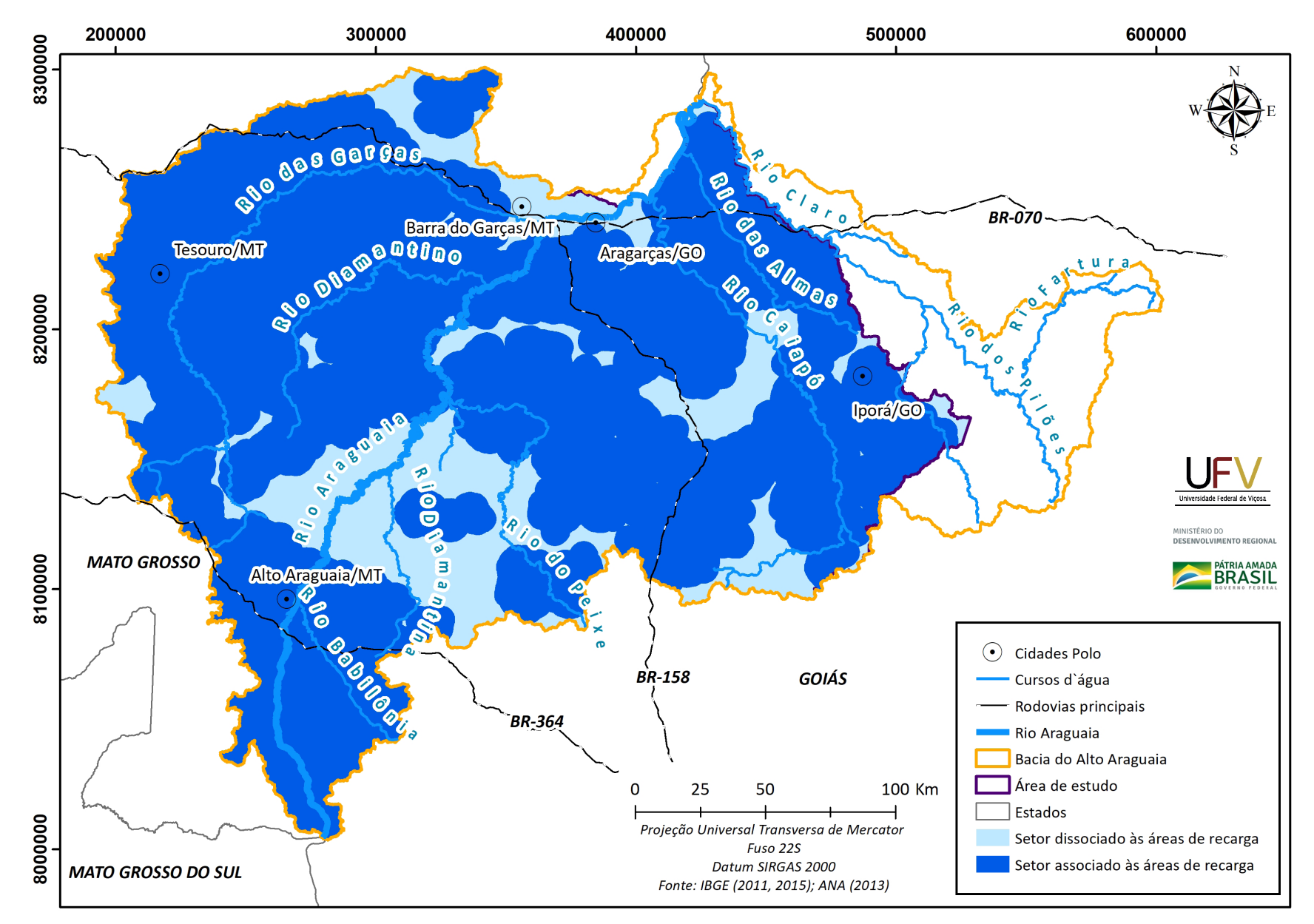

**Figura 31** Setores utilizados para seleção de APPs associadas e dissociadas às Áreas de Recarga.

**4.3. PASTAGEM EM ÁREAS DE RECARGA**

**South Committee** 

Os solos cobertos por pastagens localizados em Áreas de Recarga, são importantes para as ações de recuperação na bacia do Alto Araguaia, principalmente, em função das práticas de manejo extensivas e com baixo nível de insumos, contribuindo para redução da capacidade de suporte dessas áreas. Para priorizar as áreas cobertas por pastagem e evitar sobreposição com os demais tipos já apresentados, foram excluídas as pastagens encontradas em áreas de RL e APPs. As áreas resultantes des-

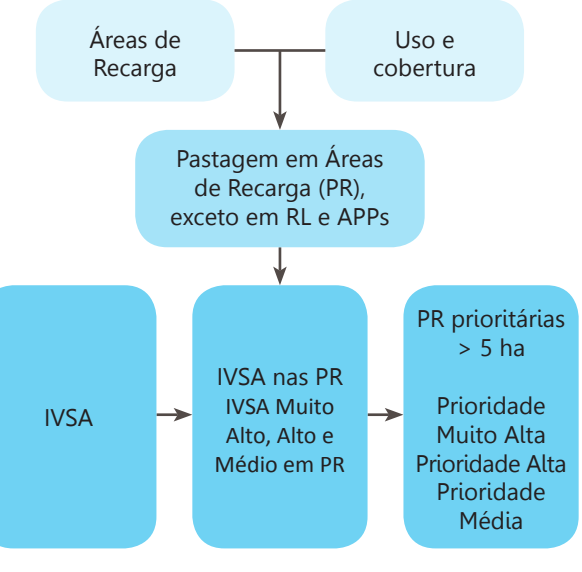

**Figura 32** Fluxograma metodológico para seleção de pastagens em Áreas de Recarga prioritárias à recuperação.

sa etapa foram utilizadas como máscara para extrair as classes de IVSA. Na Figura 32 é apresentado o fluxograma metodológico para seleção de pastagens prioritárias à recuperação ambiental.

PÁTRIA AMADA

**BRASIL** 

MINISTÉRIO DO

DESENVOLVIMENTO REGIONAL

Para determinar as áreas de pastagem prioritárias à intervenção foram selecionadas aquelas com IVSA Muito Alto, Alto e Médio. A área total de pastagens prioritárias em Áreas de Recarga foi de 1.165.466 ha, sendo 705.625 ha em Goiás e 459.840 ha em Mato Grosso. Para o Estado de Goiás, 311.287 ha estão em áreas de Muito Alta prioridade, 371.964 ha em Alta e 22.374 ha em Média prioridade. Para Mato Grosso, 348.936 ha do total estão em áreas de Muito Alta, 108.222 ha em Alta e 2.683 ha em Média prioridade.

#### MINISTÉRIO DO **DESENVOLVIMENTO REGIONAL**

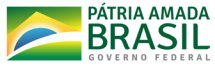

# **4.4. AGRICULTURA EM ÁREAS DE RECARGA**

A agricultura e as indústrias a ela associadas, consistem em um dos pilares da economia na região da área de estudo. O manejo agrícola dessas áreas normalmente está associado ao elevado nível tecnológico, com uso intensivo da terra ao longo do ano e elevado uso de insumos e máquinas agrícolas. Parte das consequências disso está na exposição do solo ao processo erosivo, resultando no assoreamento de cursos d'água. Nesse sentido, a seleção de áreas com uso agrícola como prioritárias, para o Progra-

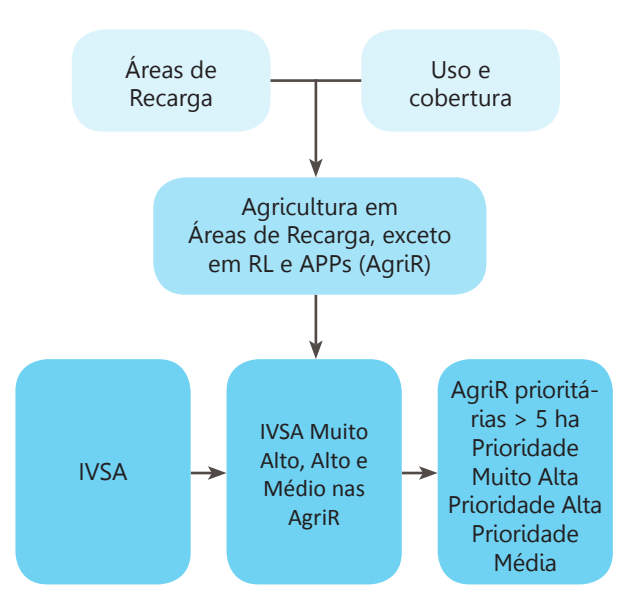

**Figura 33** Fluxograma metodológico para a seleção de áreas agrícolas em zonas de recarga prioritárias à recuperação.

ma Juntos pelo Araguaia, tem a finalidade de identificar áreas com fins de adoção de práticas conservacionistas do solo e da água, uma vez que são áreas com elevado potencial de efeito na conservação dos recursos hídricos da bacia.

**Mato** 

Para priorizar as áreas com uso agrícola e evitar sobreposição com os demais tipos já apresentados, foram excluídas as áreas com cultivo agrícola encontradas em RL e APPs. As áreas resultantes dessa etapa foram utilizadas como máscara para extrair as classes de IVSA. Na Figura 33 é apresentado o fluxograma metodológico para a seleção de áreas com cultivo agrícola, prioritárias à intervenção.

Para a determinação das áreas agrícolas prioritárias à intervenção, foram selecionadas aquelas com IVSA Muito Alto, Alto e Médio. O total de área prioritária de Agricultura em recarga foi 2256.446 ha, sendo 123.998 ha em Goiás e 132.448 ha em Mato Grosso. Para o estado de Goiás, 1.278 ha estão em áreas de Muito Alta prioridade, 78.335 ha em Alta e 44.385 ha em Média prioridade. Para Mato Grosso, 2.444 ha do total estão em áreas de Muito Alta, 90.965 ha em Alta e 39.039 ha em Média prioridade.

**Example 2** Mato

A soma de áreas prioritárias para a recuperação ambiental na bacia do Alto Araguaia, selecionadas pela metodologia, totalizou 1.501.526 ha: 875.995 em Goiás e 625.531 ha em Mato Groso. Os mapas das áreas selecionadas na bacia são apresentados de acordo com a escala de prioridade (FIGURA 34) e os grupos de áreas prioritárias (FIGURA 35). Ao considerar a demanda proposta pelo Programa Juntos Pelo Araguaia, de 5.000 ha por estado, esses valores excedem em 175 vezes para Goías e em 125 vezes para o Mato Grosso. A proposta desta metodologia foi apresentar área maior do que a demandada pelo Programa, proporcionando opções de escolhas dentre as áreas prioritárias pelos executores, que poderão considerar aspectos logísticos, conectividade de fragmentos, dentre outras variáveis práticas. O total de áreas prioritárias por estado e por escala de prioridade é apresentado para os grupos de áreas prioritárias de Reservas de Recarga, APPs Associadas ou não à Recarga, na Figura 36, e de Pastagem e Agricultura em Recarga, na Figura 37.

O detalhamento do total de áreas prioritárias selecionadas para a restauração e intervenção

na bacia do Alto Araguaia, segundo a metodologia proposta, é apresentado por grupo e escala de prioridade para cada município, sub-bacia e de Unidades de Conservação, consideradas possíveis unidades de manejo e gerenciamento das ações do Programa (TABELAS 10 a 13).

PÁTRIA AMADA

MINISTÉRIO DO

Nos Apêndices II, III e IV estão apresentados os mapas de grupo de uso da terra e escala das áreas prioritárias, com área mínima de 5 ha, selecionadas para a recuperação ambiental, respectivamente, por sub-bacias dos principais afluentes do rio Araguaia; por municípios; e, quando presente, por Unidades de Conservação (UC), de proteção integral ou uso sustentável, da bacia do Alto Araguaia. Para as UC foi utilizado como referência os dados disponíveis nas Secretarias Estaduais de Meio Ambiente (SEMAD-GO e SEMA-MT) e do Ministério do Meio Ambiente (MMA).

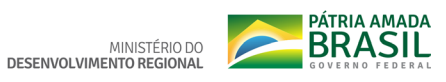

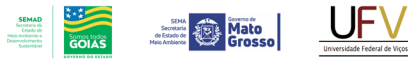

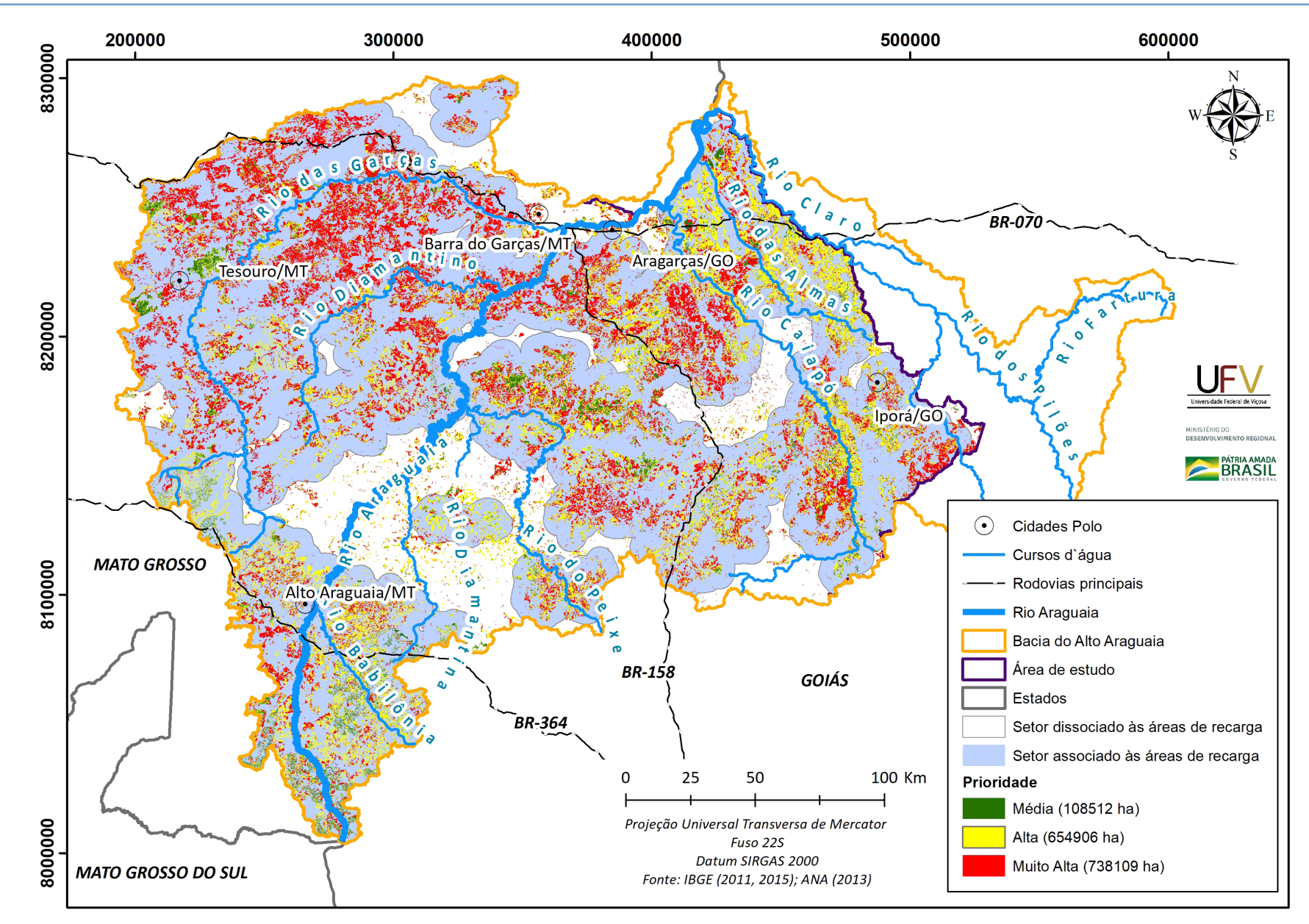

**Figura 34** Escala de áreas prioritárias para a recuperação ambiental na bacia hidrográfica do Alto Araguaia.

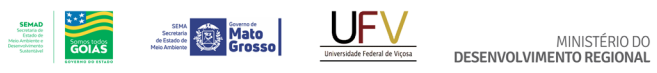

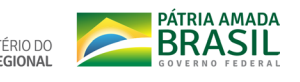

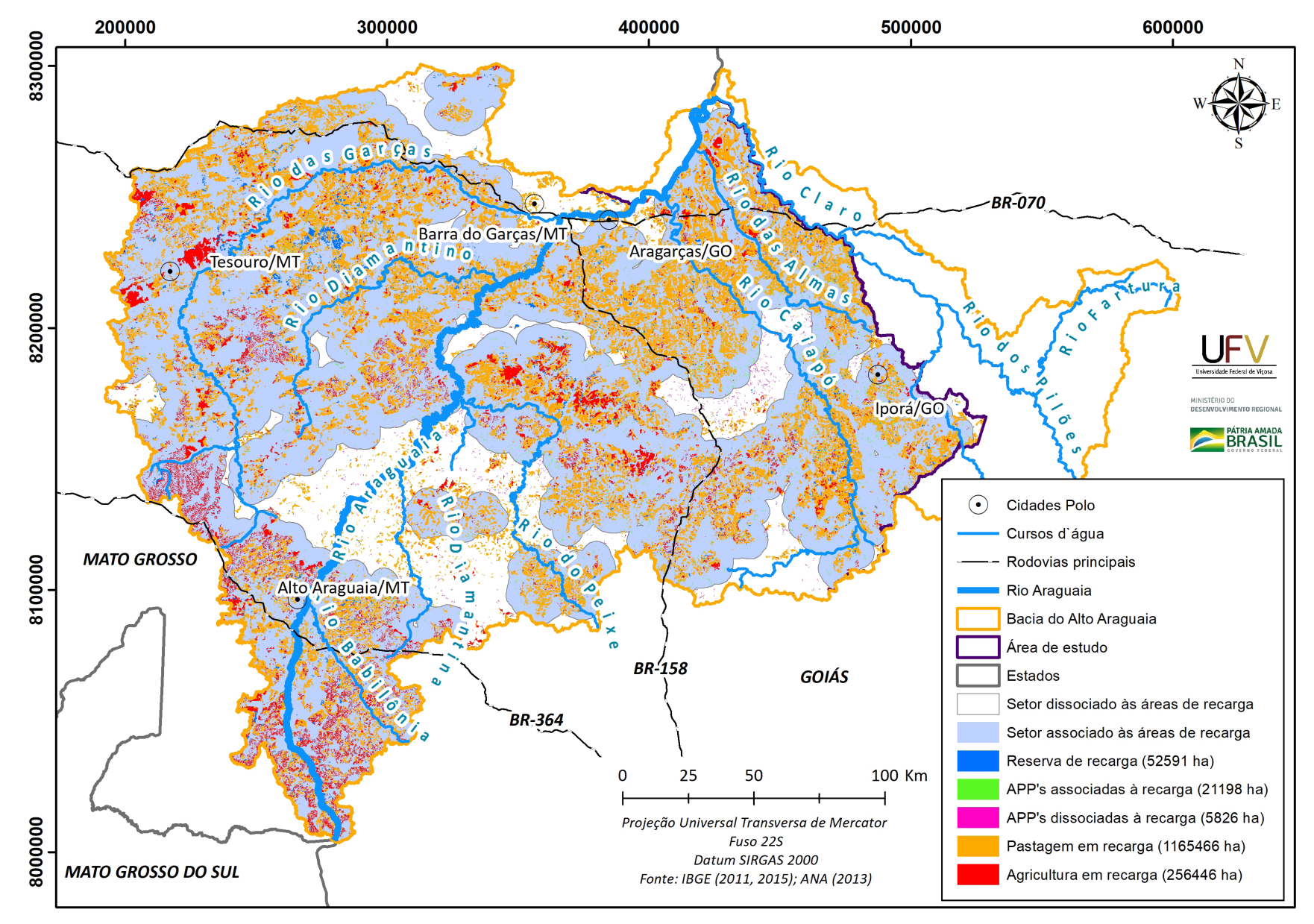

**Figura 35** Grupos de áreas prioritárias para a recuperação ambiental na bacia hidrográfica do Alto Araguaia.

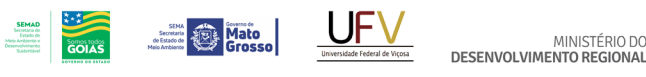

**PÁTRIA AMADA** MINISTÉRIO DO

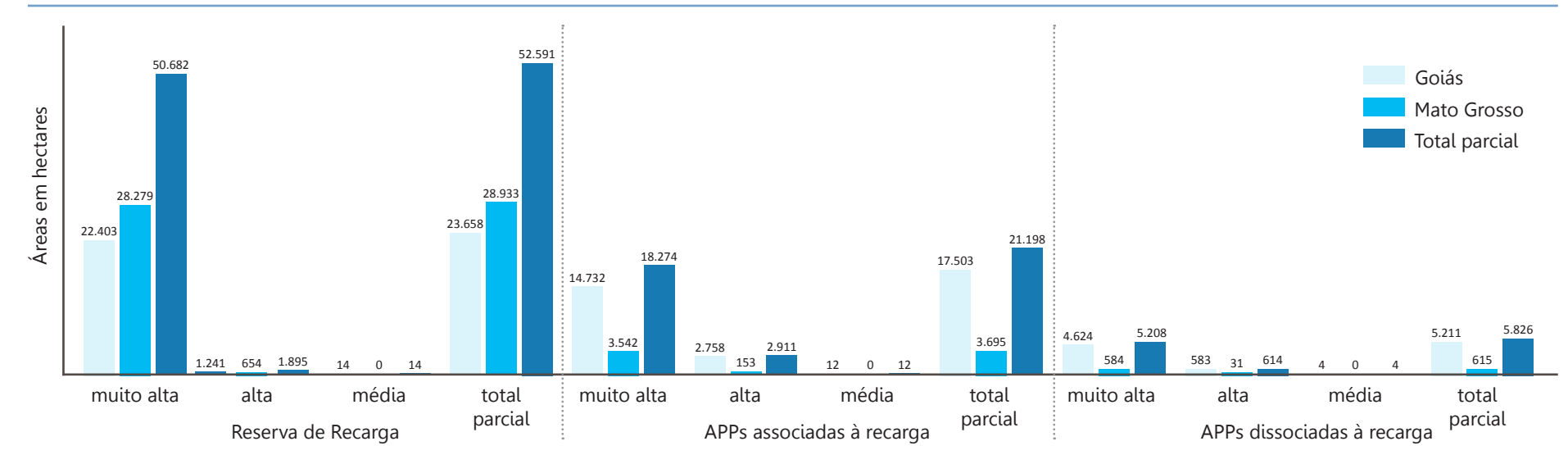

**Figura 36** Total de áreas prioritárias de Reserva de Recarga e Áreas de Preservação Permanente (APPs) hídricas selecionadas para a recuperação ambiental da bacia hidrográfica do Alto Araguaia, por estado e escala de prioridade.

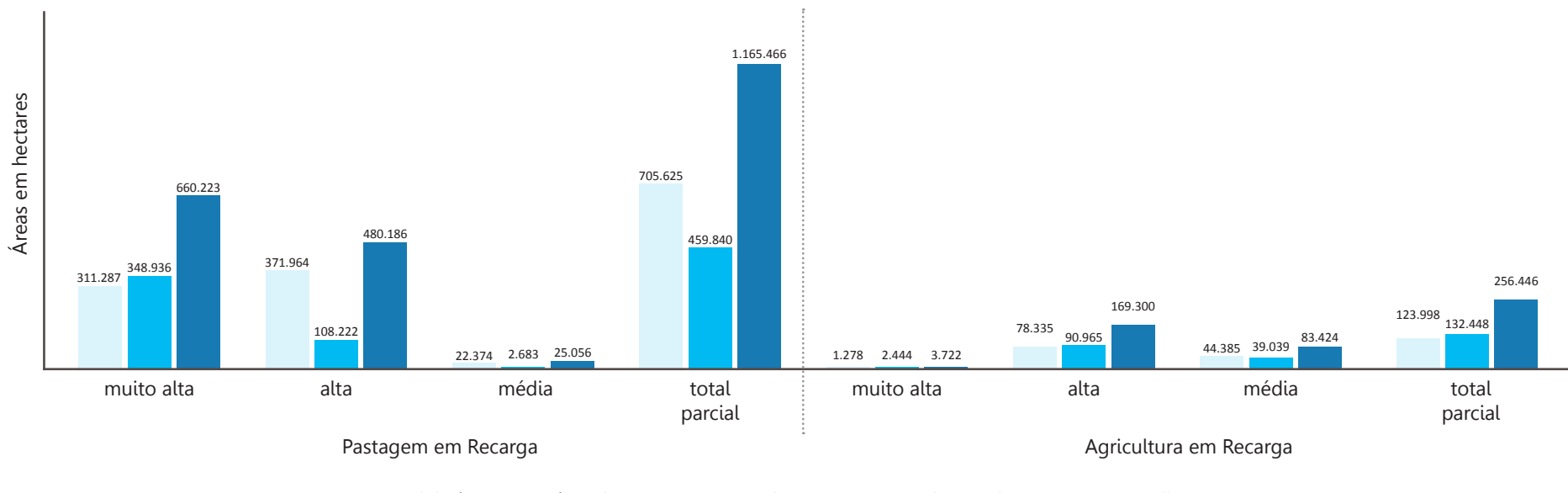

**Figura 37** Total de áreas prioritárias de Pastagem e Agricultura em Recarga selecionadas para a recuperação ambiental da bacia hidrográfica do Alto Araguaia, por estado e escala de prioridade.

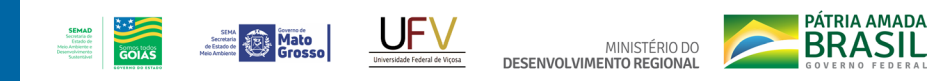

**Tabela 10** Total de áreas prioritárias, em hectare, por grupo e escala de prioridade para cada município na área de abrangência do estudo da bacia do Alto Araguaia, no estado de Goiás

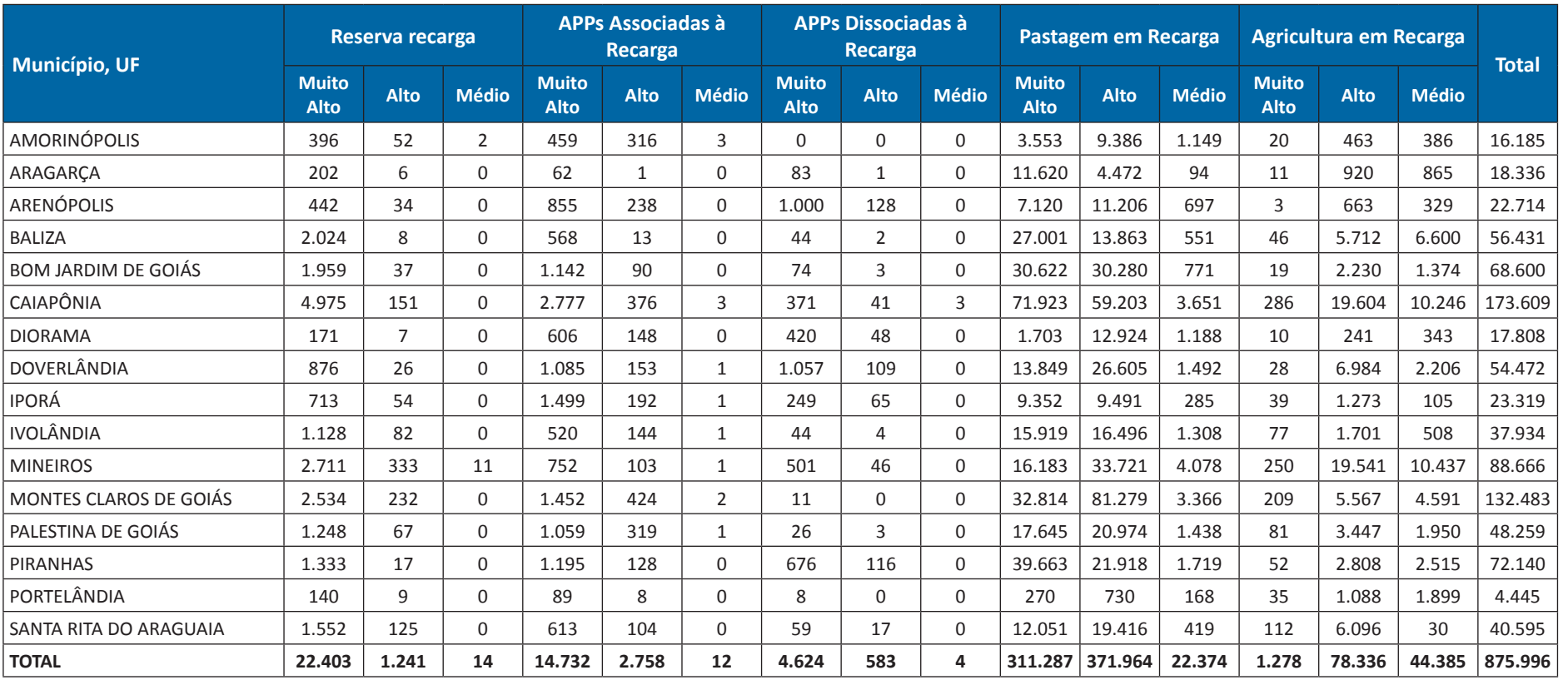

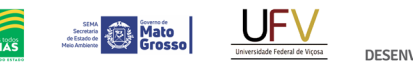

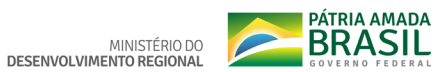

**Tabela 11** Total de áreas prioritárias, em hectare, por grupo de uso da terra e escala de prioridade para cada município na área de abrangência do estudo da bacia do Alto Araguaia, no estado de Mato Grosso

**SEMAD**<br>Secretaria de<br>Estado de<br>Meio Antónimento<br>Desenvolvimento<br>Sustantibusi

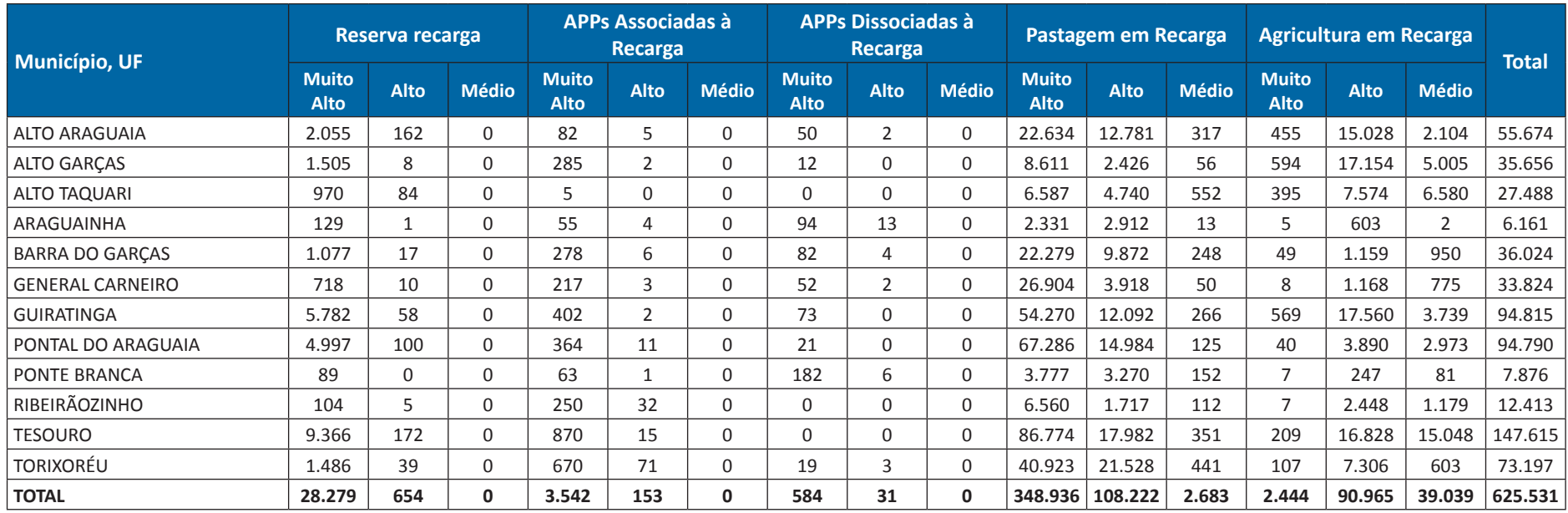

**Tabela 12** Total de áreas prioritárias, em hectare, por grupo de uso da terra e escala de prioridade nas principais sub-bacias na área de abrangência do estudo da bacia do Alto Araguaia

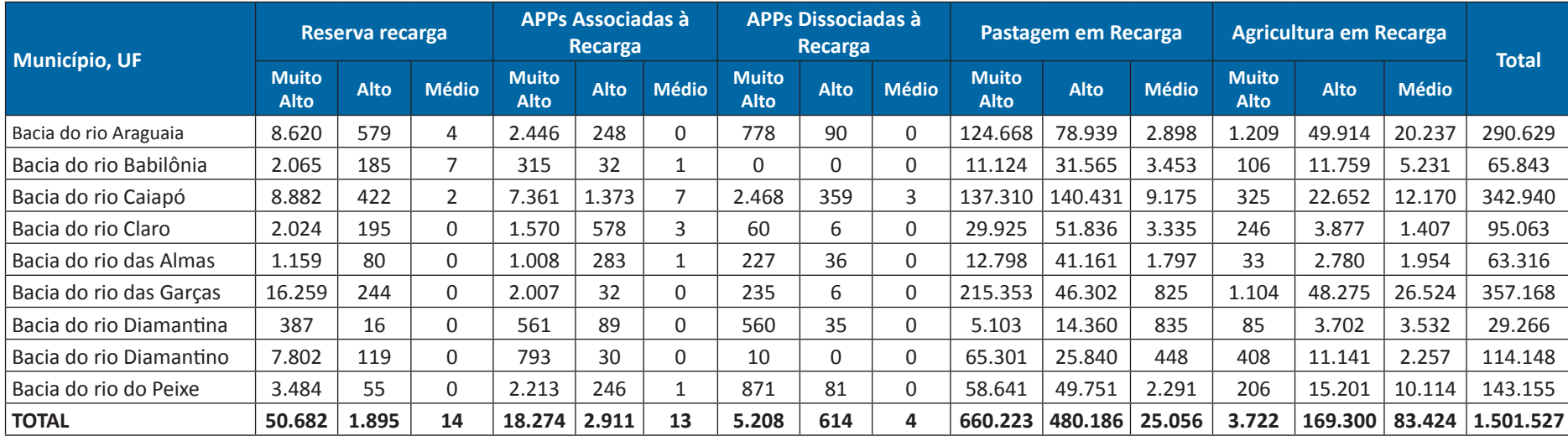

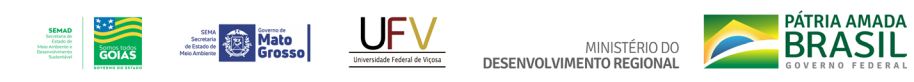

**Tabela 13** Total de áreas prioritárias, em hectare, por grupo de uso da terra e escala de prioridade nas Unidades de Conservação na área de abrangência do estudo da bacia do Alto Araguaia

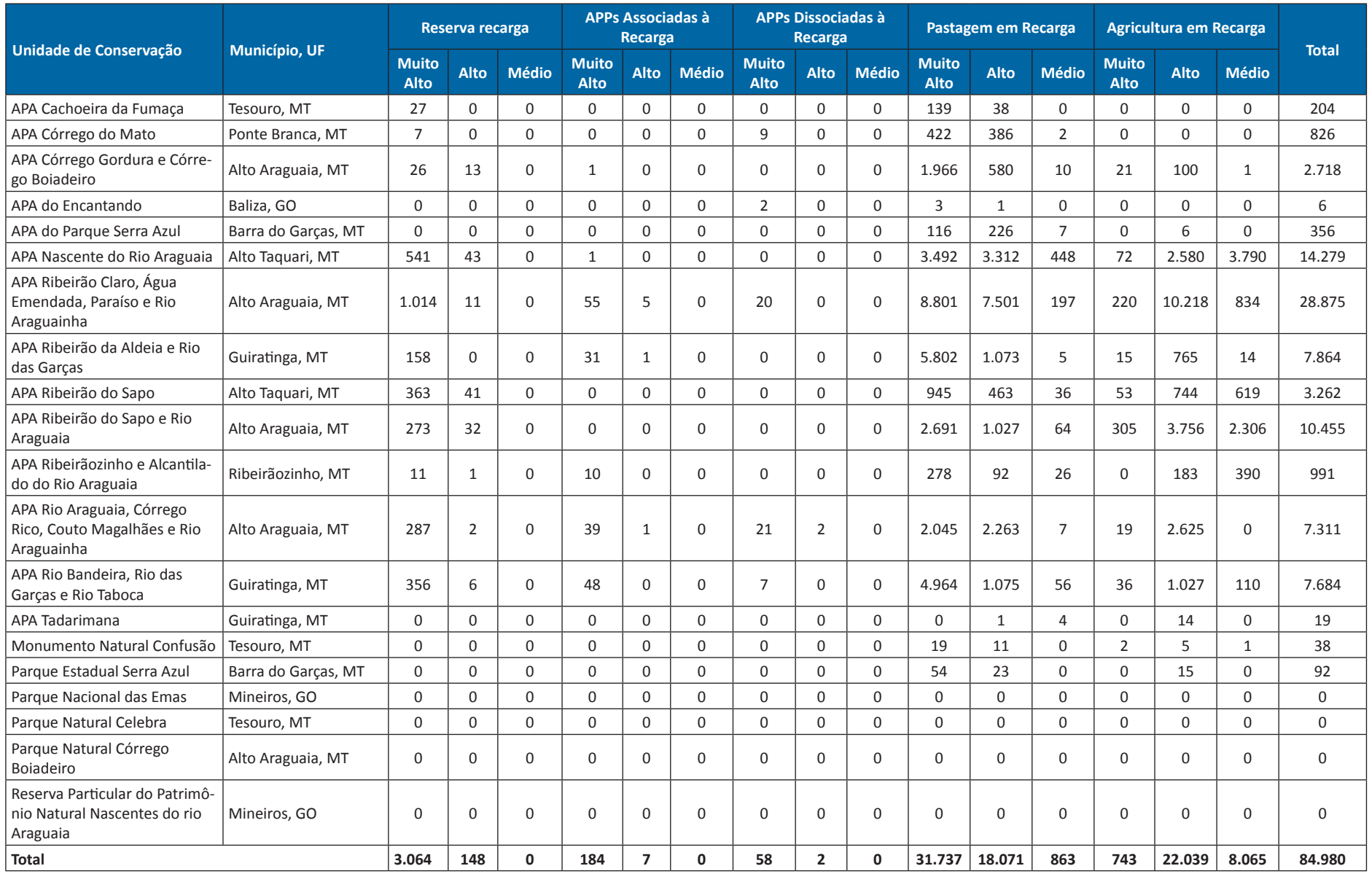

Metodologia e Definição de Áreas Prioritárias para Recuperação Ambiental

# 5. CONSIDERAÇÕES FINAIS EPRÓXIMOS PASSOS D

**0** processo de construção da metodologia para a priorização das áreas visando à recuperação florestal na bacia do Alto Araguaia apresentada ao longo deste Relatório considerou um conjunto de cerca de três dezenas de variáveis socioeconômicas e ambientais, quais sejam:

# **Áreas de Recarga**

#### **A. Balanço Hídrico**

- 1. Precipitação anual
- 2. Evapotranspiração real
- **B. Distância à Hidrografia**
	- 3. Mapa da Hidrografia
- **C. Declividade**
	- 4. Modelo Digital de Elevação (Declividade)
- **D. Potencial Pedológico à Recarga hídrica**
	- 5. Mapa de solos
	- 6. Mapa Geológico
	- 7. Modelo Digital de Elevação (altitude)

# **Índice de Vulnerabilidade Ambiental**

#### **A. Adequação do Uso da Terra**

- 1. Uso e cobertura do solo
- 2. Declividade
- 3. APP
- 4. RL
- 5. Classes de Solo
- 6. Índice de qualidade das pastagens (Lapig/UFG)
- **B. Focos de Calor**
	- 7. Focos de Calor (INPE)
- **C. Potencial Natural de Erosão**
	- 8. Erodibilidade do solo
	- 9. Erosividade da Chuva
	- 10. Declividade (repetida)
	- 11. Comprimento de rampa

# **Índice de Vulnerabilidade Social**

- **A. Capital Humano**
	- 1. % de pessoas não alfabetizadas entre 5 a 14 anos
- 2. % de crianças (pessoas com até 15 anos)
- 3. % de idosos (pessoas com mais de 65 anos)
- 4. % de mulheres chefes de família não alfabetizadas
- 5. % de pessoas com 15 anos ou mais não alfabetizadas
- 6. % de pessoas negras ou pardas

### **B. Infraestrutura e Moradia**

- 7. Localização da moradia (rural ou urbana)
- 8. % de moradias com destinação inadequada do esgoto
- 9. % de moradias sem acesso à rede geral de distribuição de água
- 10. % de famílias com condição de moradia inadequada
- 11. % de domicílios sem acesso à rede geral de energia elétrica
- 12. % de imóveis não próprios

PÁTRIA AMADA

**BRASIL** 

#### **C. Renda**

- 13. % de pessoas com rendimento de até 1 salário mínimo
- 14. % de pessoas responsáveis sem rendimentos
- 15. % de pessoas sem rendimento
- 16. % de famílias dependentes de idosos

Os resultados ora apresentados foram obtidos com base em amplo suporte teórico e conceitual da literatura especializada, na interlocução direta entre especialistas da UFV, da UFG e da UFMT, bem como no diálogo com o poder público de Goiás e de Mato Grosso e com as organizações da sociedade civil, como o Instituto Espinhaço e a Federação da Agricultura do Estado de Goiás.

As discussões com os colegas da UFG e da UFMT ampliaram o conhecimento local sobre a região e o acesso ao material de pesquisas dessas universidades federais na bacia do Araguaia. Os resultados também passaram por avaliação rigorosa do Ministério do Desenvolvimento Regional e do Grupo de Trabalho instituído pela Casa Civil da Presidência da República para acompanhar o andamento dos trabalhos, em especial, recebemos contribuições da Agência Nacional das Águas (ANA) e da Companhia de Desenvolvimento dos Vales do São Francisco e do Parnaíba (CODEVASF).

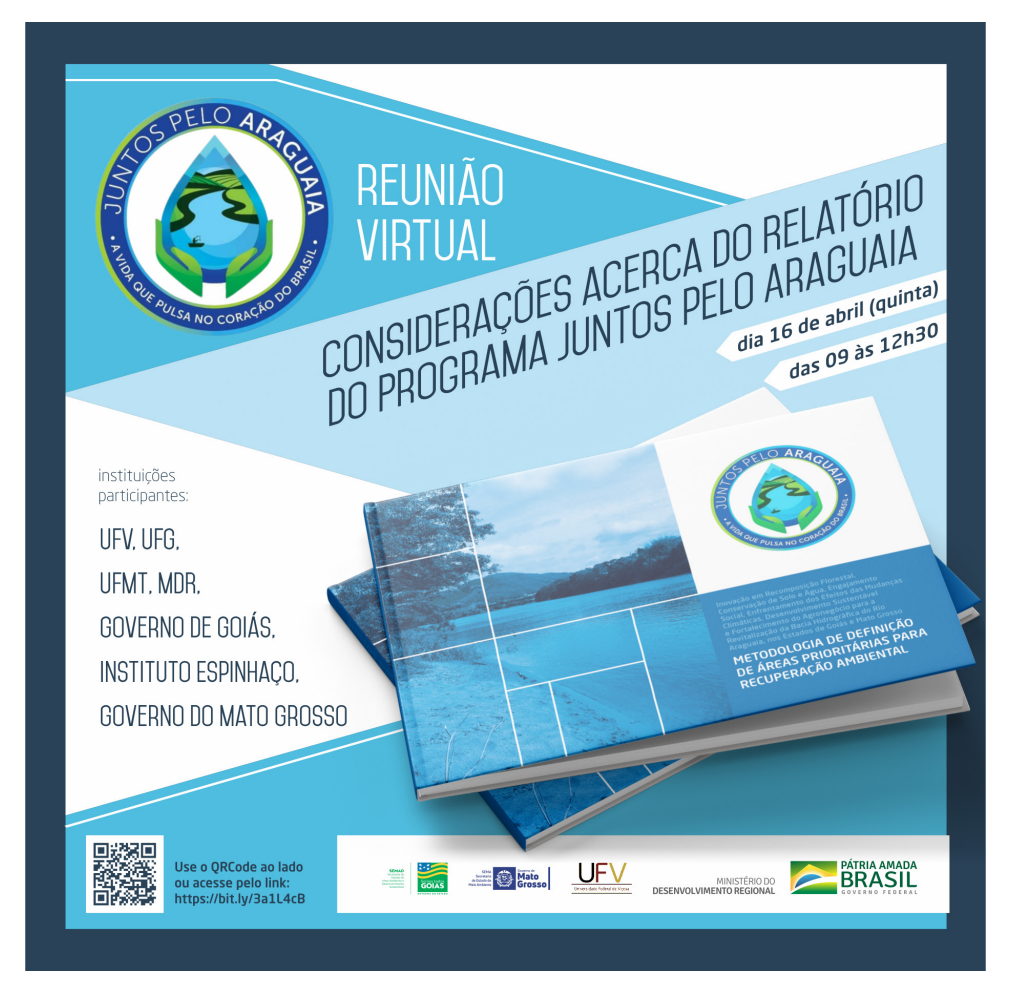

**Figura 38** Convite para o *workshop* virtual de apresentação e identificação da Metodologia e Identificação das áreas prioritárias para a recuperação ambiental na bacia do Araguaia, abril, 2020.
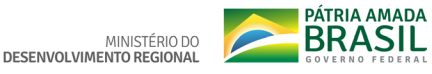

Este estudo também contou com uma pesquisa de campo realizada em duas campanhas em outubro de 2019, quando foram visitados 24 dos 28 municípios contemplados na área de abrangência do estudo. O trabalho de campo foi fundamental para a articulação entre a dimensão teórico-conceitual com a realidade empírica da bacia, tanto em termos edáficos e ambientais quanto socioeconômicos.

Os resultados aqui apresentados foram amplamente discutidos entre os diversos participantes institucionais na empreitada de definir as áreas prioritárias para a recuperação de 10 mil hectares, 5 mil em Goiás e 5 mil em Mato Grosso, em uma área total de 5,4 milhões de hectares abrangidos pelo território em estudo. Entre os parceiros institucionais, contouse com a atuação permanente e criteriosa do Ministério do Desenvolvimento Regional e com a participação decisiva do governo de Goiás, que validou o trabalho em reunião presencial realizada em Goiânia, no dia 06 de março de 2020. A validação final dos resultados obtidos entre os parceiros institucionais ocorreu durante *workshop* virtual realizado no dia 16 de abril de 2020, com cerca de 40 participantes (MDR, governo de Goiás, governo de Mato Grosso, professores da UFG e da

UFMT, Instituo o Espinhaço e equipe da UFV). Nesse *workshop* o trabalho ora finalizado foi amplamente debatido, ajustado e aprovado pelos participantes. Portanto, a versão aqui concluída é fruto das sugestões apresentadas pelos parceiros durante todo o processo de realização do estudo e dos ajustes solicitados no workshop de abril.

**Section Contract Description Contract Description** 

Os resultados sistematizados neste relatório, configurados em cerca de 1.500.000 hectares de áreas prioritárias para a recuperação ambiental, expressam a necessidade de identificação de um quantitativo de áreas muito superior ao que será recuperado, 10 mil hectares nos dois estados. Ao fim e ao cabo, caberá aos proprietários rurais residentes ao longo da bacia, a decisão final sobre a recuperação das áreas aqui definidas como prioritárias.

A opção por trabalhar com cinco categorias de uso da terra - Reserva Legal em Áreas de Recarga, APP associada às Áreas de Recarga, APP dissociada às Áreas de Recarga, Pastagem em Áreas de Recarga e Agricultura em Áreas de Recarga -, representa um esforço de ampliar as possibilidades de sucesso nas fases seguintes ao esforço de recuperação da bacia, seja no Projeto Executivo, a próxima etapa, seja na sua efetiva implementação futura.

Além dessas cinco categorias de uso da terra, os resultados obtidos foram sistematizados por bacia hidrográfica, área administrativa dos municípios, abrangência em unidades de conservação de proteção integral e unidades de conservação de uso sustentável, de modo a facilitar o processo de planejamento das fases seguintes.

Atendendo a ponderações dos parceiros, os resultados foram sistematizados a partir da aplicação de um filtro com áreas mínimas de 5 hectares, como descrito ao longo do Relatório, e com um filtro de 1 hectare de área mínima, como apresentado nos Apêndices V, VI e VII.

Com a apresentação deste Relatório, concluímos as etapas 1 e 2 previstas no escopo do Termo de Execução Descentralizada (TED) firmado entre o Ministério do Desenvolvimento Regional (MDR) e a Universidade Federal de Viçosa (UFV), quais sejam:

- I. Delineamento da metodologia para identificação de áreas prioritárias para recomposição florestal e adoção de práticas conservacionistas de solo e água visando à regularização hídrica na bacia;
- II. Identificação das áreas prioritárias para recomposição florestal e adoção de práticas conservacionistas de solo e água em 16

Metodologia e Definição de Áreas Prioritárias para Recuperação Ambiental

**Secretary Avenue Mato** 

MINISTÉRIO DO

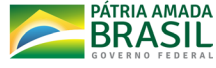

**municípios goianos** e 12 municípios matogrossenses, na bacia hidrográfica do Alto Rio Araguaia;

Com base nos resultados aqui apresentados e sua distribuição espacial por bacia hidrográfica e municípios, temos as condições necessárias para passarmos à construção do Projeto Executivo que fará o delineamento do processo de planejamento da implantação das ações de recuperação ambiental, a partir de três elementos fundamentais, conforme definido no escopo do TED entre o MDR e a UFV, a saber: III. Planejamento de estruturas físicas e arran-

- jos institucionais e gerenciais do projeto executivo;
- IV. Planejamento das implementações, das intervenções de recomposição da vegetação nativa e ações de conservação do solo e da água;
- V. Planejamento do monitoramento e manutenção das áreas que receberão os serviços de recomposição florestal e conservação de solo e água.

O TED previa 15 municípios em Goiás, como descrito no relatório o município goiano de Amorinópolis foi acrescentado ao escopo do trabalho visando garantir continuidade à sua base territorial.

Além das atividades operacionais necessárias à implantação das ações de recuperação ambiental na bacia do Alto Araguaia, a partir das áreas prioritárias aqui delineadas, o Projeto Executivo apresentará o planejamento da gestão de projetos, bem como das estruturas administrativas necessárias em todas as suas etapas.

Nesse contexto, um ponto especialmente importante a ser contemplado no Projeto Executivo é o fortalecimento da cadeia de produção de mudas nativas para atendimento ao projeto de recuperação de 10.000 hectares. Sendo assim, o Projeto Executivo abordará o planejamento de implantação de viveiros florestais, preferencialmente em áreas públicas, possibilitando o fornecimento de mudas, em quantidade e qualidade necessárias para atendimento ao Programa Juntos pelo Araguaia. A capacidade de produção e número de unidades de produção (número de viveiros) serão definidos com base na demanda estimada de mudas que também deverá ser delimitada no Projeto Executivo. A definição dos locais para implantação dos viveiros demandará, além das informações espaciais apresentadas neste Relatório, a realização de articulações com instituições, preferencialmente públicas, para viabilizar a cessão de áreas para os viveiros, a análise das malhas viárias regionais de modo a otimizar a logística para escoamento da produção de mudas e o escoamento da produção de sementes no território de abrangência do Programa.

O Projeto Executivo irá definir as metodologias de estabelecimento das mudas de espécies nativas para obtenção de qualidade suficiente nos processos de seleção de matrizes; de coleta e beneficiamento de sementes; de planejamento e desenvolvimento da produção de mudas, contemplando as atividades de germinação, de crescimento, de desenvolvimento e de rustificação em condições favoráveis tanto nutricionais quanto ambientais. O Projeto Executivo também deverá definir os equipamentos, os utensílios e os insumos para produção, o quadro de colaboradores para atendimento à demanda de produção; bem como todos os custos e prazos para execução, necessários aos esforços de recuperação ambiental de 10 mil hectares nos estados de Goiás e Mato Grosso. As atividades de implementação das ações de recomposição da vegetação nativa e as práticas de conservação do solo e da água, serão apresentadas no Projeto Executivo com suas respectivas metodologias, previsão de mão de obra, insumos, prazos e custos.

Nesse contexto, também se delineará, no Projeto Executivo, proposta de rede de governança visando tanto garantir gestão e operação eficiente das ações de recuperação, quanto a implantação de processos estratégicos para tomada de decisões e gestão integrada com os *stakeholders* do Programa Juntos pelo Araguaia, nos âmbitos local, regional e federal, quais sejam: representantes dos governos estaduais (Goiás e Mato Grosso), governo federal, federações de agricultura e pecuária dos estados de Goiás e Mato Grosso, universidades federais e estaduais, conselhos estaduais, conselhos municipais, prefeituras municipais, Comitês de Bacias Hidrográficas (CBH's) e Organizações da Sociedade Civil (OSC's).

Finalmente, além do planejamento das ações edáficas e florestais, econômicas, institucionais e logísticas para a implantação do esforço de recuperação ambiental na bacia do Alto Araguaia, o Projeto Executivo - próximo passo da empreitada assumida pela UFV em parceria com o MDR -, irá propor estratégias e mecanismos de monitoramento e avalição das ações, bem como de manutenção das áreas recuperadas. O monitoramento e avaliação terá como fundamento a definição de metodologias, métricas e modelos para verificações in loco da situação dos níveis de desenvolvimento e resiliência das intervenções realizadas nas áreas, bem como do embasamento técnico das metodologias adotadas em virtude do estágio atual do conhecimento florestal sobre o tema. Por sua vez os resultados decorrentes dos processos de monitoramento e avaliação irão fornecer os elementos necessários para a adoção de medidas e procedimentos voltados à manutenção e manejo das áreas recuperadas, assim como à implantação de ações complementares para correções de problemas eventualmente detectados, direcionando os processos para maior resiliência e adoção de uma rota virtuosa de sucessão natural.

Secretary **Company Mato** 

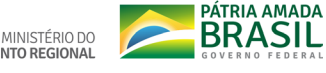

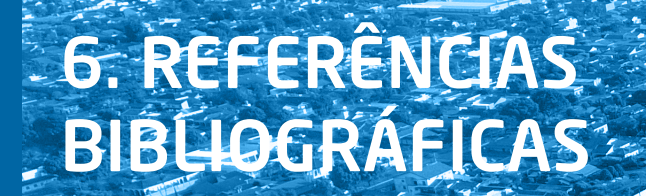

Abatzoglou, J.T.; S.Z. Dobrowski, S.A. Parks; K.C. Hegewisch. Terraclimate, a high-resolution global dataset of monthly climate and climatic water balance from 1958- 2015, *Scientific Data* 5:170191, 2018, doi: 10.1038/sdata.2017.191.

- Adhikari, K.; Hartemink, A. Linking soils to ecosystem services - A global review. *Geoderma*, v. 262, p. 101-111, 2016.
- Almeida, C.O.S.; Amorin, R.S.S.; Eltz, F.L.F.; Couto, E.G.; Pelissari, A.L. Correlação do índice de erosividade (EI30) com o coeficiente de chuvas em Cáceres (MT) e Rondonópolis (MT). *Proc*. XXXIII Congresso Brasileiro de Ciência do Solo, Uberlândia, pp. 1-4, 2011.
- Alvarez, C.A.; Stape, J.L.; Sentelhas, P.C.; Gonçalvez, J.L.D.M.; Sparovek, G. Köppen's

climate classification map for Brazil. *Meteorologische Zeitschrift*, 22, 711–728. 2014. doi: https://doi.org/10.1127/0941- 2948/2013/0507

- Agápito, A. O.; Vianna, D. S.; Candido, L. A.; Meza, E. B. M.; Vianna, M. D. F. D., 2016. Utilização do Método de Análise Hierárquica (AHP) Como Ferramenta de Auxílio Multicritério no Processo de Decisão de Priorização de Projetos de Ciência, Tecnologia e Inovação na Amazônia Azul. *Blucher Marine Engineering Proceedings*, v. 2, n. 1, p. 474-483.
- Ahsan, N.; Warner, J. The socioeconomic vulnerability index: A pragmatic approach for assessing climate change led risks - A case study in the south-western coastal Bangladesh. *International Journal of Disaster Risk Reduction*, v. 8, p.32–49. 2014.

Bertoni, J.; Lombardi Neto, F. *Conservação do solo*. 9. ed. São Paulo: Ícone. 355 p. 2014.

- Breiman, L. Random forests. Machine Learning, 45(1): 5–32, 2001.
- Cabacinha, C. D.; Castro, S.S; Gonçalves, D.A. Análise da estrutura da paisagem da alta bacia do Rio Araguaia na Savana brasileira. *FLORESTA*, V.40, N.4, p. 676-690, 2010.
- Carvalho, H. de P.; Dourado Neto, D.; Teodoro, R. E. F.; Melo, B. de. Balanço Hídrico climatológico, armazenamento efetivo da água no solo e transpiração na cultura de café. *Bioscience Journal*, v. 27, n. 2, p. 221–229, 2011.
- Costa, M.; Marguti, B.O. *Atlas da vulnerabilidade social nos municípios brasileiros*, Brasília: IPEA. 2015.

## Metodologia e Definição de Áreas Prioritárias para Recuperação Ambiental org/10.1111/sum.12442

 $\Box$ **TO** 

- Di Raimo, L.A.L. *Potencial Natural de Erosão Hídrica Para o Estado de Mato Grosso*. Dissertação (Mestrado em Agricultura Tropical) - Universidade Federal do Mato Grosso, 125 p., 2017.
- Durães, M. F.; Mello, C. R. Distribuição espacial da erosão potencial e atual do solo na bacia hidrográfica do Rio Sapucaí, MG. *Engenharia Sanitária Ambiental*, v. 21, n. 4, p. 677-685. 2016.
- Falkenmark, B.M.; Andersson, L.; Castensson, R.; Sundblad, K.; Batchelor, C.; Gardiner, J.; Lyle, C.; Peters, N.; Pettersen, B.; Quinn, P.; Rockstrom, J.; Yapijakis, C. Water: A Reflection of Land Use. Options for Counteracting Land and Water Mismanagement. Stockholm, *Swedish Natural Science Research Council*. 1999.
- Falkenmark, M. Water a reflection of land use: Understanding of water pathways and quality genesis. *International Journal of Water Resources Development*, 27, 13–32. 2011. doi: https://doi.org/10.1080/079006 27.2010.536943
- Fang, H.; Sun, L.; Tang, Z. Effects of rainfall and slope on runoff, soil erosion and rill deve-

lopment: an experimental study using two loess soils. *Hydrological Processes*, 29(11), 2649–2658. 2014. doi:10.1002/hyp.10392

- Freeze, R. A.; Cherry, J. A. 1979. *Groundwater*. Prentice Hall Englewood Cliffs, traduzido por Gomes, R. M.; Galvão, P. e Oliveira Everton, 681p.
- IBGE Instituto Brasileiro de Geografia e Estatística. *Mapeamento de recursos natural do Brasil*. Escala 1:250.000. Rio de Janeiro: IBGE. 2018.
- IBGE Instituto Brasileiro de Geografia e Estatística. *Base de informações do Censo Demográfico 2010*: Resultados do Universo por setor censitário. 2011. Rio de Janeiro: IBGE.
- IPCC Intergovernmental Panel on Climate Change, Climate Change 2001: The Scientific Basis. Contribution of Working Group I to the Third Assessment Report of the Intergovernmental Panel on Climate Change, edited by J. T. Houghton et al., 881 pp., Cambridge Univ. Press, New York. 2001.

Landis, J.r. E Koch, G.G. The measurement of observer agreement for categorical data. Biometrics, v.33, n.1, p. 159-174, 1977.

- Lang, S. Object-based image analysis for remote sensing applications: Modeling reality — Dealing with complexity. In: Blaschke, T; Lang, S; Hay, G.J. (Eds.), Object Based Image Analysis, Springer, Heidelberg, Berlin, New York (2008), pp. 1-25.
- Lepsch, I.F.; Espindola, C.R.; Vischi Filho, O.J.; Hernani, L.C.; Siqueira, D.S. *Manual para levantamento utilitário e classificação de terras no sistema de capacidade de uso*. Viçosa: Sociedade Brasileira de Ciência do Solo. 2015.
- MapBiomas. *MapBiomas Project collection 3 of Brazilian land cover & use map series*. 2019. http://mapbiomas.org.
- Miranda, H. S.; Sato, M. N.; Neto, W. N.; Aires, F. S. Fires in the cerrado, the Brazilian savanna. *Tropical fire ecology*. Springer, Berlin, Heidelberg, p. 427-450. 2009.
- Monteiro, L.I.B.; Pruski, F.F.; Calegario, A.T.; Oliveira, A.N.G.; Pereira, S.B. Methodology for payment for ecosystem services based on the concept of land use and management capability. *Soil Use and Management*, 34, 515-524. 2018. doi: https://doi.

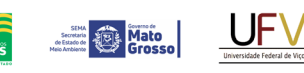

MINISTÉRIO DO

PÁTRIA AMADA **BRASIL** 

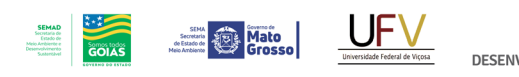

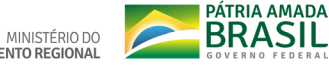

- Morais, R.C.S.; Sales, M.C.L.; Estimativa do Potencial Natural de Erosão dos Solos da bacia hidrográfica do Alto Gurguéia, Piauí-Brasil, com uso de Sistema de Informação Geográfica/Estimation of the Natural Soil Erosion Potential of the Upper Gurguéia Basin, Piauí-Brazil (...). *Caderno de Geografia*. PUC Minas, 27(1), 84-105. 2017.
- Paula, M.B.; Oscar, N.M. Land-use planning based on ecosystem service assessment: A case study in the Southeast Pampas of Argentina. *Agriculture, Ecosystems & Environment*, 154, 34-43. 2012. doi:https://doi. org/10.1016/j.agee.2011.07.010
- Pereira, S.B.; Pruski, F.F.; Silva, D.D.; Matos, A.T. Desprendimento e arraste do solo pelo escoamento superficial. *Revista Brasileira de Engenharia Agrícola e Ambiental*, 7, 423–429. 2003. doi: https://doi. org/10.1590/S1415-43662003000300003.
- Projeto RADAMBRASIL. Folhas SE.22 Goiânia. Rio de Janeiro: 1983.
- Pruski, F.F. *Conservação de solo e água*: práticas mecânicas para o controle da erosão hídrica. Viçosa: UFV. 2009.
- R. Core Team, 2019. R: A language and environment for statistical computing. R Foundation for Statistical Computing, Vienna, Austria. URL https://www.R-project.org/.
- RIO GRANDE DO SUL. *Manual de conservação do solo*. 1. ed. Porto Alegre: Secretaria de Agricultura. 1979.

Running, S., Mu, Q., Zhao, M. 2017. MO-D16A2 MODIS/Terra Net Evapotranspiration 8-Day L4 Global 500m SIN Grid V006. NASA EOSDIS Land Processes DAAC. https://doi.org/10.5067/MODIS/MO-D16A2.006

- Saaty, R.W. The analytic hierarchy process what it is and how it is used. *Mathematical modelling*, v. 9, n. 3-5, p. 161-176. 1987.
- Saaty, T.L. and Vargas, L.G. (2000) *Models, Methods, Concepts and Applications of the Analytic Hierarchy Process*, Boston: Kluwer Academic Publishers.
- Saaty, T.L. and Vargas, L.G. (2006) *Decision Making with the Analytic Network Process*: Economic, Political, Social and Technological Applications with Benefits, Opportunities, Costs and Risks, New York: Springer.
- Salgado, H.; Bailey, J.; Tiller, R.; De Kok, J.; Richards, R. General model for socio-economic vulnerbaility, *OCEAN CERTAIN*, FP7-ENV-2013.6.1-1, 2014. Project number 603773.
- Salomão, F. X. T. Controle e prevenção de processos erosivos. In: GUERRA, A. J. T.; SILVA, A. S.; BOTELHO, R. G. M. (Org.). Erosão e conservação dos solos: conceitos, temas e aplicações. 2. ed. Rio de Janeiro: Bertrand Brasil, p. 229–267, 2005.
- Sambuichi, R. H. R. Efeitos de longo prazo do fogo periódico sobre a fitossociologia da camada lenhosa de um Cerrado em Brasília, D.F. 1991. 144f. Dissertação (Mestrado em Ecologia) -Universidade de Brasília, Brasília, 1991.
- Santos O.C.; Ferreira Júnior, G.F.; Parente, L.L. Detecção de processo de degradação em áreas de pastagens no bioma cerrado: uma análise baseada em dados de sensoriamento remoto de resolução espacial moderada. In: ANAIS DO XIX SIMPÓSIO BRASILEIRO DE SENSORIAMENTO RE-MOTO. Anais eletrônicos... Campinas, GALOÁ, 2019. Disponível em: <https:// proceedings.science/sbsr-2019/trabalhos/

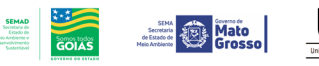

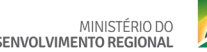

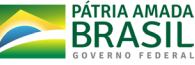

deteccao-de-processo-de-degradacao-em -areas-de-pastagens-no-bioma-cerrado--uma-analise-baseada-em-dados-de-sensoriamento> Acesso em: 12 fev. 2020.

- SICAR. SISTEMA NACIONAL DE CADASTRO AMBIENTAL RURAL. Disponível em <www. car.gov.br> acesso em 02 de novembro de 2019.
- Tambosi, L.R.; Vidal, M.M.; Ferraz, S.F. de B.; Metzger, J.P. Funções eco-hidrológicas das florestas nativas e o Código Florestal. *Estud*. av., São Paulo, v.29, n.84, p.151- 162. 2015. doi: http://dx.doi.org/10.1590/ S0103-40142015000200010.
- Vasconcelos, V.V; Martins Junior, P.P.; Hadad, R.M. Methodology for rapid assessment of aquifer recharge areas. *Geol*. USP, Sér. cient., São Paulo, v. 13, n. 2, p. 6-6. 2013.
- Wang, S.-Y.; Liu, J.-S.; Yang, C.-J. Eco-Environmental Vulnerability Evaluation in the Yellow River Basin, China. Pedosphere, v. 18, n. 2, p. 171–182, 2008.
- Wischmeier, W.H.; Smith, D.D. *Prediciting rainfall erosion losses*: a guide to conservation planning. Washington: USDA, 58 p. 1978.

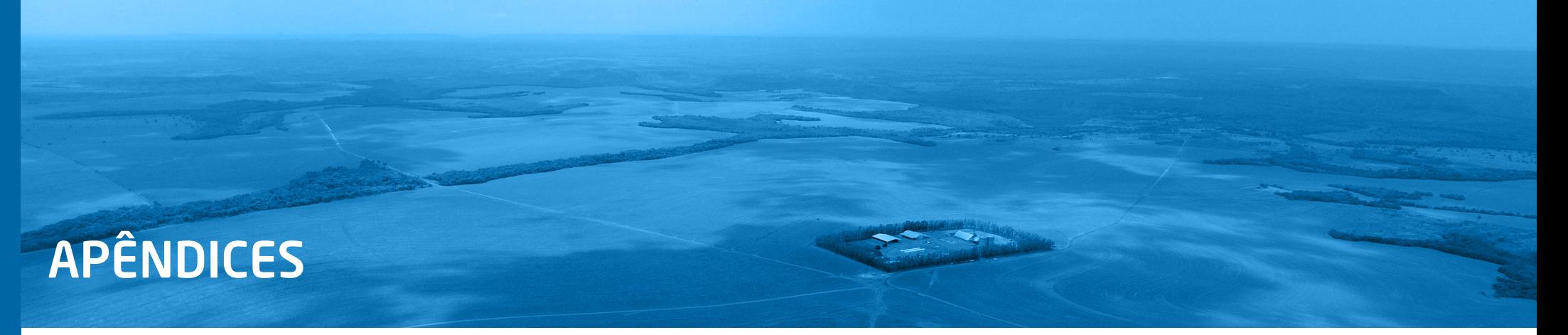

## **Apêndice I. Classes de Potencial Pedogeológico à Recarga Hídrica**

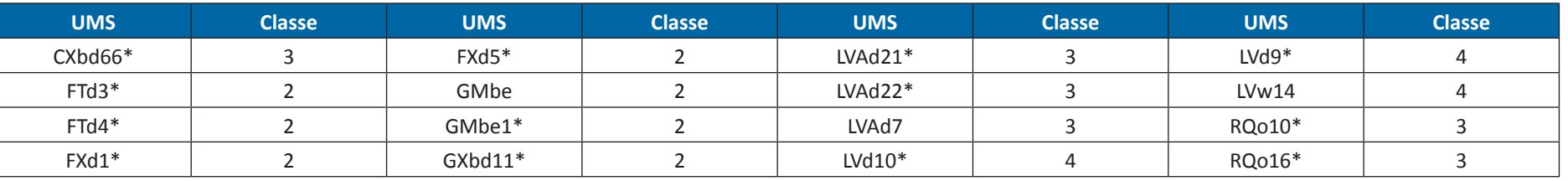

**Tabela I.1** Unidade de mapeamento de solos (UMS) e classe de Potencial Pedogeológico à Recarga hídrica (Classe) nos terraços e planícies aluviais

## **Tabela I.2** Unidade de mapeamento de solos (UMS) e classe de Potencial Pedogeológico à Recarga hídrica (Classe) no embasamento cristalino

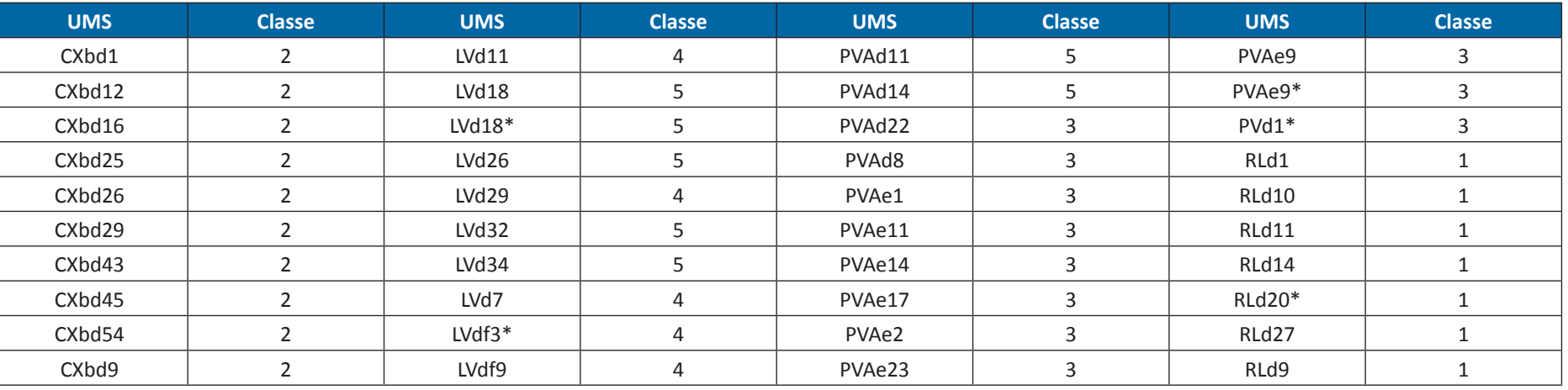

*continua...*

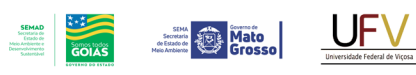

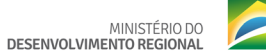

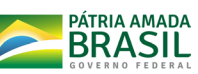

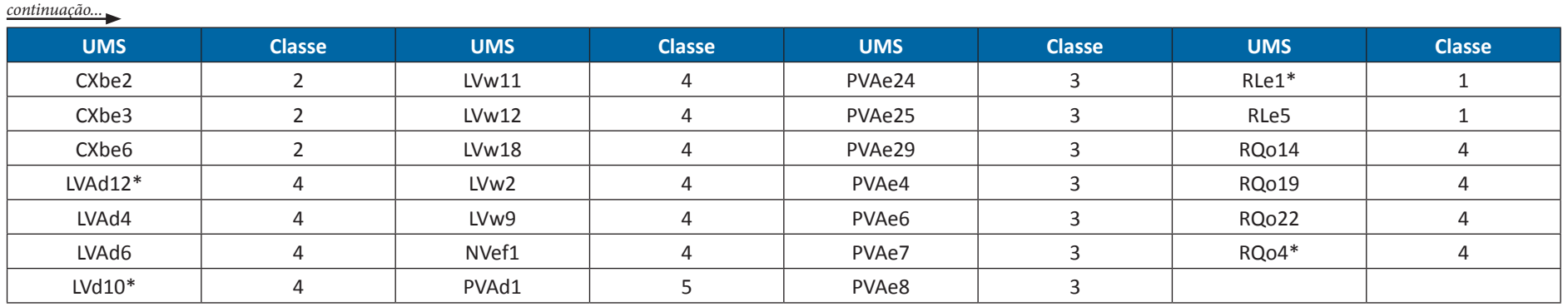

**Tabela I.3** Unidade de mapeamento de solos (UMS) e classe de Potencial Pedogeológico à Recarga hídrica (Classe) nas chapadas e divisores tabulares

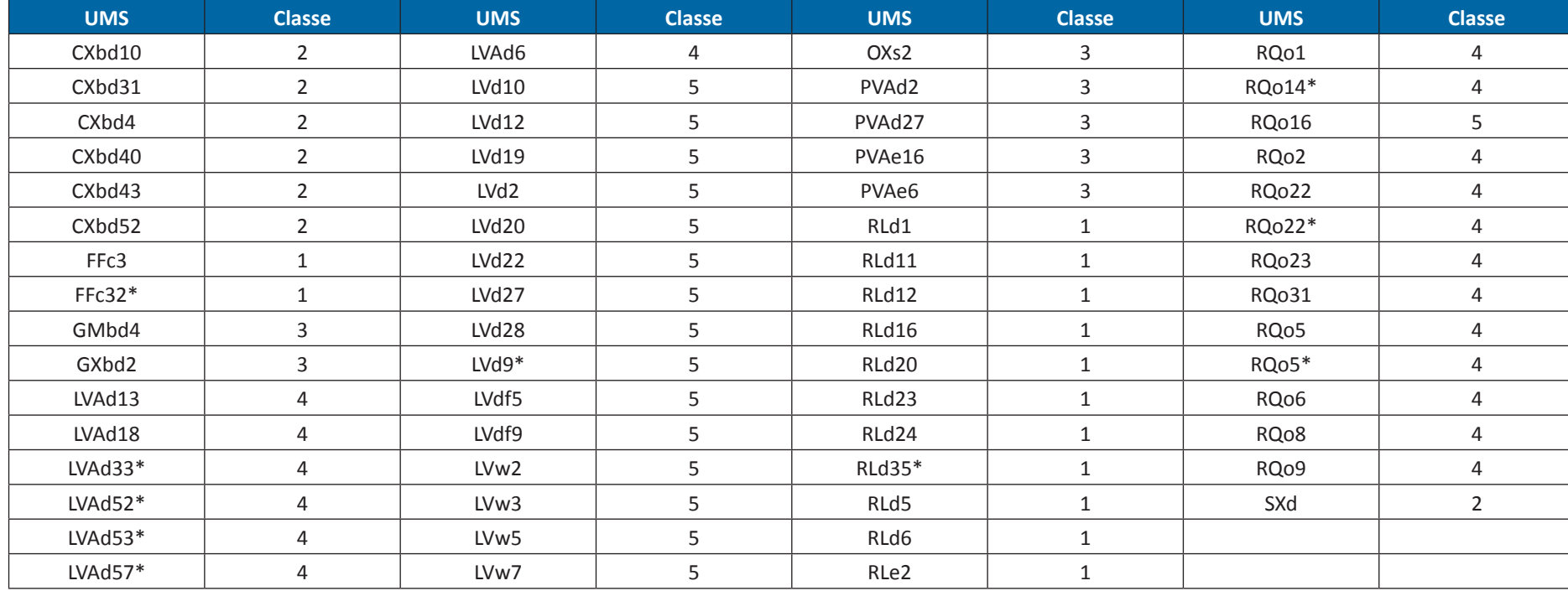

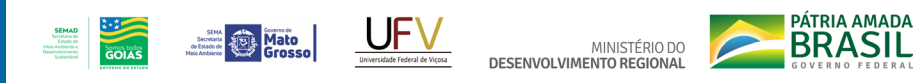

**Tabela I.4** Unidade de mapeamento de solos (UMS) e classe de Potencial Pedológico à Recarga hídrica (Classe) nas encostas e patamares elevados do Alto Araguaia

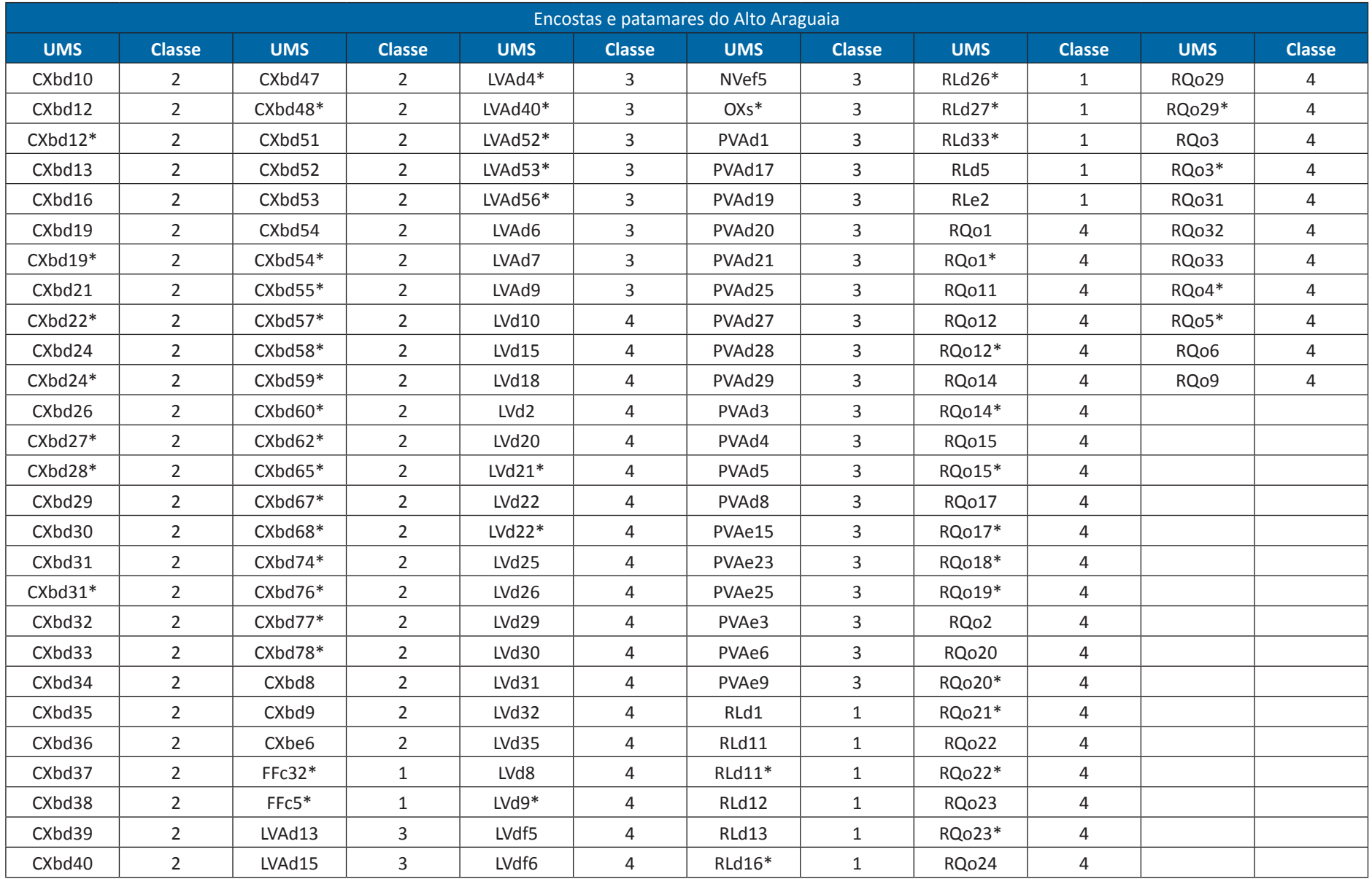

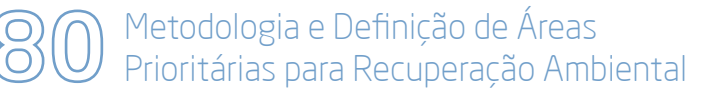

*continua...*

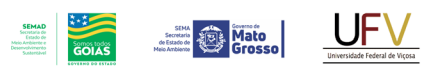

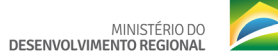

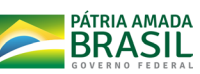

*continuação...*

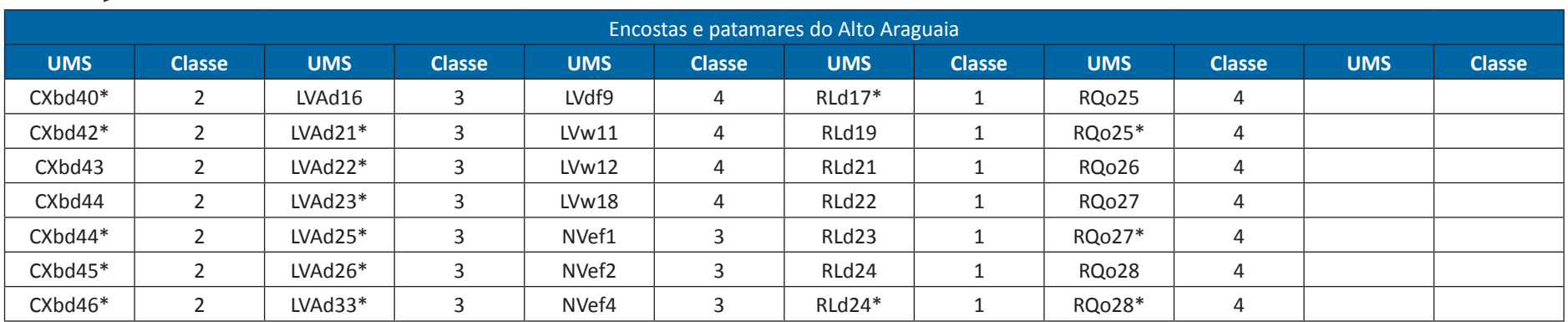

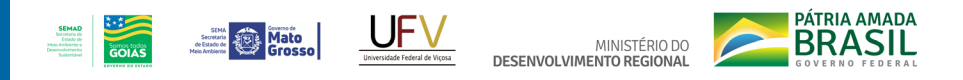

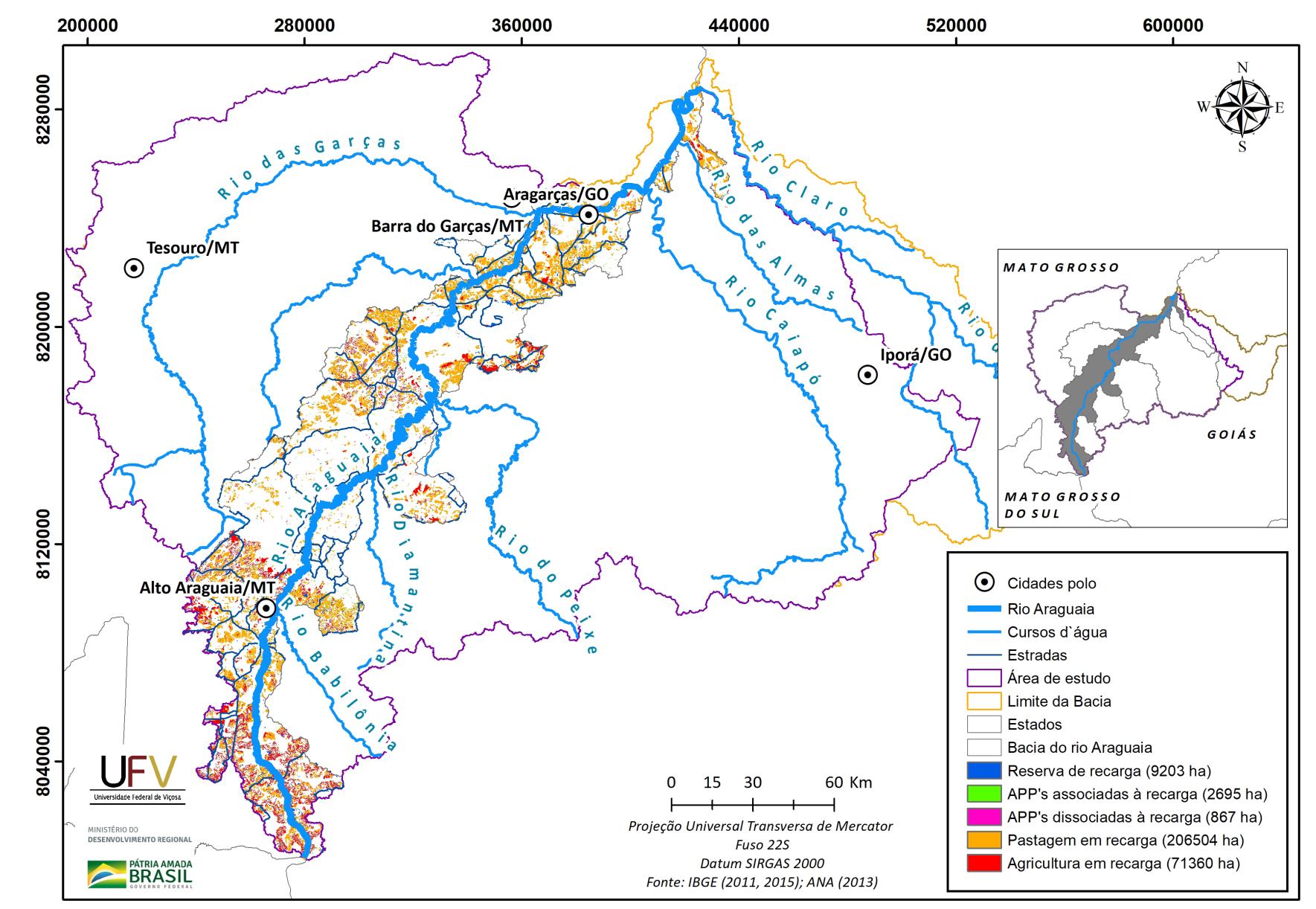

## **Apêndice II. Mapas por grupos de uso da terra e escala das áreas prioritárias em sub-bacia do Alto Araguaia, considerando o filtro de 5 ha**

**Figura II.1a** Grupo de áreas prioritárias selecionadas para a recuperação ambiental na sub-bacia do rio Araguaia, GO e MT, com área mínima de 5 ha.

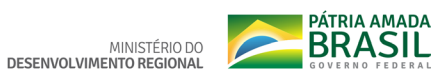

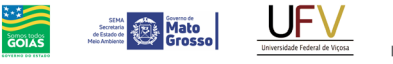

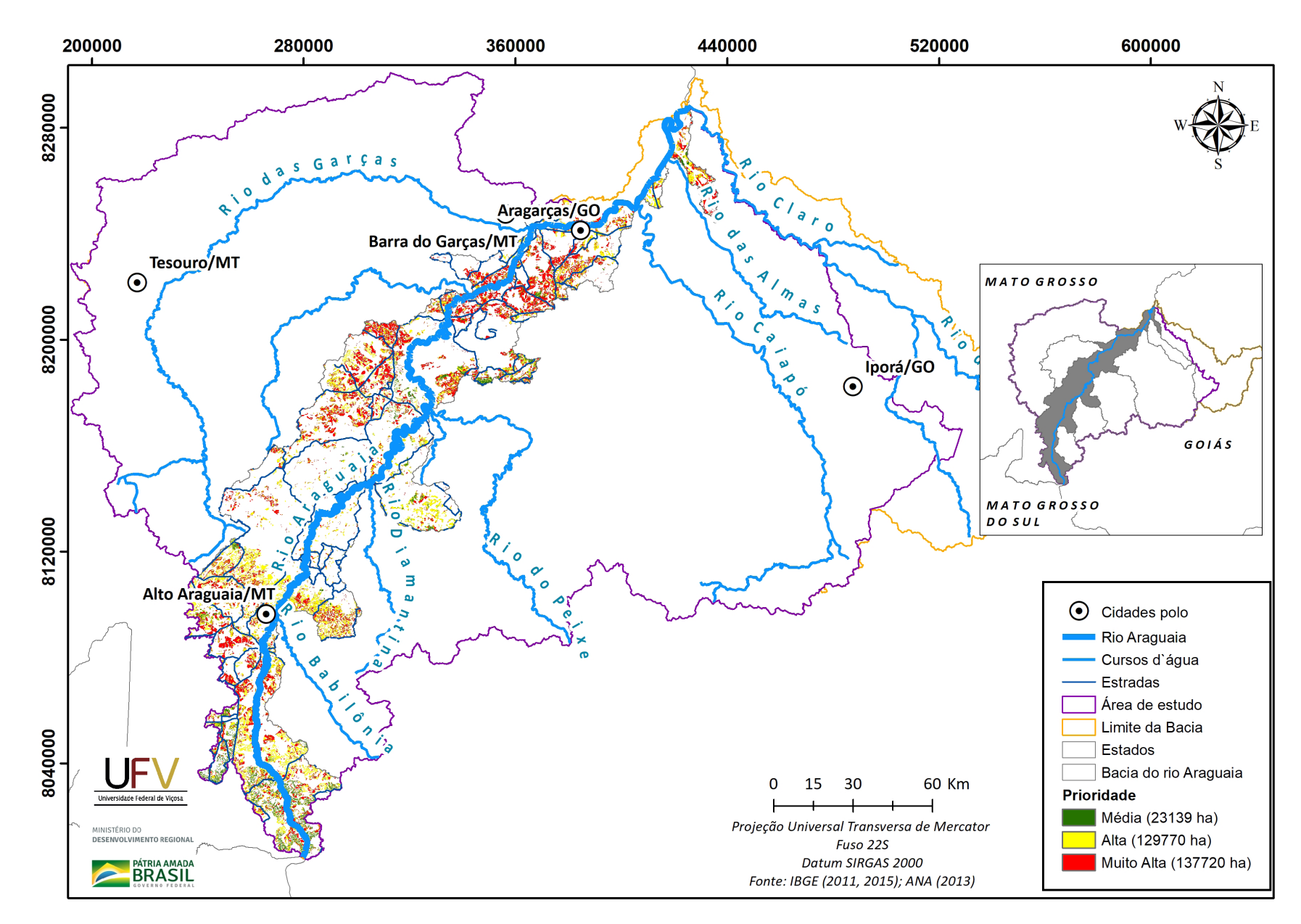

**SEMAD**<br>Secretaria de<br>Estado de<br>Meio Ambiente e<br>Desenvolvimento

Figura II.1b Escala de prioridade de áreas prioritárias selecionadas para recuperação ambiental na sub-bacia do rio Araguaia, GO e MT, com área mínima de 5 ha.

Metodologia e Definição de Áreas Prioritárias para Recuperação Ambiental

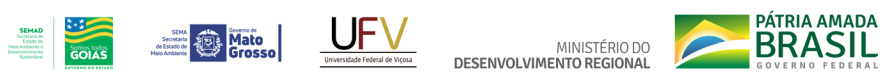

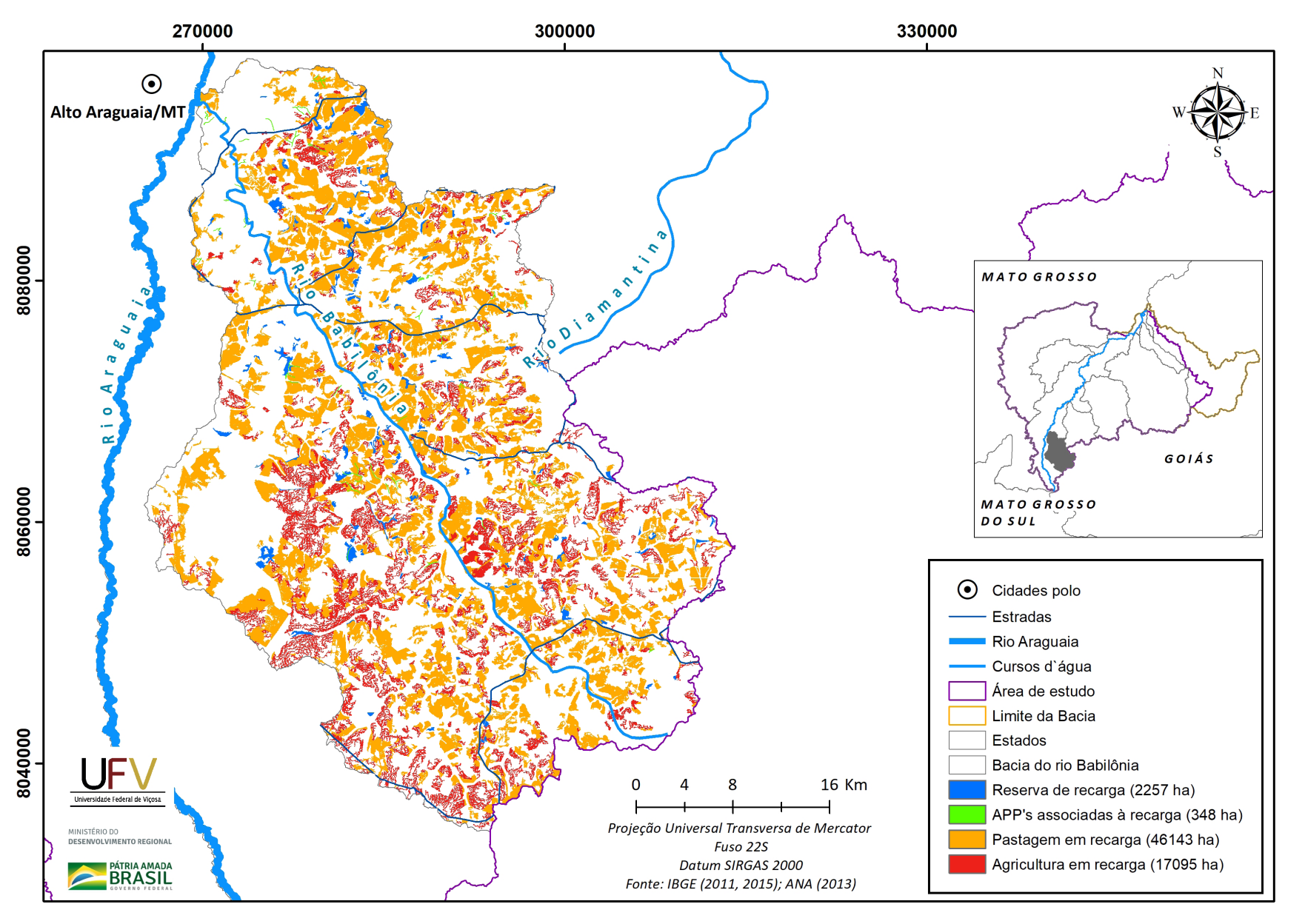

**Figura II.2a** Grupo de áreas prioritárias selecionadas para recuperação ambiental na sub-bacia do rio Babilônia, GO, com área mínima de 5 ha.

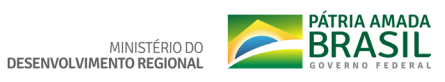

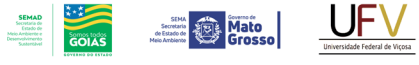

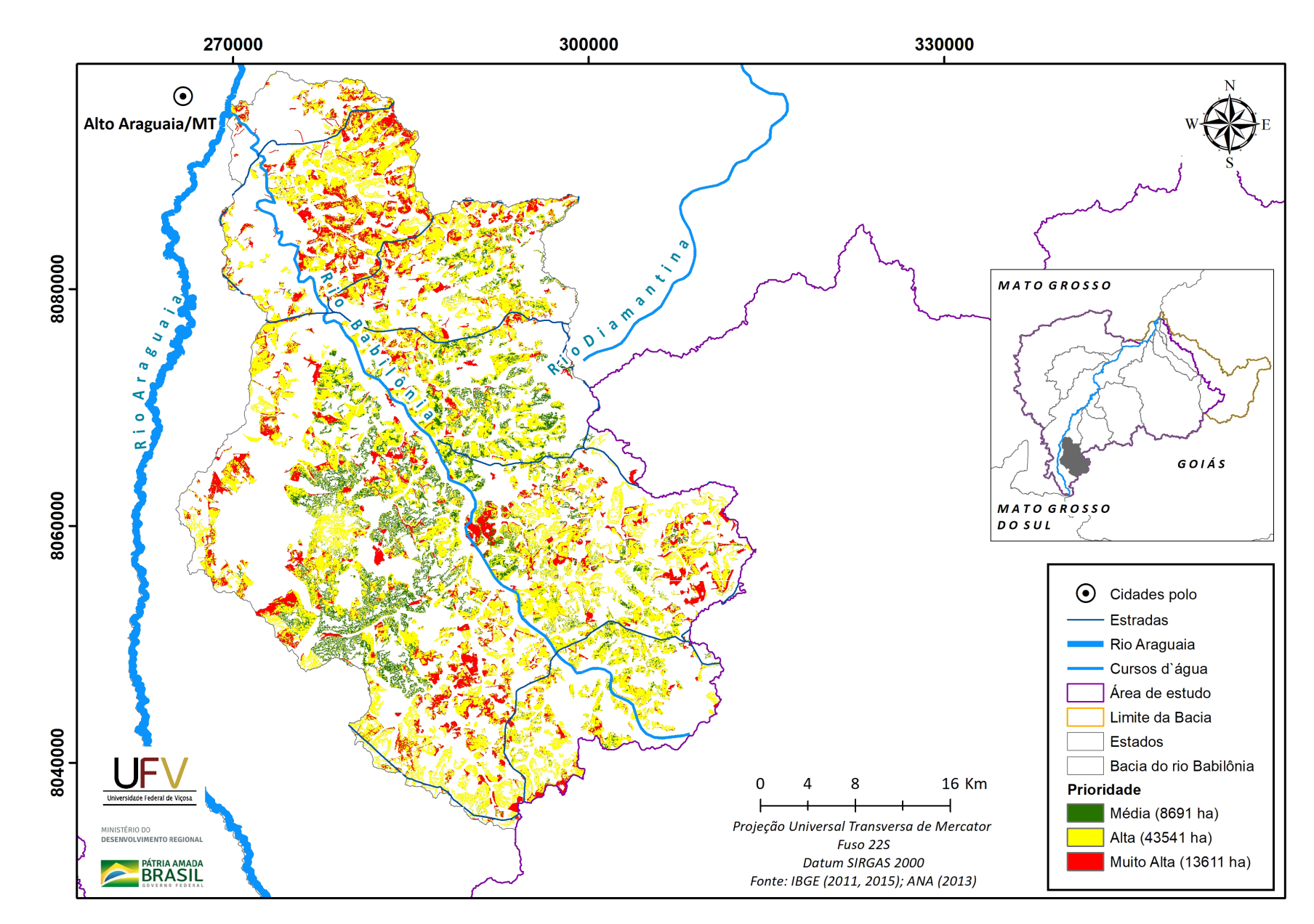

**Figura II.2b** Escala de prioridade de áreas prioritárias selecionadas para recuperação ambiental na sub-bacia do rio Babilônia, GO, com área mínima de 5 ha.

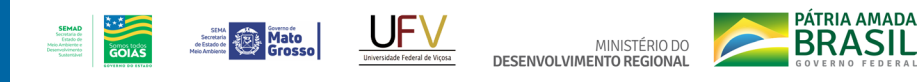

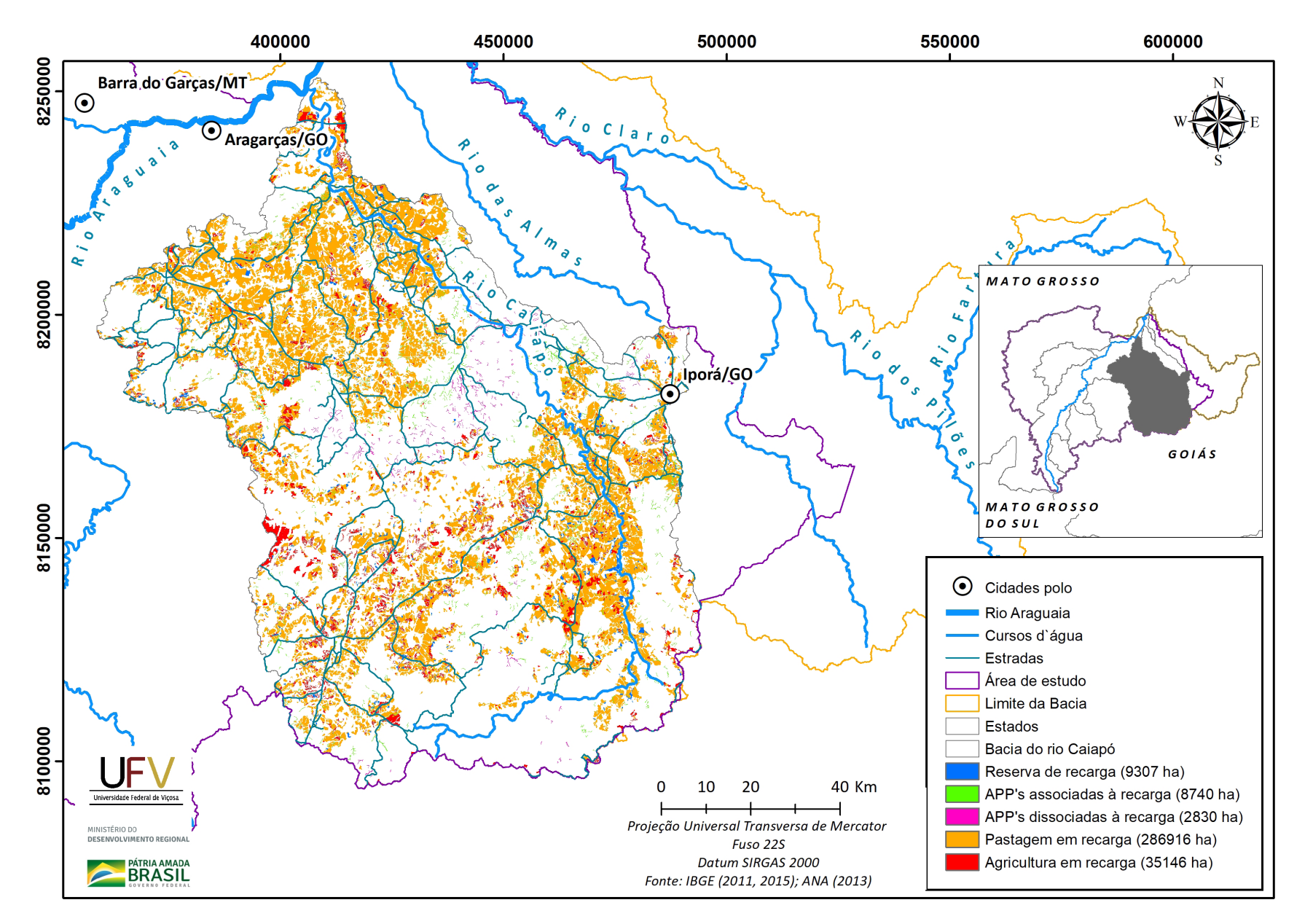

**Figura II.3a** Grupo de áreas prioritárias selecionadas para recuperação ambiental na sub-bacia do rio Caiapó, GO, com área mínima de 5 ha.

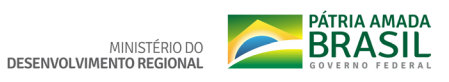

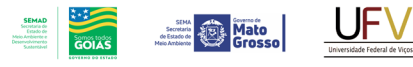

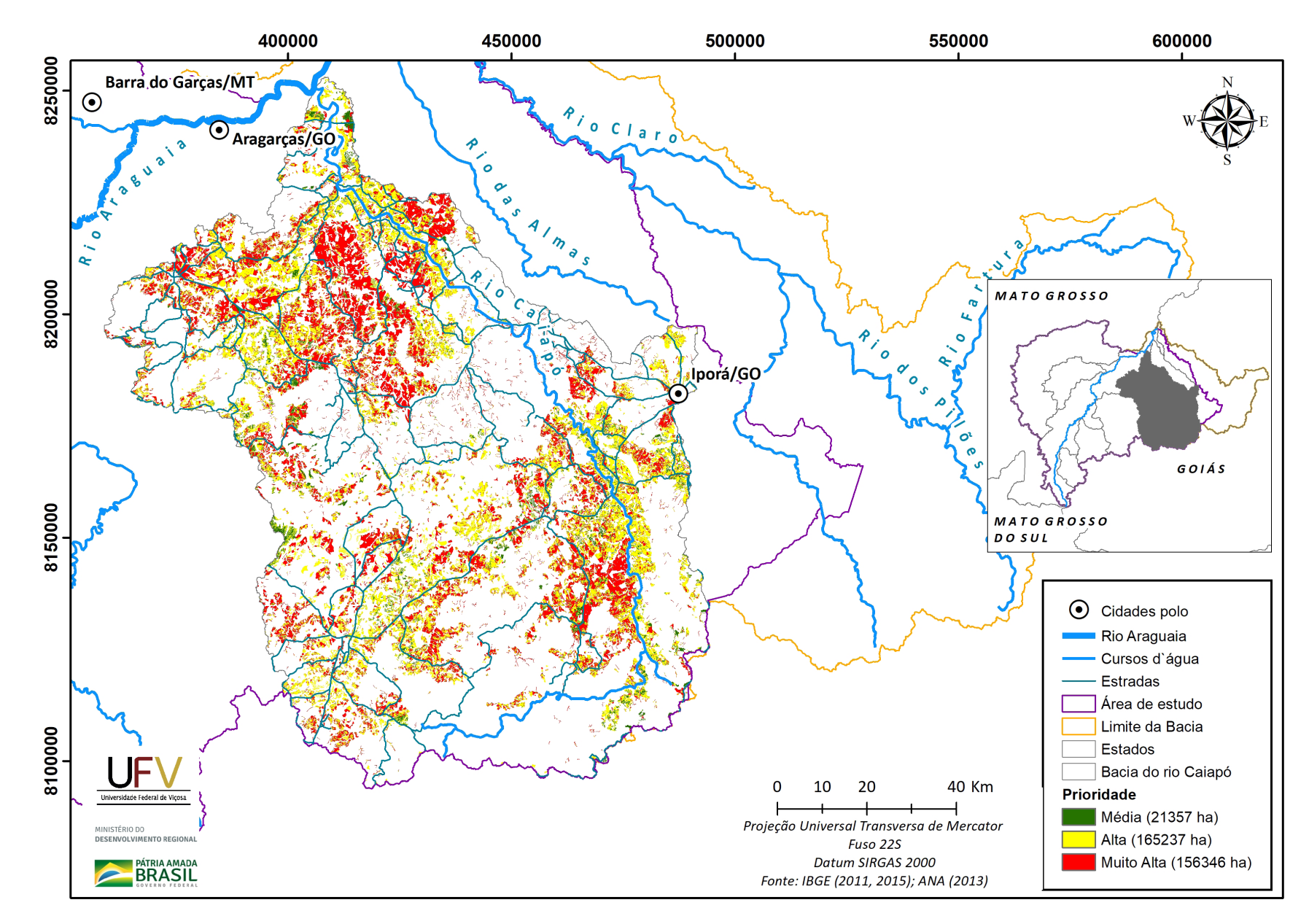

**Figura II.3b** Escala de prioridade de áreas prioritárias selecionadas para recuperação ambiental na sub-bacia do rio Caiapó, GO, com área mínima de 5 ha.

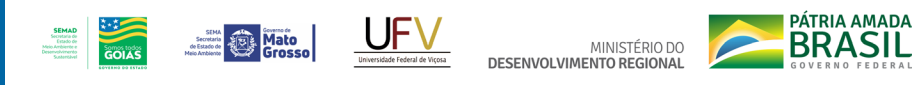

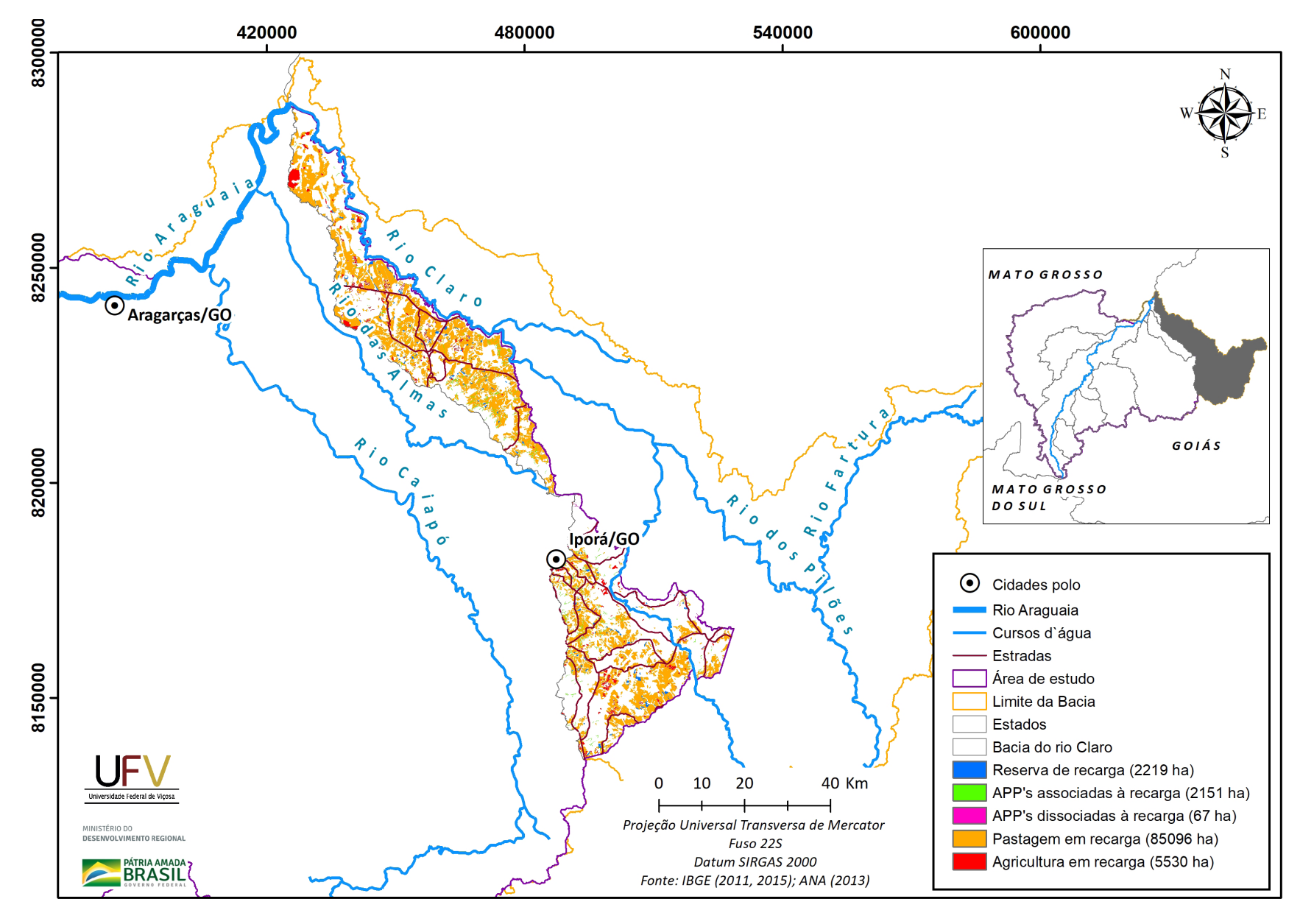

**Figura II.4a** Grupo de áreas prioritárias selecionadas para recuperação ambiental na sub-bacia do rio Claro, GO, com área mínima de 5 ha.

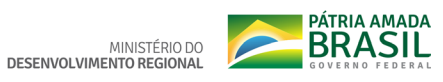

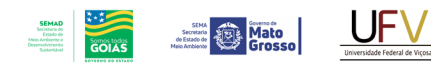

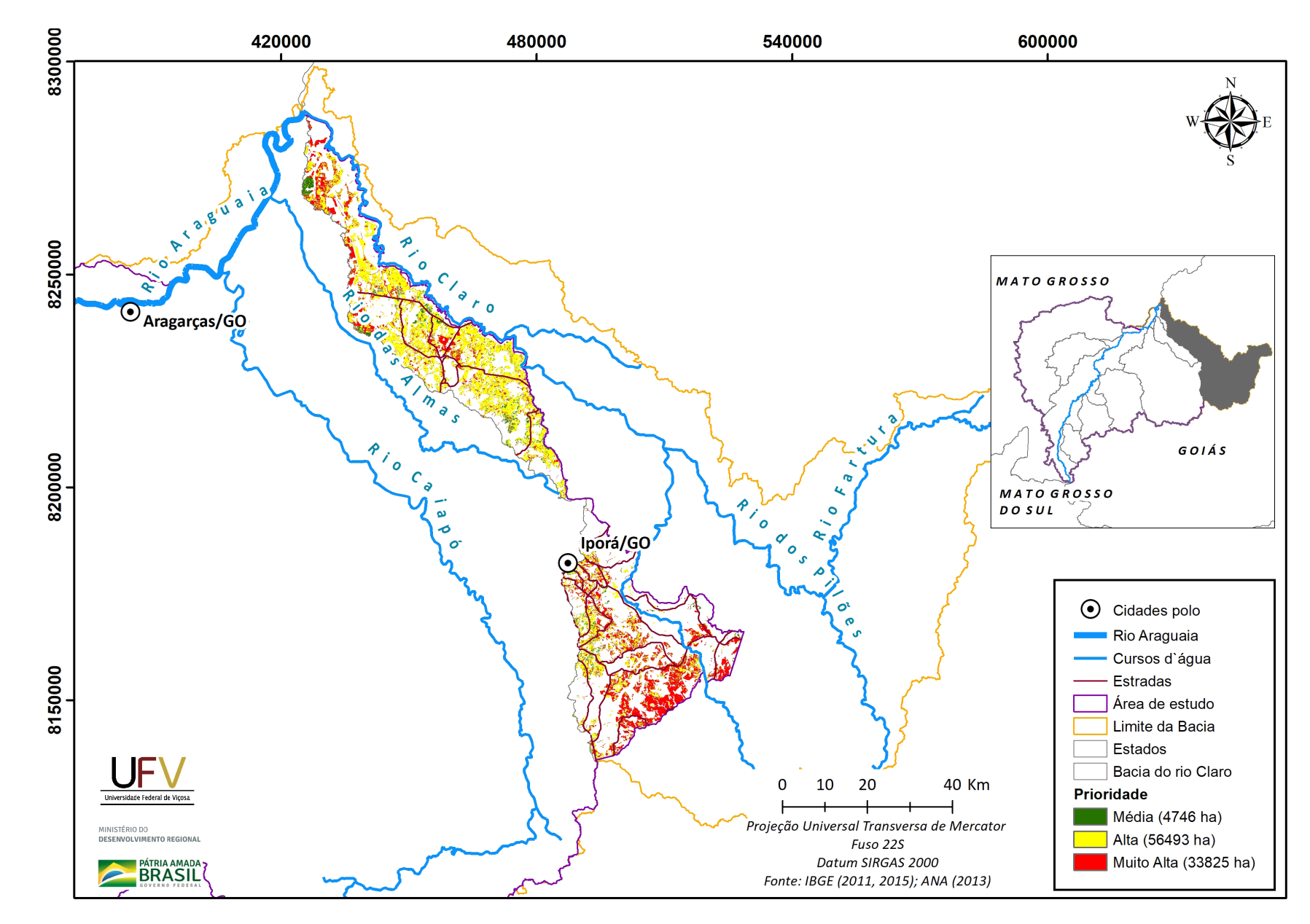

**Figura II.4b** Escala de prioridade de áreas prioritárias selecionadas para recuperação ambiental na sub-bacia do rio Claro, GO, com área mínima de 5 ha.

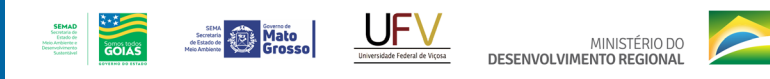

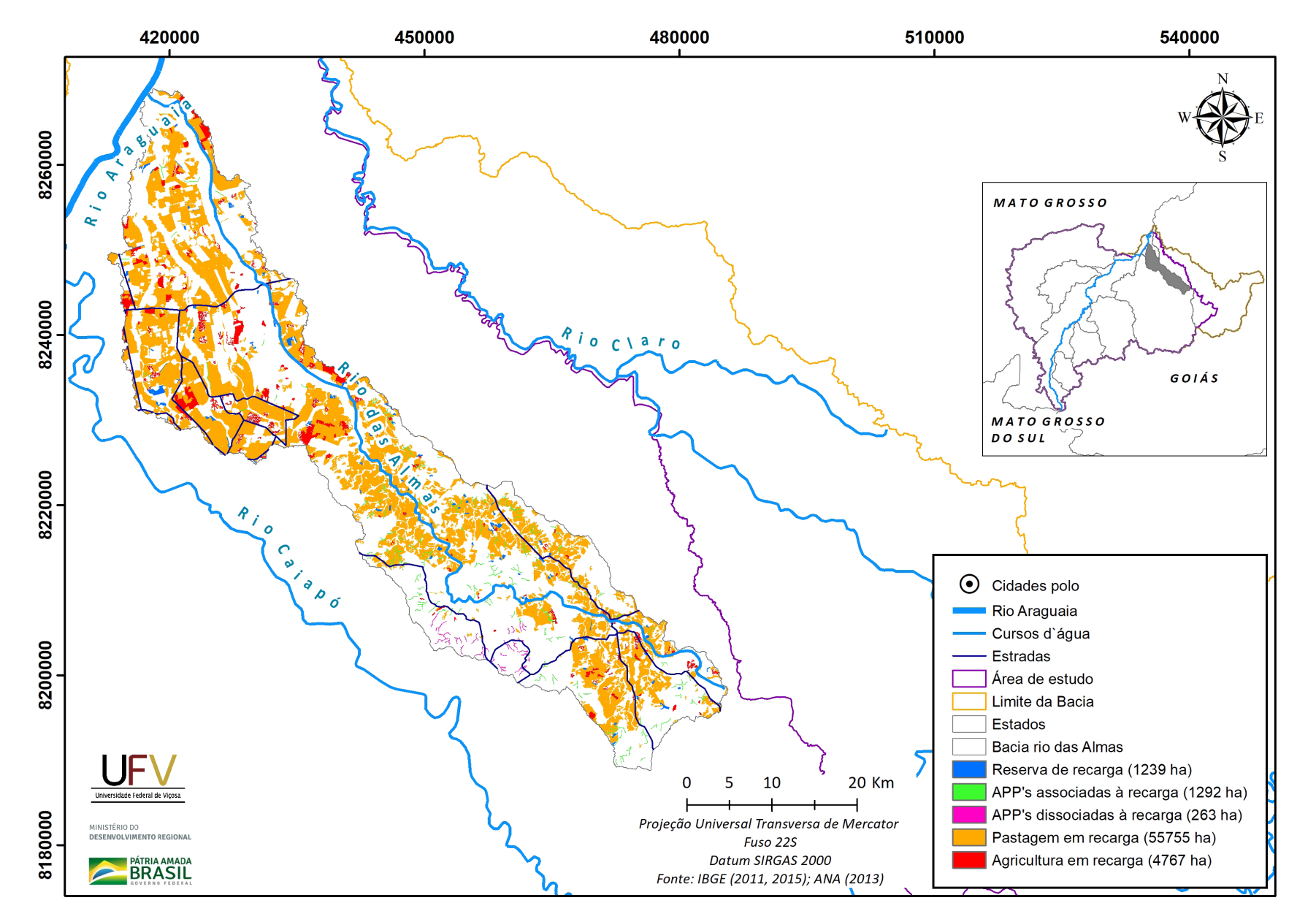

**PÁTRIA AMADA** 

**Figura II.5a** Grupo de áreas prioritárias selecionadas para recuperação ambiental na sub-bacia do rio das Almas, GO, com área mínima de 5 ha.

Metodologia e Definição de Áreas Prioritárias para Recuperação Ambiental

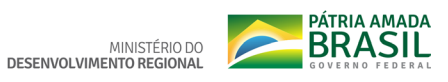

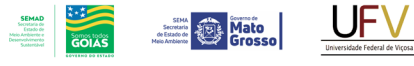

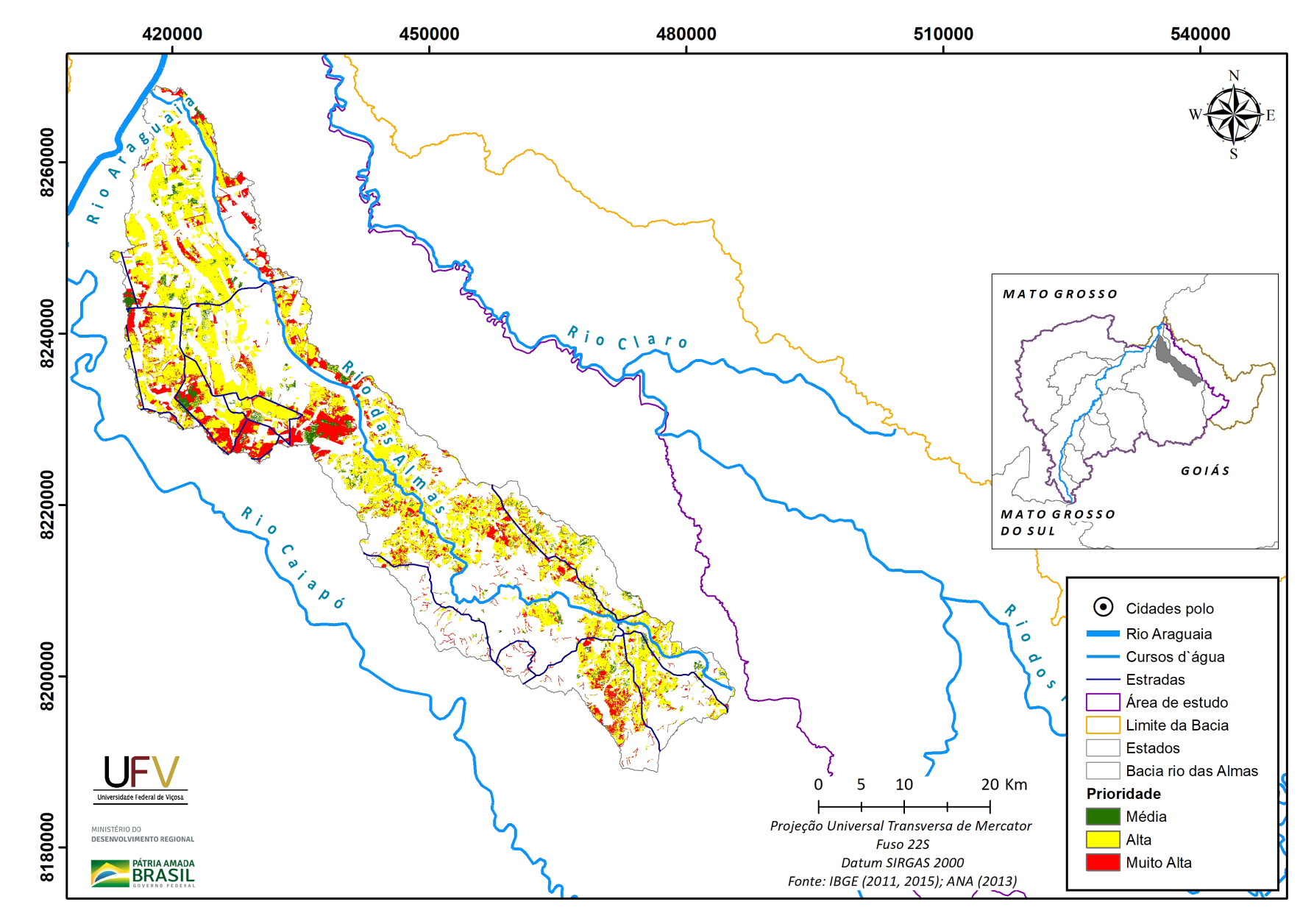

**Figura II.5b** Escala de prioridade de áreas prioritárias selecionadas para recuperação ambiental na sub-bacia do rio das Almas, GO, com área mínima de 5 ha.

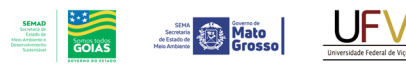

MINISTÉRIO DO DESENVOLVIMENTO REGIONAL

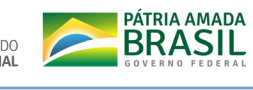

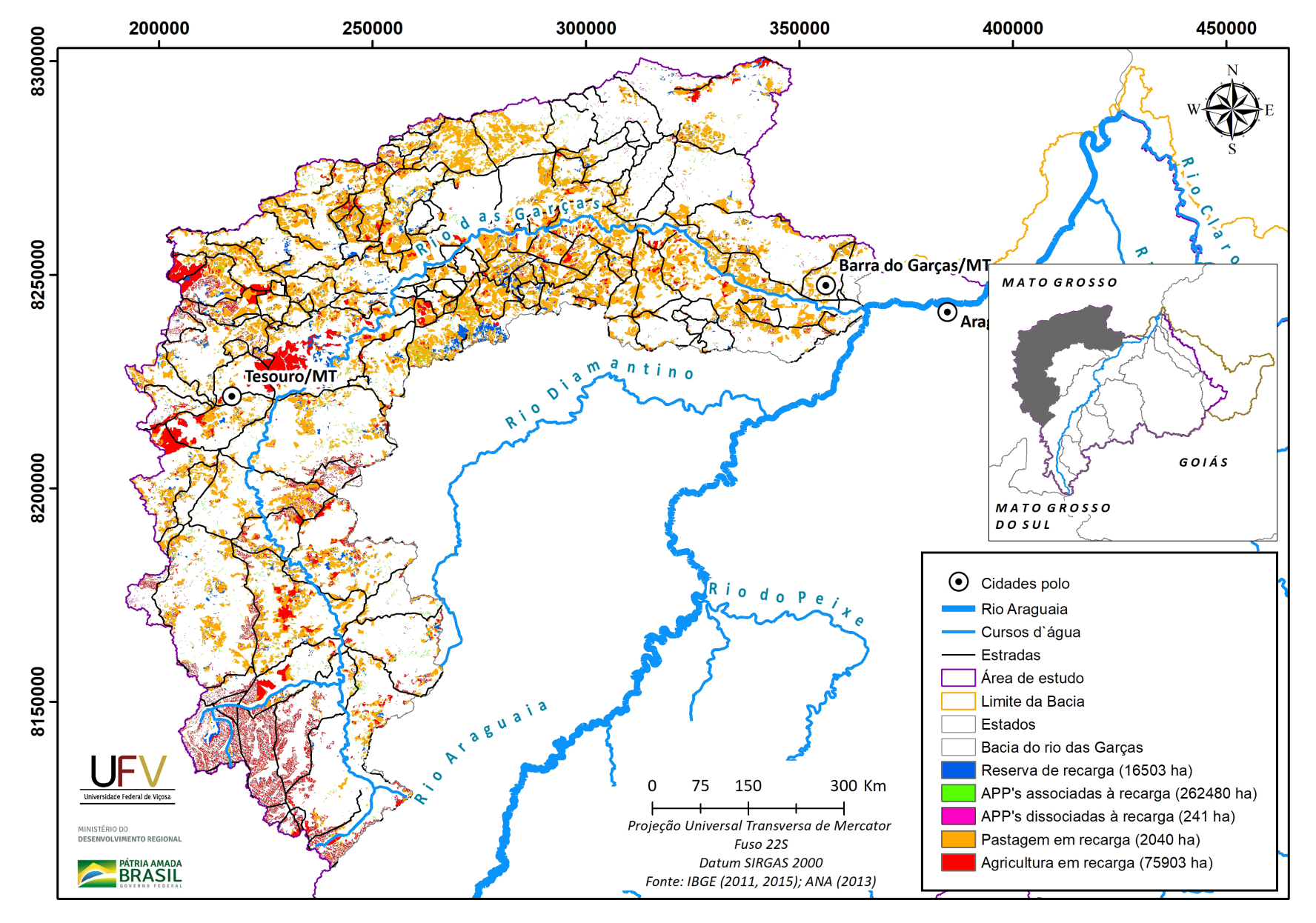

**Figura II.6a** Grupo de áreas prioritárias selecionadas para recuperação ambiental na sub-bacia do rio das Garças, MT, com área mínima de 5 ha.

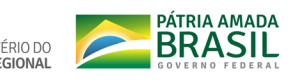

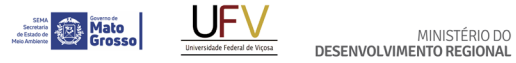

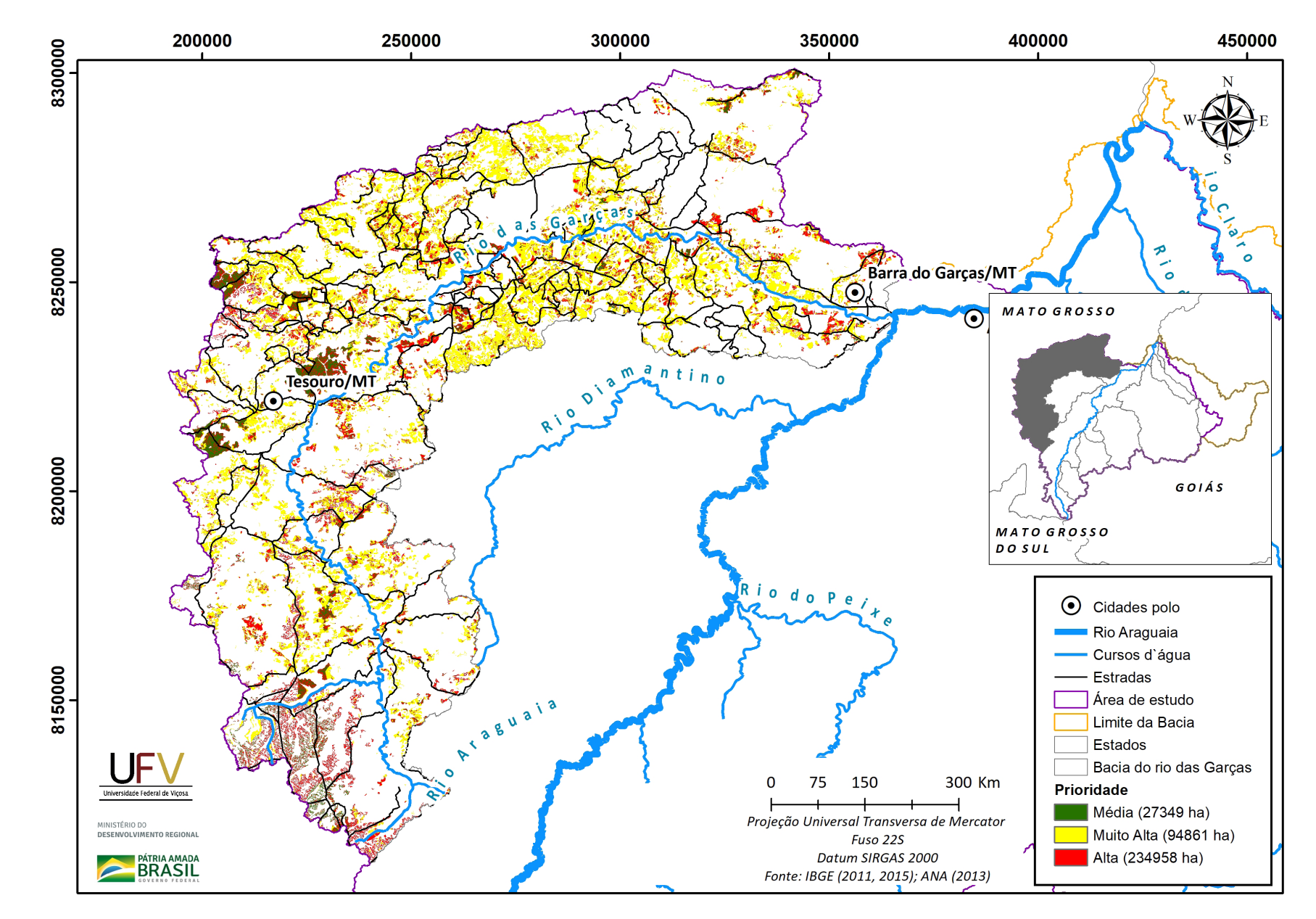

**SEMAD**<br>Secretaria de<br>Estado de<br>Meio Ambiente e<br>Desenvolvimento

 $rac{1}{\sqrt{1-\frac{1}{2}}\sqrt{1-\frac{1}{2}}\sqrt{1-\frac{$ 

**Figura II.6b** Escala de prioridade de áreas prioritárias selecionadas para recuperação ambiental na sub-bacia do rio das Garças, MT, com área mínima de 5 ha.

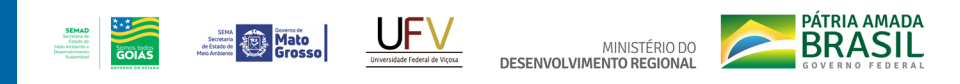

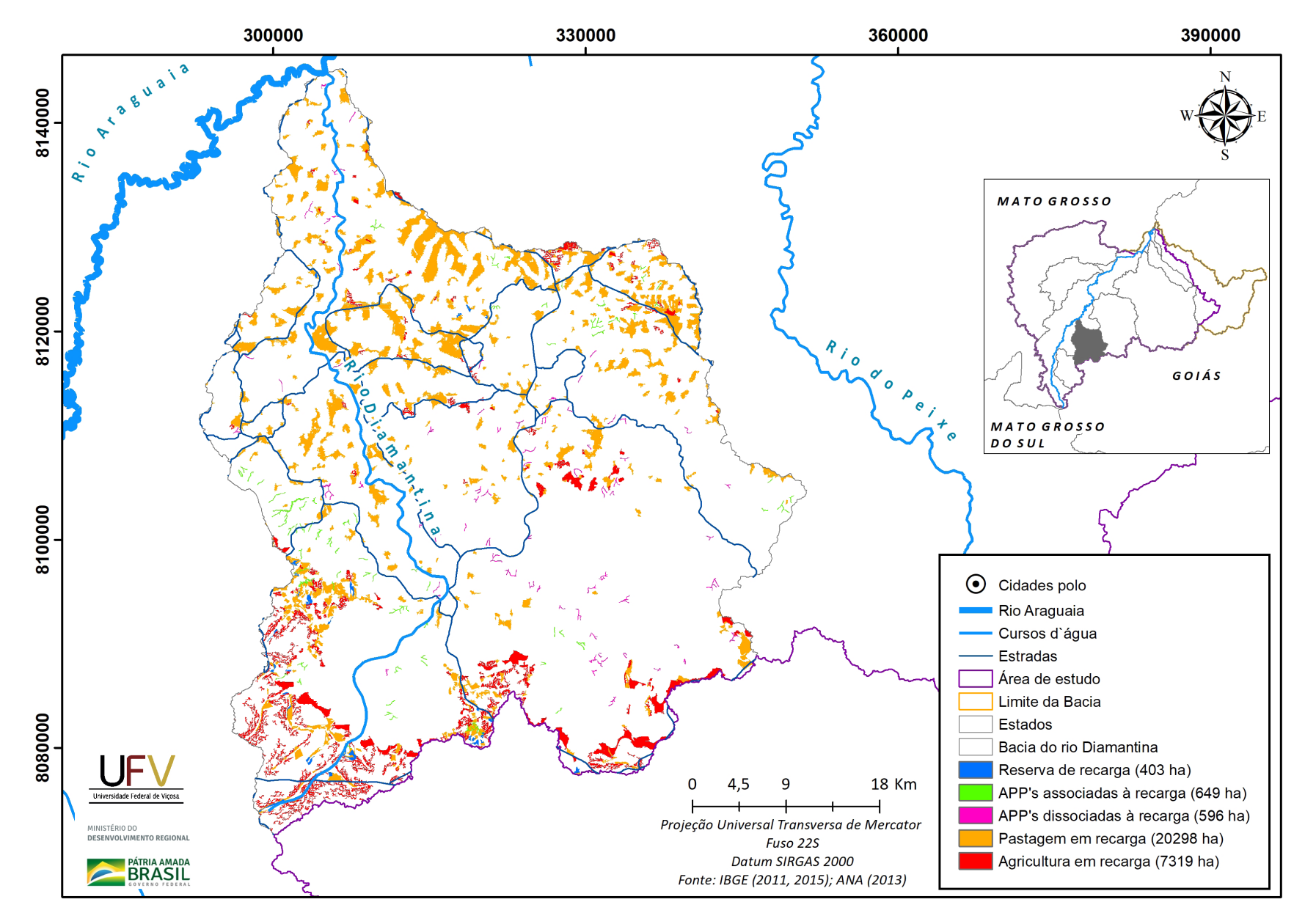

**Figura II.7a** Grupo de áreas prioritárias selecionadas para recuperação ambiental na sub-bacia do rio Diamantina, GO, com área mínima de 5 ha.

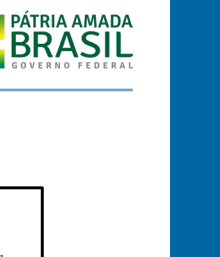

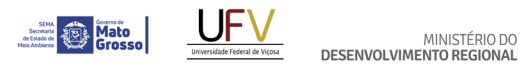

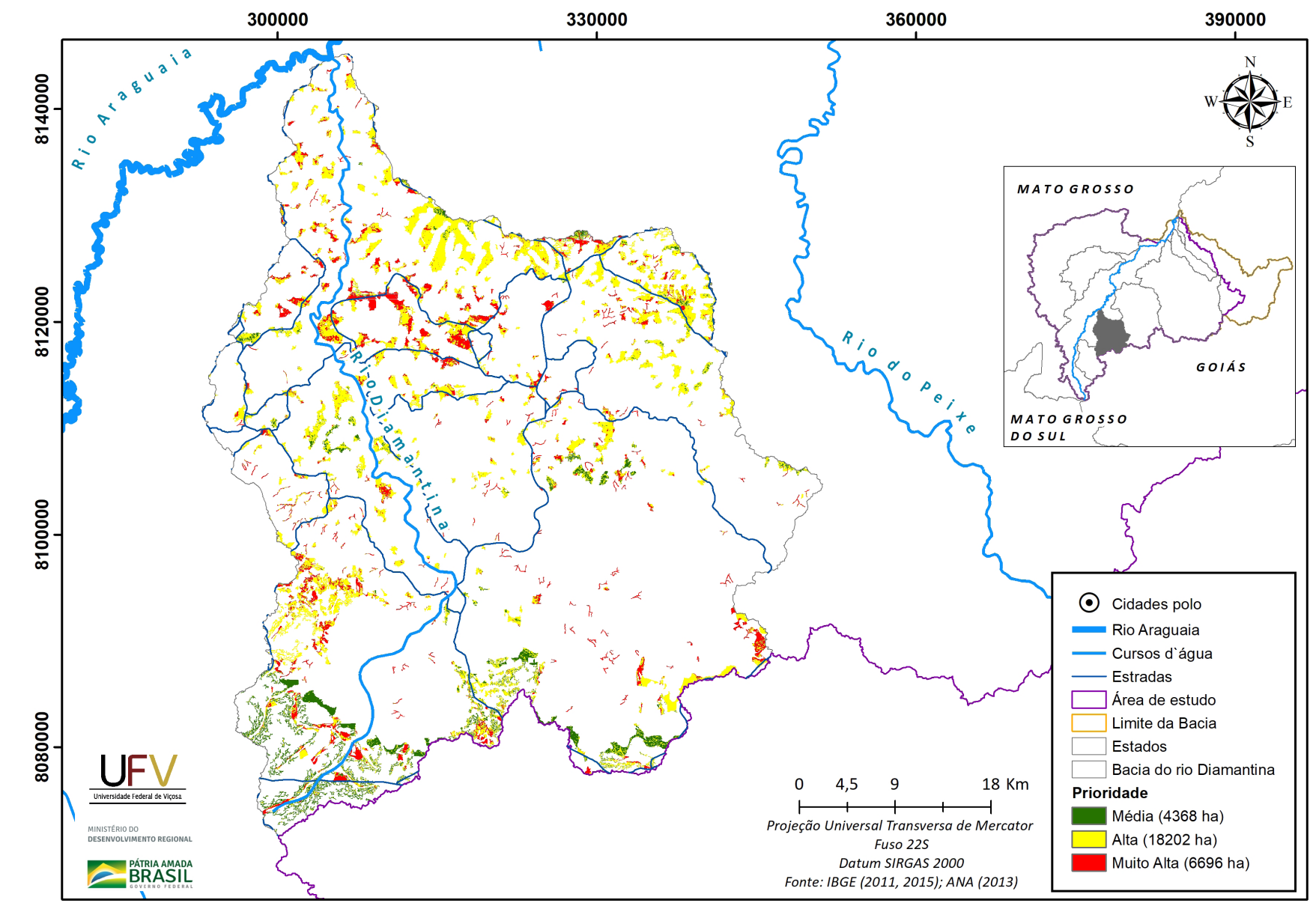

 $\begin{tabular}{c} \bf SEMAD \\ 5eontata do \\ \hline (1936) de \\ Meis) Areibierete \\ Desenvabieret  
5eatsretavi \\ \end{tabular}$ 

 $\frac{1}{1}$ 

Figura II.7b Escala de prioridade de áreas prioritárias selecionadas para recuperação ambiental na sub-bacia do rio Diamantina, GO, com área mínima de 5 ha.

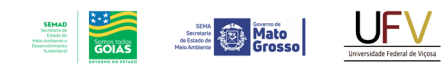

MINISTÉRIO DO<br>DESENVOLVIMENTO REGIONAL

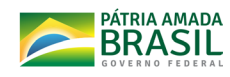

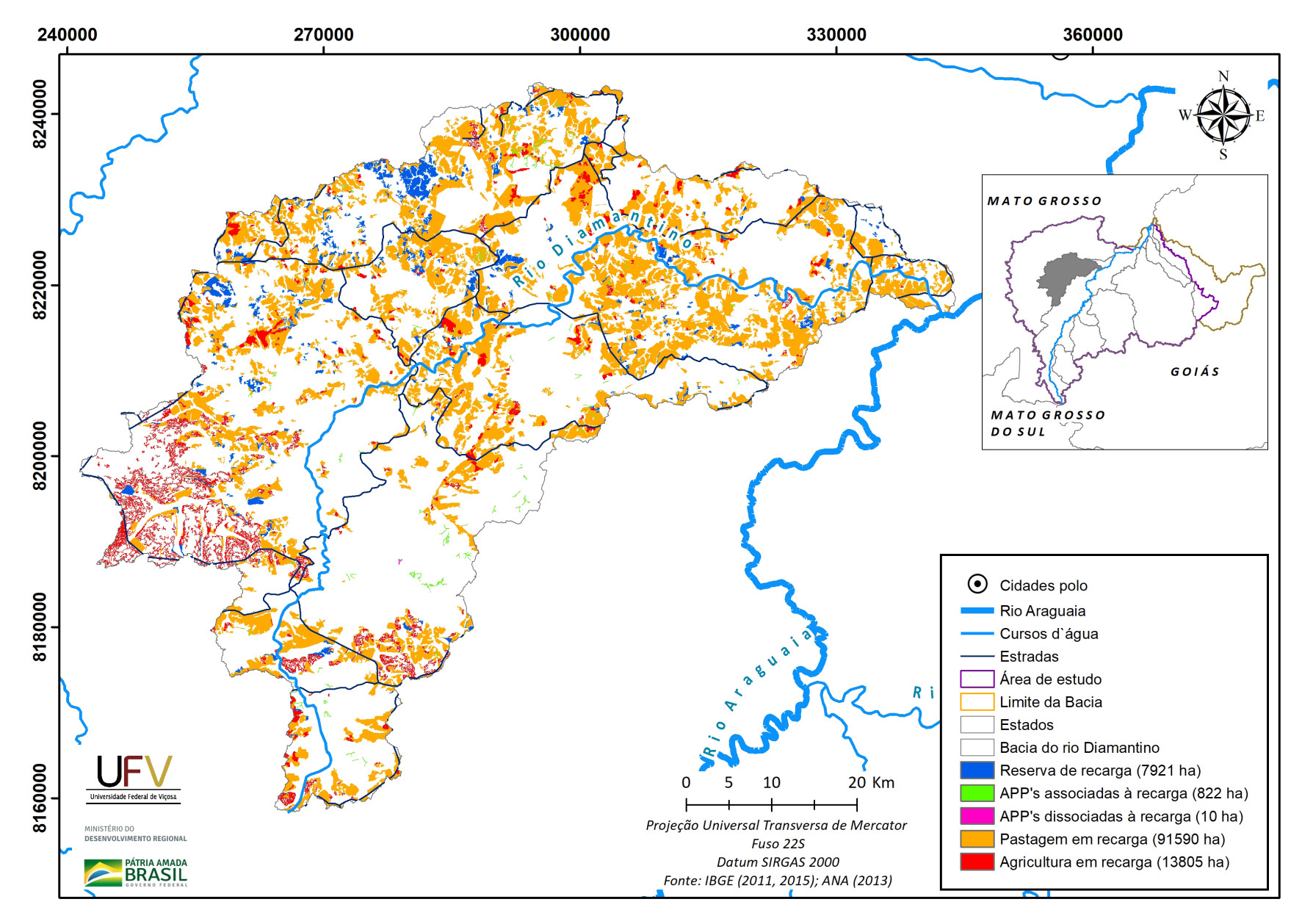

**Figura II.8a** Grupo de áreas prioritárias selecionadas para recuperação ambiental na sub-bacia do rio Diamantino, MT, com área mínima de 5 ha.

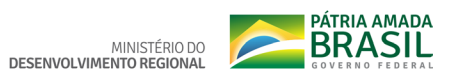

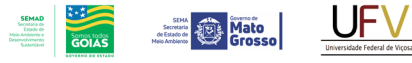

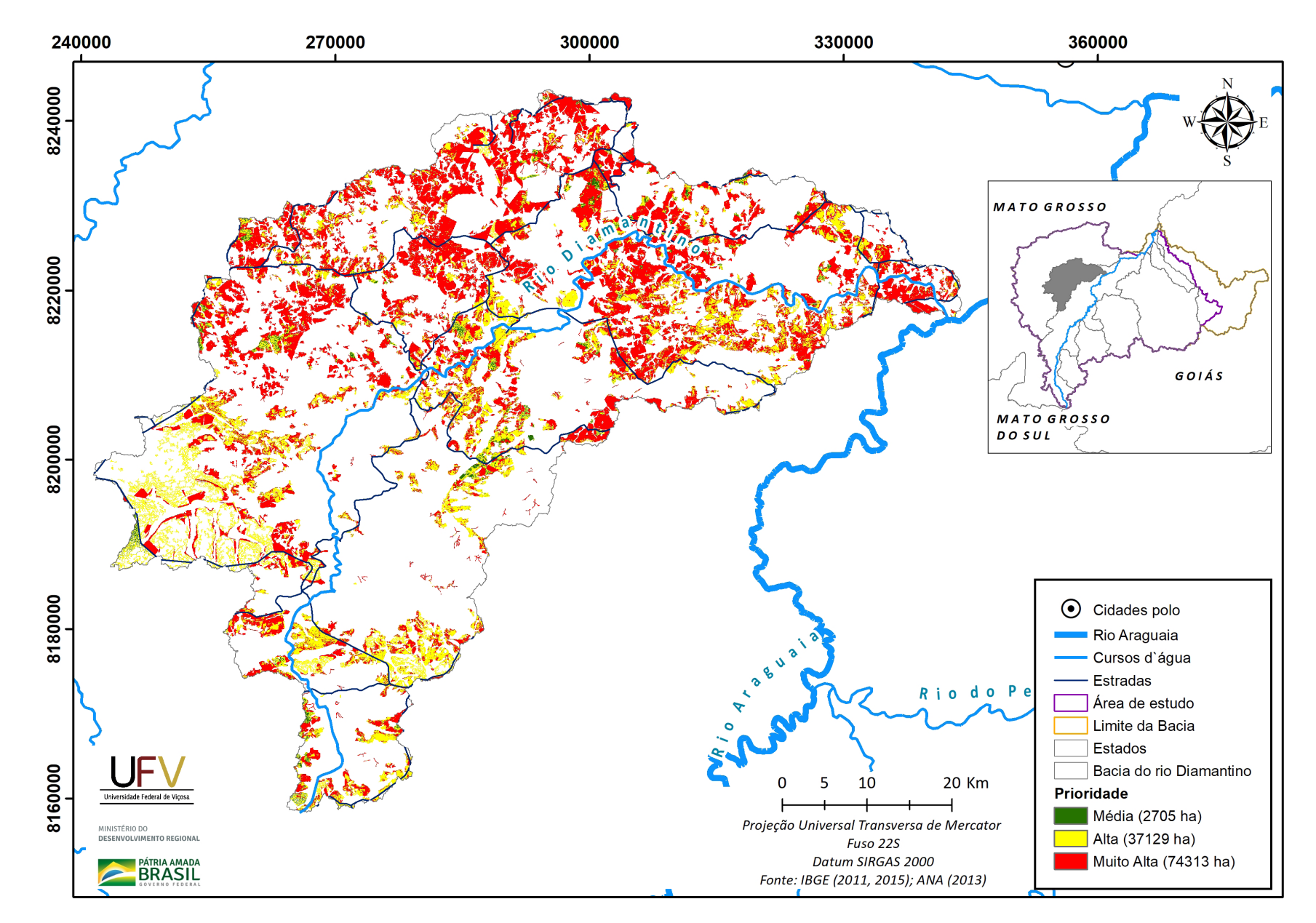

**Figura II.8b** Escala de prioridade de áreas prioritárias selecionadas para recuperação ambiental na sub-bacia do rio Diamantino, MT, com área mínima de 5 ha.

Metodologia e Definição de Áreas Prioritárias para Recuperação Ambiental

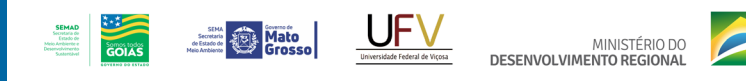

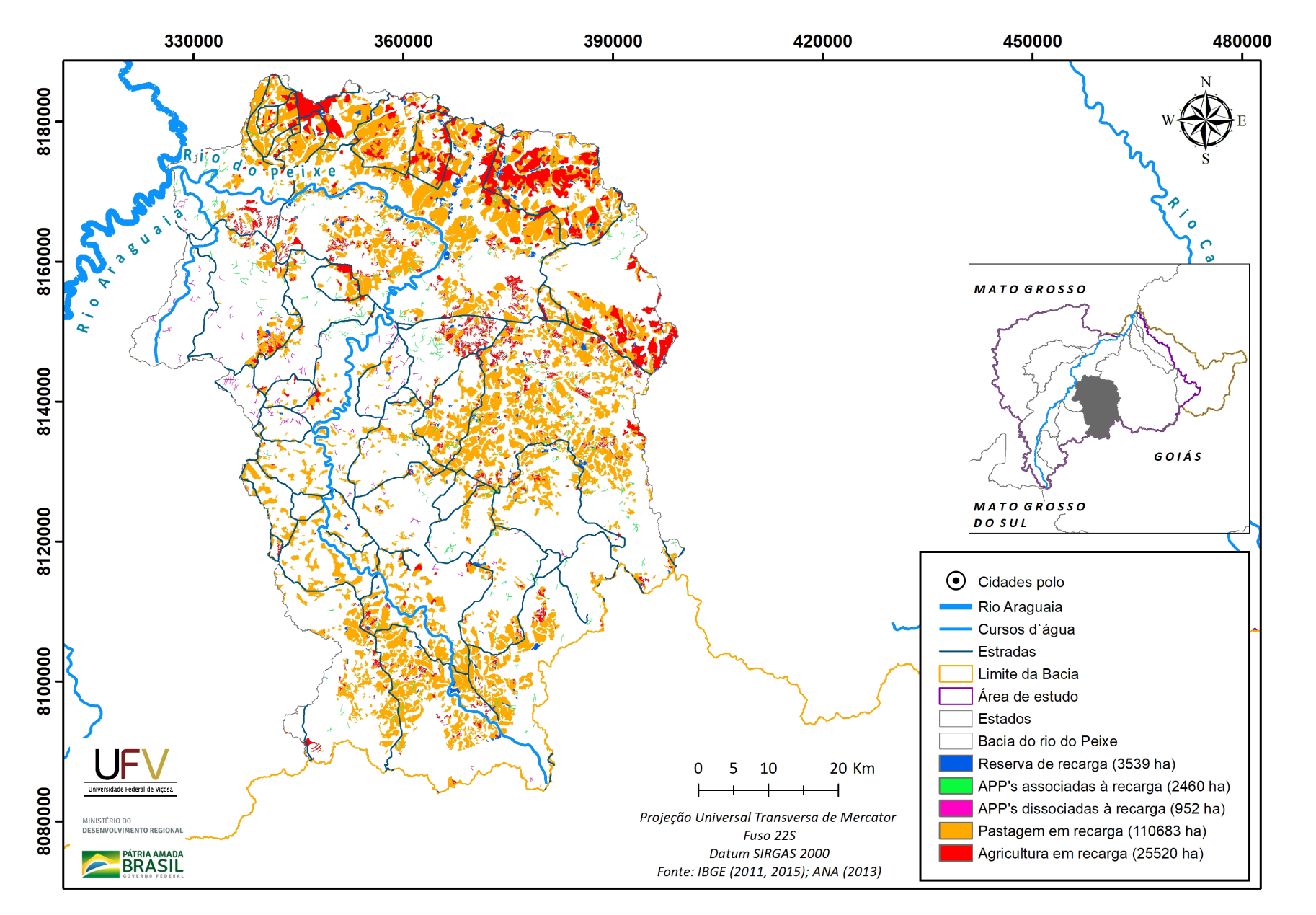

**PÁTRIA AMADA** 

**Figura II.9a** Grupo de áreas prioritárias selecionadas para recuperação ambiental na sub-bacia do rio do Peixe, GO, com área mínima de 5 ha.

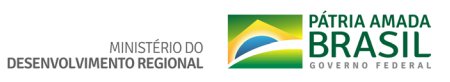

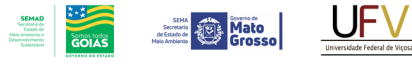

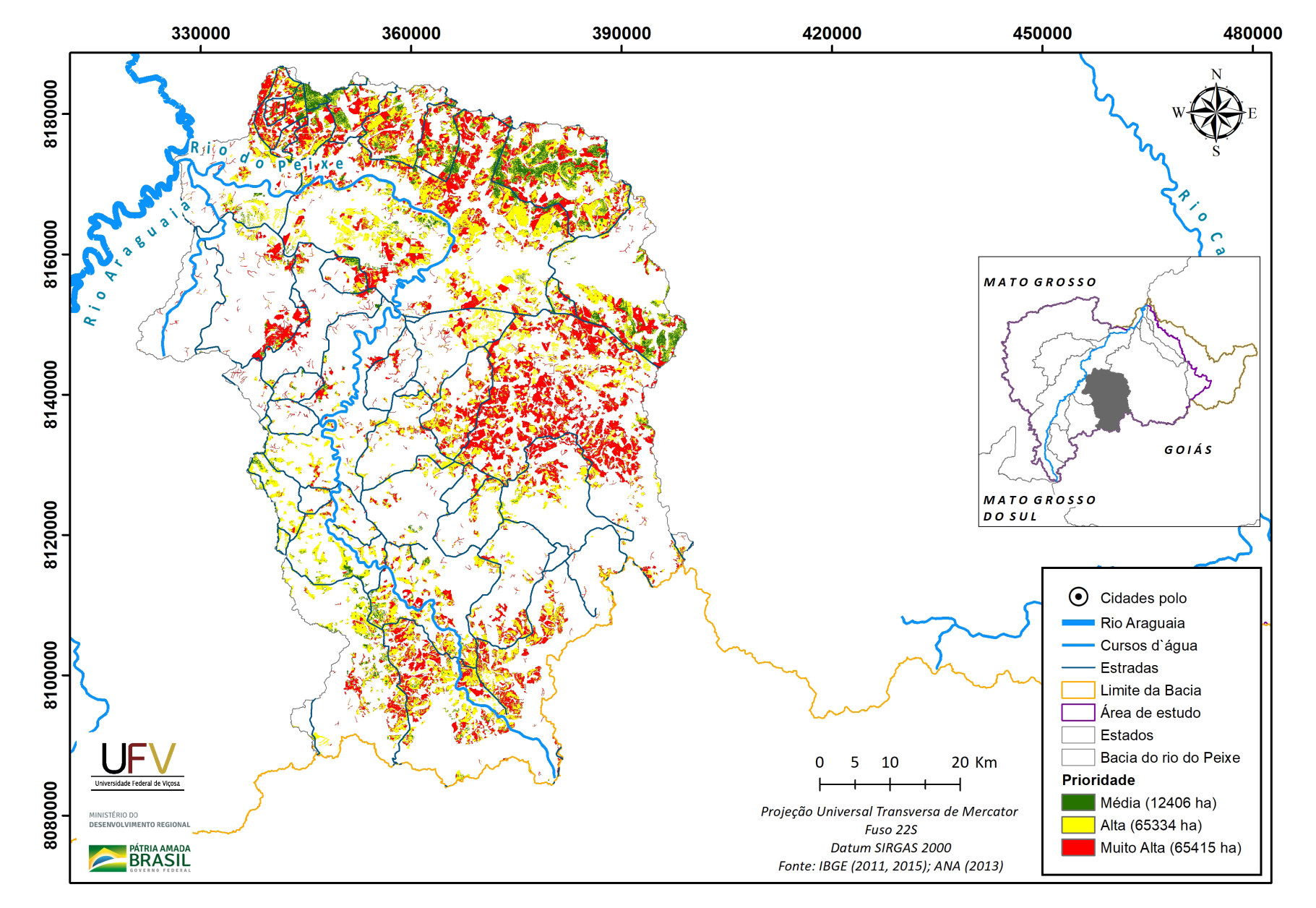

**Figura II.9b** Escala de prioridade de áreas prioritárias selecionadas para recuperação ambiental na sub-bacia do rio do Peixe, GO, com área mínima de 5 ha.

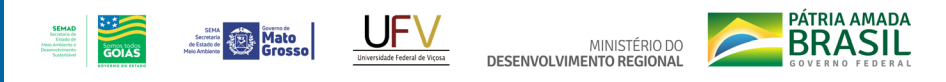

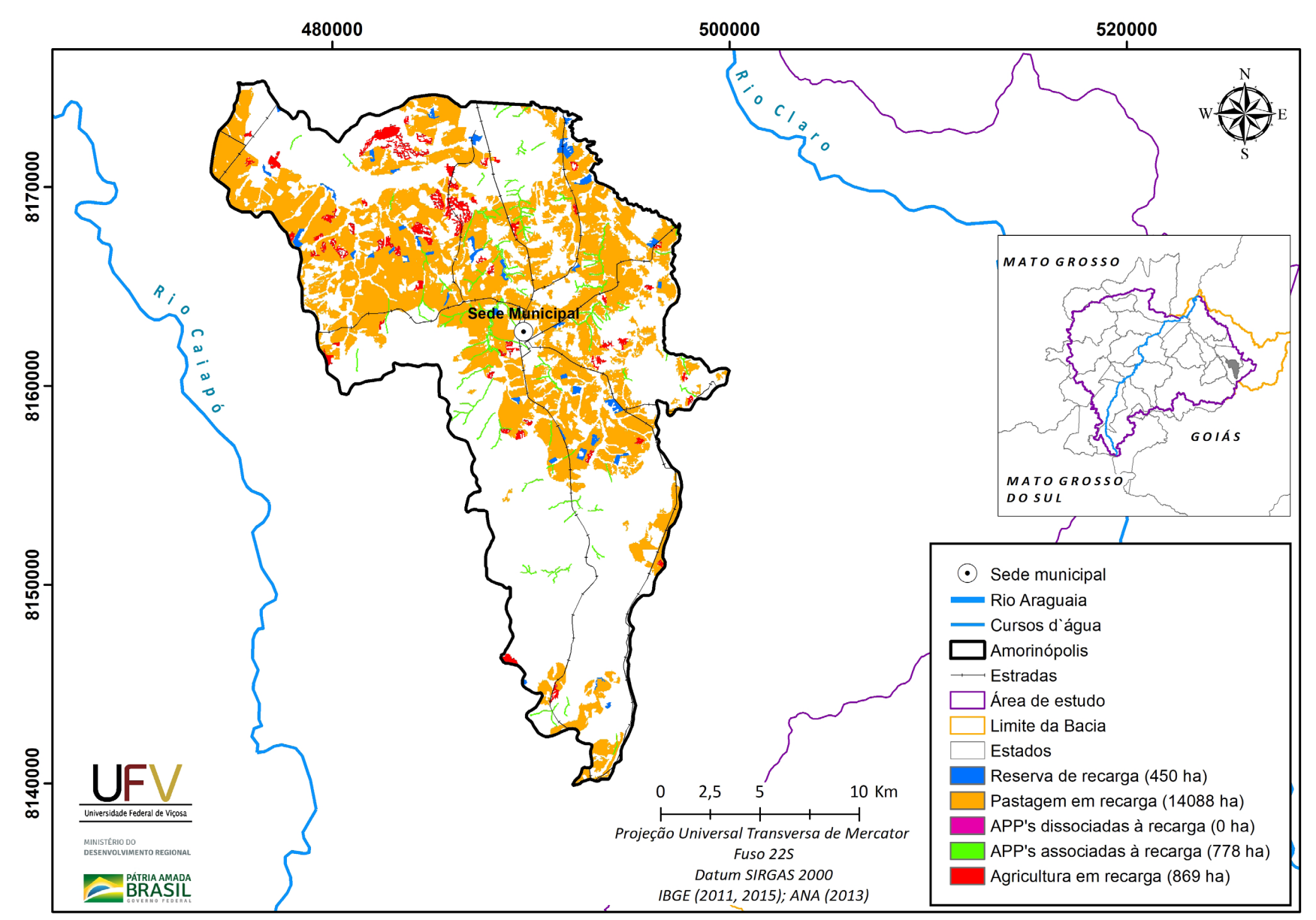

**Apêndice III. Mapas por grupos de uso da terra e escala das áreas prioritárias em municípios da bacia do Alto Araguaia, considerando o filtro de 5 ha.**

**Figura III.1a** Grupo de áreas prioritárias selecionadas para recuperação ambiental no município de Amorinópolis, GO, com área mínima de 5 ha.

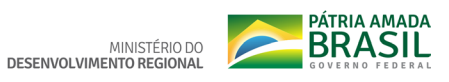

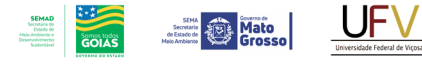

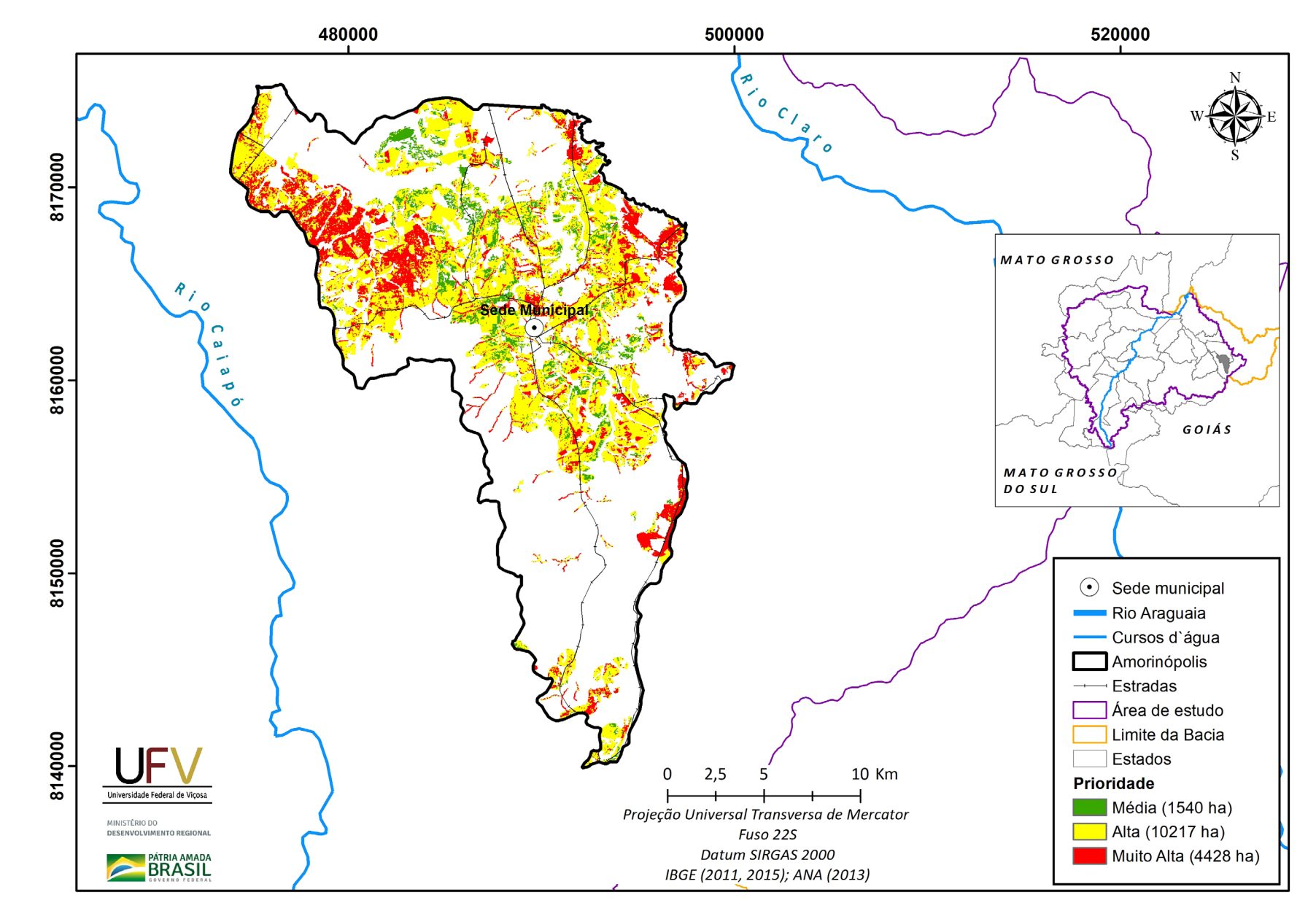

Figura III.1b Escala de prioridade de áreas prioritárias selecionadas para recuperação ambiental no município de Amorinópolis, GO, com área mínima de 5 ha.

Metodologia e Definição de Áreas Prioritárias para Recuperação Ambiental

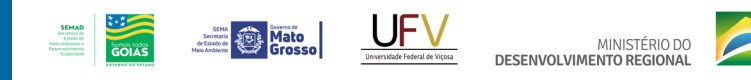

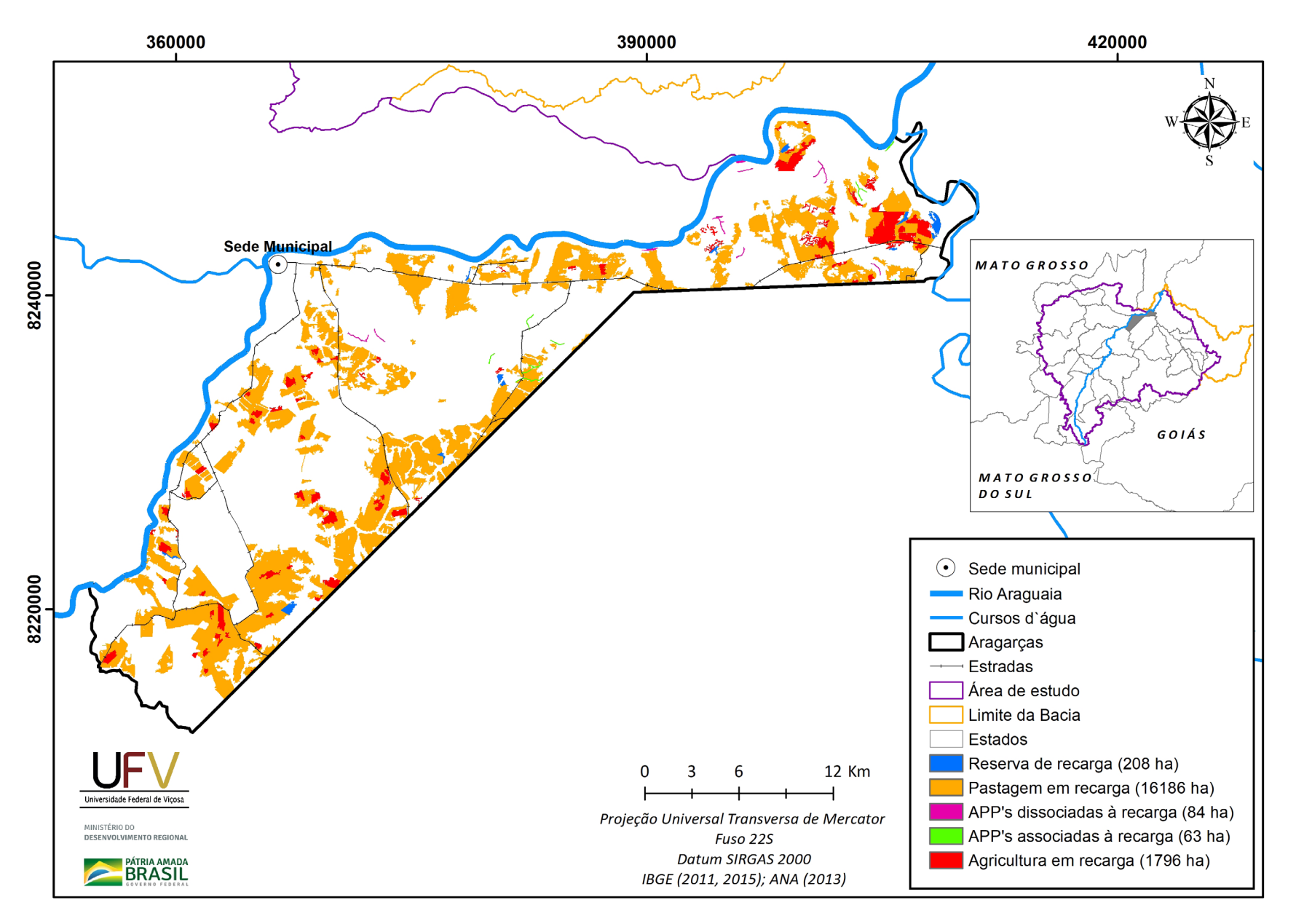

**PÁTRIA AMADA** 

**Figura III.2a** Grupo de áreas prioritárias selecionadas para recuperação ambiental no município de Aragarças, GO, com área mínima de 5 ha.

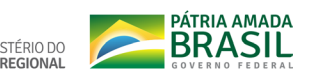

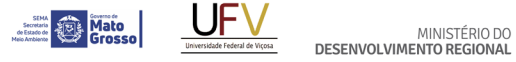

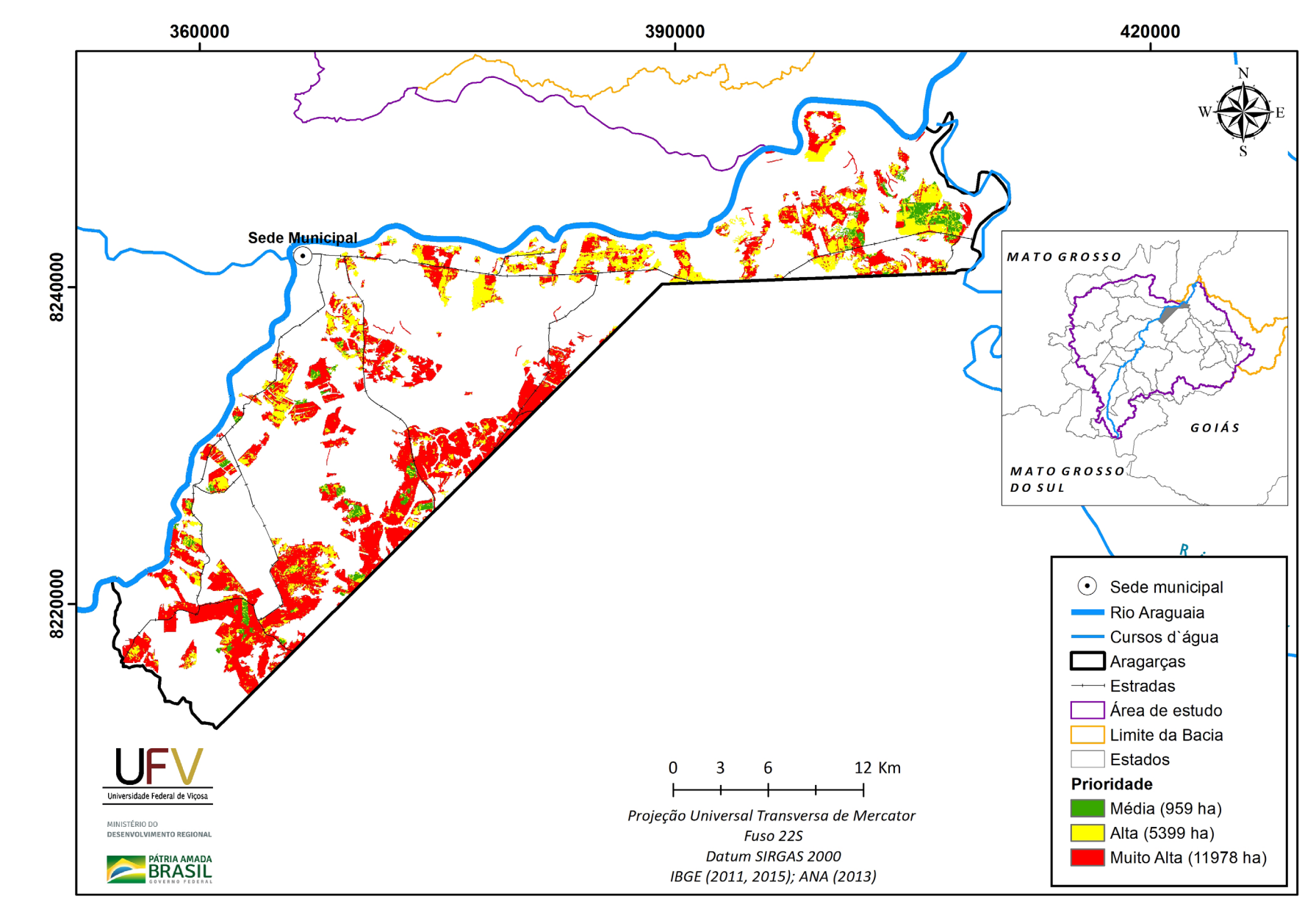

**SEMAD**<br>Socretaria de<br>*Meio Archiente e*<br>Desenvolvimento<br>Socientidori

 $\frac{1}{\sqrt{\frac{1}{1-\frac{1}{1-\frac{$ 

Figura III.2b Escala de prioridade de áreas prioritárias selecionadas para recuperação ambiental no município de Aragarças, GO, com área mínima de 5 ha.

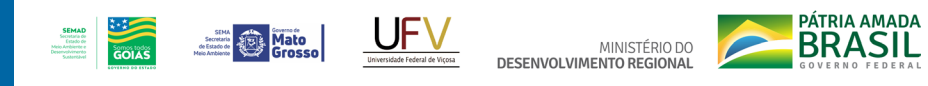

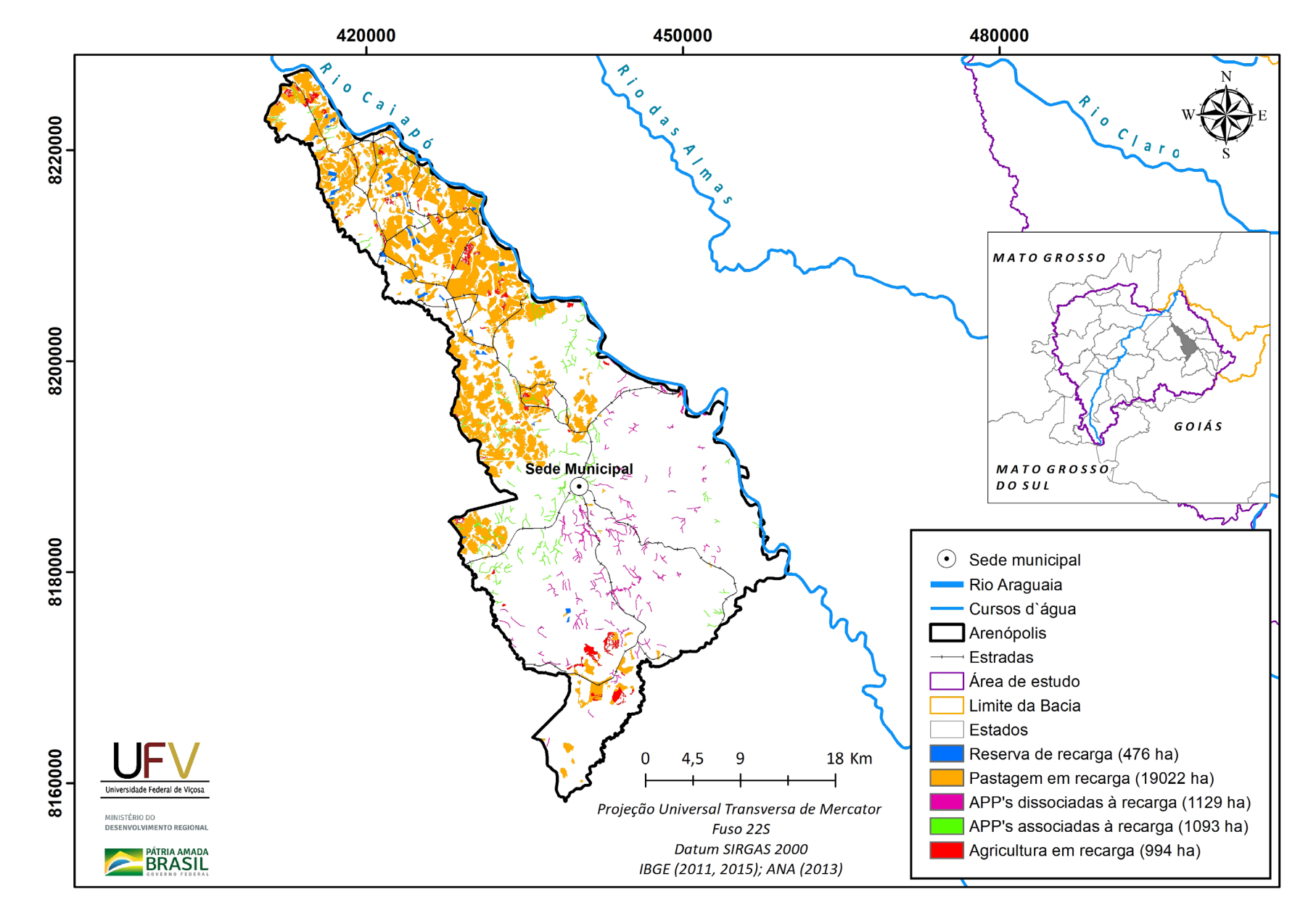

**Figura III.3a** Grupo de áreas prioritárias selecionadas para recuperação ambiental no município de Arenópolis, GO, com área mínima de 5 ha.

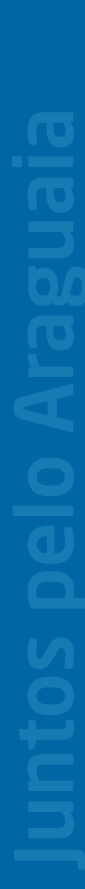

**BRASIL** MINISTÉRIO DO<br>DESENVOLVIMENTO REGIONAL

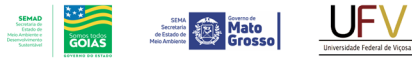

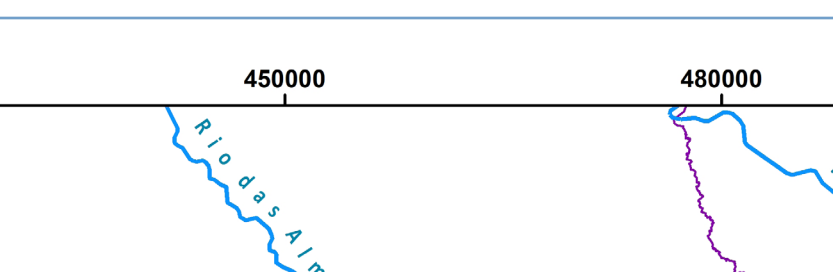

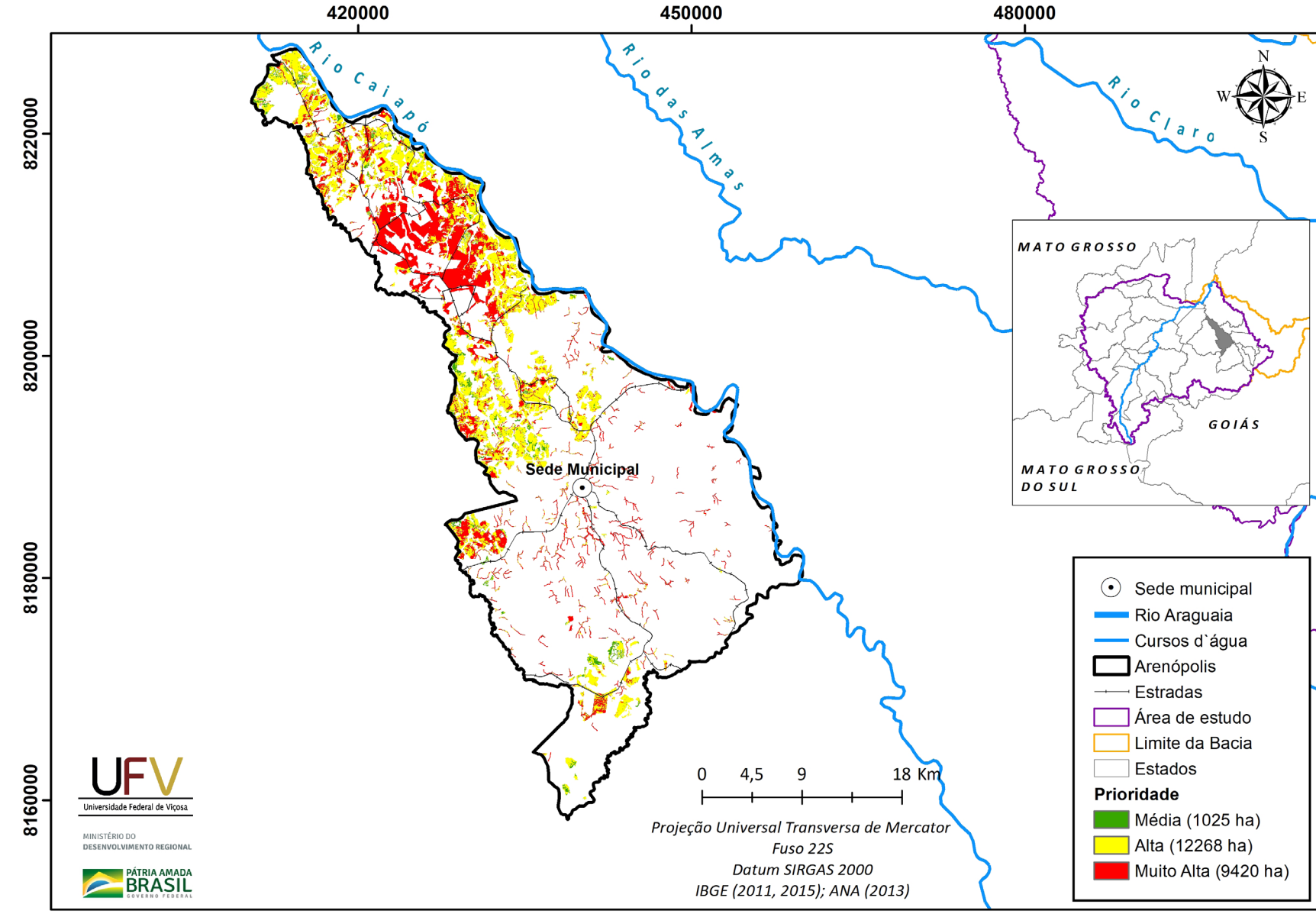

**Figura III.3b** Escala de prioridade de áreas prioritárias selecionadas para recuperação ambiental no município de Arenópolis, GO, com área mínima de 5 ha.

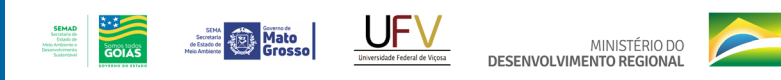

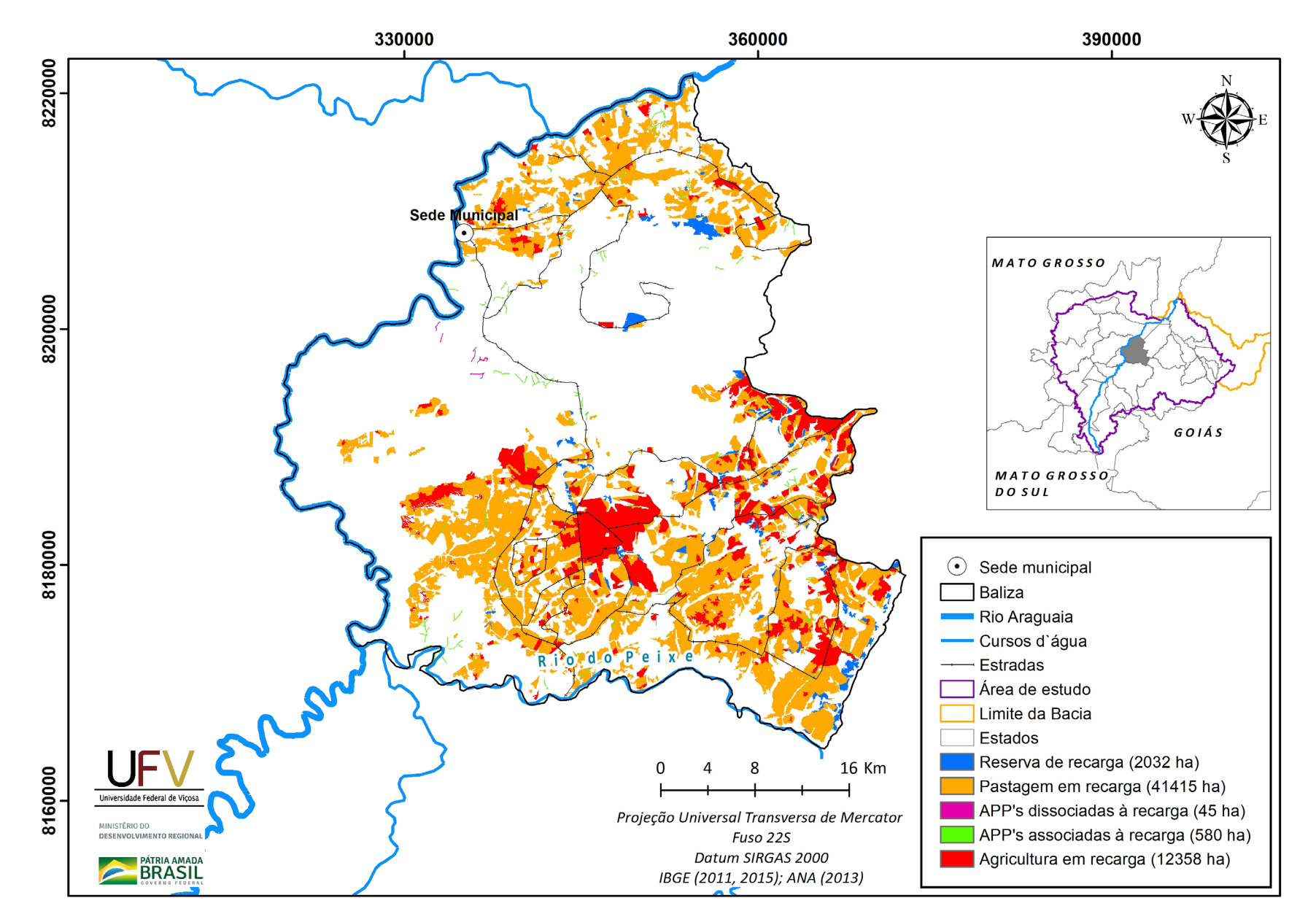

**PÁTRIA AMADA** 

**Figura III.4a** Grupo de áreas prioritárias selecionadas para recuperação ambiental no município de Baliza, GO, com área mínima de 5 ha.
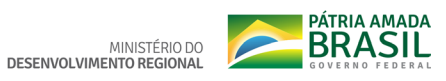

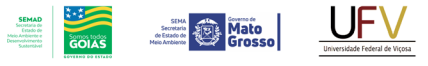

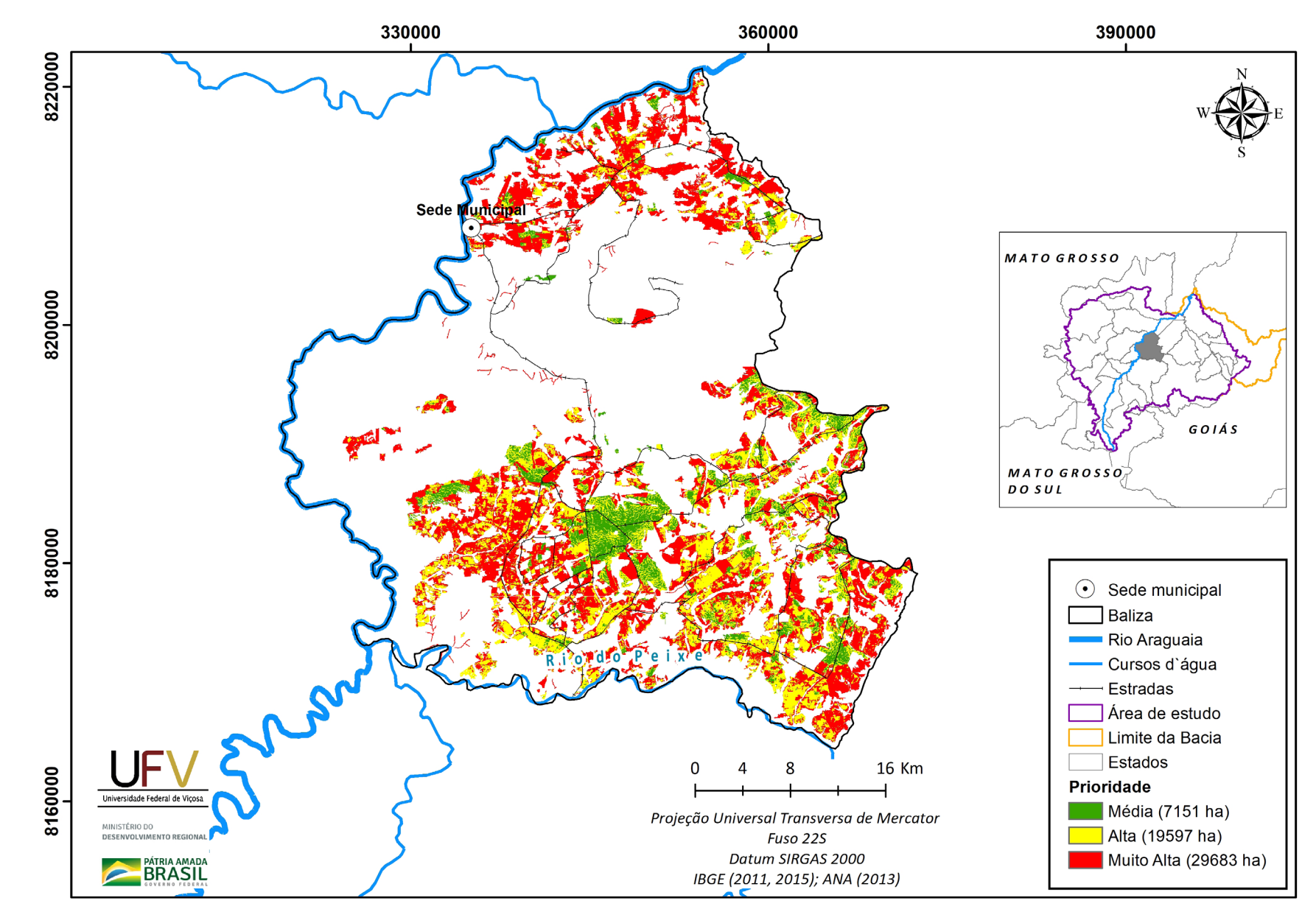

**Figura III.4b** Escala de prioridade de áreas prioritárias selecionadas para recuperação ambiental no município de Baliza, GO, com área mínima de 5 ha.

Metodologia e Definição de Áreas Prioritárias para Recuperação Ambiental

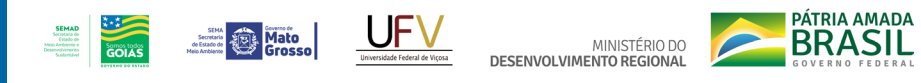

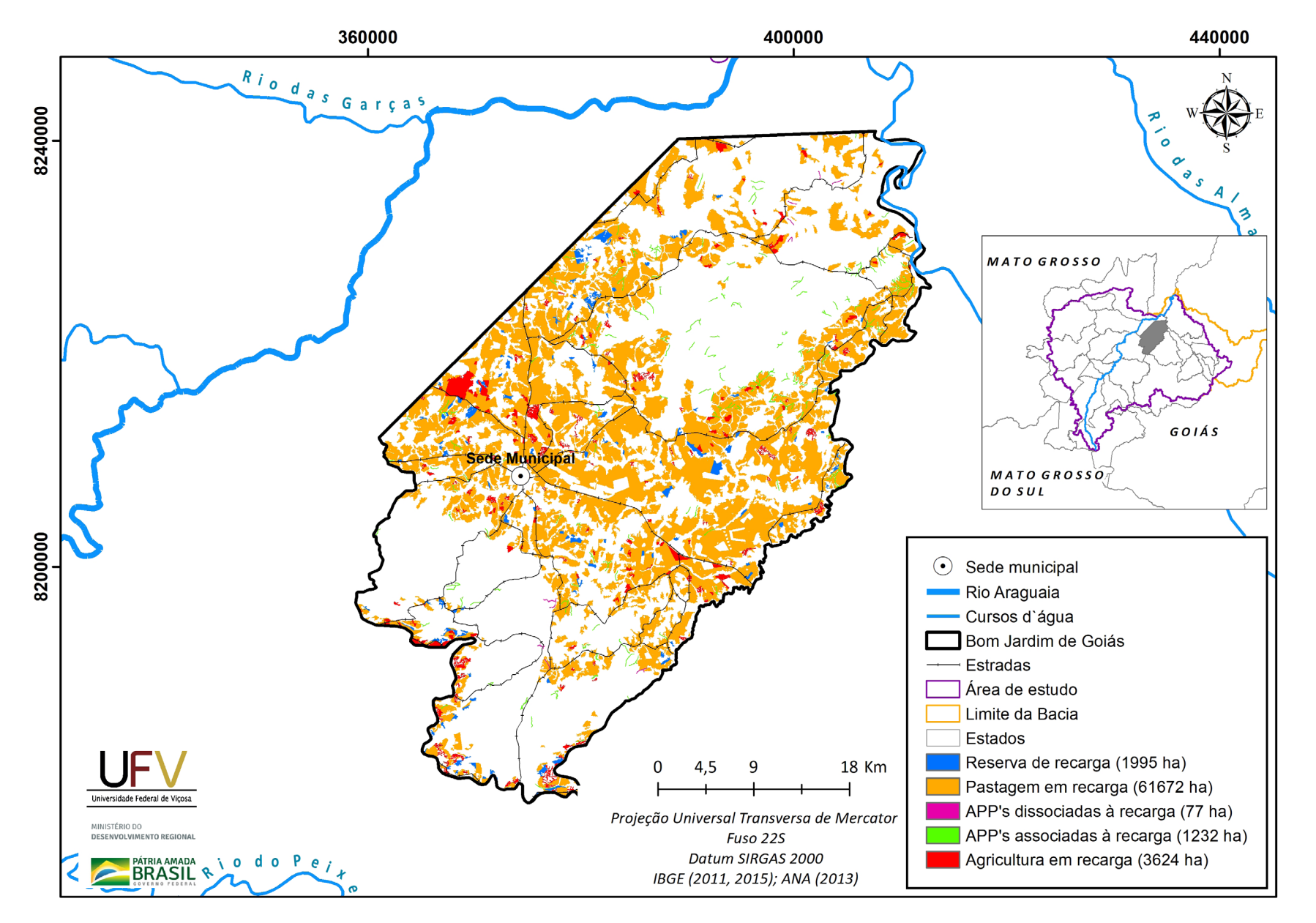

**Figura III.5a** Grupo de áreas prioritárias selecionadas para recuperação ambiental no município de Bom Jardim de Goiás, GO, com área mínima de 5 ha.

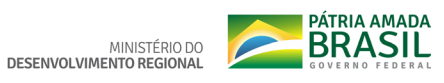

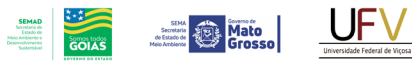

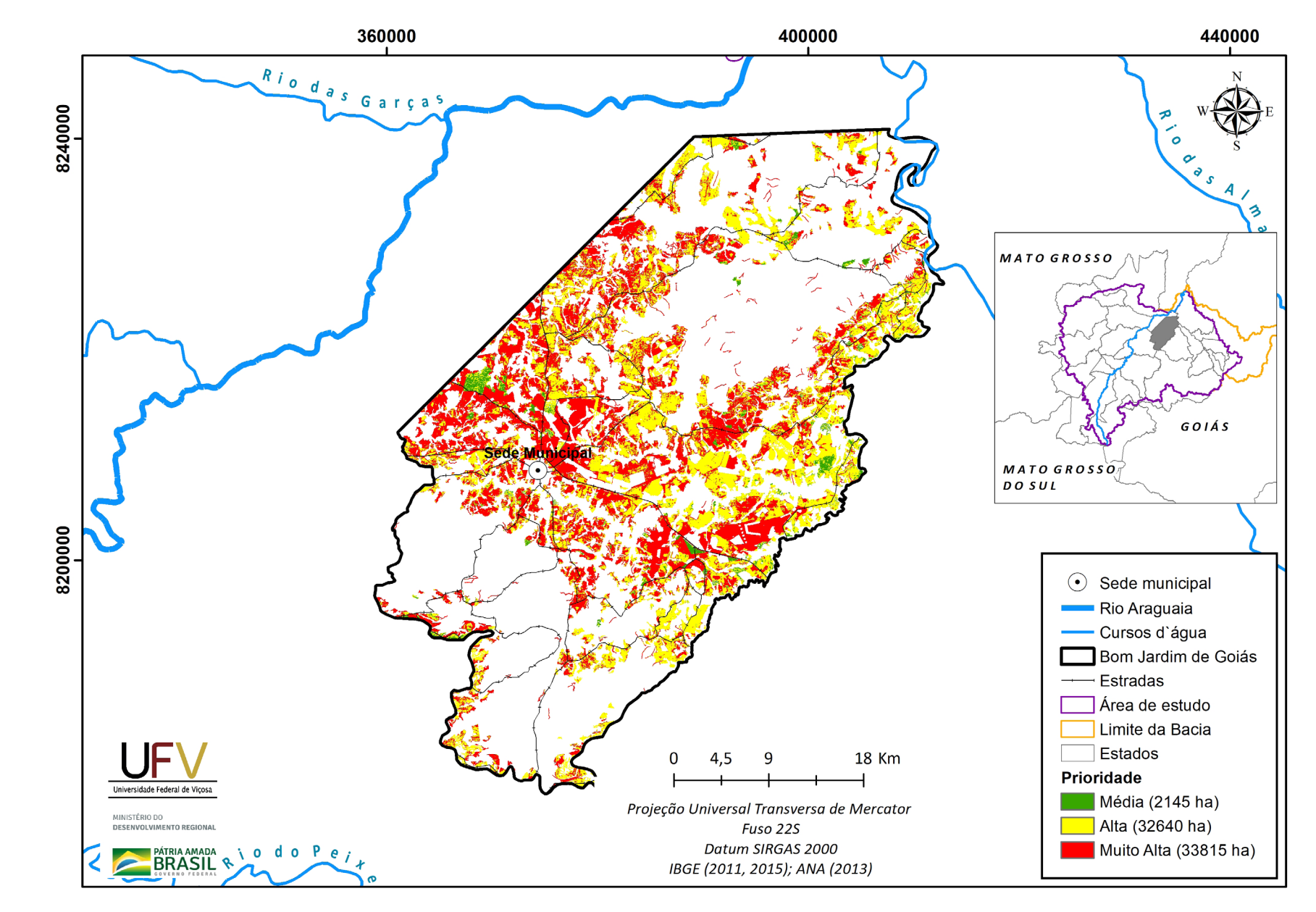

**Figura III.5b** Escala de prioridade de áreas prioritárias selecionadas para recuperação ambiental no município de Bom Jardim de Goiás, GO, com área mínima de 5 ha.

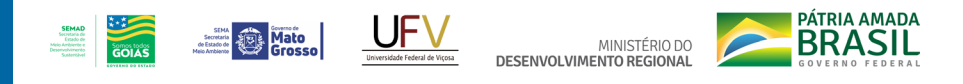

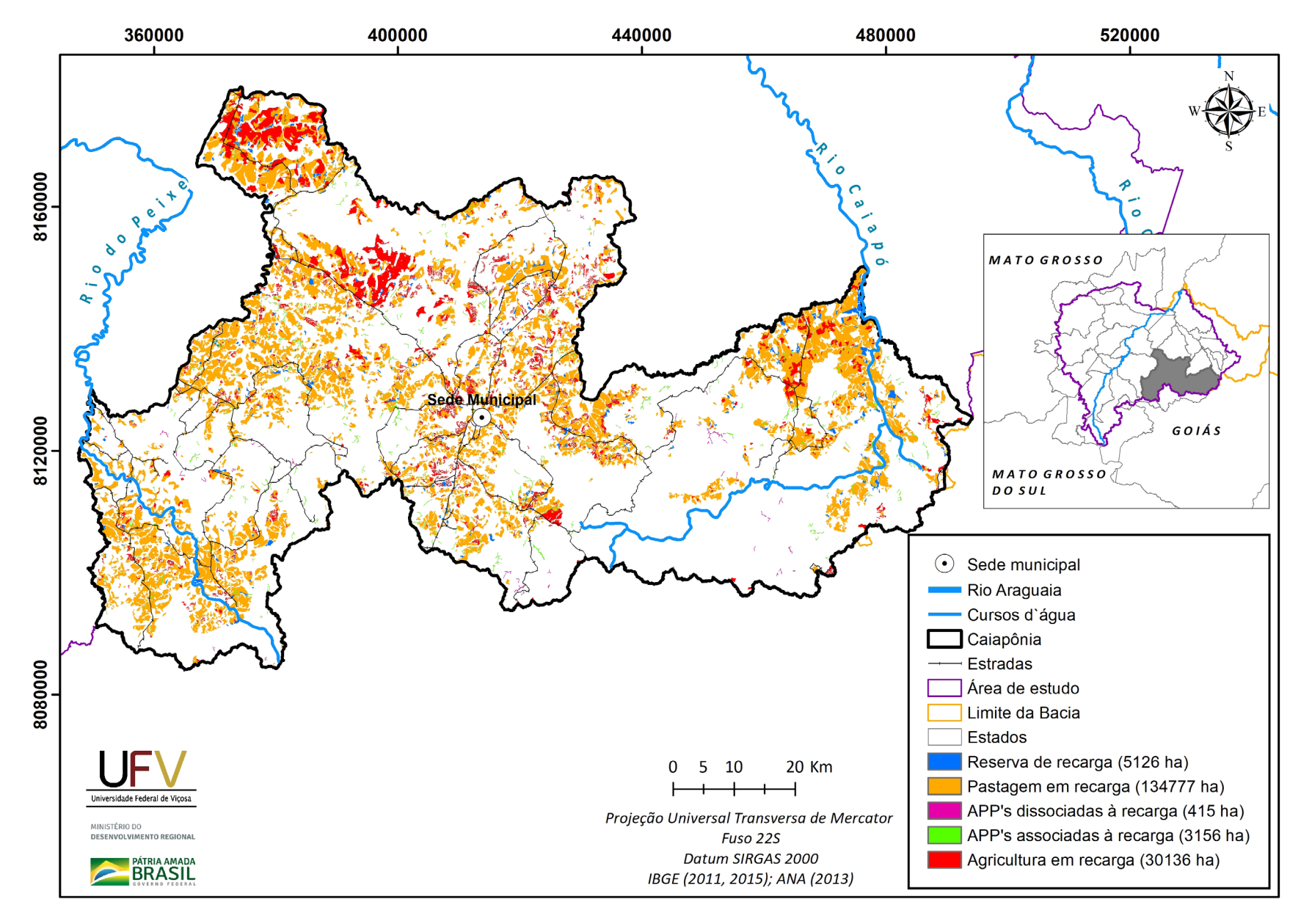

**Figura III.6a** Grupo de áreas prioritárias selecionadas para recuperação ambiental no município de Caiapônia, GO, com área mínima de 5 ha.

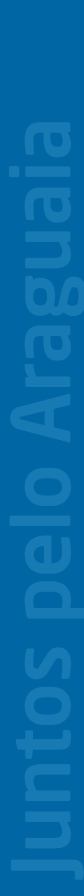

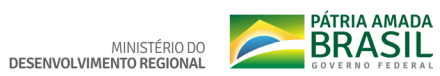

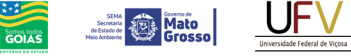

**SEMAD**<br>Socretaria de<br>*Meio Archiente e*<br>Desenvolvimento<br>Socientidori

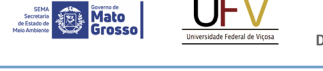

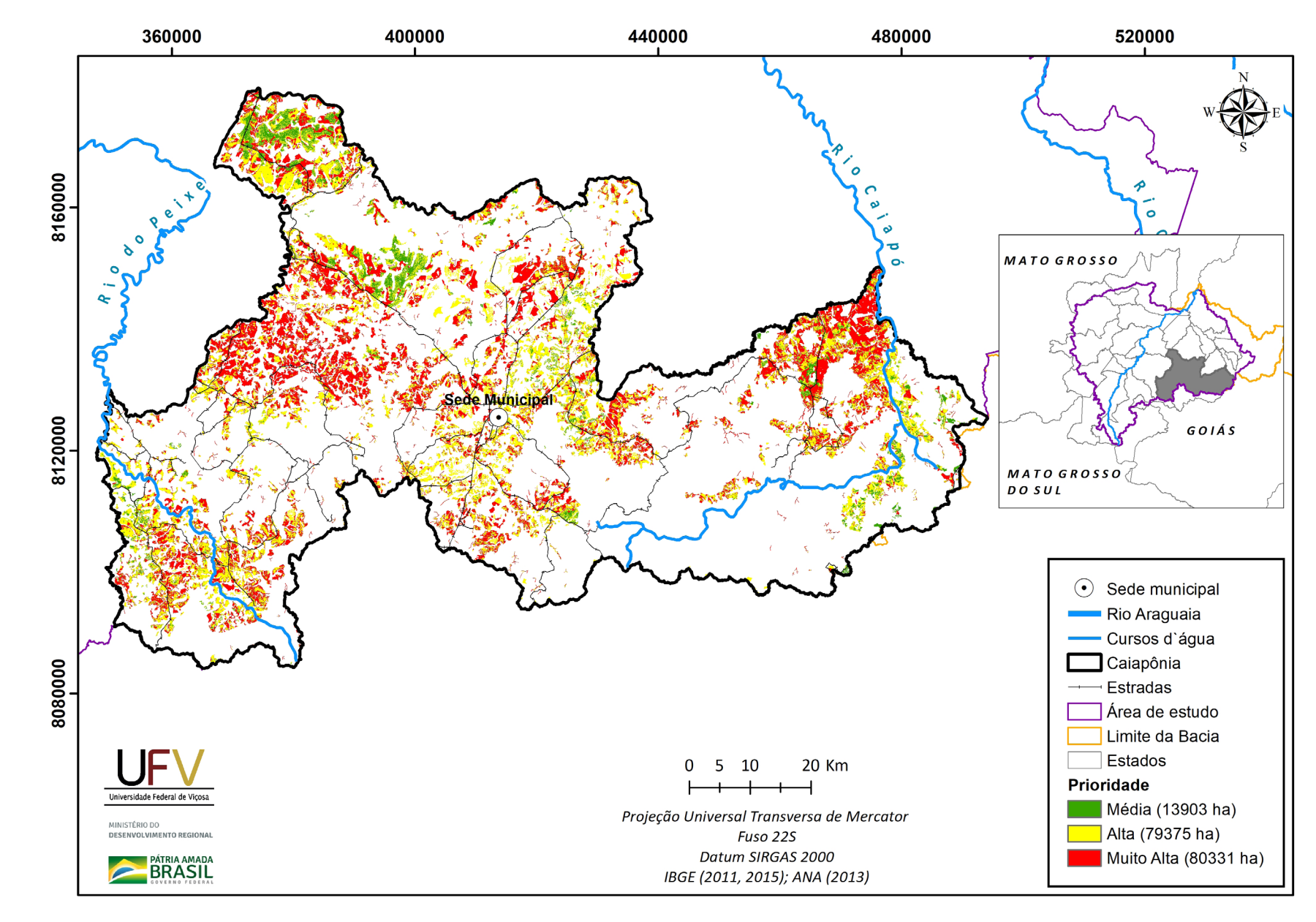

**Figura III.6b** Escala de prioridade de áreas prioritárias selecionadas para recuperação ambiental no município de Caiapônia, GO, com área mínima de 5 ha.

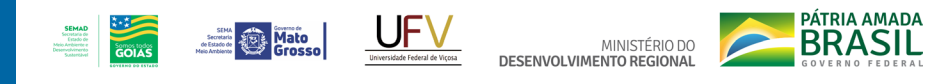

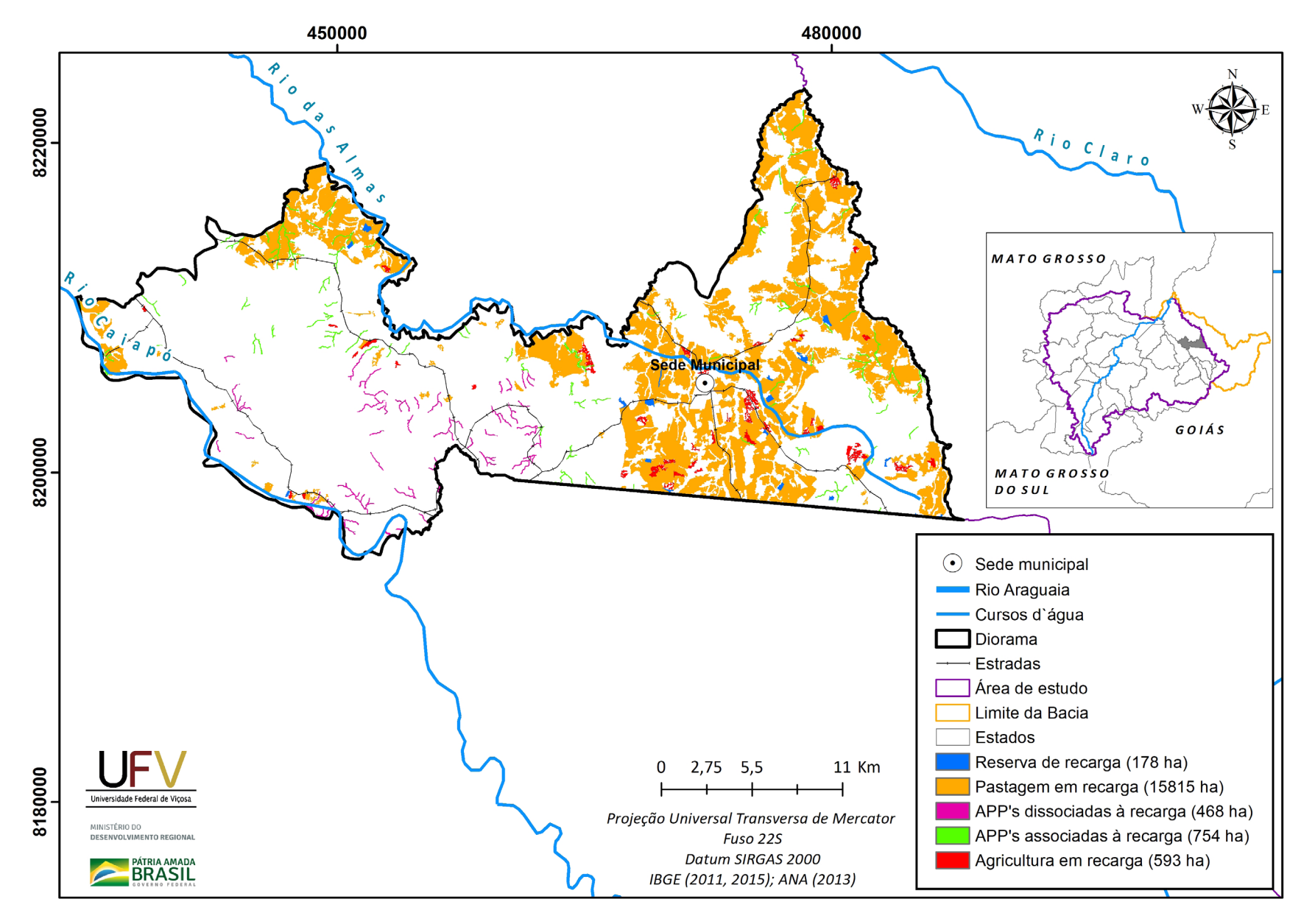

**Figura III.7a** Grupo de áreas prioritárias selecionadas para recuperação ambiental no município de Diorama, GO, com área mínima de 5 ha.

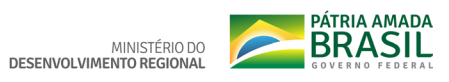

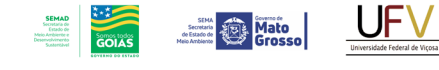

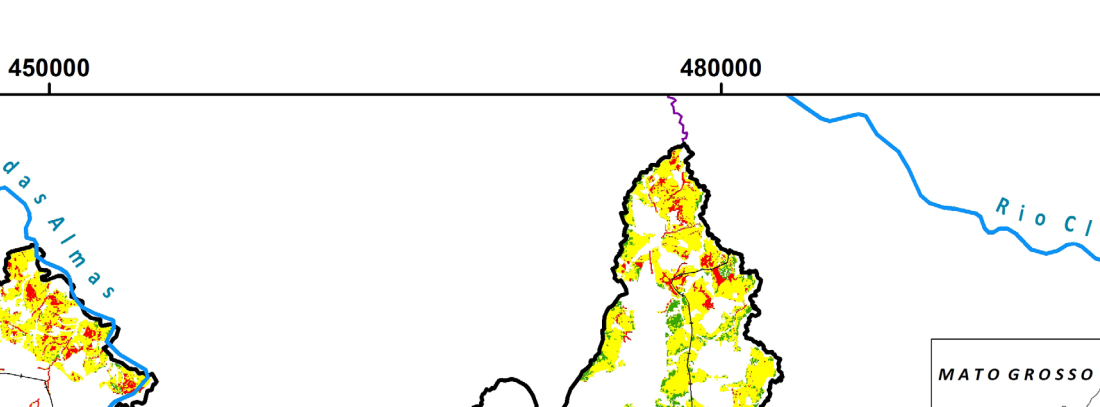

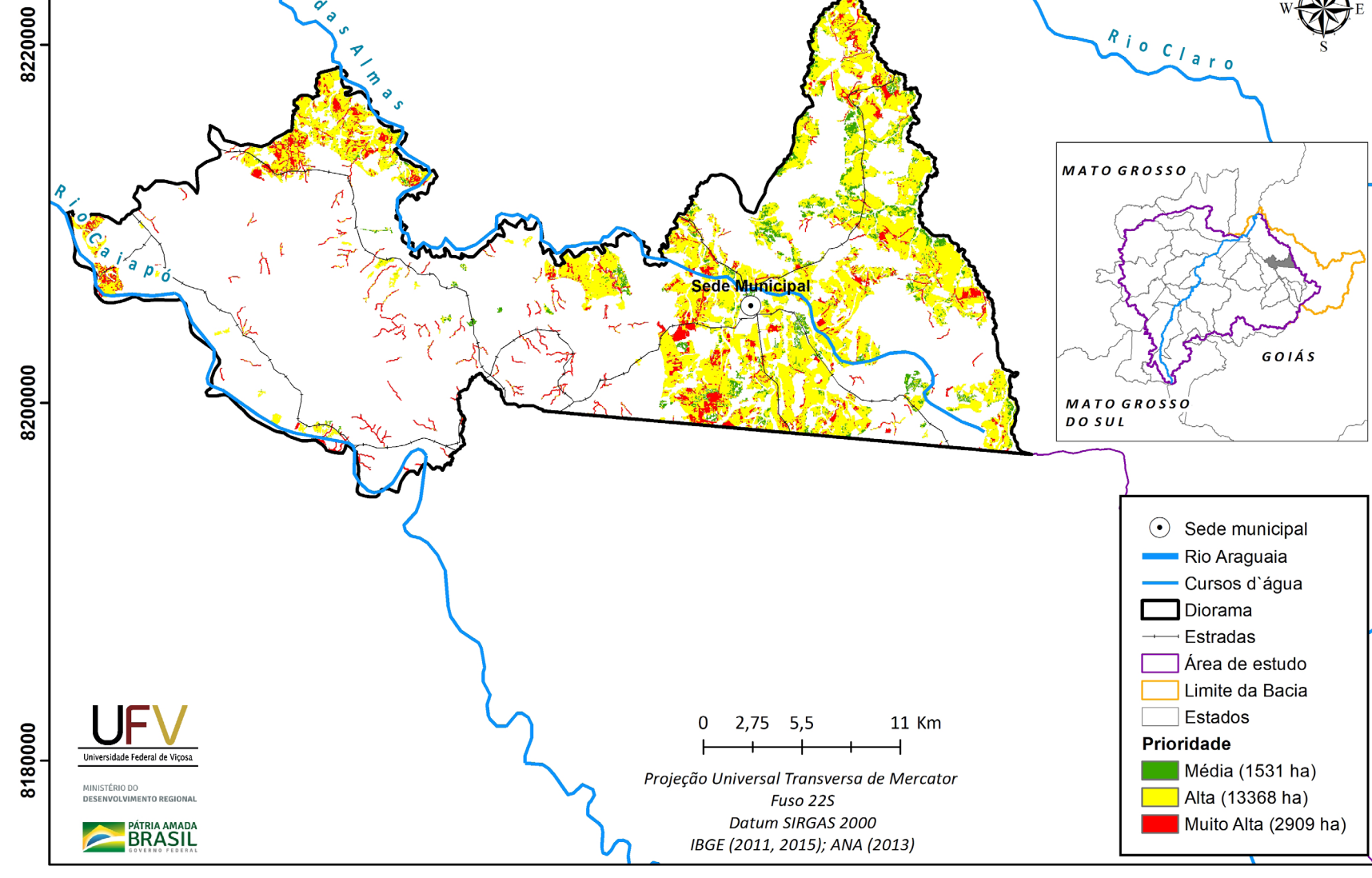

P `ol

**Figura III.7b** Escala de prioridade de áreas prioritárias selecionadas para recuperação ambiental no município de Diorama, GO, com área mínima de 5 ha.

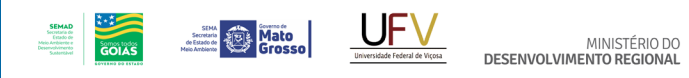

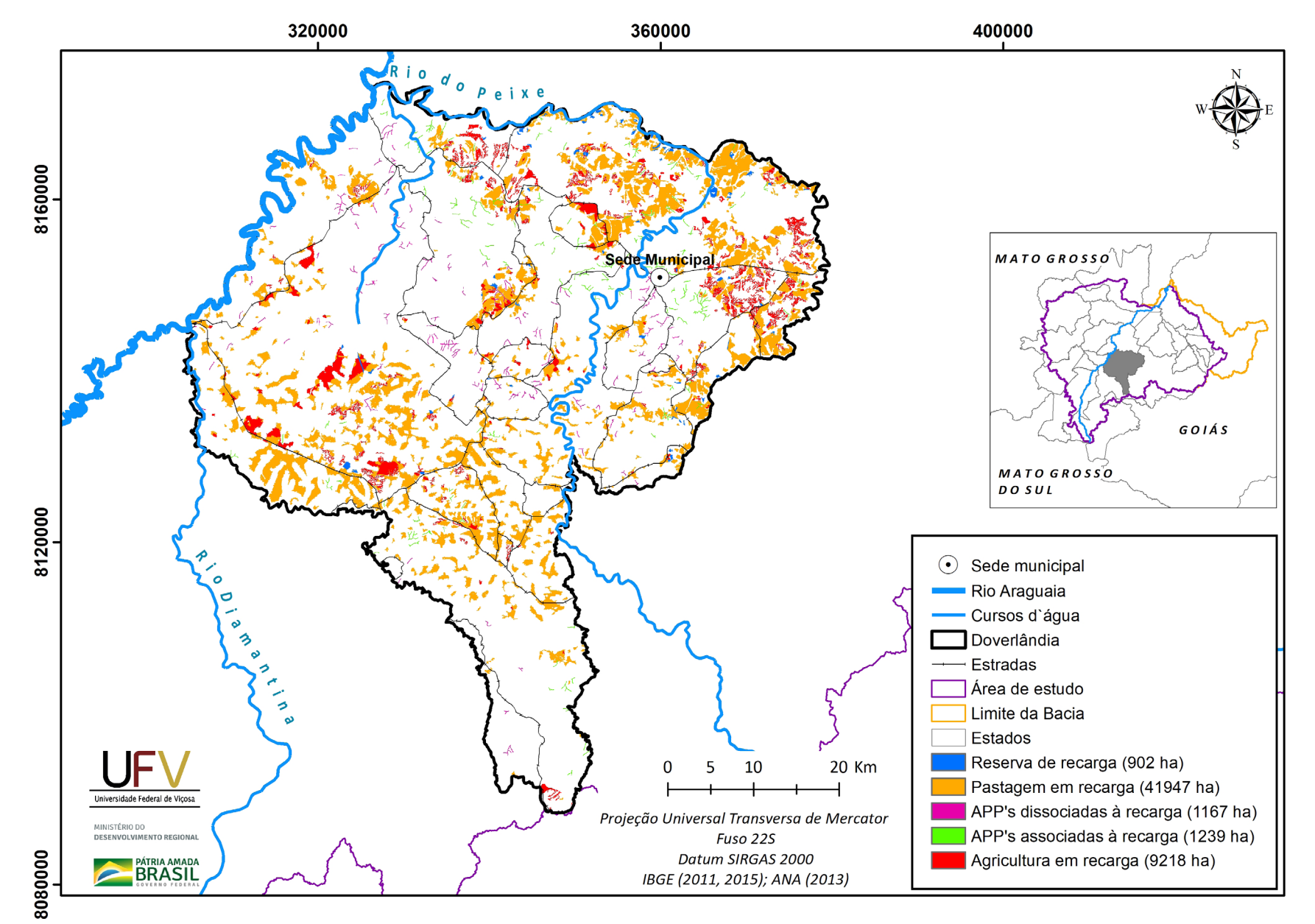

**PÁTRIA AMADA** 

**Figura III.8a** Grupo de áreas prioritárias selecionadas para recuperação ambiental no município de Doverlândia, GO, com área mínima de 5 ha.

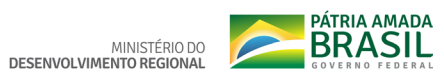

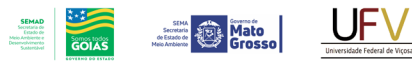

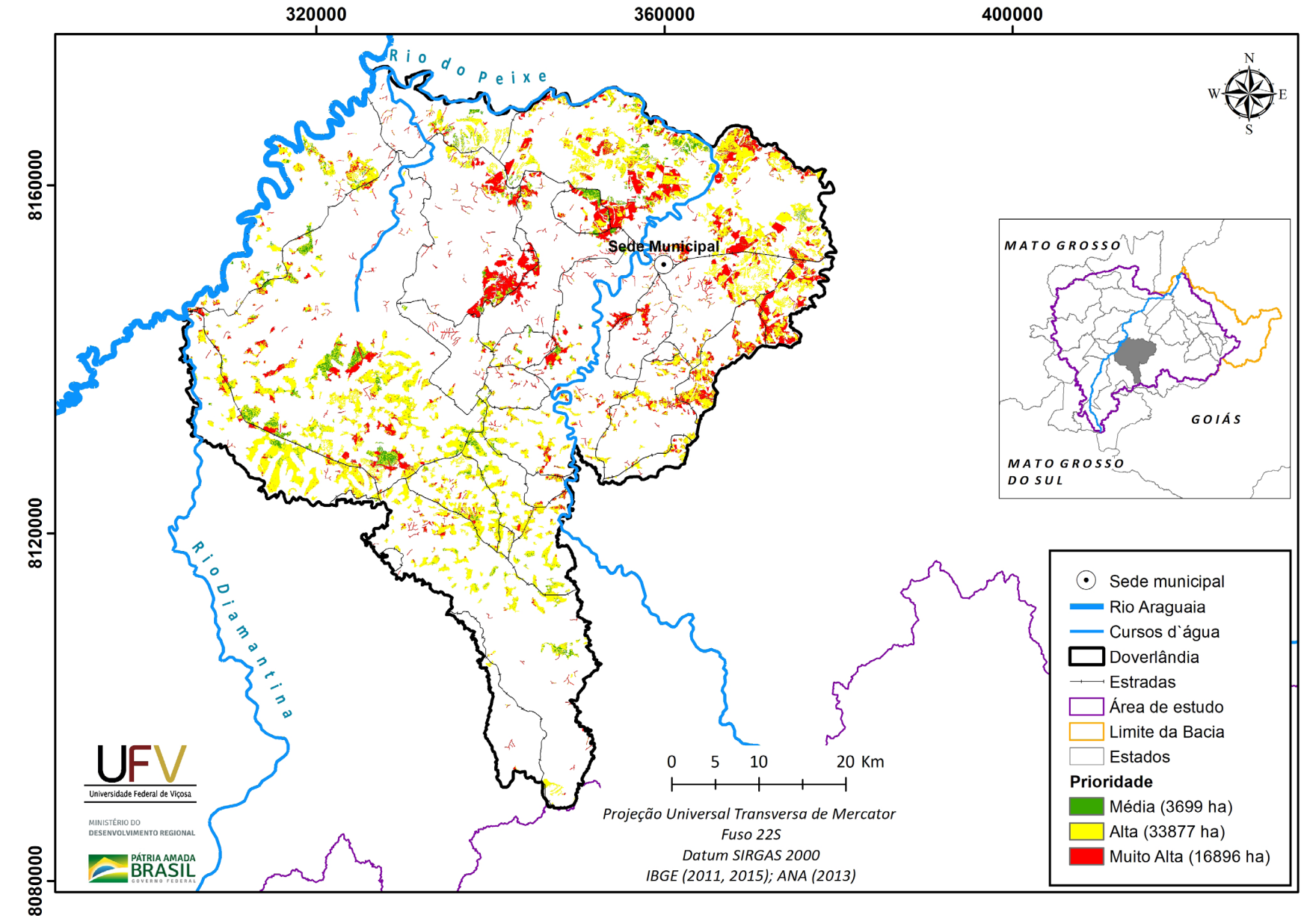

**Figura III.8b** Escala de prioridade de áreas prioritárias selecionadas para recuperação ambiental no município de Doverlândia, GO, com área mínima de 5 ha.

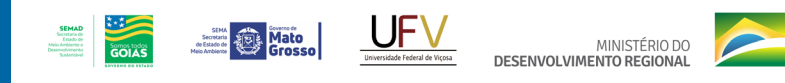

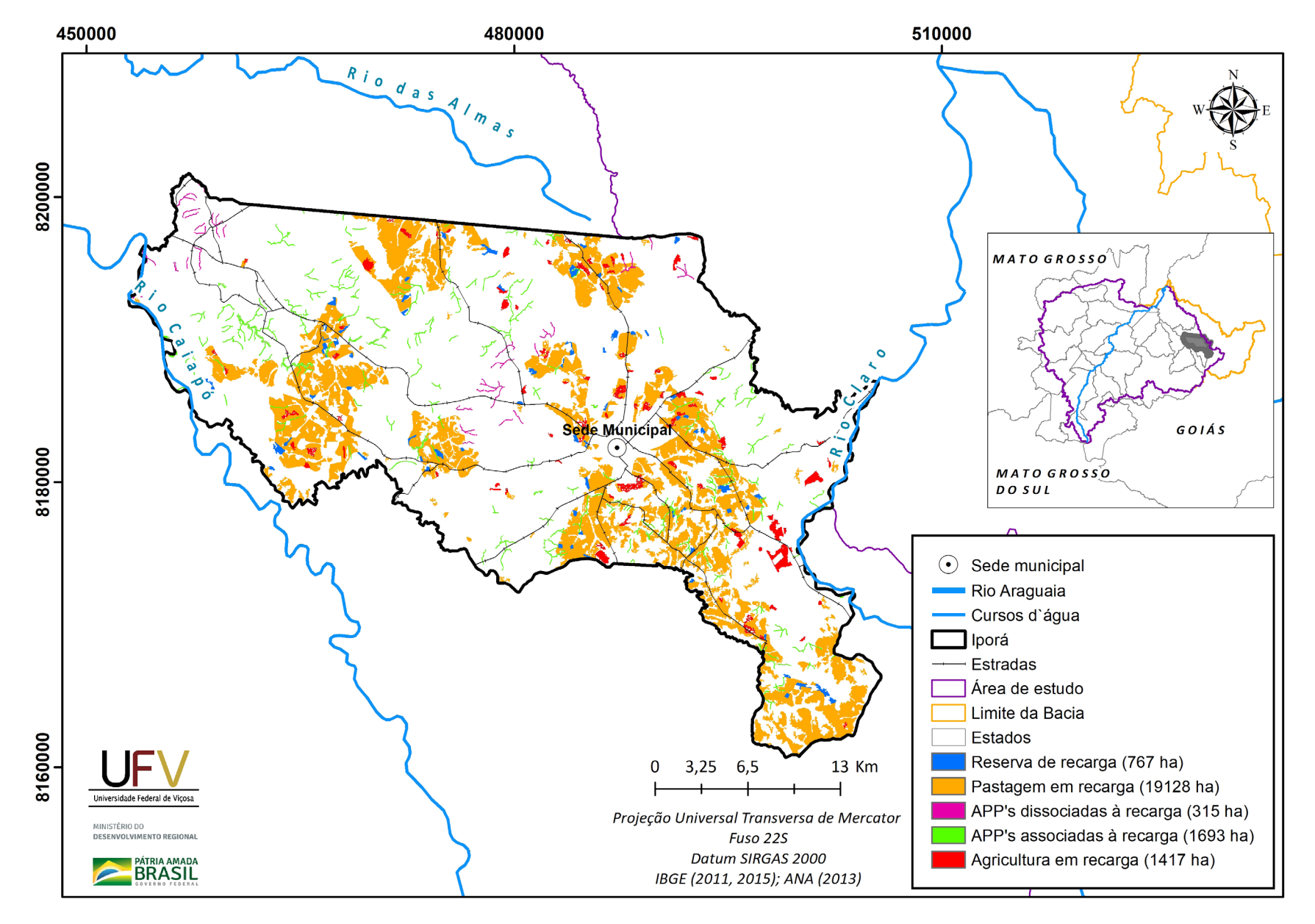

**PÁTRIA AMADA** 

**Figura III.9a** Grupo de áreas prioritárias selecionadas para recuperação ambiental no município de Iporá, GO, com área mínima de 5 ha.

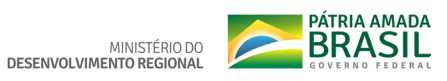

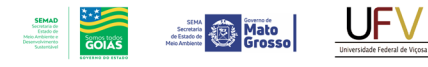

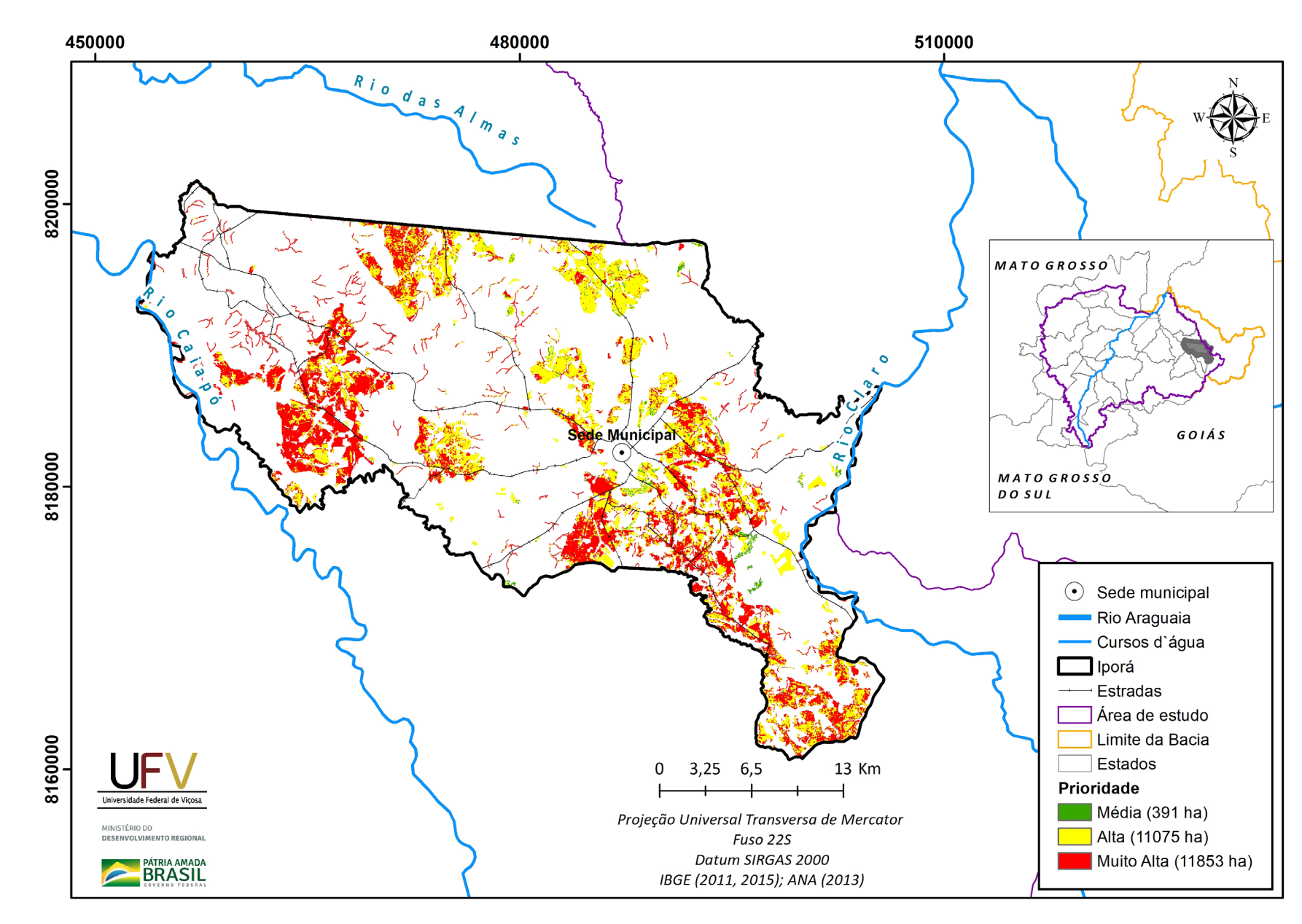

**Figura III.9b** Escala de prioridade de áreas prioritárias selecionadas para recuperação ambiental no município de Iporá, GO, com área mínima de 5 ha.

Metodologia e Definição de Áreas  $\P$ Prioritárias para Recuperação Ambiental

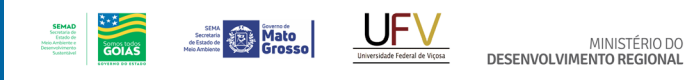

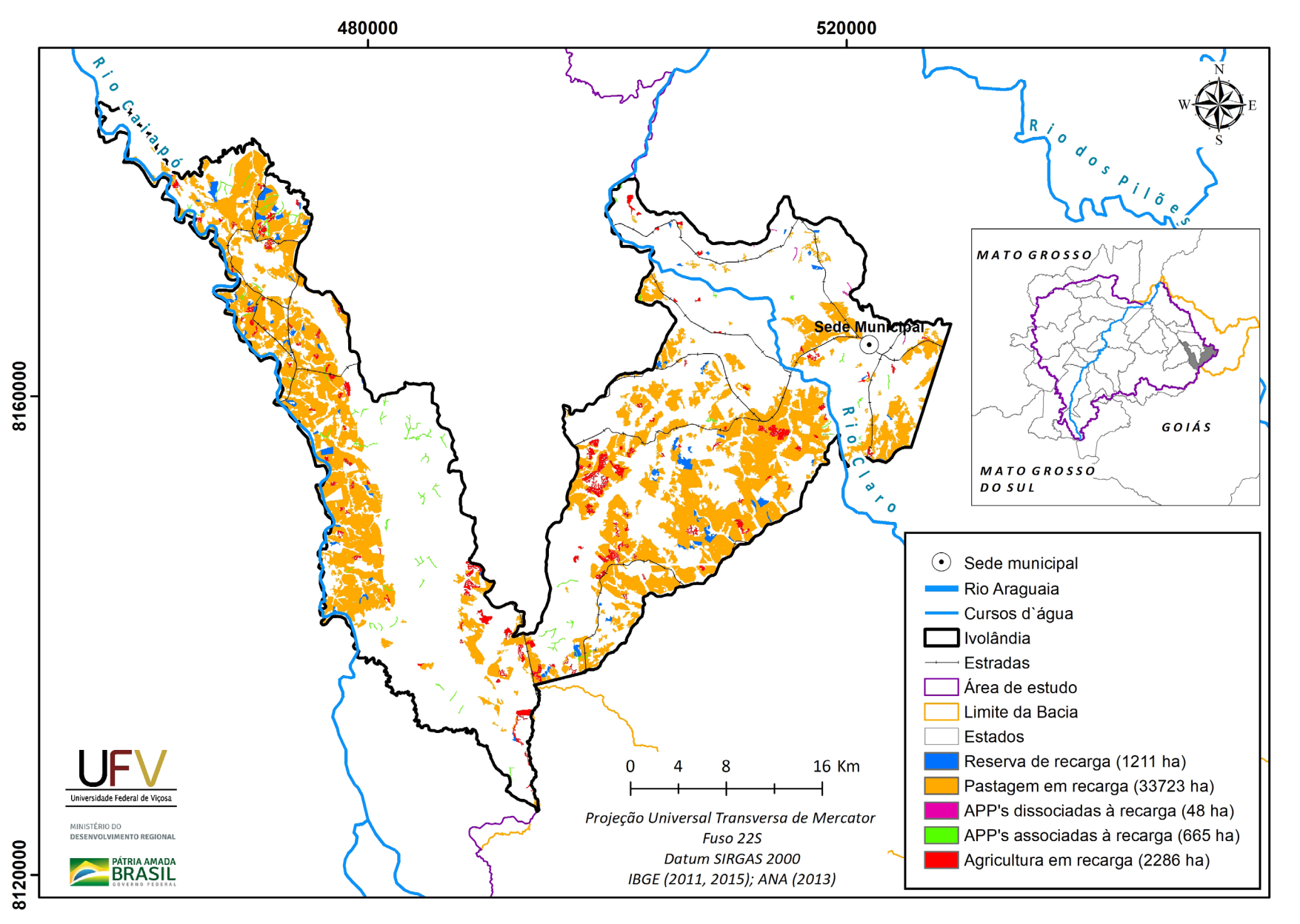

**PÁTRIA AMADA** 

**Figura III.10a** Grupo de áreas prioritárias selecionadas para recuperação ambiental no município de Ivolândia, GO, com área mínima de 5 ha.

Metodologia e Definição de Áreas Prioritárias para Recuperação Ambiental

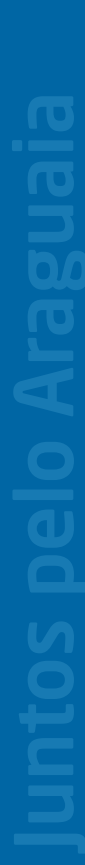

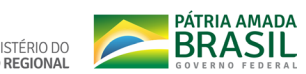

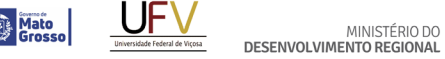

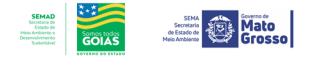

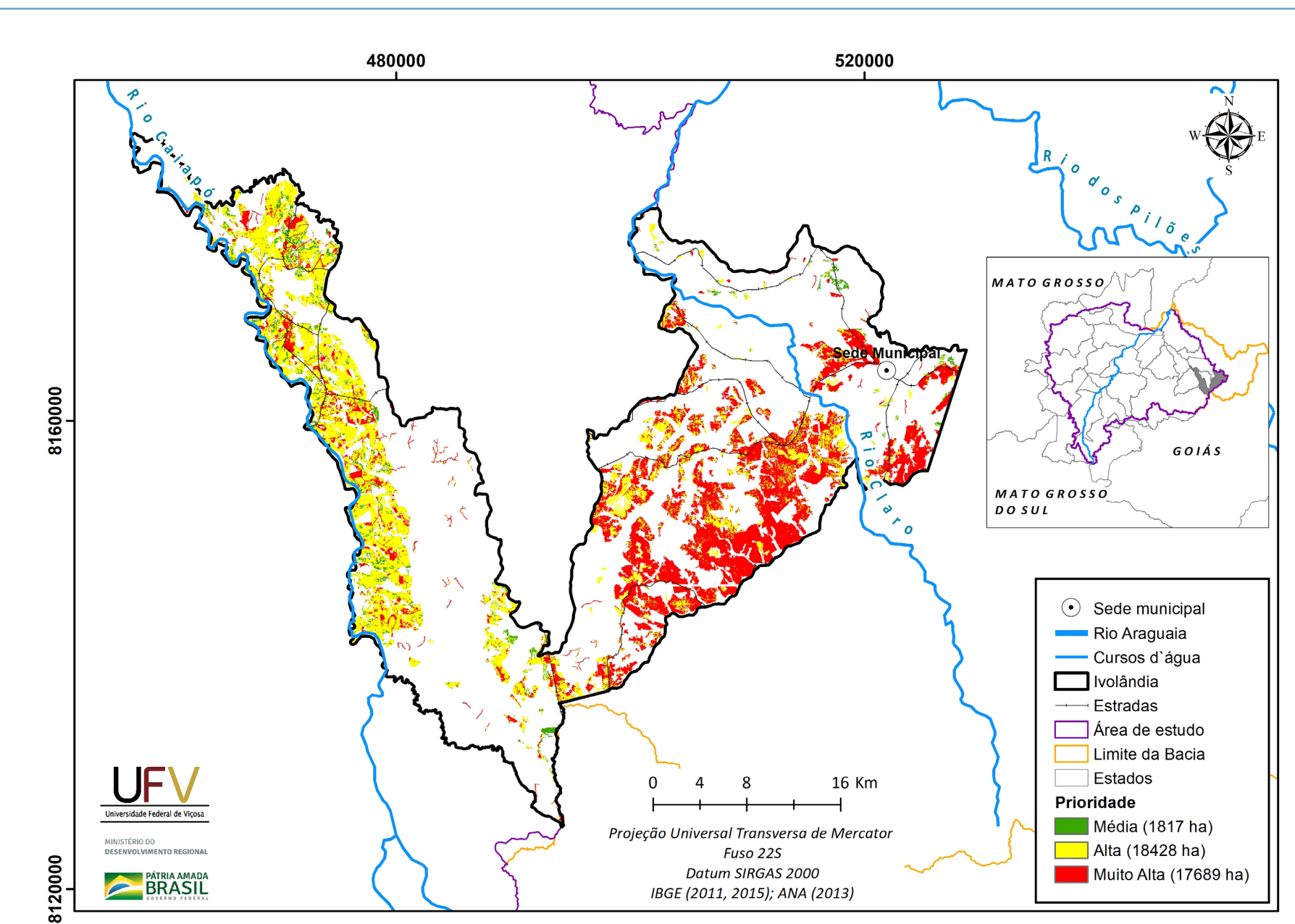

**Figura III.10b** Escala de prioridade de áreas prioritárias selecionadas para recuperação ambiental no município de Ivolândia, GO, com área mínima de 5 ha.

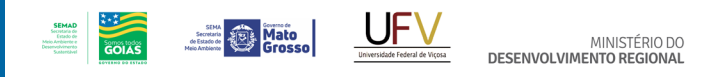

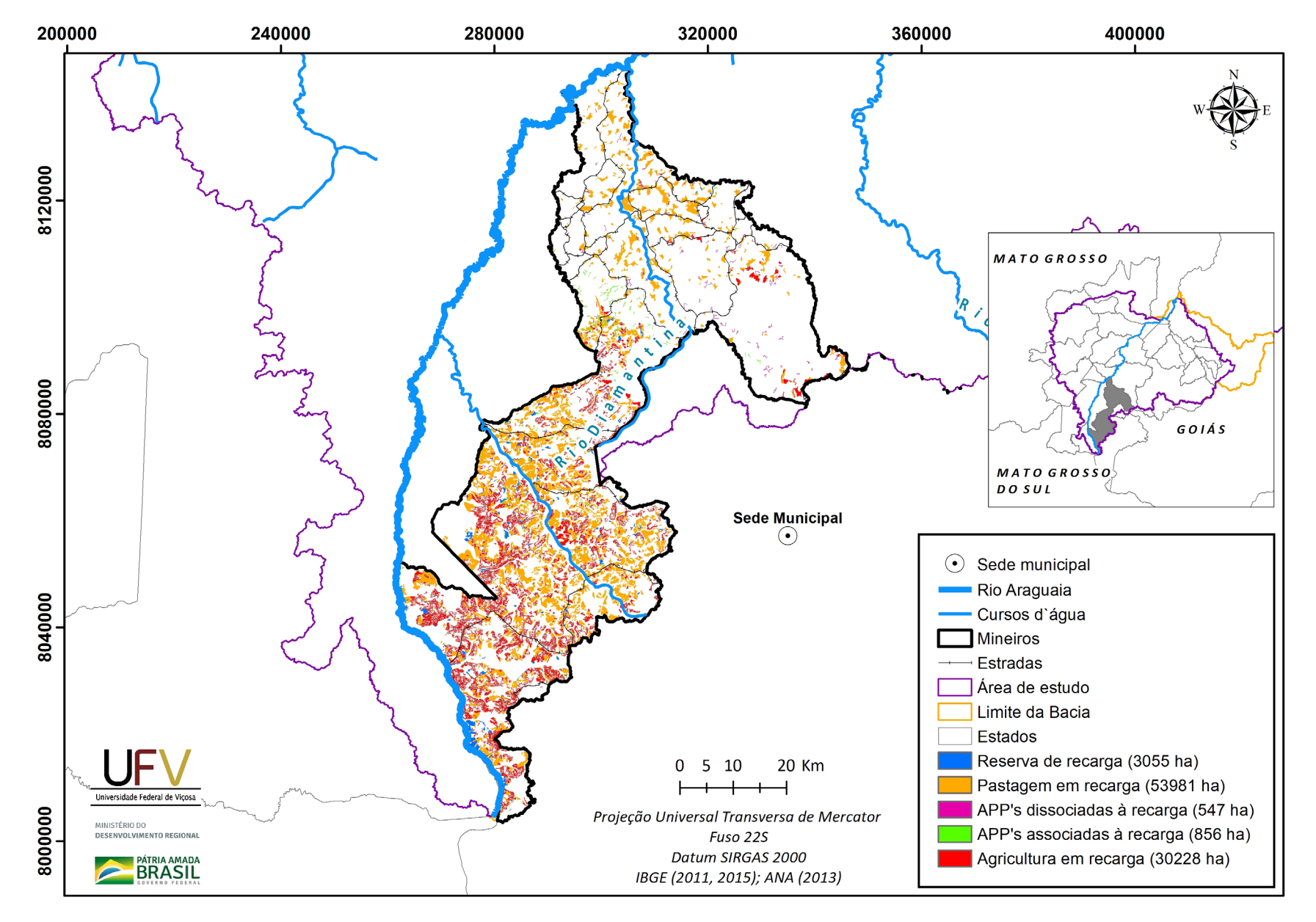

**PÁTRIA AMADA** 

**Figura III.11a** Grupo de áreas prioritárias selecionadas para recuperação ambiental no município de Mineiros, GO, com área mínima de 5 ha.

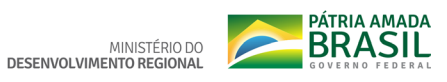

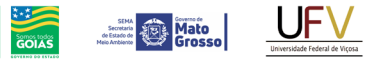

**SEMAD**<br>Secretaria de<br>Estado de<br>Meio Ambiente e<br>Desemplomento<br>Suntantibosi

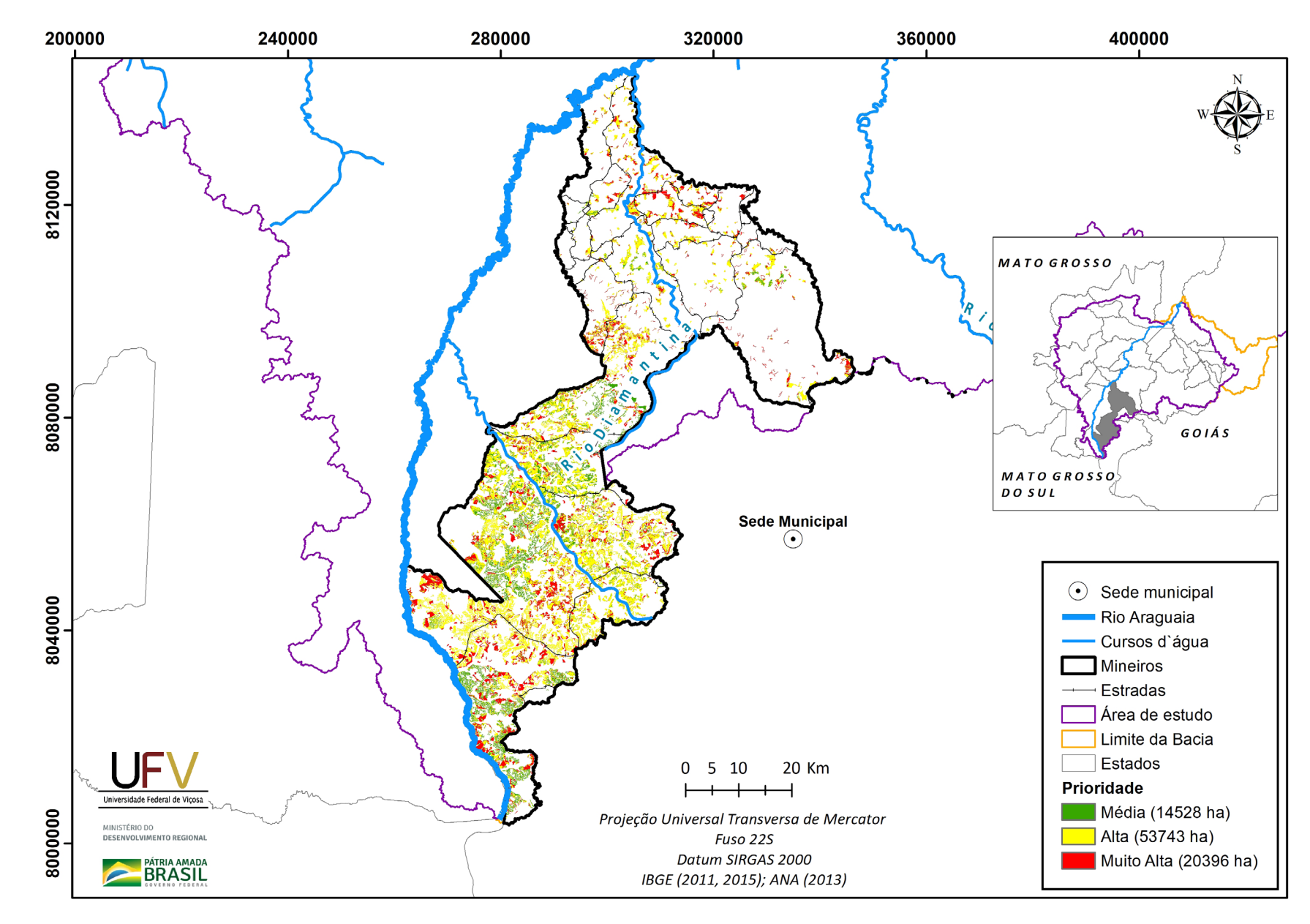

**Figura III.11b** Escala de prioridade de áreas prioritárias selecionadas para recuperação ambiental no município de Mineiros, GO, com área mínima de 5 ha.

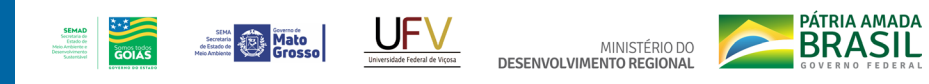

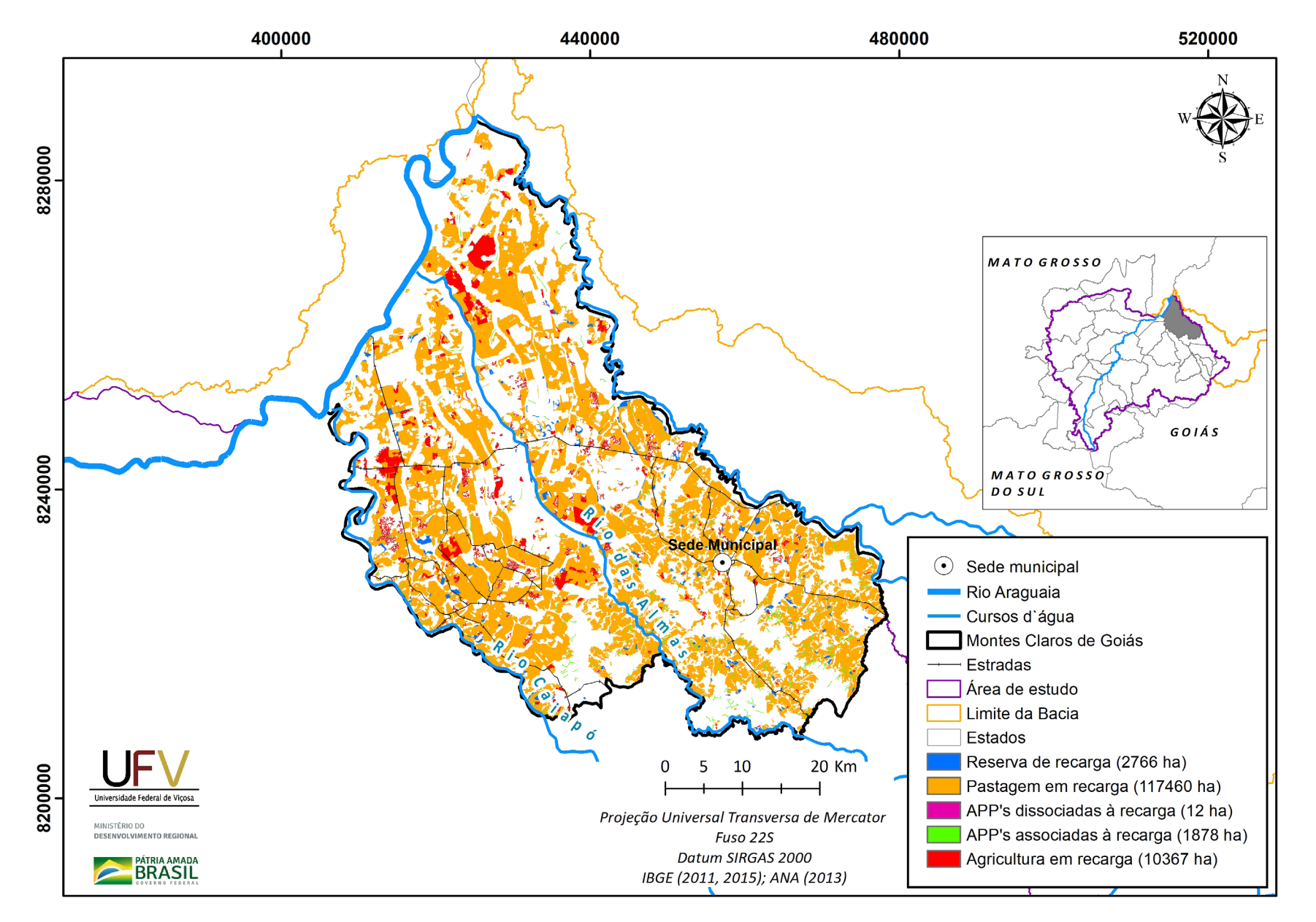

**Figura III.12a** Grupo de áreas prioritárias selecionadas para recuperação ambiental no município de Montes Claros de Goiás, GO, com área mínima de 5 ha.

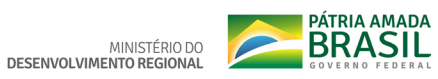

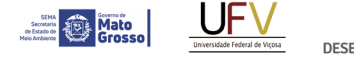

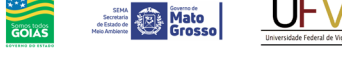

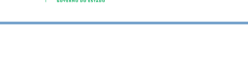

**SEMAD**<br>Securiata de<br>Estado de<br>Meio Arthiente e<br>Desemplorantes<br>Scatteriant

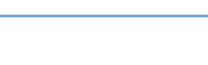

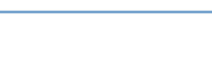

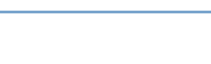

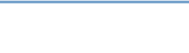

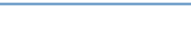

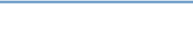

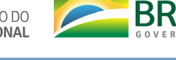

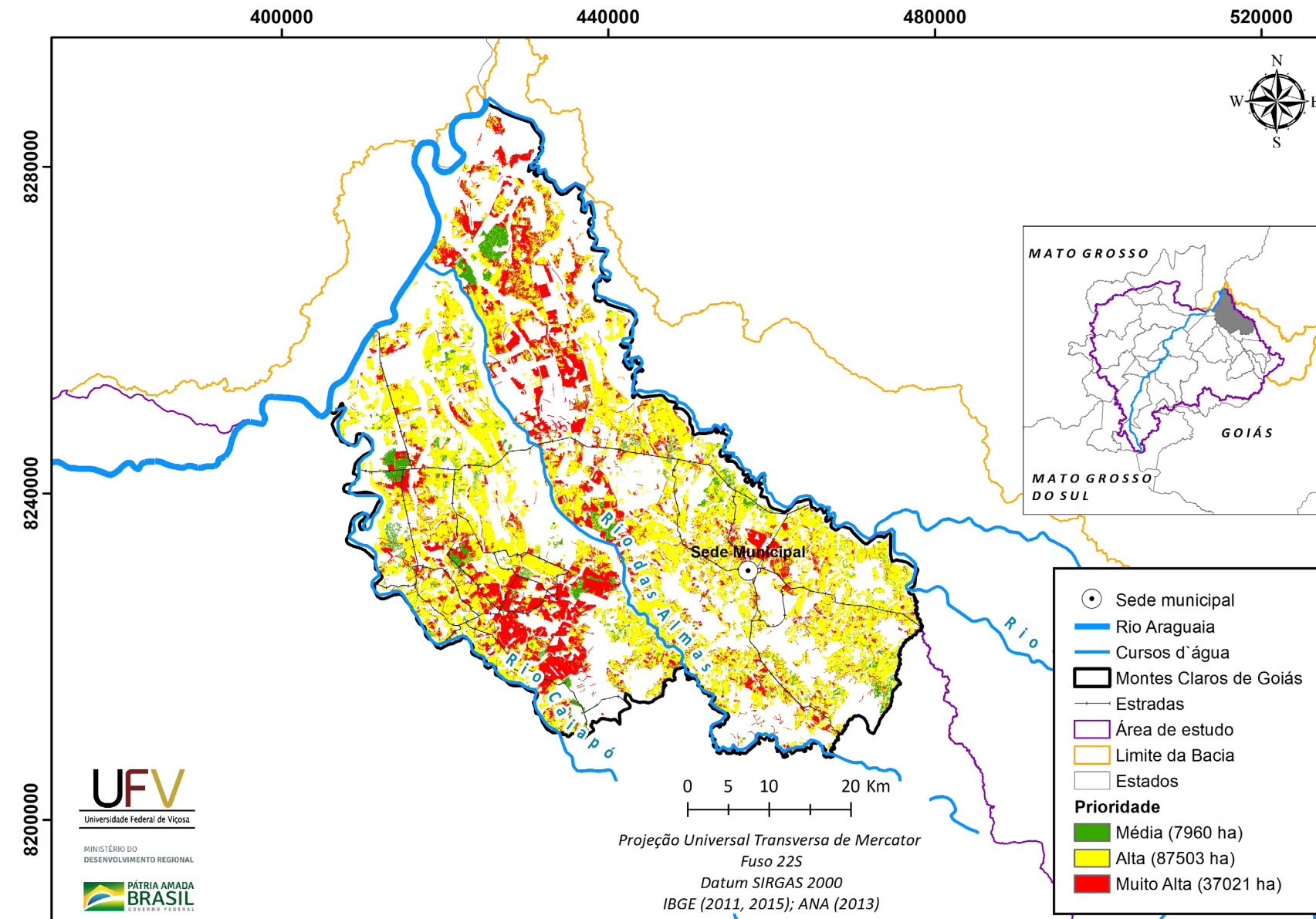

**Figura III.12b** Escala de prioridade de áreas prioritárias selecionadas para recuperação ambiental no município de Montes Claros de Goiás, GO, com área mínima de 5 ha.

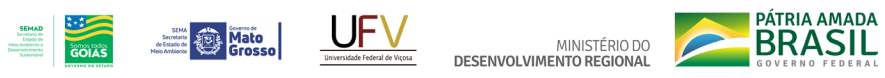

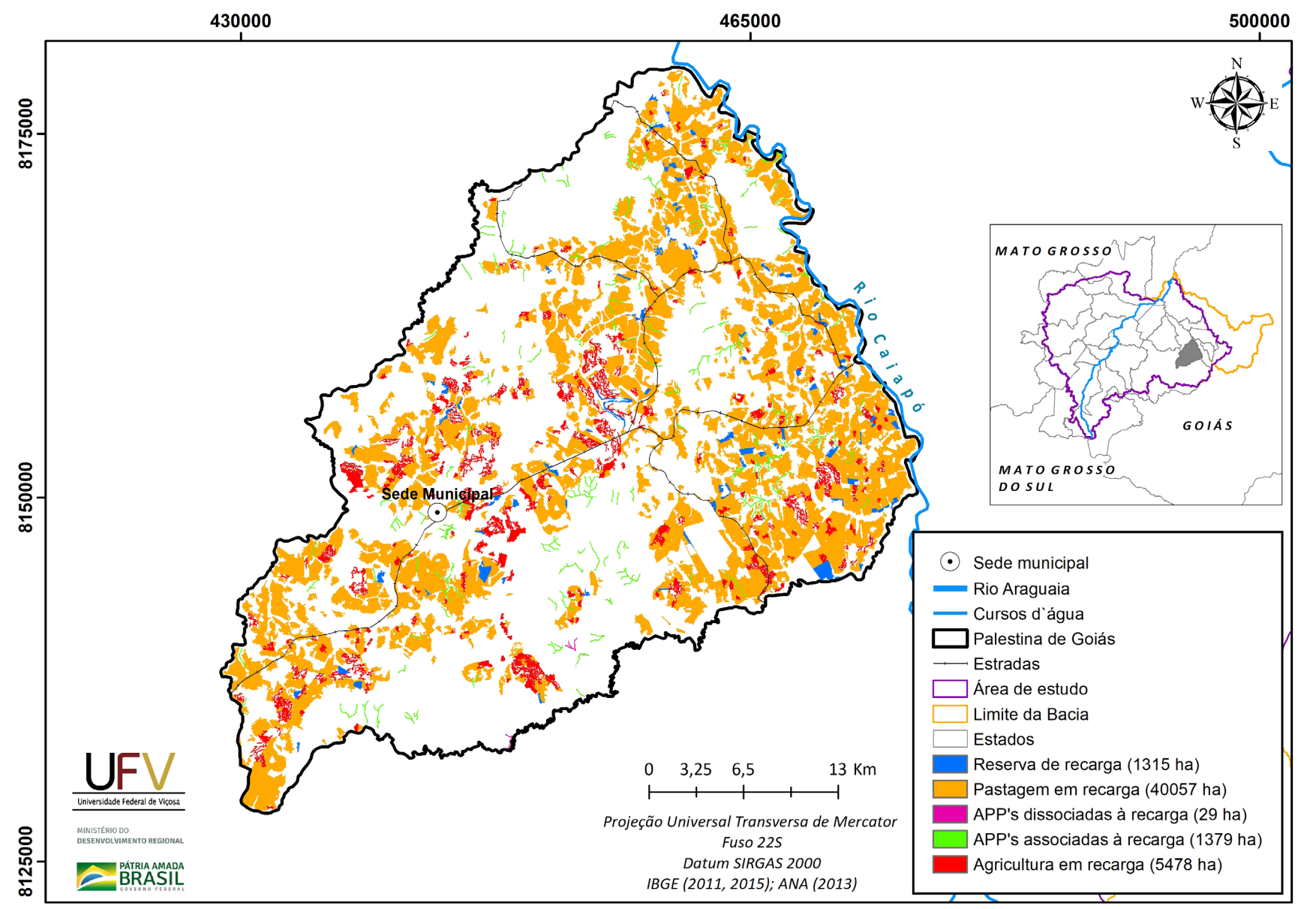

**Figura III.13a** Grupo de áreas prioritárias selecionadas para recuperação ambiental no município de Palestina de Goiás, GO, com área mínima de 5 ha.

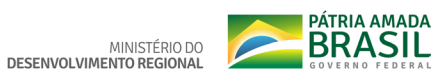

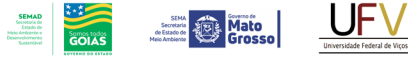

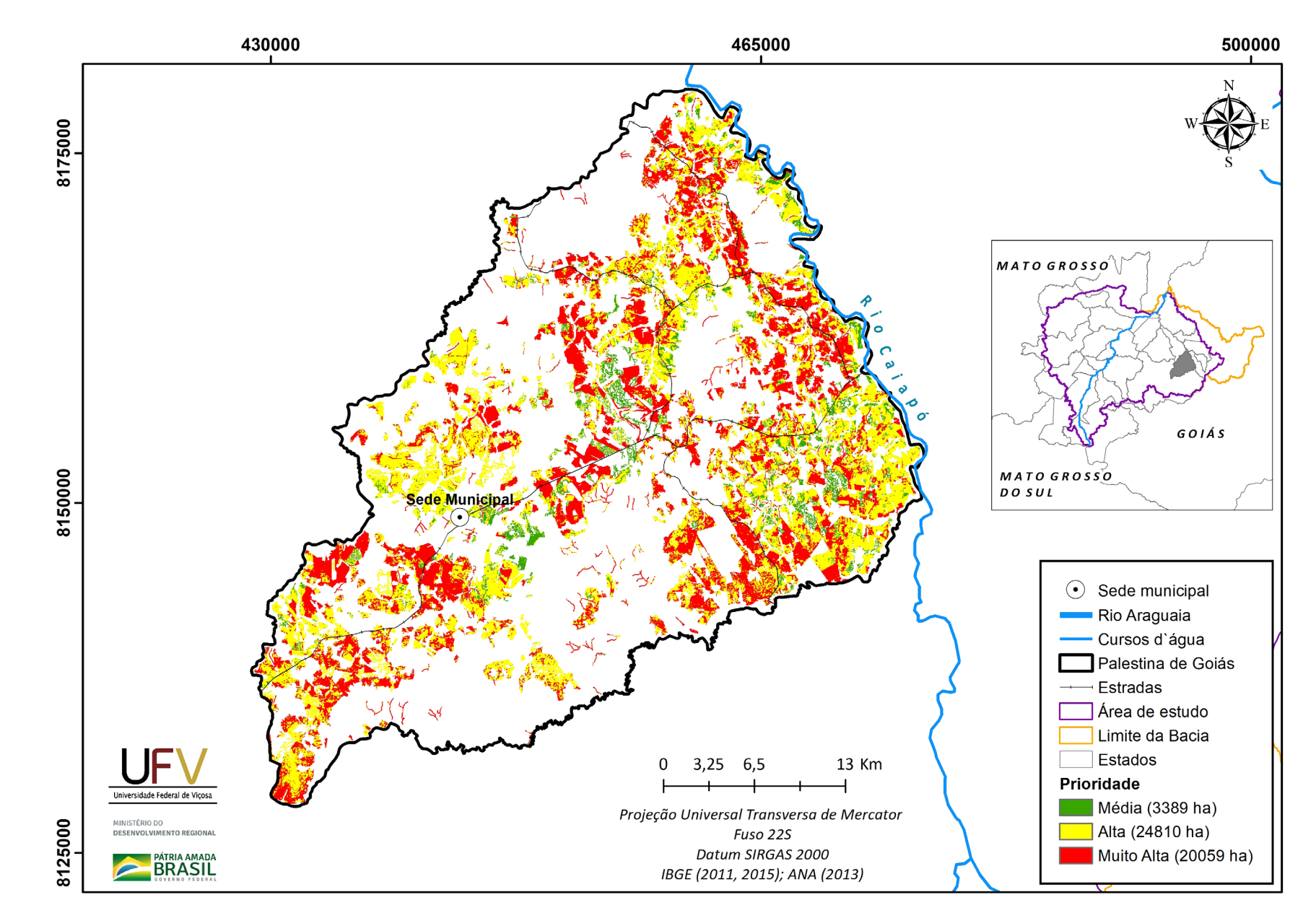

Figura III.13b Escala de prioridade de áreas prioritárias selecionadas para recuperação ambiental no município de Palestina de Goiás, GO, com área mínima de 5 ha.

Metodologia e Definição de Áreas Prioritárias para Recuperação Ambiental

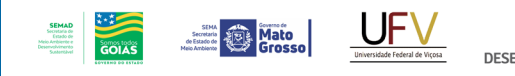

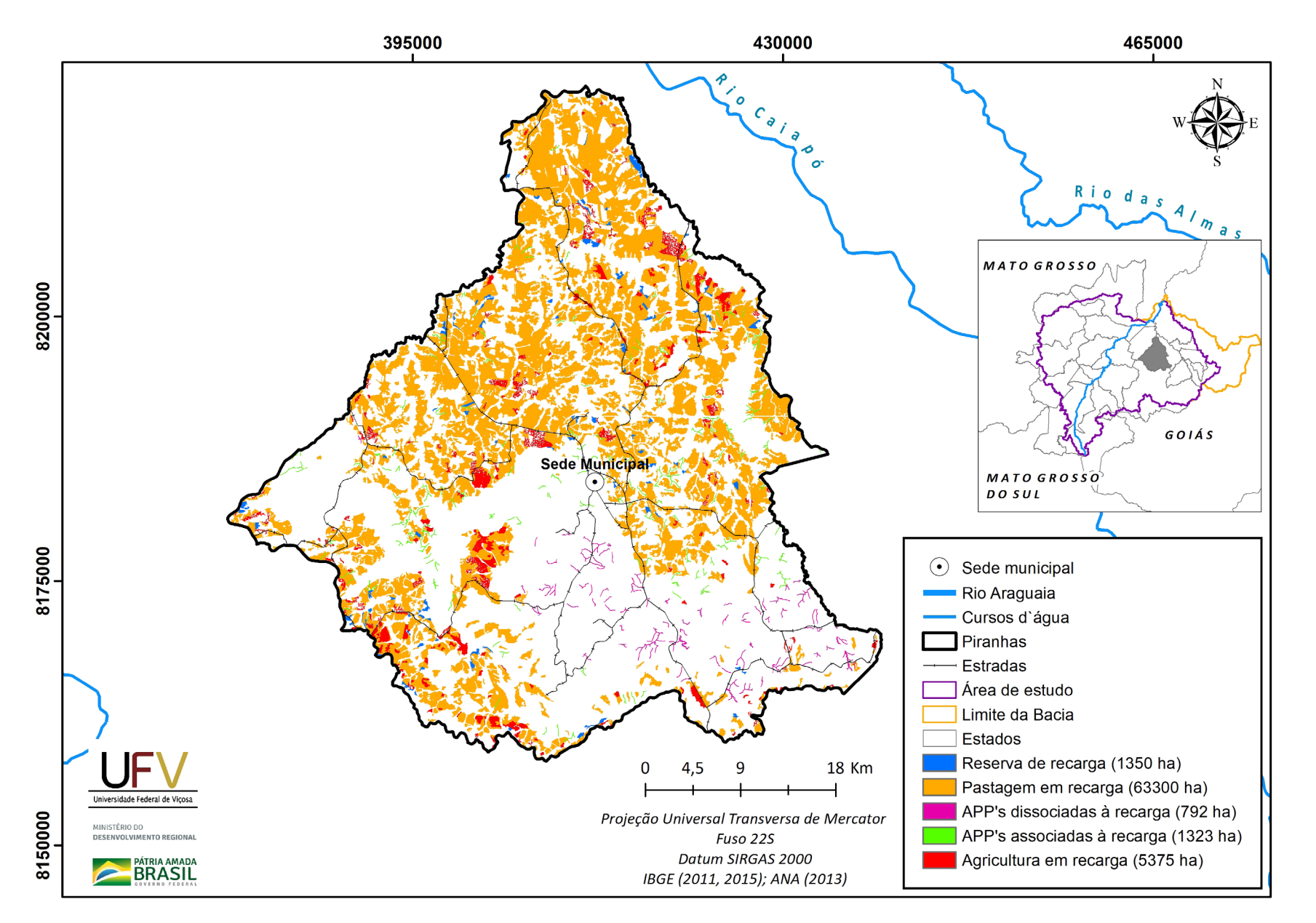

**Figura III.14a** Grupo de áreas prioritárias selecionadas para recuperação ambiental no município de Piranhas, GO, com área mínima de 5 ha.

MINISTÉRIO DO<br>DESENVOLVIMENTO REGIONAL

**PÁTRIA AMADA** 

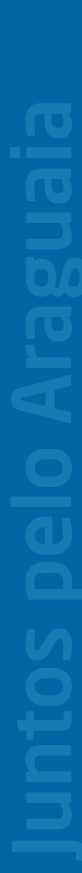

**PÁTRIA AMADA** MINISTÉRIO DO<br>DESENVOLVIMENTO REGIONAL

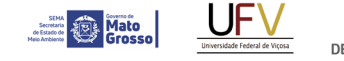

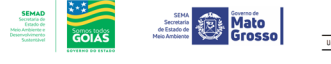

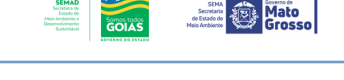

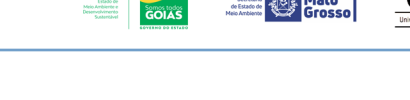

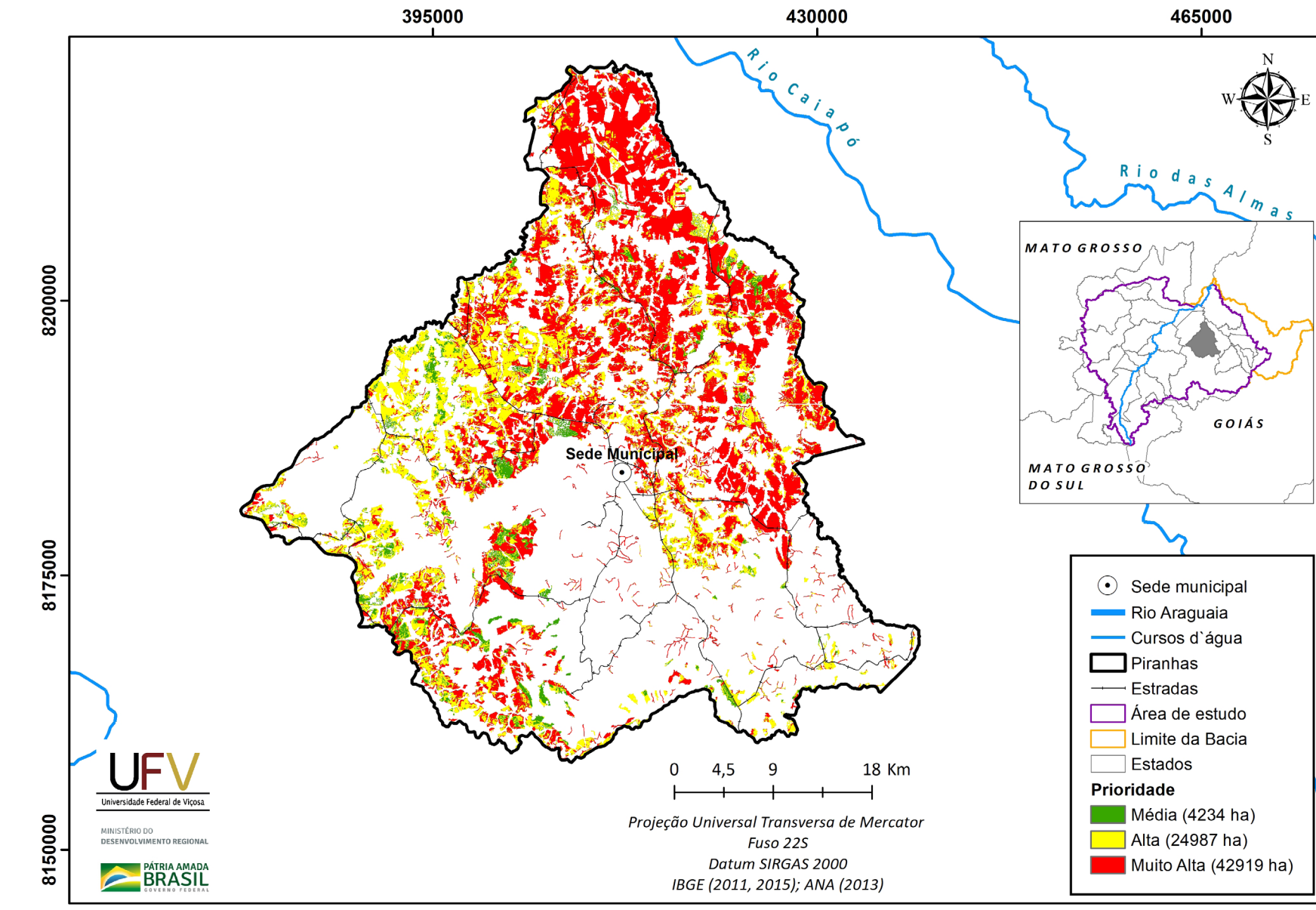

**Figura III.14b** Escala de prioridade de áreas prioritárias selecionadas para recuperação ambiental no município de Piranhas, GO, com área mínima de 5 ha.

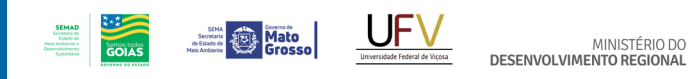

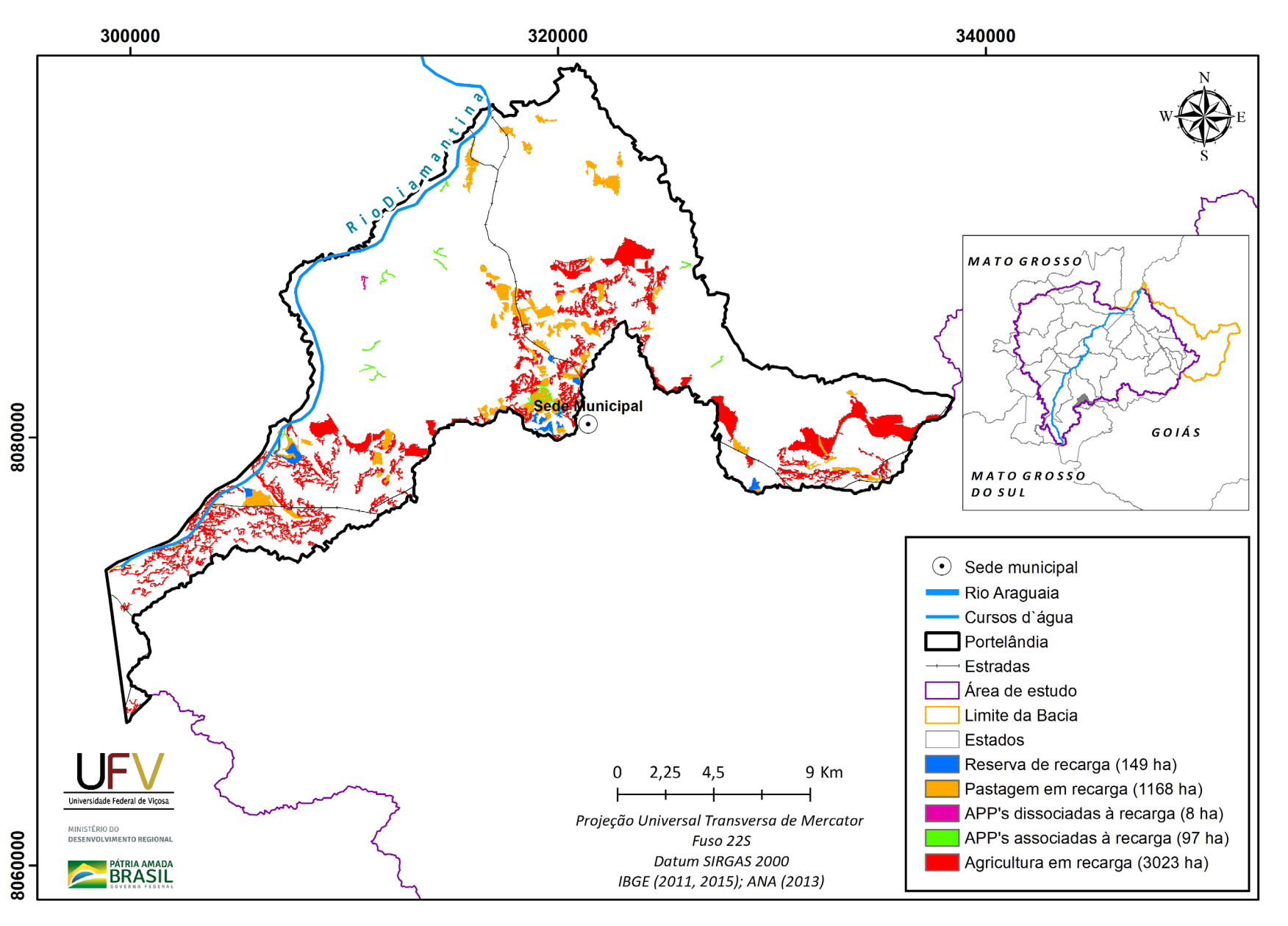

**PÁTRIA AMADA** 

**Figura III.15a** Grupo de áreas prioritárias selecionadas para recuperação ambiental no município de Portelândia, GO, com área mínima de 5 ha.

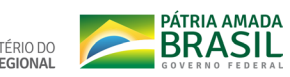

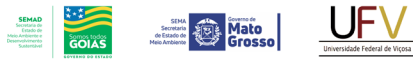

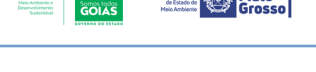

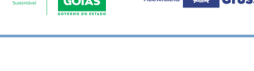

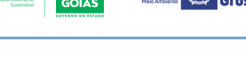

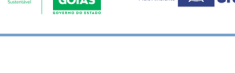

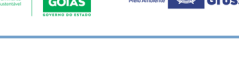

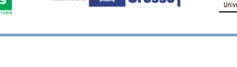

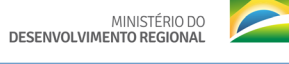

300000 320000 340000  $MATO$  GROSSO $\Diamond$ Ŀ nicipal GOIÁS MATO GROSSO<br>DO SUL  $\odot$  Sede municipal Rio Araguaia - Cursos d'água  $\Box$  Portelândia - Estradas Area de estudo Limite da Bacia Estados 9 Km  $2,25$  4,5  $\mathbf 0$ Prioridade Universidade Federal de Viçosa Média (2067 ha) Projeção Universal Transversa de Mercator MINISTÉRIO DO<br>DESENVOLVIMENTO REGIONAI Alta (1836 ha) Fuso 22S Muito Alta (542 ha) Datum SIRGAS 2000 **PÁTRIA AMADA** IBGE (2011, 2015); ANA (2013)

8080000

8060000

**Figura III.15b** Escala de prioridade de áreas prioritárias selecionadas para recuperação ambiental no município de Portelândia, GO, com área mínima de 5 ha.

Metodologia e Definição de Áreas Prioritárias para Recuperação Ambiental

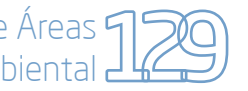

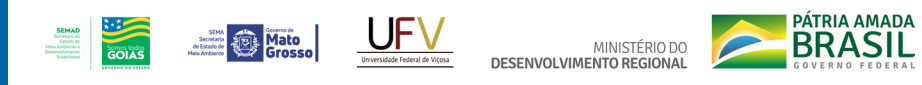

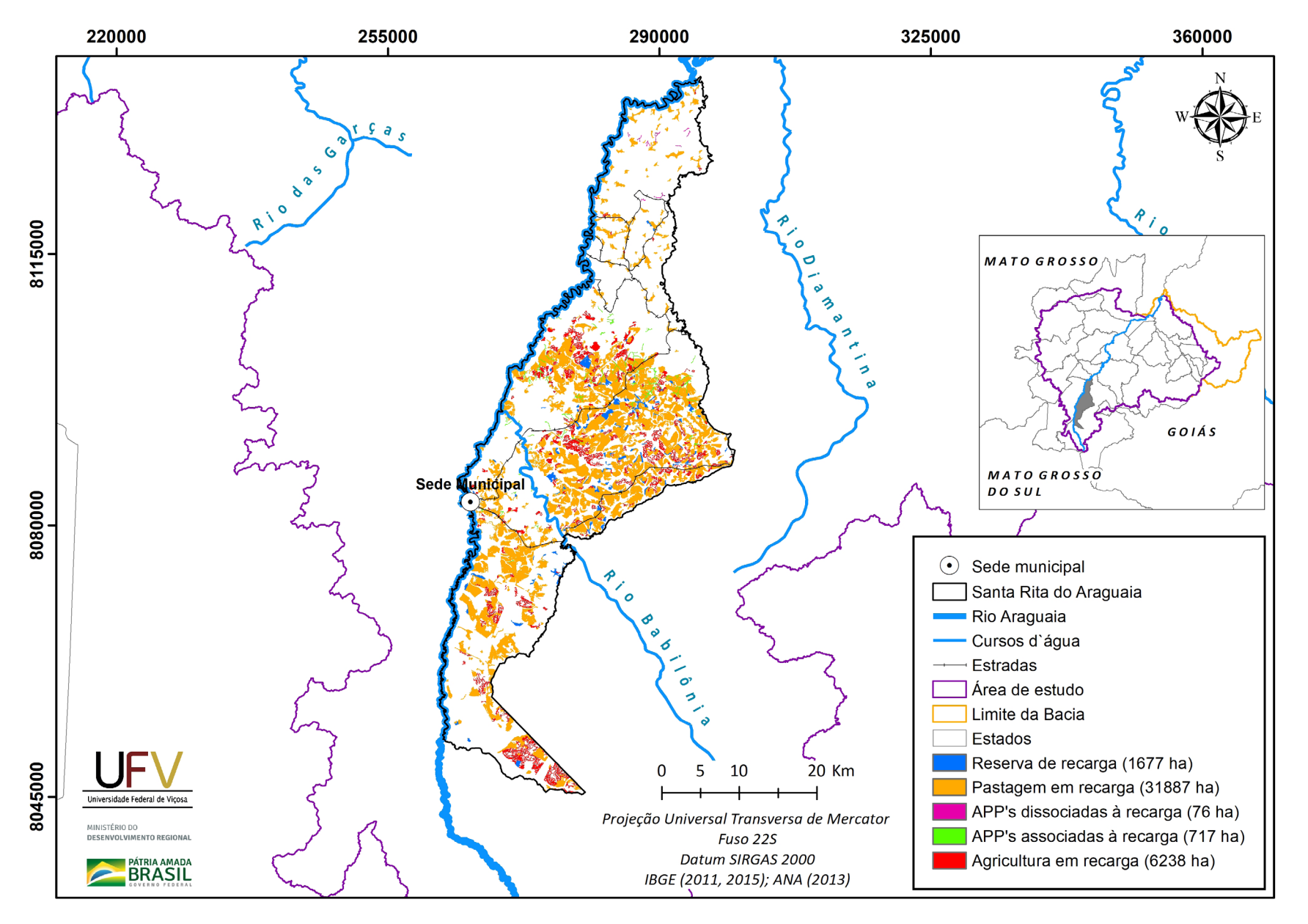

**Figura III.16a** Grupo de áreas prioritárias selecionadas para recuperação ambiental no município de Santa Rita do Araguaia, GO, com área mínima de 5 ha.

Metodologia e Definição de Áreas Prioritárias para Recuperação Ambiental

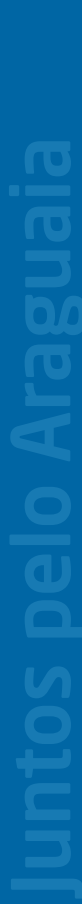

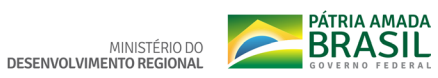

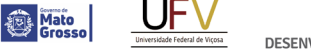

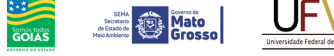

**SEMAD**<br>Secretaria de<br>Estado de<br>Meio Ambiente e<br>Desenvolvimento

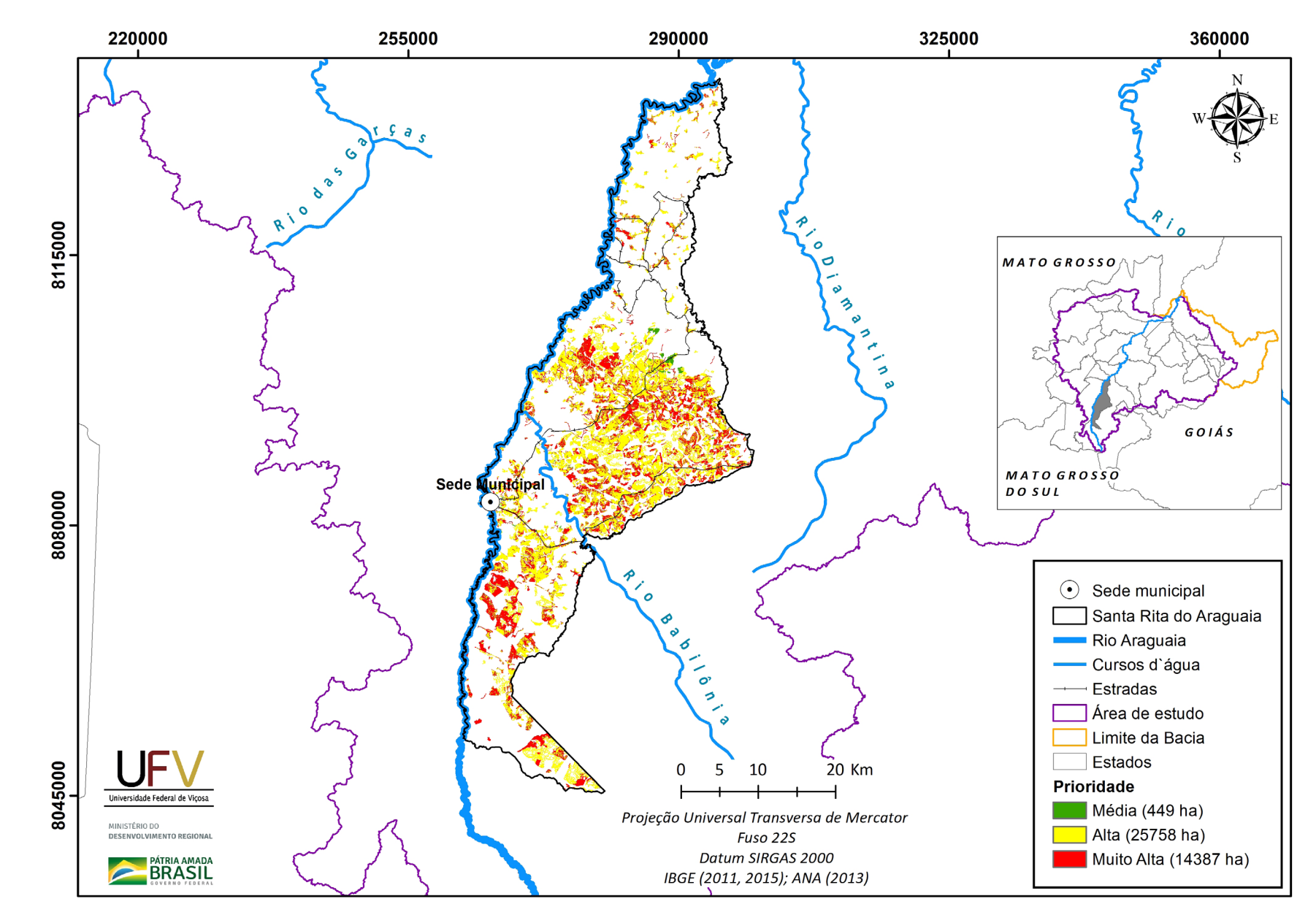

Figura III.16b Escala de prioridade de áreas prioritárias selecionadas para recuperação ambiental no município de Santa Rita do Araguaia, GO, com área mínima de 5 ha.

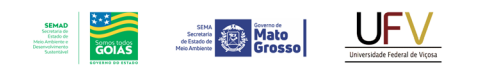

**PÁTRIA AMADA** MINISTÉRIO DO DESENVOLVIMENTO REGIONAL

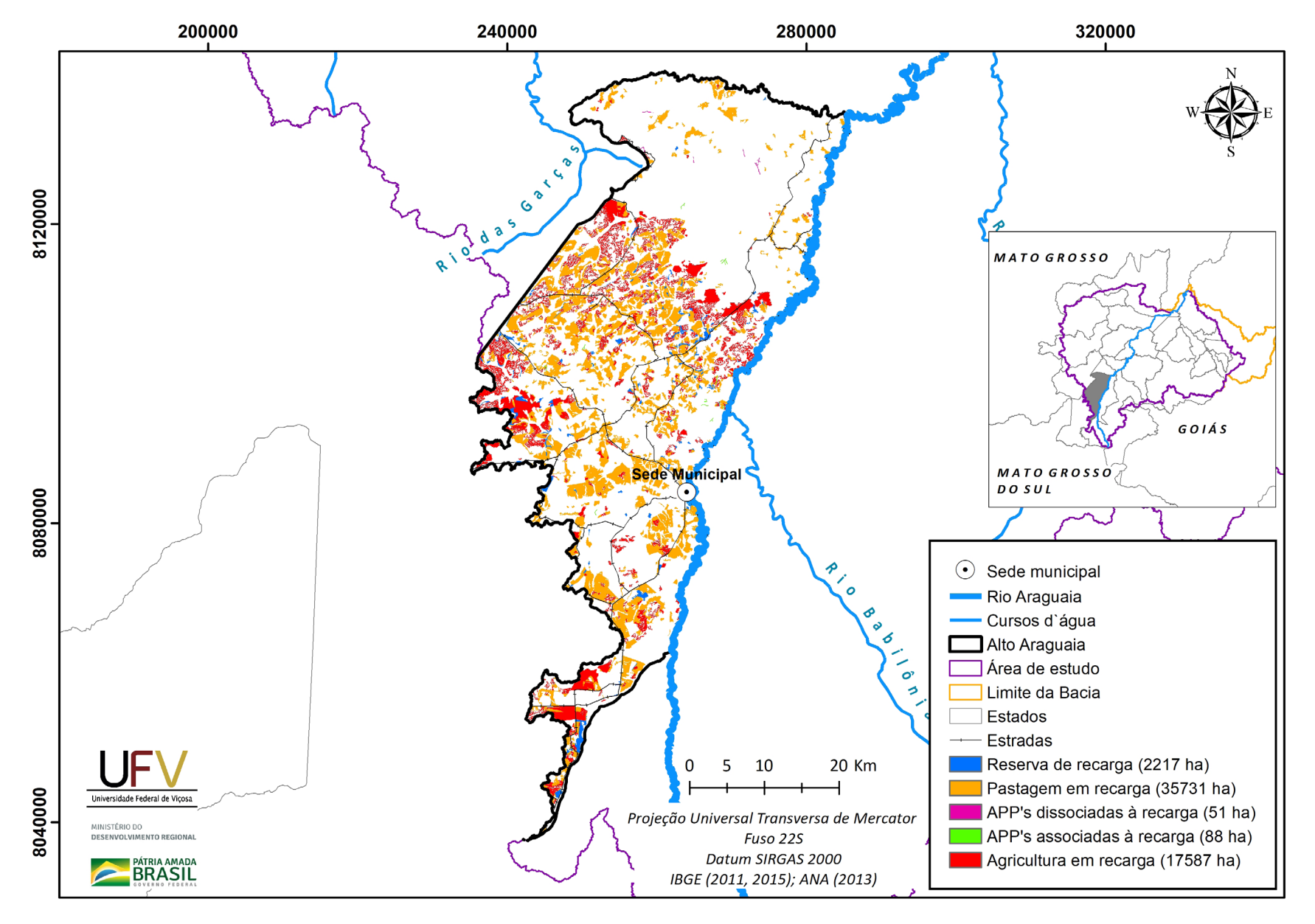

**Figura III.17a** Grupo de áreas prioritárias selecionadas para recuperação ambiental no município de Alto Araguaia, MT, com área mínima de 5 ha.

Metodologia e Definição de Áreas Prioritárias para Recuperação Ambiental

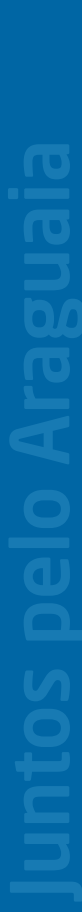

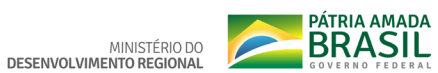

**SECOND DESCRIPTION OF PRINTER** Universidade Federal de Viços

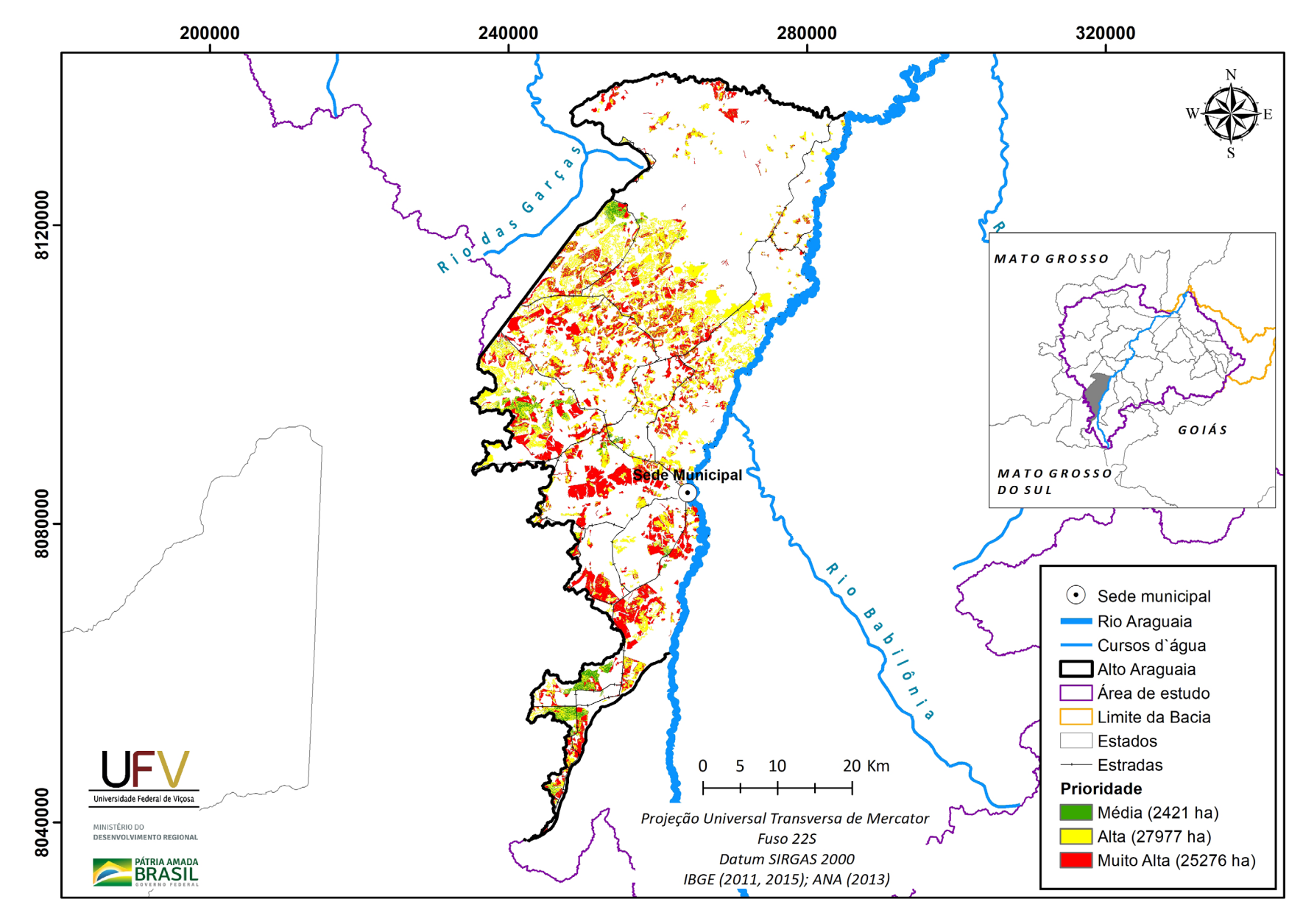

**SEMAD**<br>Scontara de<br>Crasão de<br>Méio Arribierées<br>Desemphémento<br>Scatembreto

 $rac{1}{1}$ 

**Figura III.17b** Escala de prioridade de áreas prioritárias selecionadas para recuperação ambiental no município de Alto Araguaia, MT, com área mínima de 5 ha.

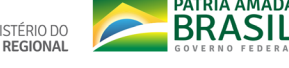

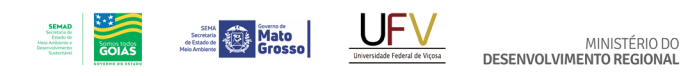

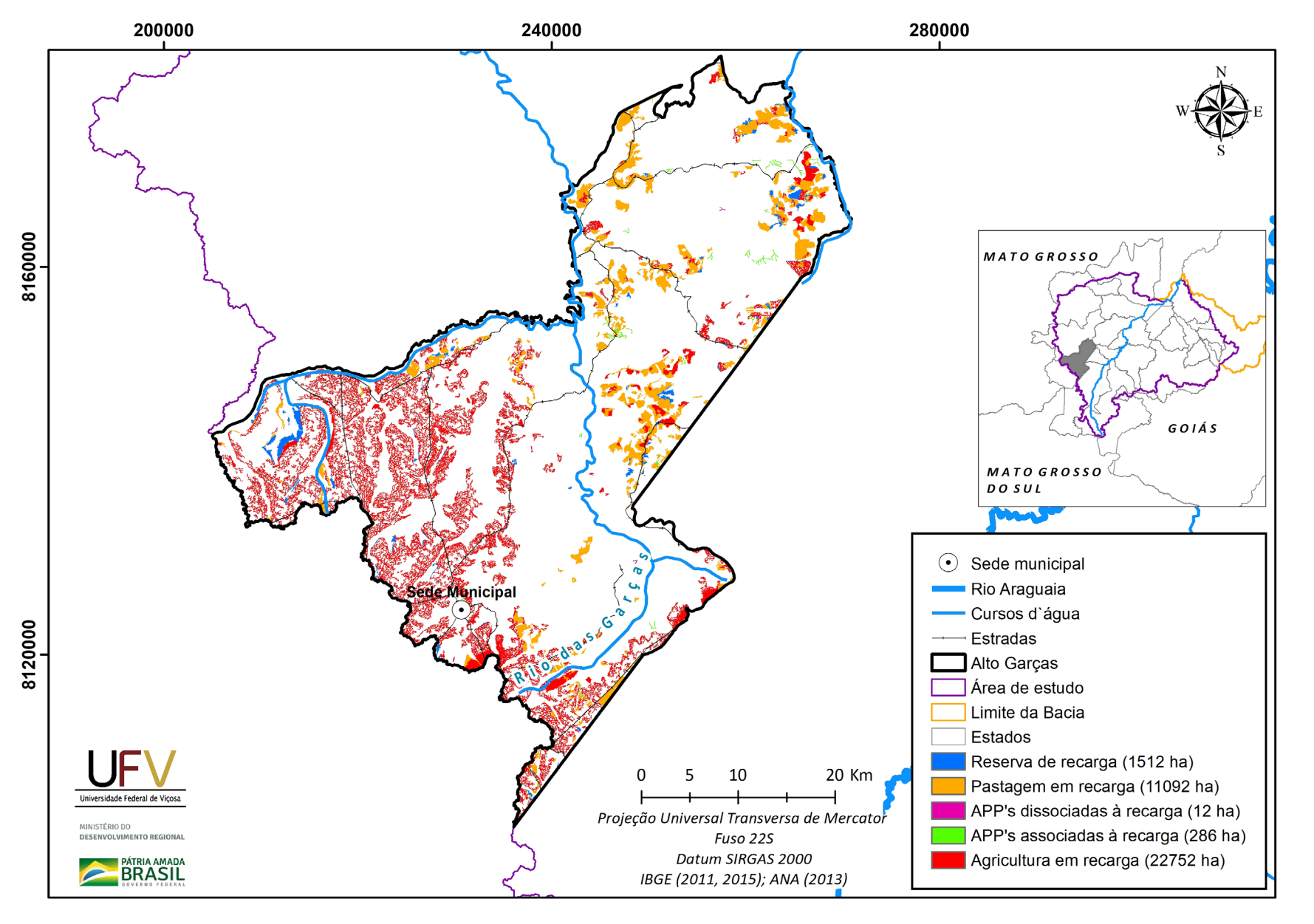

**PÁTRIA AMADA** 

MINISTÉRIO DO

**Figura III.18a** Grupo de áreas prioritárias selecionadas para recuperação ambiental no município de Alto Garças, MT, com área mínima de 5 ha.

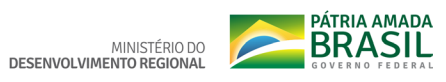

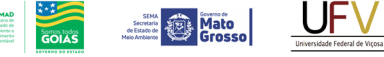

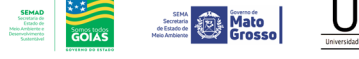

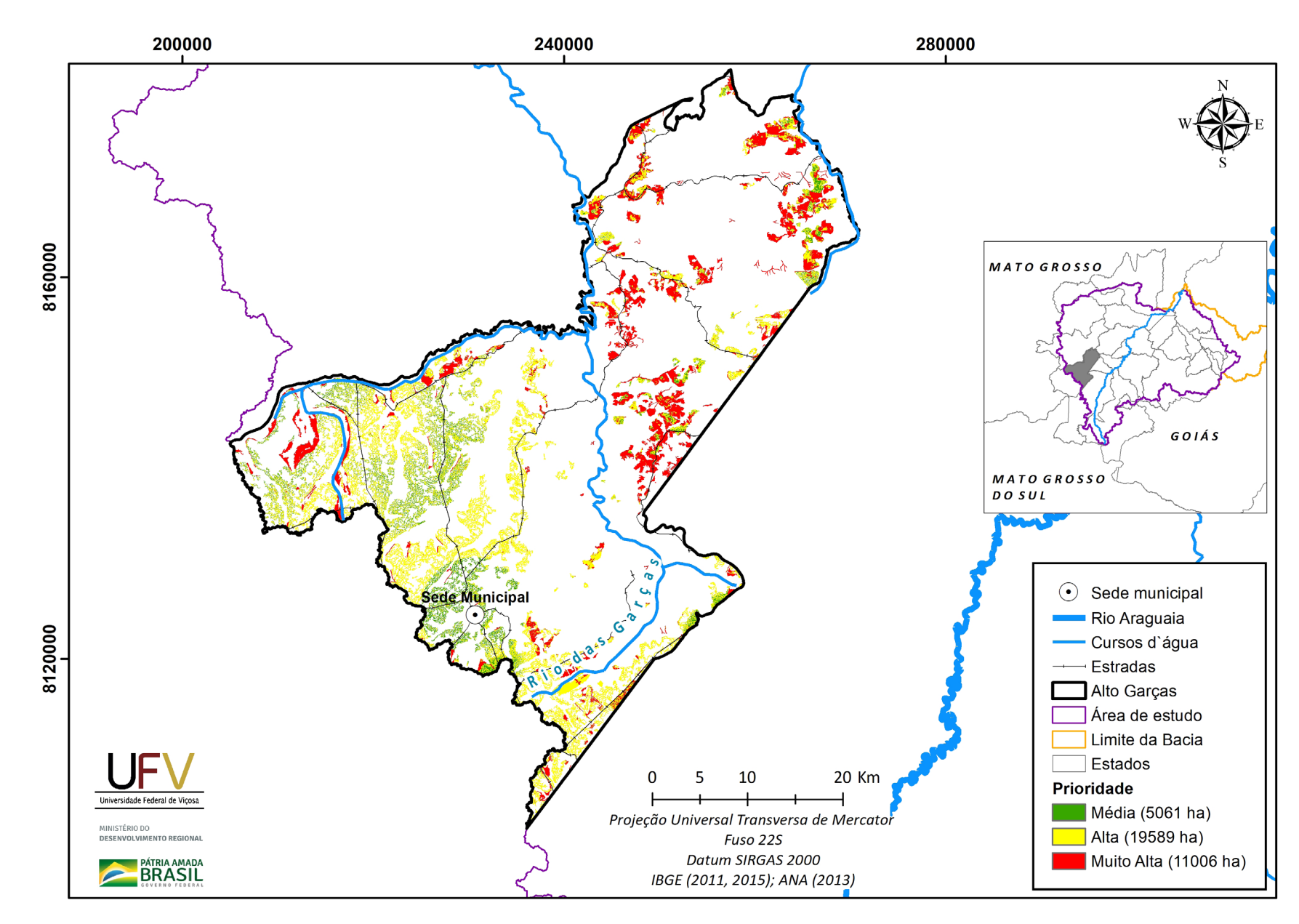

**Figura III.18b** Escala de prioridade de áreas prioritárias selecionadas para recuperação ambiental no município de Alto Garças, MT, com área mínima de 5 ha.

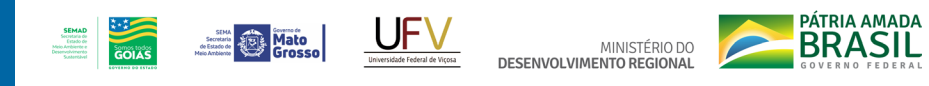

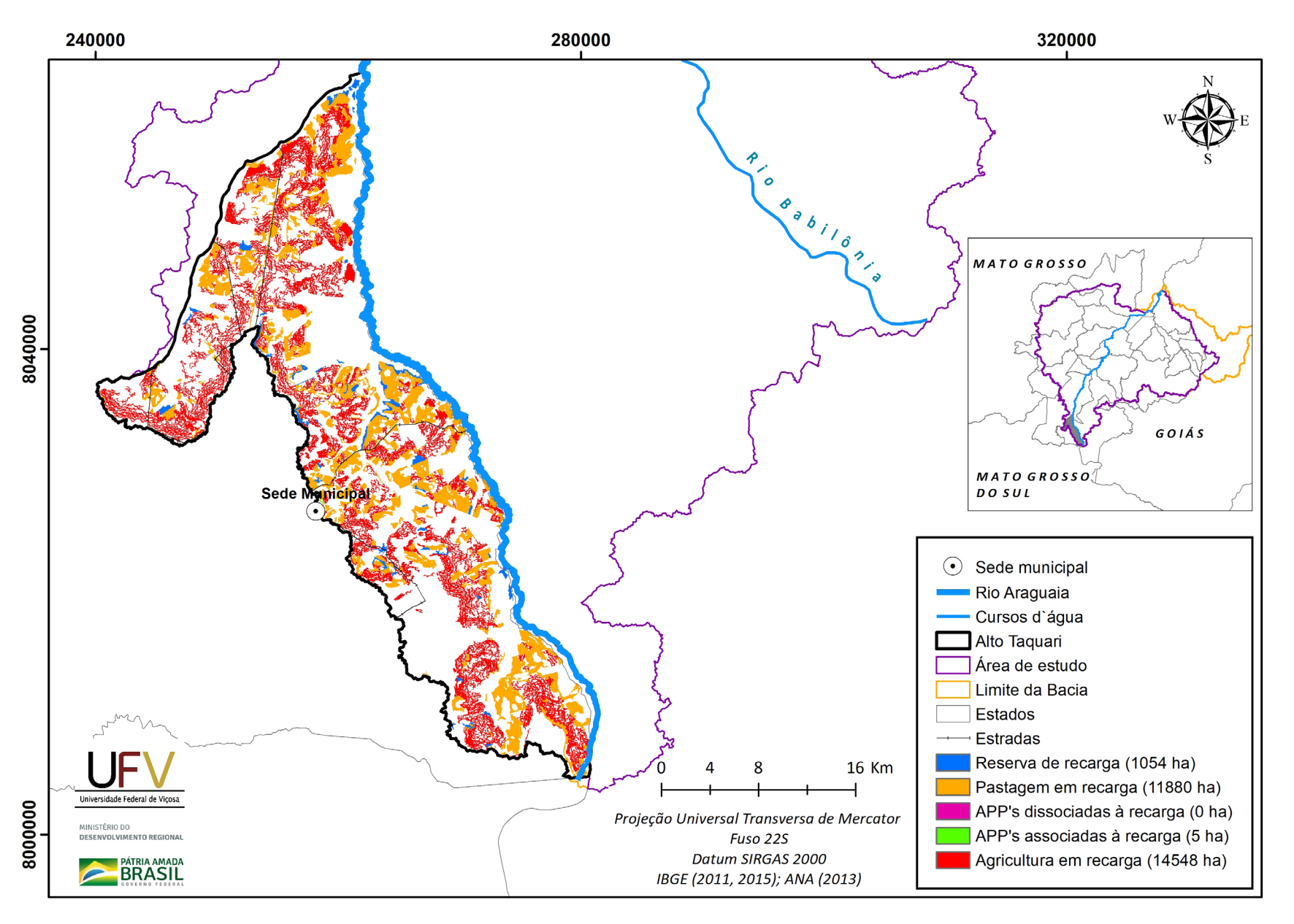

**Figura III.19a** Grupo de áreas prioritárias selecionadas para recuperação ambiental no município de Alto Taquari, MT, com área mínima de 5 ha.

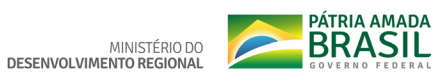

320000

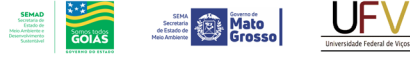

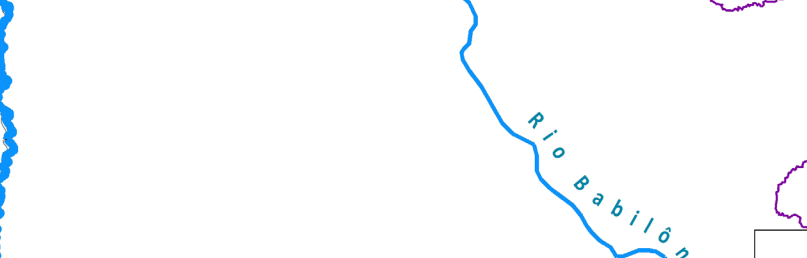

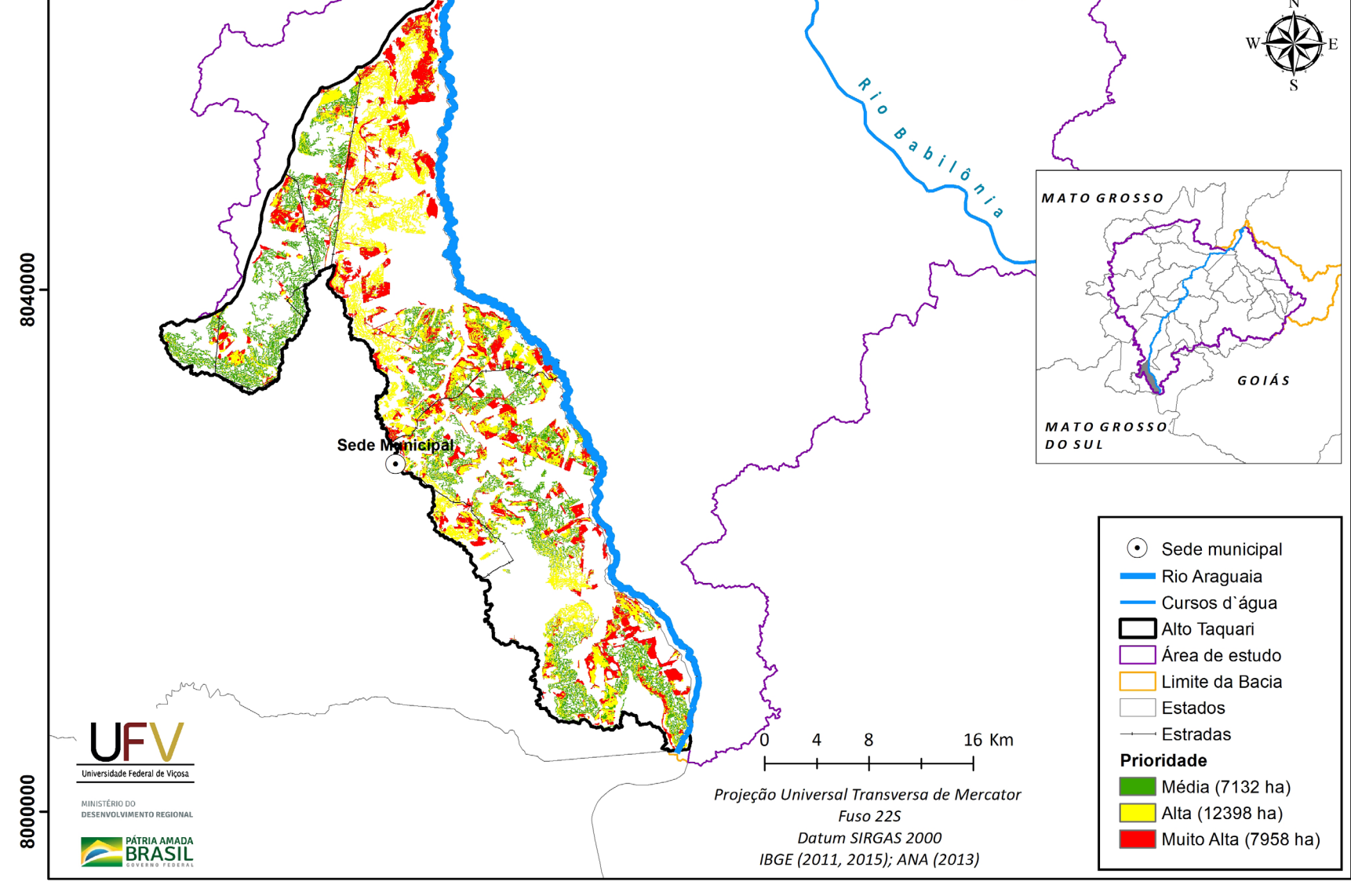

280000

240000

**Figura III.19b** Escala de prioridade de áreas prioritárias selecionadas para recuperação ambiental no município de Alto Taquari, MT, com área mínima de 5 ha.

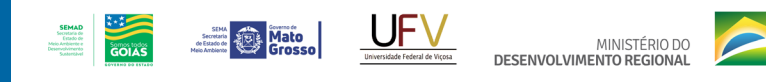

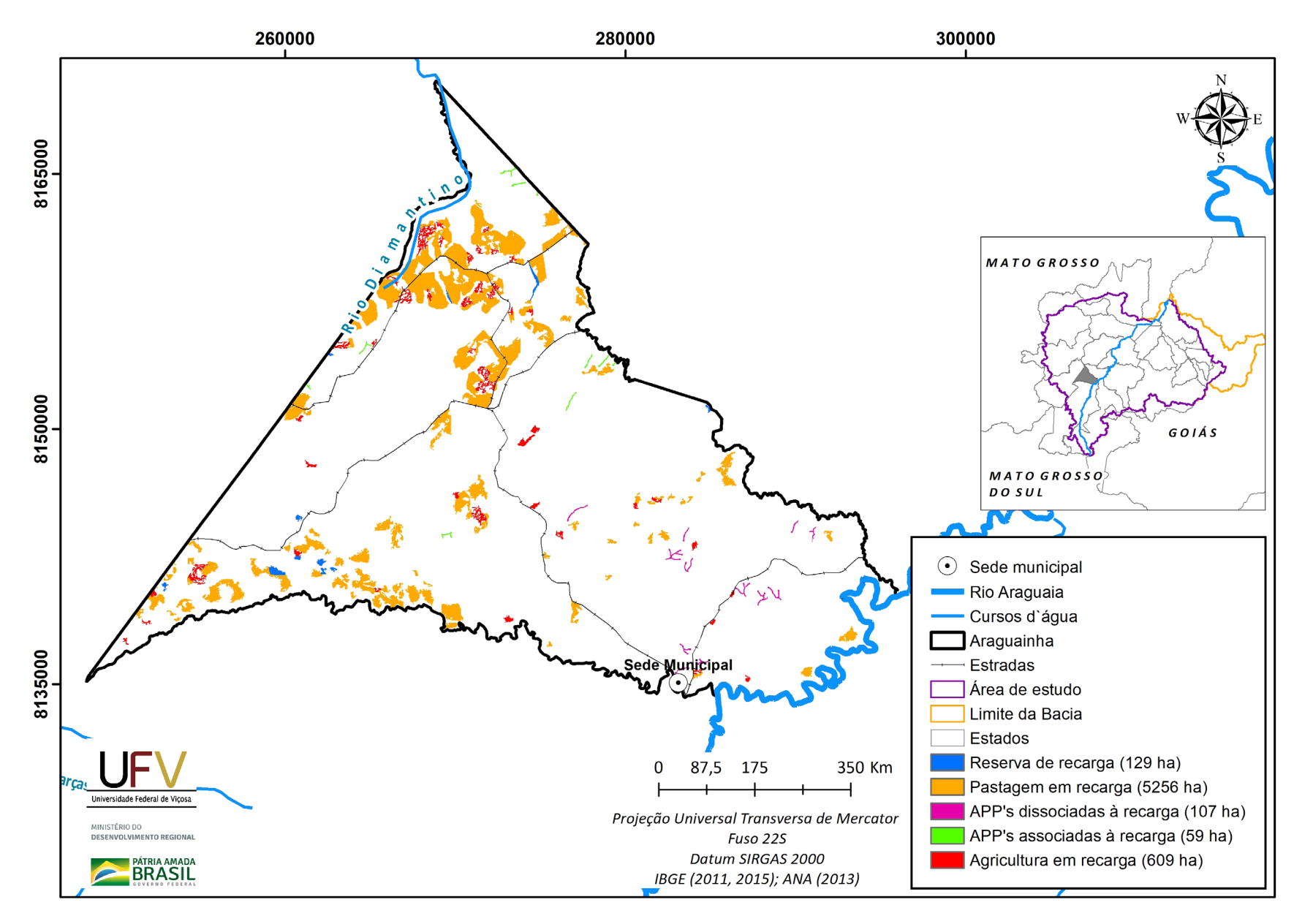

**PÁTRIA AMADA** 

**Figura III.20a** Grupo de áreas prioritárias selecionadas para recuperação ambiental no município de Araguainha, MT, com área mínima de 5 ha.

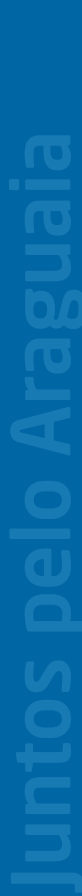

**PÁTRIA AMADA** MINISTÉRIO DO<br>DESENVOLVIMENTO REGIONAL

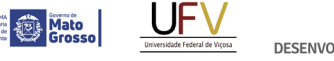

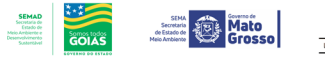

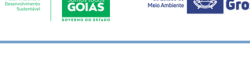

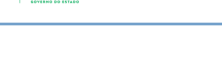

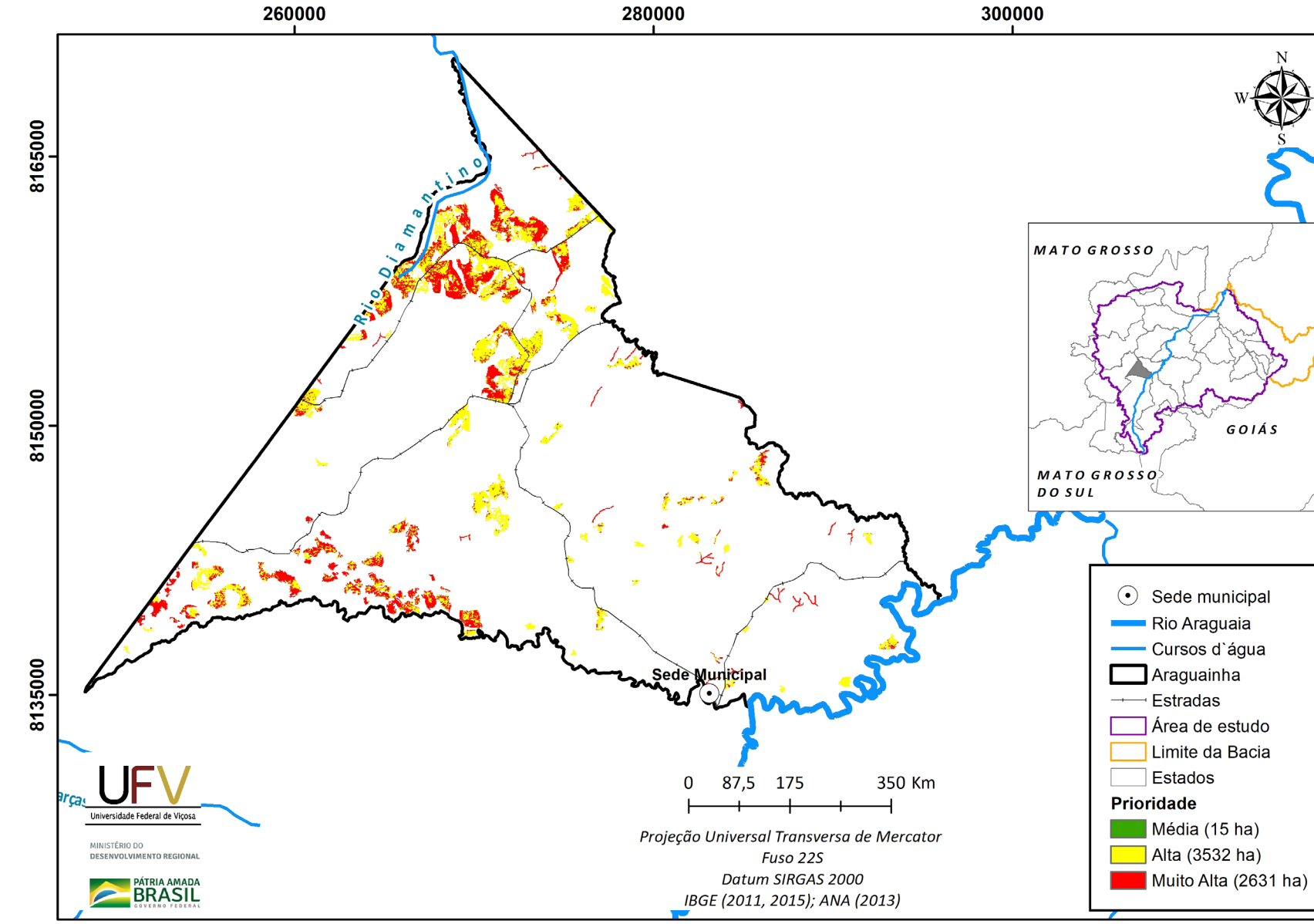

**Figura III.20b** Escala de prioridade de áreas prioritárias selecionadas para recuperação ambiental no município de Araguainha, MT, com área mínima de 5 ha.

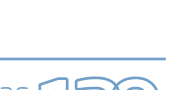

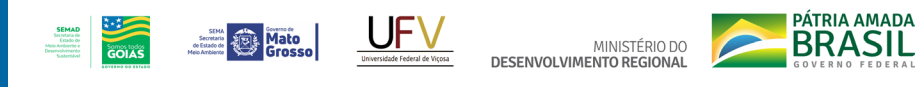

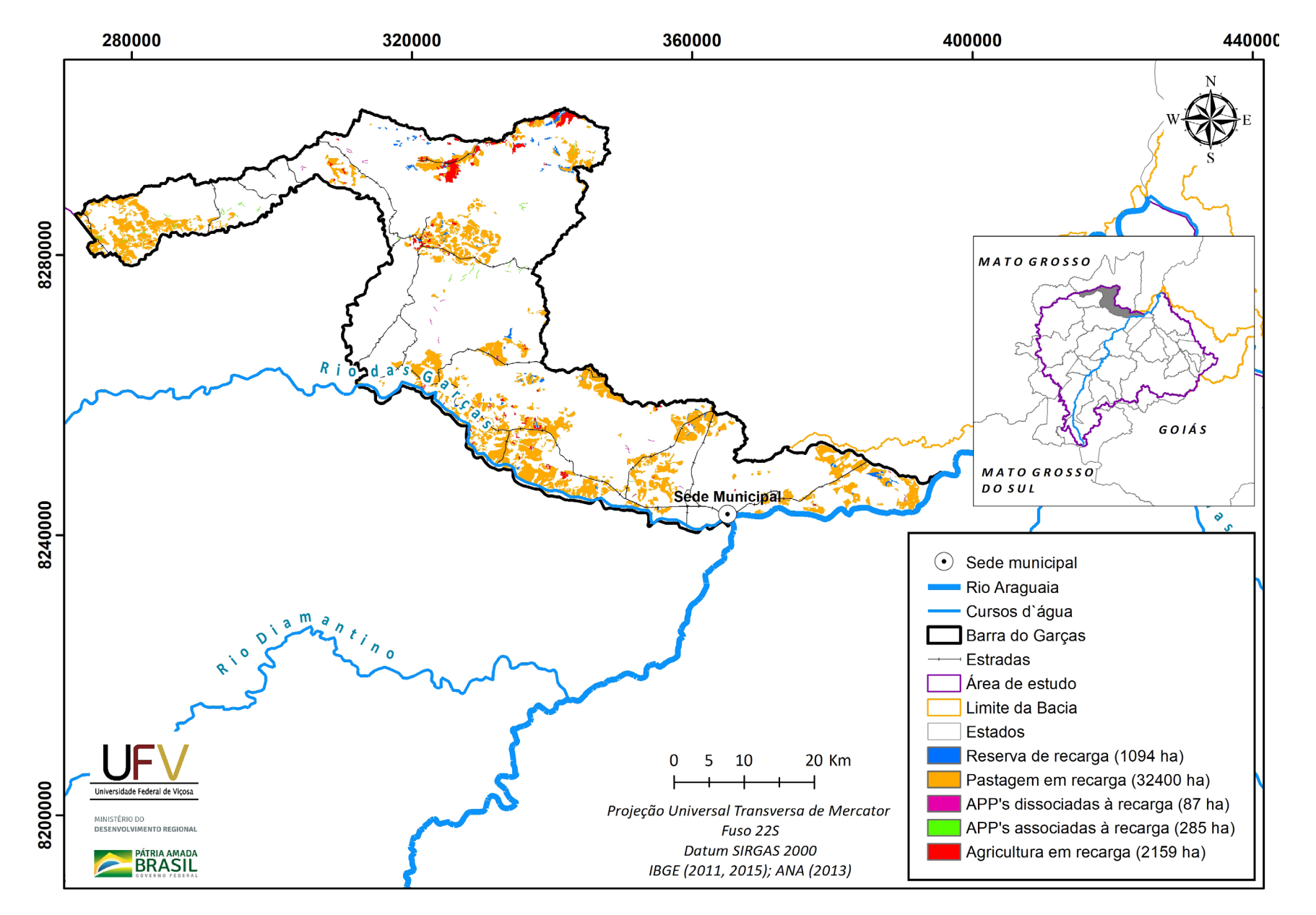

**Figura III.21a** Grupo de áreas prioritárias selecionadas para recuperação ambiental no município de Barra do Garças, MT, com área mínima de 5 ha.

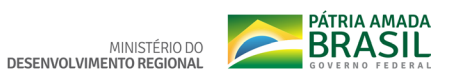

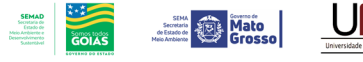

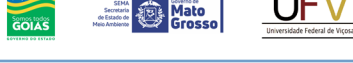

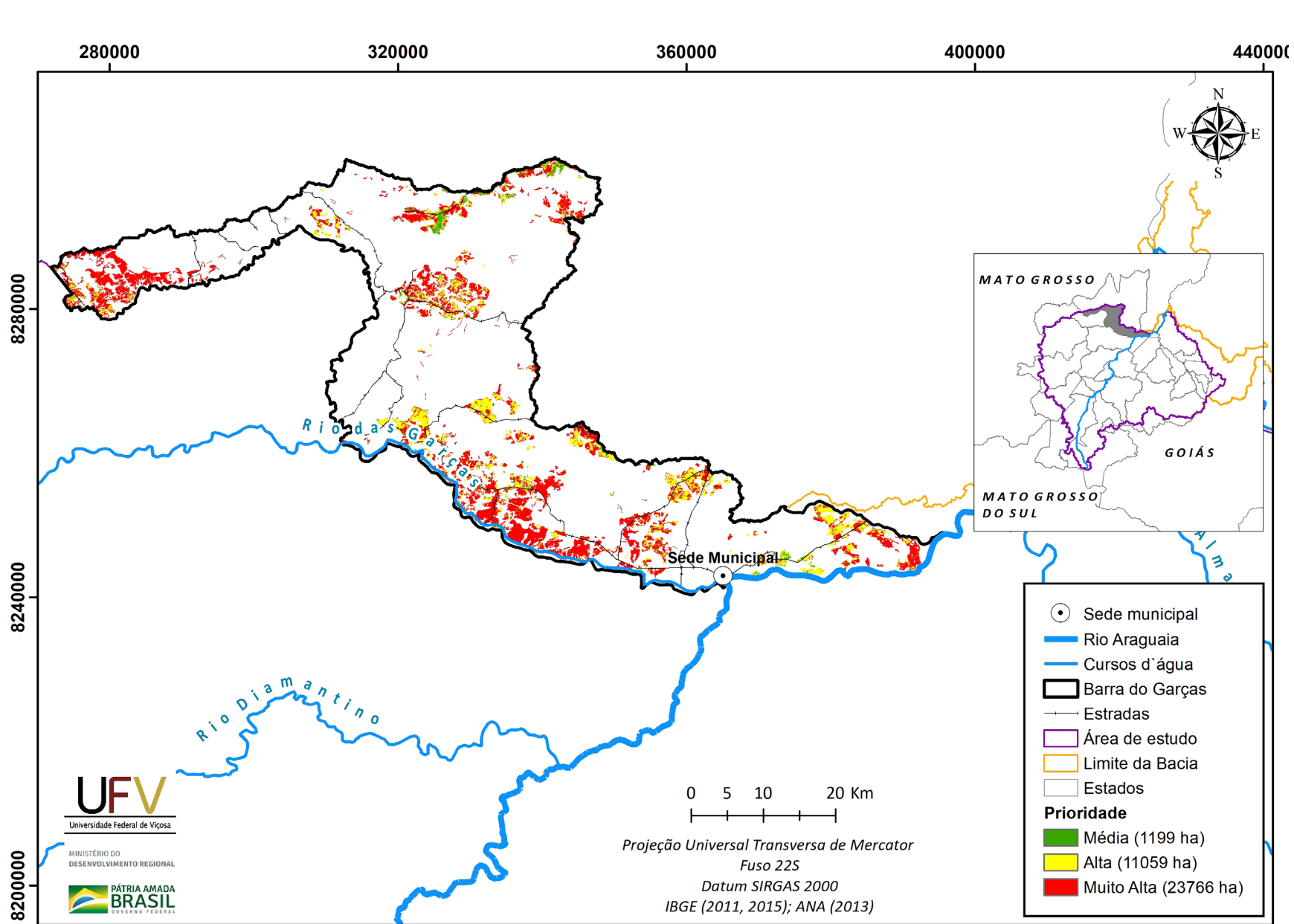

Figura III.21b Escala de prioridade de áreas prioritárias selecionadas para recuperação ambiental no município de Barra do Garças, MT, com área mínima de 5 ha.

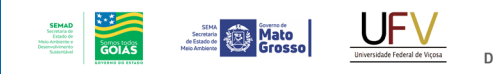

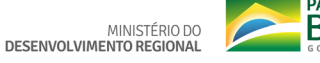

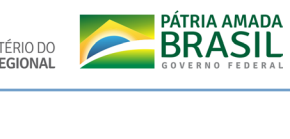

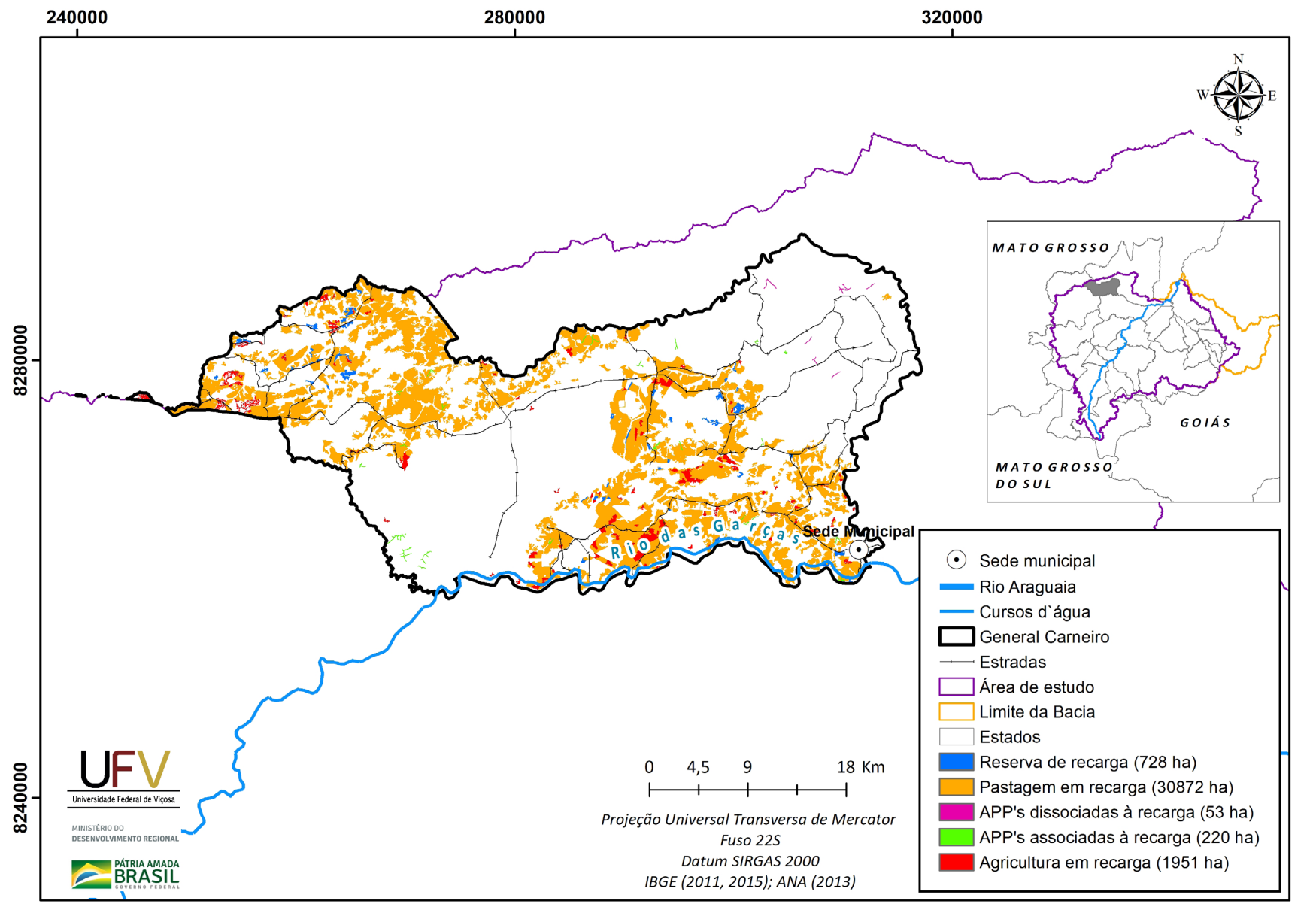

**Figura III.22a** Grupo de áreas prioritárias selecionadas para recuperação ambiental no município de General Carneiro, MT, com área mínima de 5 ha.
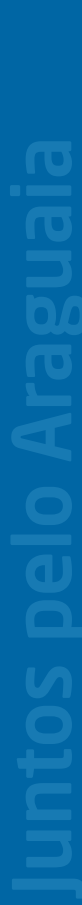

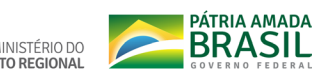

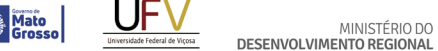

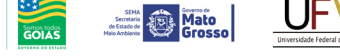

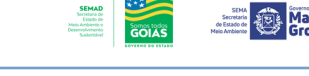

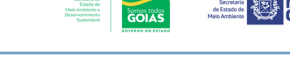

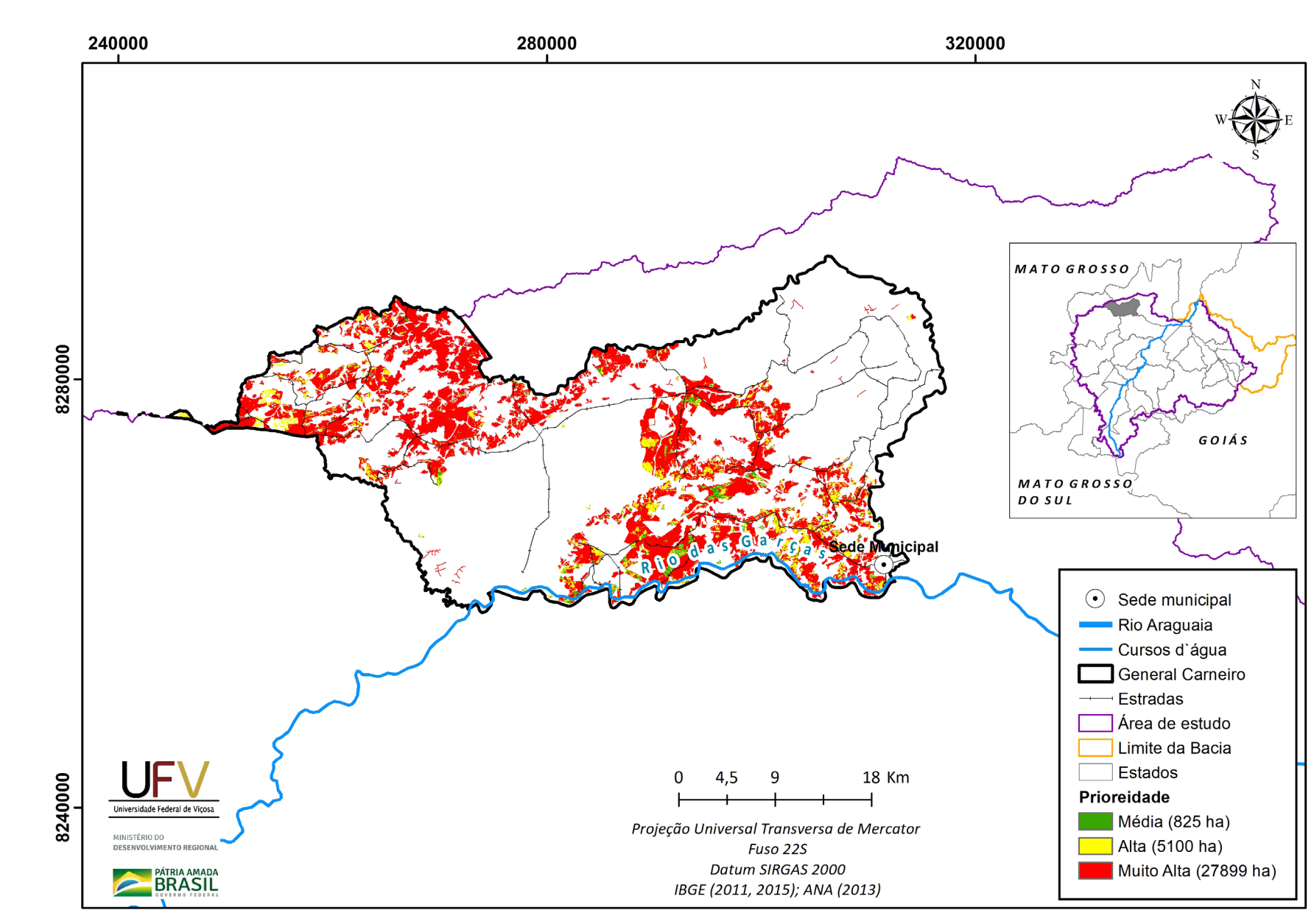

Figura III.22b Escala de prioridade de áreas prioritárias selecionadas para recuperação ambiental no município de General Carneiro, MT, com área mínima de 5 ha.

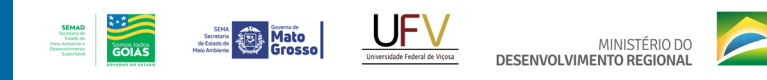

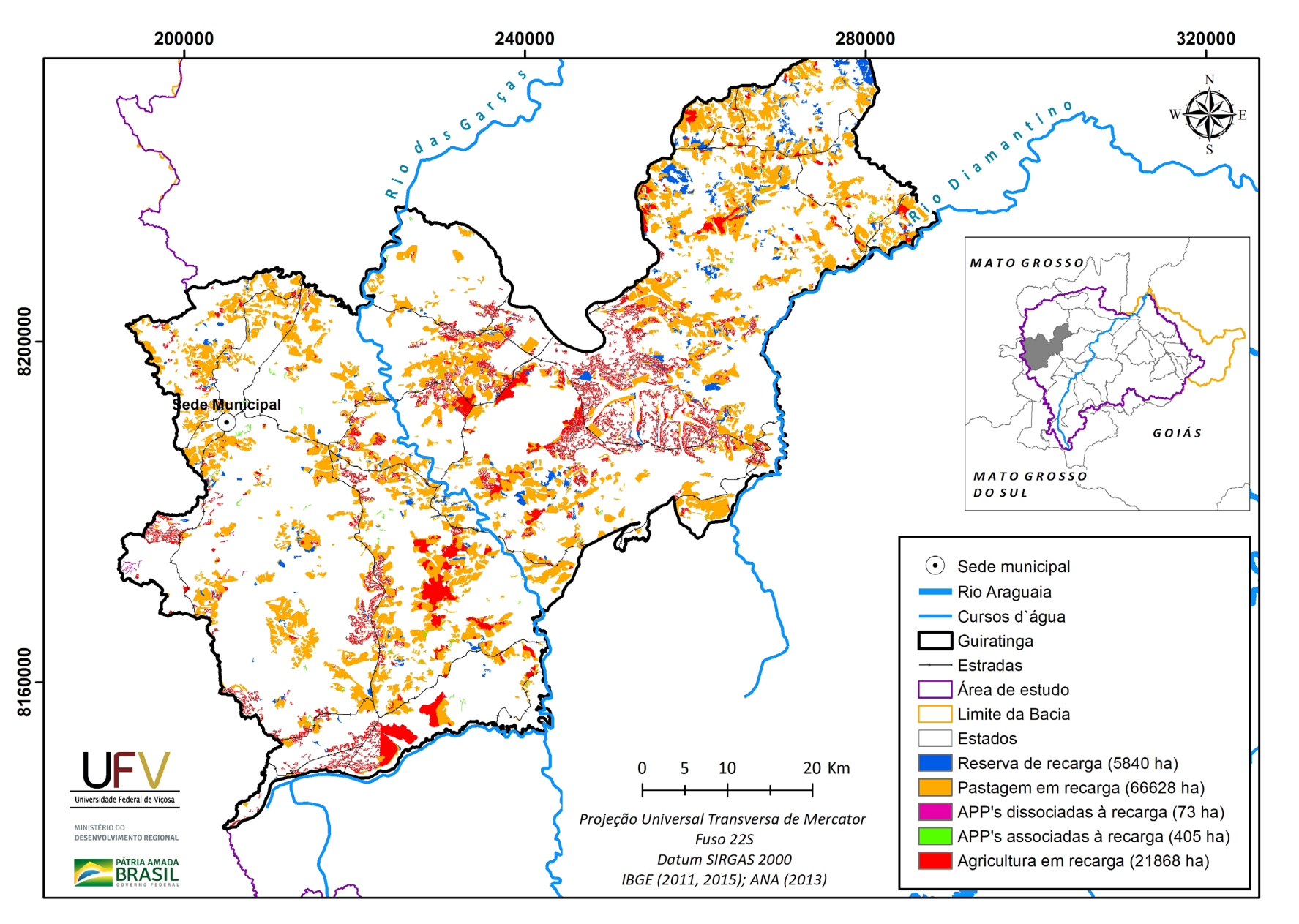

**Figura III.23a** Grupo de áreas prioritárias selecionadas para recuperação ambiental no município de Guiratinga, MT, com área mínima de 5 ha.

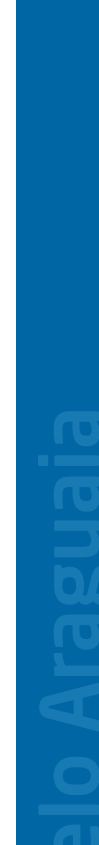

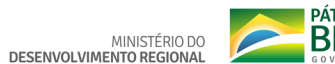

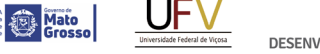

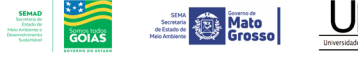

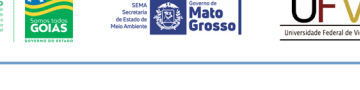

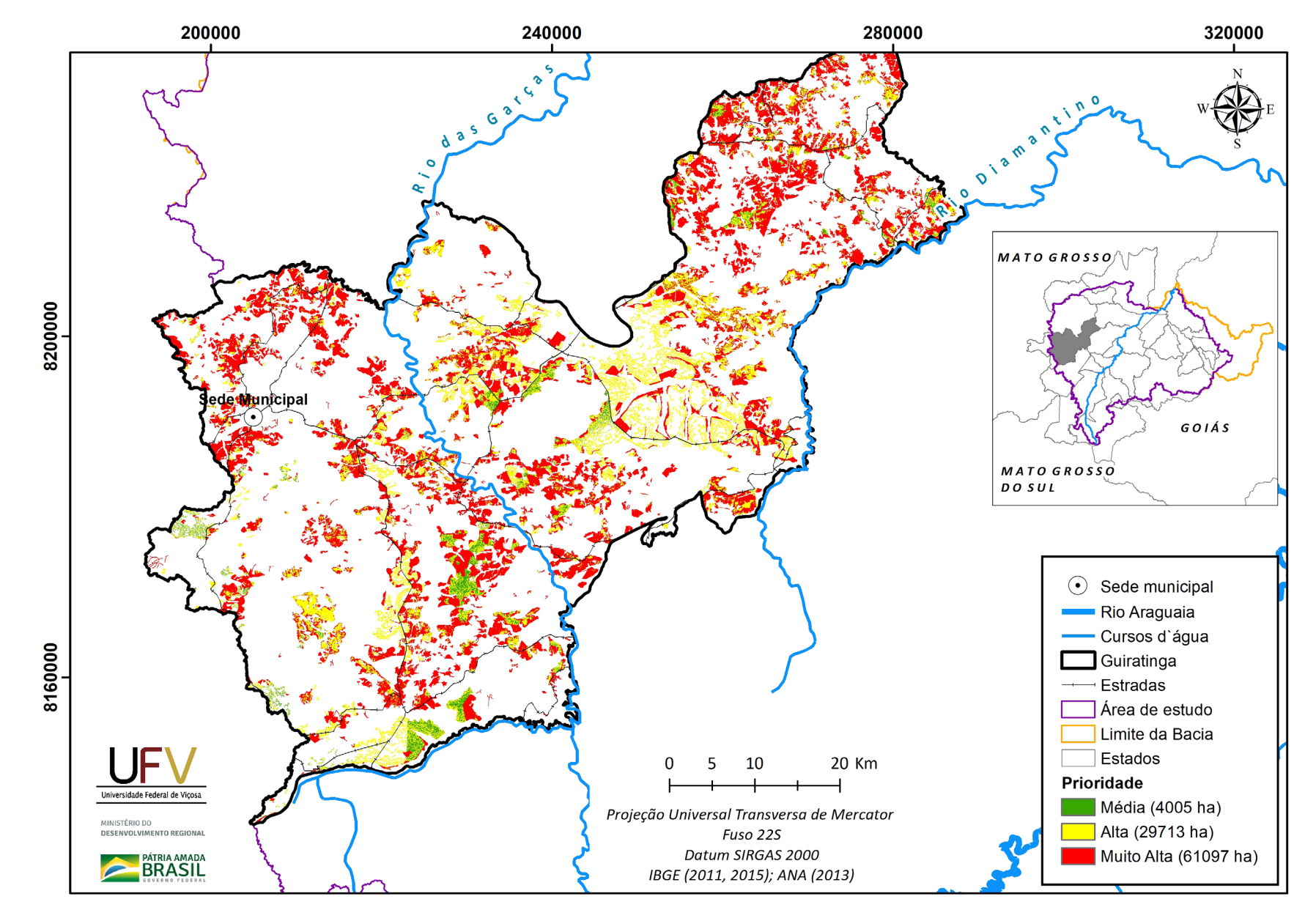

**Figura III.23b** Escala de prioridade de áreas prioritárias selecionadas para recuperação ambiental no município de Guiratinga, MT, com área mínima de 5 ha.

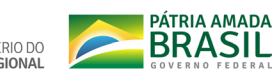

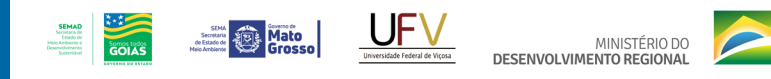

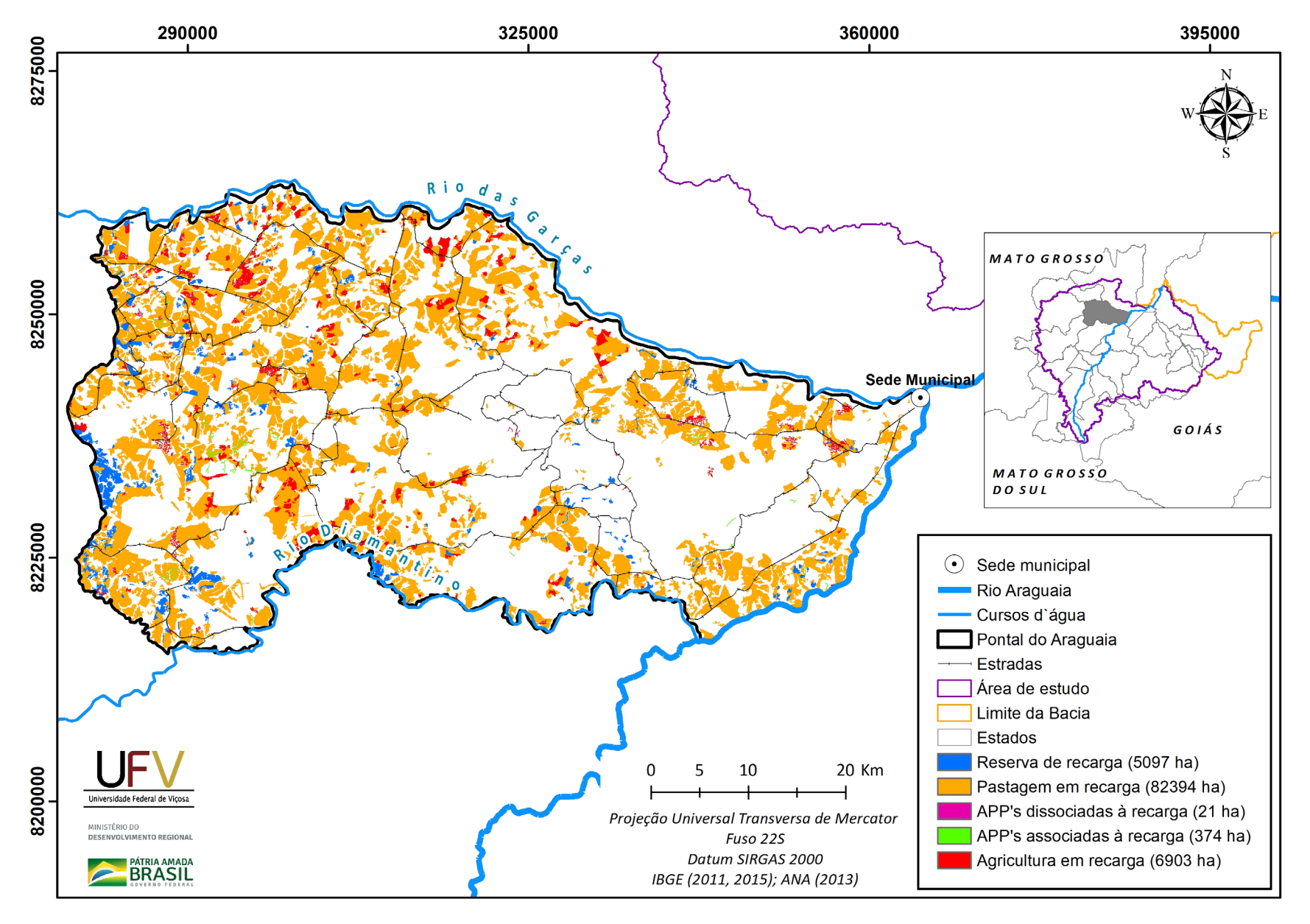

**Figura III.24a** Grupo de áreas prioritárias selecionadas para recuperação ambiental no município de Pontal do Araguaia, MT, com área mínima de 5 ha.

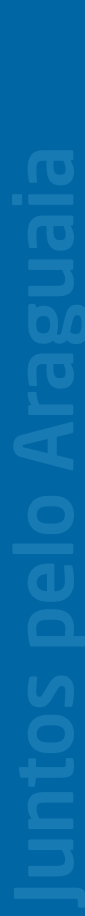

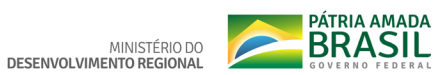

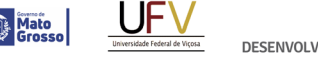

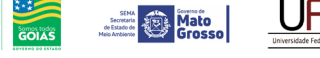

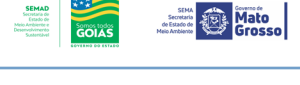

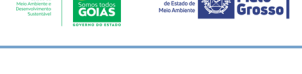

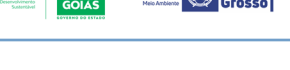

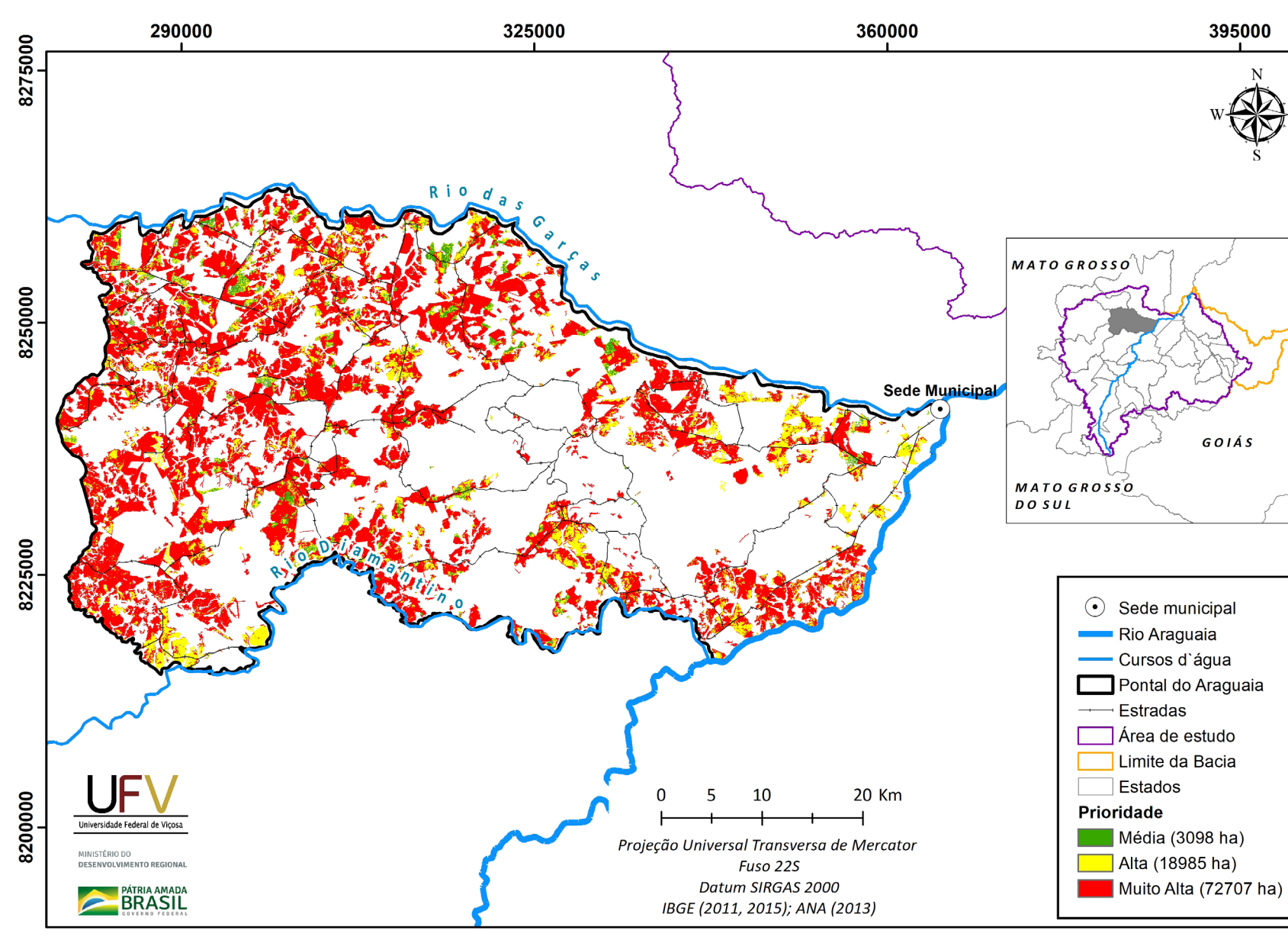

**Figura III.24b** Escala de prioridade de áreas prioritárias selecionadas para recuperação ambiental no município de Pontal do Araguaia, MT, com área mínima de 5 ha.

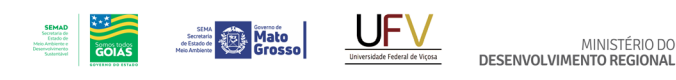

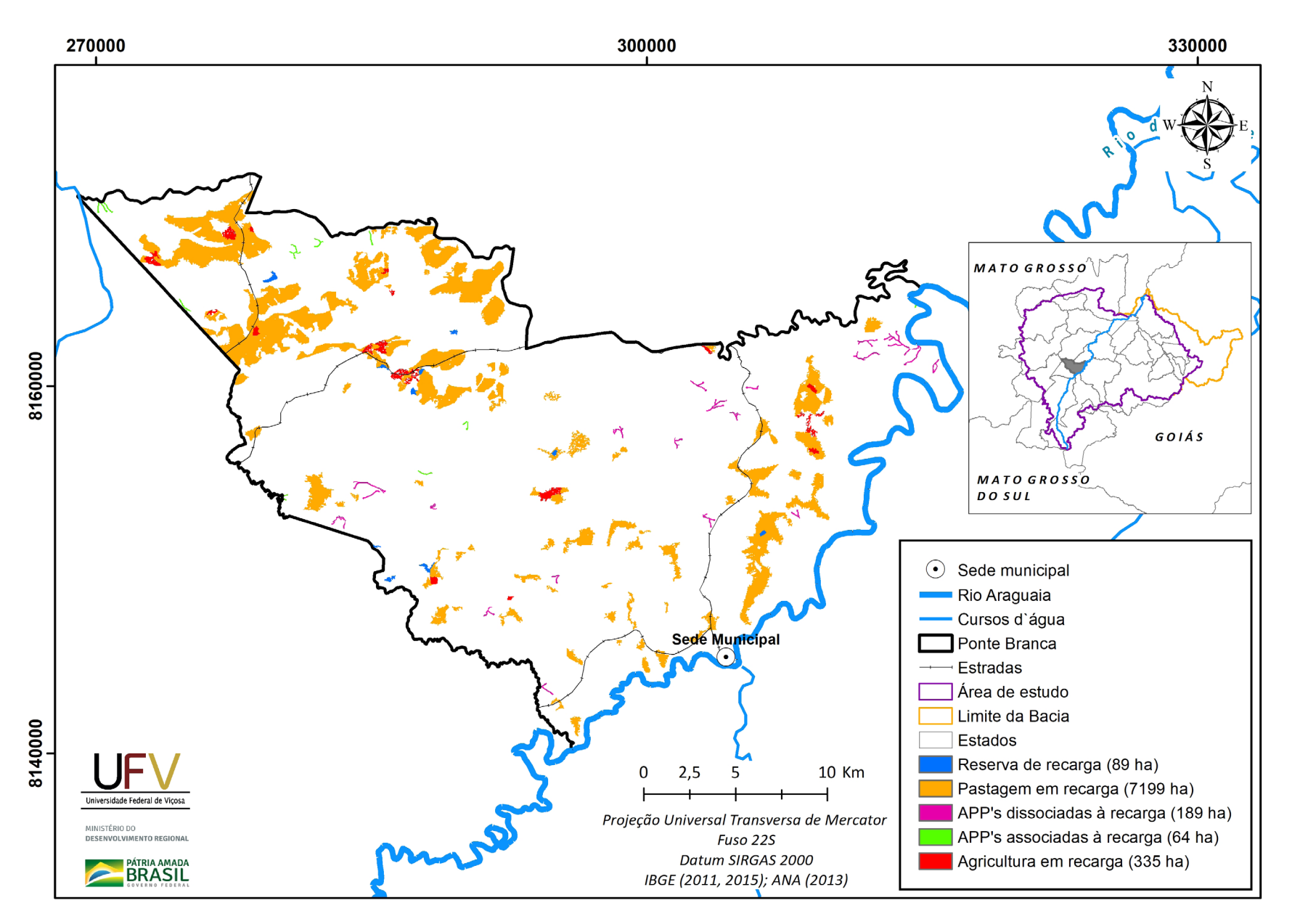

MINISTÉRIO DO

**Figura III.25a** Grupo de áreas prioritárias selecionadas para recuperação ambiental no município de Ponte Branca, MT, com área mínima de 5 ha.

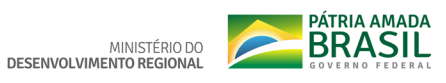

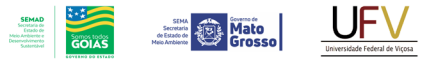

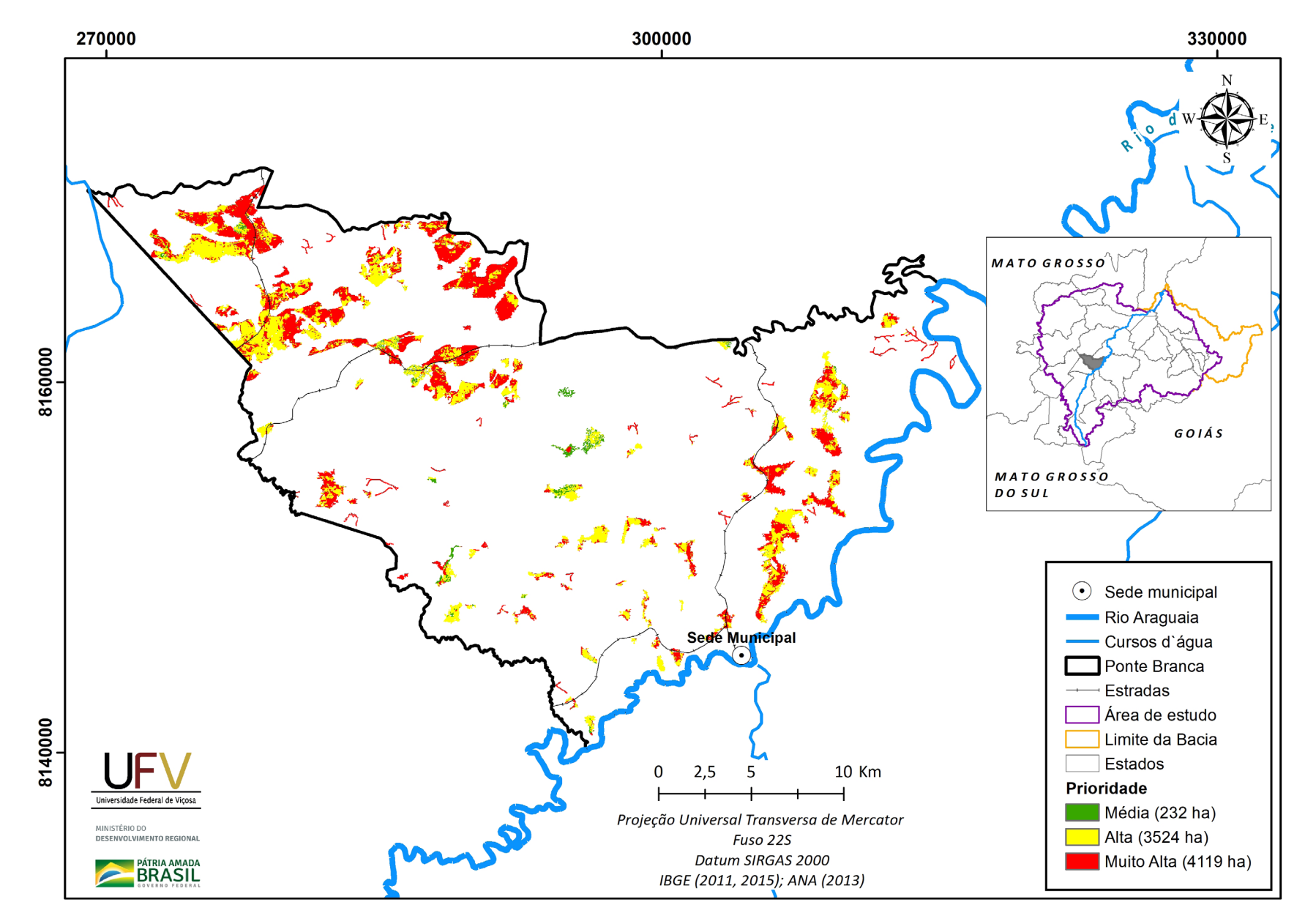

Figura III.25b Escala de prioridade de áreas prioritárias selecionadas para recuperação ambiental no município de Ponte Branca, MT, com área mínima de 5 ha.

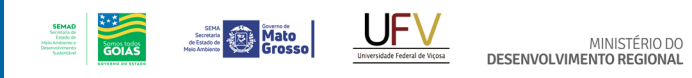

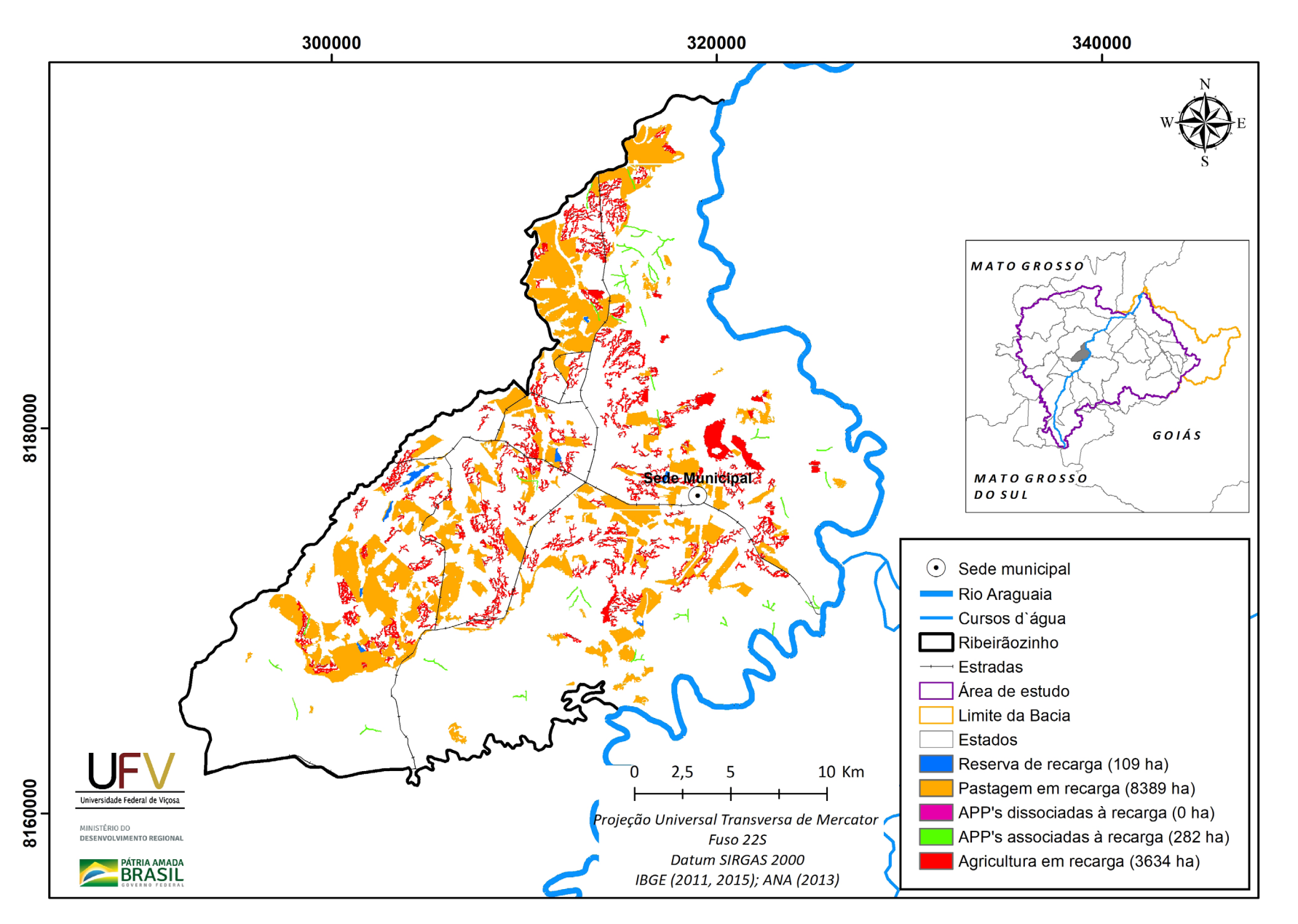

**Figura III.26a** Grupo de áreas prioritárias selecionadas para recuperação ambiental no município de Ribeirãozinho, MT, com área mínima de 5 ha.

Metodologia e Definição de Áreas Prioritárias para Recuperação Ambiental

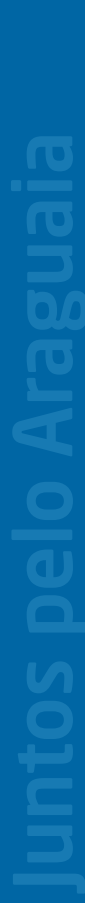

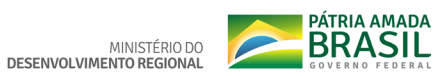

340000

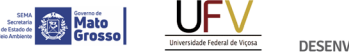

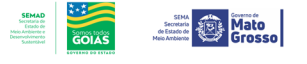

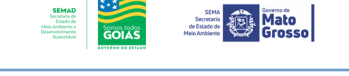

320000

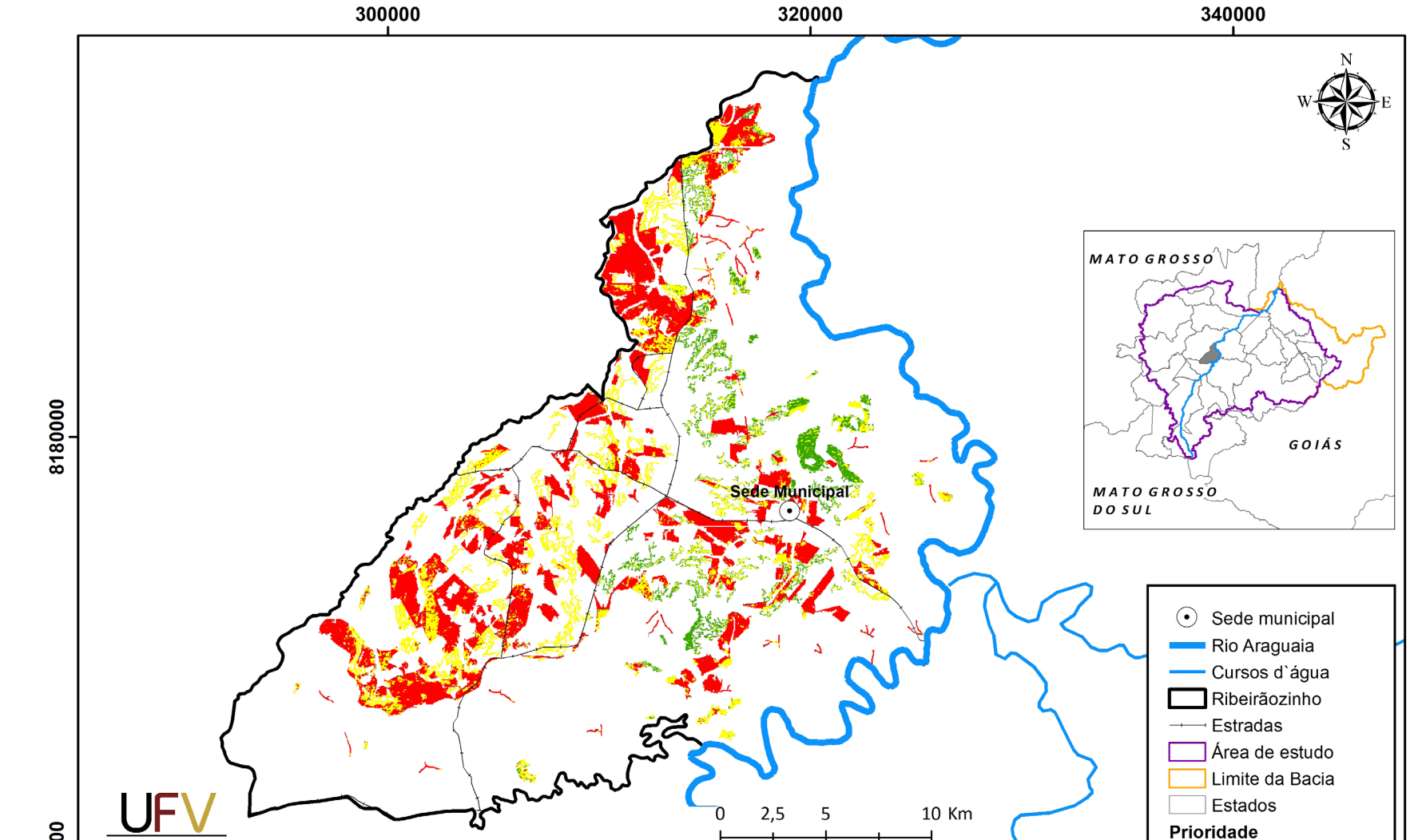

8160000

Universidade Federal de Viçosa

MINISTÉRIO DO<br>DESENVOLVIMENTO REGIONAI

**PÁTRIA AMADA** 

**Figura III.26b** Escala de prioridade de áreas prioritárias selecionadas para recuperação ambiental no município de Ribeirãozinho, MT, com área mínima de 5 ha.

Projeção Universal Transversa de Mercator

Fuso 22S Datum SIRGAS 2000

IBGE (2011, 2015); ANA (2013)

Média (1291 ha)

Muito Alta (6921 ha)

Alta (4202 ha)

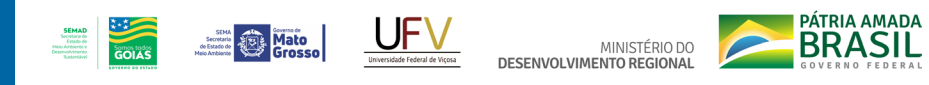

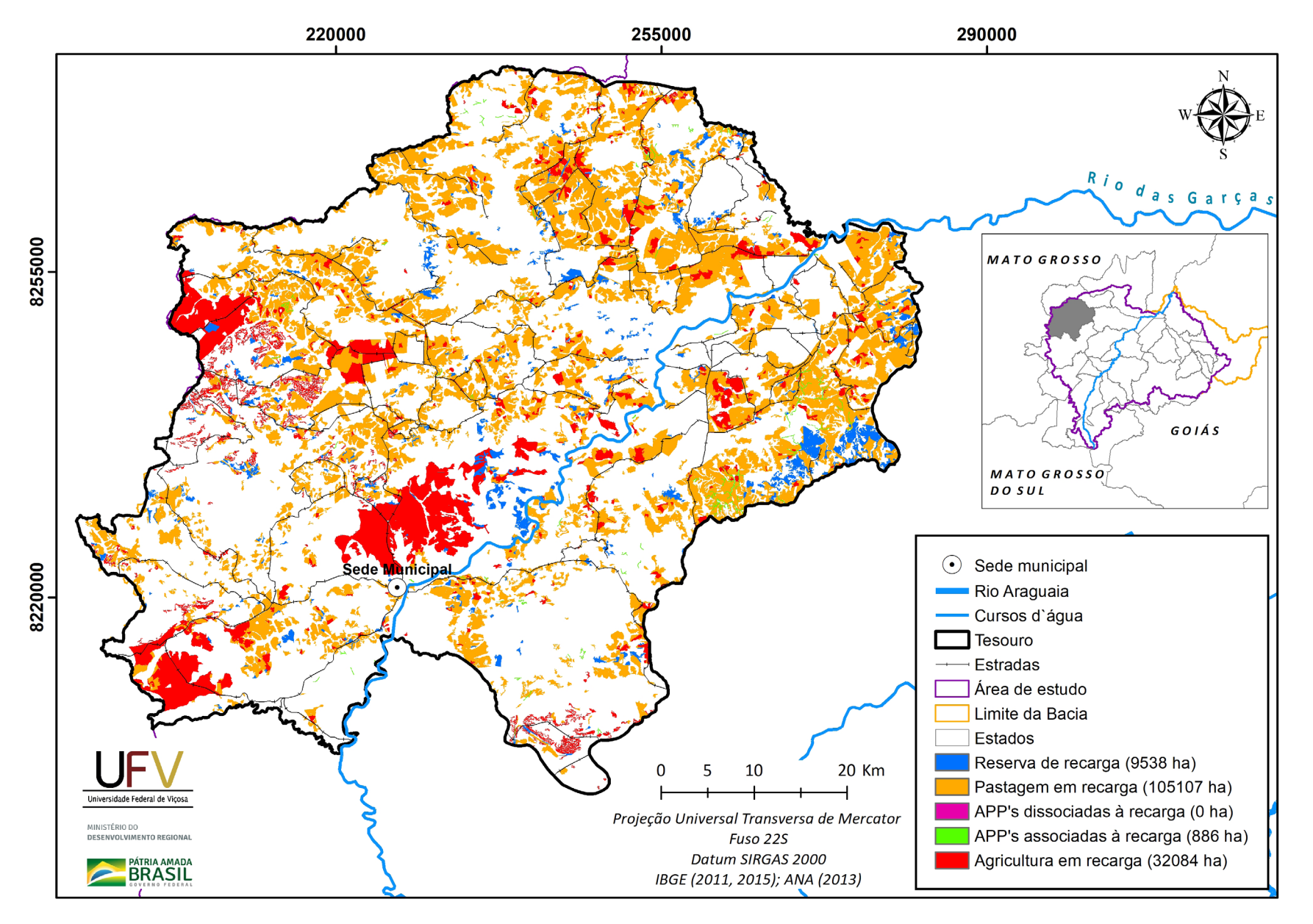

**Figura III.27a** Grupo de áreas prioritárias selecionadas para recuperação ambiental no município de Tesouro, MT, com área mínima de 5 ha.

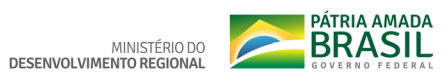

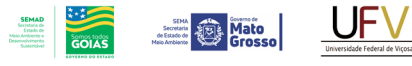

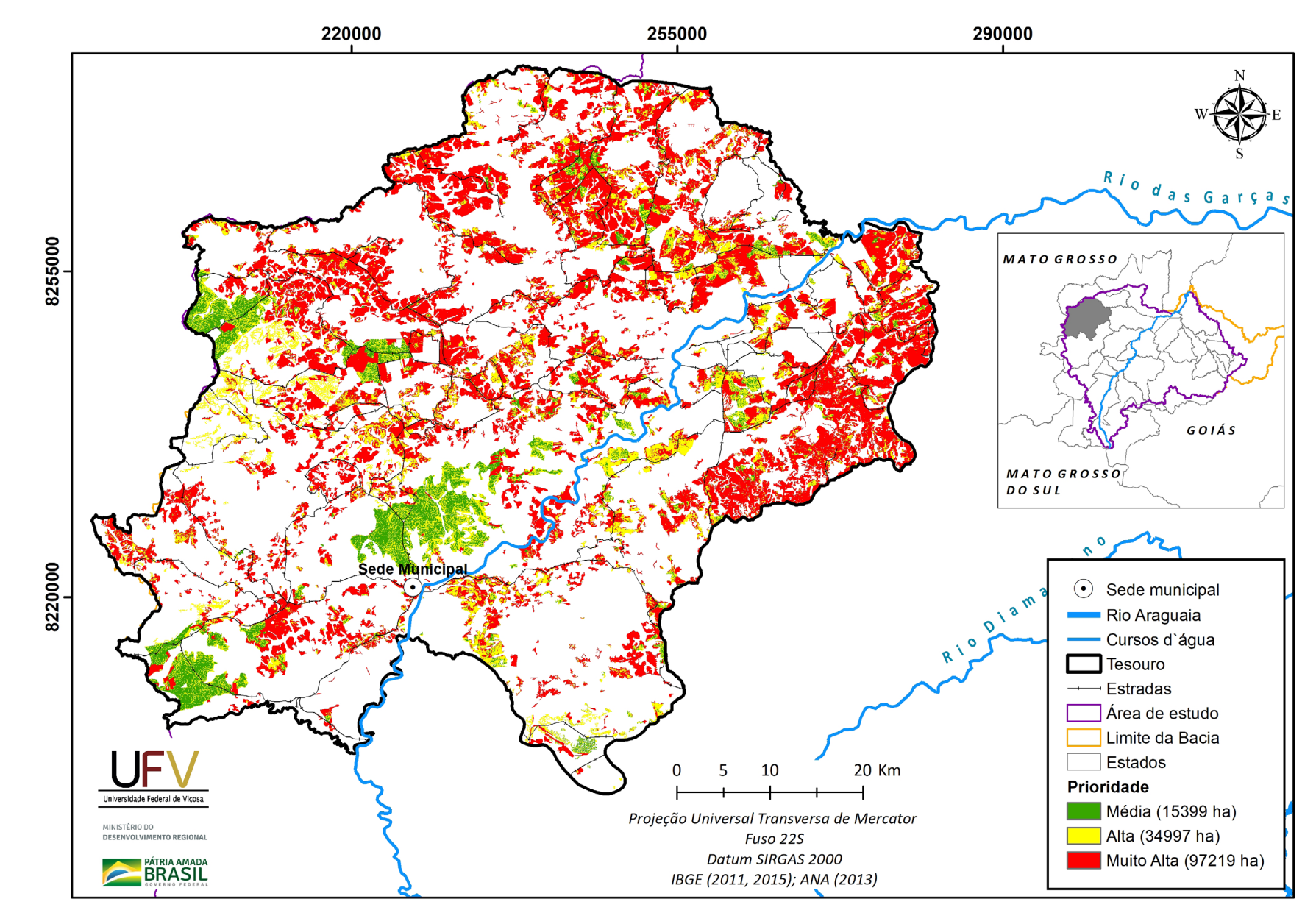

**Figura III.27b** Escala de prioridade de áreas prioritárias selecionadas para recuperação ambiental no município de Tesouro, MT, com área mínima de 5 ha.

Metodologia e Definição de Áreas Prioritárias para Recuperação Ambiental

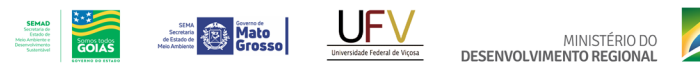

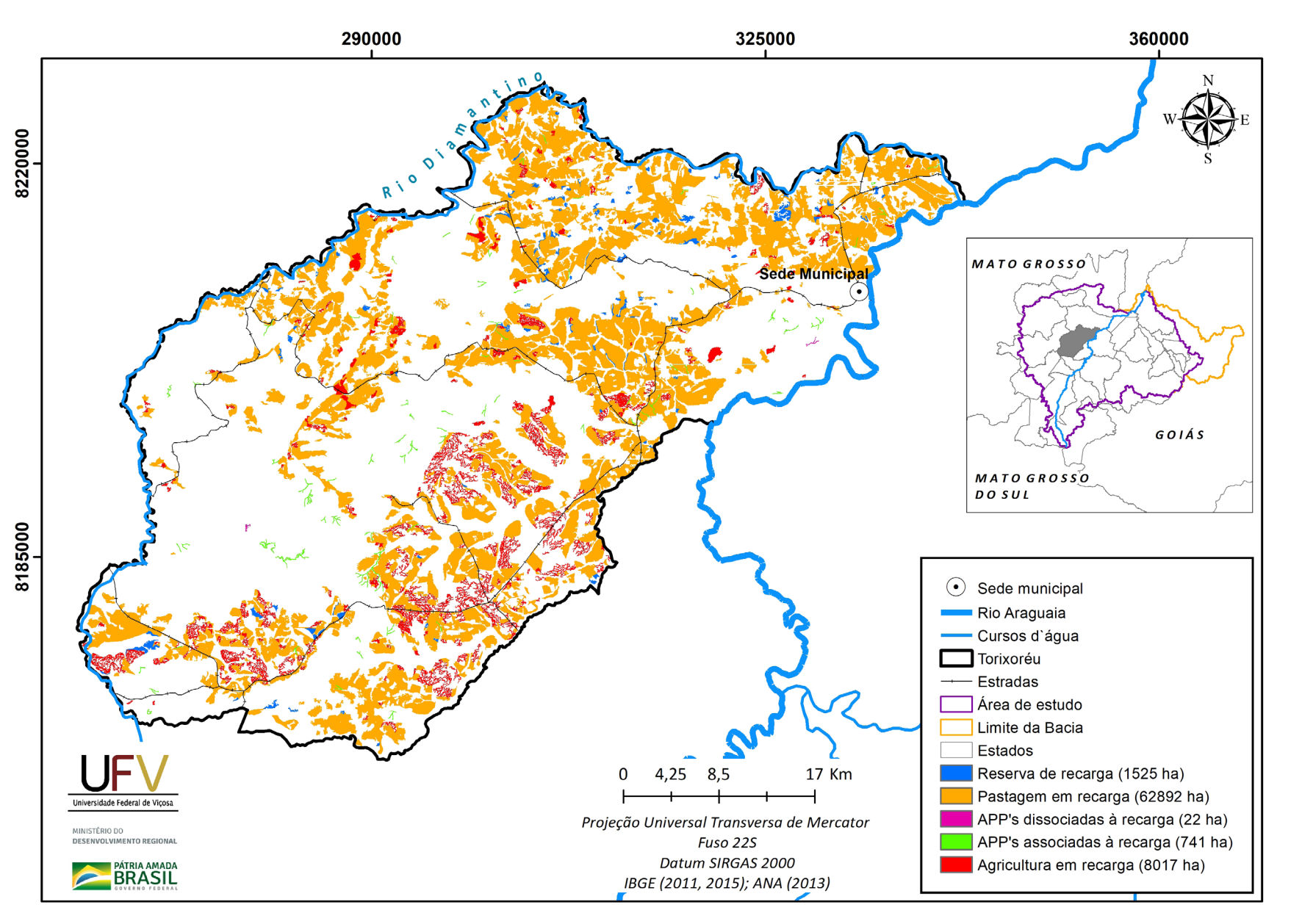

**Figura III.28a** Grupo de áreas prioritárias selecionadas para recuperação ambiental no município de Torixoreu, MT, com área mínima de 5 ha.

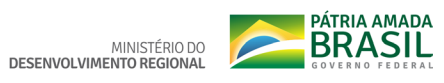

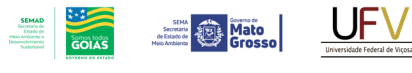

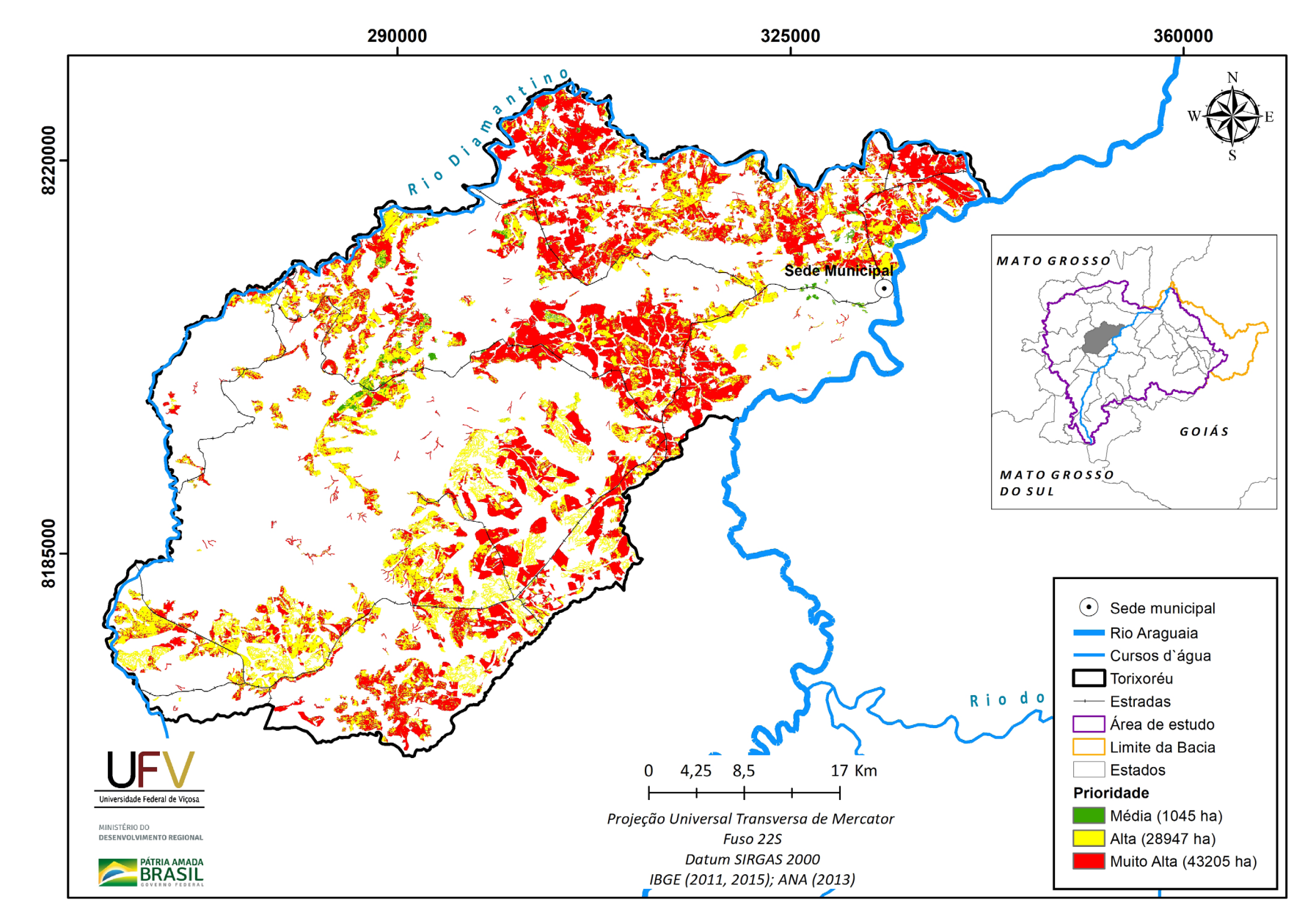

**Figura III.28b** Escala de prioridade de áreas prioritárias selecionadas para recuperação ambiental no município de Torixoreu, MT, com área mínima de 5 ha.

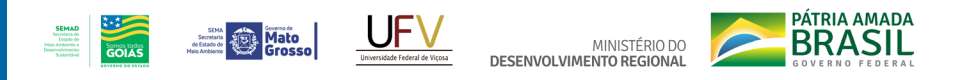

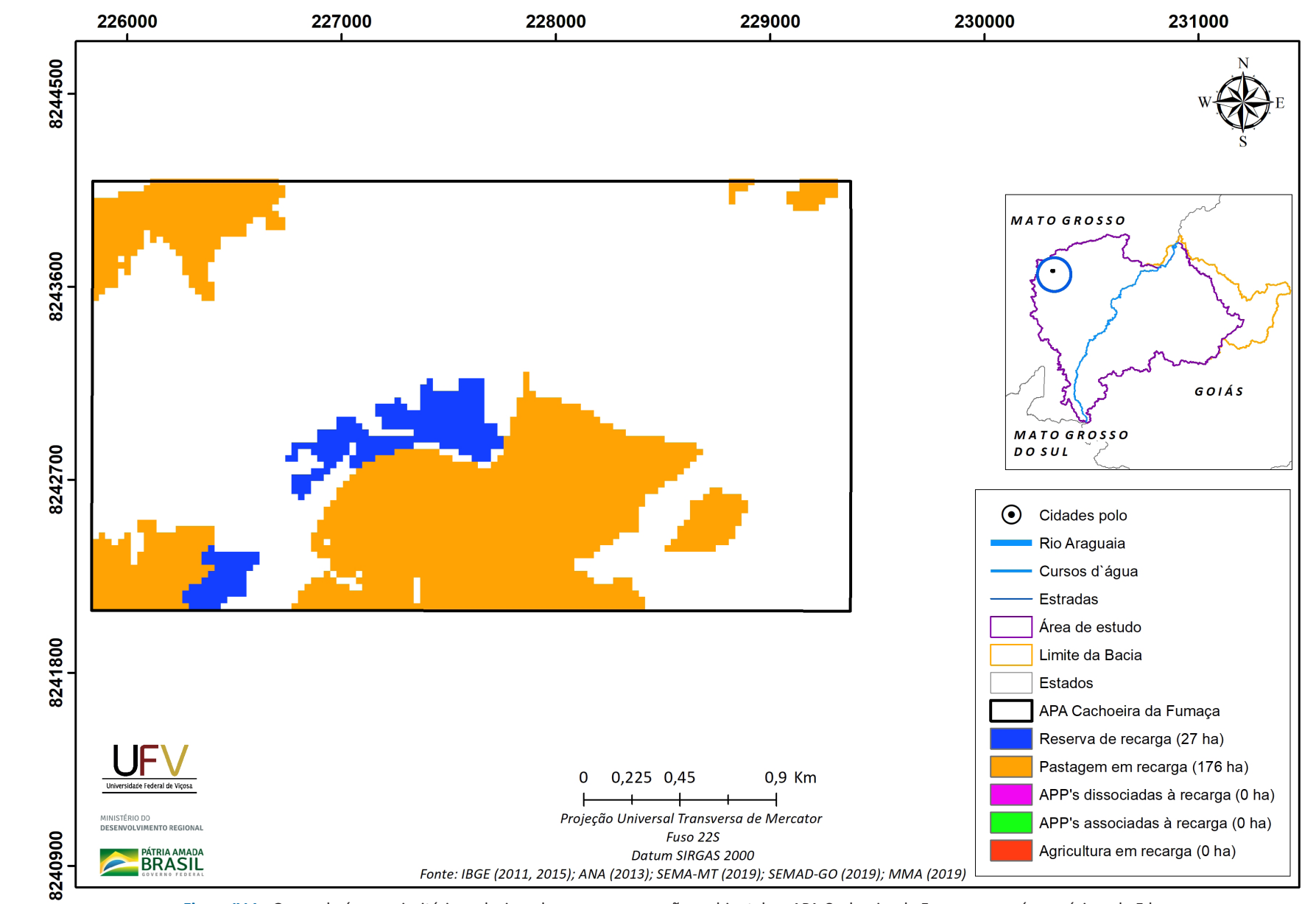

**Apêndice IV. Mapas por grupos de uso da terra e escala das áreas prioritárias em Unidades de Conservação da bacia do Alto Araguaia, considerando o filtro de 5 ha**

**Figura IV.1a** Grupo de áreas prioritárias selecionadas para recuperação ambiental na APA Cachoeira da Fumaça, com área mínima de 5 ha.

Metodologia e Definição de Áreas Prioritárias para Recuperação Ambiental

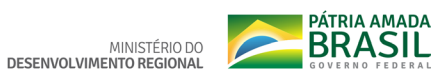

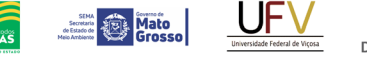

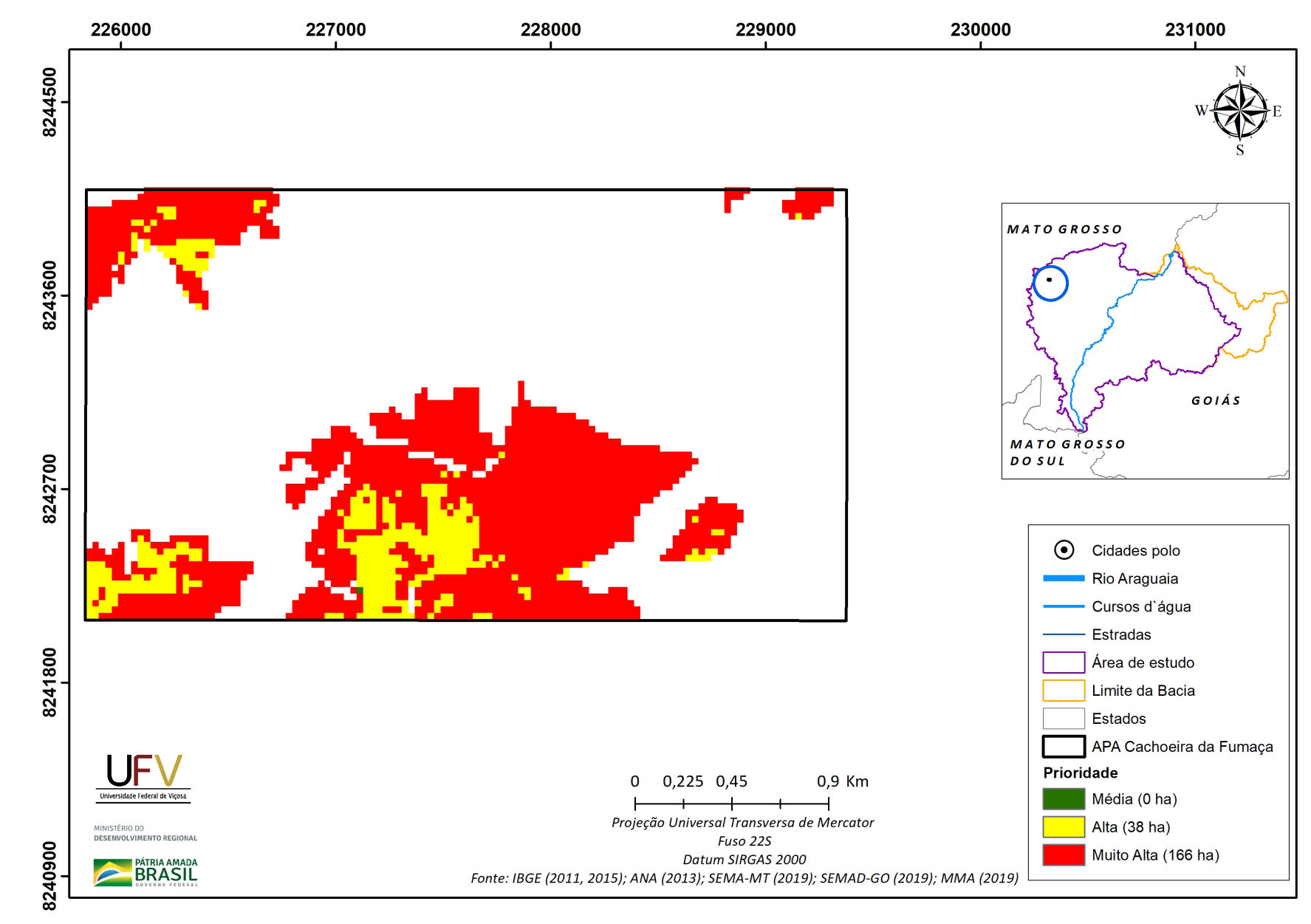

**SEMAD**<br>Societaria de<br>Estado de<br>Meio Ambiente e<br>Desenvolvimento

**Figura IV.1b** Escala de prioridade de áreas prioritárias selecionadas para recuperação ambiental na APA Cachoeira da Fumaça, com área mínima de 5 ha.

Metodologia e Definição de Áreas Prioritárias para Recuperação Ambiental

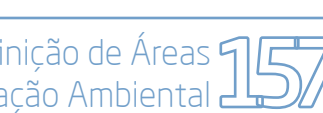

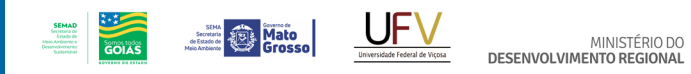

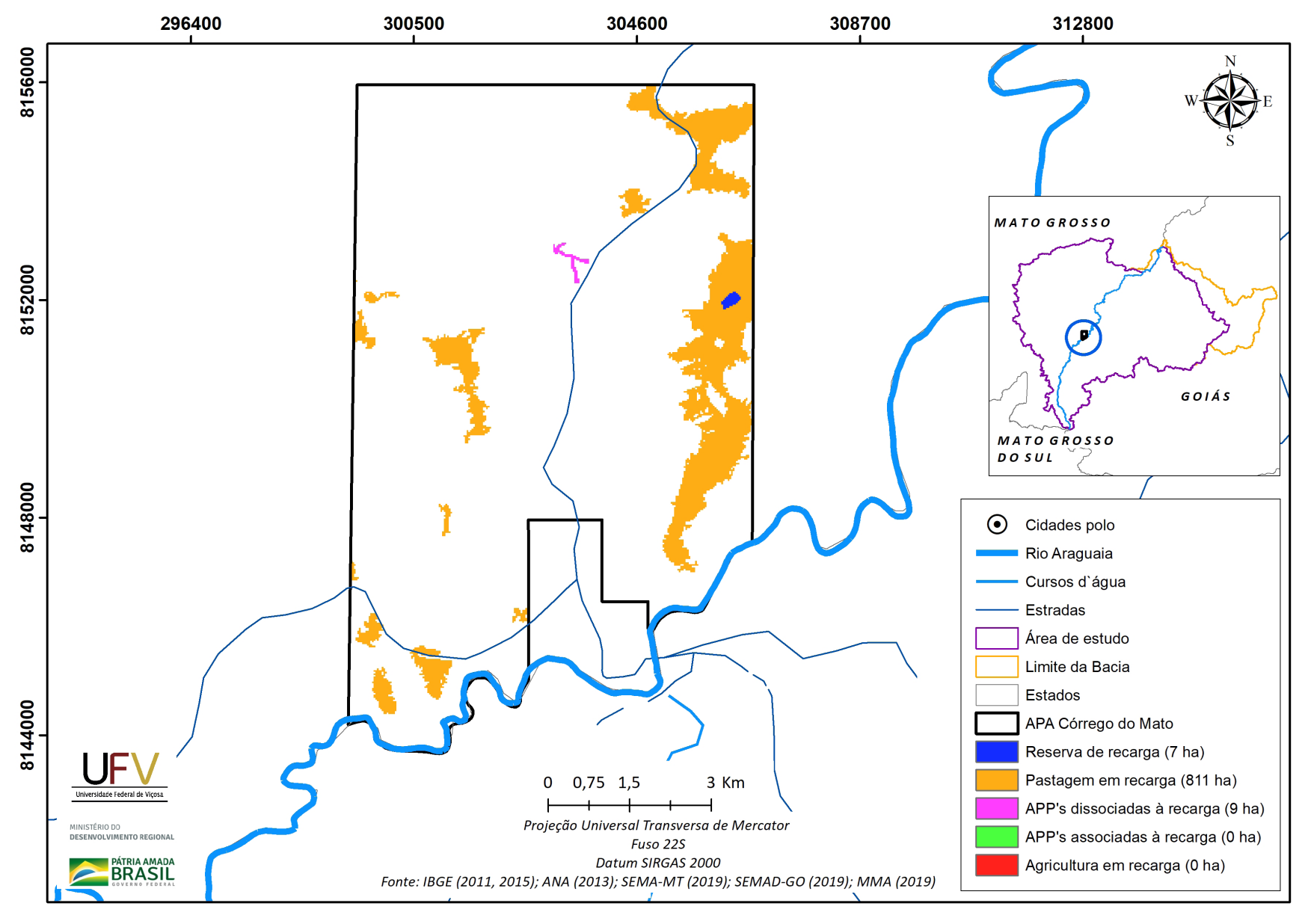

**Figura IV.2a** Grupo de áreas prioritárias selecionadas para recuperação ambiental na APA Córrego do Mato, com área mínima de 5 ha.

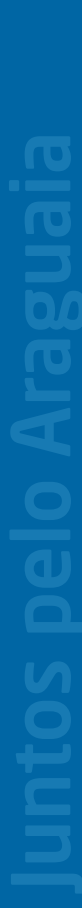

Metodologia e Definição de Áreas Prioritárias para Recuperação Ambiental

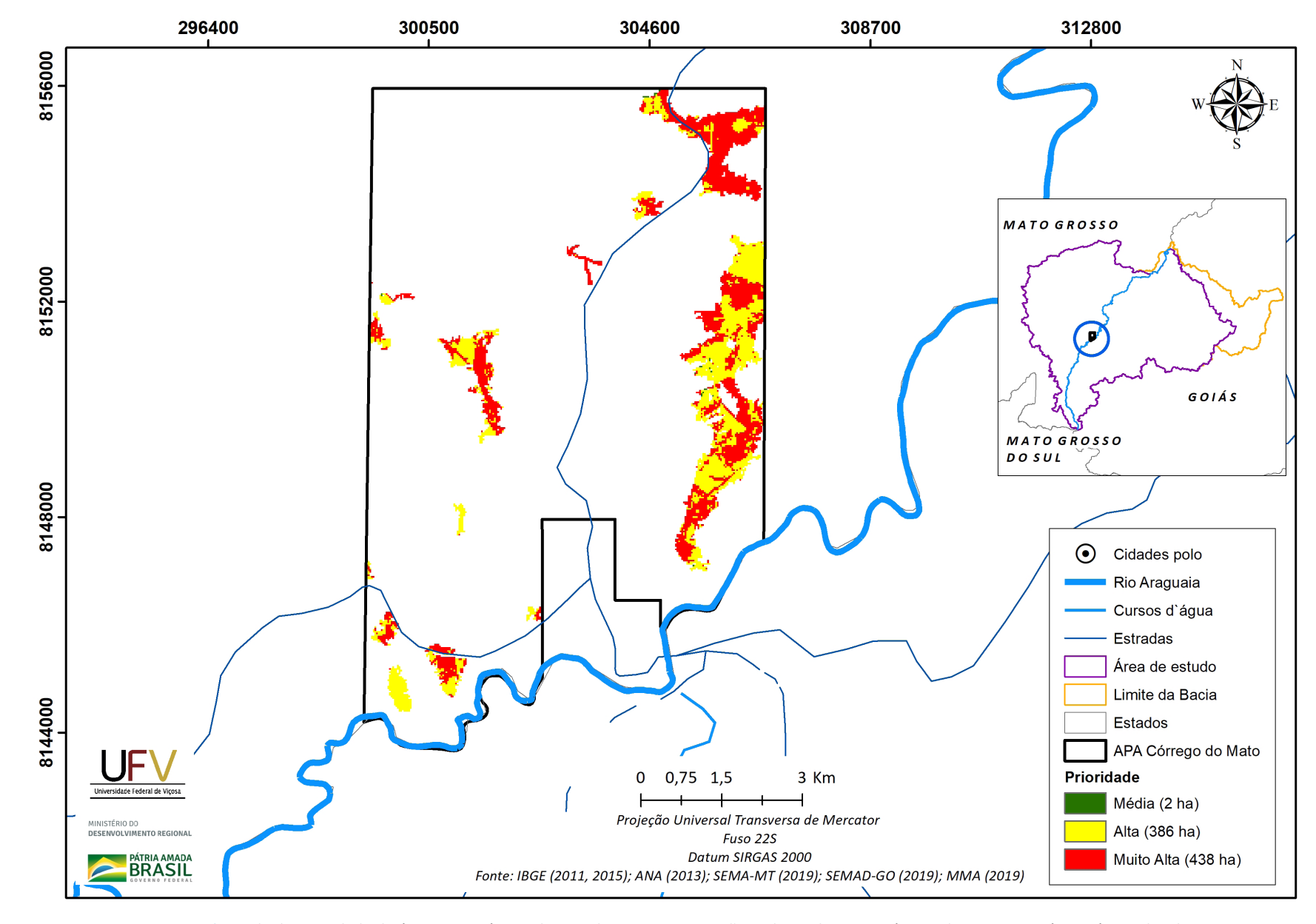

**Figura IV.2b** Escala de prioridade de áreas prioritárias selecionadas para recuperação ambiental na APA Córrego do Mato, com área mínima de 5 ha.

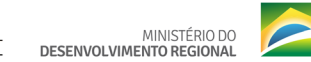

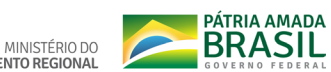

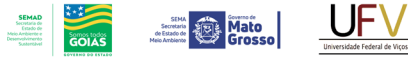

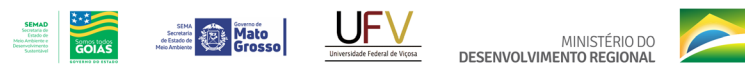

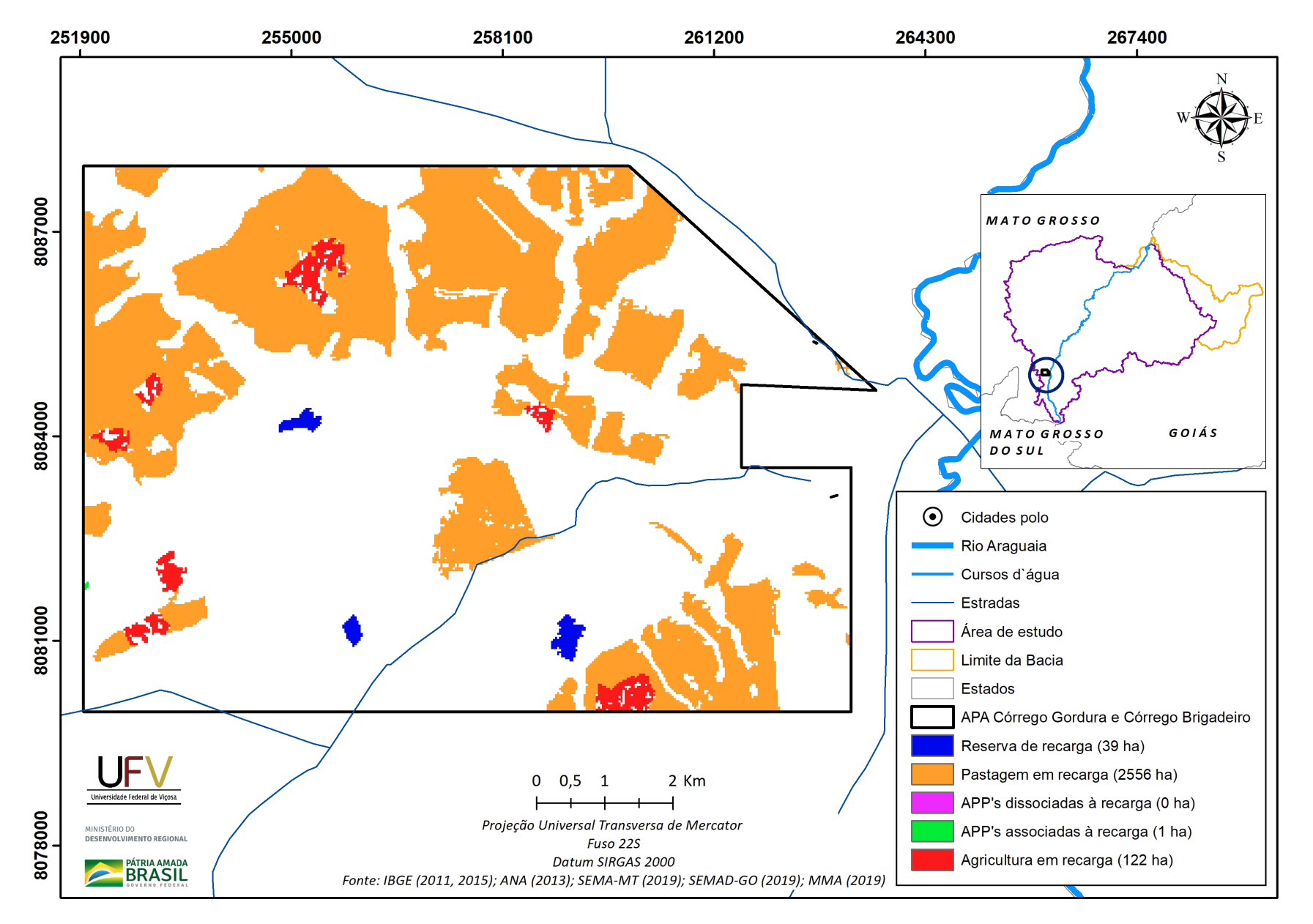

**Figura IV.3a** Grupo de áreas prioritárias selecionadas para recuperação ambiental na APA do Córrego Gordura e Boiadeiro, com área mínima de 5 ha.

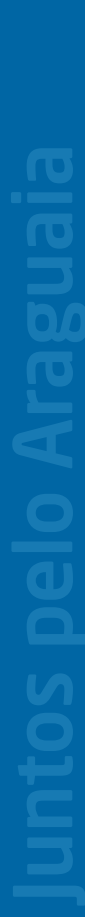

**PÁTRIA AMADA** MINISTÉRIO DO<br>DESENVOLVIMENTO REGIONAL

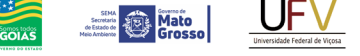

**SEMAD**<br>Secretaria de<br>Estado de<br>Meio Ambiente e<br>Desenvolvimento

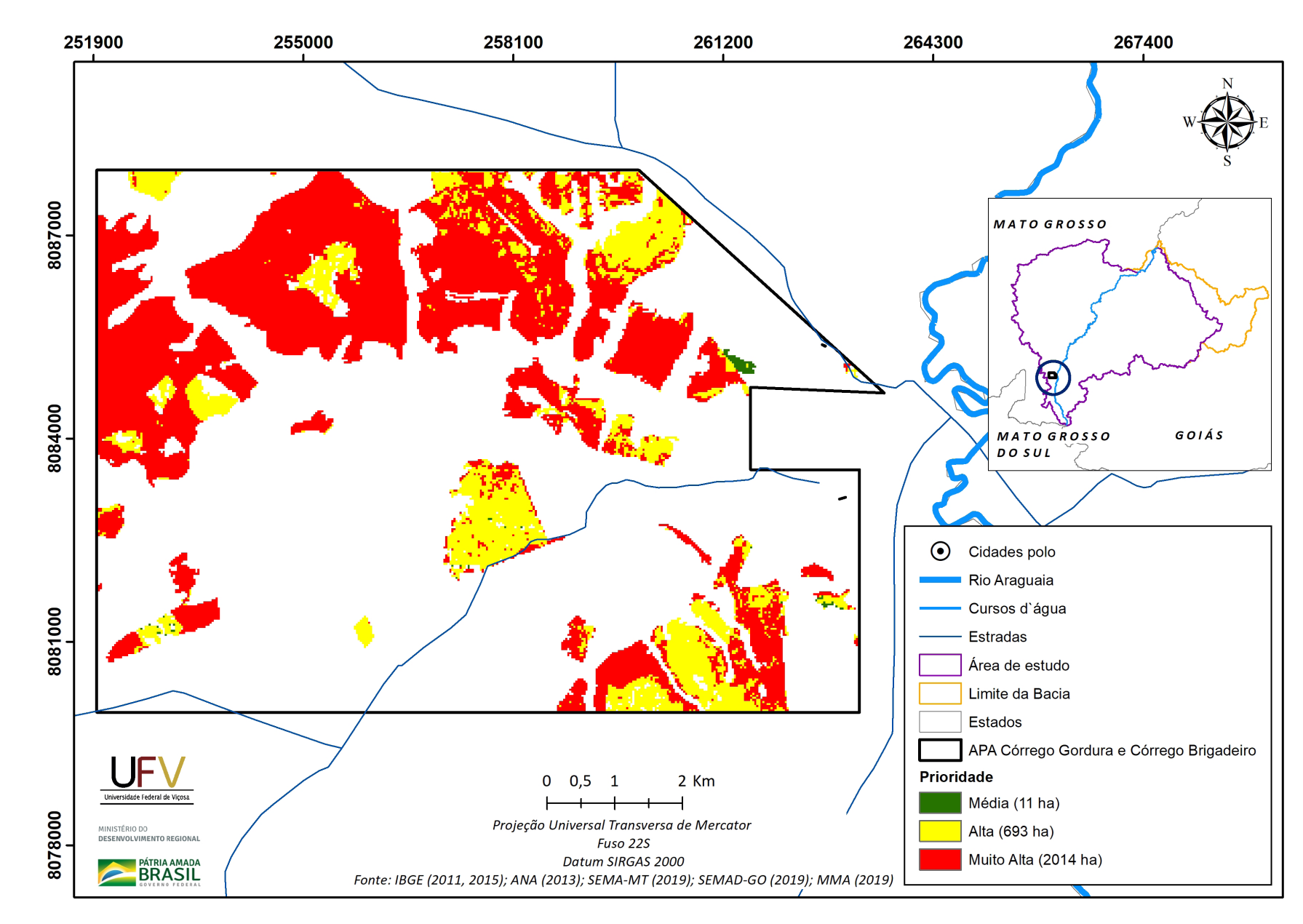

Figura IV.3b Escala de prioridade de áreas prioritárias selecionadas para recuperação ambiental na APA do Córrego Gordura e Boiadeiro, com área mínima de 5 ha.

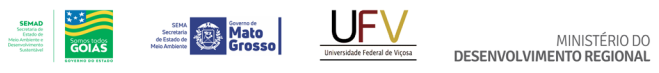

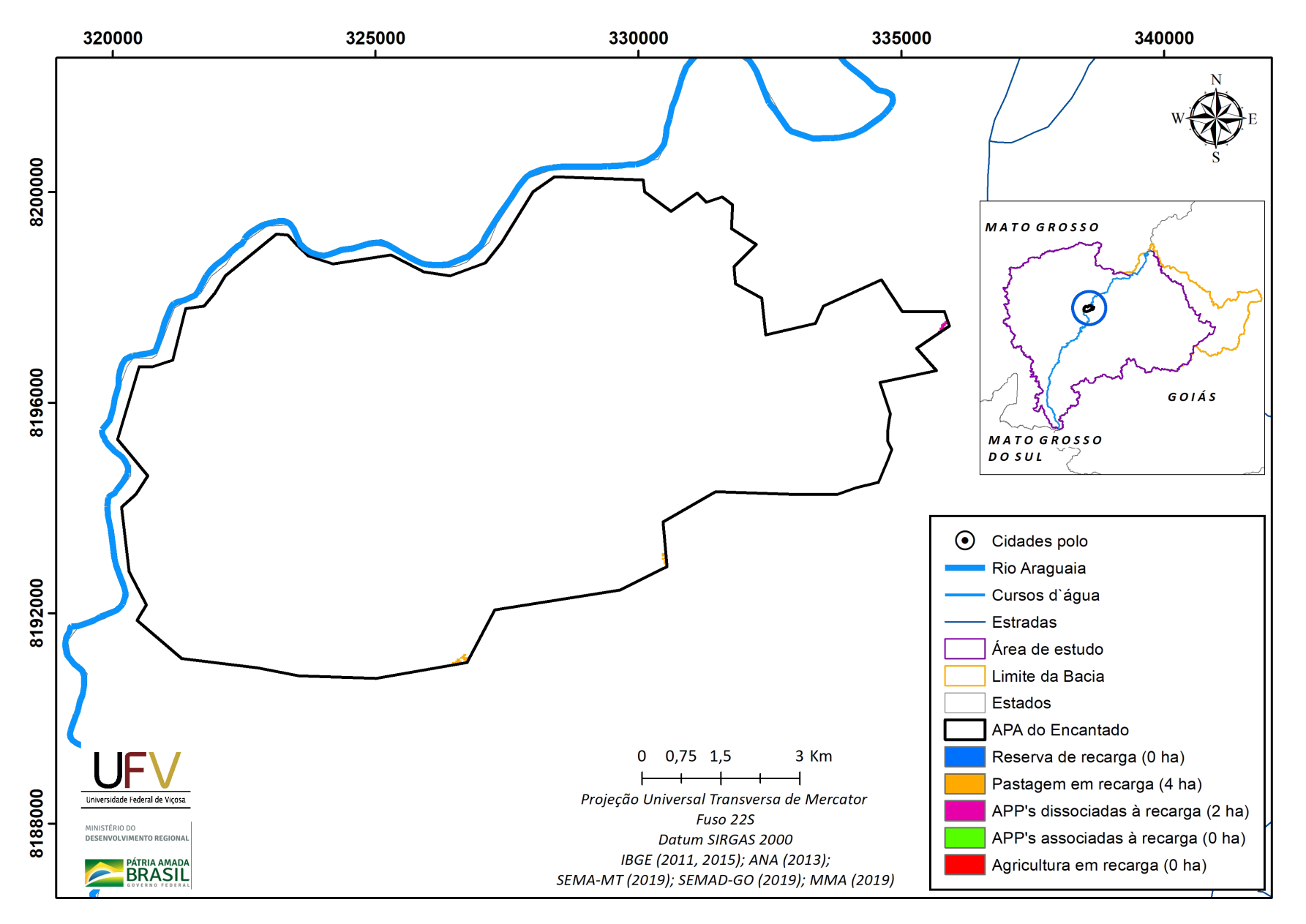

**Figura IV.4a** Grupo de áreas prioritárias selecionadas para recuperação ambiental na APA Encantado, com área mínima de 5 ha.

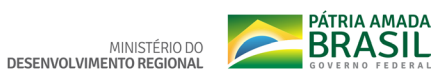

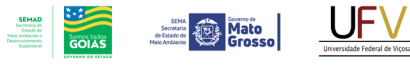

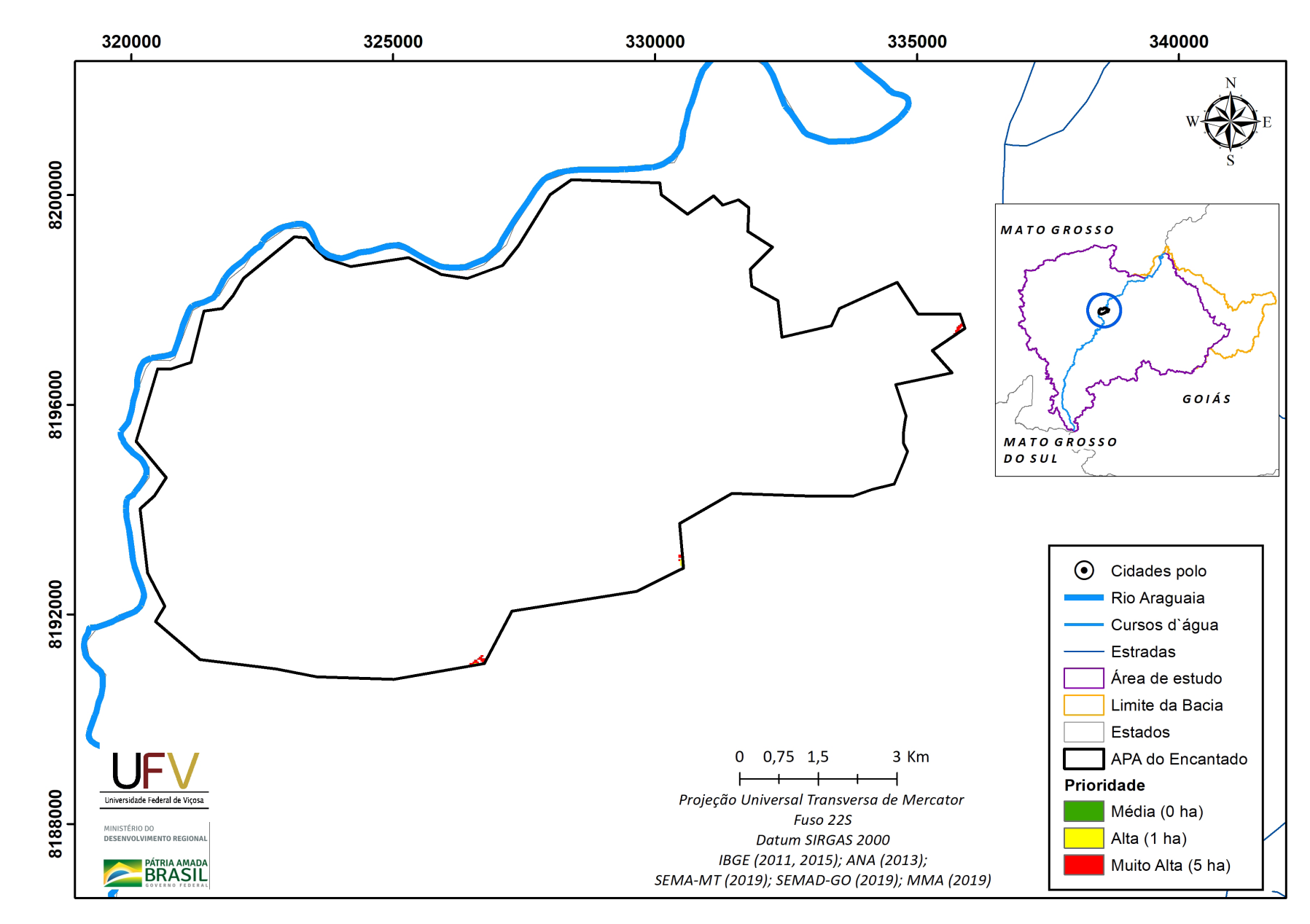

**Figura IV.4b** Escala de prioridade de áreas prioritárias selecionadas para recuperação ambiental na APA Encantado, com área mínima de 5 ha.

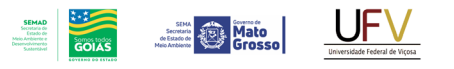

MINISTÉRIO DO<br>DESENVOLVIMENTO REGIONAL

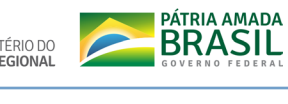

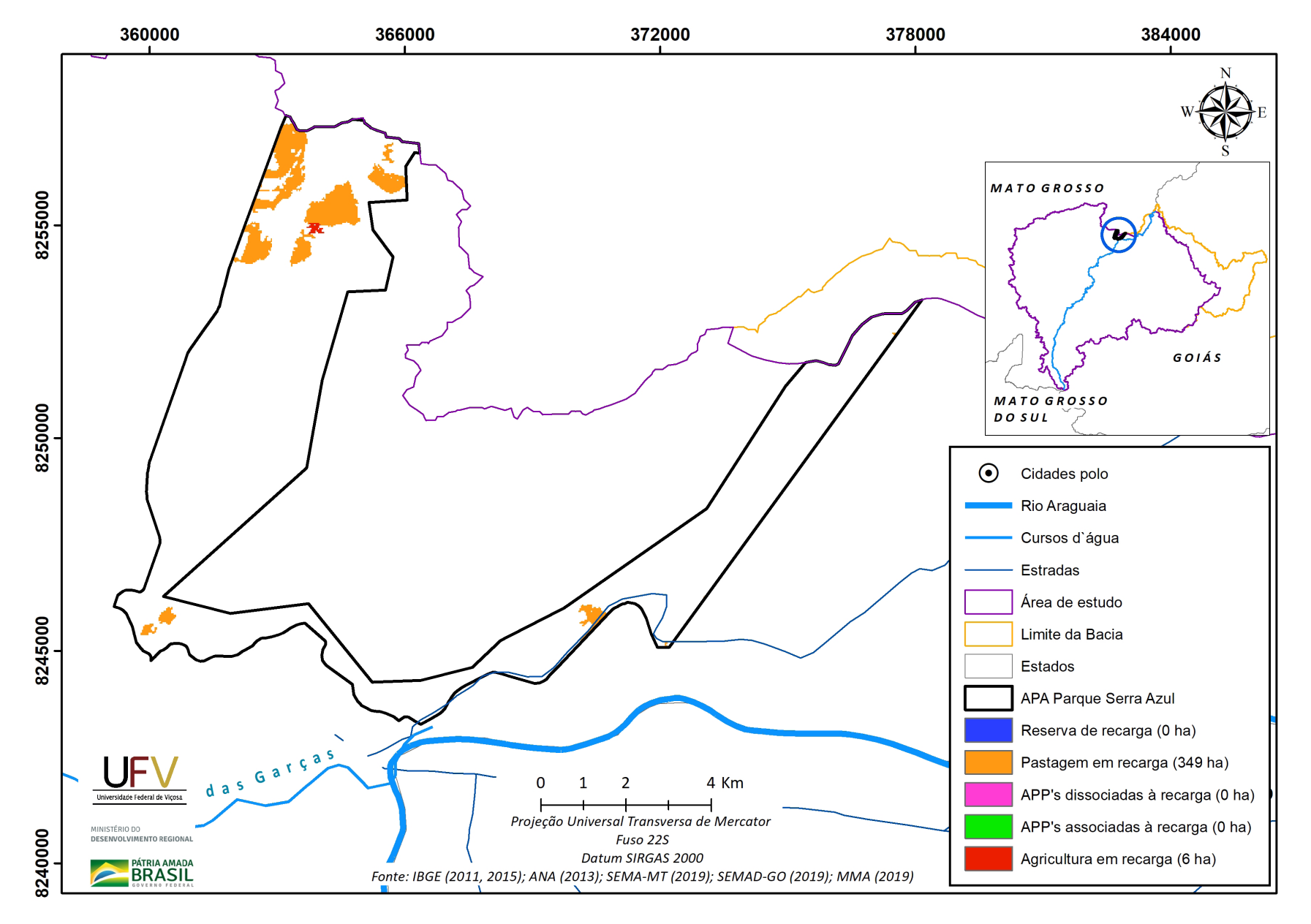

**Figura IV.5a** Grupo de áreas prioritárias selecionadas para recuperação ambiental na APA Parque da Serra Azul, com área mínima de 5 ha.

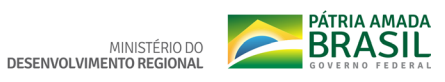

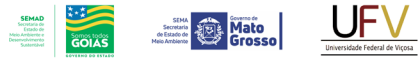

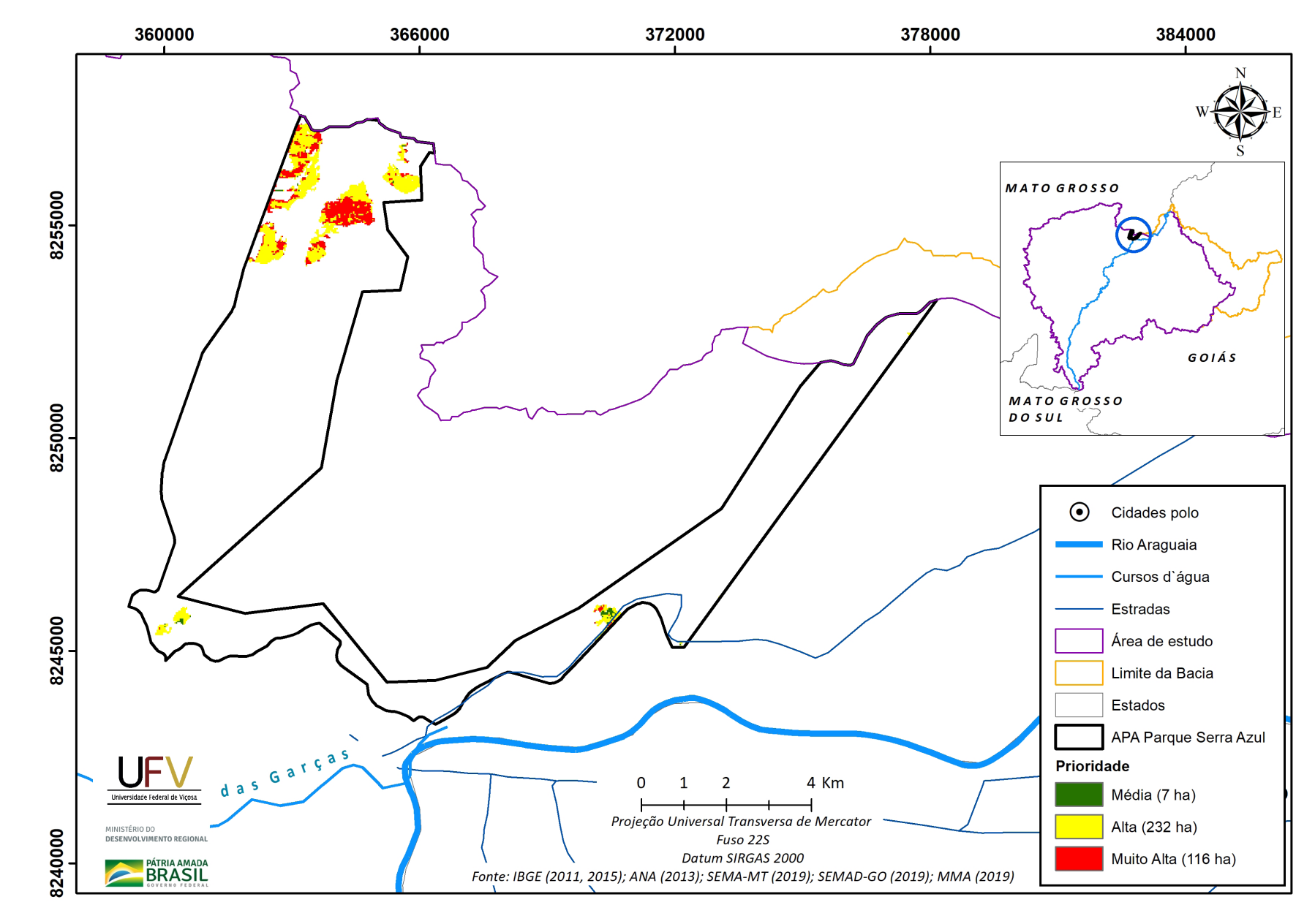

**Figura IV.5b** Escala de prioridade de áreas prioritárias selecionadas para recuperação ambiental na APA Parque da Serra Azul, com área mínima de 5 ha.

Metodologia e Definição de Áreas Prioritárias para Recuperação Ambiental

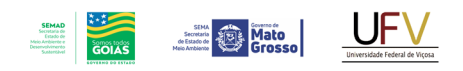

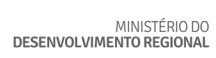

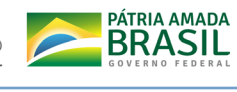

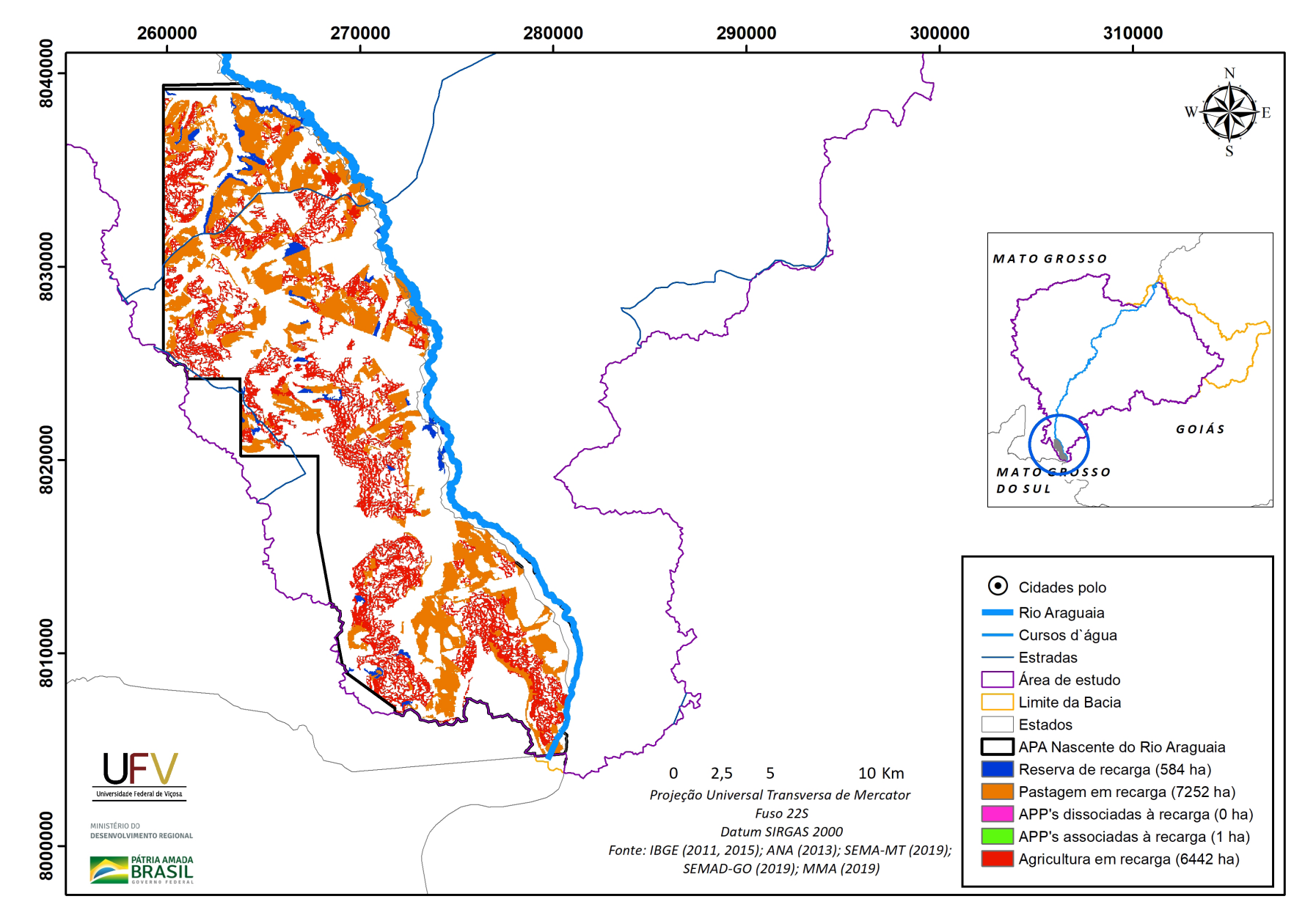

**Figura IV.6a** Grupo de áreas prioritárias selecionadas para recuperação ambiental na APA Nascente do Rio Araguaia, com área mínima de 5 ha.

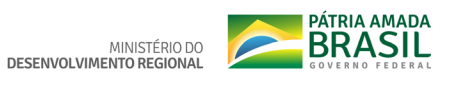

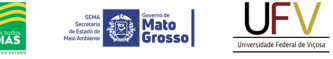

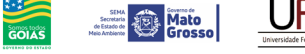

**SEMAD**<br>Secretaria de<br>Estado de<br>Meio Ambiente e<br>Desenvolvimento

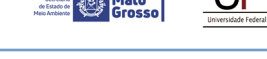

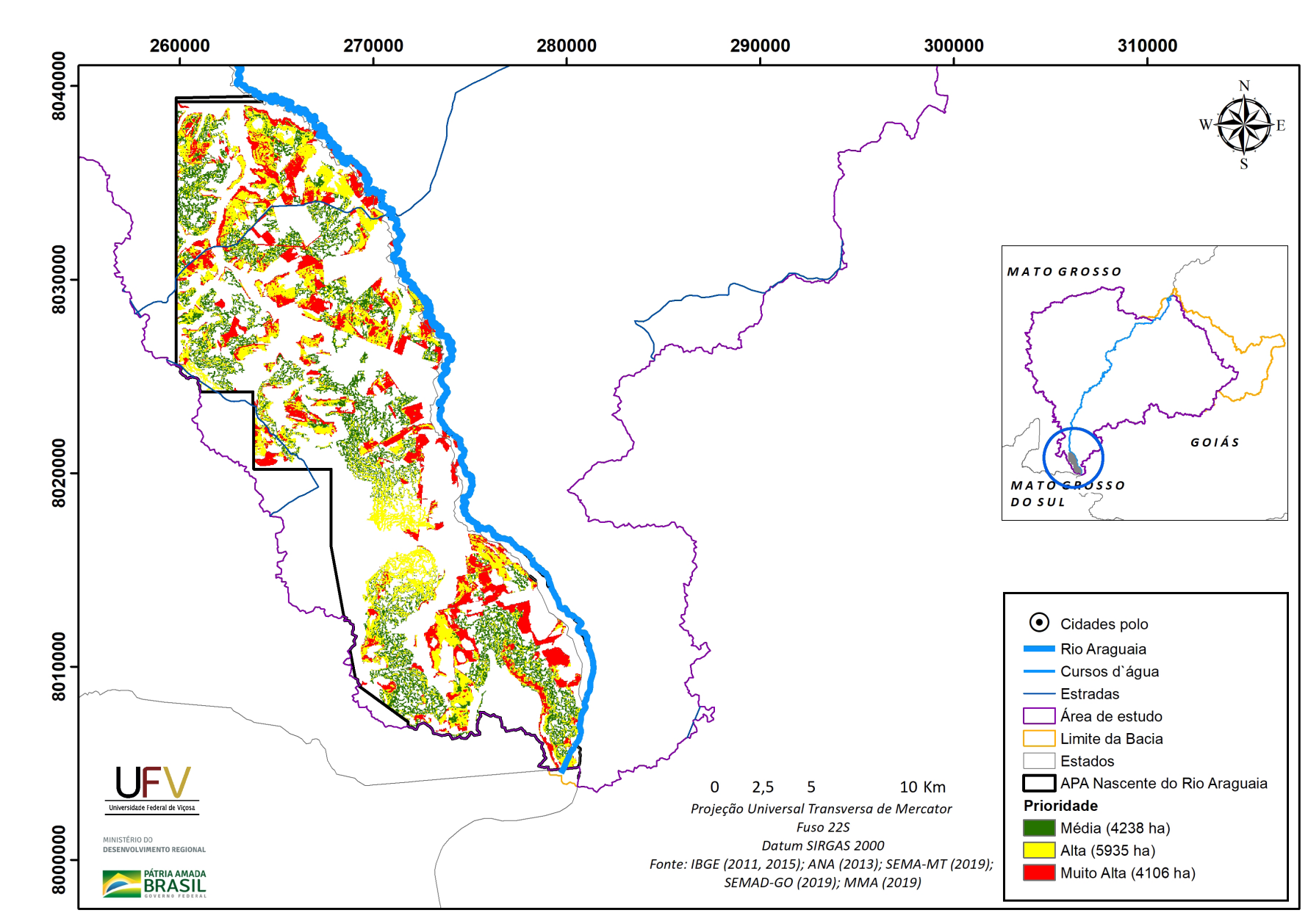

**Figura IV.6b** Escala de prioridade de áreas prioritárias selecionadas para recuperação ambiental na APA Nascente do Rio Araguaia, com área mínima de 5 ha.

Metodologia e Definição de Áreas Prioritárias para Recuperação Ambiental

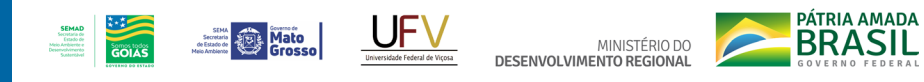

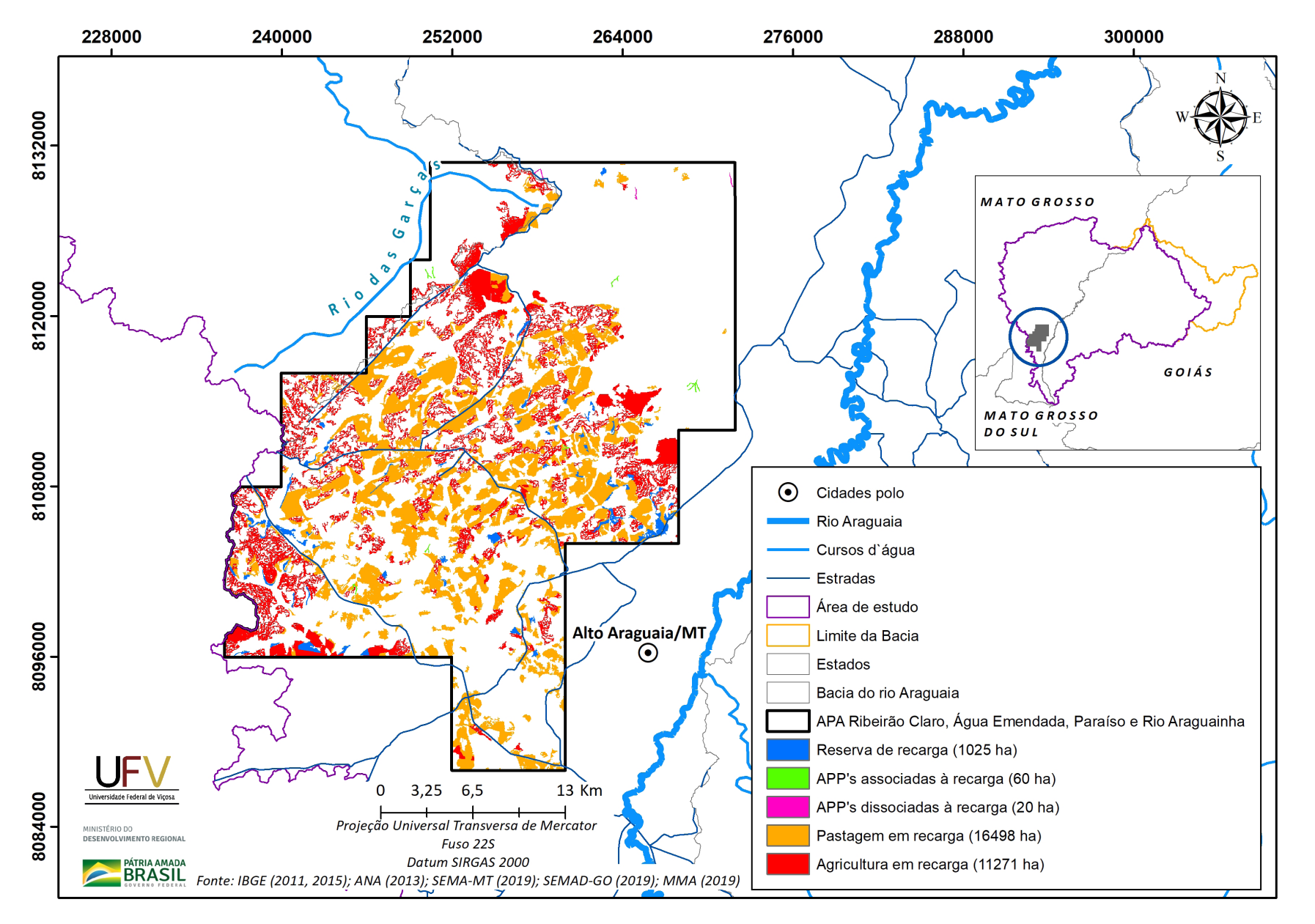

Figura IV.7a Grupo de áreas prioritárias selecionadas para recuperação ambiental na APA Ribeirão Claro, Água Emendada, Paraíso e Rio Araguianha, com área mínima de 5 ha.

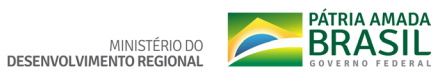

Secretary **Department of the Mato** 

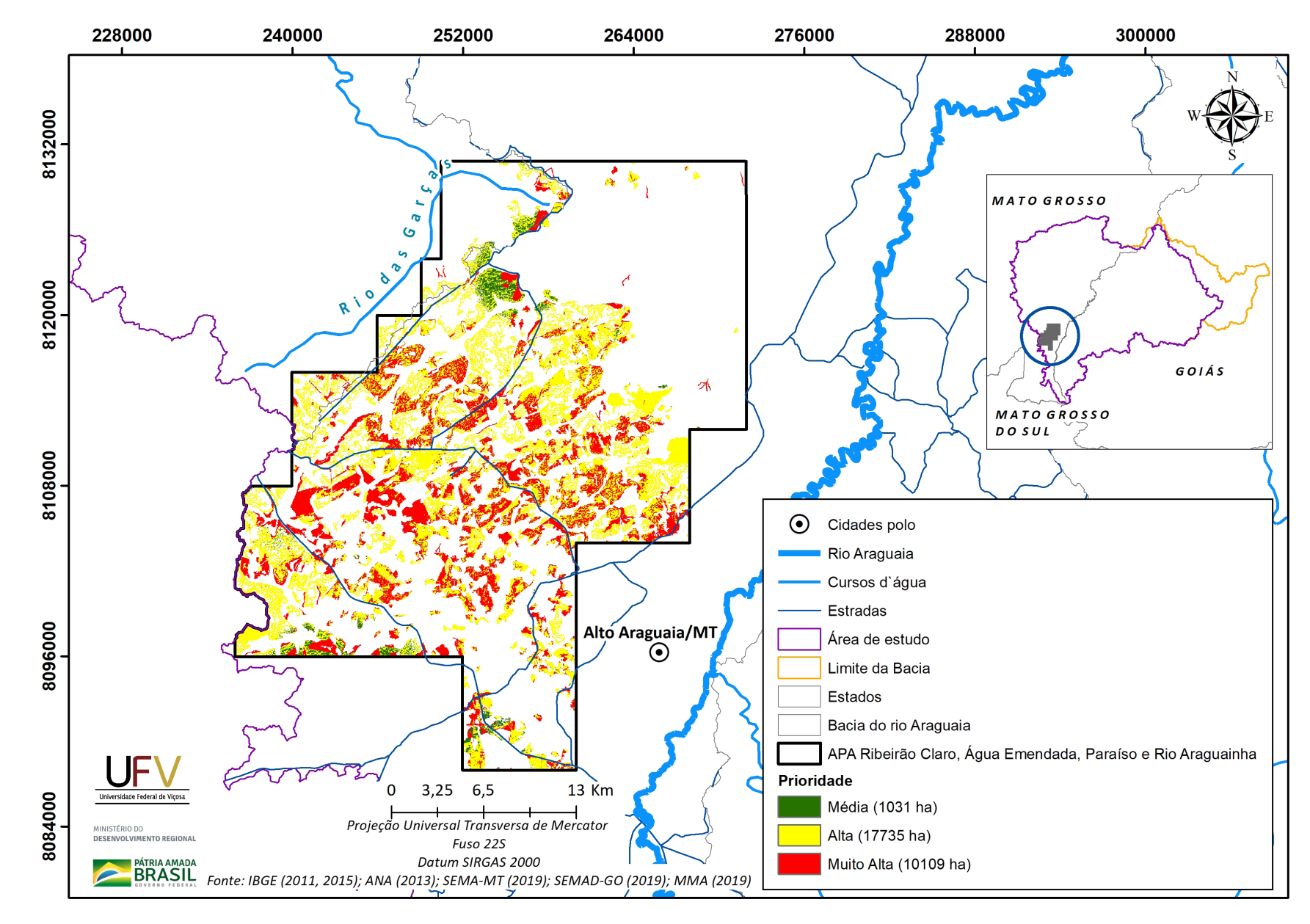

**SEMAD**<br>Secretaria de<br>Estado de<br>Meio Ambiente e<br>Desenvolvimento

Figura IV.7b Escala de prioridade de áreas prioritárias selecionadas para recuperação ambiental na APA Ribeirão Claro, Água Emendada, Paraíso e Rio Araguianha, com área mínima de 5 ha.

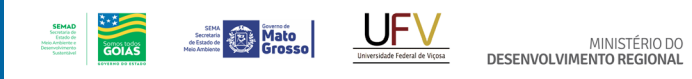

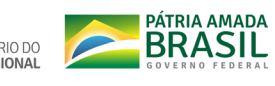

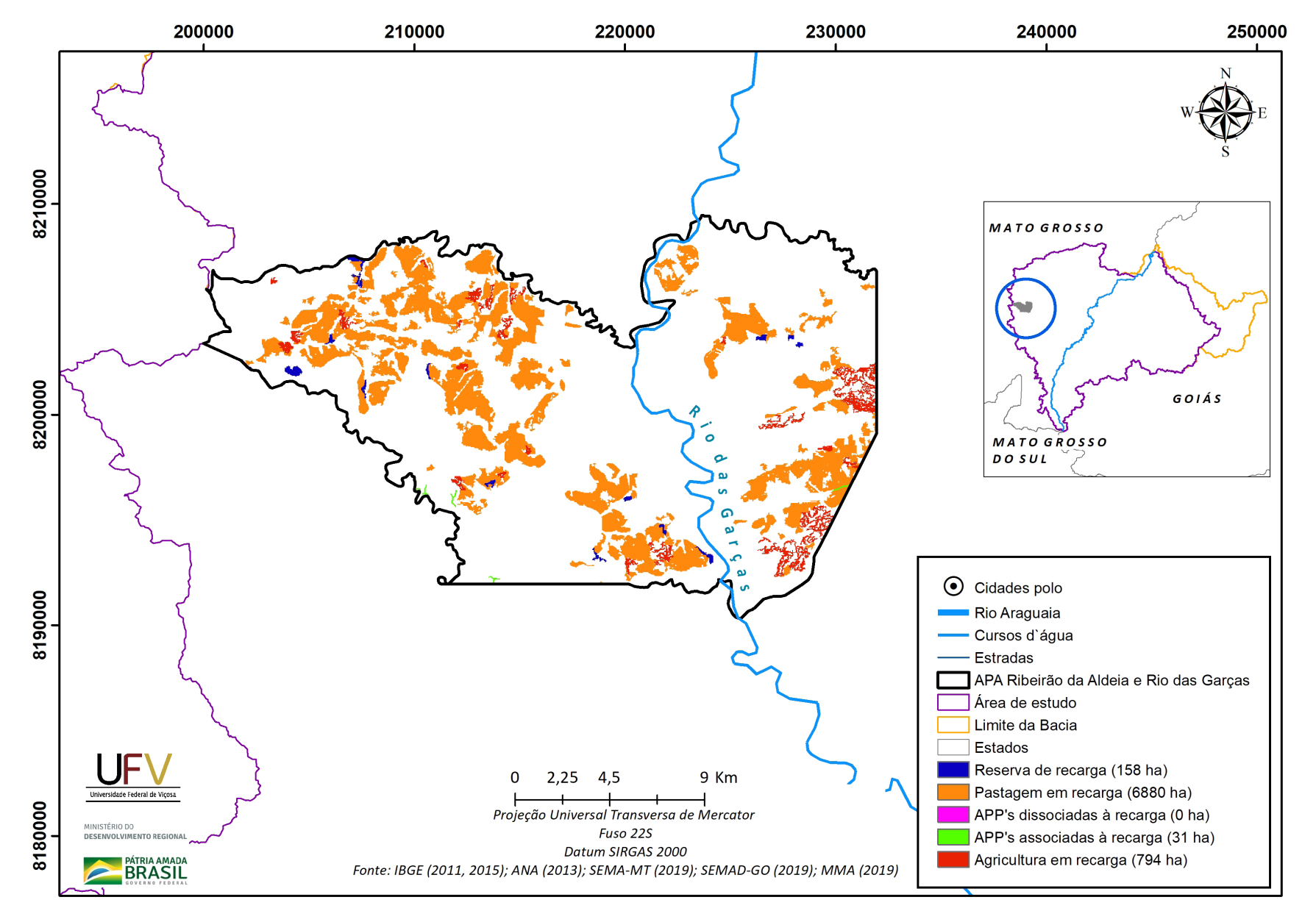

**Figura IV.8a** Grupo de áreas prioritárias selecionadas para recuperação ambiental na APA Ribeirão da Aldeia e Rio das Garças, com área mínima de 5 ha.

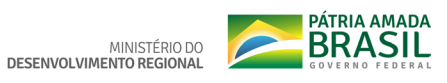

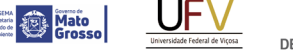

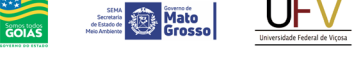

SEMAD<br>Socrétaria de<br>Cetado de<br>Meio Arnbierete e<br>Desenvolvimento

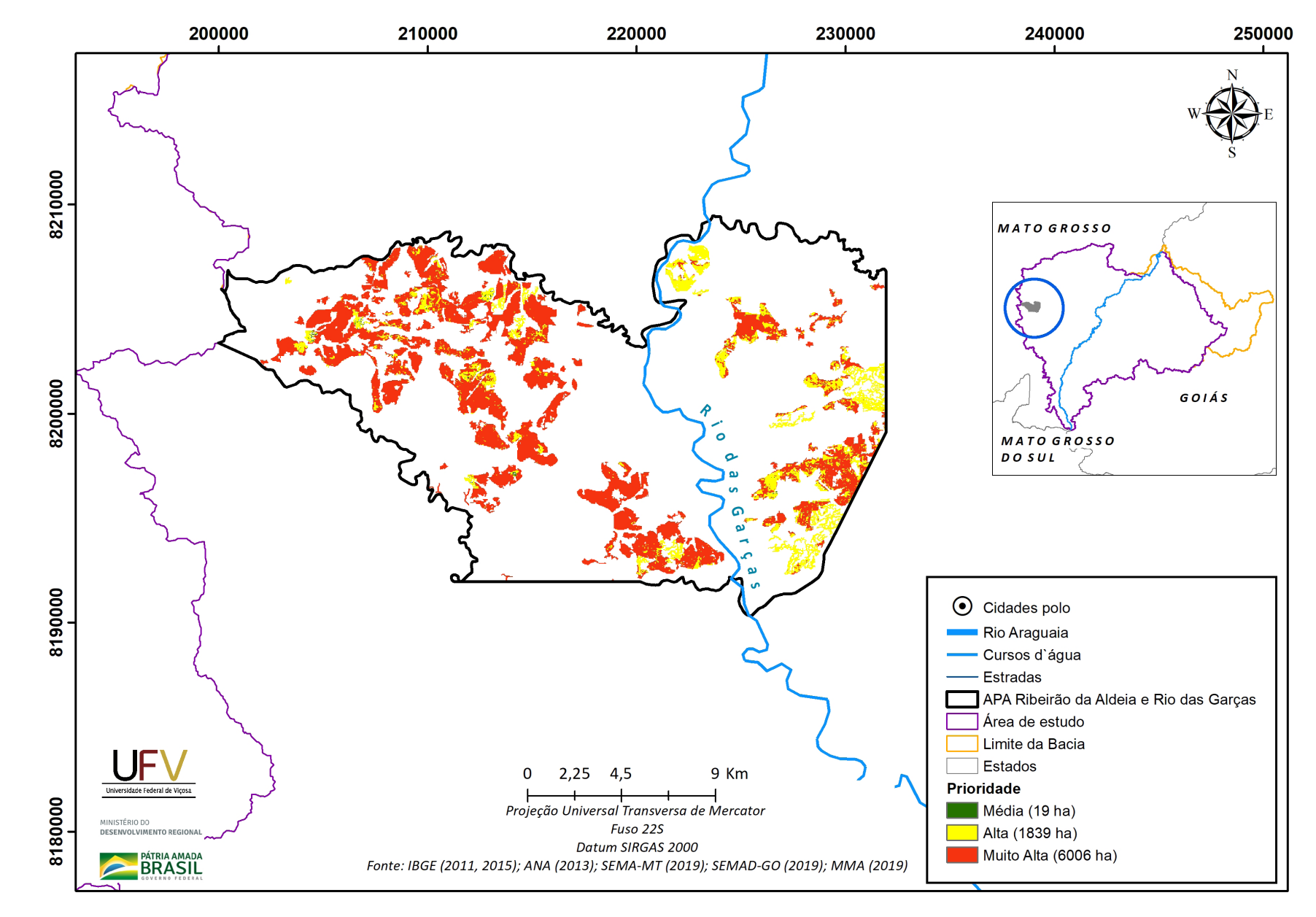

Figura IV.8b Escala de prioridade de áreas prioritárias selecionadas para recuperação ambiental na APA Ribeirão da Aldeia e Rio das Garças, com área mínima de 5 ha.

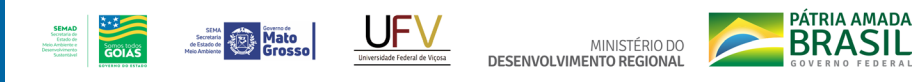

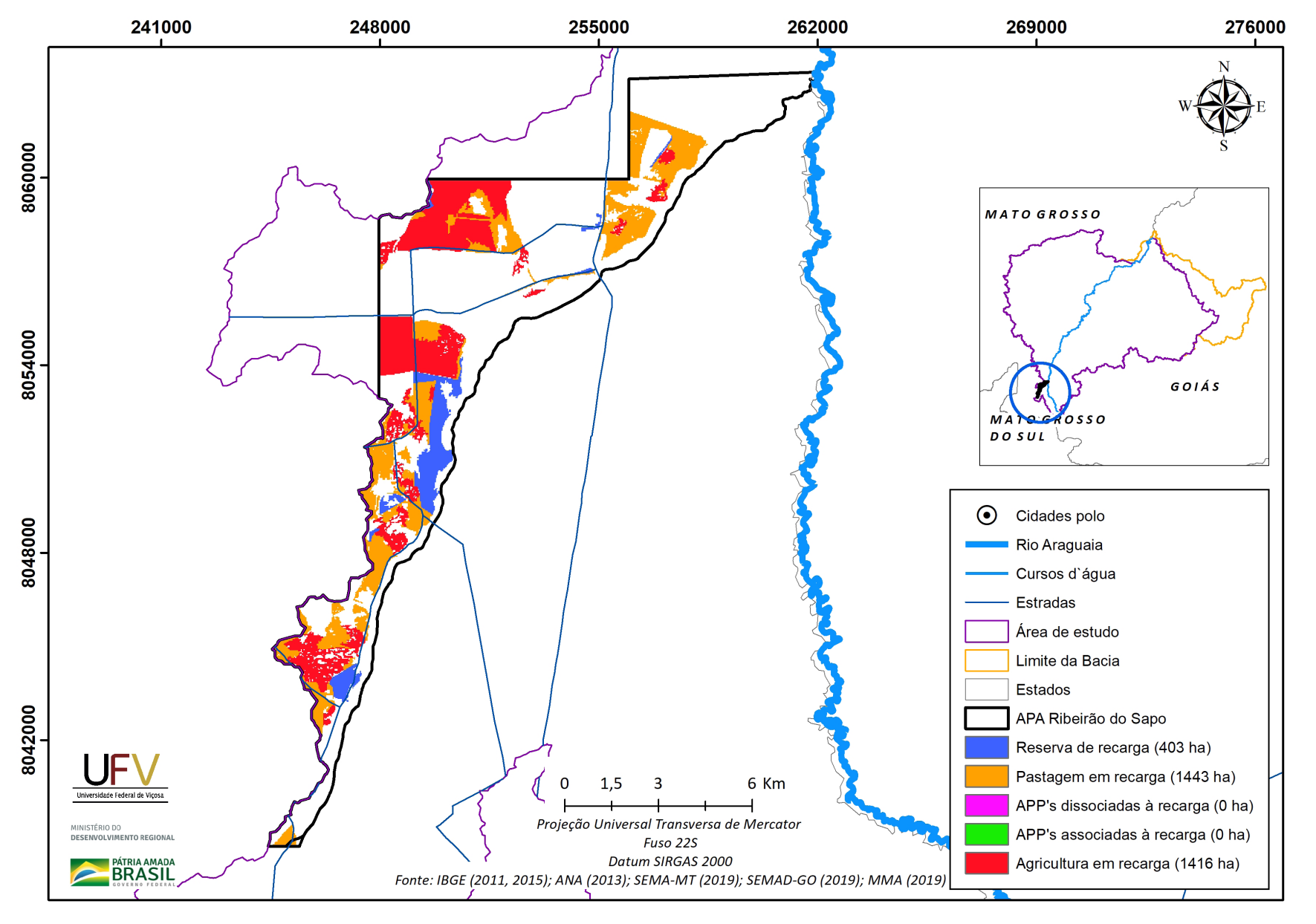

**Figura IV.9a** Grupo de áreas prioritárias selecionadas para recuperação ambiental na APA Ribeirão do Sapo, com área mínima de 5 ha.

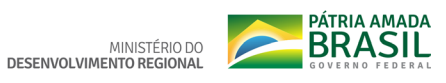

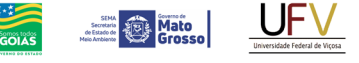

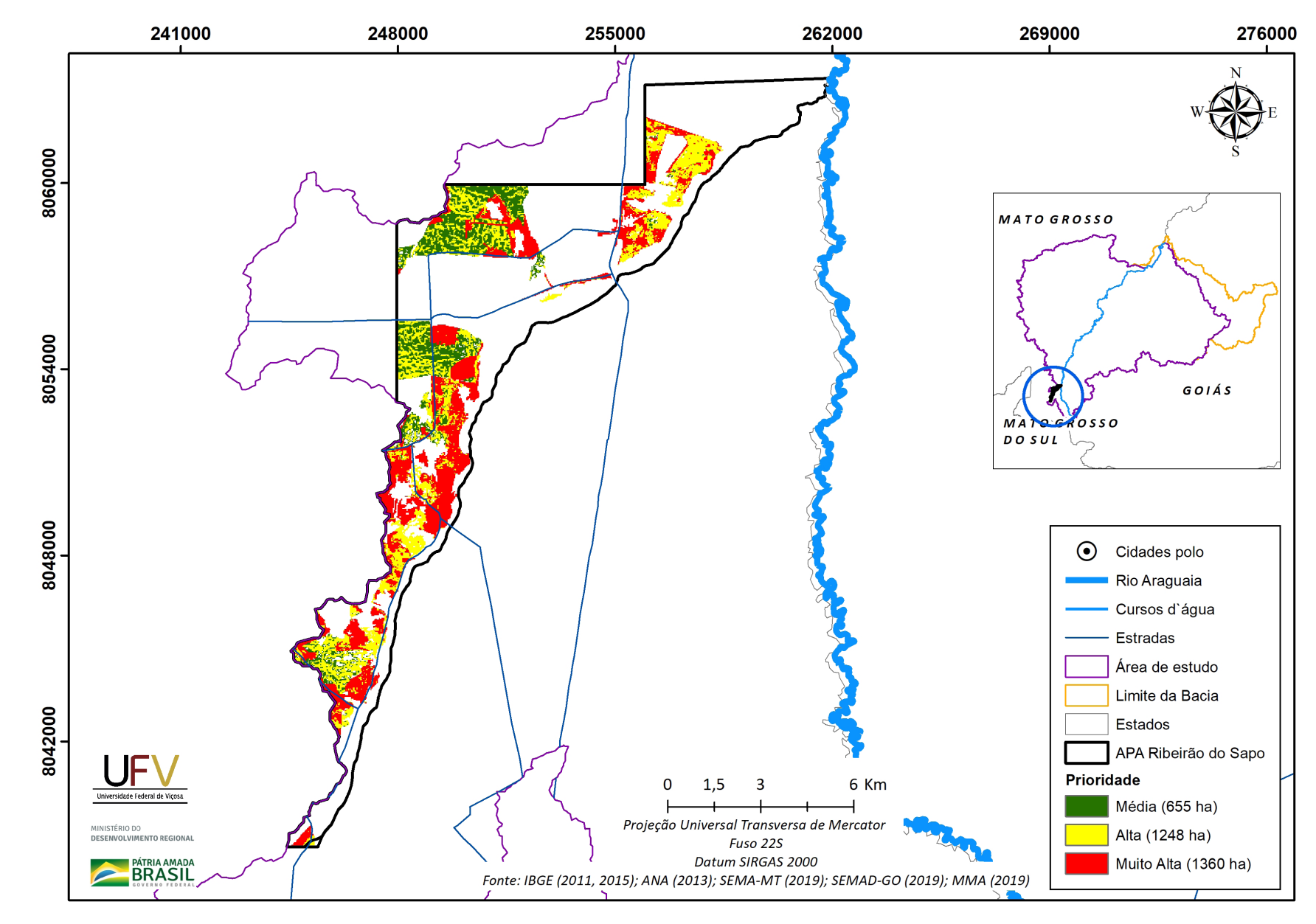

**SEMAD**<br>Secretaria de<br>Estado de<br>Meio Ambiente e<br>Desenvolvimento

**Figura IV.9b** Escala de prioridade de áreas prioritárias selecionadas para recuperação ambiental na APA Ribeirão do Sapo, com área mínima de 5 ha.

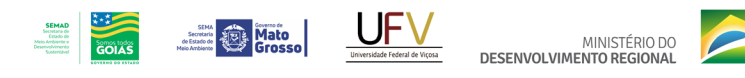

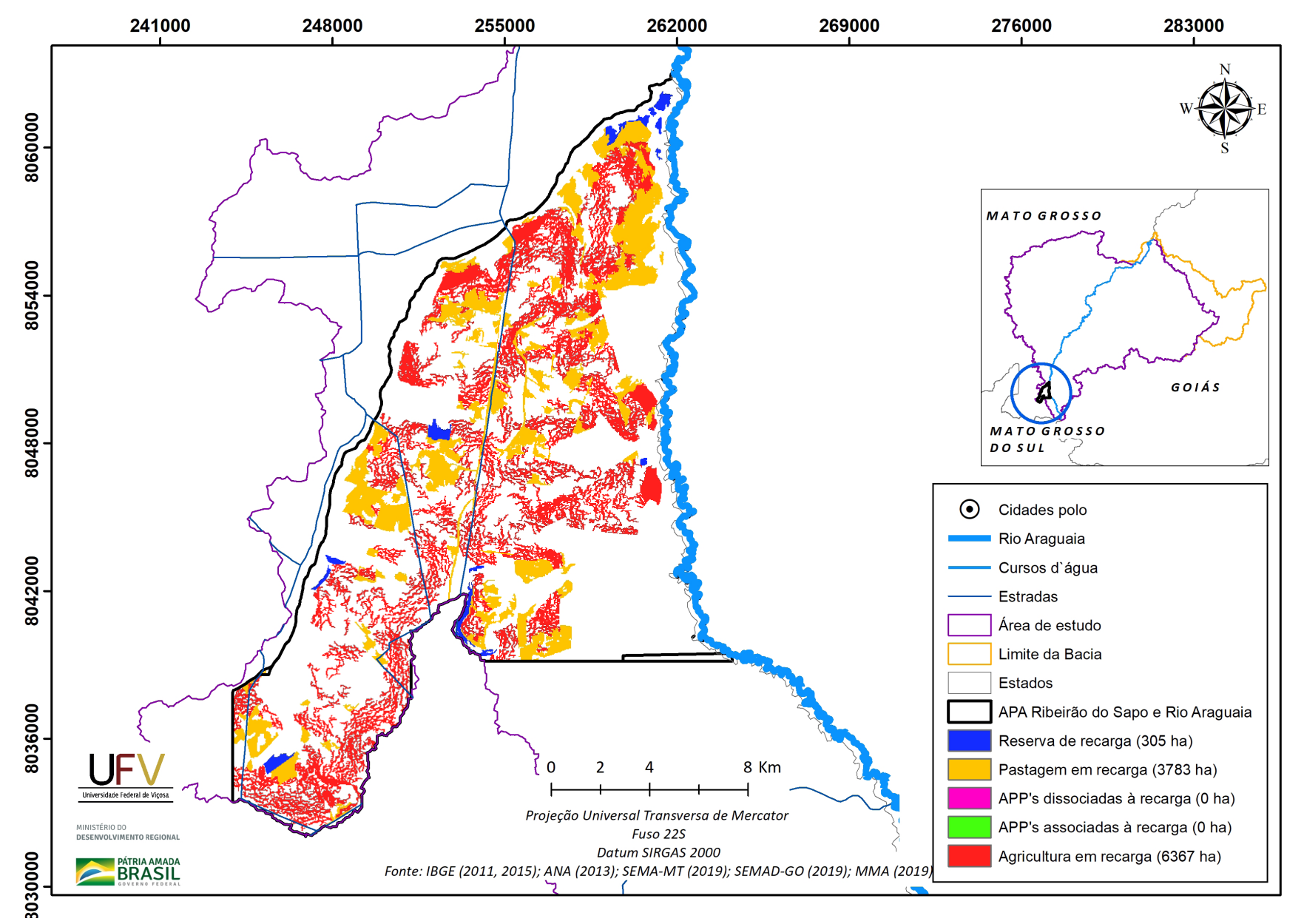

**Figura IV.10a** Grupo de áreas prioritárias selecionadas para recuperação ambiental na APA Ribeirão do Sapo e Rio Araguaia, com área mínima de 5 ha.

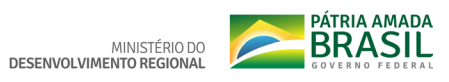

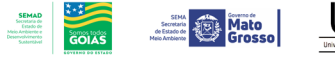

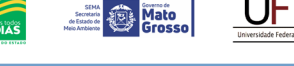

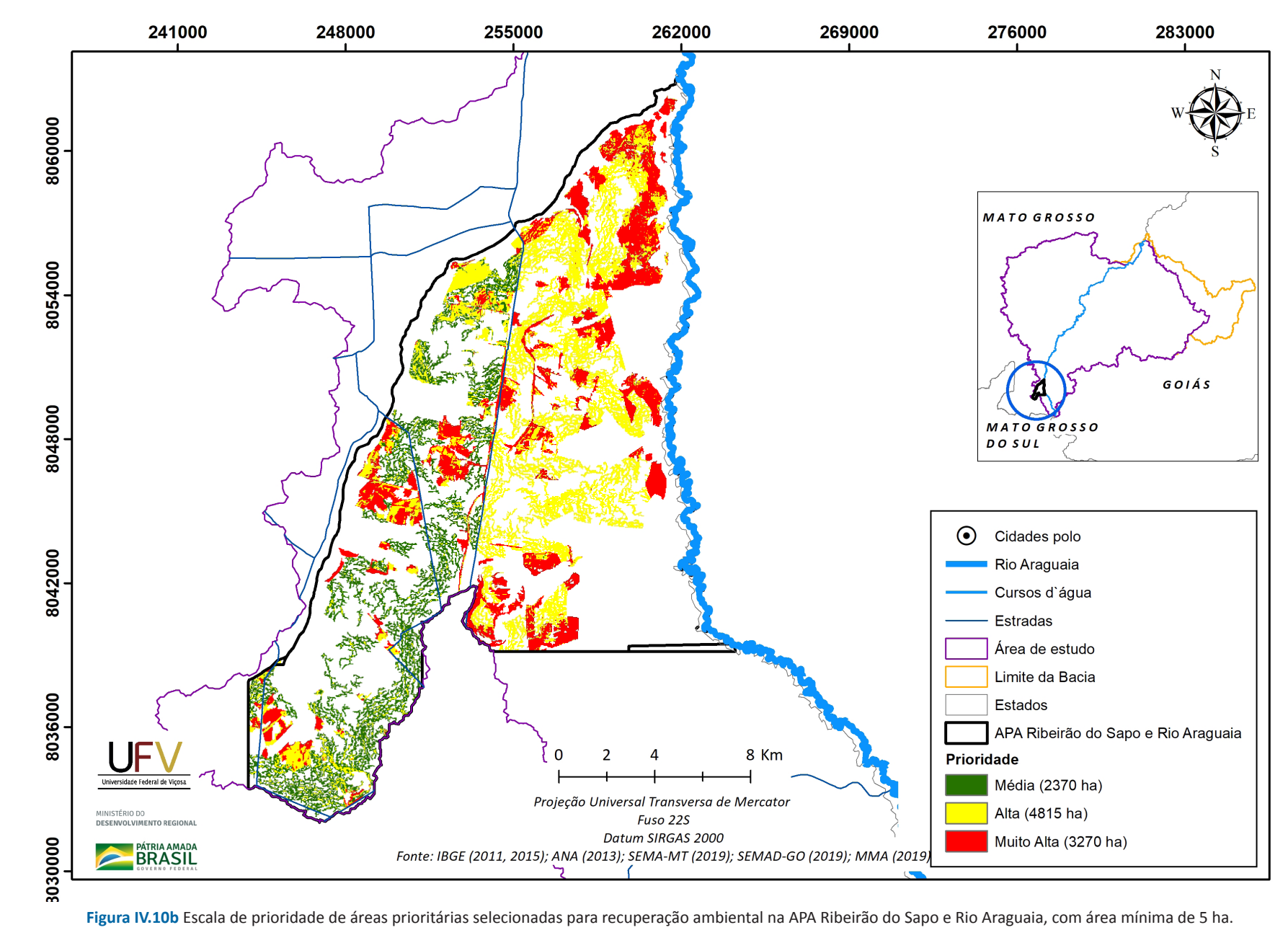

Metodologia e Definição de Áreas

Prioritárias para Recuperação Ambiental

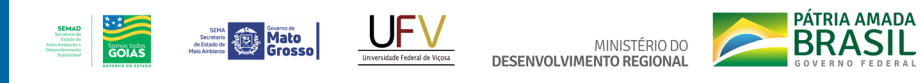

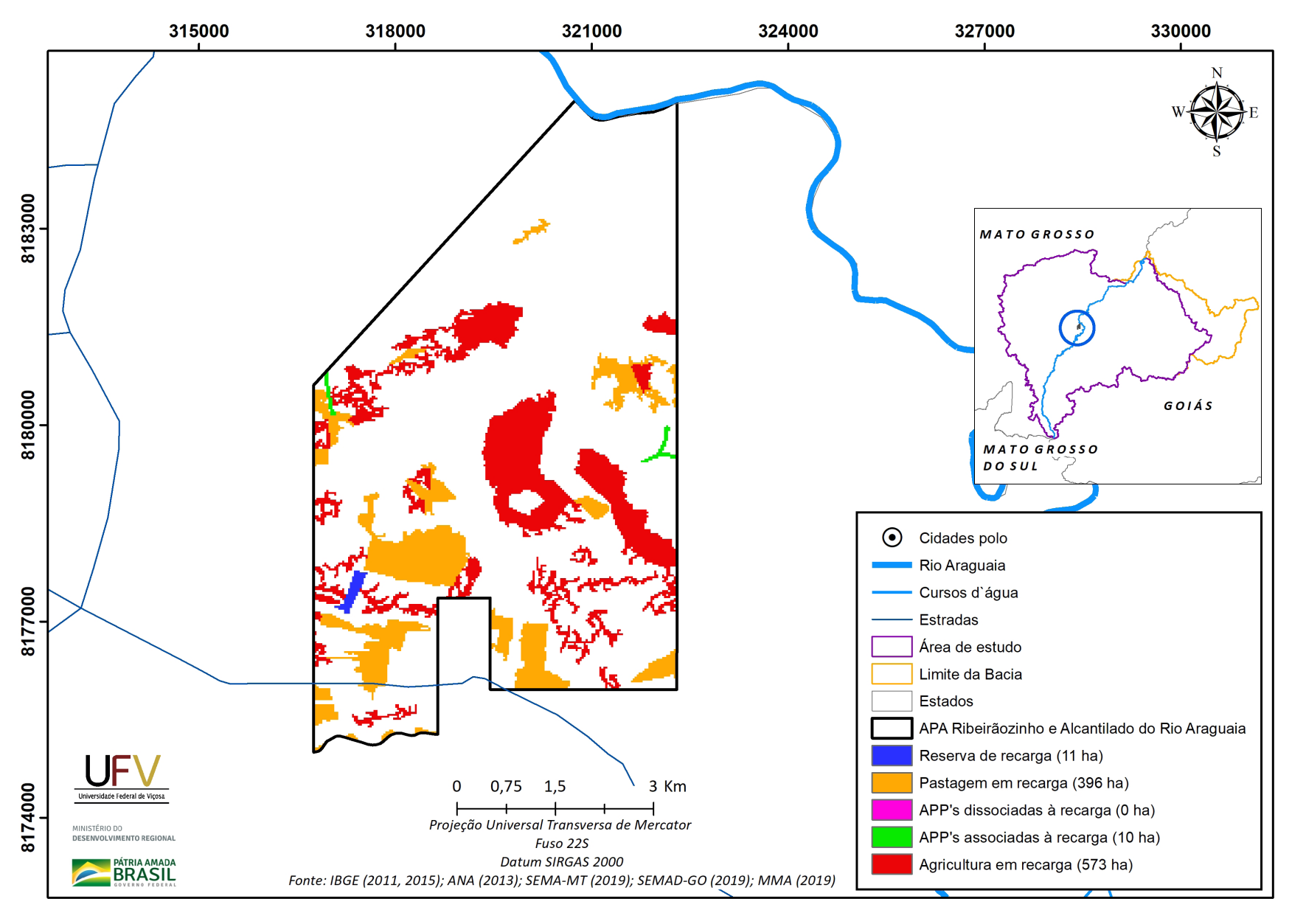

**Figura IV.11a** Grupo de áreas prioritárias selecionadas para recuperação ambiental na APA Ribeirãozinho e Alcantilados do Rio Araguaia, com área mínima de 5 ha.

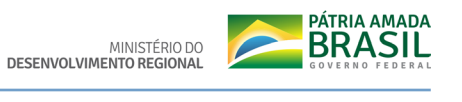

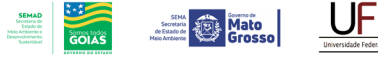

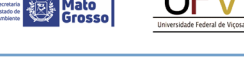

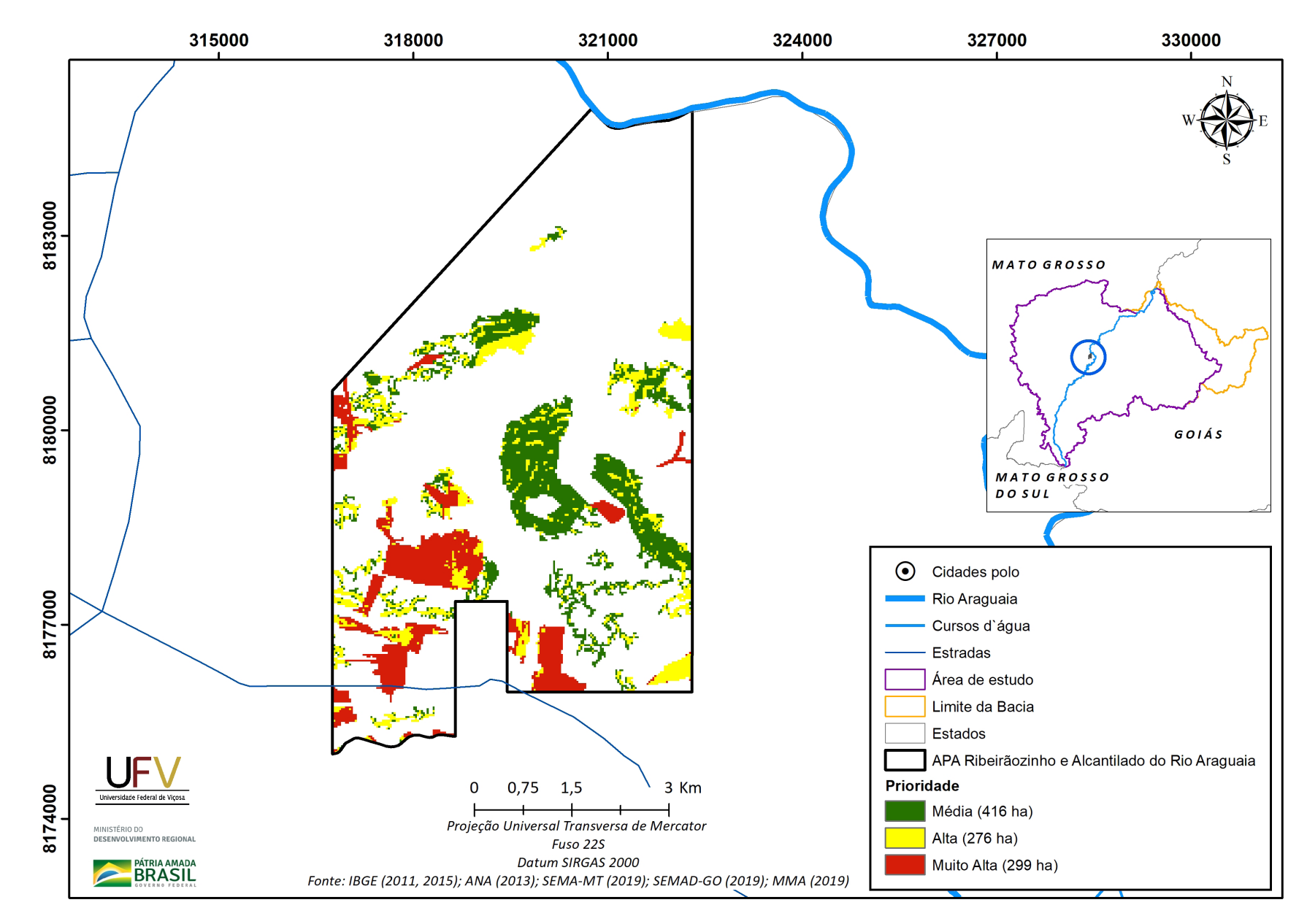

Figura IV.11b Escala de prioridade de áreas prioritárias selecionadas para recuperação ambiental na APA Ribeirãozinho e Alcantilados do Rio Araguaia, com área mínima de 5 ha.

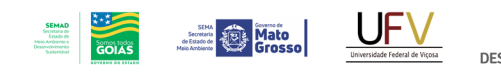

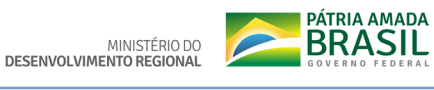

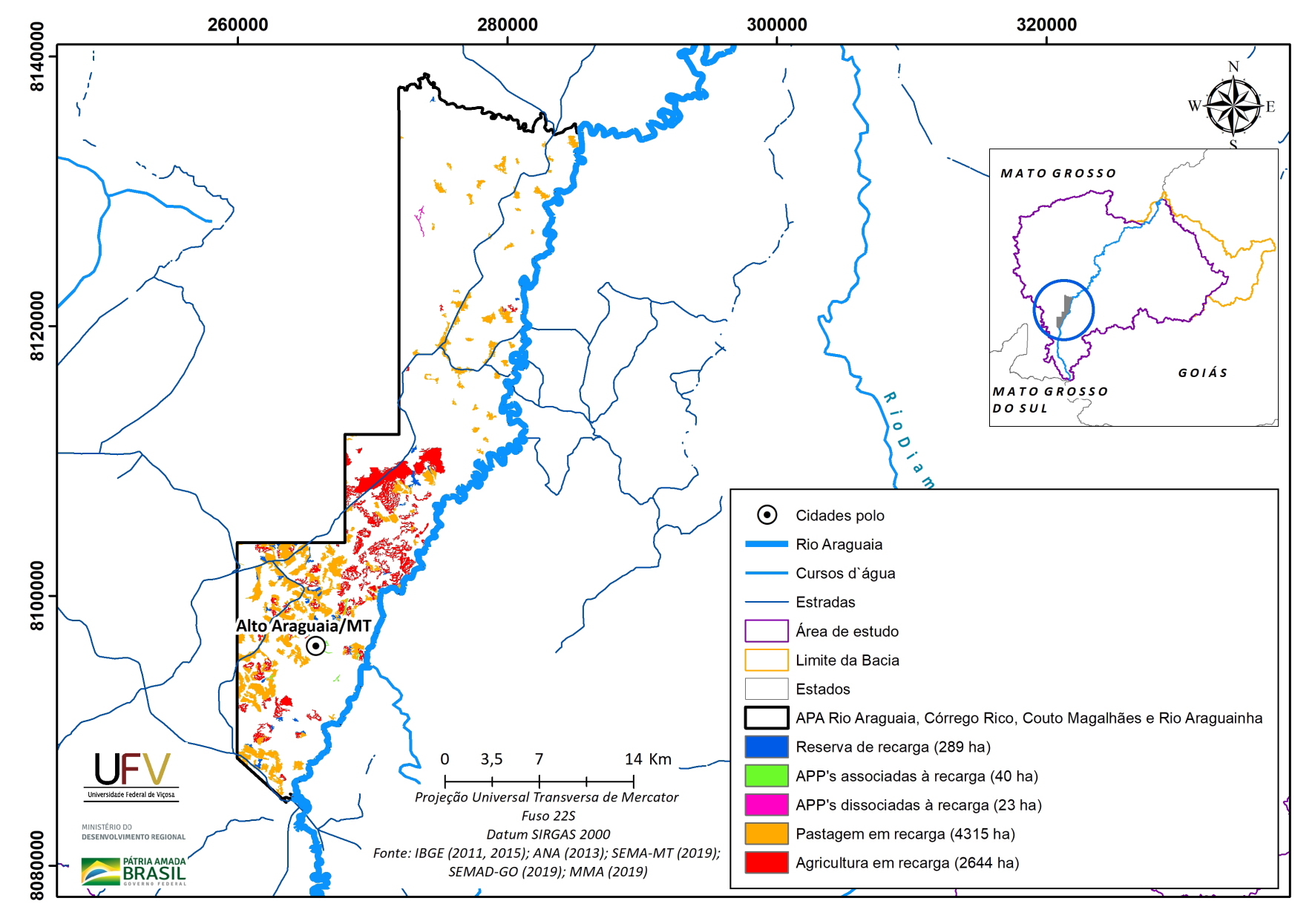

Figura IV.12a Grupo de áreas prioritárias selecionadas para recuperação ambiental na APA Rio Araguaia, Córrego Rico, Couto Magalhães e Rio Araguinha, com área mínima de 5 ha.

 $\overline{\mathsf{Q}}$ Metodologia e Definição de Áreas Prioritárias para Recuperação Ambiental
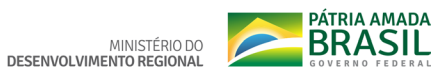

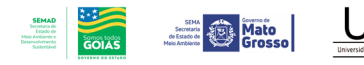

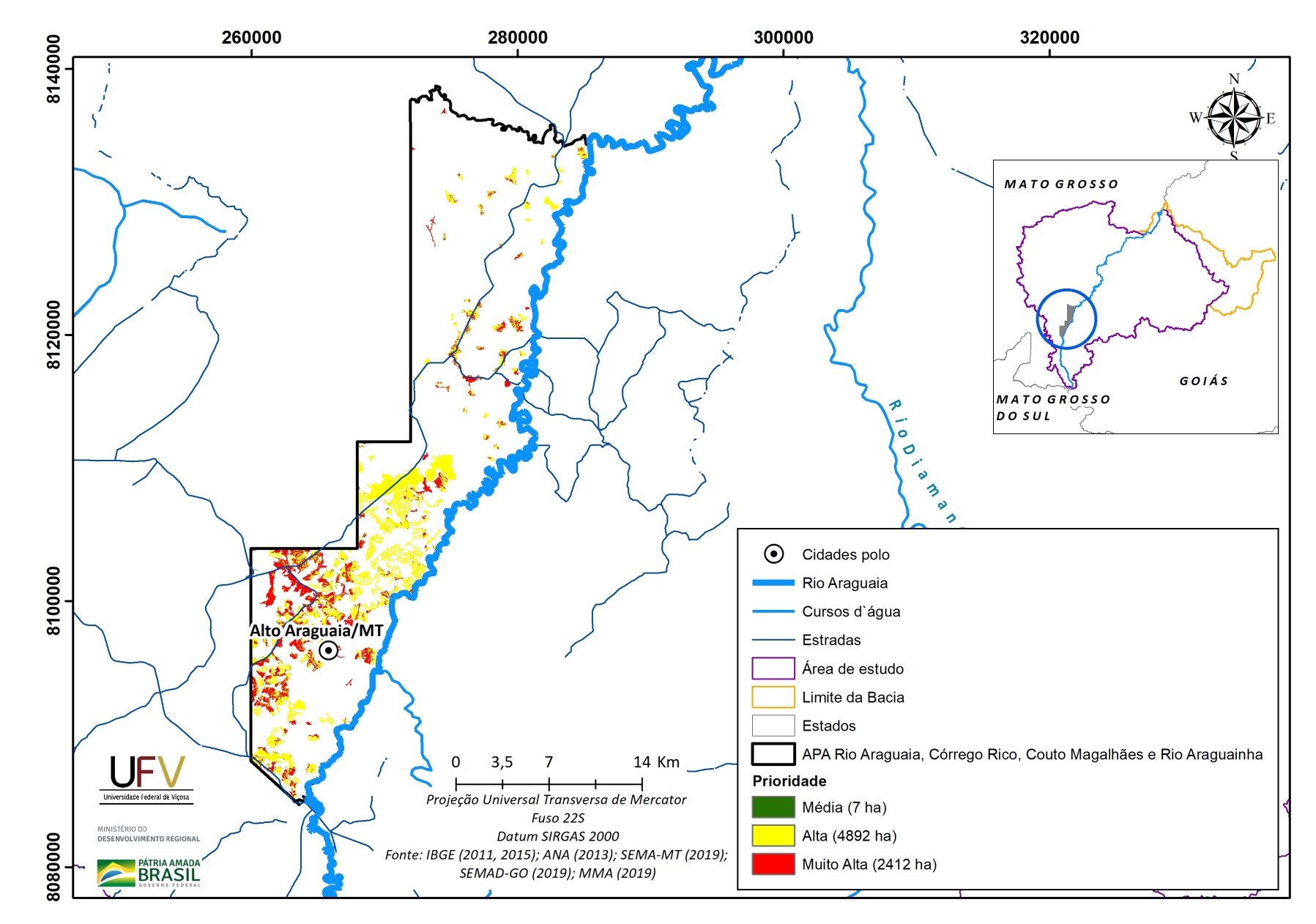

Figura IV.12b Escala de prioridade de áreas prioritárias selecionadas para recuperação ambiental na APA Rio Araguaia, Córrego Rico, Couto Magalhães e Rio Araguinha, com área mínima de 5 ha.

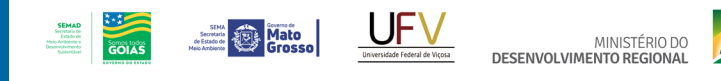

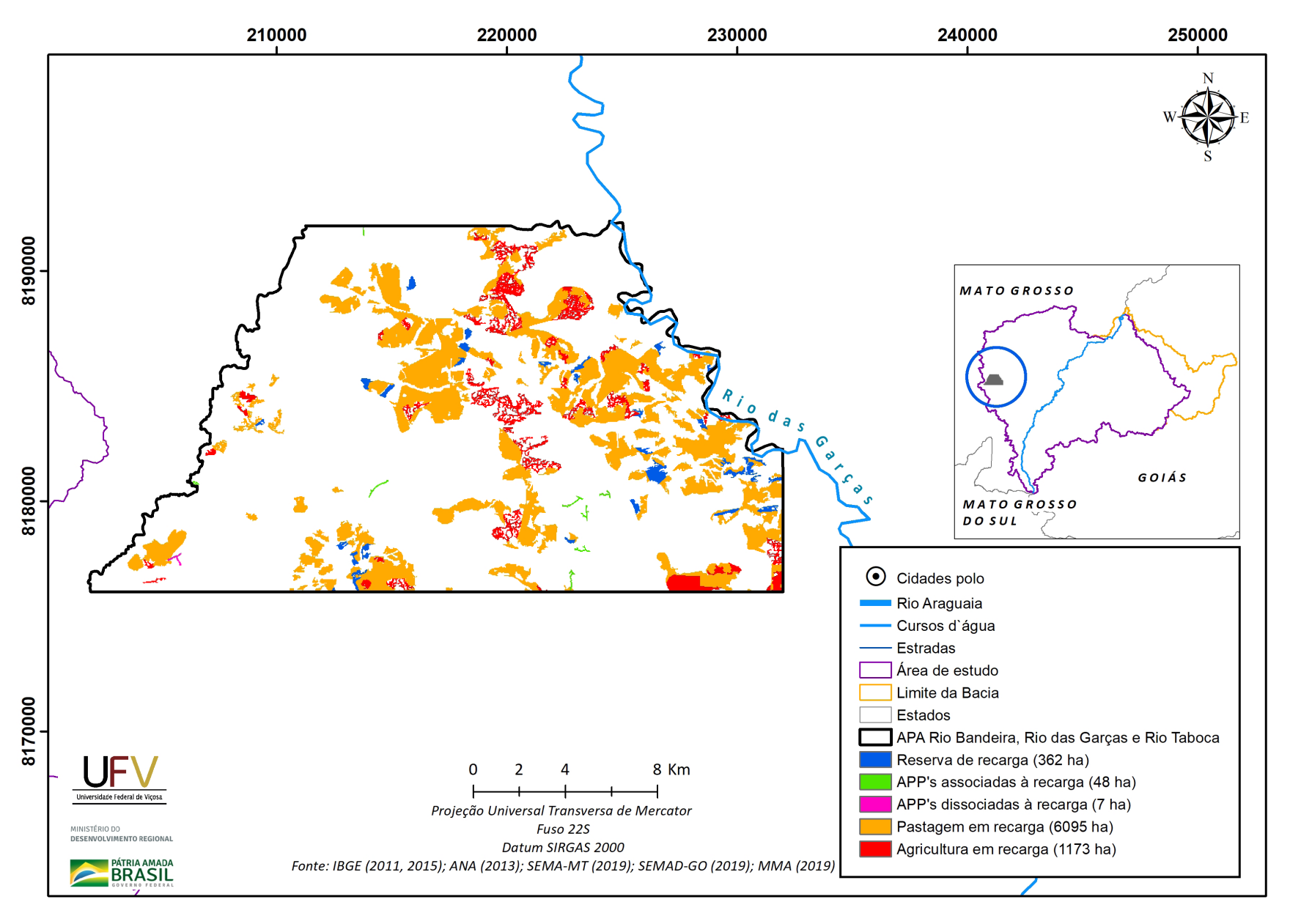

**PÁTRIA AMADA** 

**Figura IV.13a** Grupo de áreas prioritárias selecionadas para recuperação ambiental na APA Rio Bandeira, Rio das Garças e Rio Taboca, com área mínima de 5 ha.

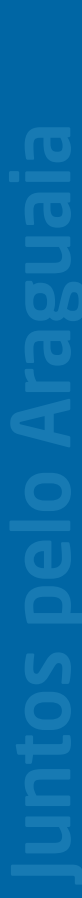

**PÁTRIA AMADA** 

250000

MINISTÉRIO DO<br>DESENVOLVIMENTO REGIONAL idade Federal de Viços

240000

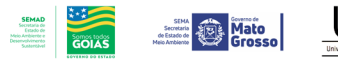

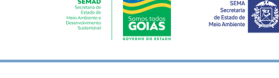

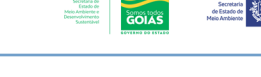

220000 230000

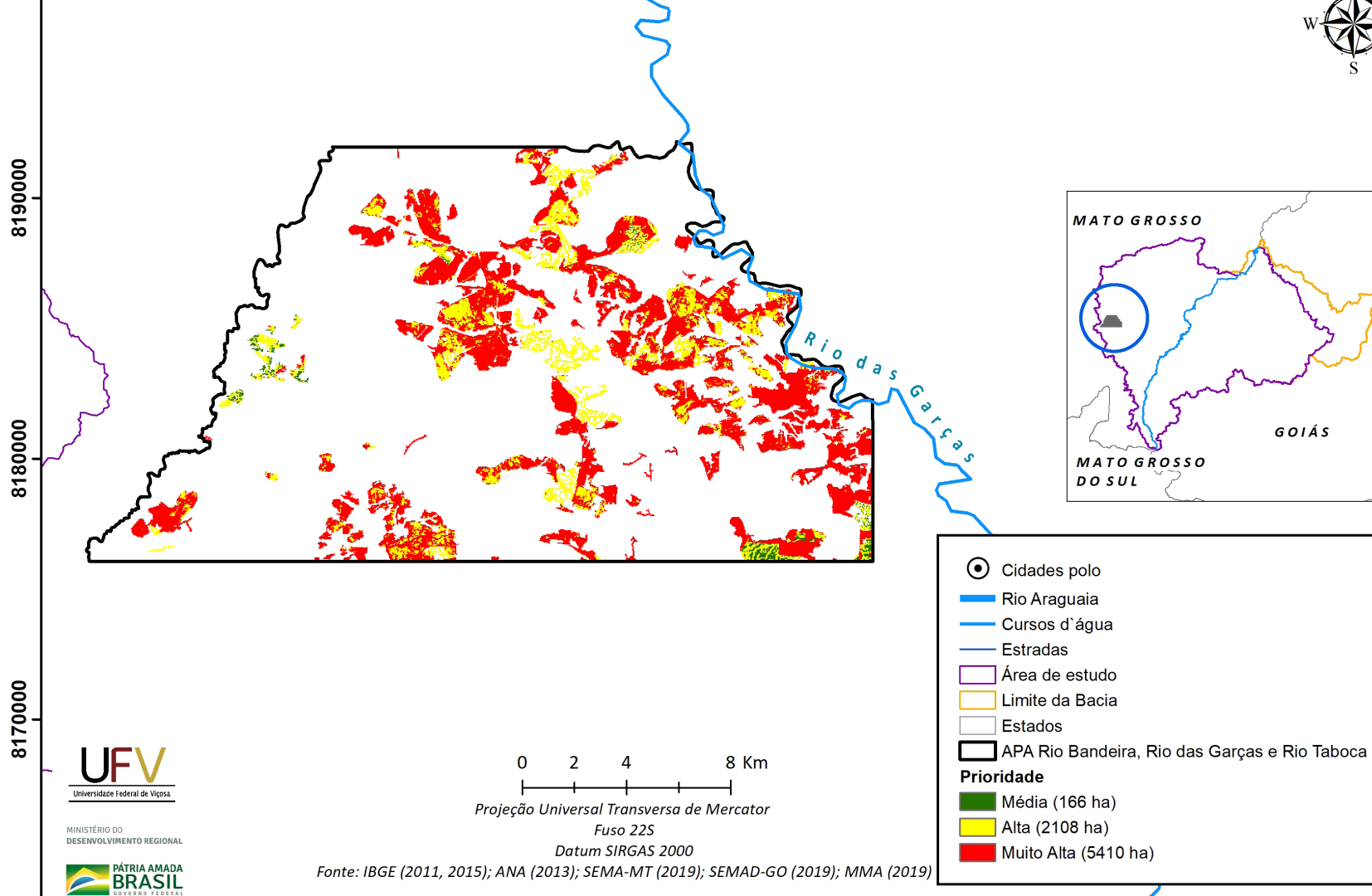

210000

Figura IV.13b Escala de prioridade de áreas prioritárias selecionadas para recuperação ambiental na APA Rio Bandeira, Rio das Garças e Rio Taboca, com área mínima de 5 ha.

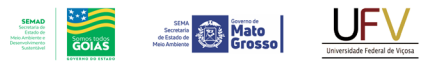

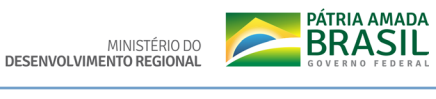

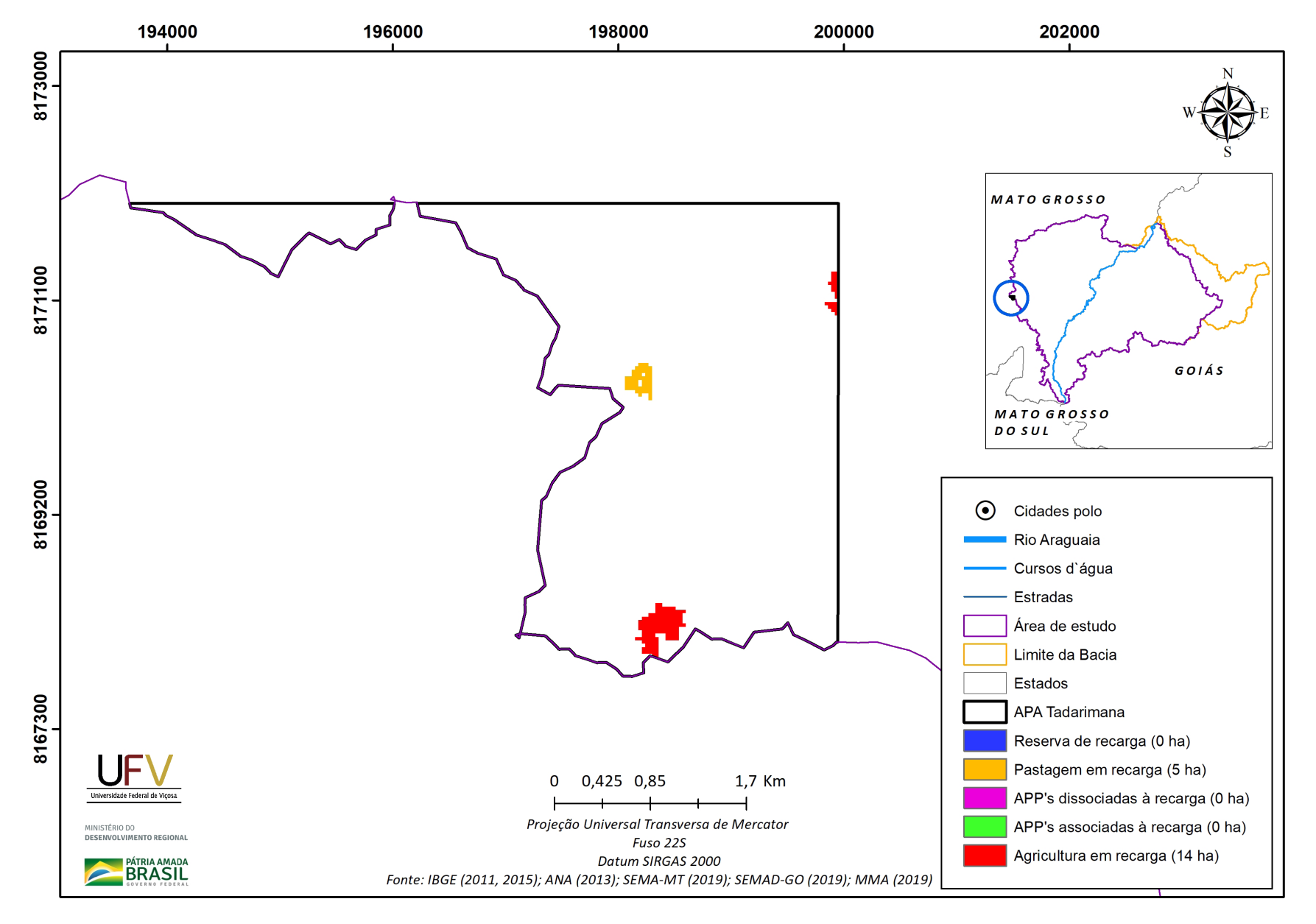

**Figura IV.14a** Grupo de áreas prioritárias selecionadas para recuperação ambiental na APA Tadarimana, com área mínima de 5 ha.

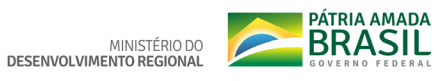

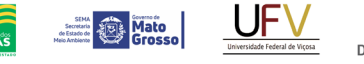

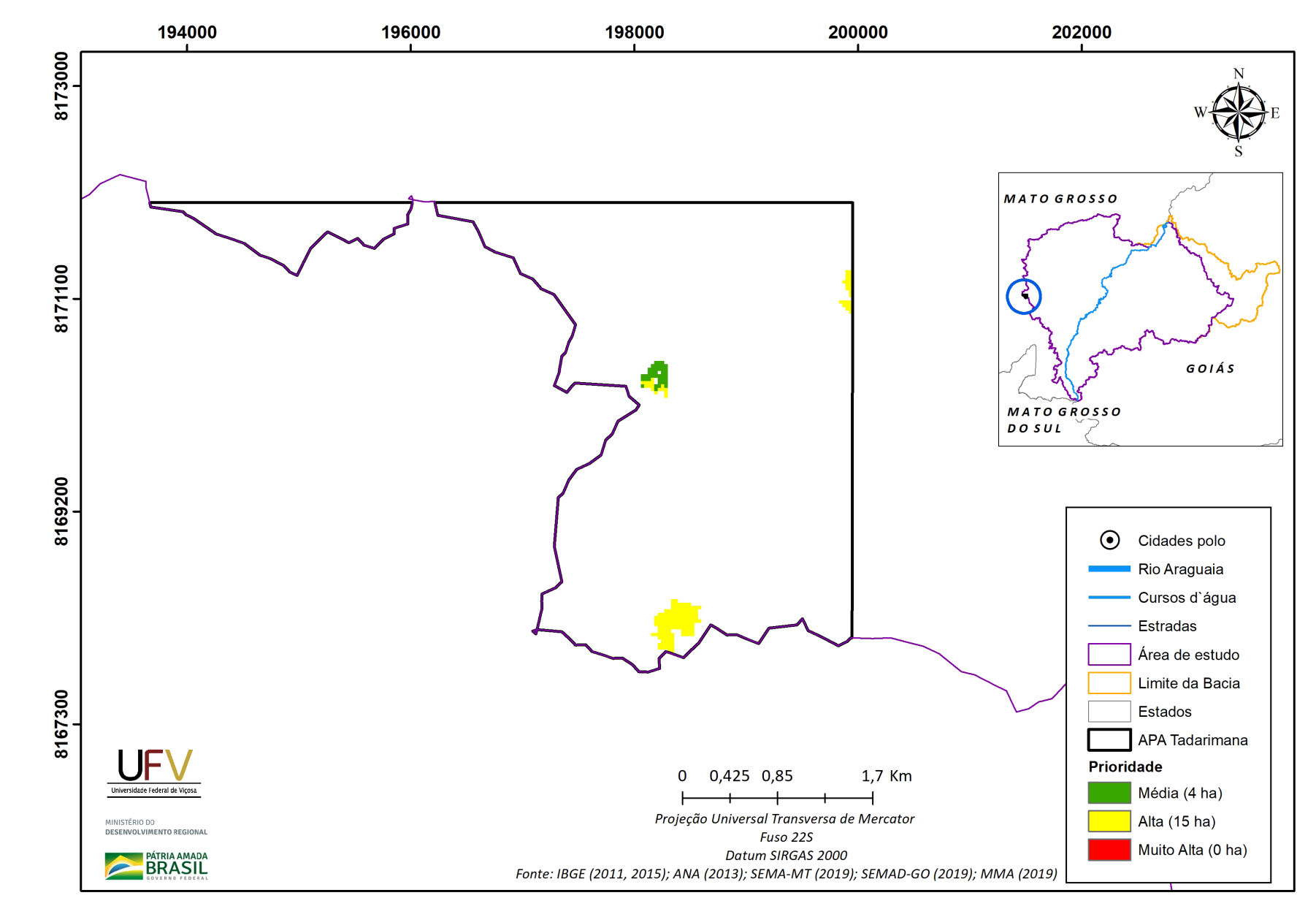

**SEMAD**<br>Societaria de<br>Estado de<br>Meio Ambiente e<br>Desenvolvimento

**Figura IV.14b** Escala de prioridade de áreas prioritárias selecionadas para recuperação ambiental na APA Tadarimana, com área mínima de 5 ha.

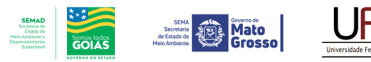

8243300

MINISTÉRIO DO DESENVOLVIMENTO REGIONAL

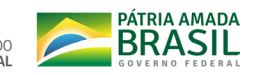

266000

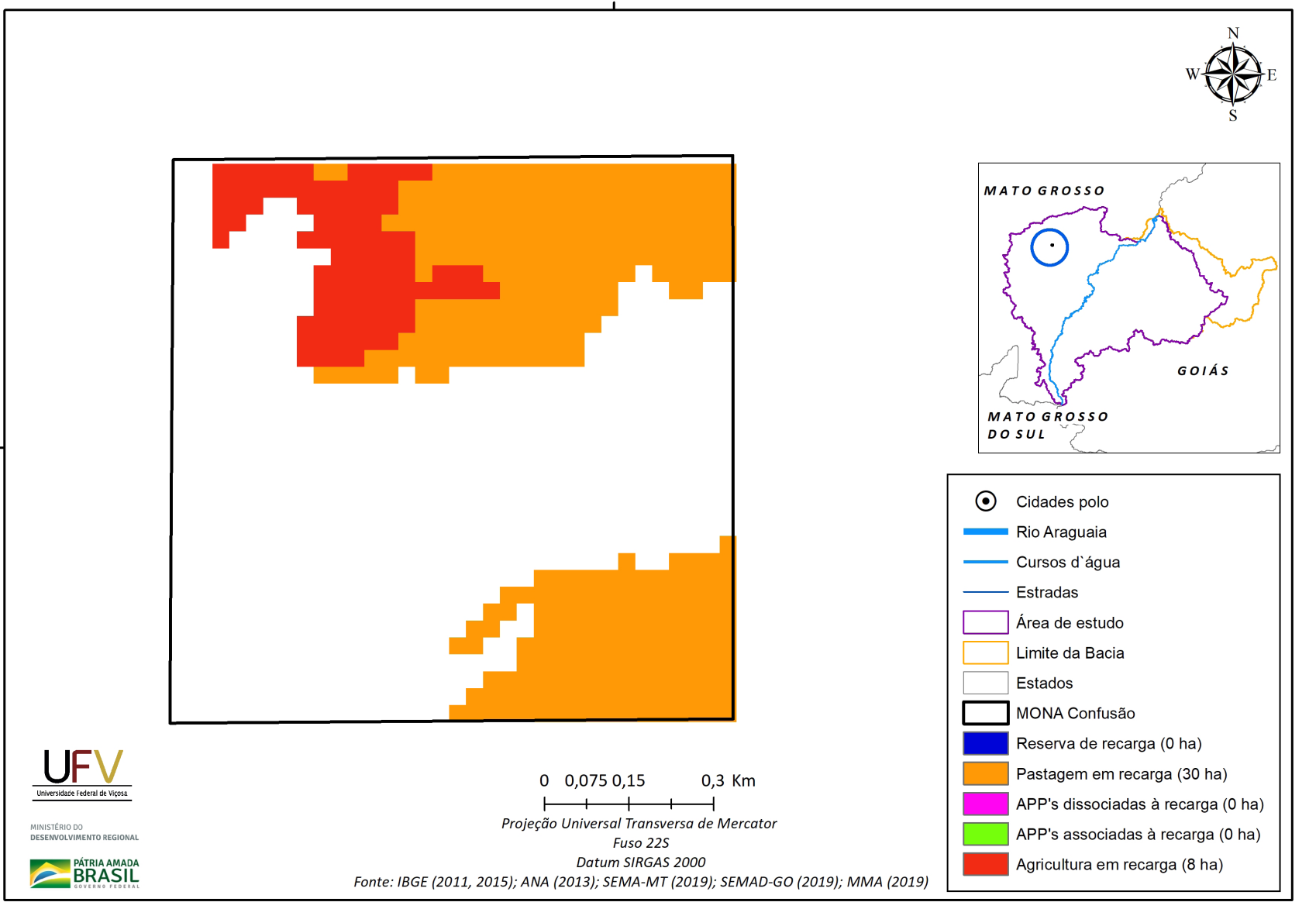

**Figura IV.15a** Grupo de áreas prioritárias selecionadas para recuperação ambiental no Monumento Natural Confusão, com área mínima de 5 ha.

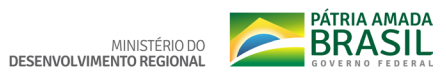

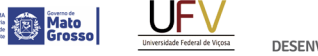

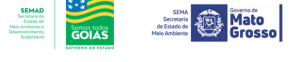

266000

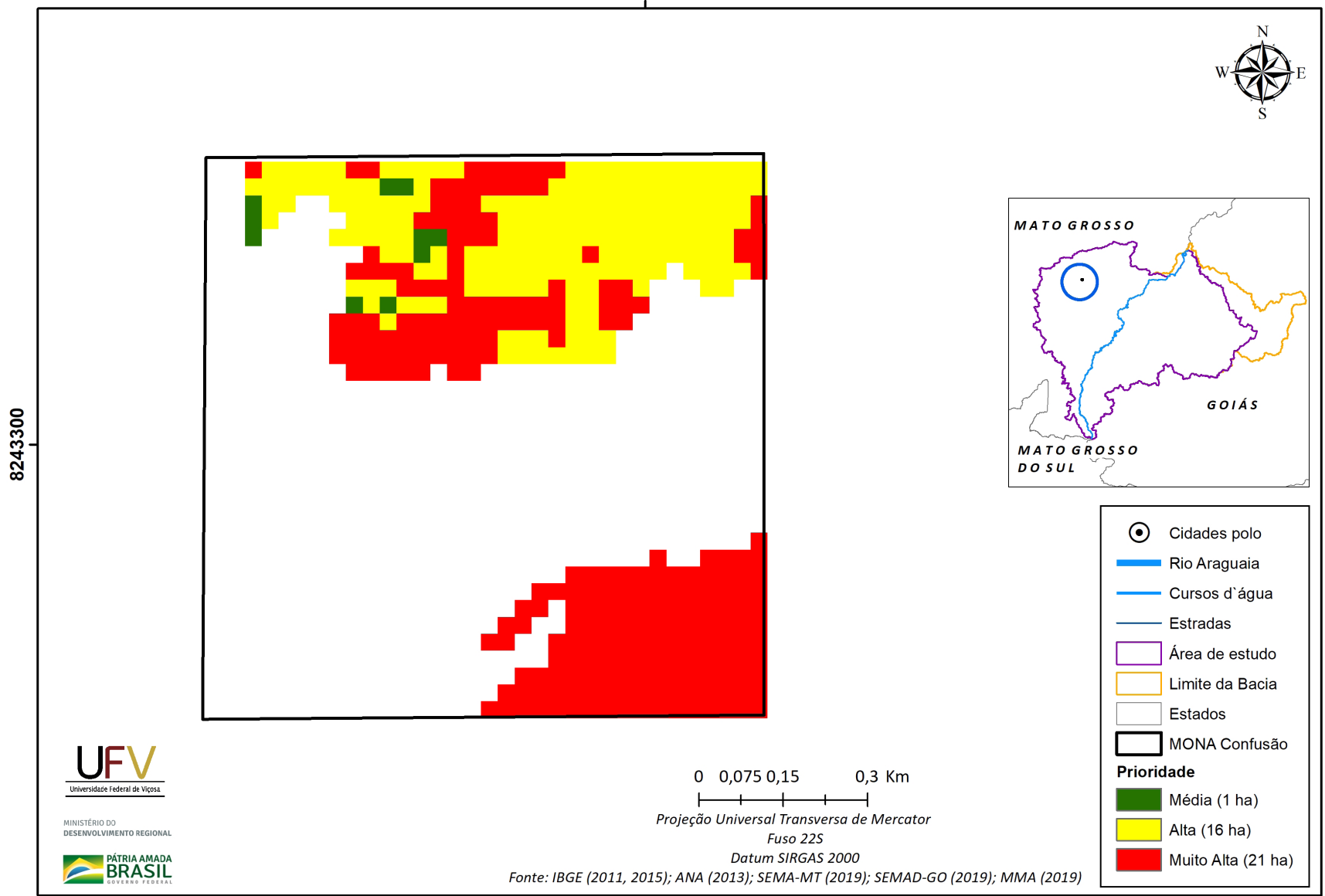

**Figura IV.15b** Escala de prioridade de áreas prioritárias selecionadas para recuperação ambiental no Monumento Natural Confusão, com área mínima de 5 ha.

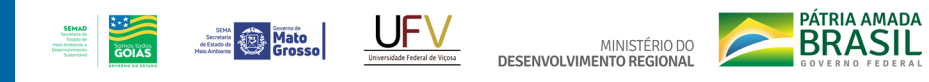

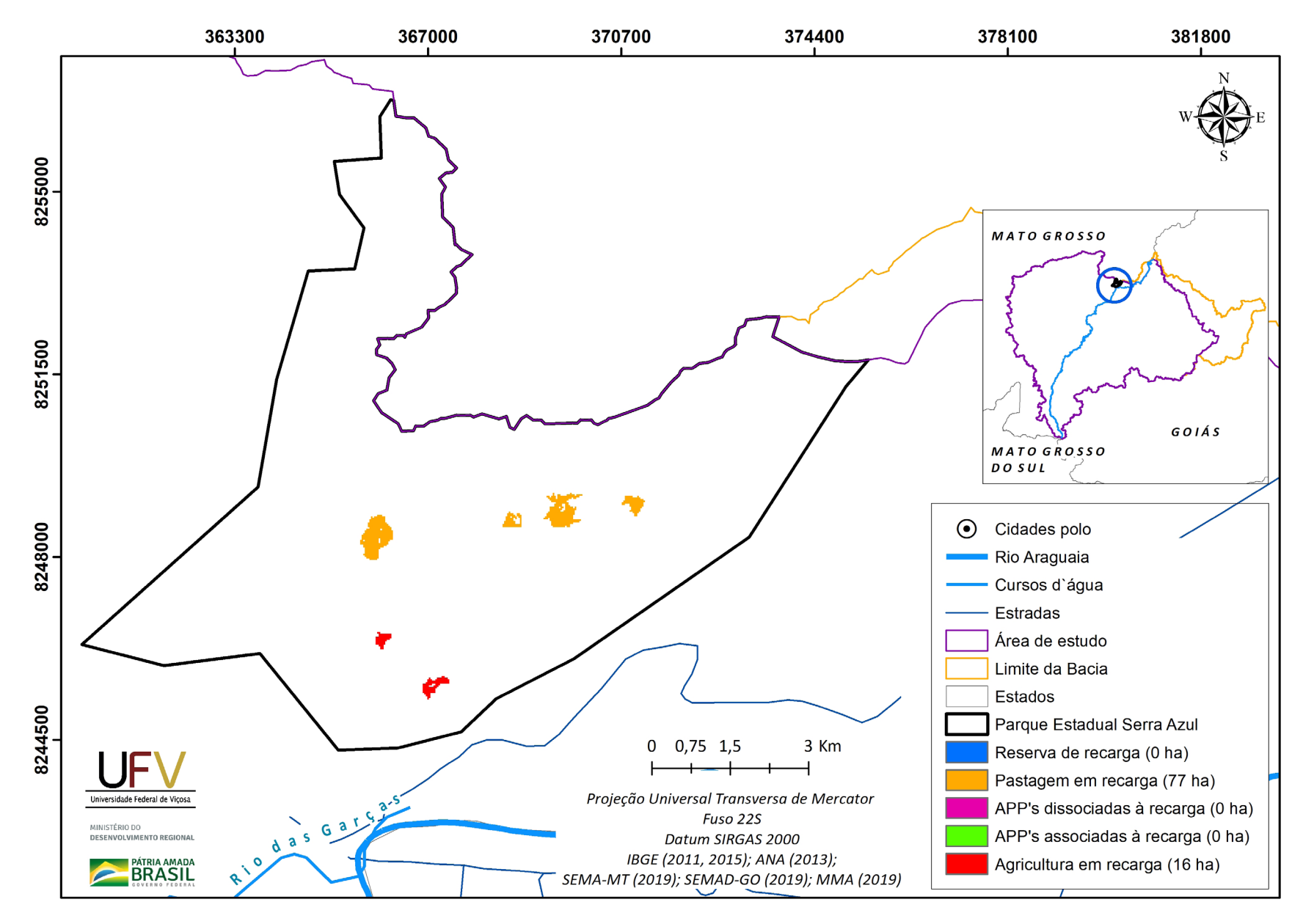

**Figura IV.16a** Grupo de áreas prioritárias selecionadas para recuperação ambiental no Parque Estadual Serra Azul, com área mínima de 5 ha.

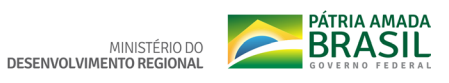

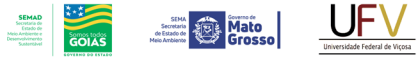

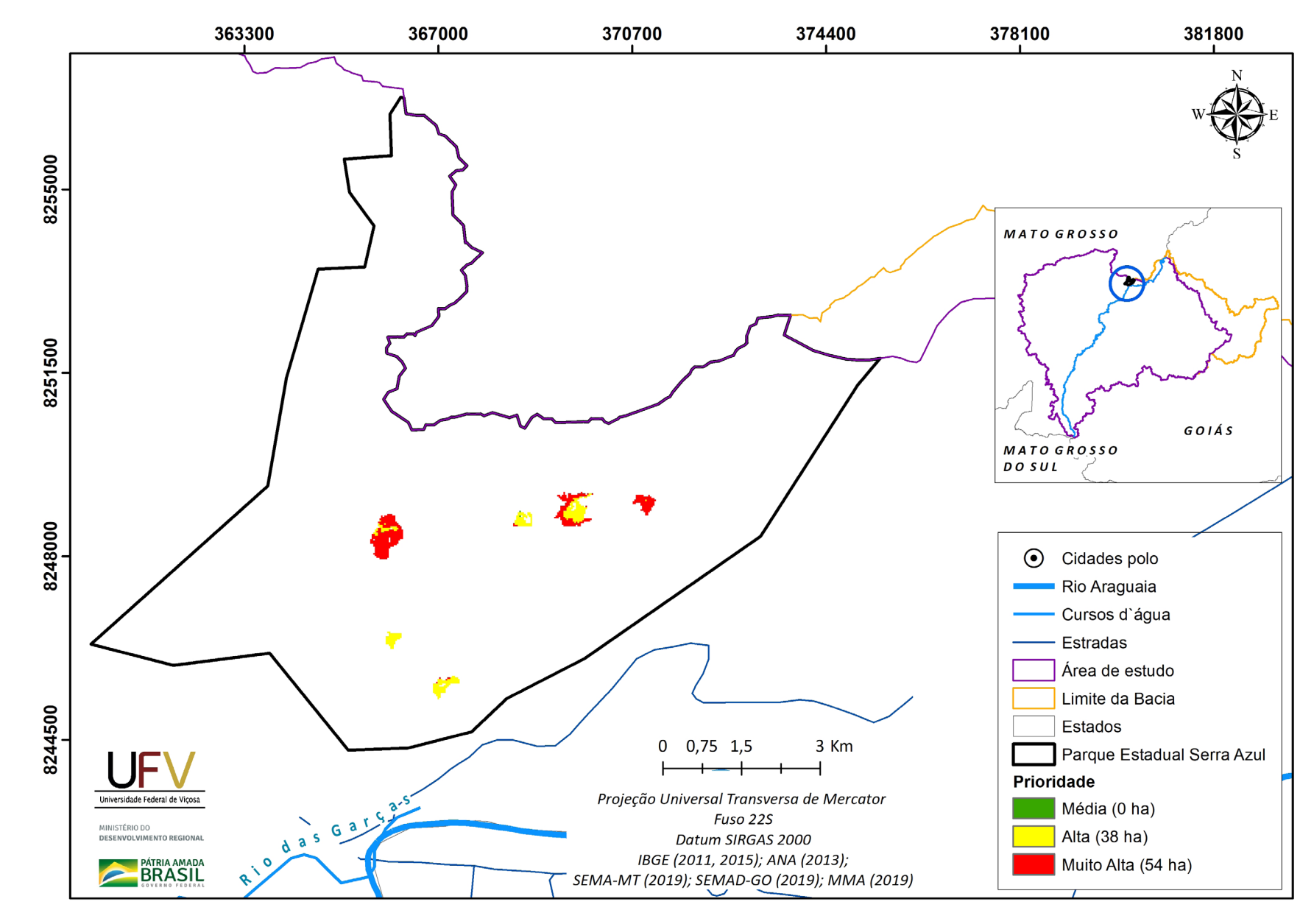

**Figura IV.16b** Escala de prioridade de áreas prioritárias selecionadas para recuperação ambiental no Parque Estadual Serra Azul, com área mínima de 5 ha.

## **Apêndice V. Resultados e mapas por grupos de uso da terra e escala das áreas prioritárias em sub-bacia do Alto Araguaia, considerando o filtro de 1 ha**

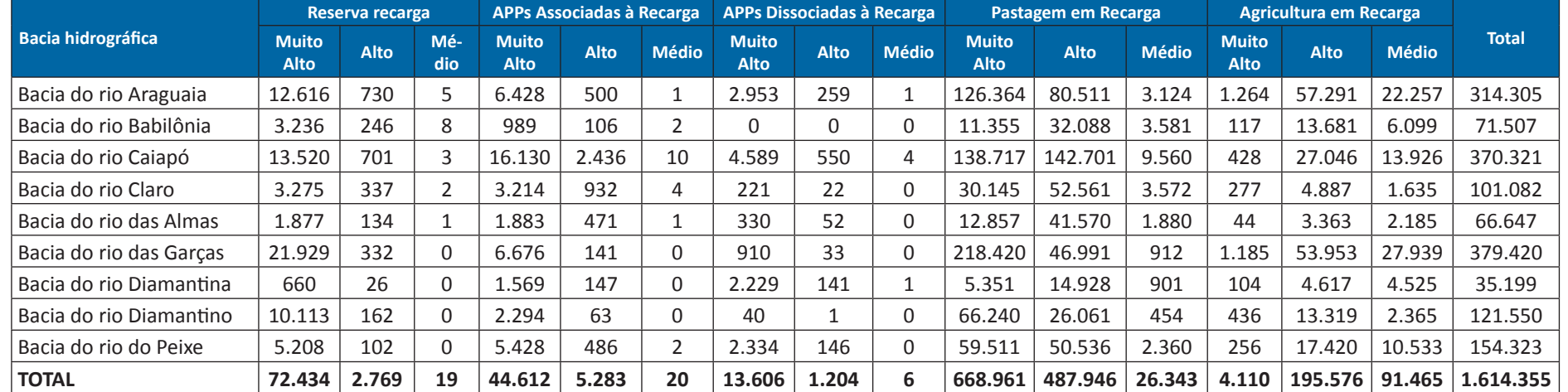

**Tabela V.1** Resultados e mapas por grupos de uso da terra e escala das áreas prioritárias em sub-bacia do Alto Araguaia, considerando o filtro de 1 ha

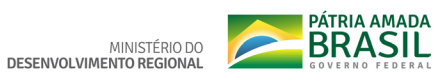

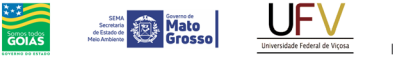

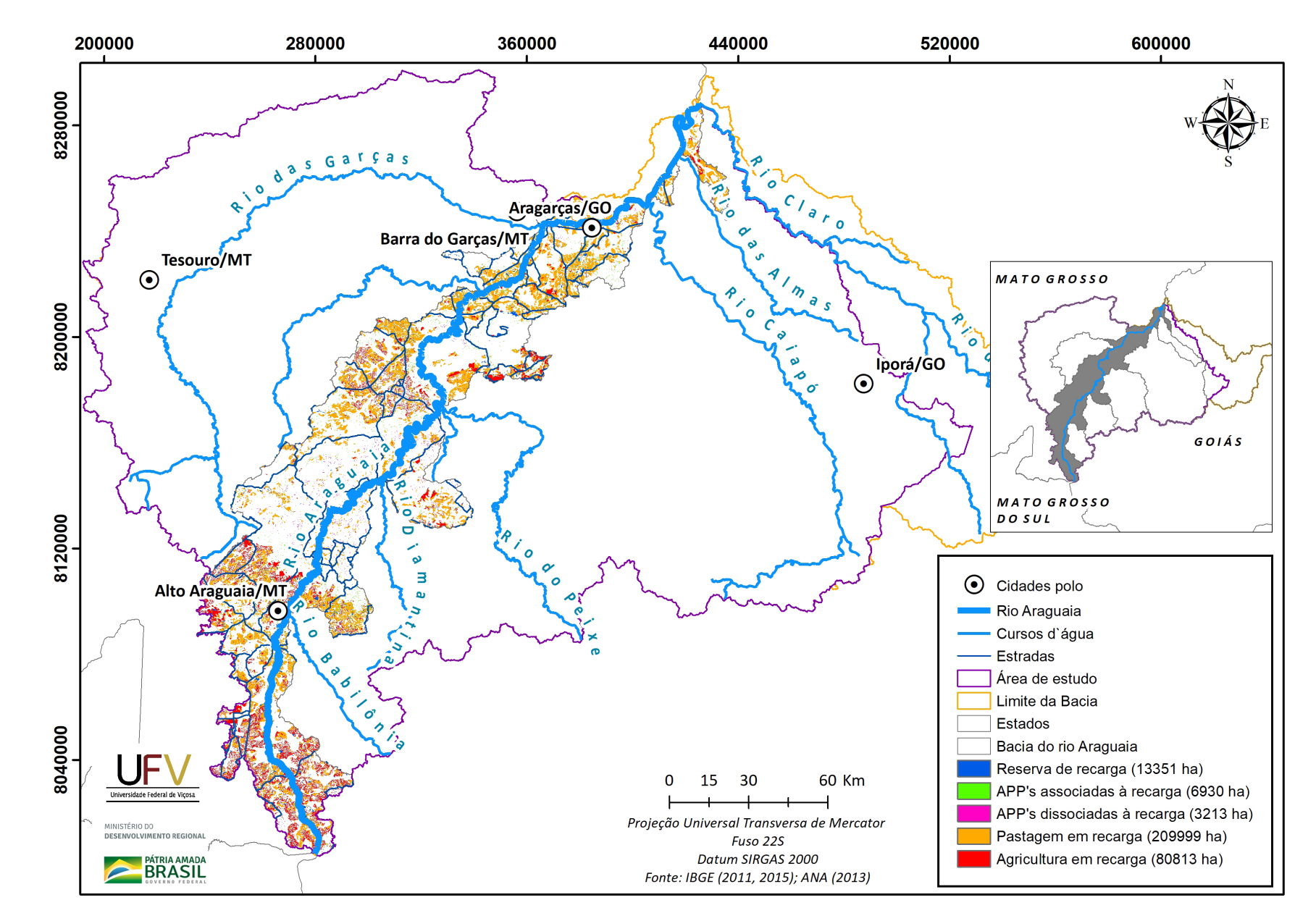

**SEMAD**<br>Secretaria de<br>Estado de<br>Meio Ambiente e<br>Desenvolvimento

**Figura V.1a** Grupo de áreas prioritárias selecionadas para recuperação ambiental na sub-bacia do rio Araguaia, GO e MT, com área mínima de 1 ha.

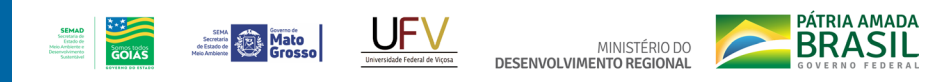

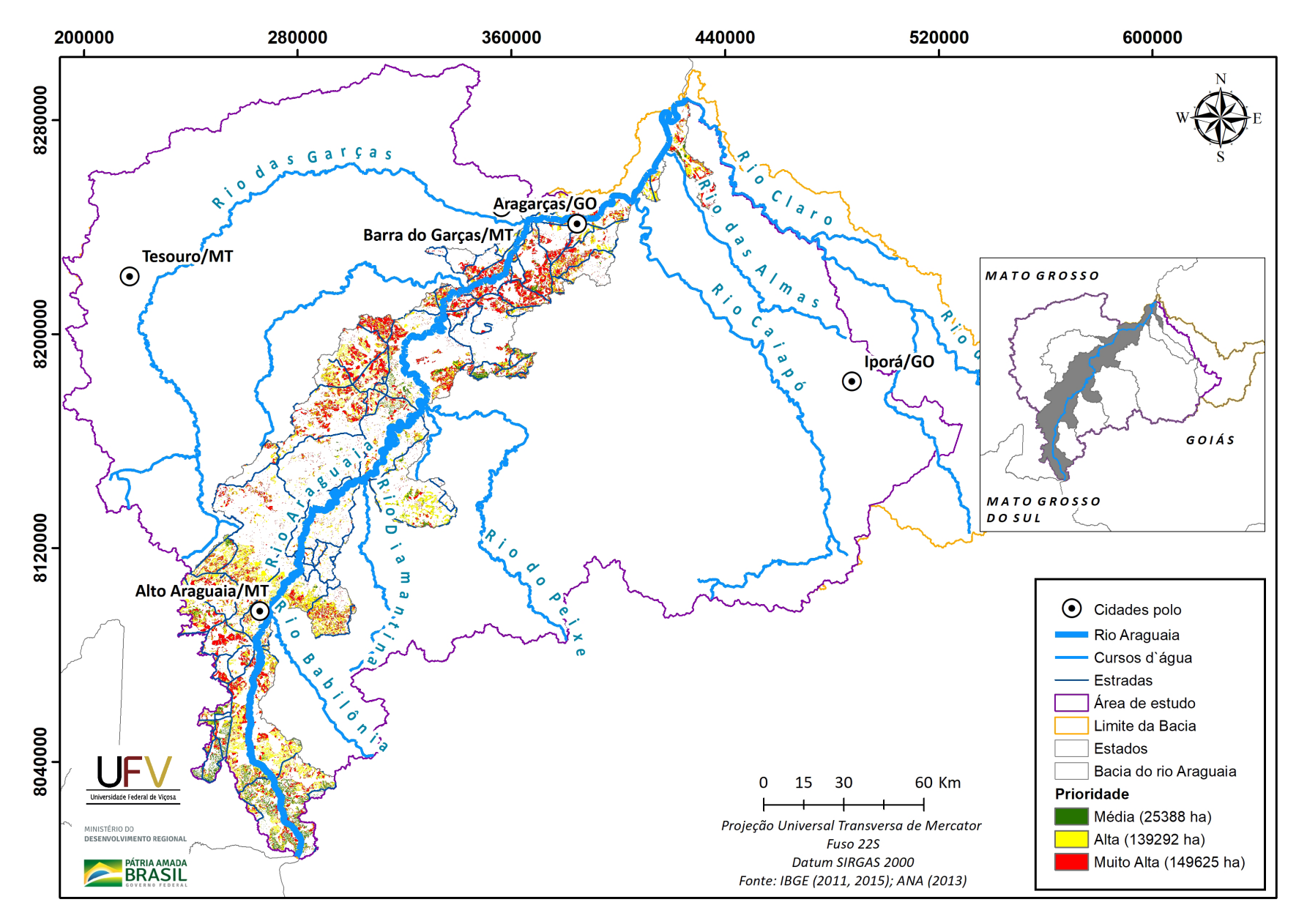

**Figura V.1b** Escala de prioridade de áreas prioritárias selecionadas para recuperação ambiental na sub-bacia do rio Araguaia, GO e MT, com área mínima de 1 ha.

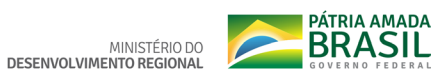

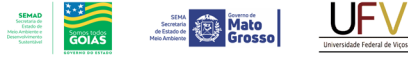

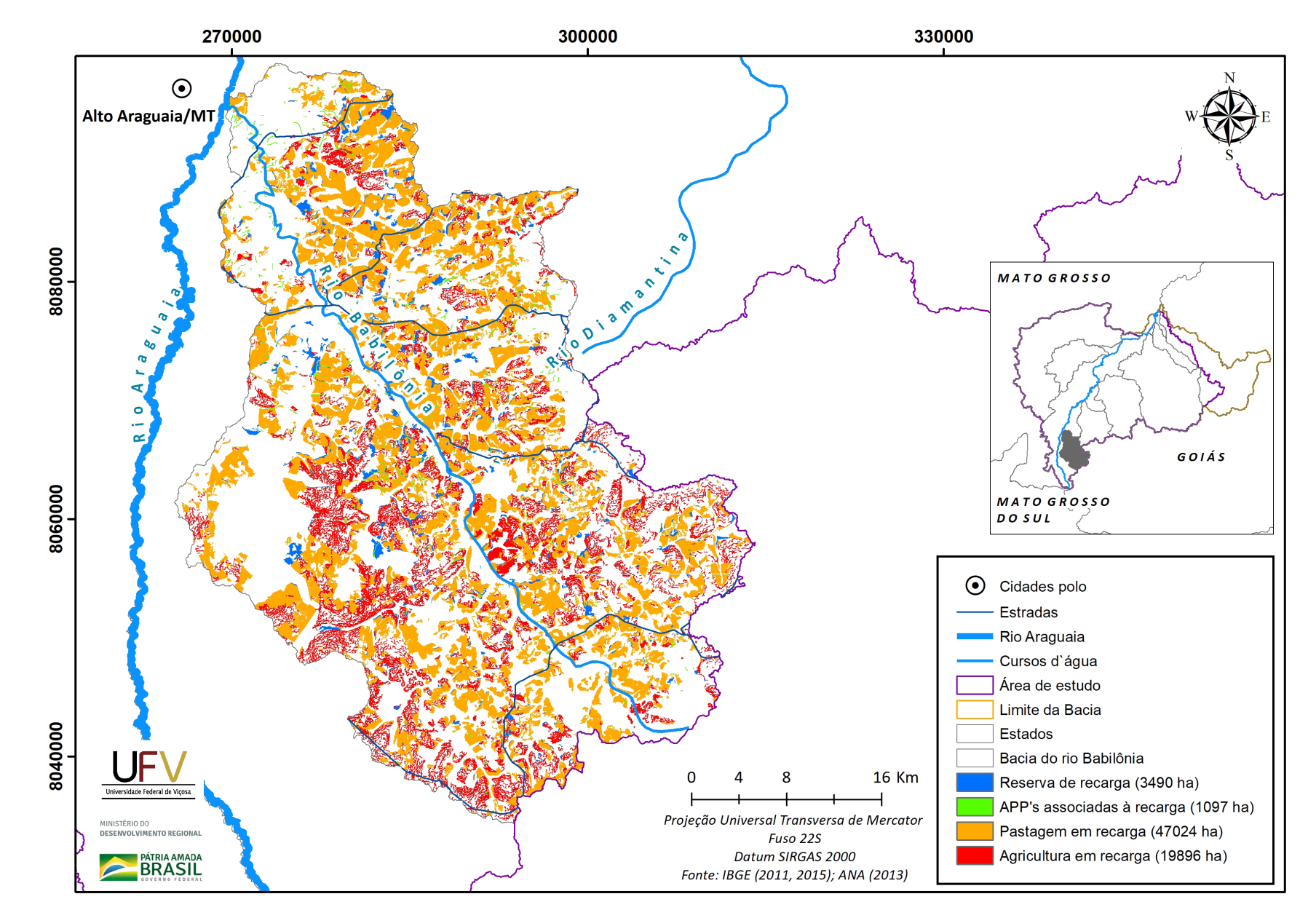

**Figura V.2a** Grupo de áreas prioritárias selecionadas para recuperação ambiental na sub-bacia do rio Babilônia, GO, com área mínima de 1 ha.

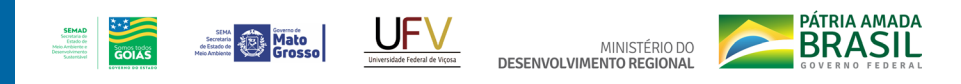

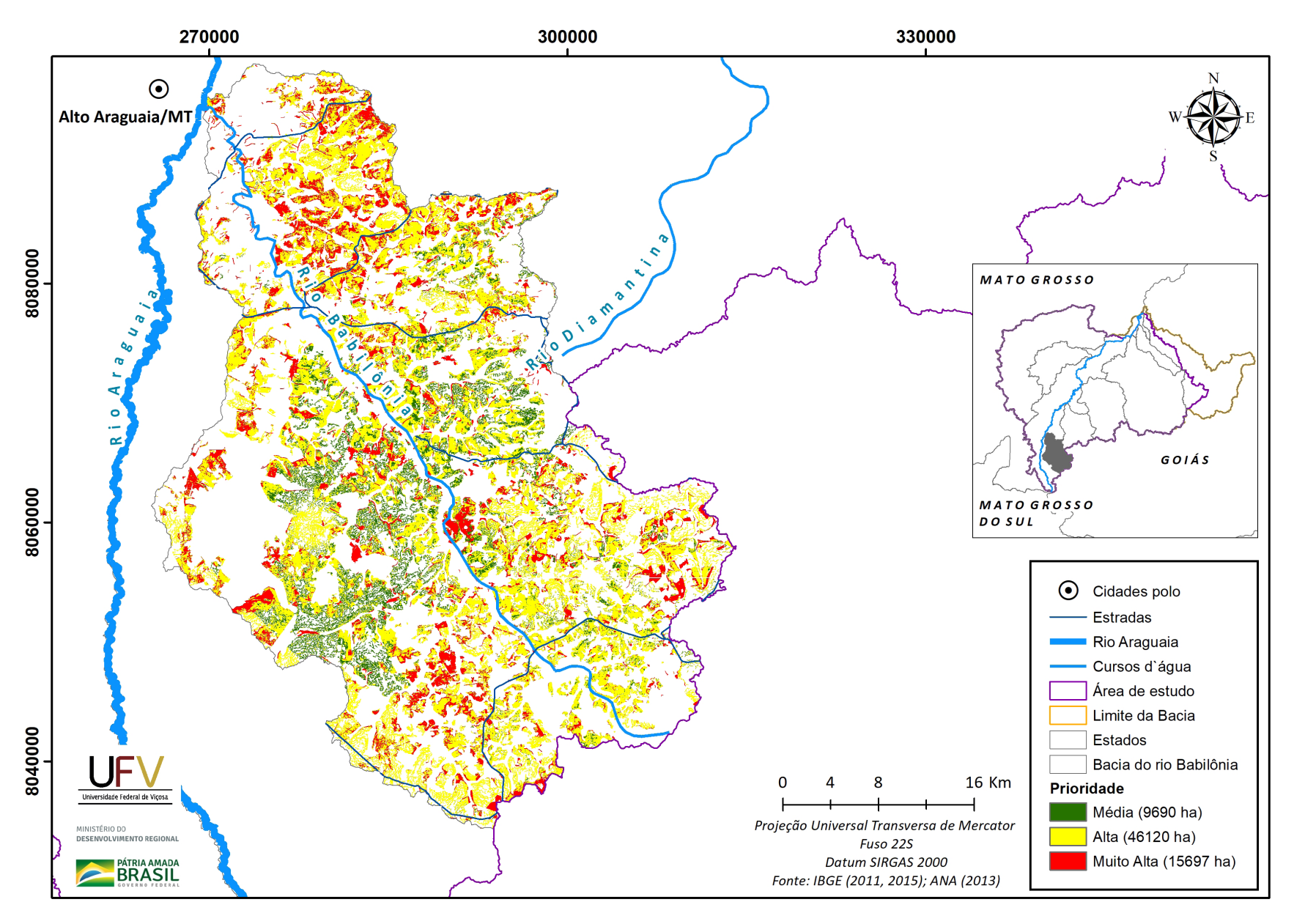

**Figura V.2b** Escala de prioridade de áreas prioritárias selecionadas para recuperação ambiental na sub-bacia do rio Babilônia, GO, com área mínima de 1 ha.

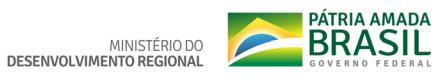

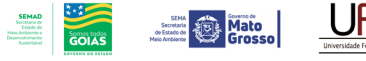

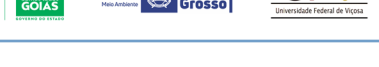

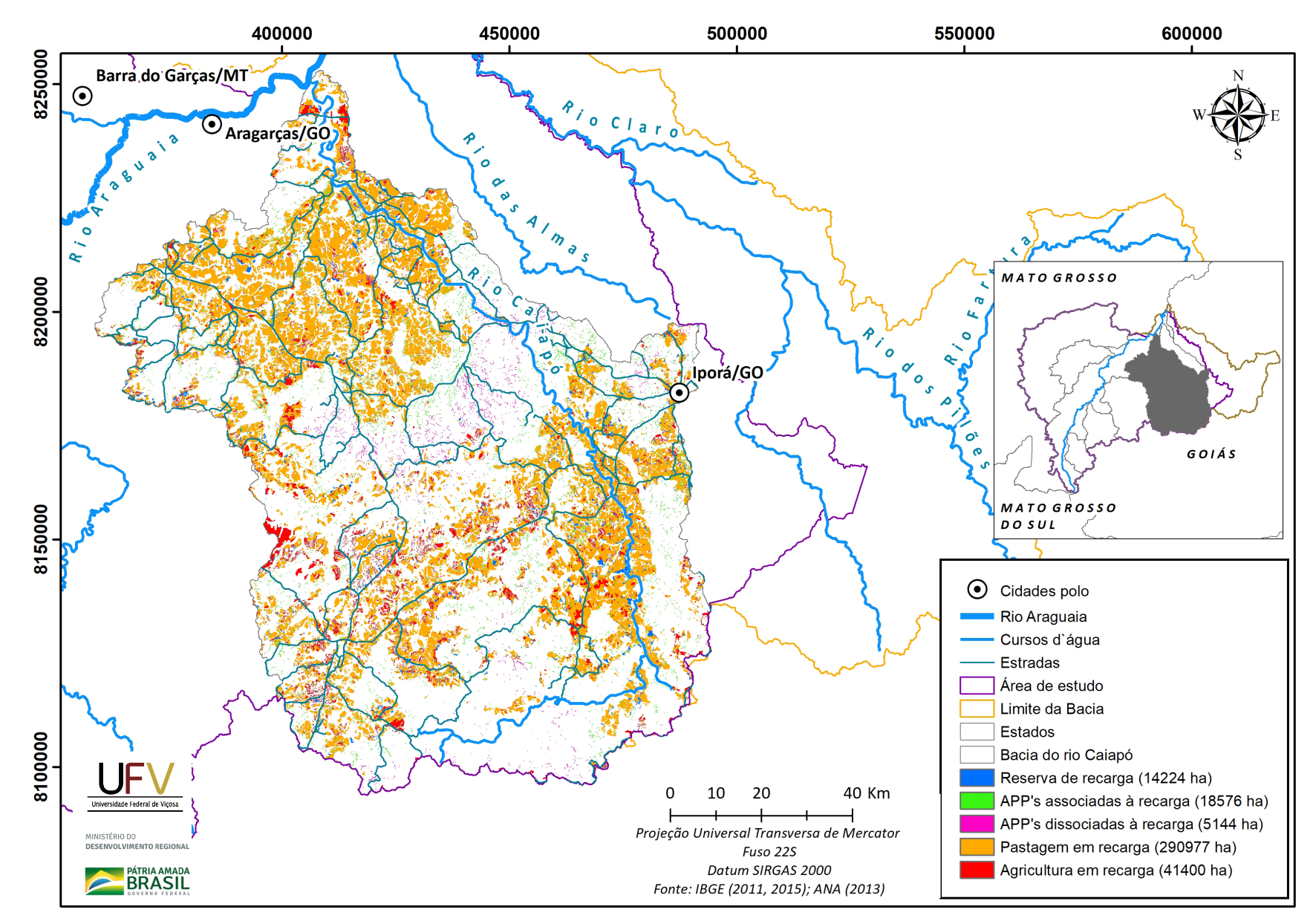

**Figura V.3a** Grupo de áreas prioritárias selecionadas para recuperação ambiental na sub-bacia do rio Caiapó, GO, com área mínima de 1 ha

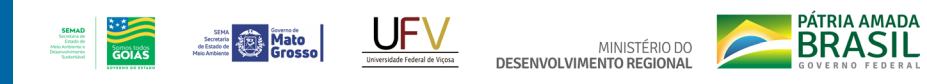

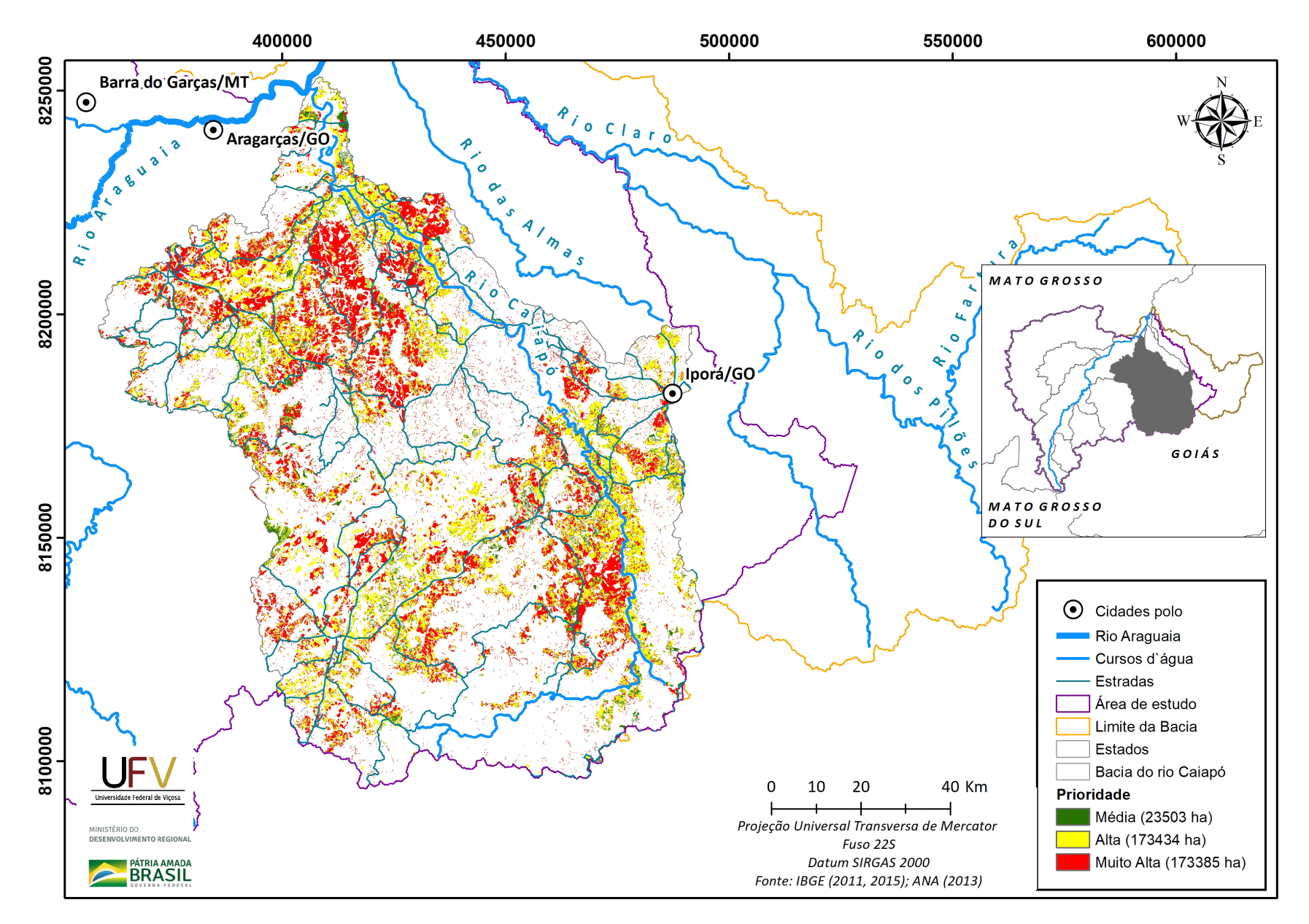

**Figura V.3b** Escala de prioridade de áreas prioritárias selecionadas para recuperação ambiental na sub-bacia do rio Caiapó, GO, com área mínima de 1 ha.

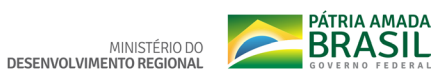

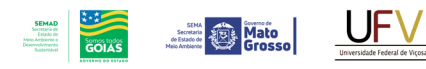

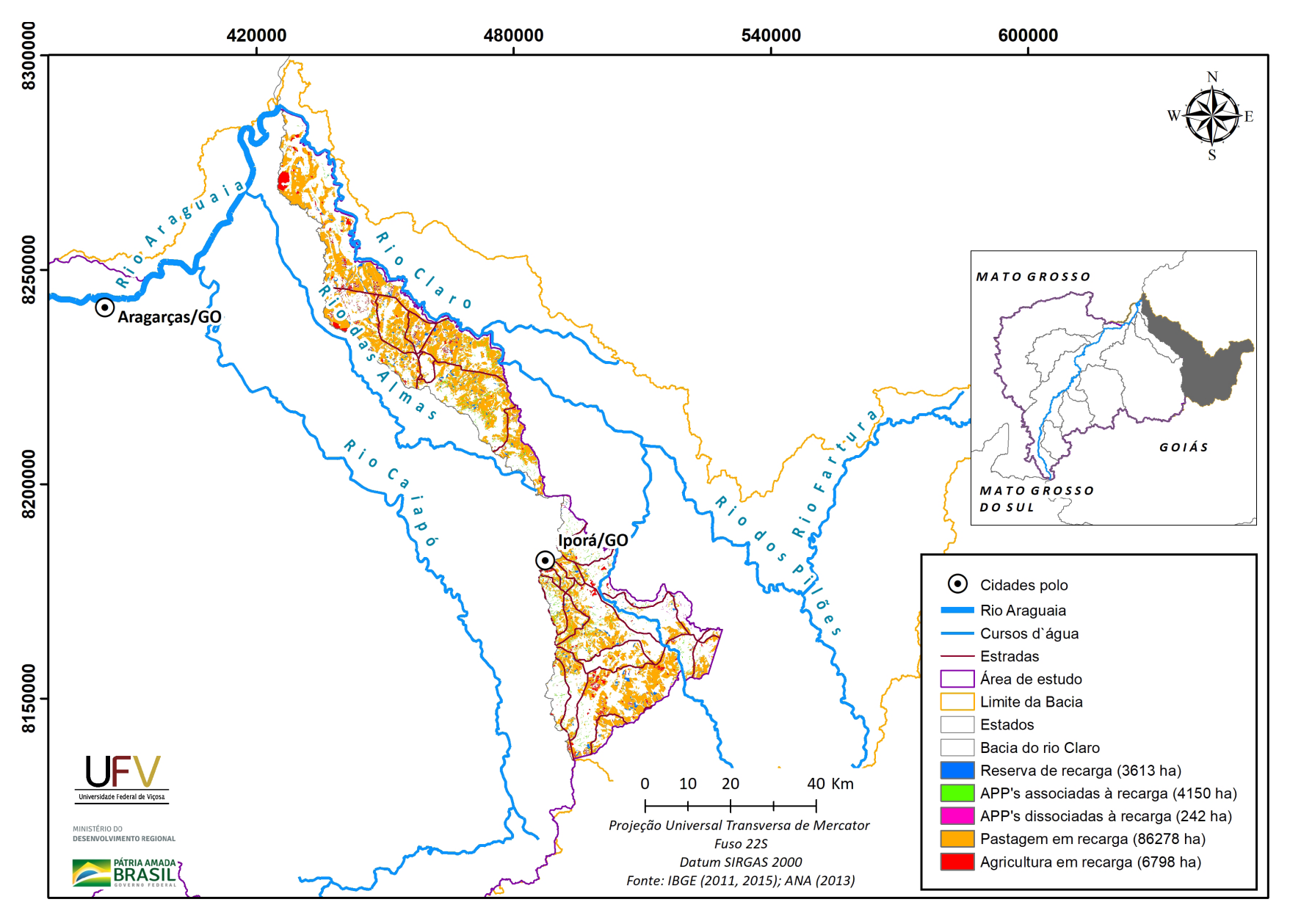

**Figura V.4a** Grupo de áreas prioritárias selecionadas para recuperação ambiental na sub-bacia do rio Claro, GO, com área mínima de 1 ha.

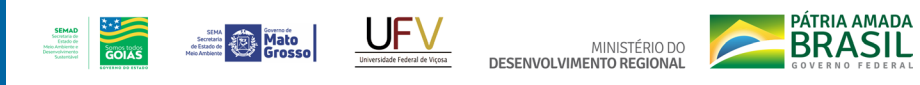

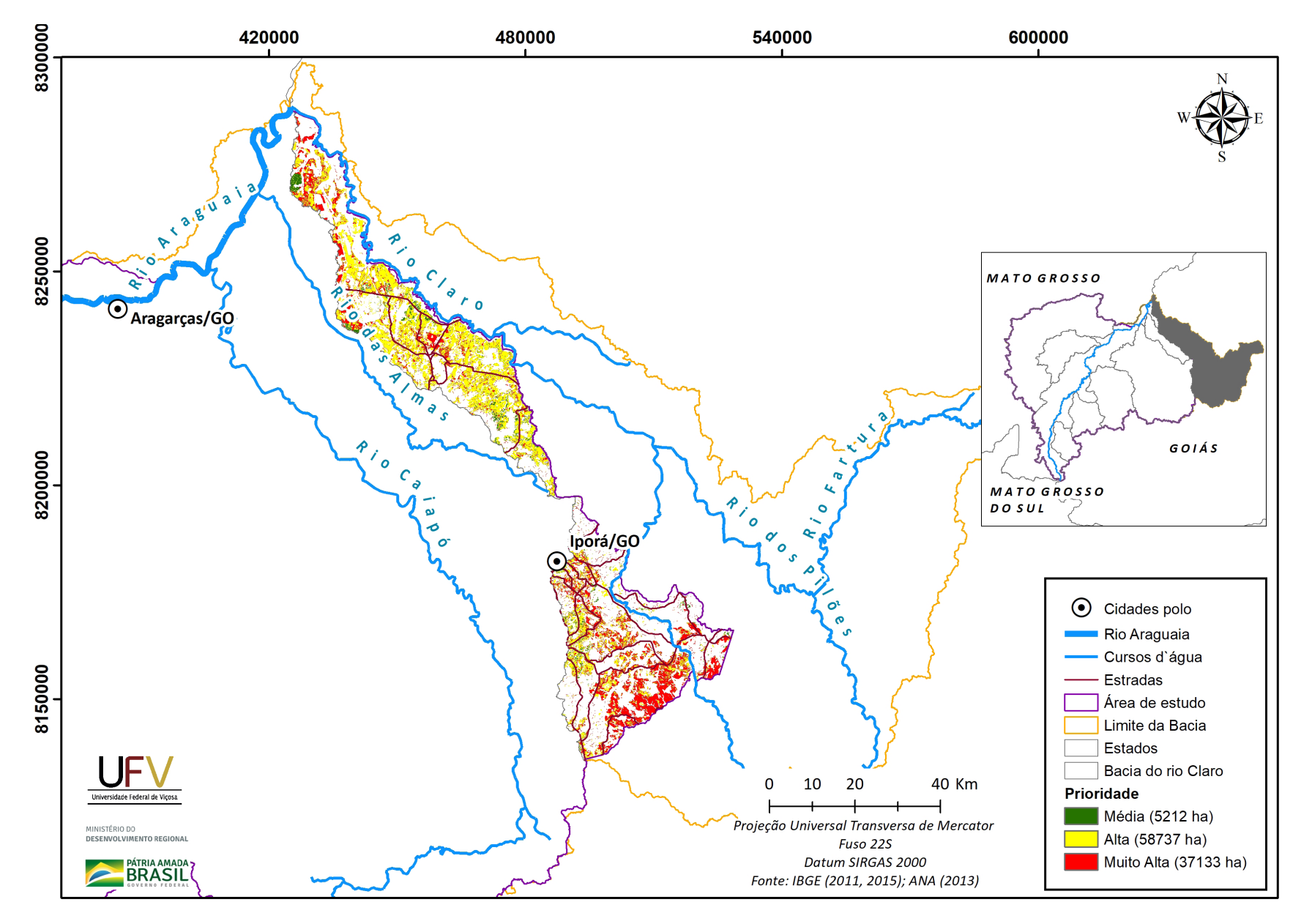

**Figura V.4b** Escala de prioridade de áreas prioritárias selecionadas para recuperação ambiental na sub-bacia do rio Claro, GO, com área mínima de 1 ha.

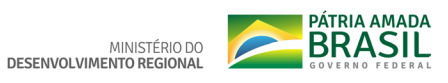

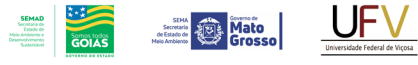

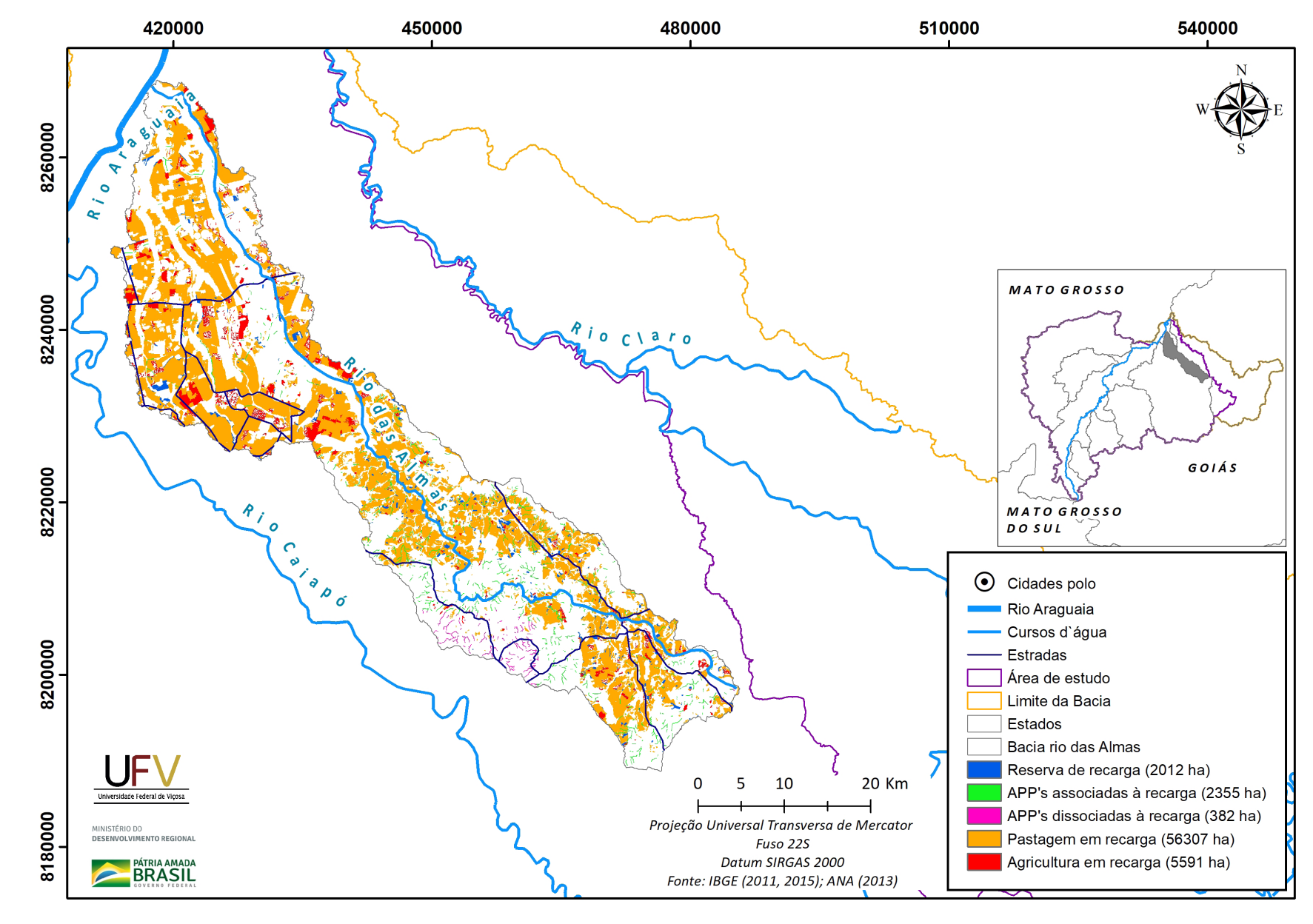

**Figura V.5a** Grupo de áreas prioritárias selecionadas para recuperação ambiental na sub-bacia do rio das Almas, GO, com área mínima de 1 ha.

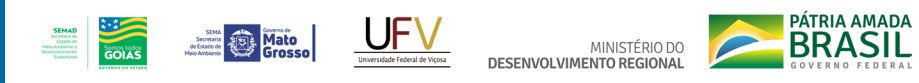

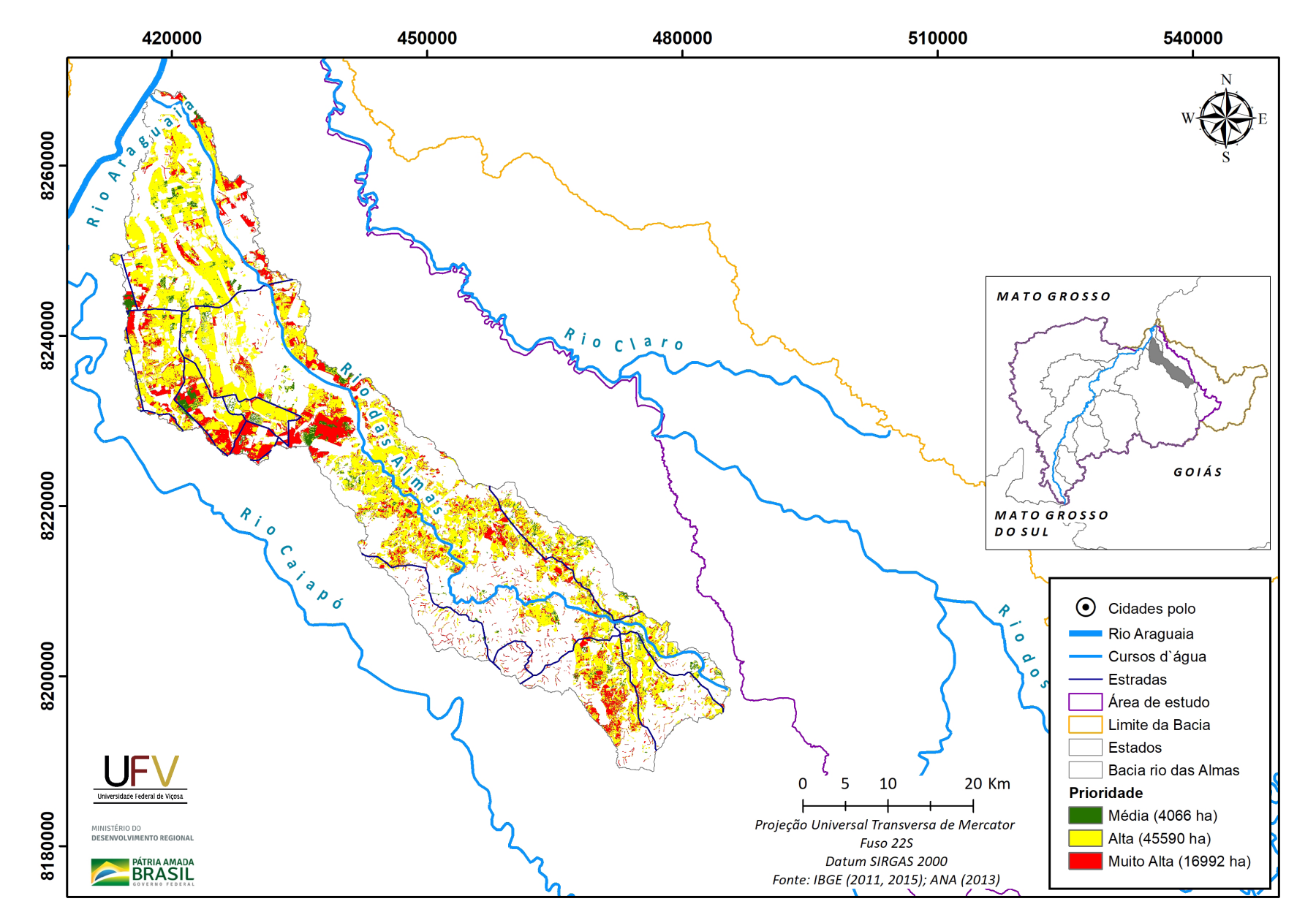

**Figura V.5b** Escala de prioridade de áreas prioritárias selecionadas para recuperação ambiental na sub-bacia do rio das Almas, GO, com área mínima de 1 ha.

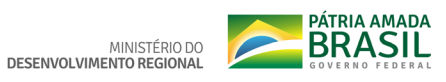

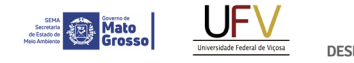

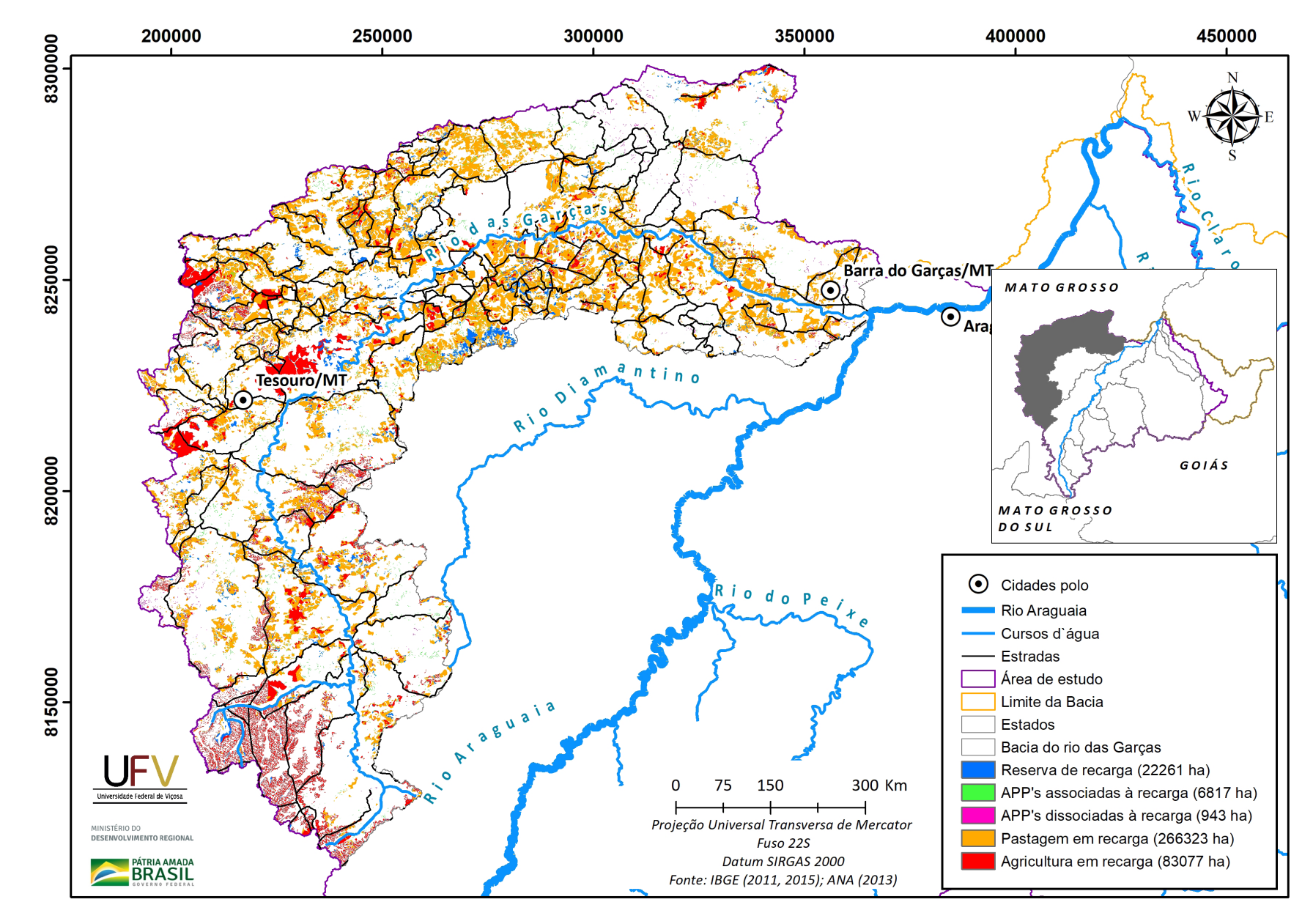

**SEMAD**<br>Secretaria de<br>Estado de<br>Meio Ambiente e<br>Desenvolvimento

**Figura V.6a** Grupo de áreas prioritárias selecionadas para recuperação ambiental na sub-bacia do rio das Garças, MT, com área mínima de 1 ha.

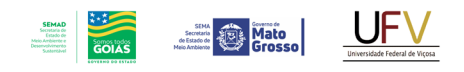

MINISTÉRIO DO<br>DESENVOLVIMENTO REGIONAL

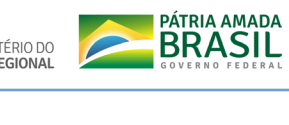

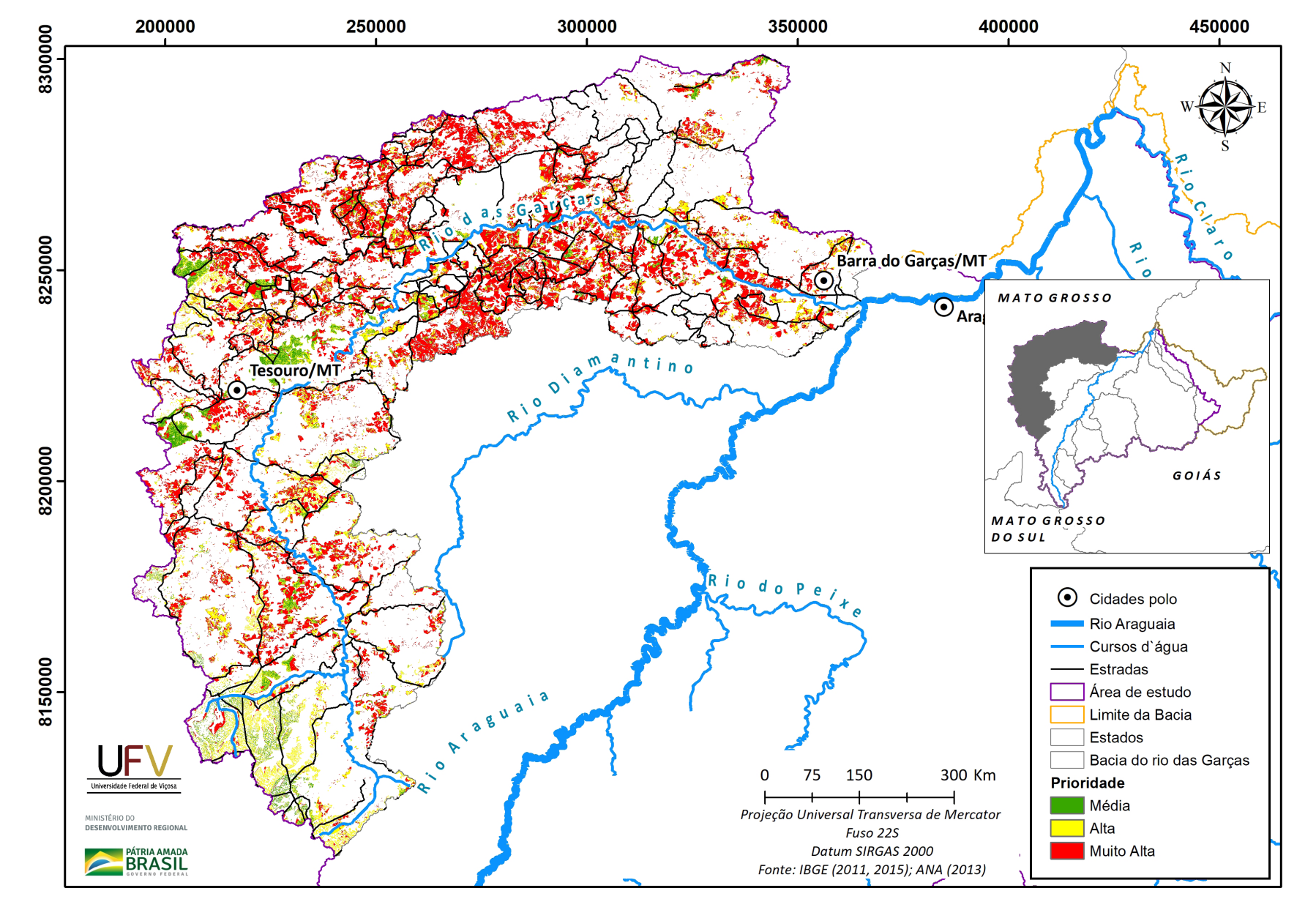

**Figura V.6b** Escala de prioridade de áreas prioritárias selecionadas para recuperação ambiental na sub-bacia do rio das Garças, MT, com área mínima de 1 ha.

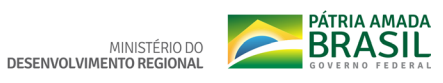

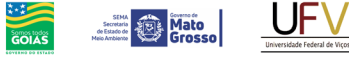

 $\begin{array}{c} \textbf{SEMAD} \\ \textbf{Sovitation do} \\ \textbf{free-Meion Areluiveres} \\ \textbf{Mesimulation} \\ \textbf{Desomulation} \\ \textbf{Sosimulation} \end{array}$ 

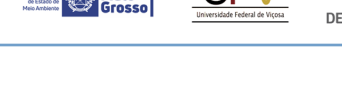

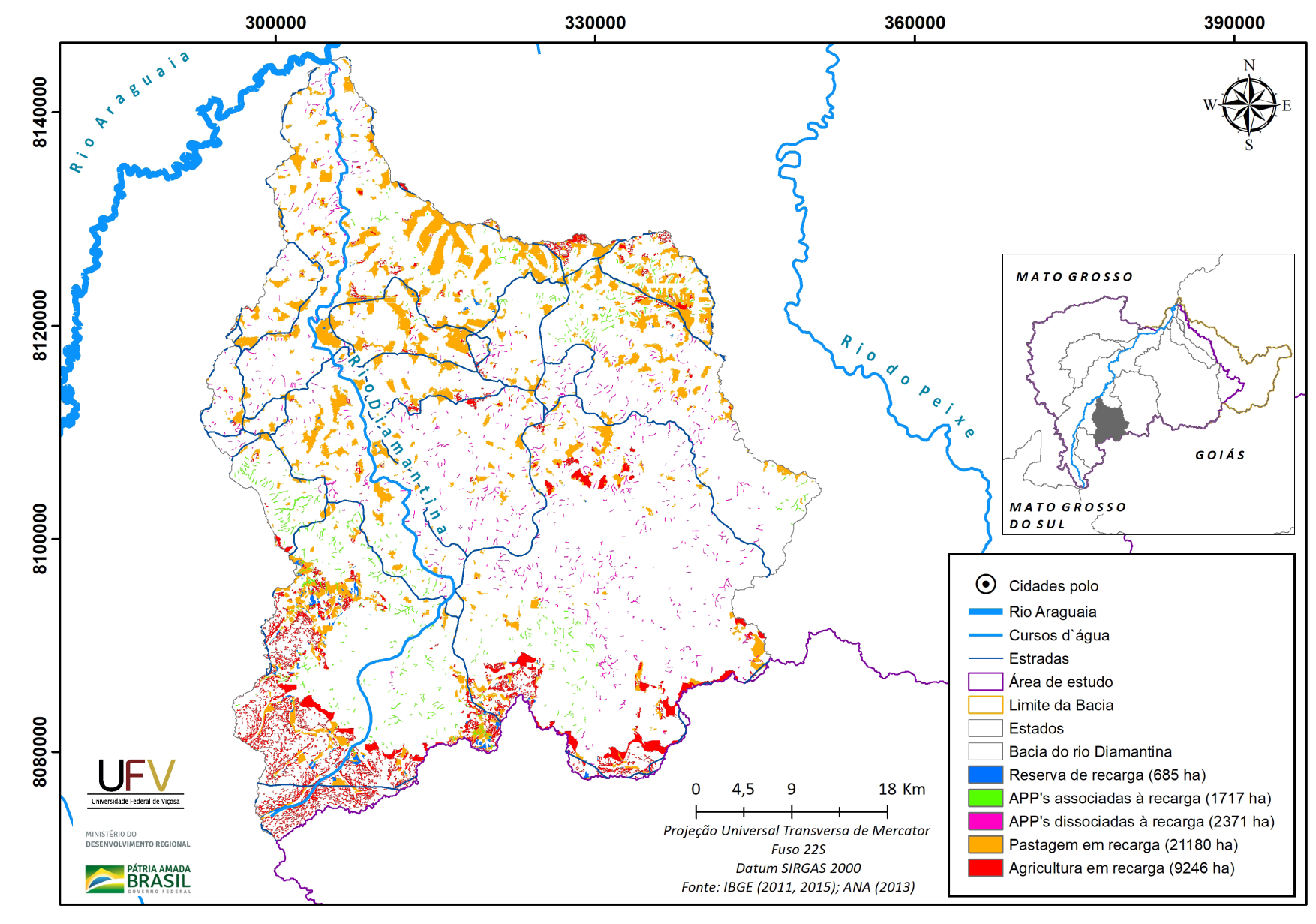

**Figura V.7a** Grupo de áreas prioritárias selecionadas para recuperação ambiental na sub-bacia do rio Diamantina, GO, com área mínima de 1 ha.

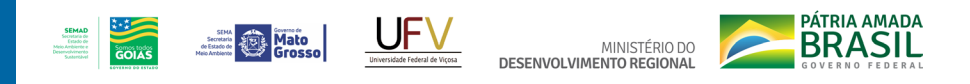

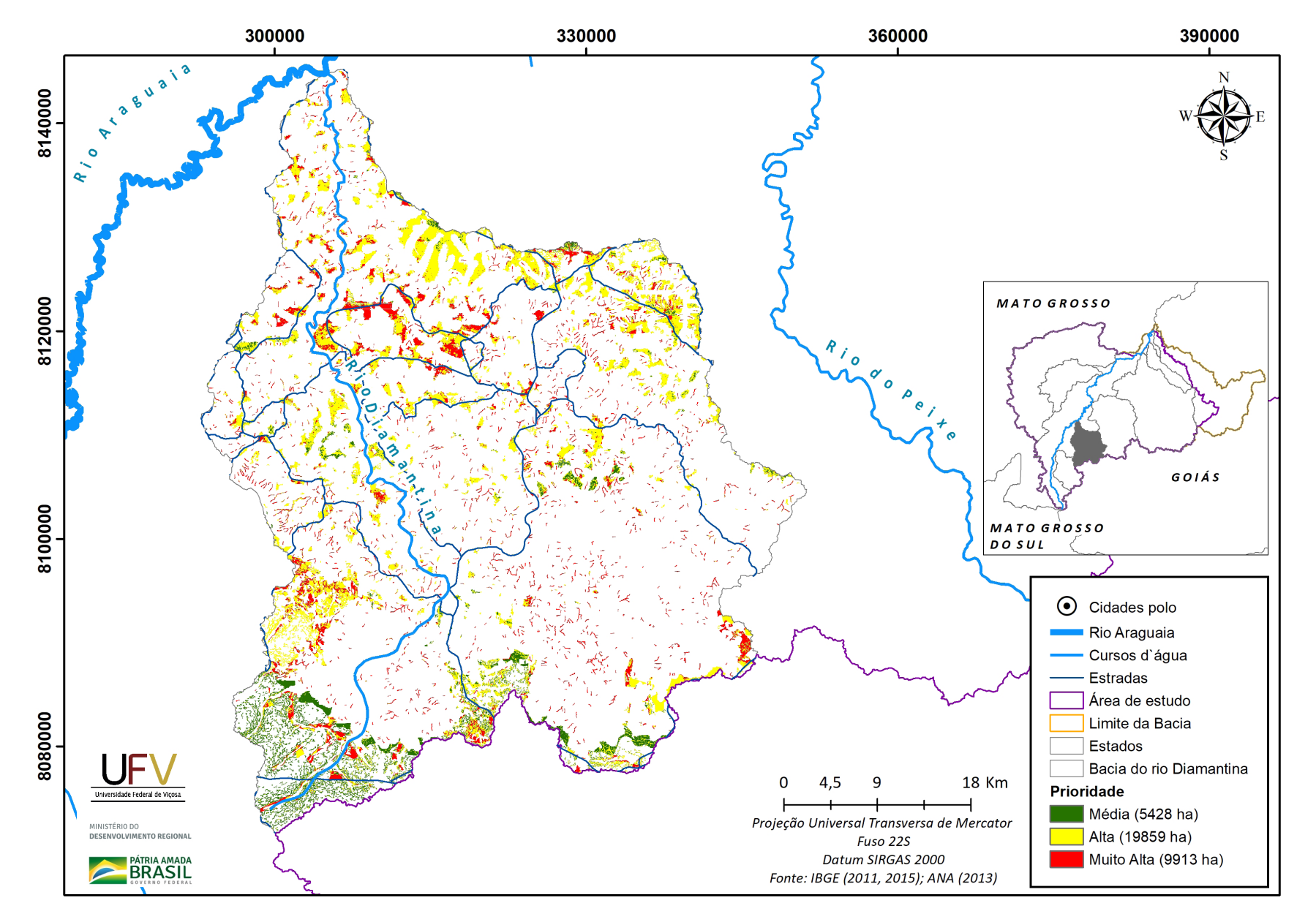

**Figura V.7b** Escala de prioridade de áreas prioritárias selecionadas para recuperação ambiental na sub-bacia do rio Diamantina, GO, com área mínima de 1 ha.

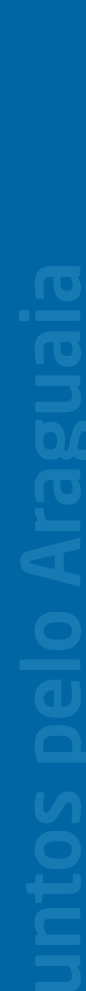

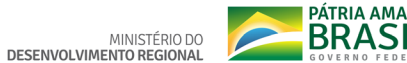

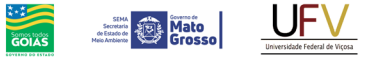

**SEMAD**<br>Securiata de<br>Estado de<br>Meio Arthiente e<br>Desemplorantes<br>Scatteriant

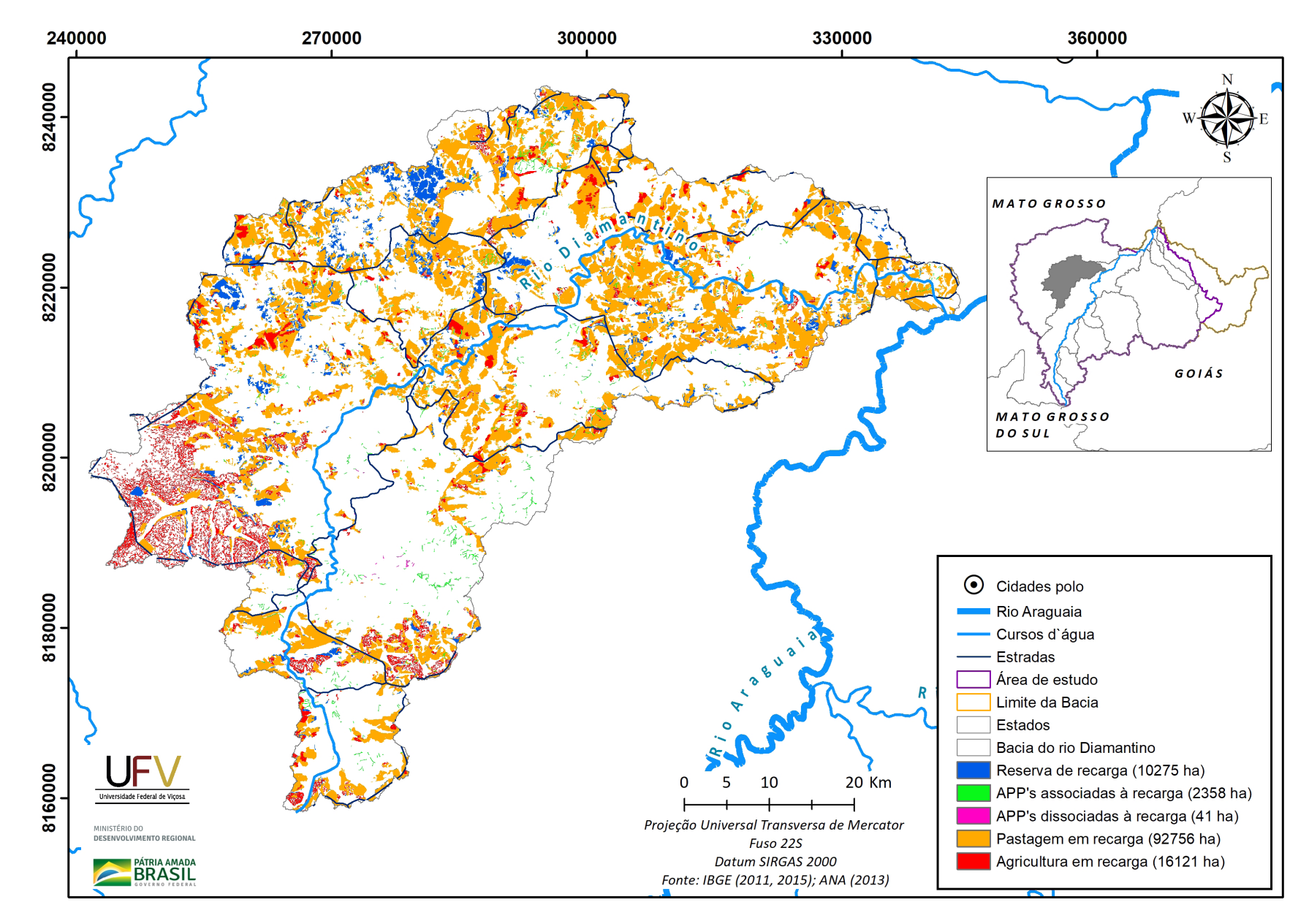

**Figura V.8a** Grupo de áreas prioritárias selecionadas para recuperação ambiental na sub-bacia do rio Diamantino, MT, com área mínima de 1 ha.

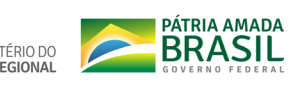

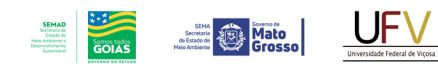

MINISTÉRIO DO<br>DESENVOLVIMENTO REGIONAL

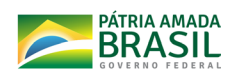

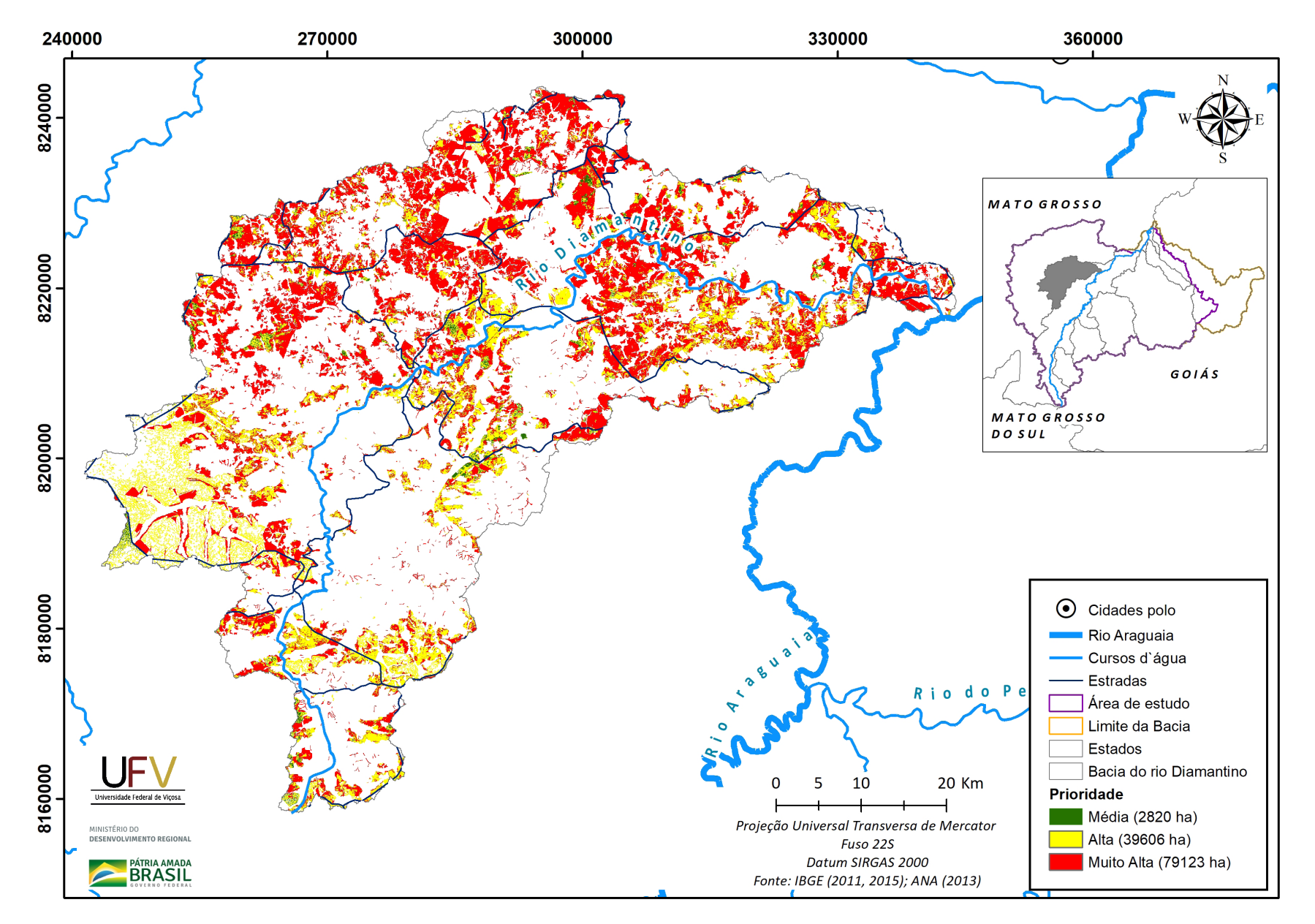

**Figura V.8b** Escala de prioridade de áreas prioritárias selecionadas para recuperação ambiental na sub-bacia do rio Diamantino, MT, com área mínima de 1 ha.

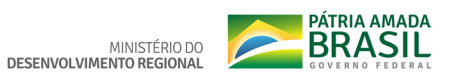

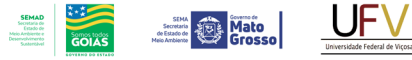

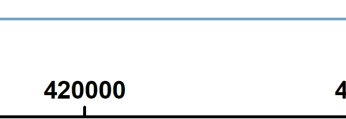

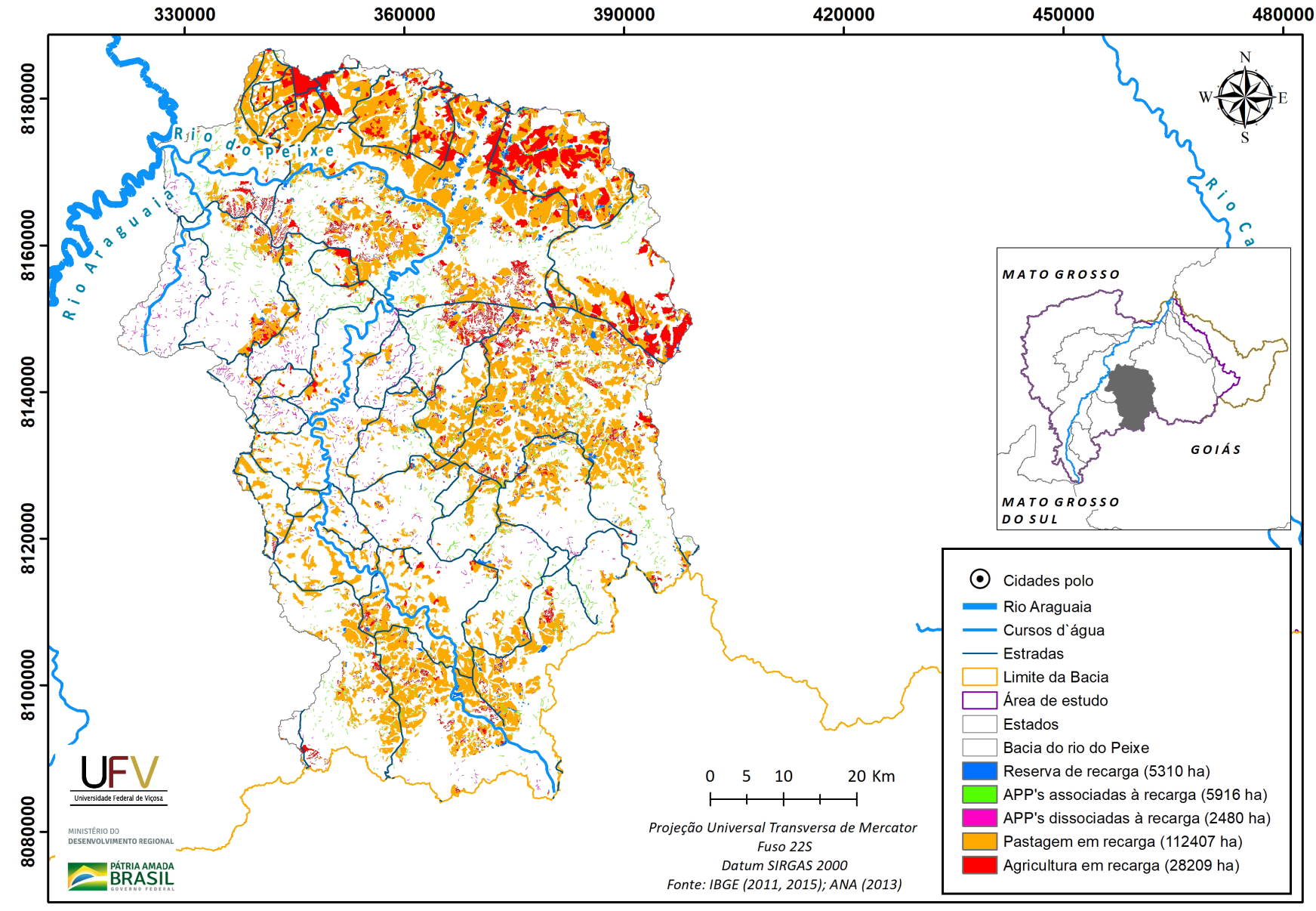

**Figura V.9a** Grupo de áreas prioritárias selecionadas para recuperação ambiental na sub-bacia do rio do Peixe, GO, com área mínima de 1 ha.

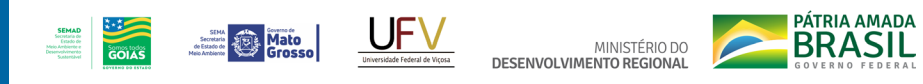

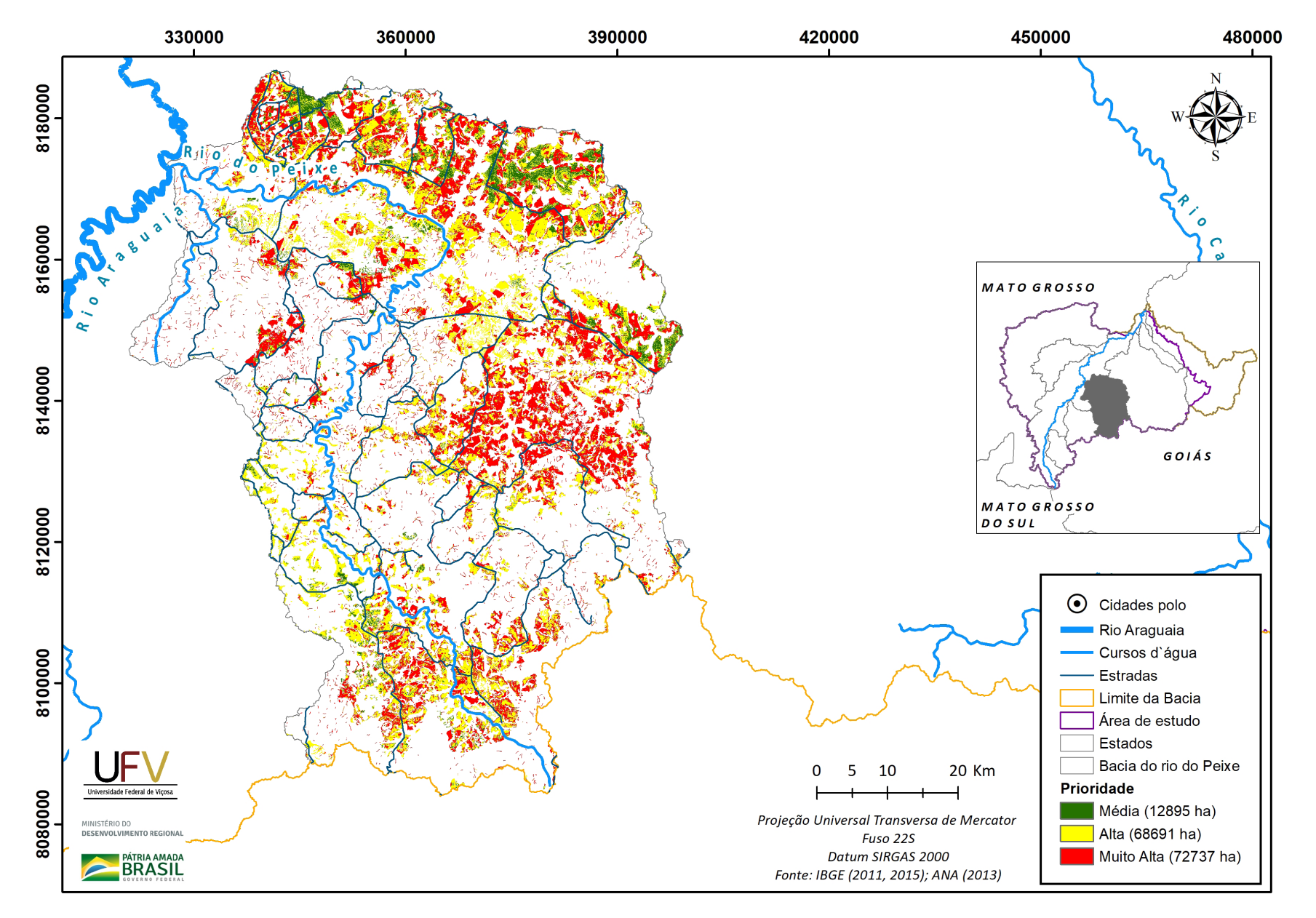

**Figura V.9b** Escala de prioridade de áreas prioritárias selecionadas para recuperação ambiental na sub-bacia do rio do Peixe, GO, com área mínima de 1 ha.

## **Apêndice VI. Resultados e mapas por grupos de uso da terra e escala das áreas prioritárias em municípios do Alto Araguaia, considerando o filtro de 1 ha**

**Tabela VI.1** Total de áreas prioritárias, em hectare, por grupo de uso da terra e escala de prioridade, considerando o filtro de área de 1 hectare em municípios na bacia do Alto Araguaia, no estado de Goiás.

**SEMAD**<br>Secretaria de<br>Estado de<br>Meio Ambiente e<br>Desenvolvimento

Secretarial Company Mato

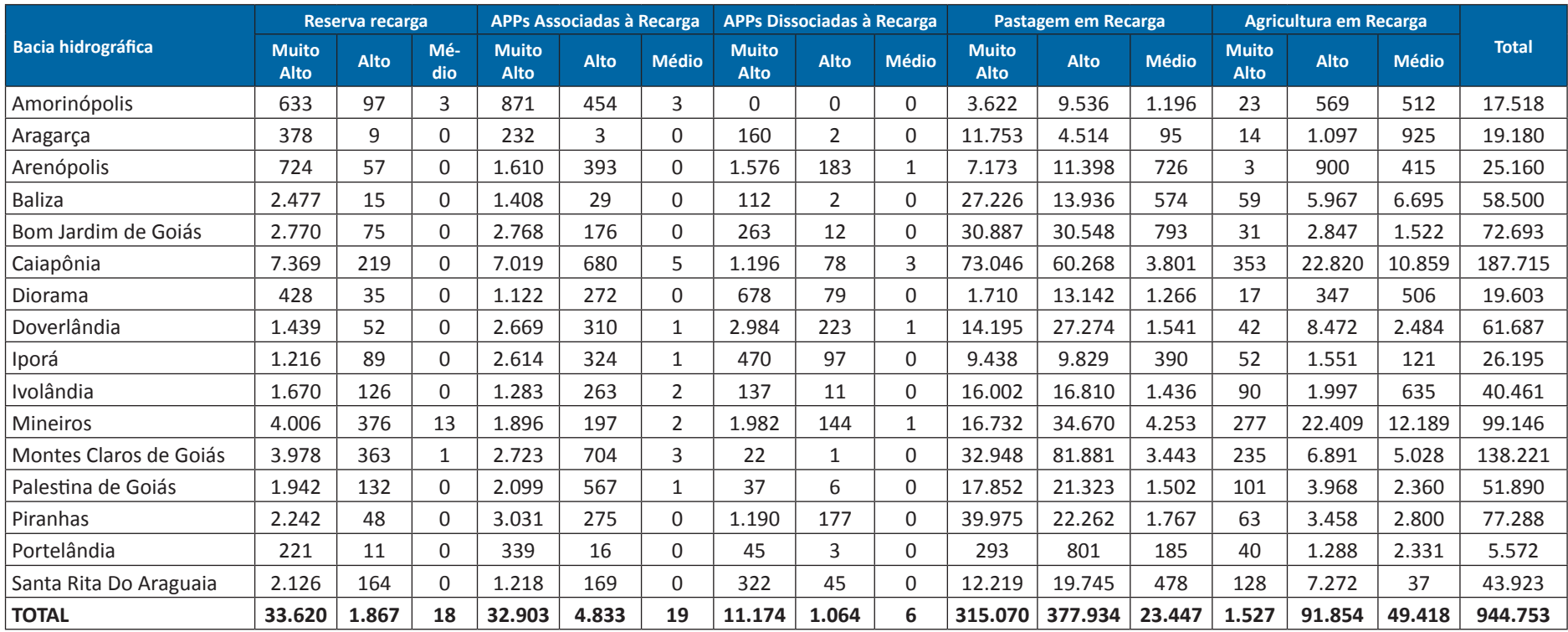

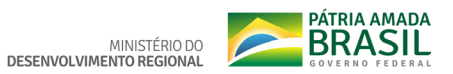

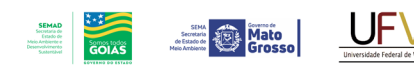

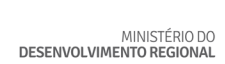

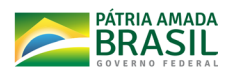

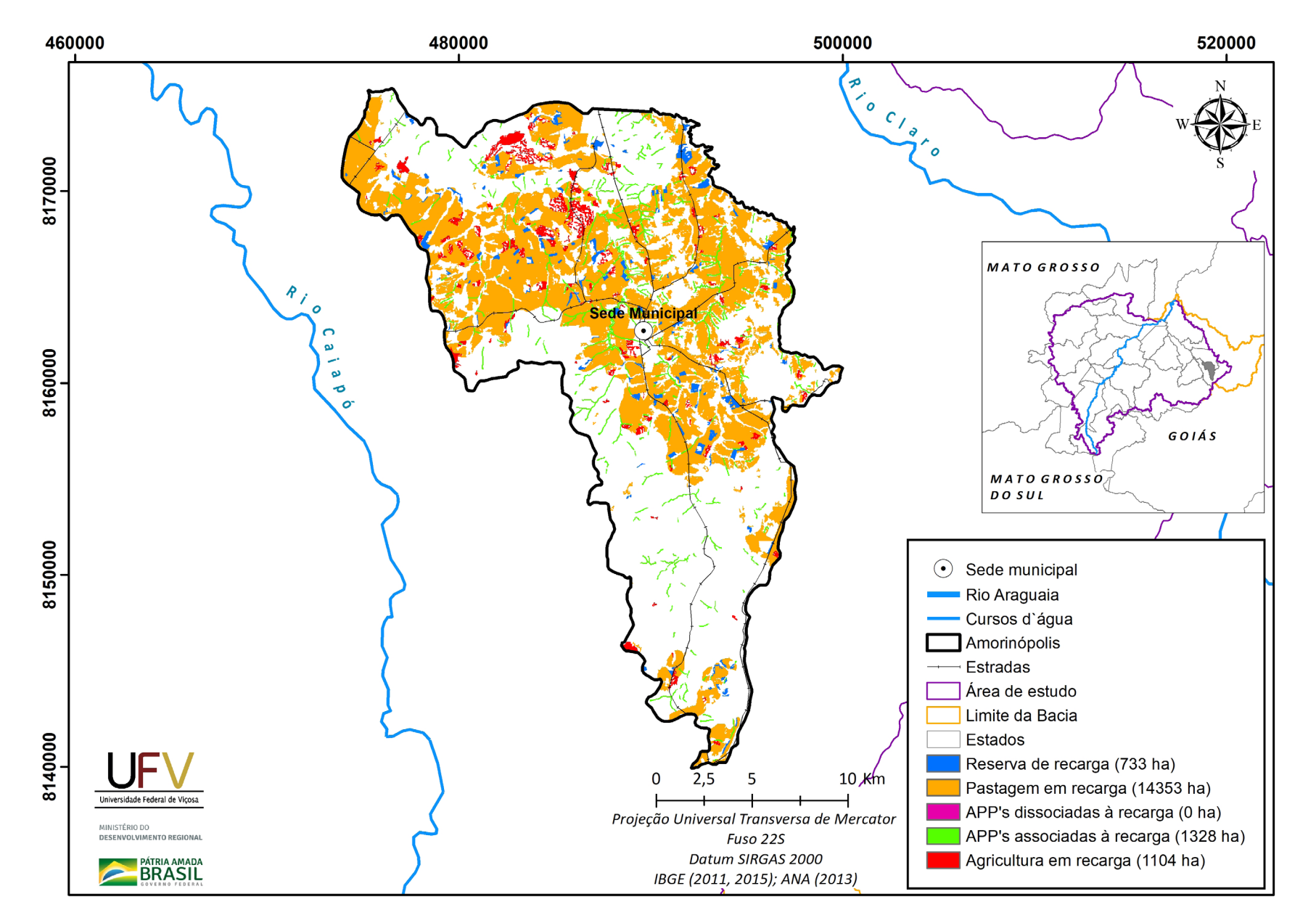

**Figura VI.1a** Grupo de áreas prioritárias selecionadas para recuperação ambiental no município de Amorinópolis, GO, com área mínima de 1 ha.

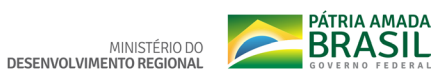

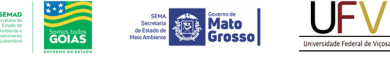

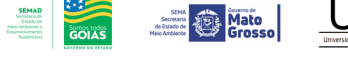

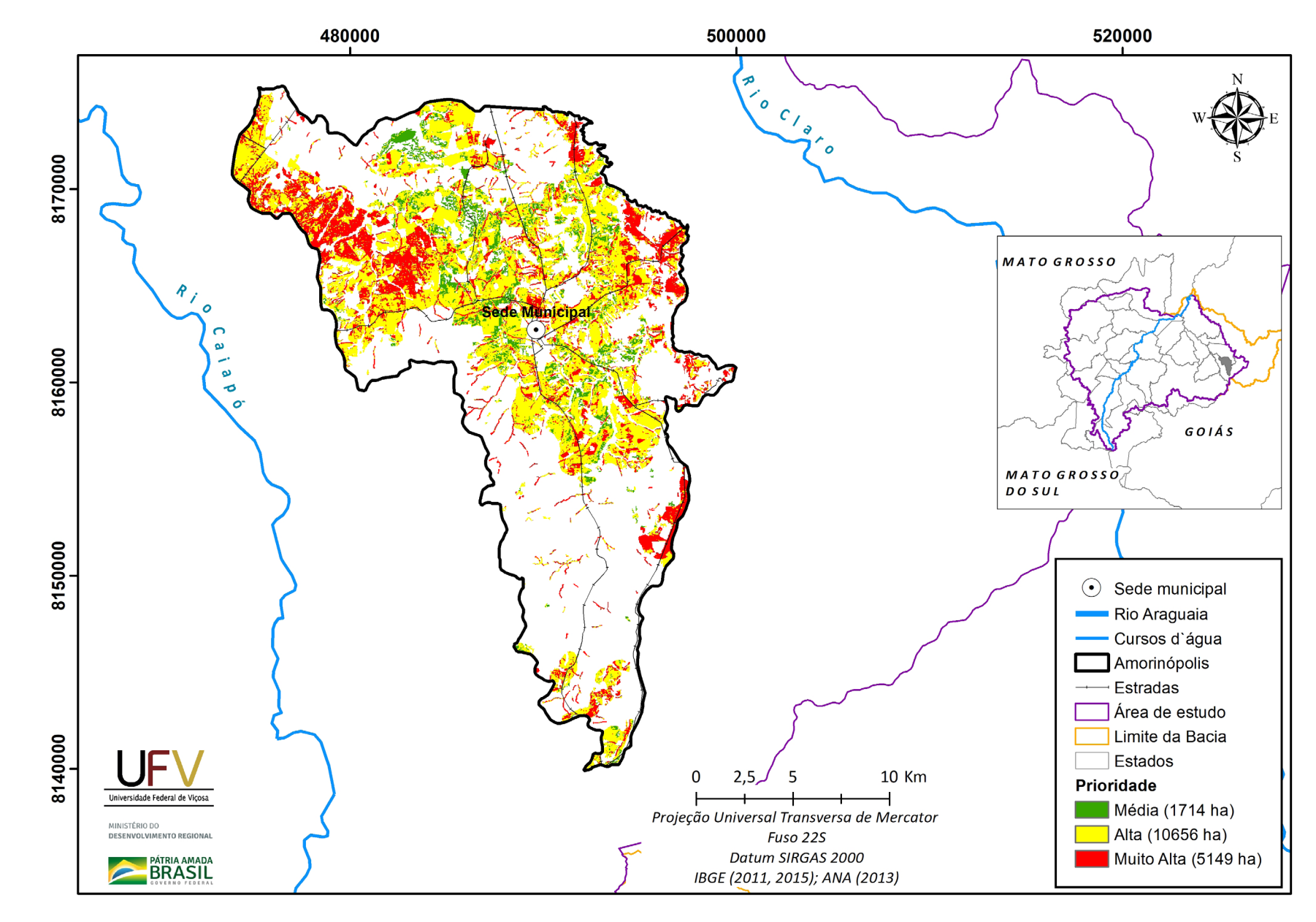

Figura VI.1b Escala de prioridade de áreas prioritárias selecionadas para recuperação ambiental no município de Amorinópolis, GO, com área mínima de 1 ha.

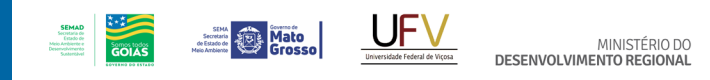

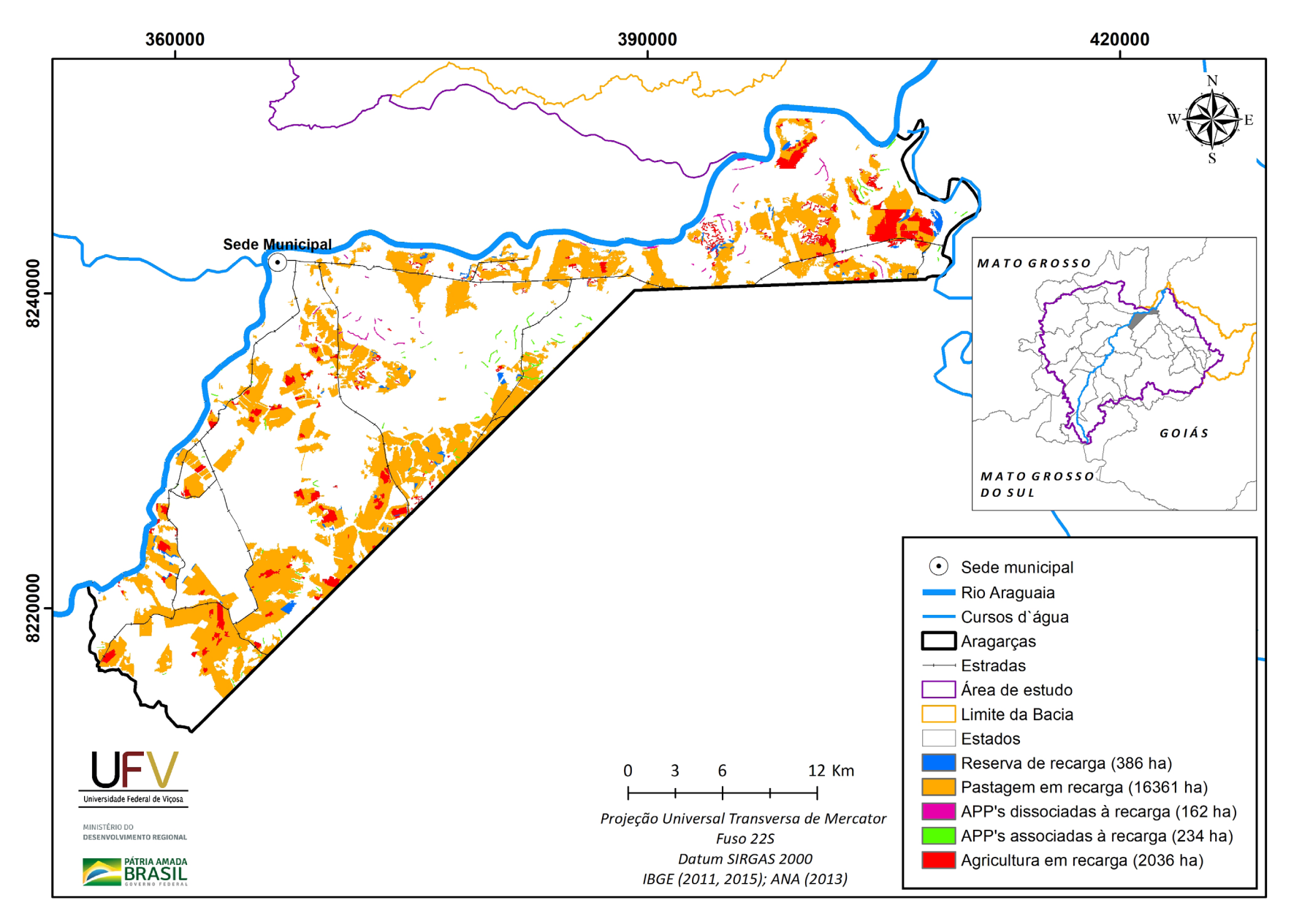

**PÁTRIA AMADA** 

**Figura VI.2a** Grupo de áreas prioritárias selecionadas para recuperação ambiental no município de Aragarças, GO, com área mínima de 1 ha.

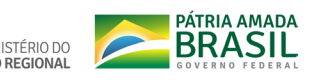

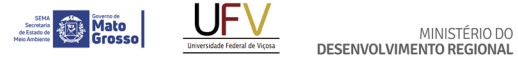

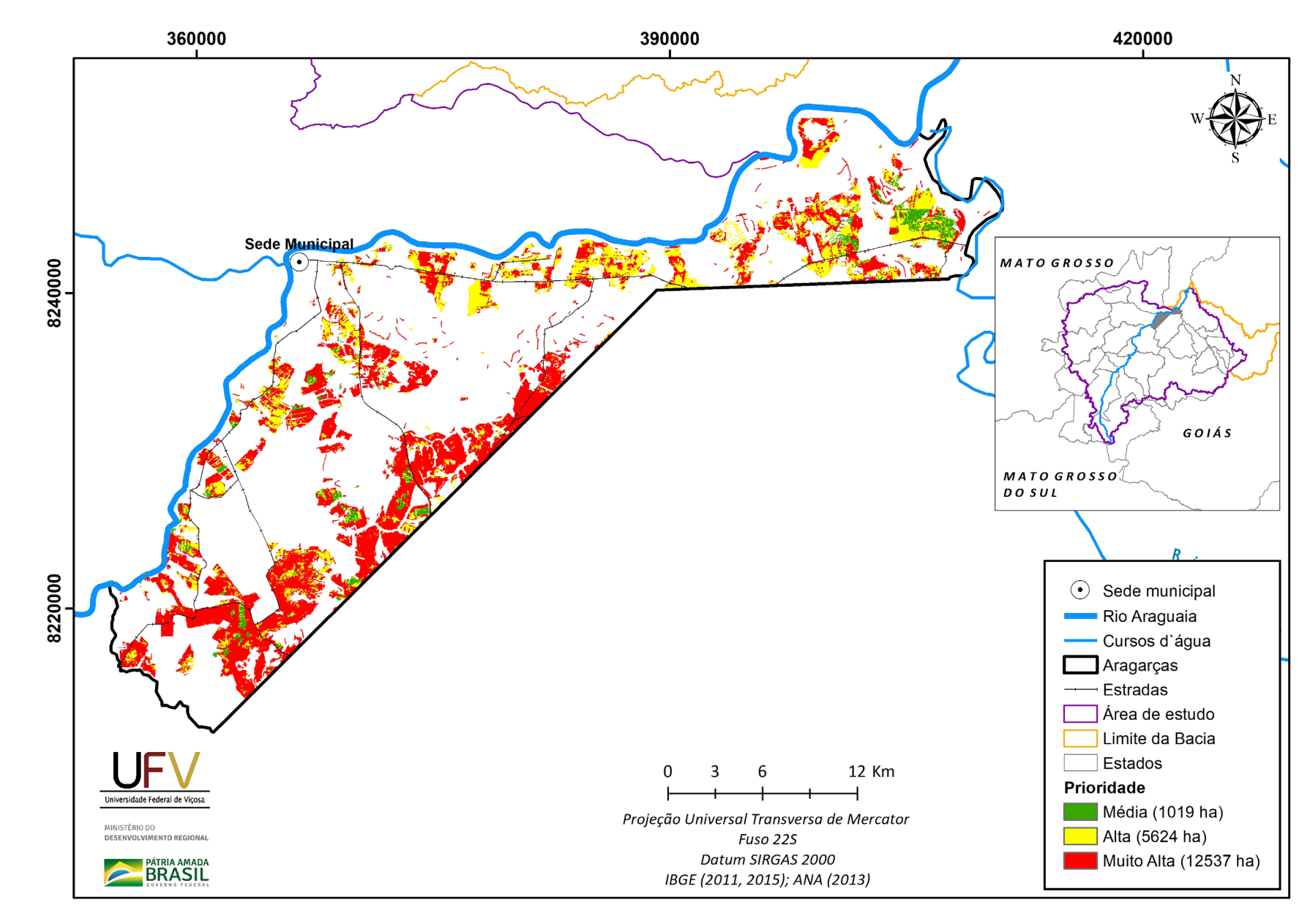

**SEMAD**<br>Socretaria de<br>*Meio Archiente e*<br>Desenvolvimento<br>Socientidori

 $\frac{2+2}{50145}$ 

**Figura VI.2b** Escala de prioridade de áreas prioritárias selecionadas para recuperação ambiental no município de Aragarças, GO, com área mínima de 1 ha.

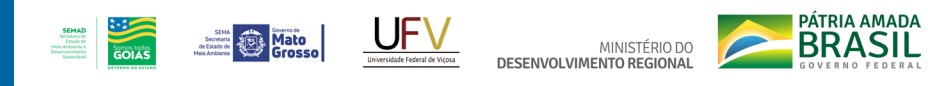

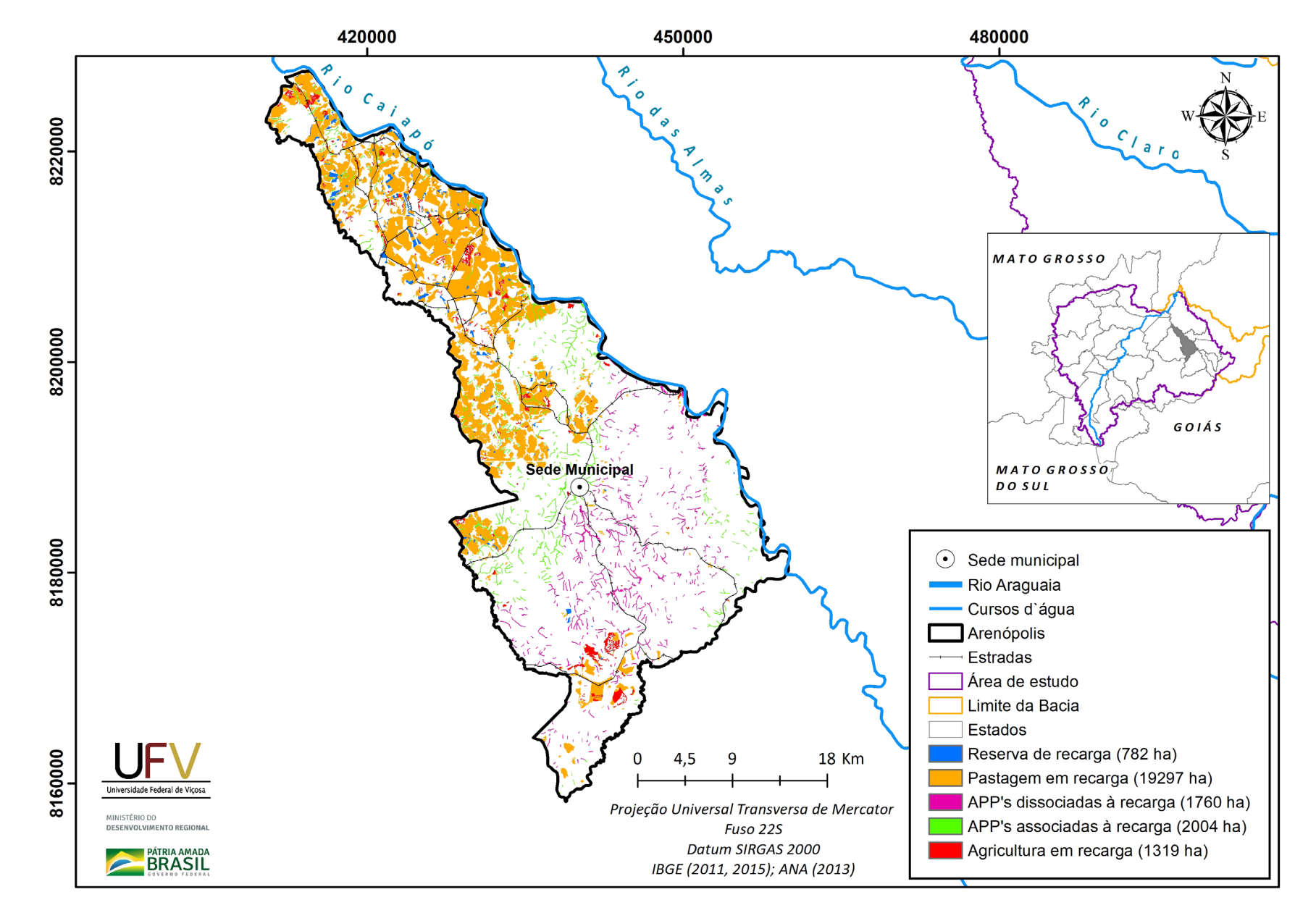

**Figura VI.3a** Grupo de áreas prioritárias selecionadas para recuperação ambiental no município de Arenópolis, GO, com área mínima de 1 ha.

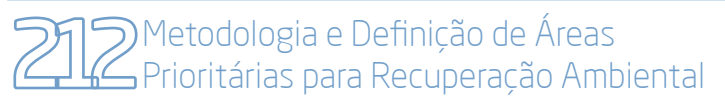

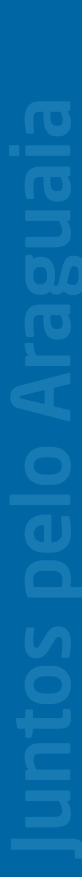

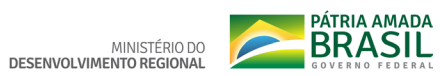

**Station Contract Contract Contract Contract Contract Contract Contract Contract Contract Contract Contract Contract Contract Contract Contract Contract Contract Contract Contract Contract Contract Contract Contract Contra** Universidade Federal de Viçosa

480000

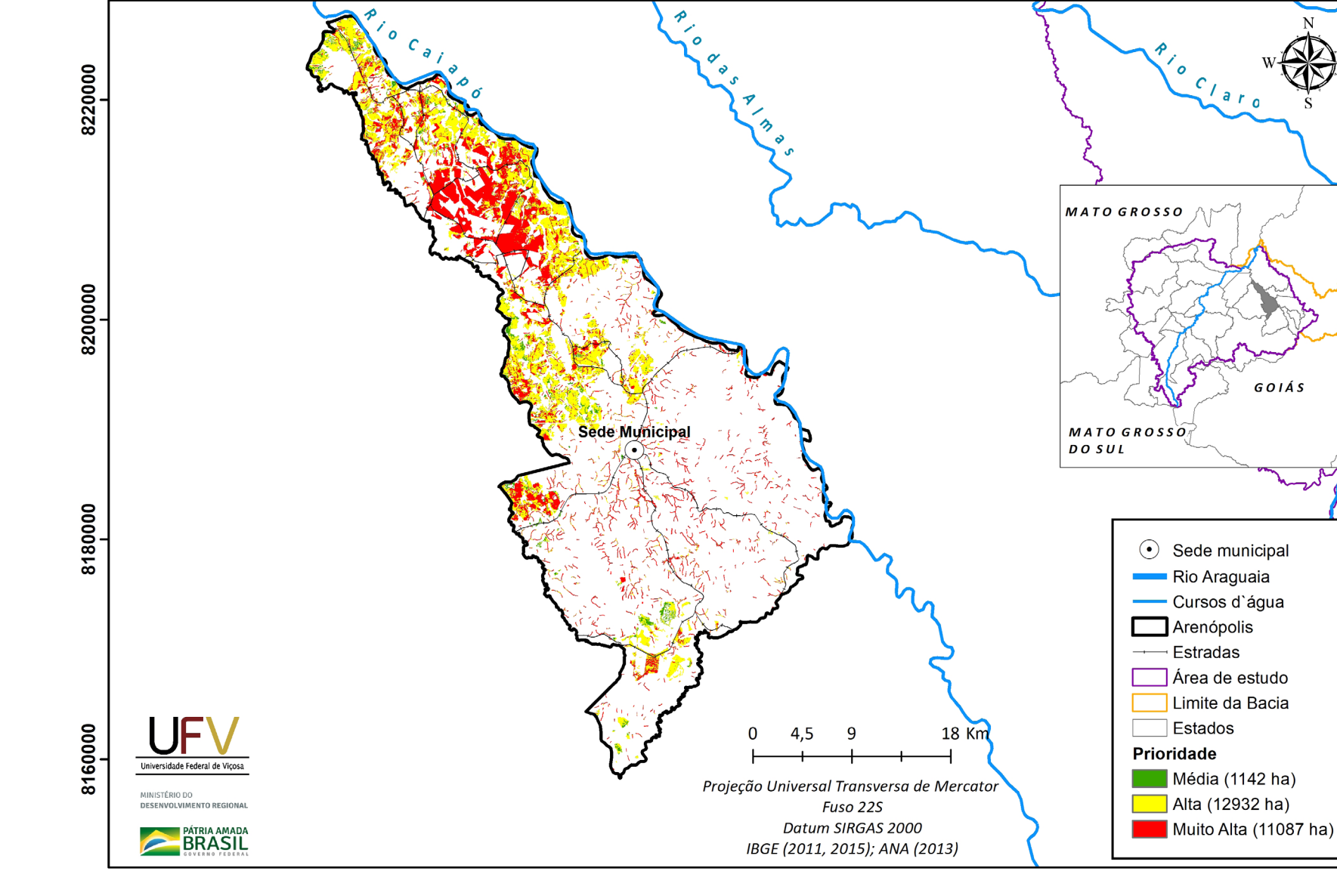

420000

**SEMAD**<br>Socretaria de<br>*Meio Archiente e*<br>Desenvolvimento<br>Socientidori

450000

GOIAS

**Figura VI.3b** Escala de prioridade de áreas prioritárias selecionadas para recuperação ambiental no município de Arenópolis, GO, com área mínima de 1 ha.

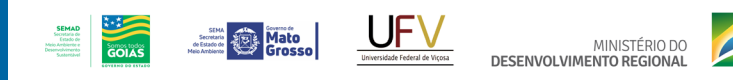

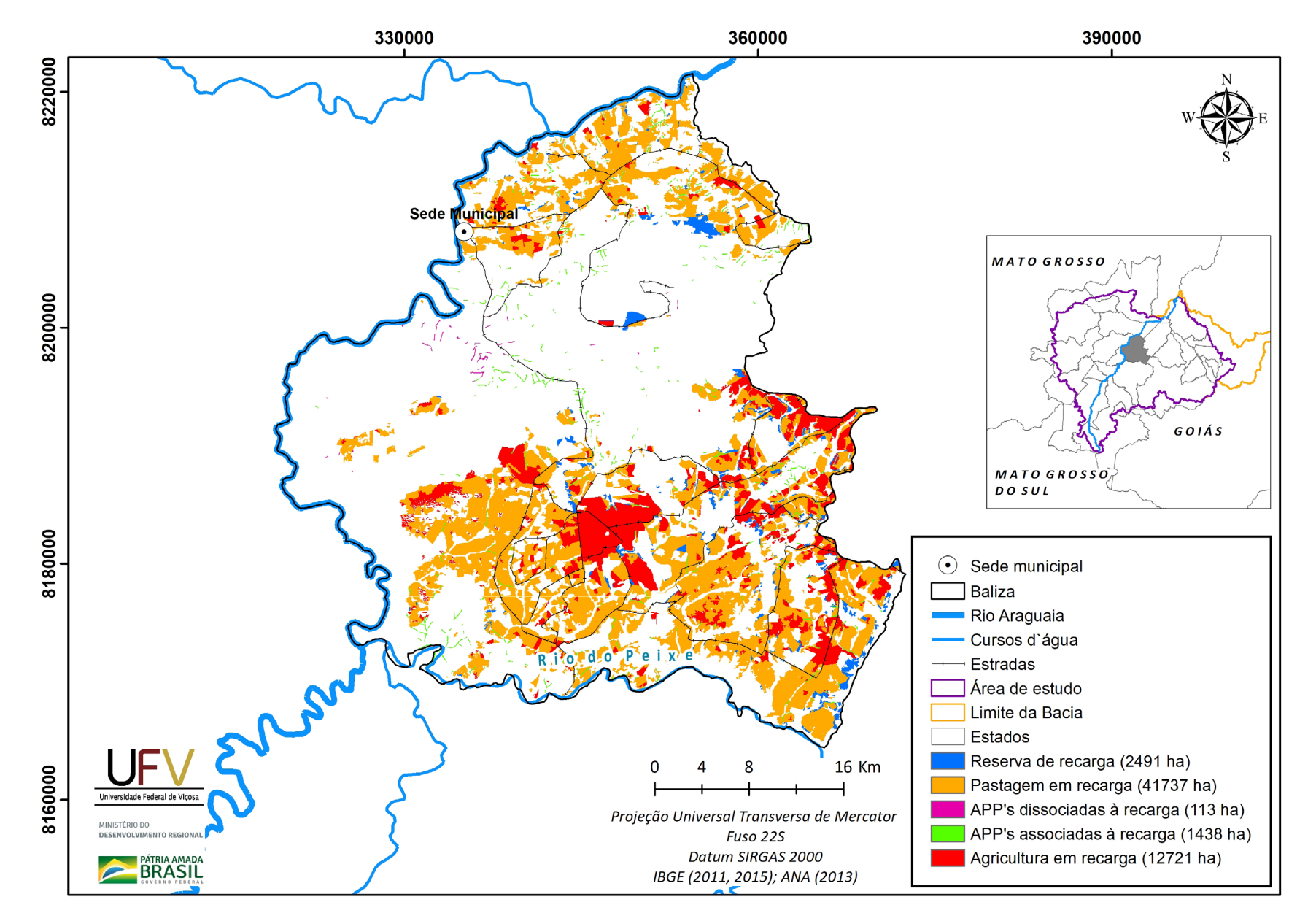

**PÁTRIA AMADA** 

**Figura VI.4a** Grupo de áreas prioritárias selecionadas para recuperação ambiental no município de Baliza, GO, com área mínima de 1 ha.
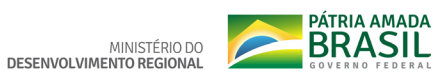

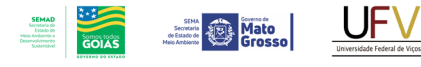

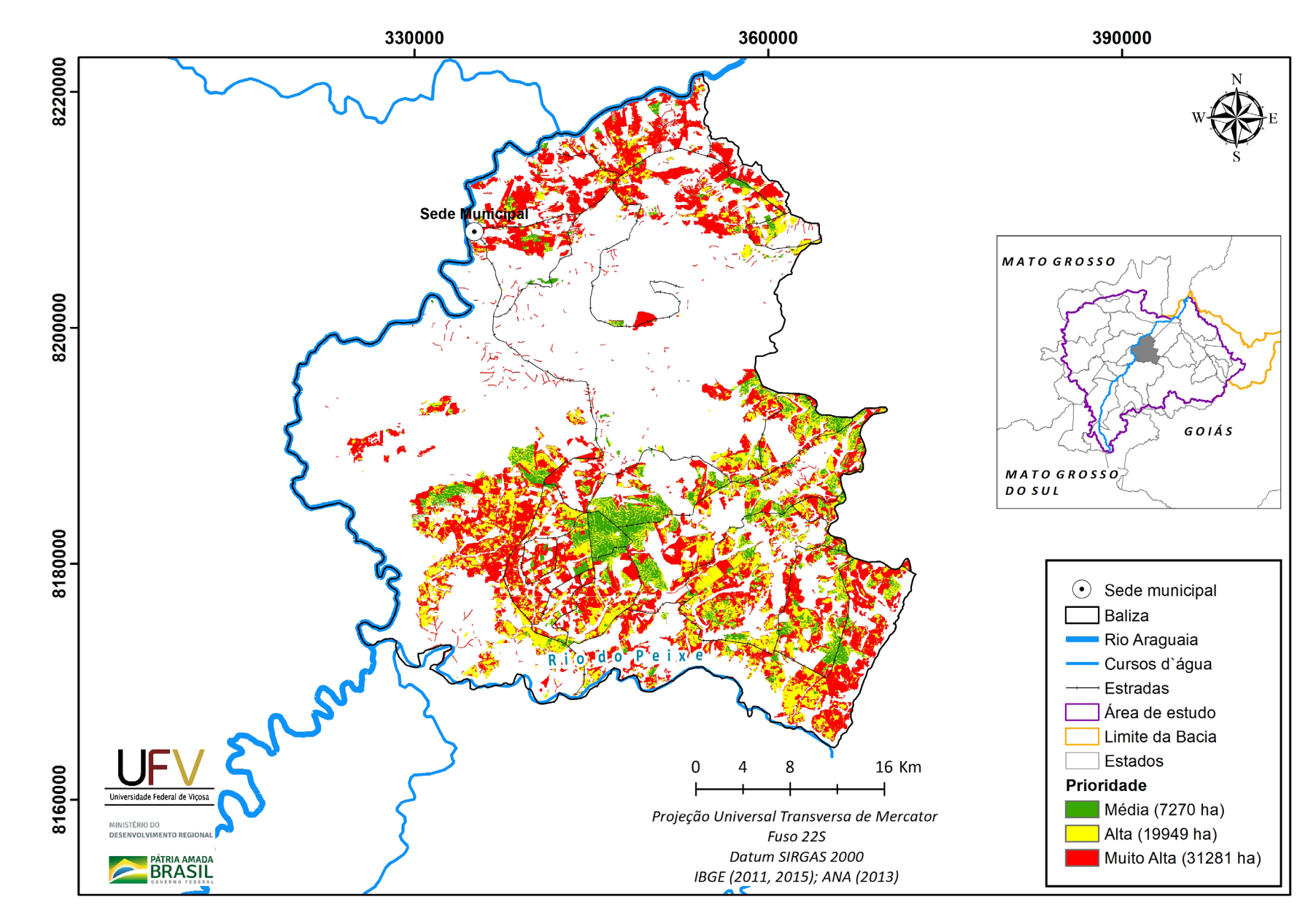

**Figura VI.4b** Escala de prioridade de áreas prioritárias selecionadas para recuperação ambiental no município de Baliza, GO, com área mínima de 1 ha.

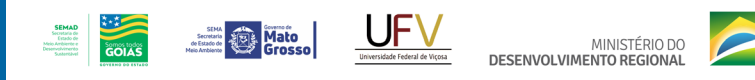

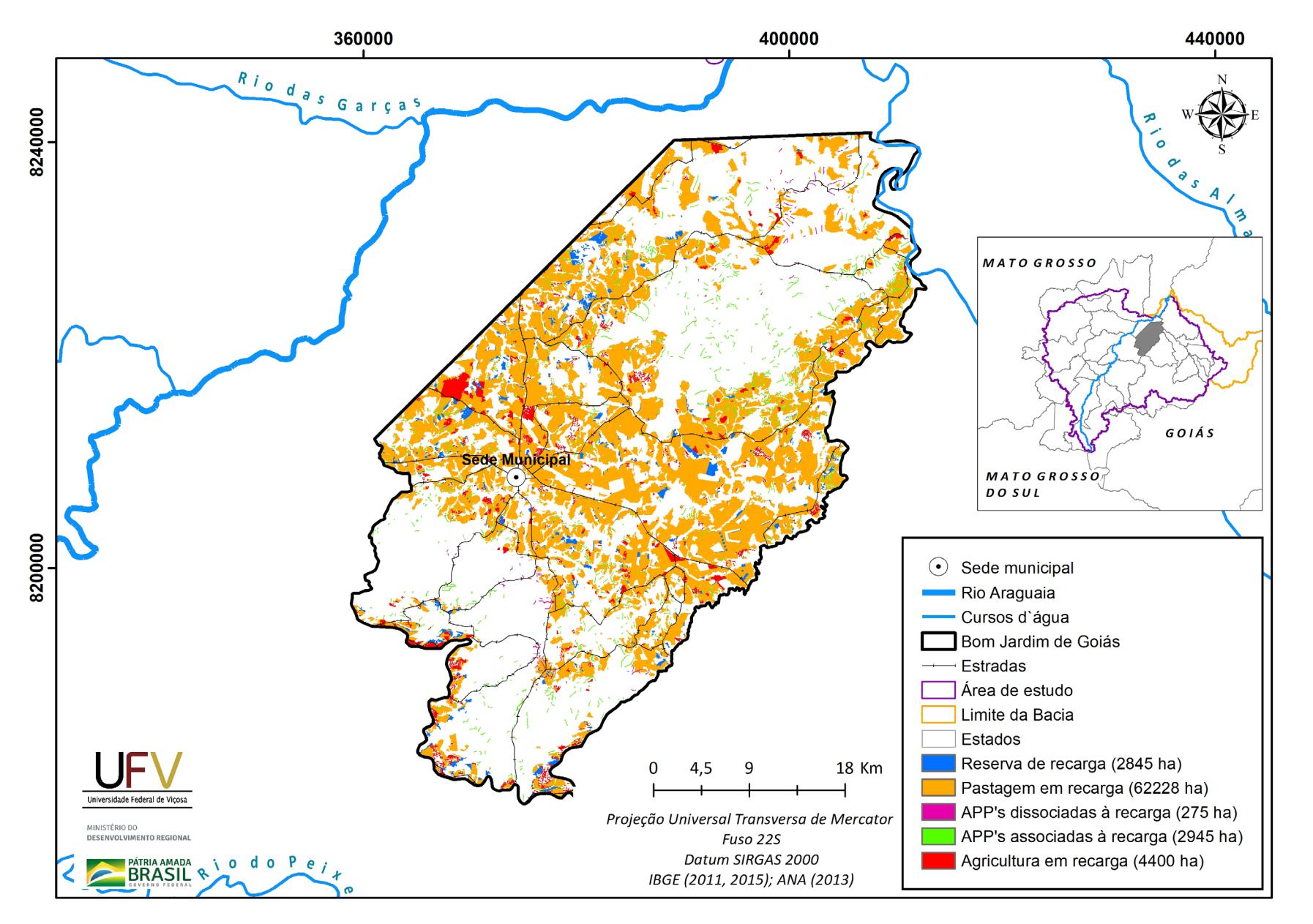

**Figura VI.5a** Grupo de áreas prioritárias selecionadas para recuperação ambiental no município de Bom Jardim de Goiás, GO, com área mínima de 1 ha.

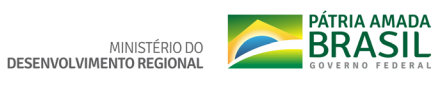

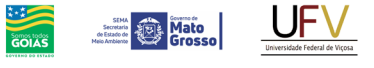

**SEMAD**<br>Secretaria de<br>Estado de<br>Meio Ambiente e<br>Desenvolvimento

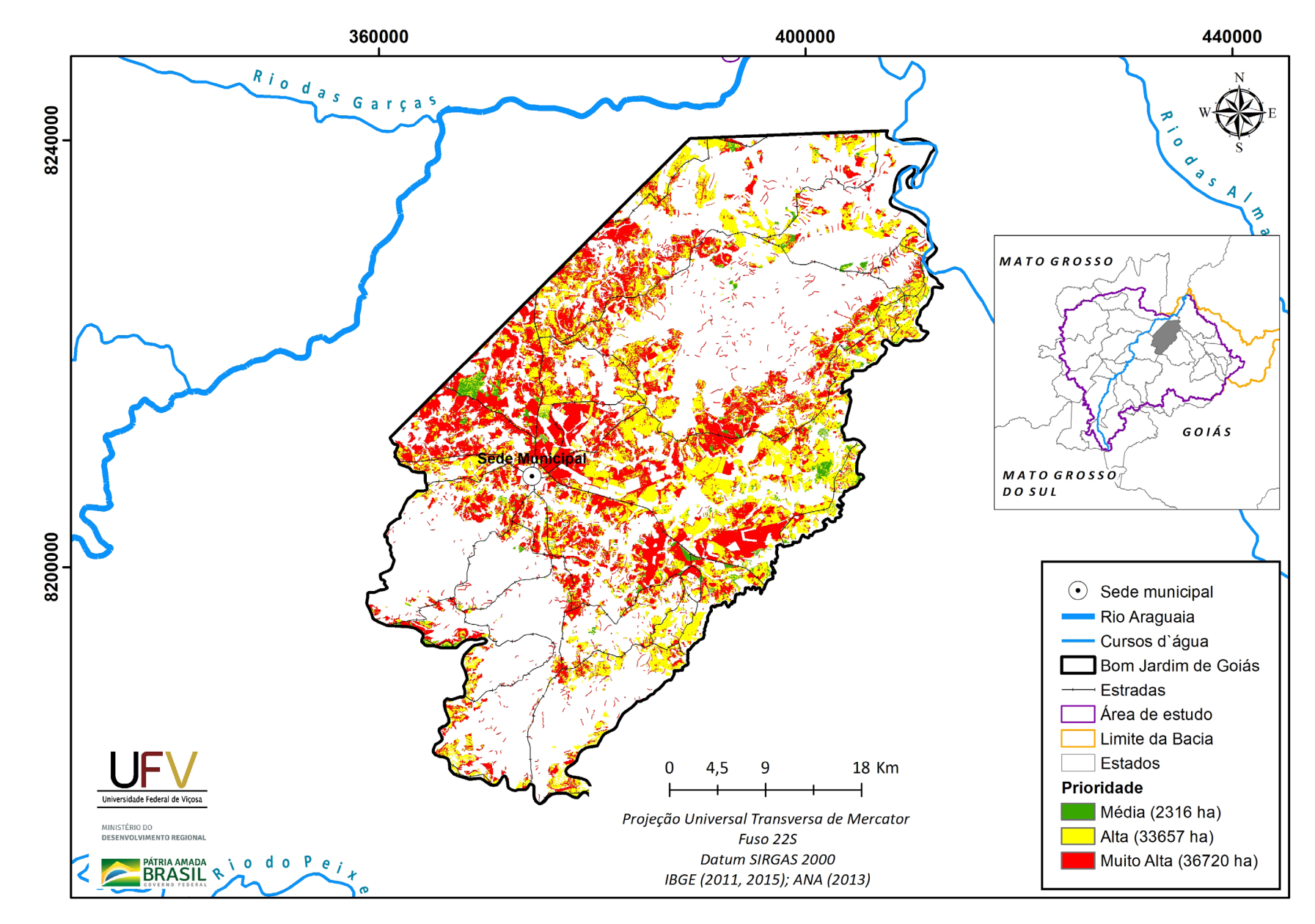

**Figura VI.5b** Escala de prioridade de áreas prioritárias selecionadas para recuperação ambiental no município de Bom Jardim de Goiás, GO, com área mínima de 1 ha.

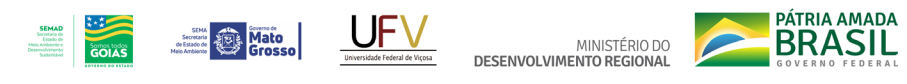

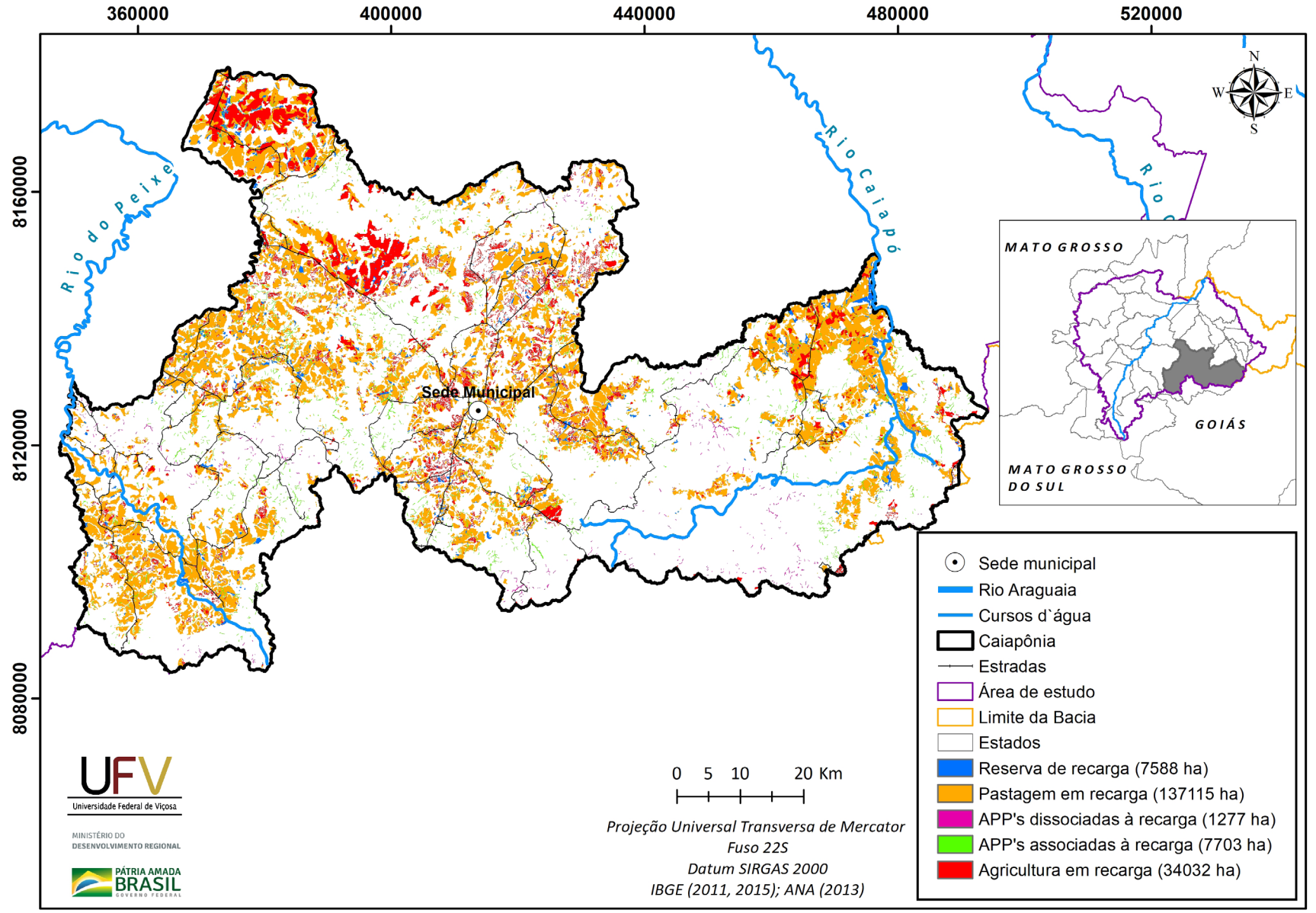

**Figura VI.6a** Grupo de áreas prioritárias selecionadas para recuperação ambiental no município de Caiapônia, GO, com área mínima de 1 ha.

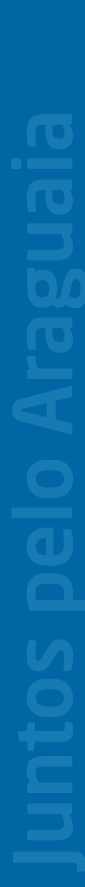

**PÁTRIA AMADA** MINISTÉRIO DO<br>DESENVOLVIMENTO REGIONAL

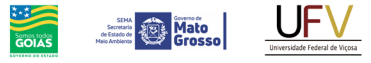

**SEMAD**<br>Socretaria de<br>*Meio Archiente e*<br>Desenvolvimento<br>Socientidori

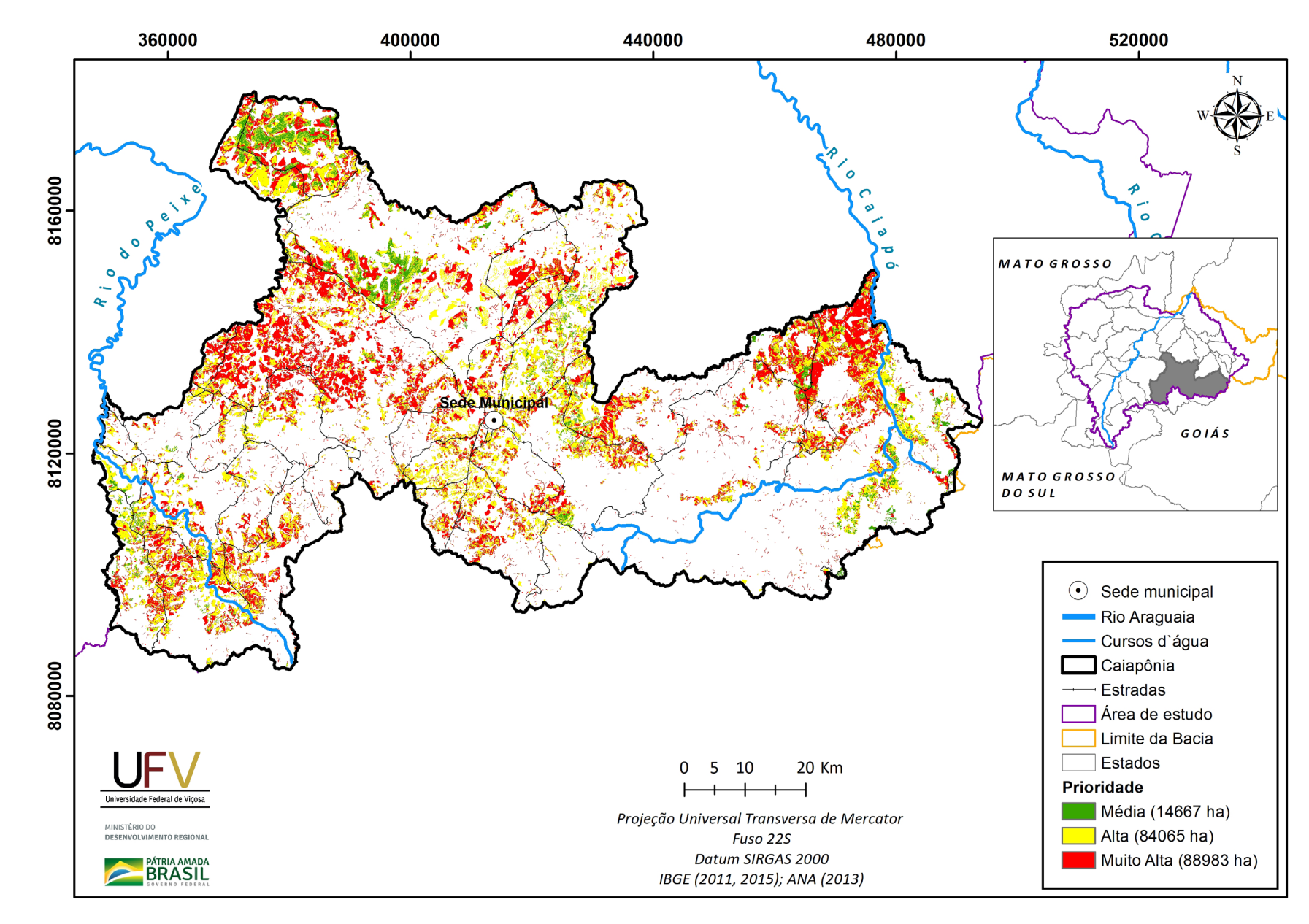

**Figura VI.6b** Escala de prioridade de áreas prioritárias selecionadas para recuperação ambiental no município de Caiapônia, GO, com área mínima de 1 ha.

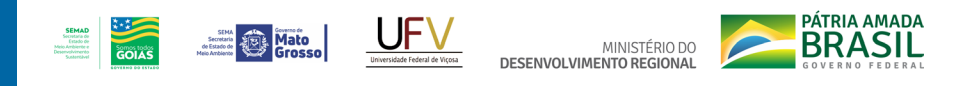

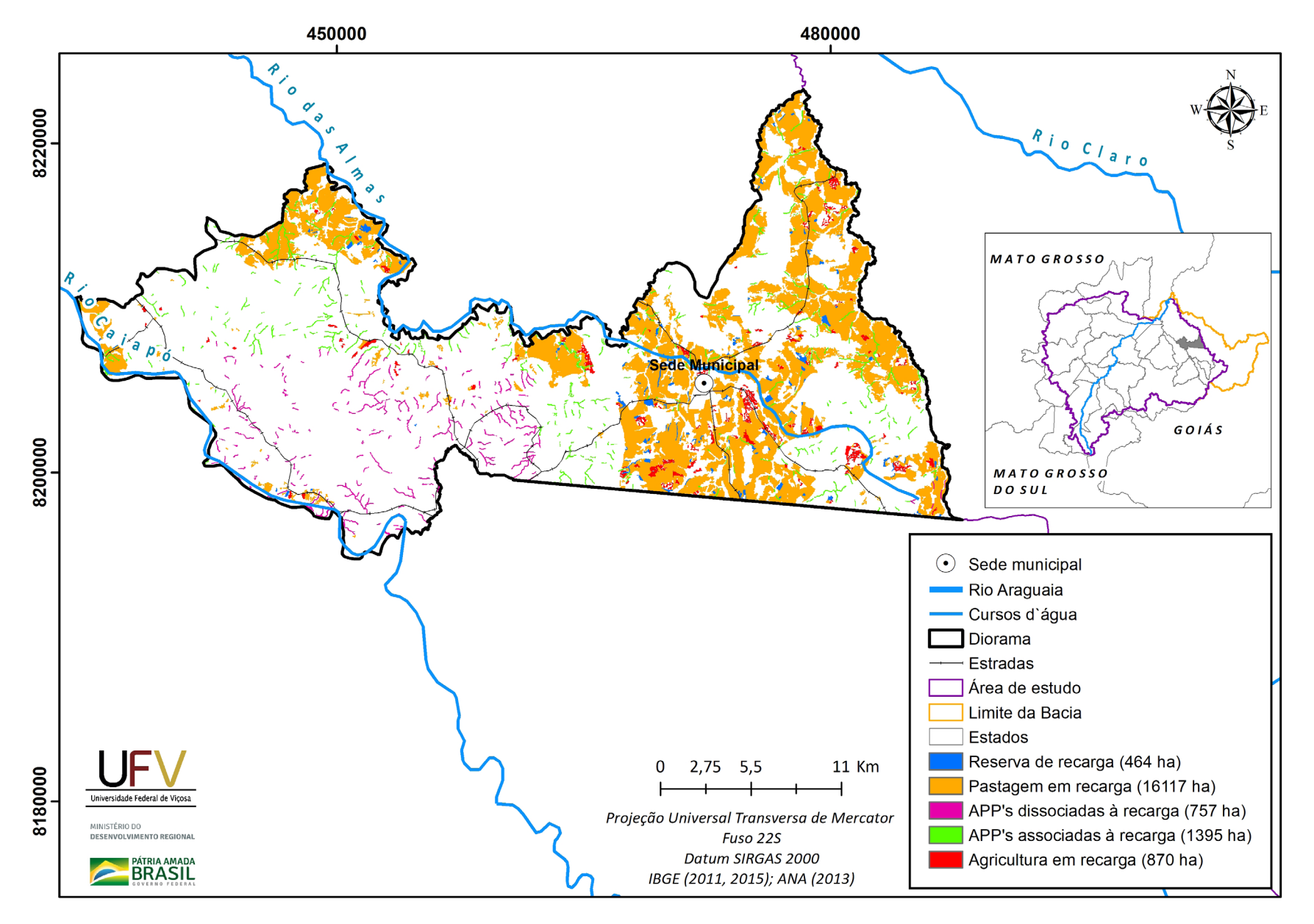

**Figura VI.7a** Grupo de áreas prioritárias selecionadas para recuperação ambiental no município de Diorama, GO, com área mínima de 1 ha.

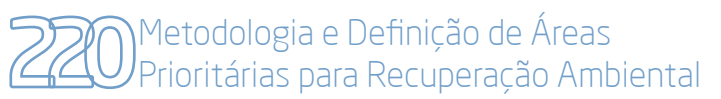

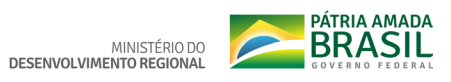

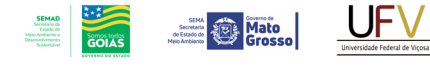

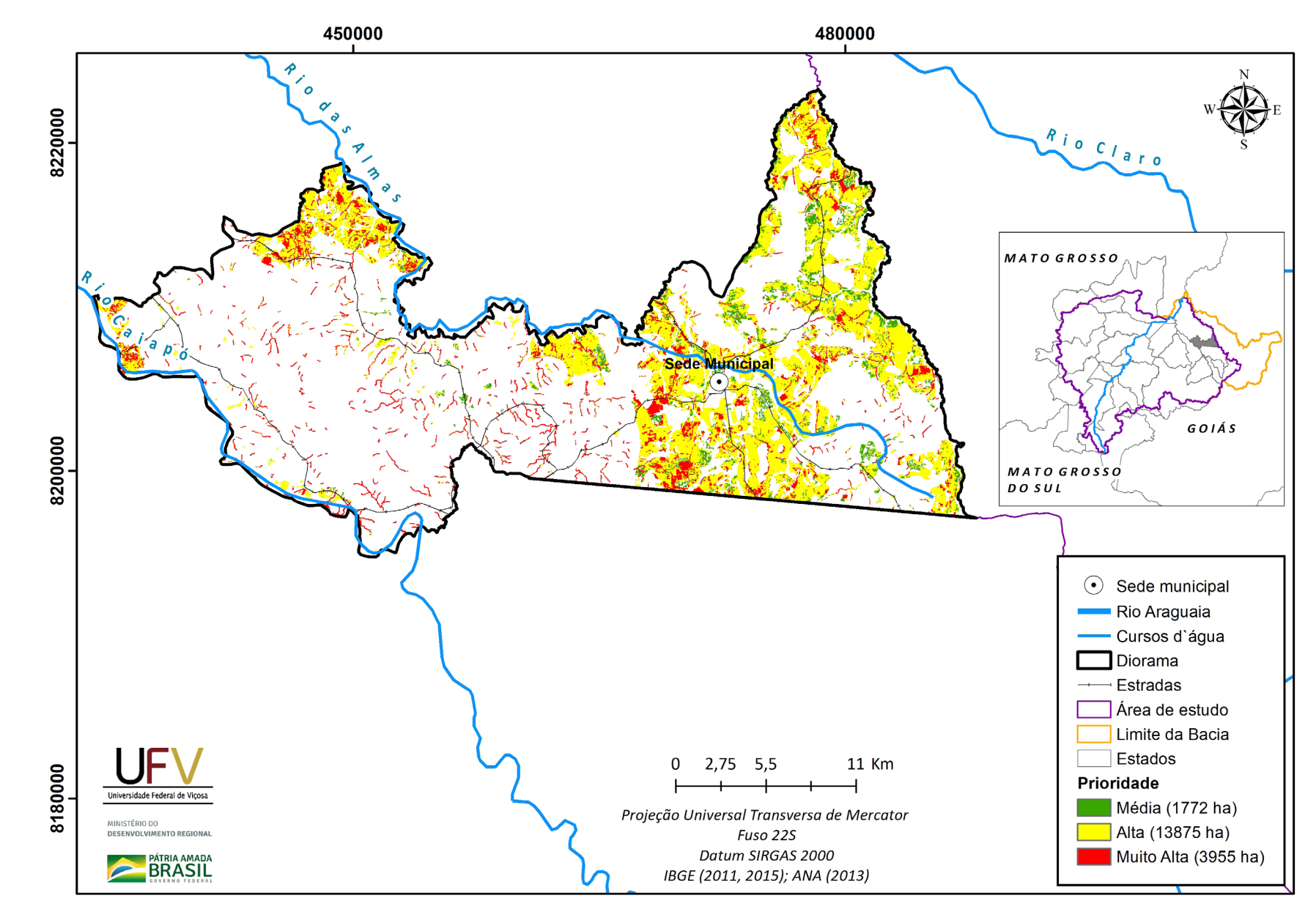

**Figura VI.7b** Escala de prioridade de áreas prioritárias selecionadas para recuperação ambiental no município de Diorama, GO, com área mínima de 1 ha.

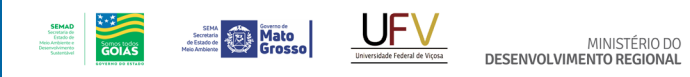

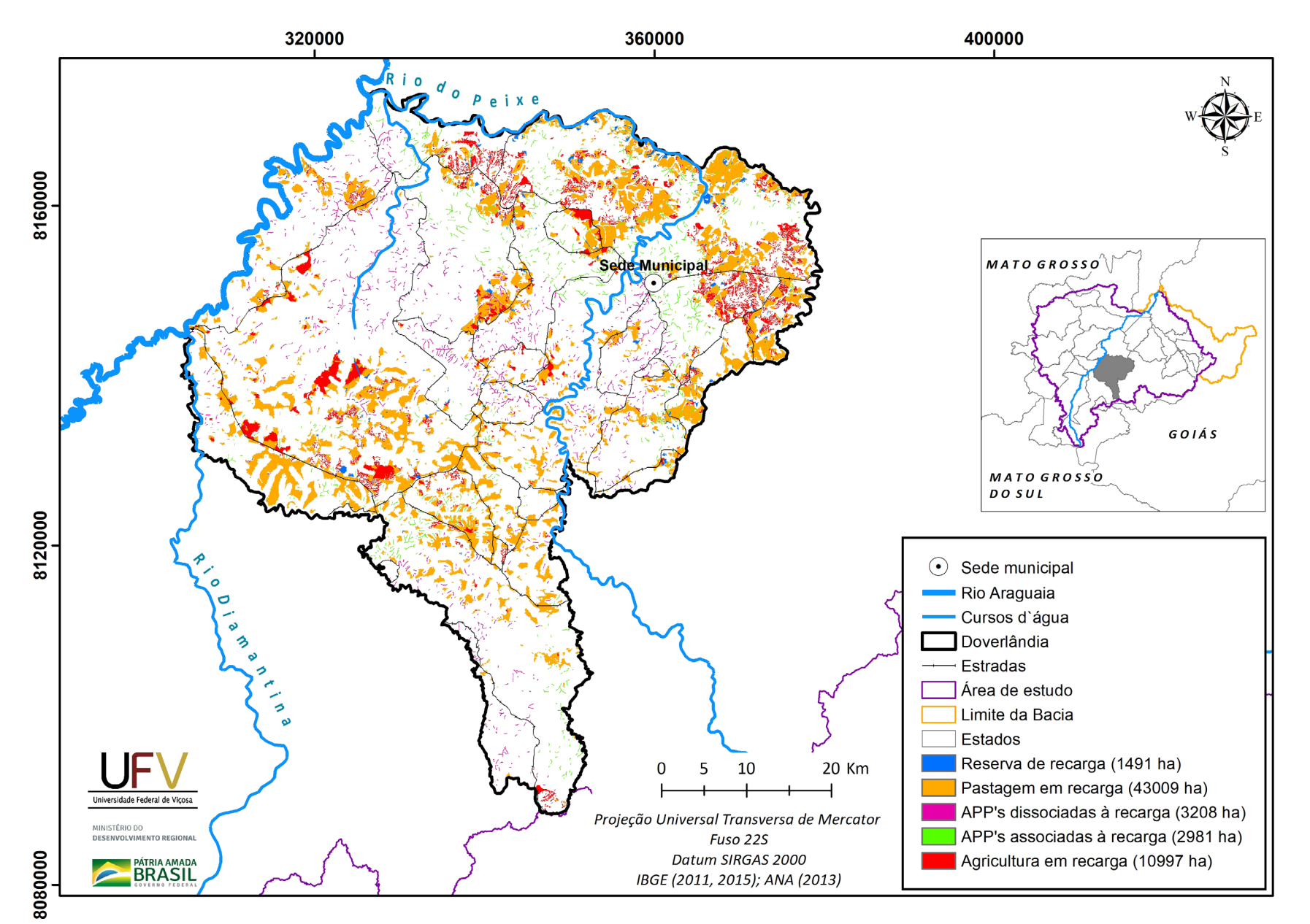

**Figura VI.8a** Grupo de áreas prioritárias selecionadas para recuperação ambiental no município de Doverlândia, GO, com área mínima de 1 ha.

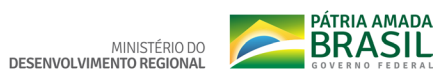

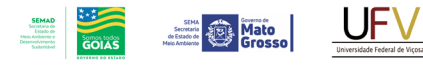

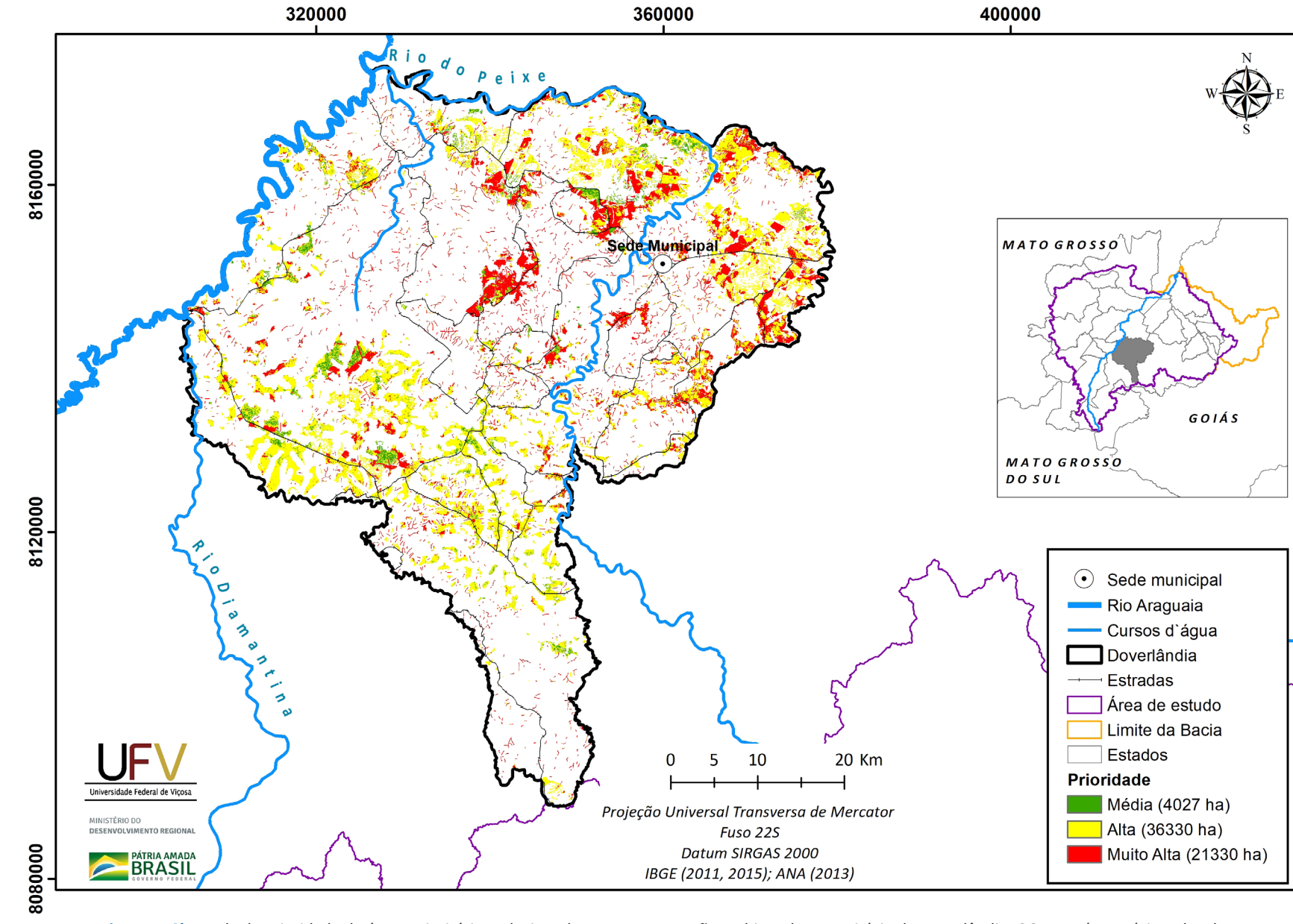

**Figura VI.8b** Escala de prioridade de áreas prioritárias selecionadas para recuperação ambiental no município de Doverlândia, GO, com área mínima de 1 ha.

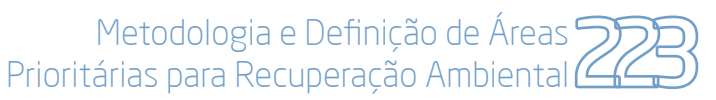

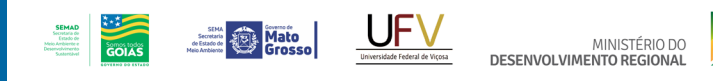

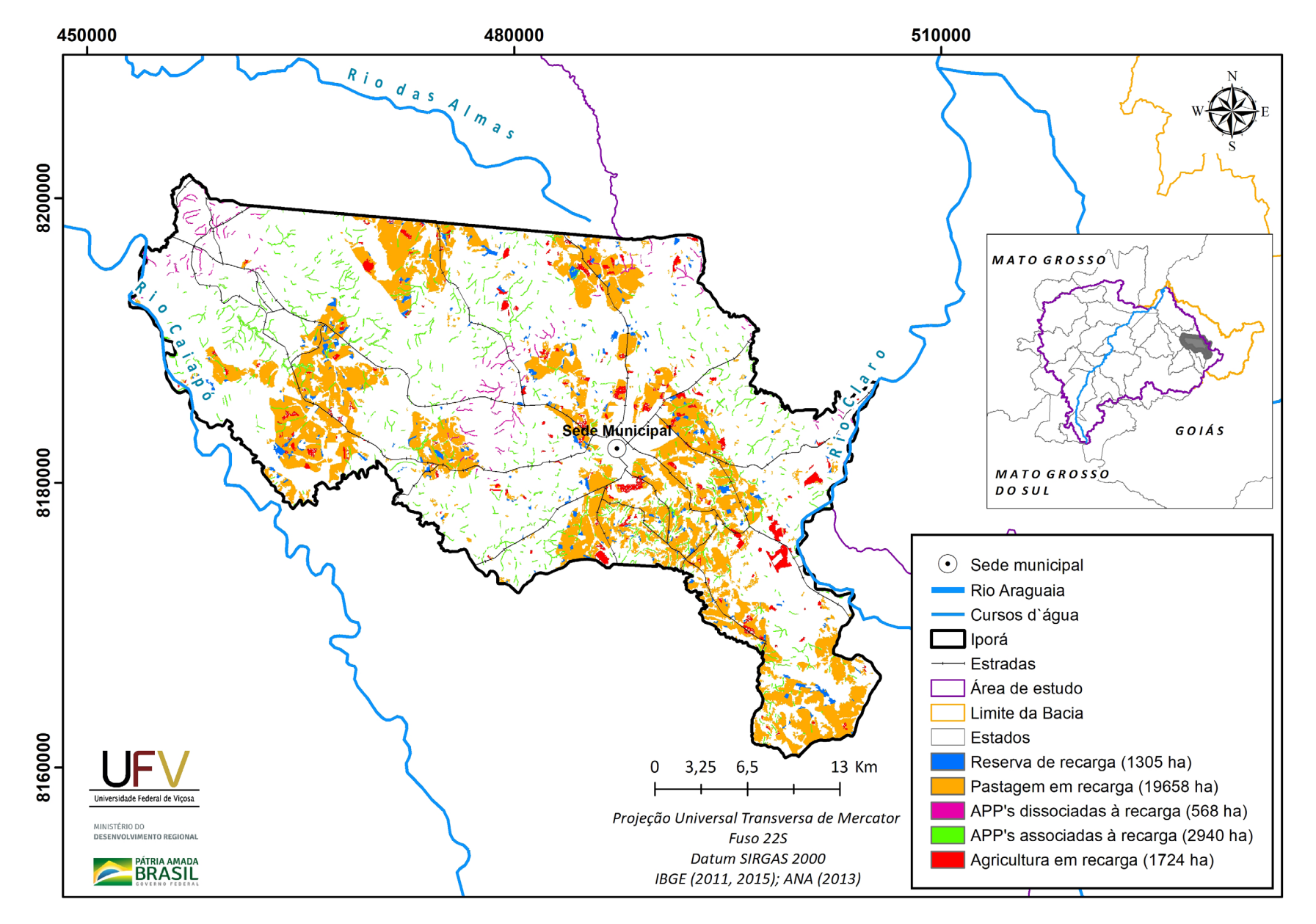

**Figura VI.9a** Grupo de áreas prioritárias selecionadas para recuperação ambiental no município de Iporá, GO, com área mínima de 1 ha.

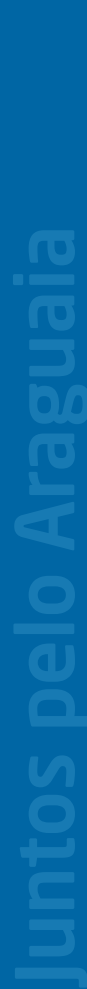

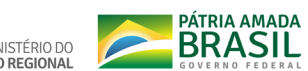

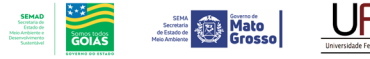

MINISTÉRIO DO<br>DESENVOLVIMENTO REGIONAL Universidade Federal de Viçosa

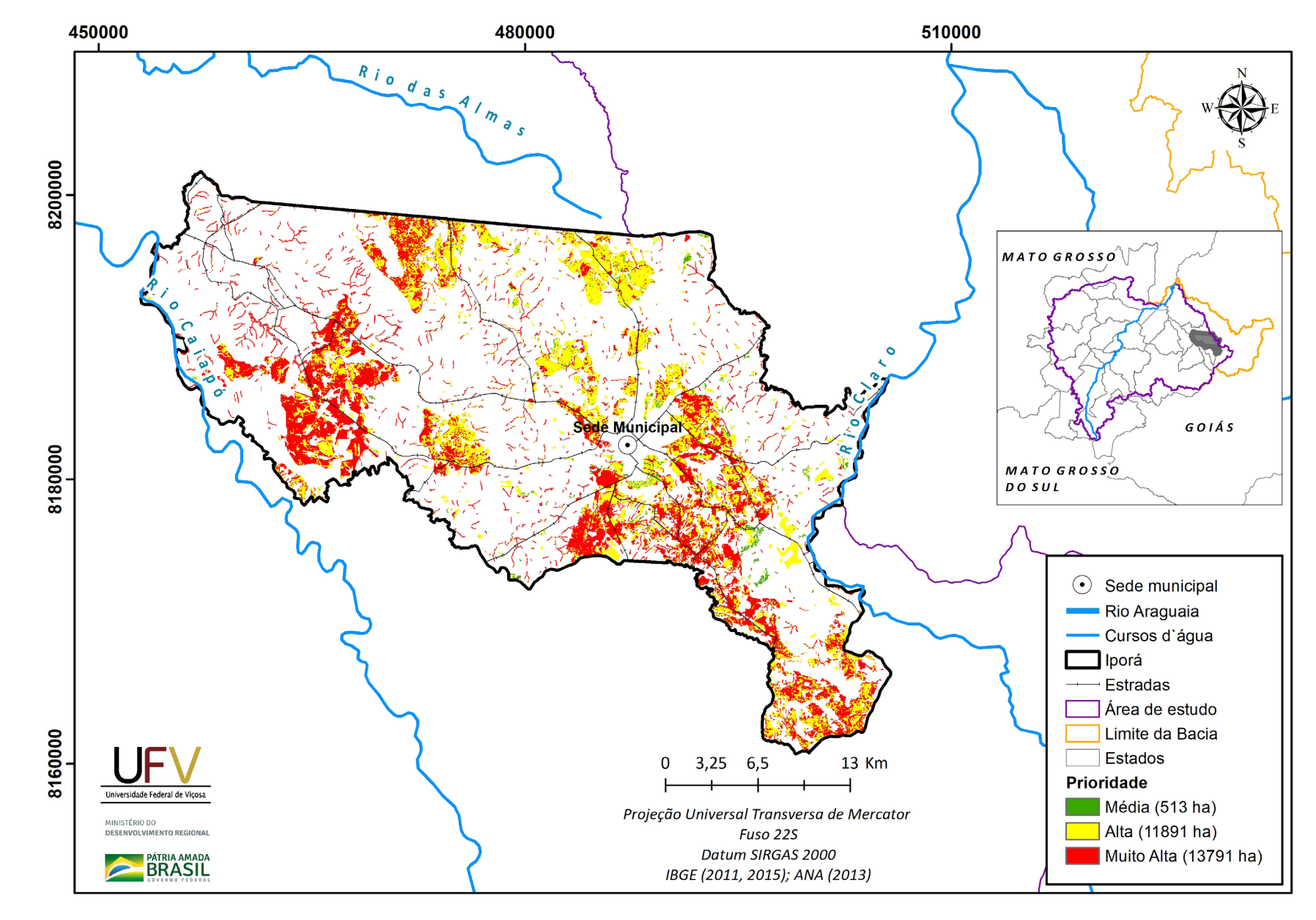

**Figura VI.9b** Escala de prioridade de áreas prioritárias selecionadas para recuperação ambiental no município de Iporá, GO, com área mínima de 1 ha.

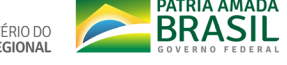

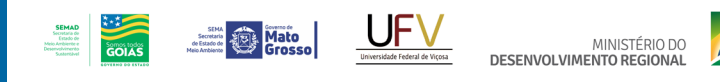

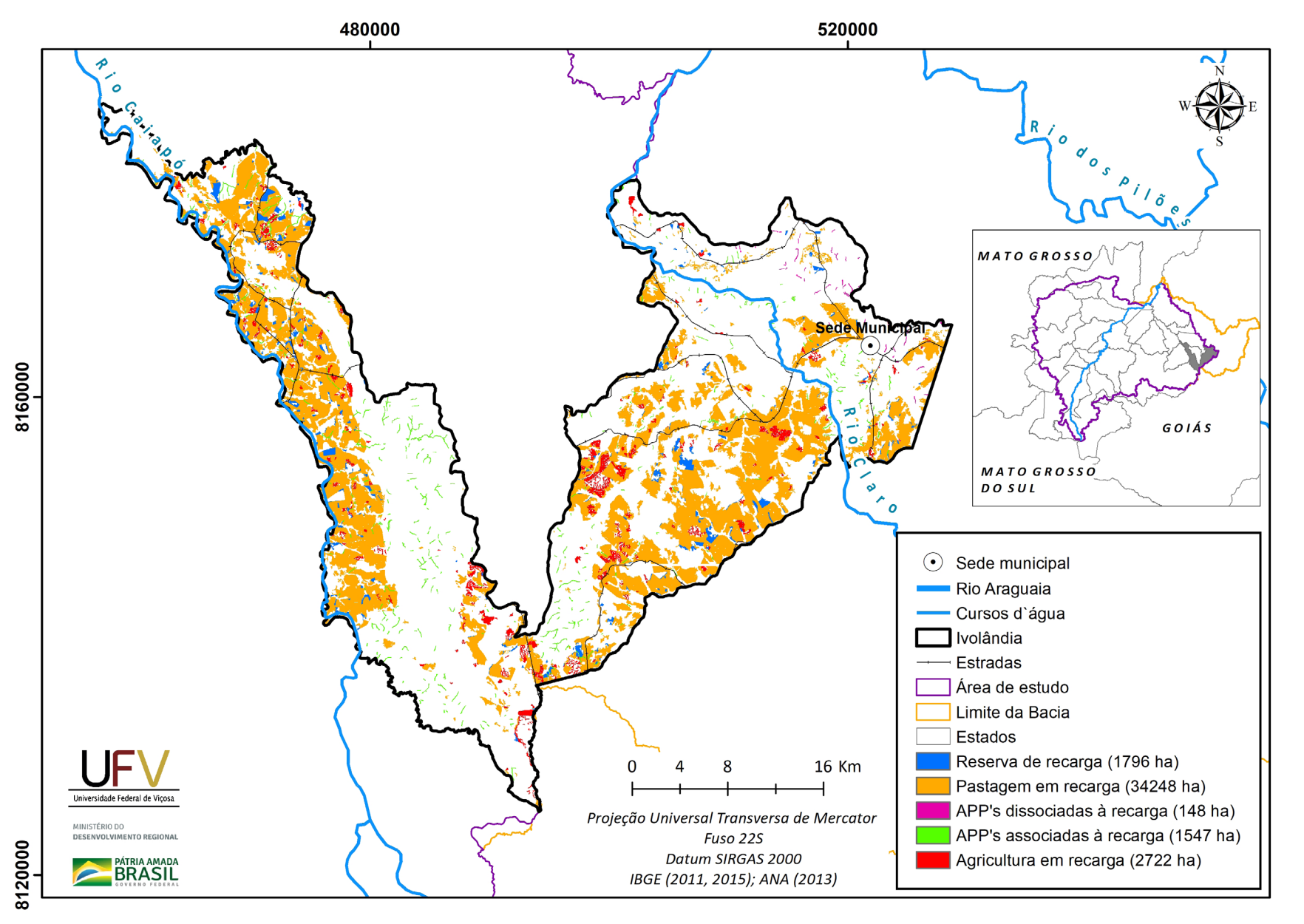

**Figura VI.10a** Grupo de áreas prioritárias selecionadas para recuperação ambiental no município de Ivolândia, GO, com área mínima de 1 ha.

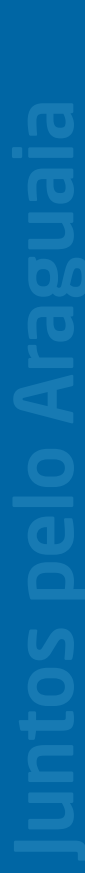

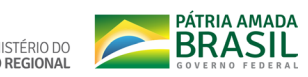

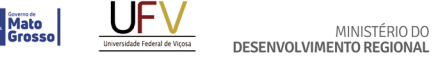

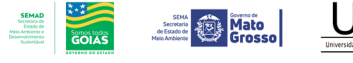

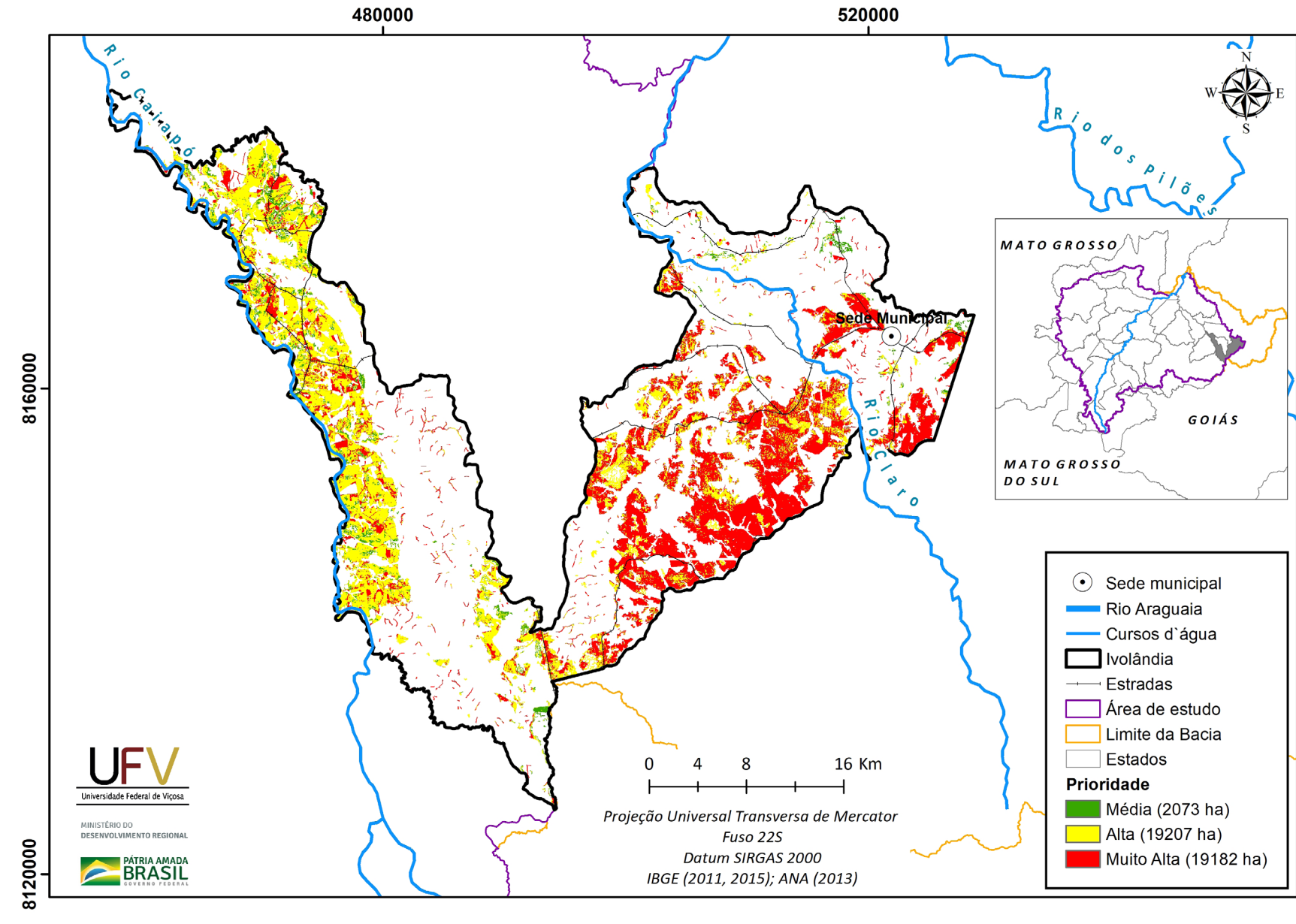

Figura VI.10b Escala de prioridade de áreas prioritárias selecionadas para recuperação ambiental no município de Ivolândia, GO, com área mínima de 1 ha.

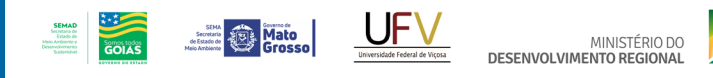

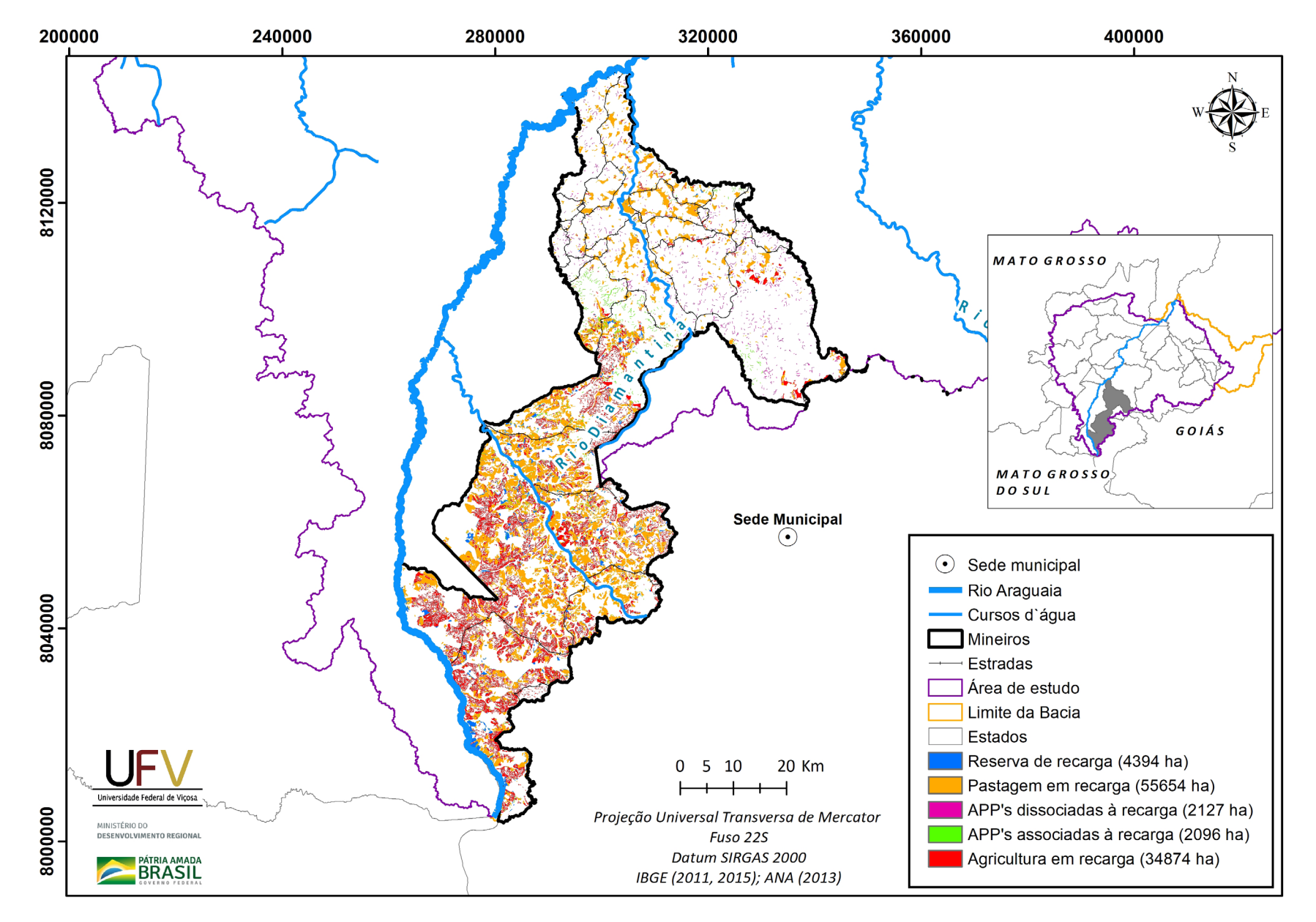

**Figura VI.11a** Grupo de áreas prioritárias selecionadas para recuperação ambiental no município de Mineiros, GO, com área mínima de 1 ha.

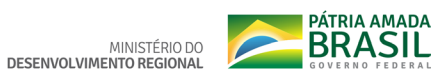

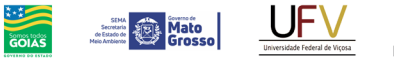

**SEMAD**<br>Secretaria de<br>Estado de<br>Meio Ambiente e<br>Desemplomento<br>Suntantibodi

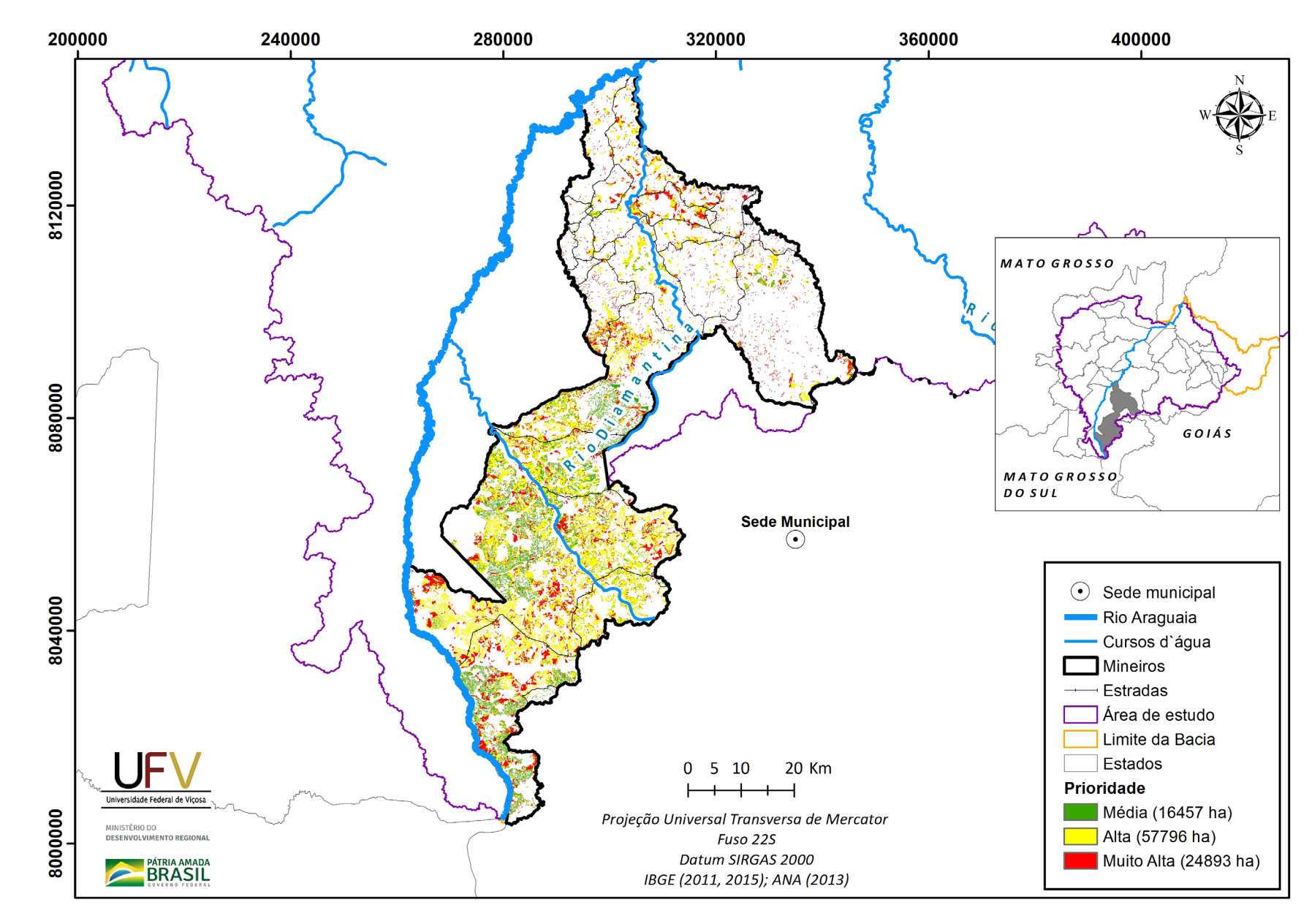

**Figura VI.11b** Escala de prioridade de áreas prioritárias selecionadas para recuperação ambiental no município de Mineiros, GO, com área mínima de 1 ha.

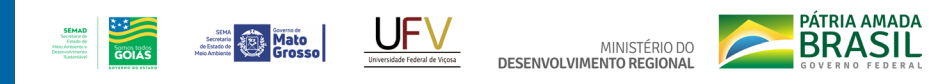

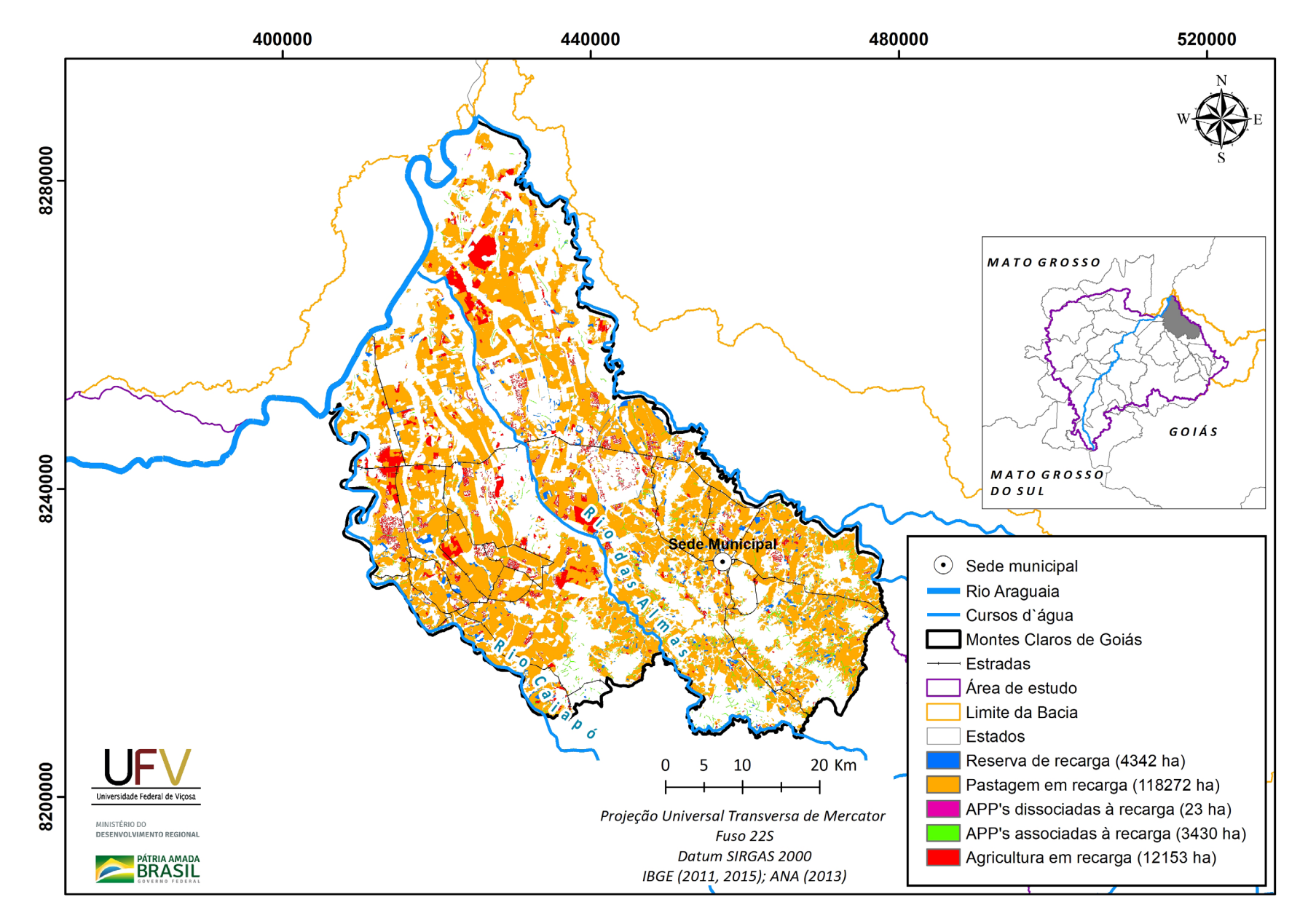

**Figura VI.12a** Grupo de áreas prioritárias selecionadas para recuperação ambiental no município de Montes Claros de Goiás, GO, com área mínima de 1 ha.

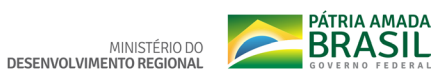

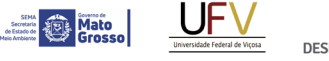

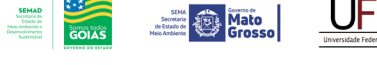

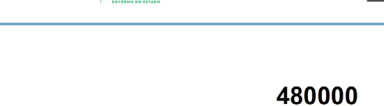

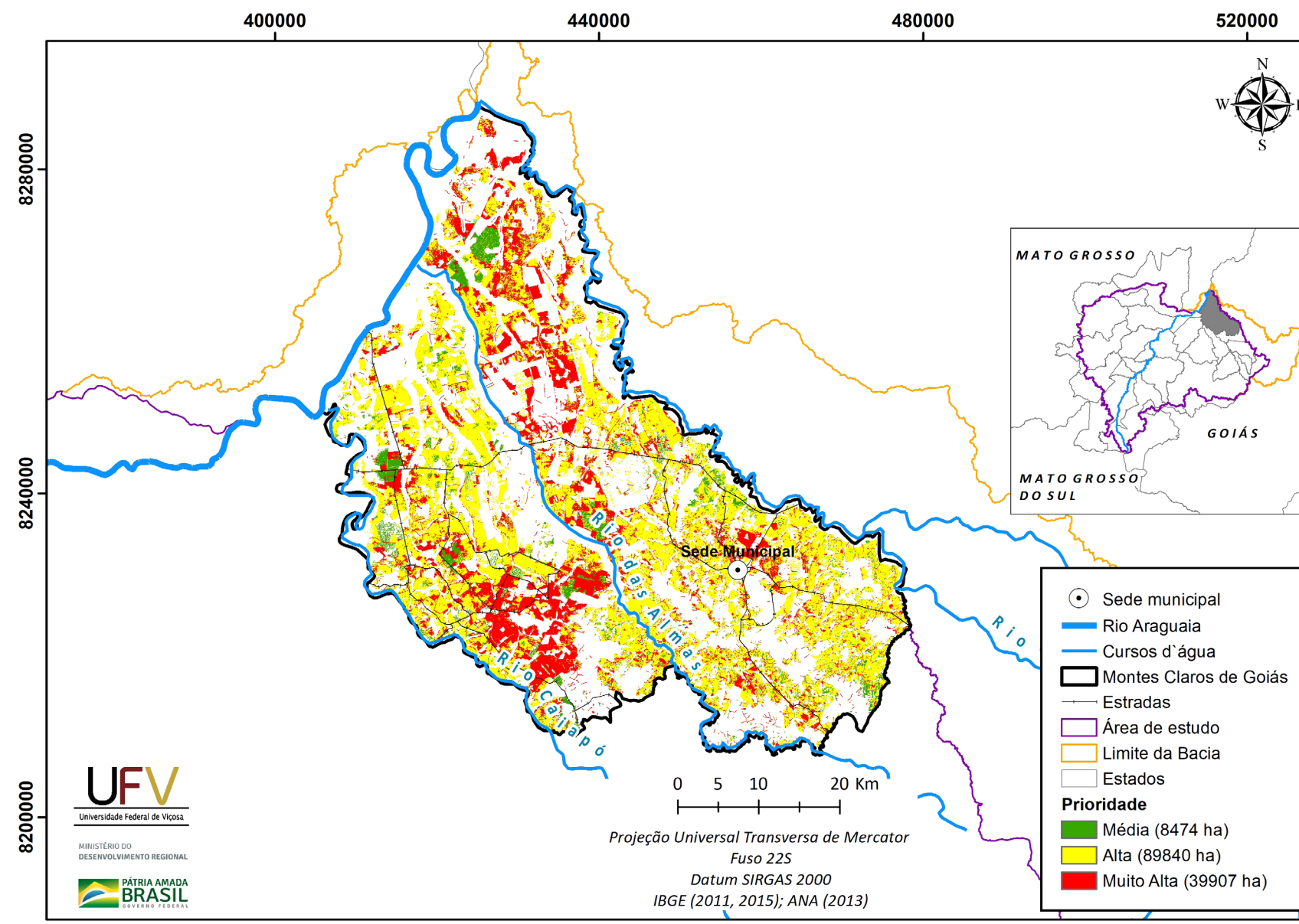

Figura VI.12b Escala de prioridade de áreas prioritárias selecionadas para recuperação ambiental no município de Montes Claros de Goiás, GO, com área mínima de 1 ha.

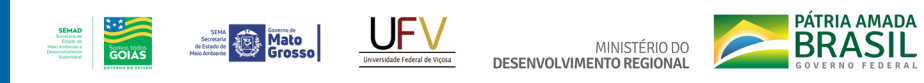

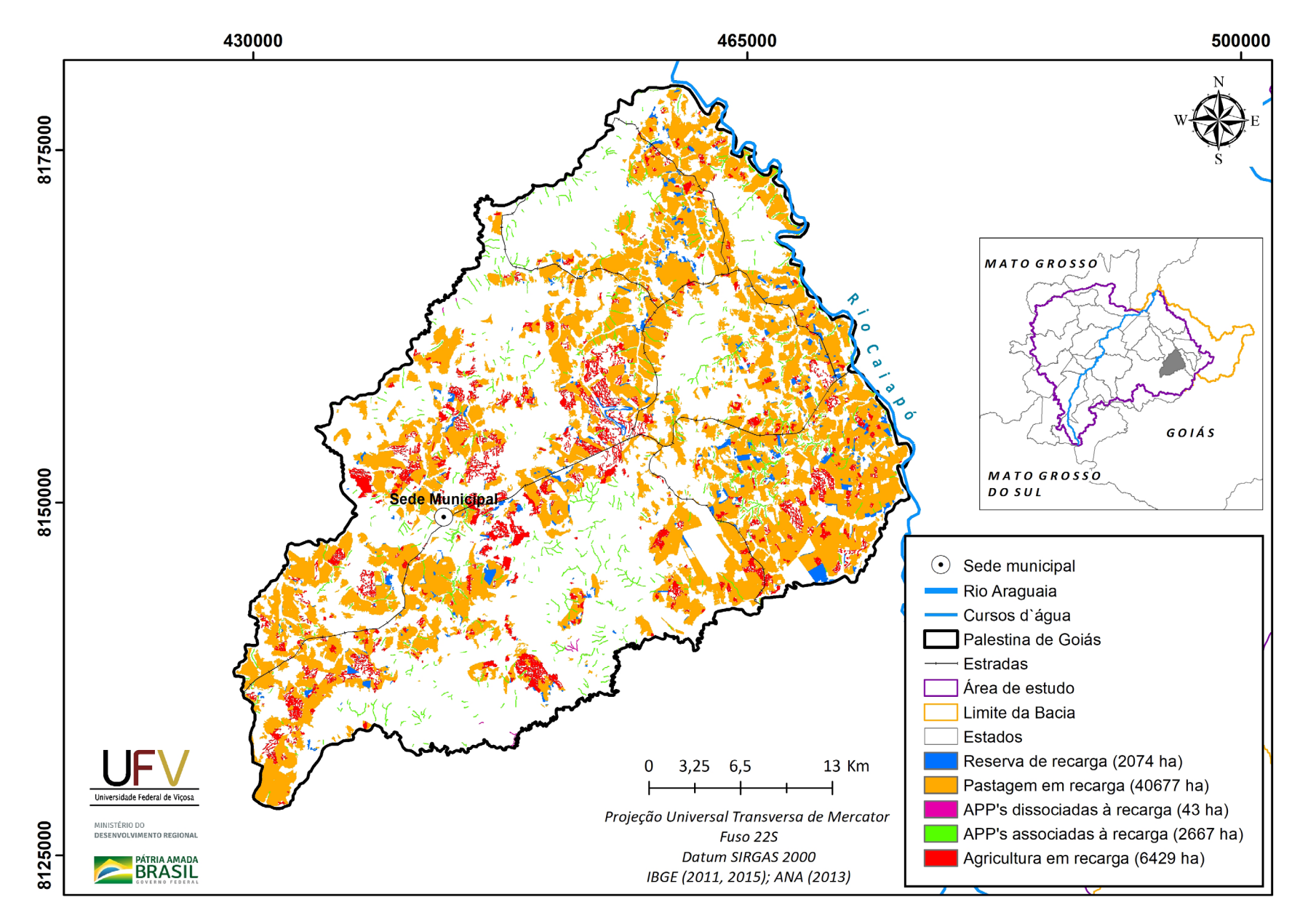

**Figura VI.13a** Grupo de áreas prioritárias selecionadas para recuperação ambiental no município de Palestina de Goiás, GO, com área mínima de 1 ha.

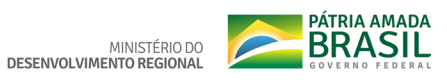

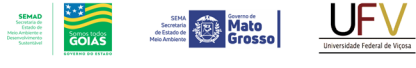

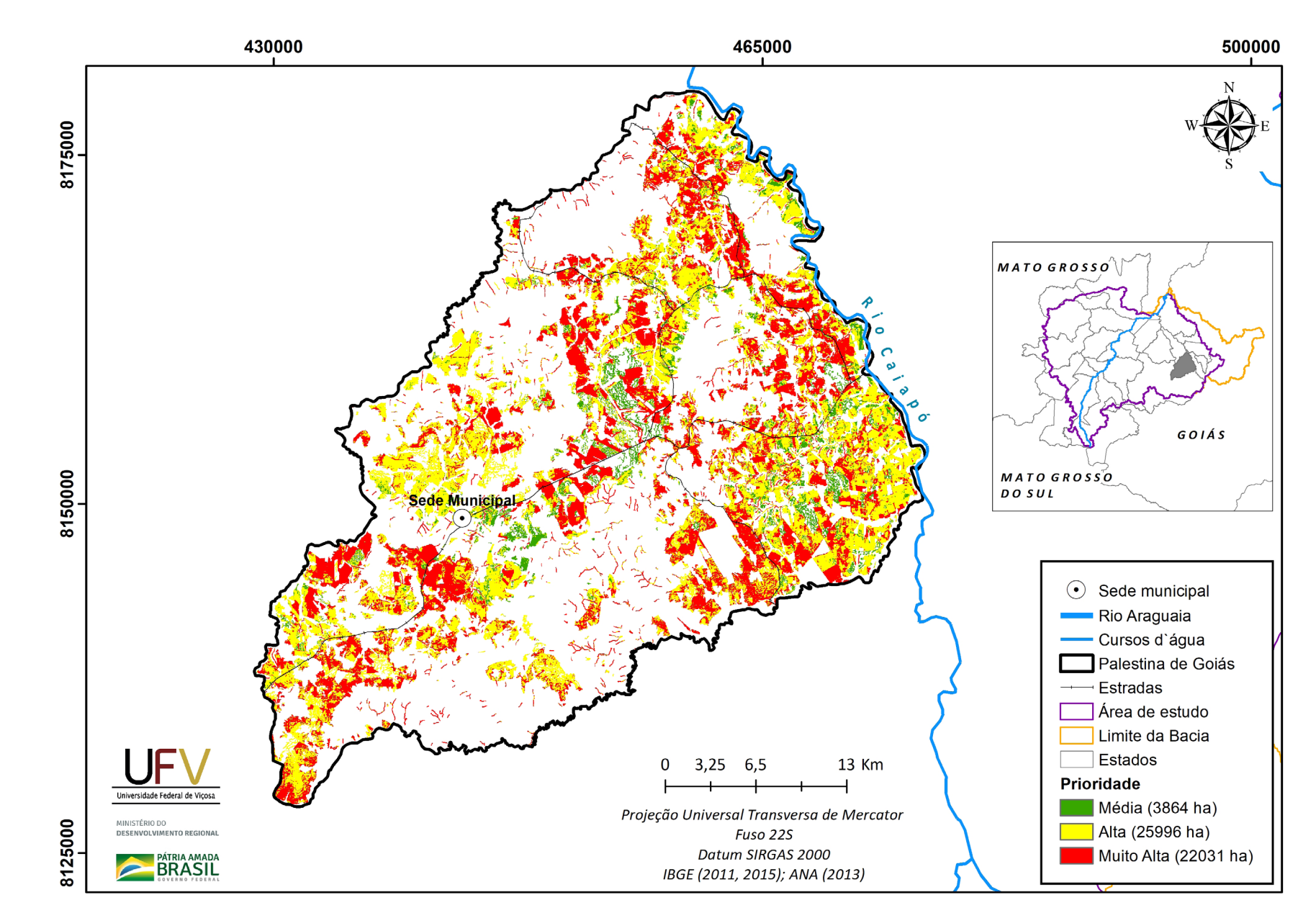

**Figura VI.13b** Escala de prioridade de áreas prioritárias selecionadas para recuperação ambiental no município de Palestina de Goiás, GO, com área mínima de 1 ha.

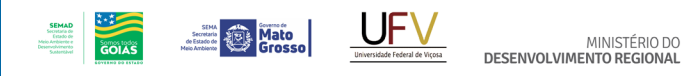

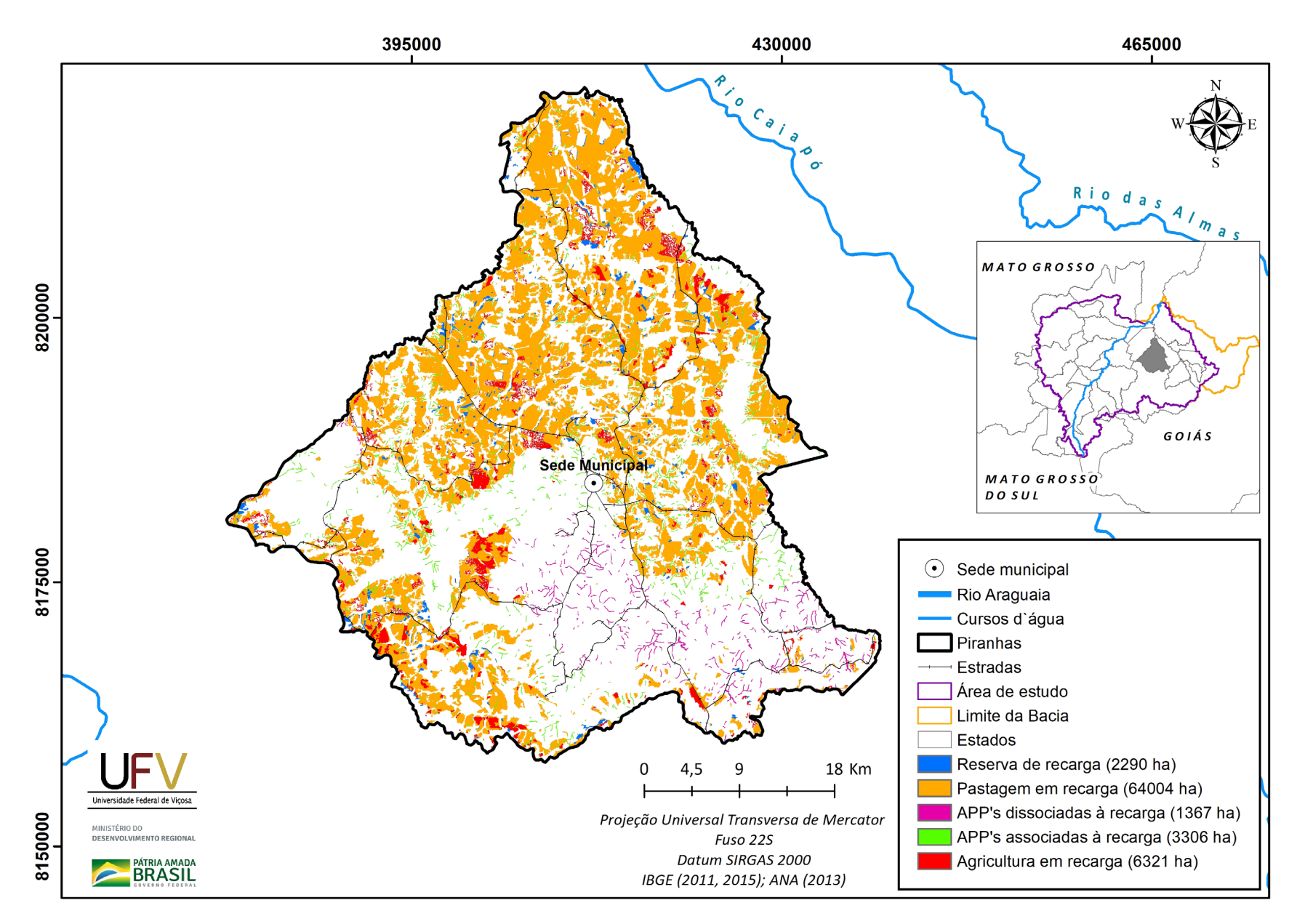

**Figura VI.14a** Grupo de áreas prioritárias selecionadas para recuperação ambiental no município de Piranhas, GO, com área mínima de 1 ha.

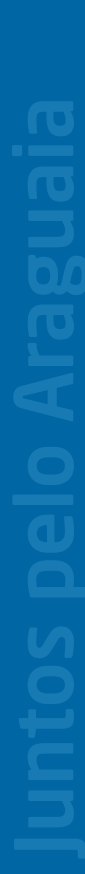

**PÁTRIA AMADA** MINISTÉRIO DO<br>DESENVOLVIMENTO REGIONAL

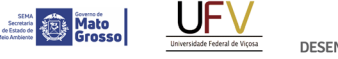

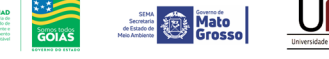

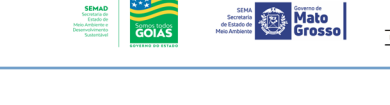

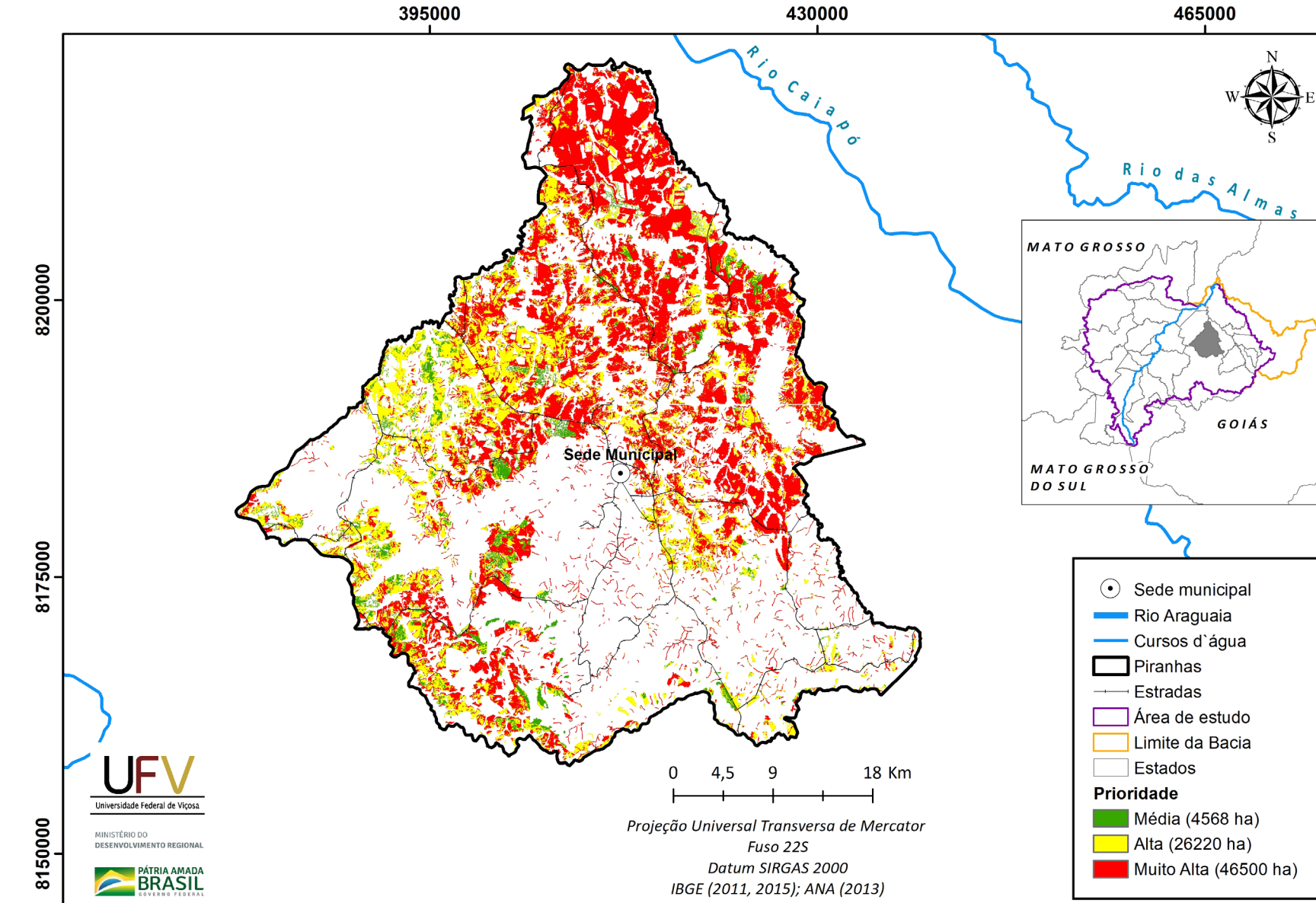

**Figura VI.14b** Escala de prioridade de áreas prioritárias selecionadas para recuperação ambiental no município de Piranhas, GO, com área mínima de 1 ha.

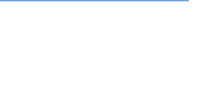

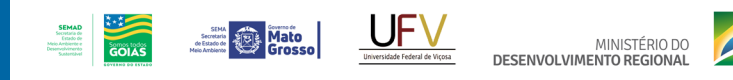

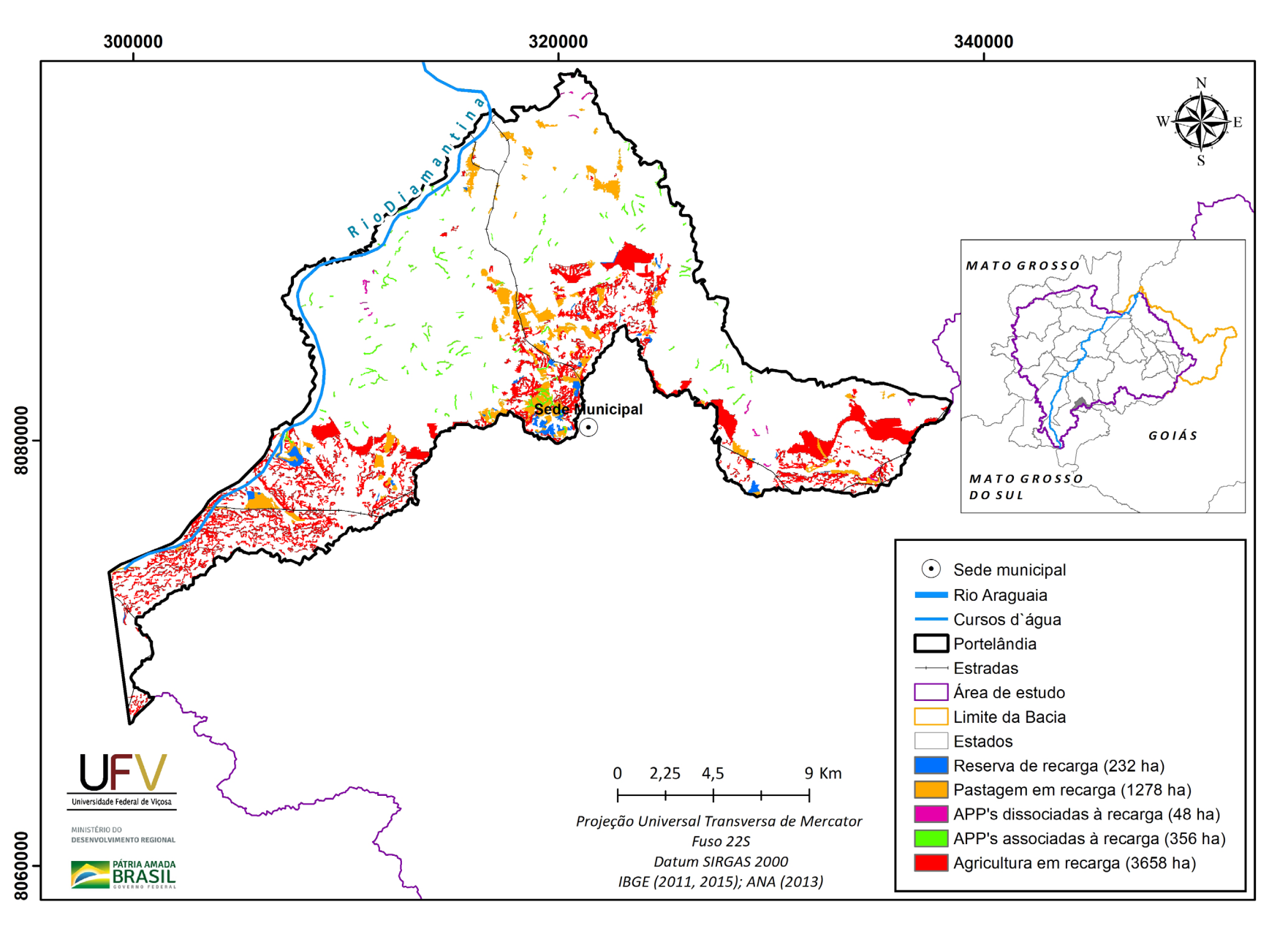

**Figura VI.15a** Grupo de áreas prioritárias selecionadas para recuperação ambiental no município de Portelândia, GO, com área mínima de 1 ha.

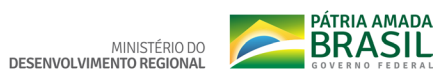

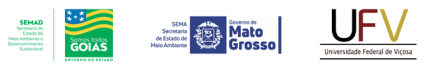

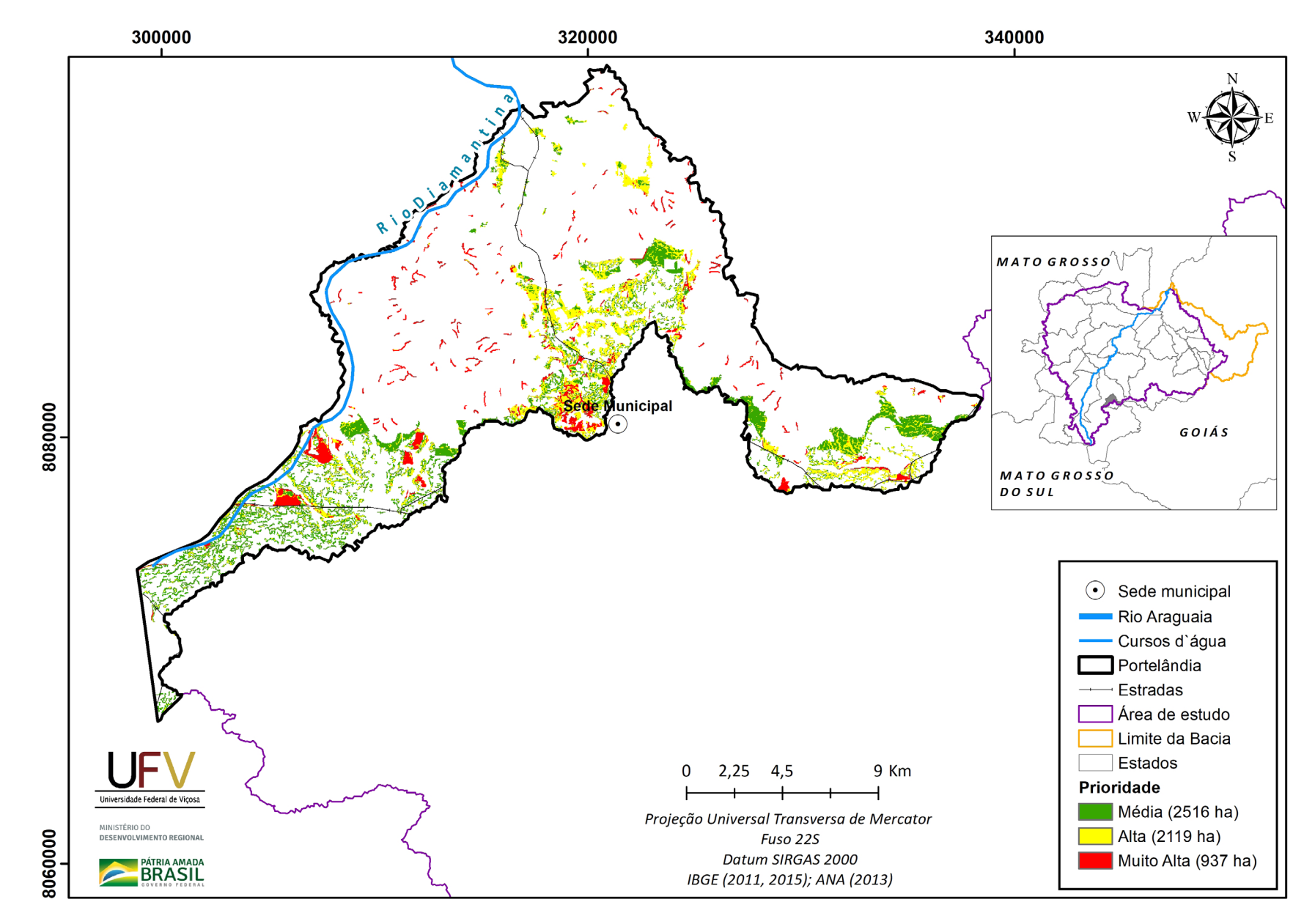

**Figura VI.15b** Escala de prioridade de áreas prioritárias selecionadas para recuperação ambiental no município de Portelândia, GO, com área mínima de 1 ha.

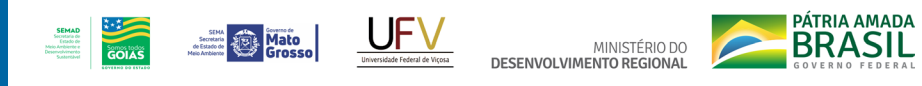

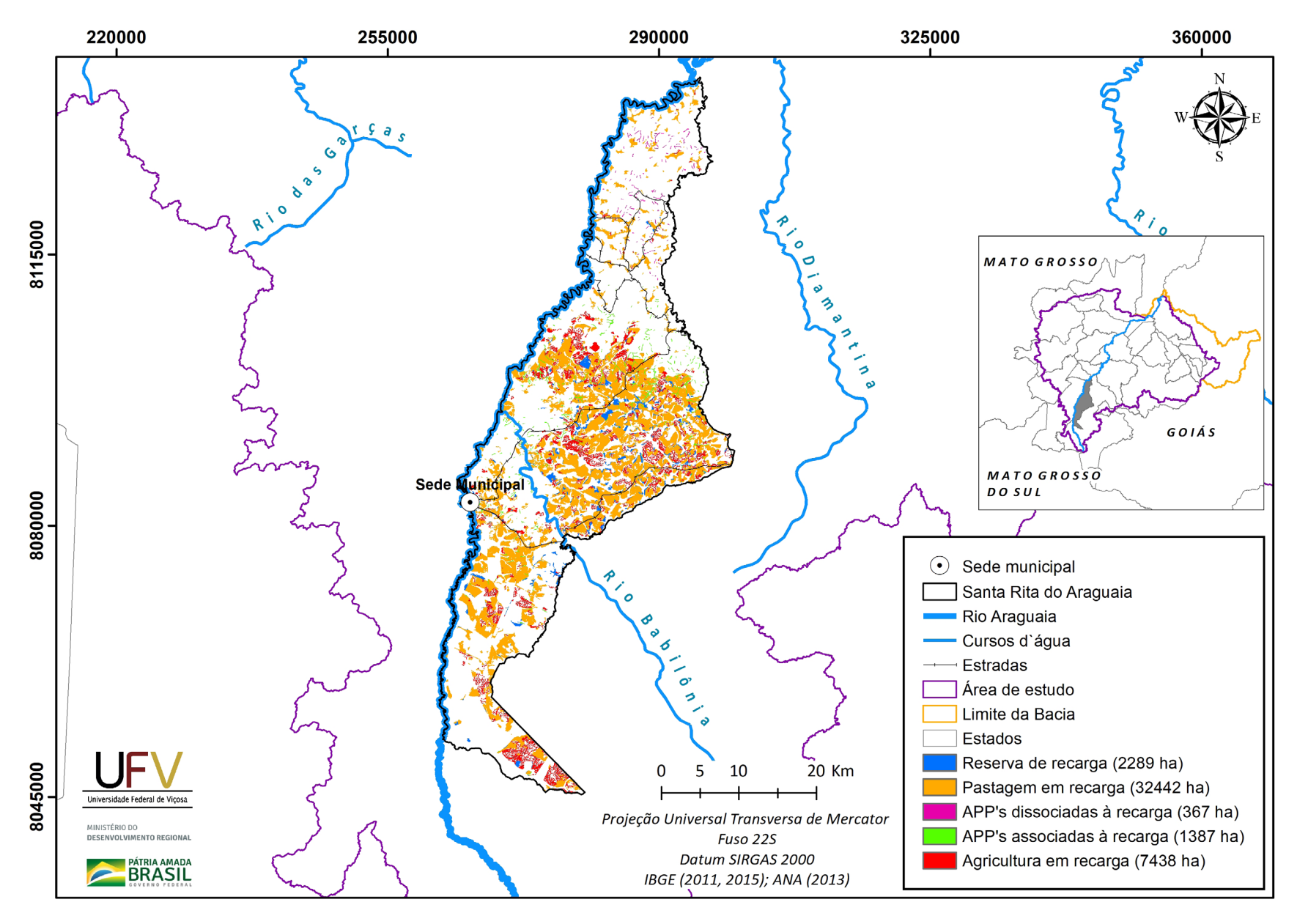

**Figura VI.16a** Grupo de áreas prioritárias selecionadas para recuperação ambiental no município de Santa Rita do Araguaia, GO, com área mínima de 1 ha.

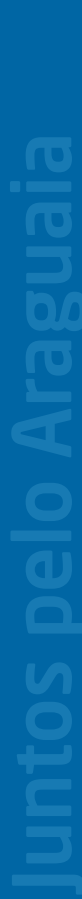

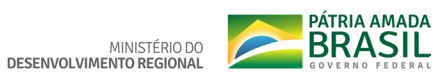

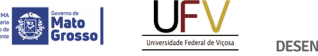

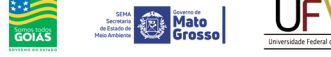

**SEMAD**<br>Secretaria de<br>Estado de<br>Meio Ambiente e<br>Desenvolvimento

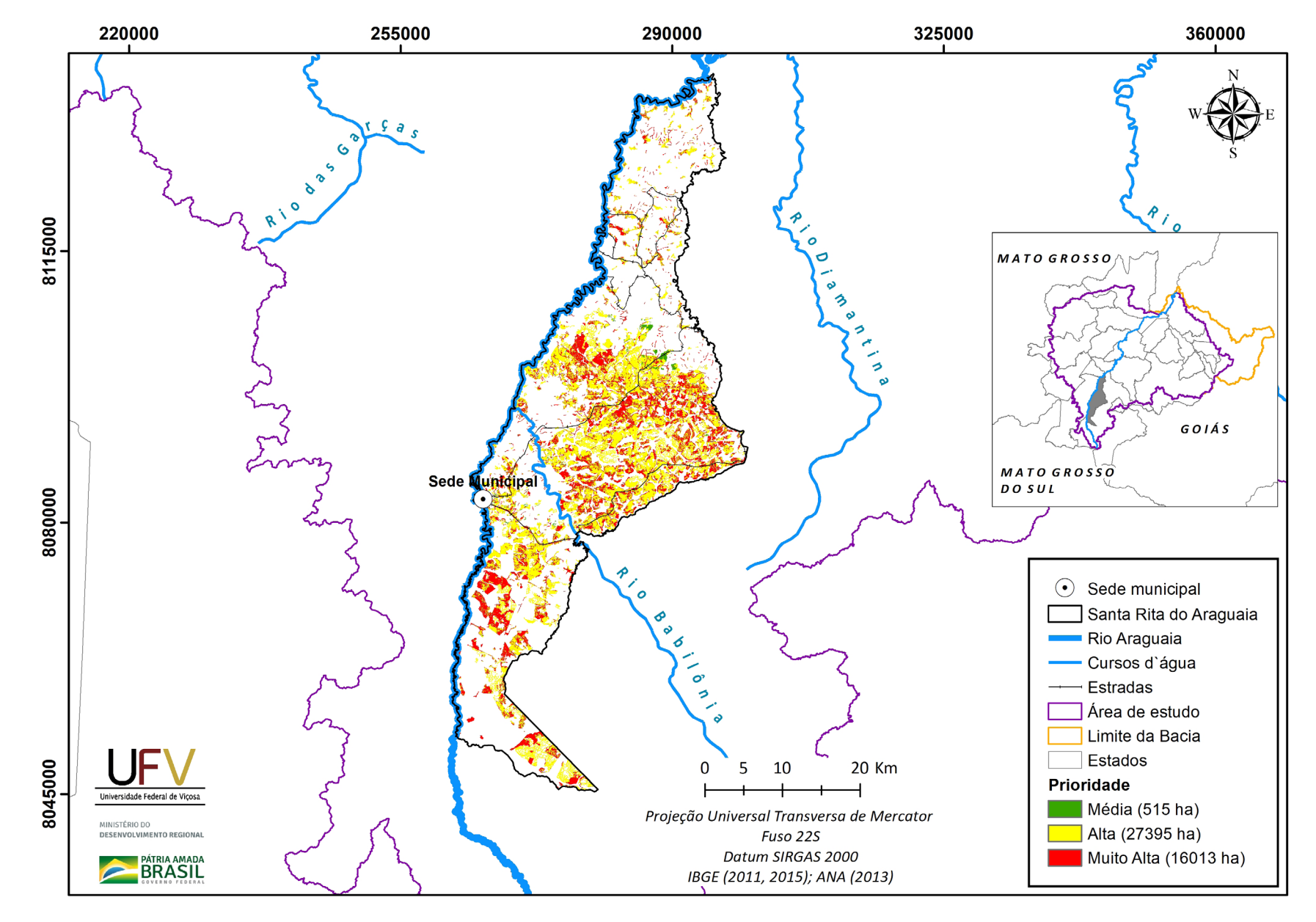

**Figura VI.16b** Escala de prioridade de áreas prioritárias selecionadas para recuperação ambiental no município de Santa Rita do Araguaia, GO, com área mínima de 1 ha.

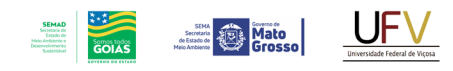

MINISTÉRIO DO<br>DESENVOLVIMENTO REGIONAL

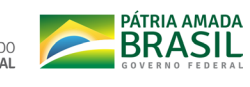

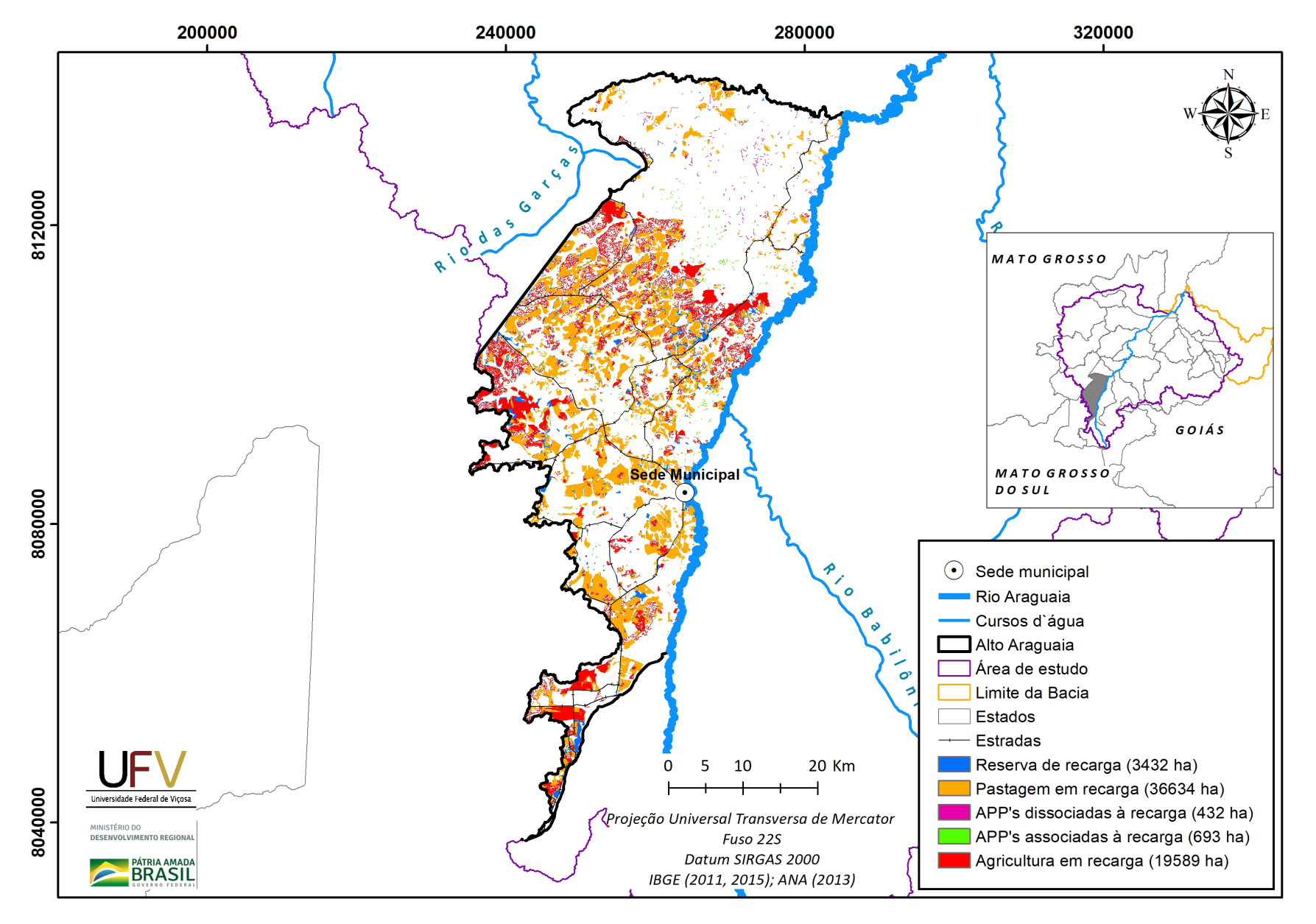

**Figura VI.17a** Grupo de áreas prioritárias selecionadas para recuperação ambiental no município de Alto Araguaia, MT, com área mínima de 1 ha.

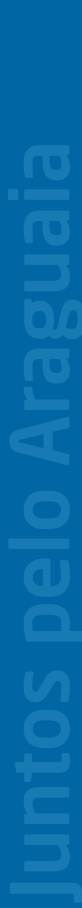

Metodologia e Definição de Áreas Prioritárias para Recuperação Ambiental

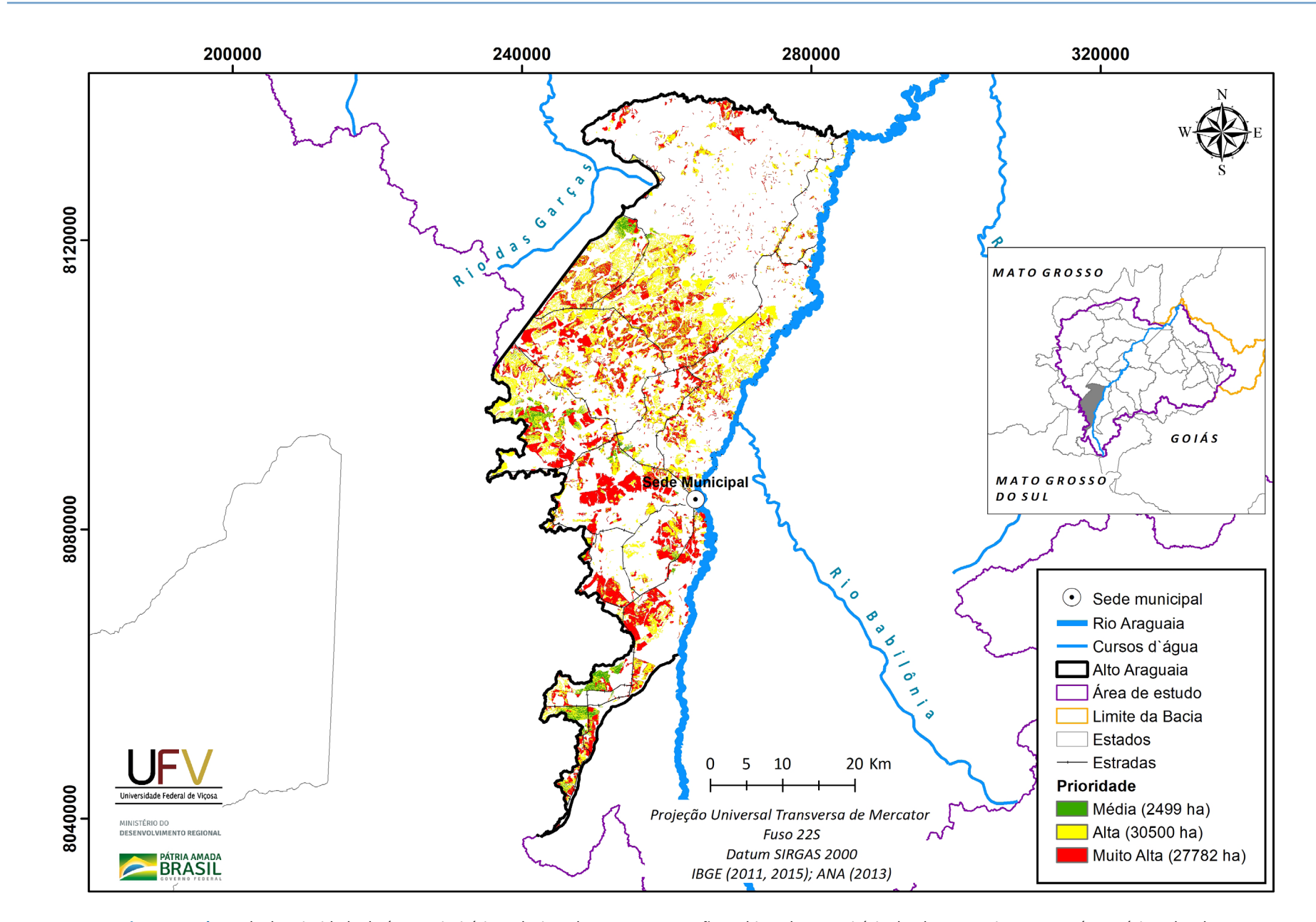

**Figura VI.17b** Escala de prioridade de áreas prioritárias selecionadas para recuperação ambiental no município de Alto Araguaia, MT, com área mínima de 1 ha.

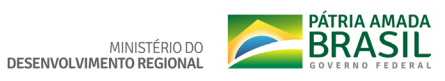

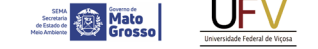

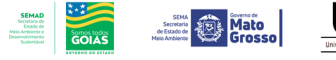

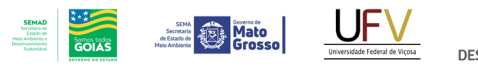

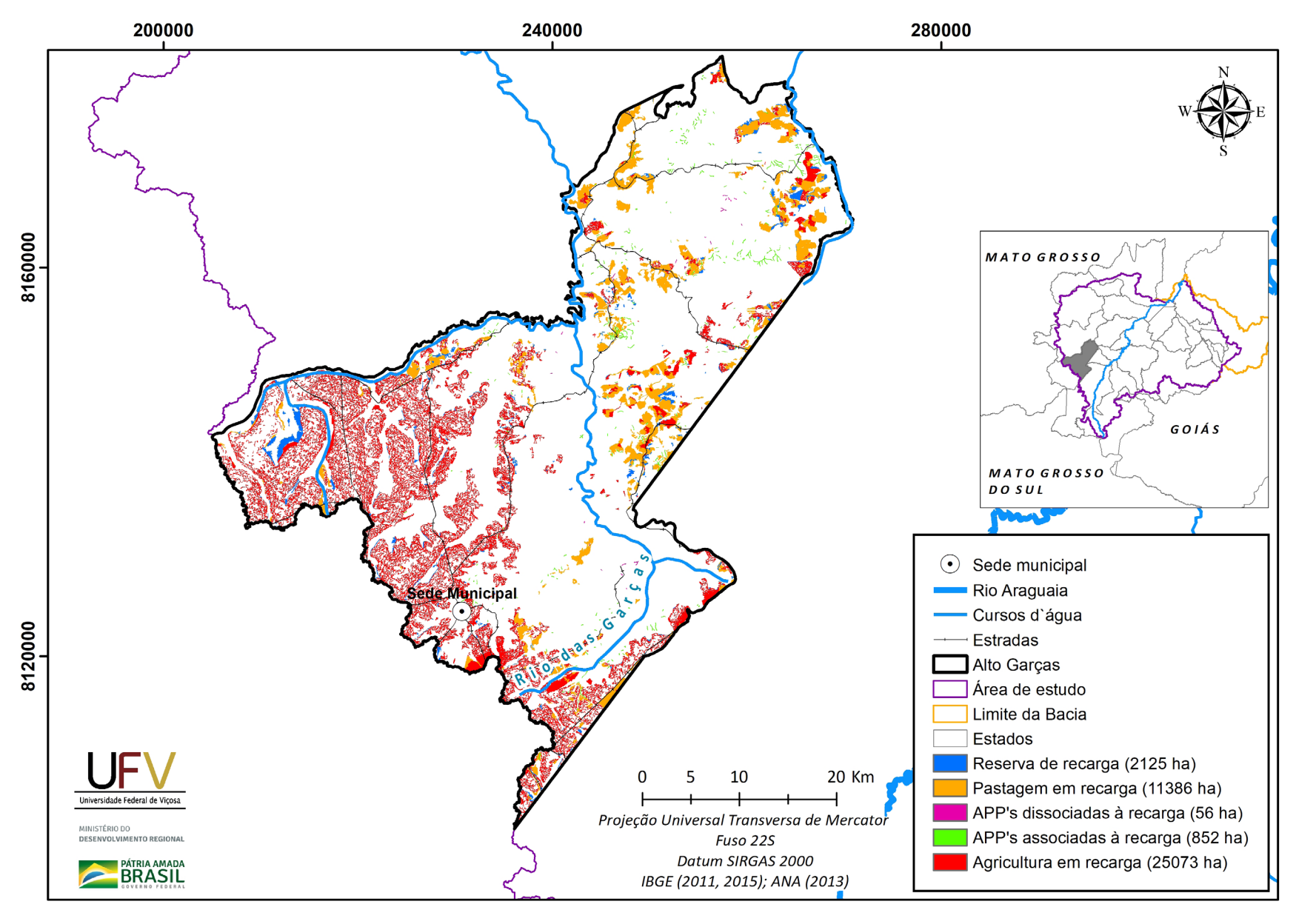

**Figura VI.18a** Grupo de áreas prioritárias selecionadas para recuperação ambiental no município de Alto Garças, MT, com área mínima de 1 ha.

Metodologia e Definição de Áreas Prioritárias para Recuperação Ambiental

DESENVOLVIMENTO REGIONAL

MINISTÉRIO DO

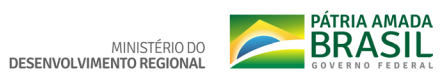

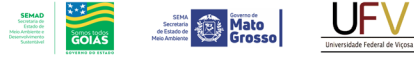

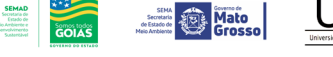

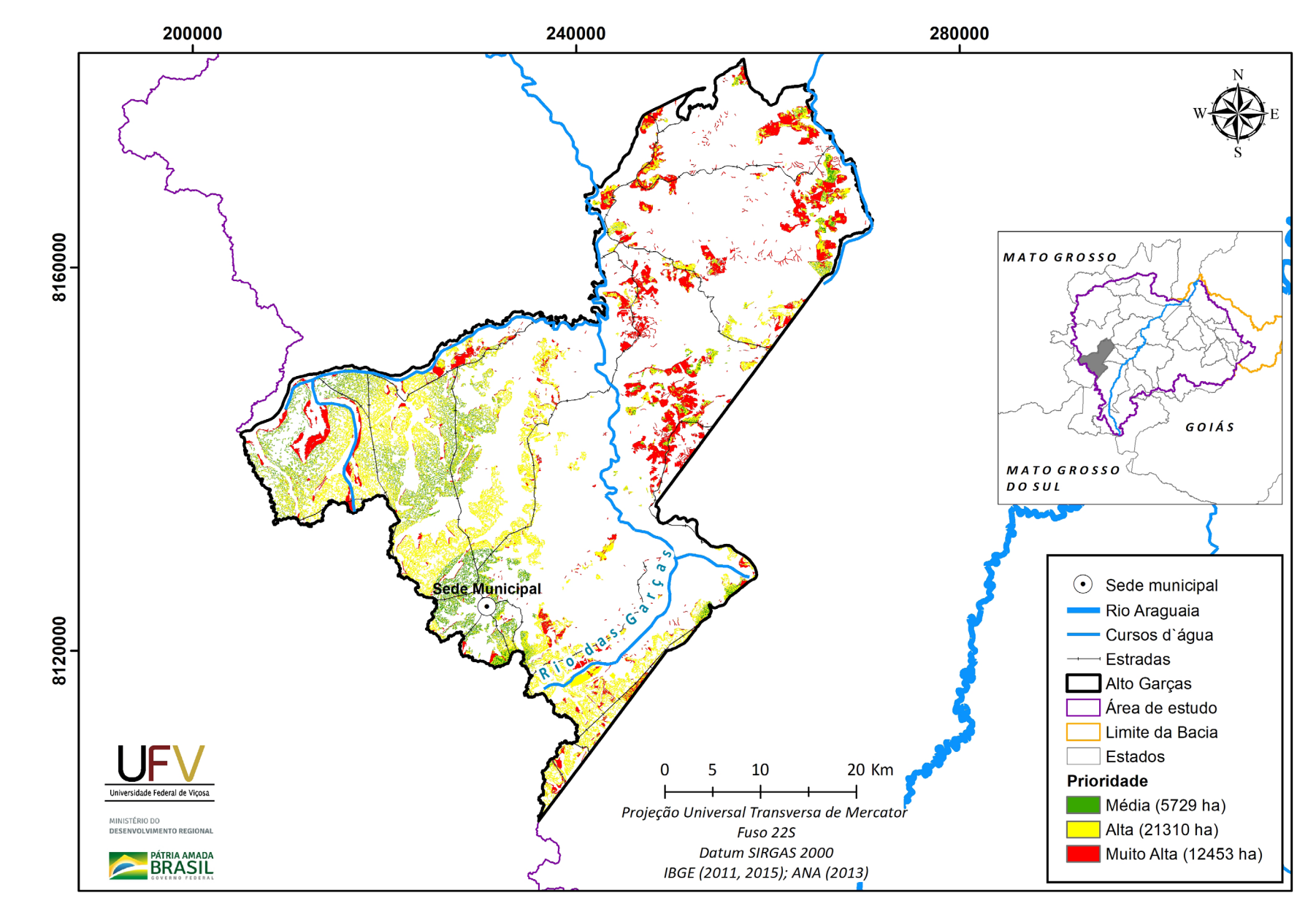

**Figura VI.18b** Escala de prioridade de áreas prioritárias selecionadas para recuperação ambiental no município de Alto Garças, MT, com área mínima de 1 ha.

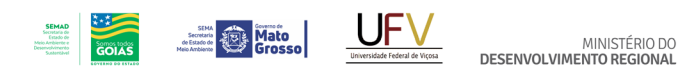

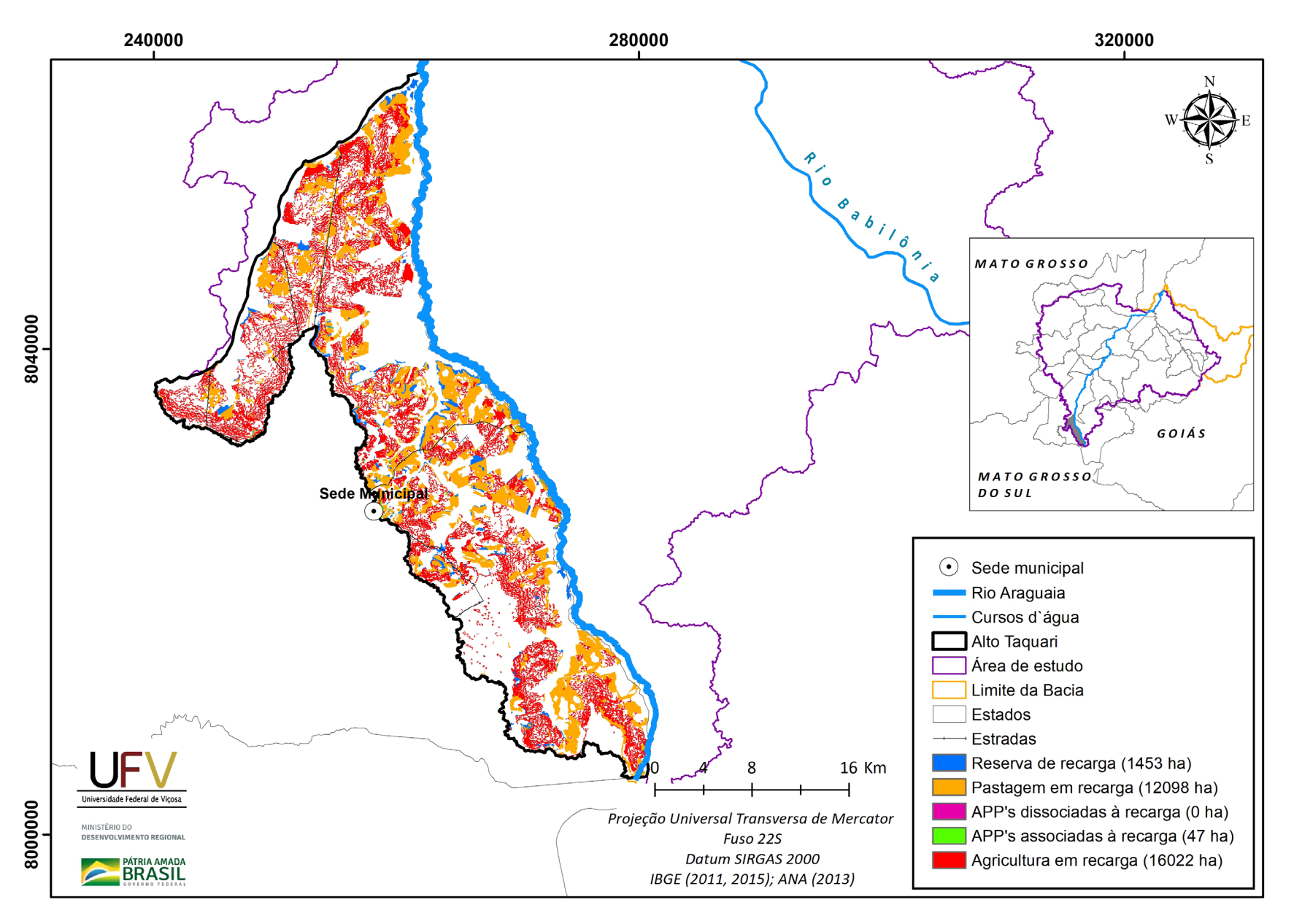

**Figura VI.19a** Grupo de áreas prioritárias selecionadas para recuperação ambiental no município de Alto Taquari, MT, com área mínima de 1 ha.

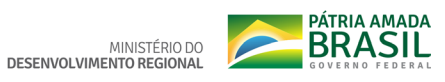

320000

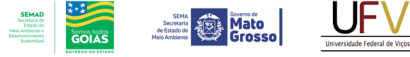

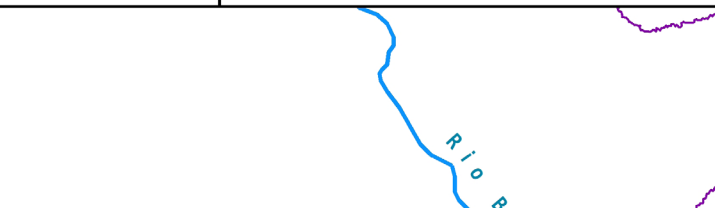

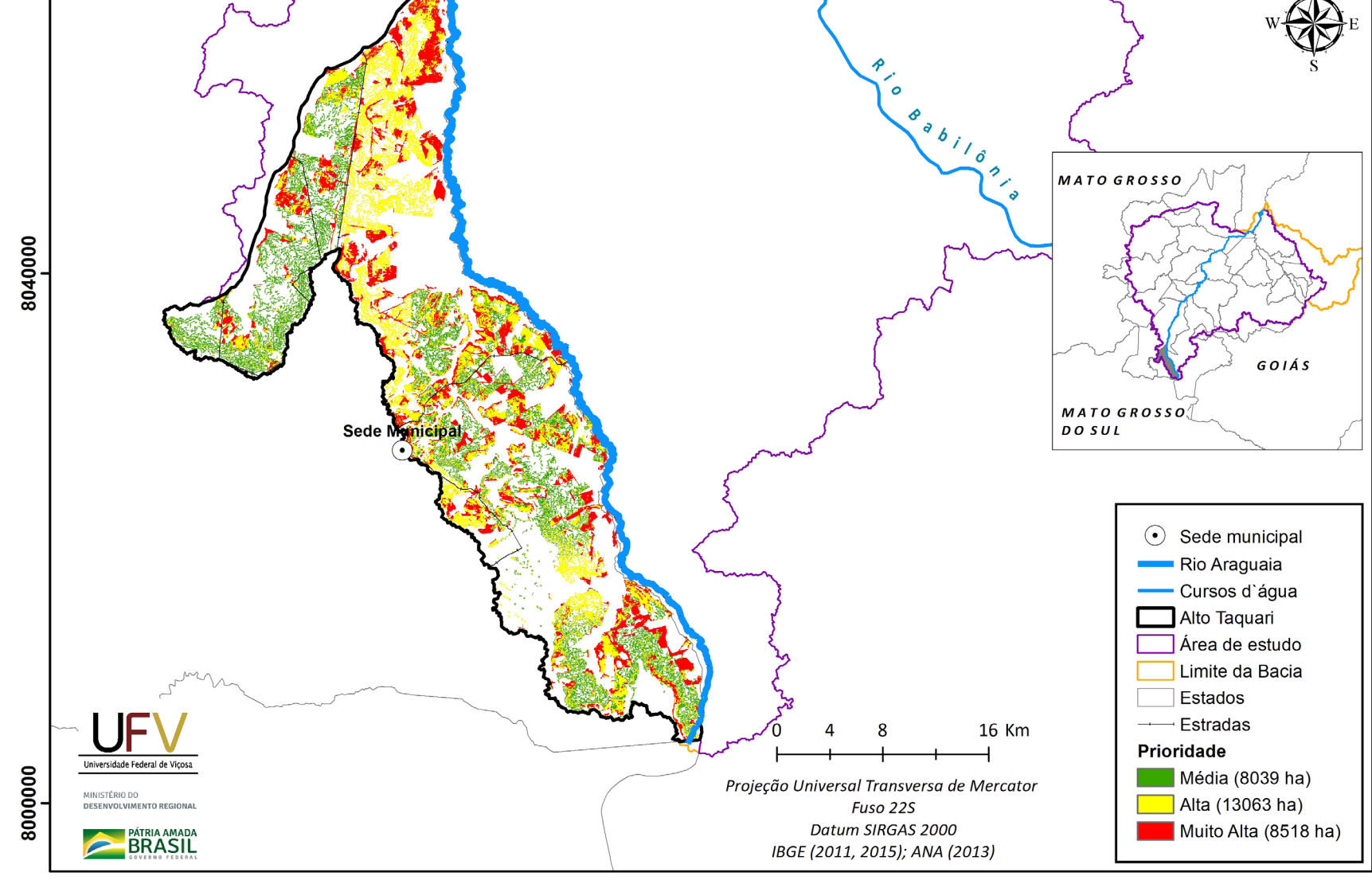

280000

240000

**Figura VI.19b** Escala de prioridade de áreas prioritárias selecionadas para recuperação ambiental no município de Alto Taquari, MT, com área mínima de 1 ha.

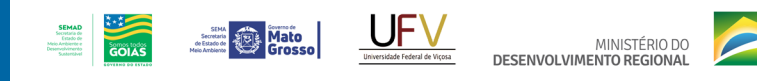

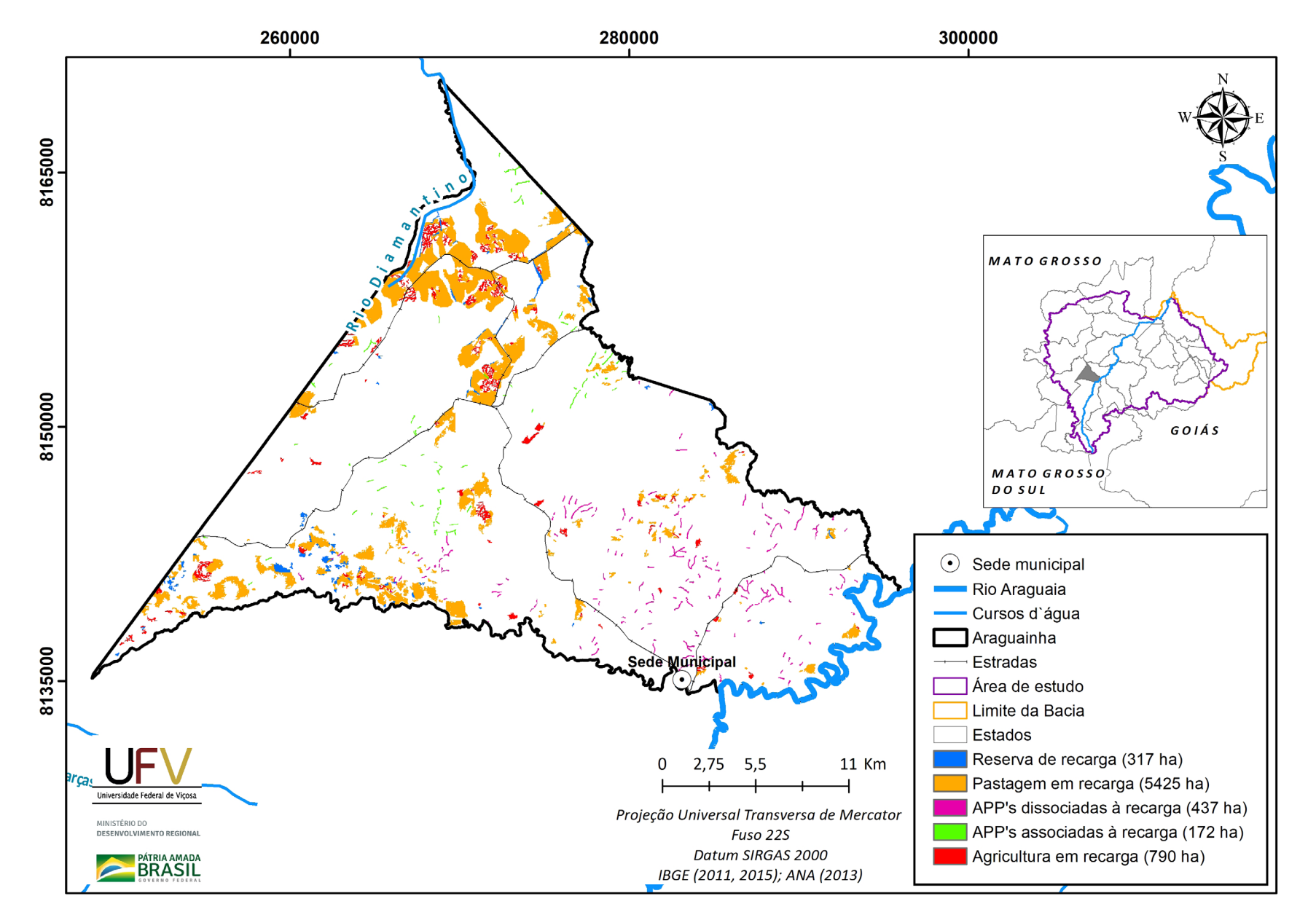

**Figura VI.20a** Grupo de áreas prioritárias selecionadas para recuperação ambiental no município de Araguainha, MT, com área mínima de 1 ha.

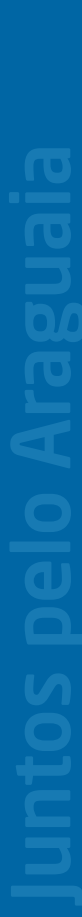

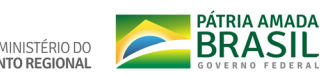

MINISTÉRIO DO<br>DESENVOLVIMENTO REGIONAL Universidade Federal de Viçosa

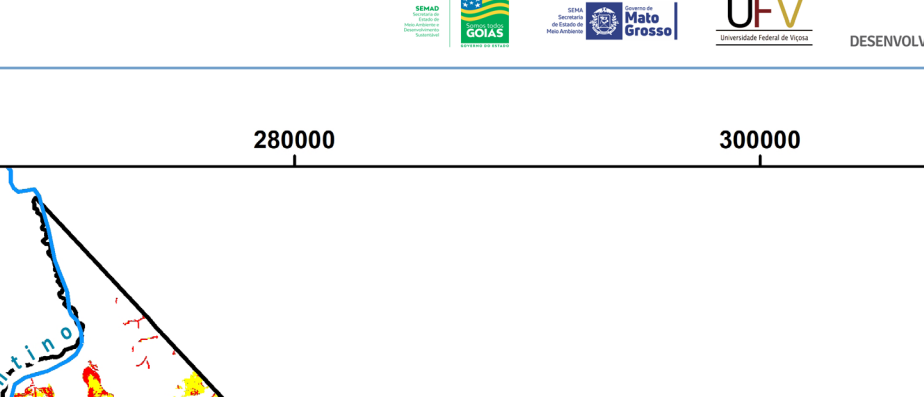

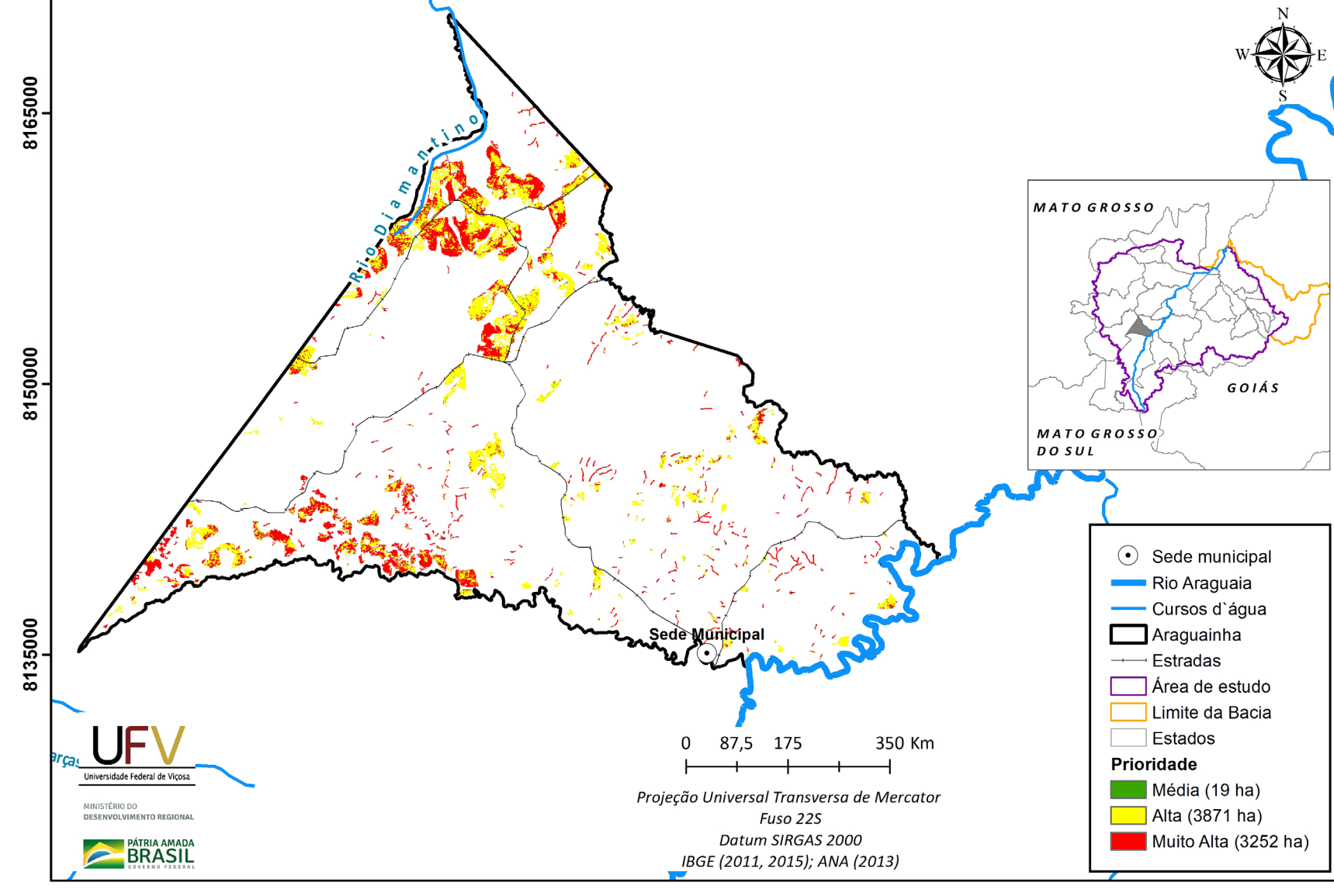

260000

**Figura VI.20b** Escala de prioridade de áreas prioritárias selecionadas para recuperação ambiental no município de Araguainha, MT, com área mínima de 1 ha.

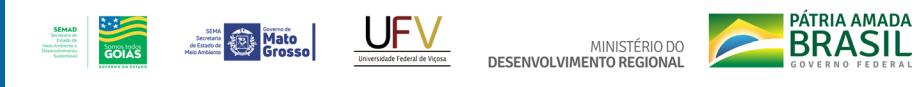

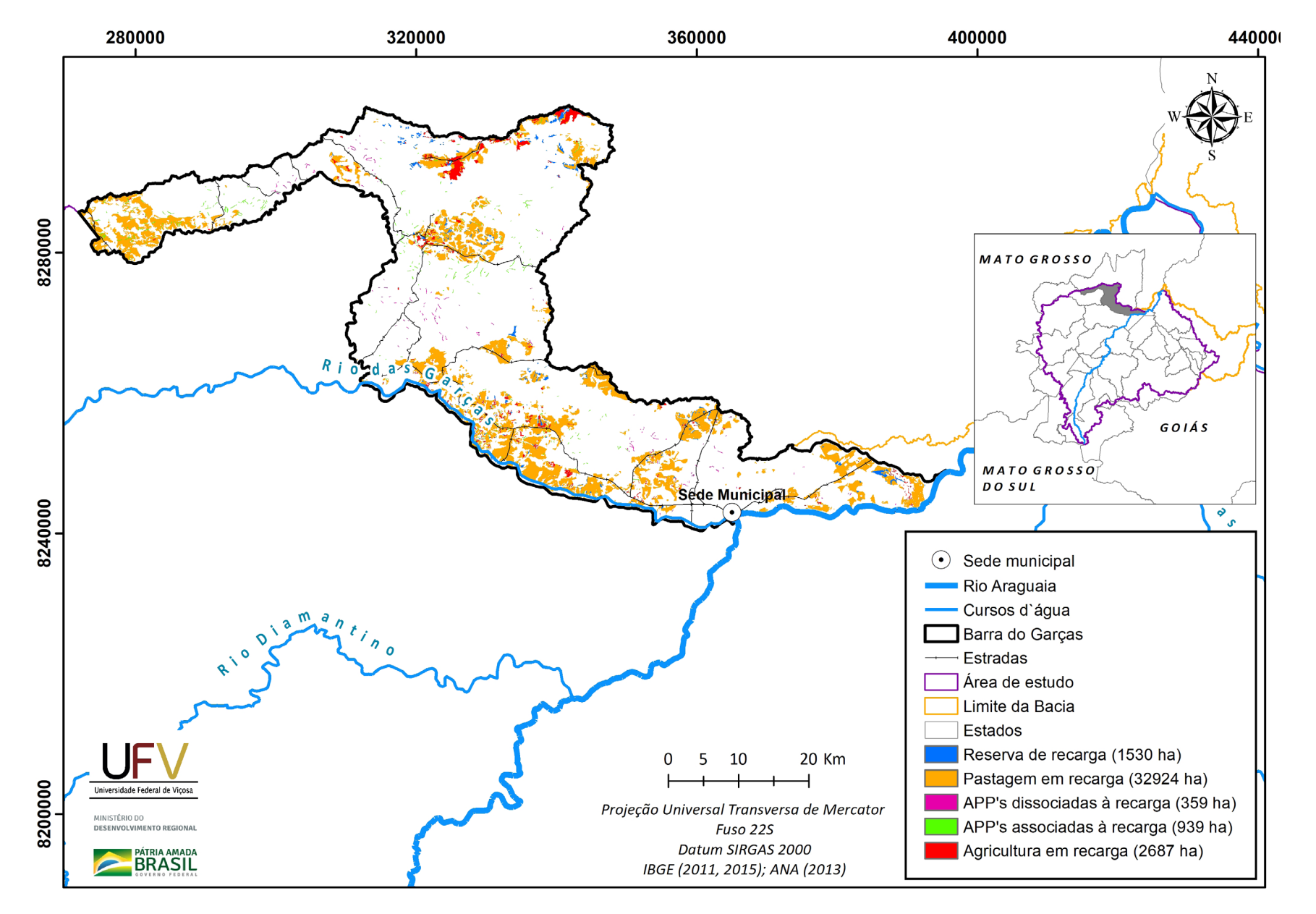

**Figura VI.21a** Grupo de áreas prioritárias selecionadas para recuperação ambiental no município de Barra do Garças, MT, com área mínima de 1 ha.

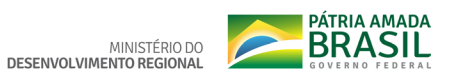

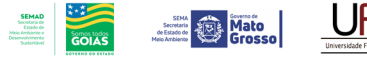

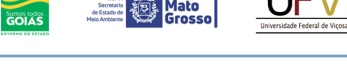

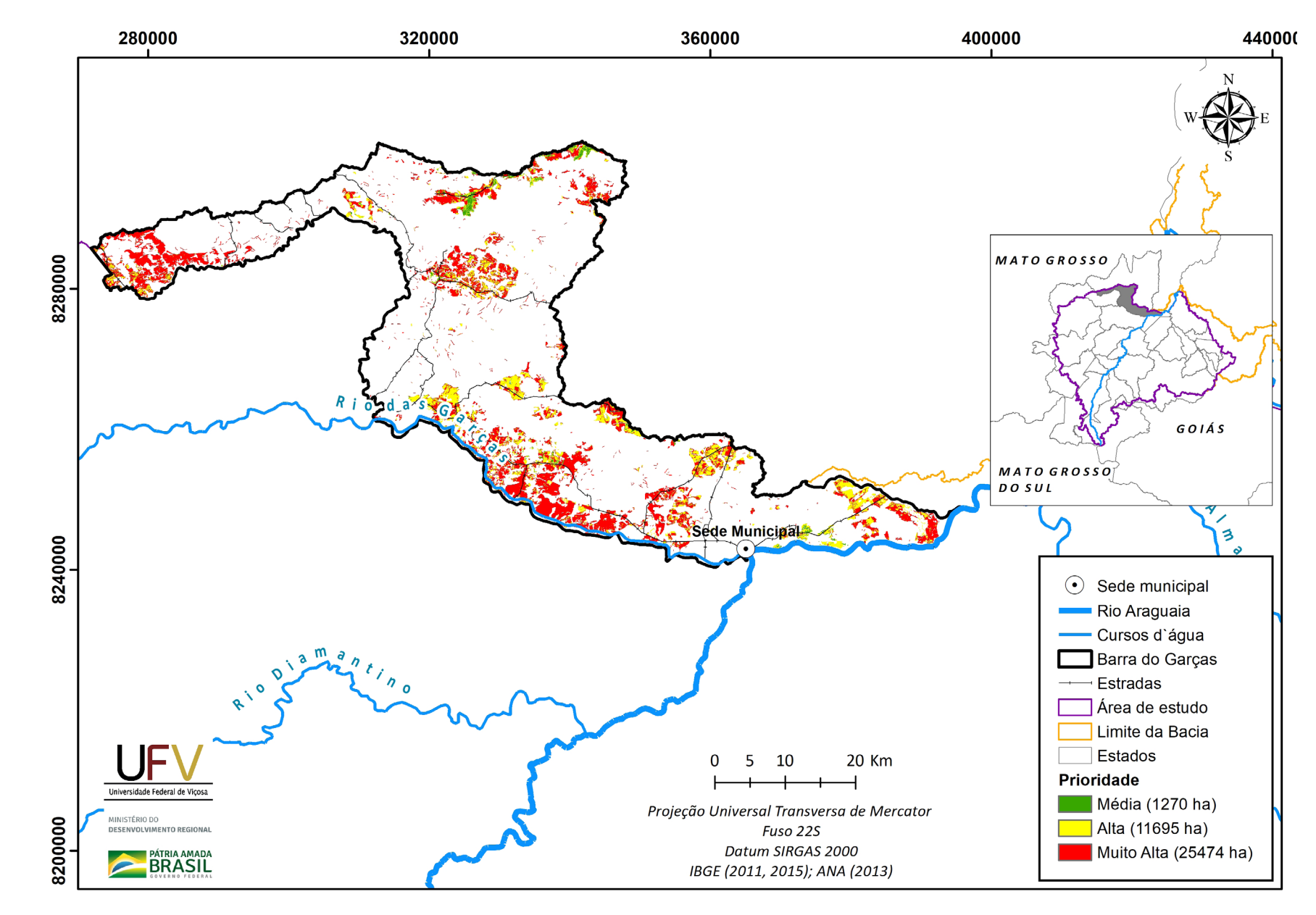

Figura VI.21b Escala de prioridade de áreas prioritárias selecionadas para recuperação ambiental no município de Barra do Garças, MT, com área mínima de 1 ha.

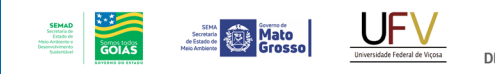

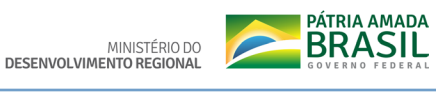

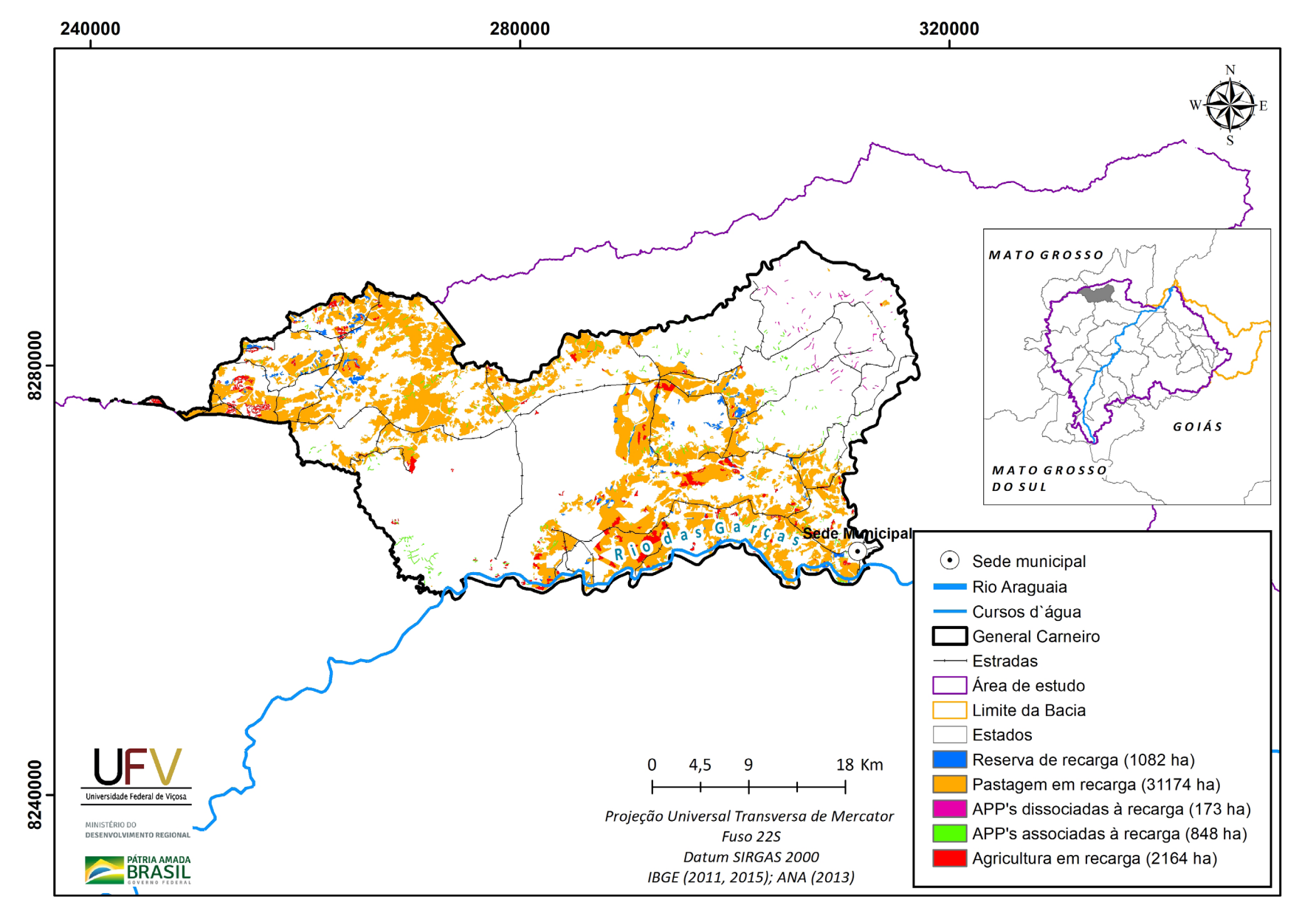

**Figura VI.22a** Grupo de áreas prioritárias selecionadas para recuperação ambiental no município de General Carneiro, MT, com área mínima de 1 ha.
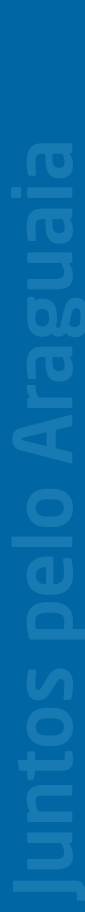

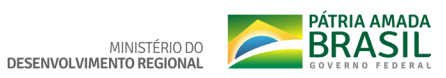

Iniversidade Federal de Viços

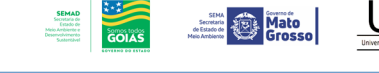

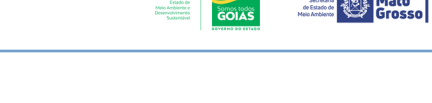

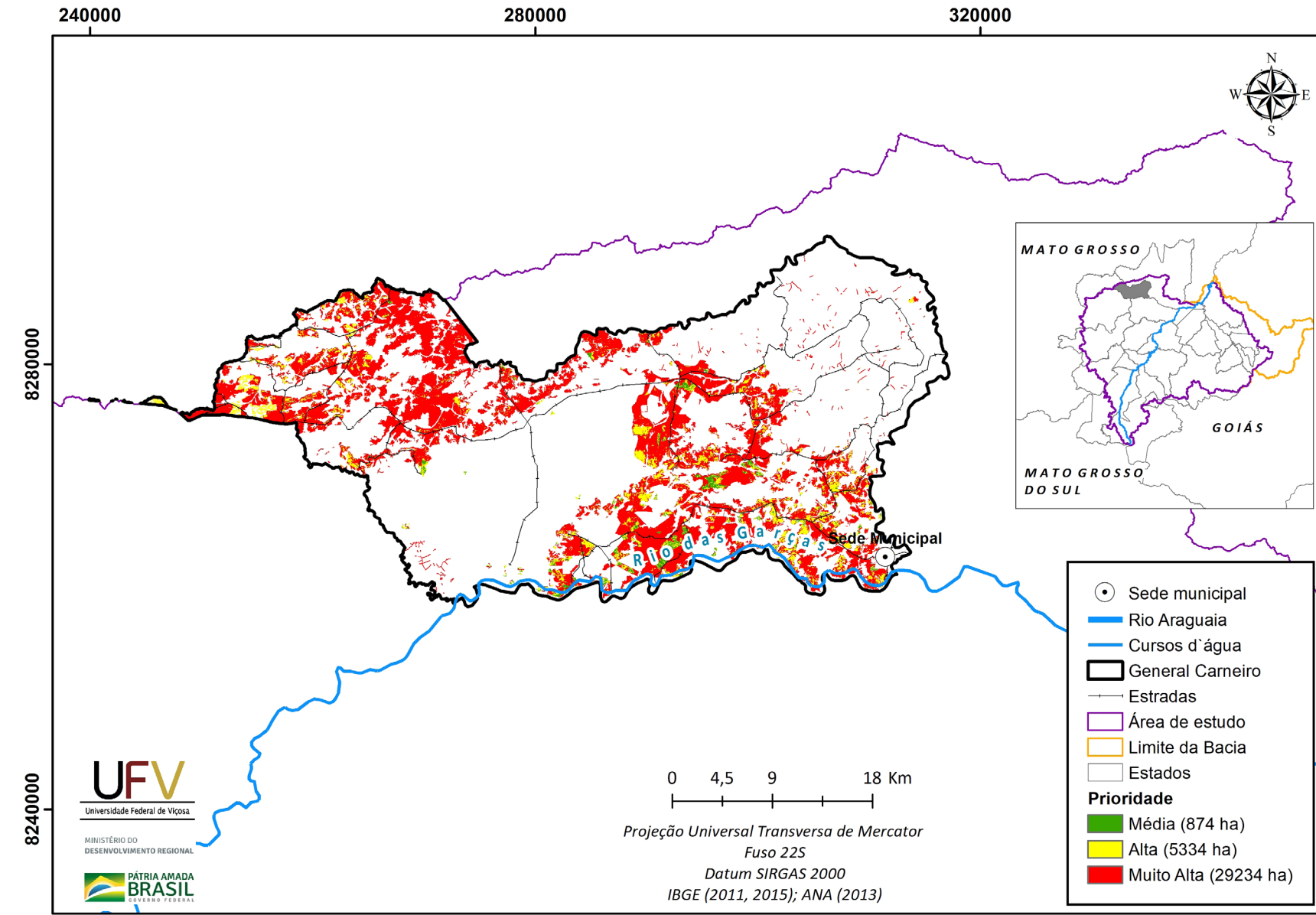

**Figura VI.22b** Escala de prioridade de áreas prioritárias selecionadas para recuperação ambiental no município de General Carneiro, MT, com área mínima de 1 ha.

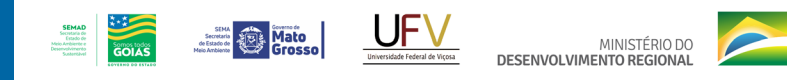

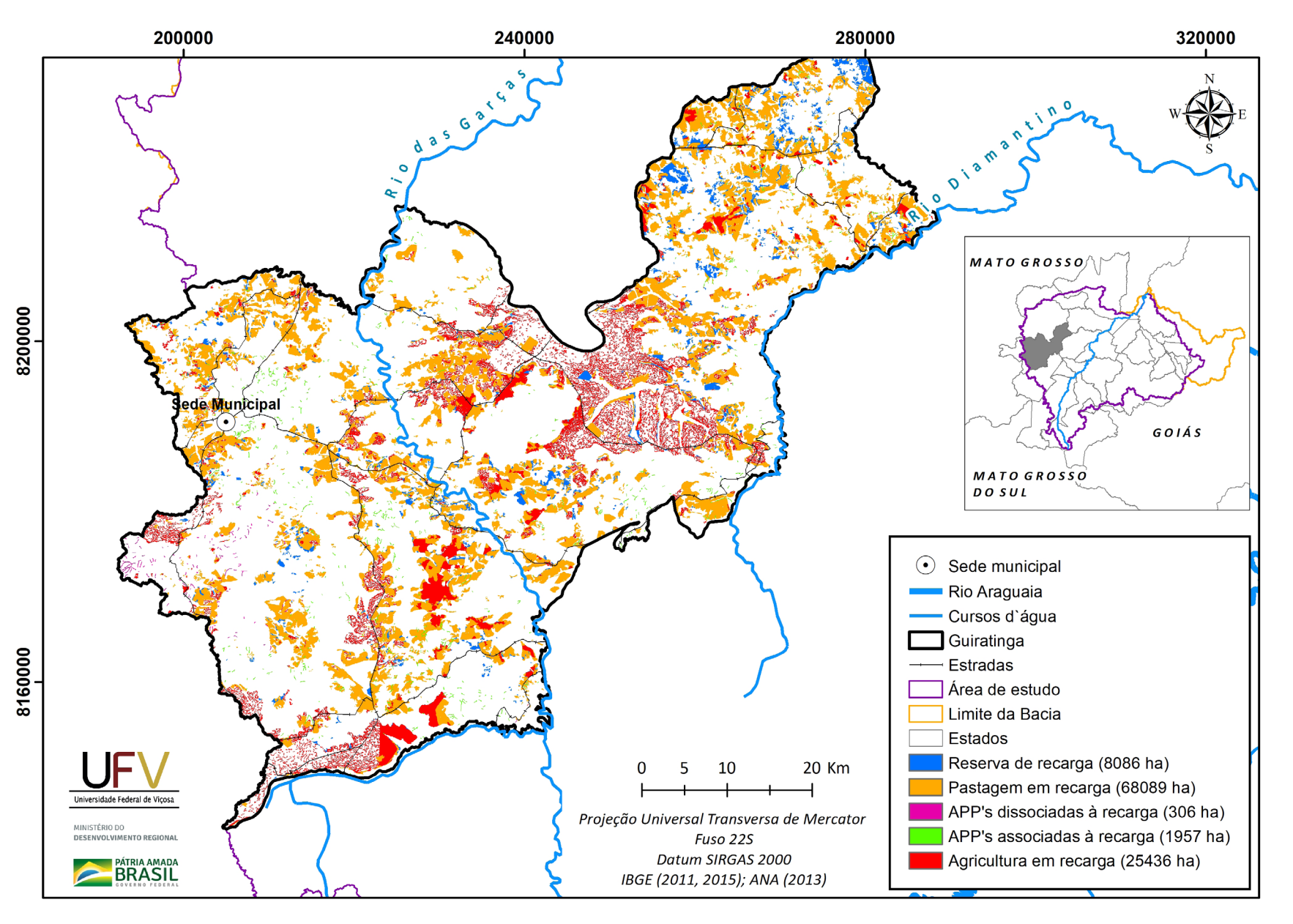

**Figura VI.23a** Grupo de áreas prioritárias selecionadas para recuperação ambiental no município de Guiratinga, MT, com área mínima de 1 ha.

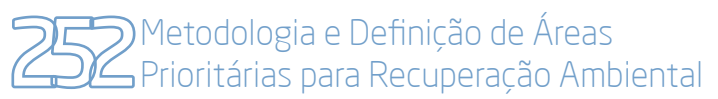

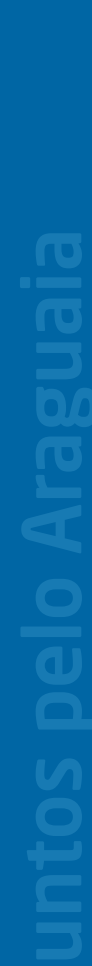

**PÁTRIA AMADA** MINISTÉRIO DO<br>DESENVOLVIMENTO REGIONAL

320000

GOIÁS

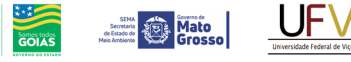

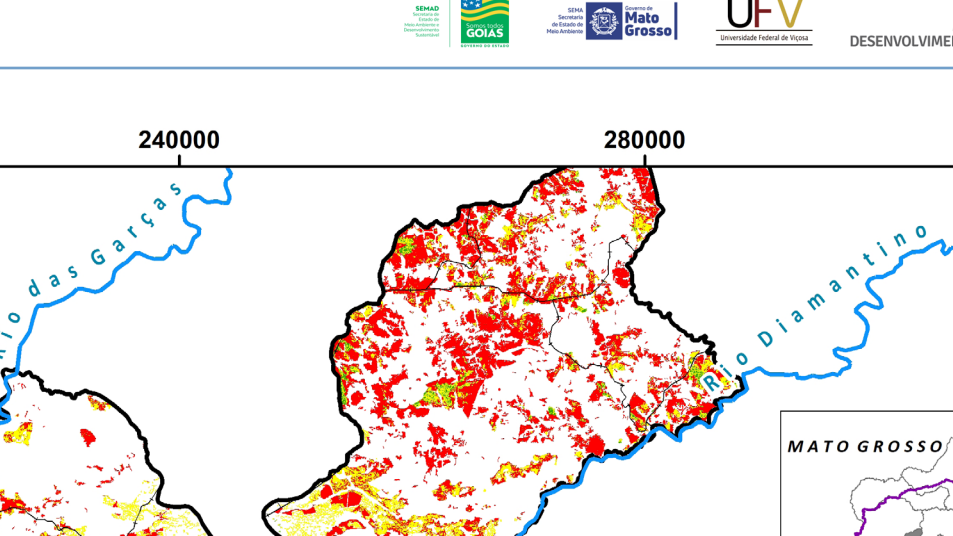

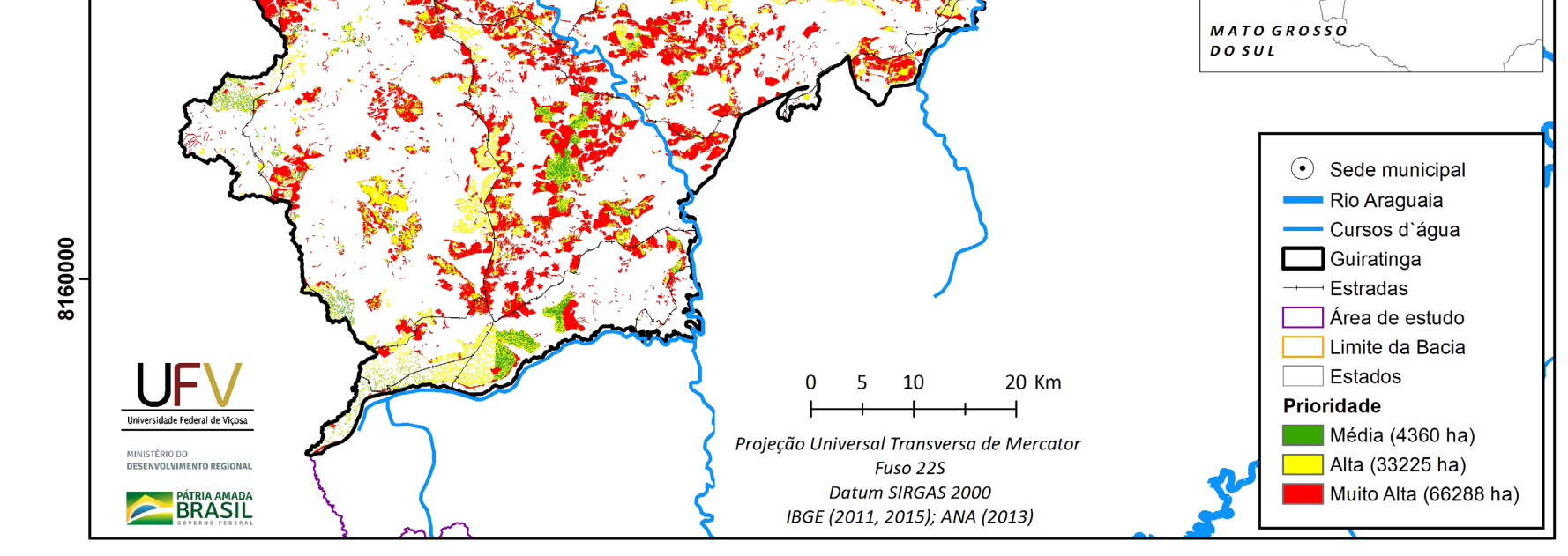

200000

ede Municipal

8200000

**Figura VI.23b** Escala de prioridade de áreas prioritárias selecionadas para recuperação ambiental no município de Guiratinga, MT, com área mínima de 1 ha.

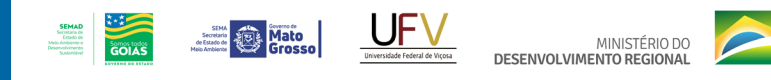

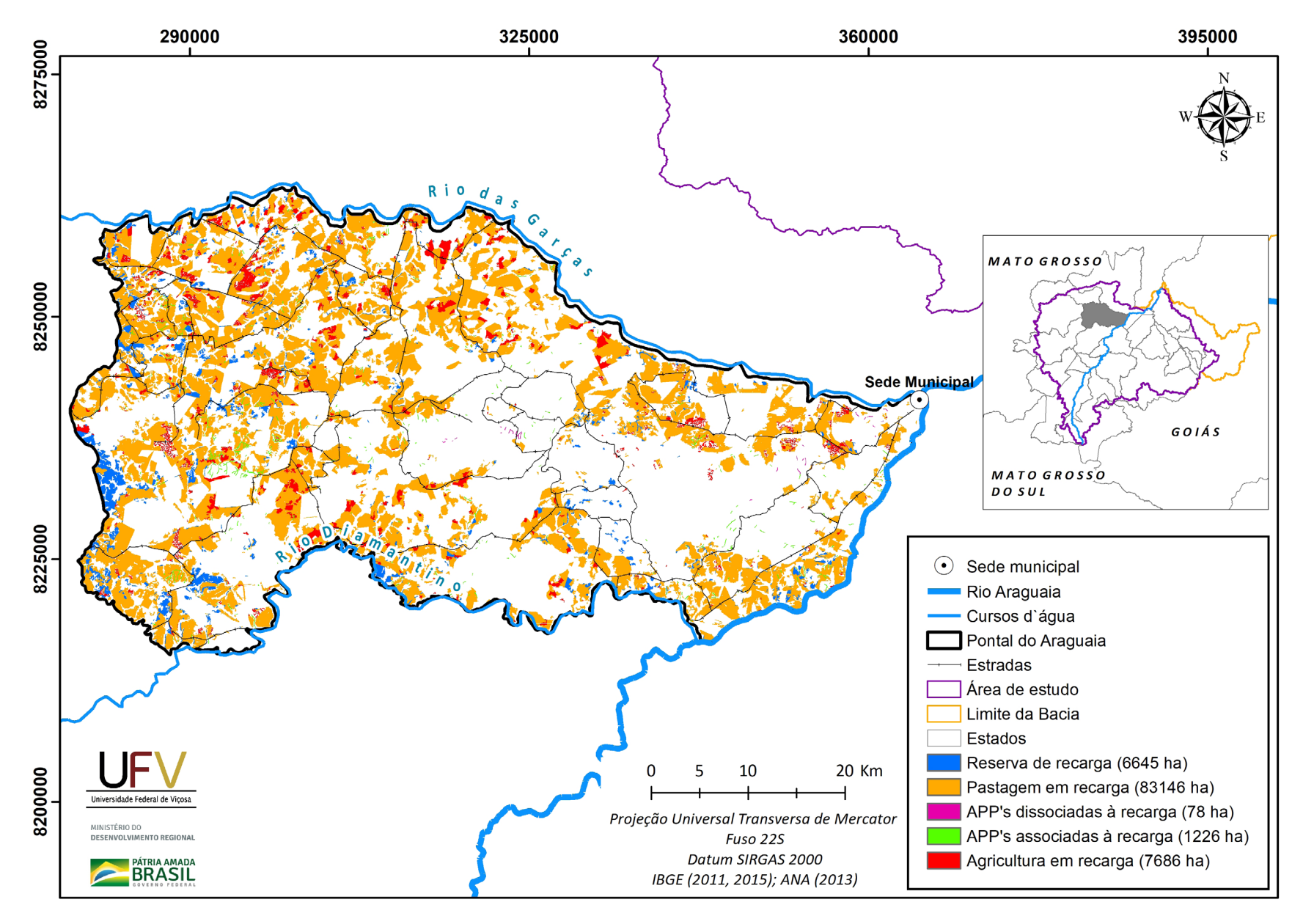

**Figura VI.24a** Grupo de áreas prioritárias selecionadas para recuperação ambiental no município de Pontal do Araguaia, MT, com área mínima de 1 ha.

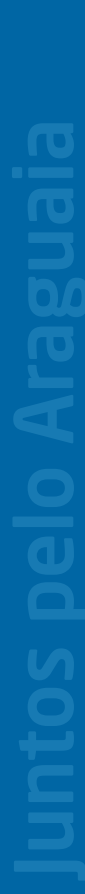

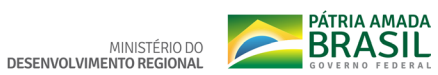

395000

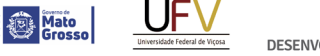

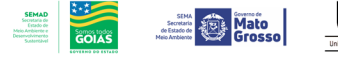

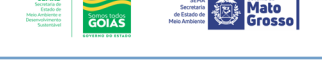

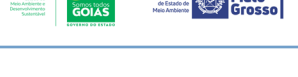

360000

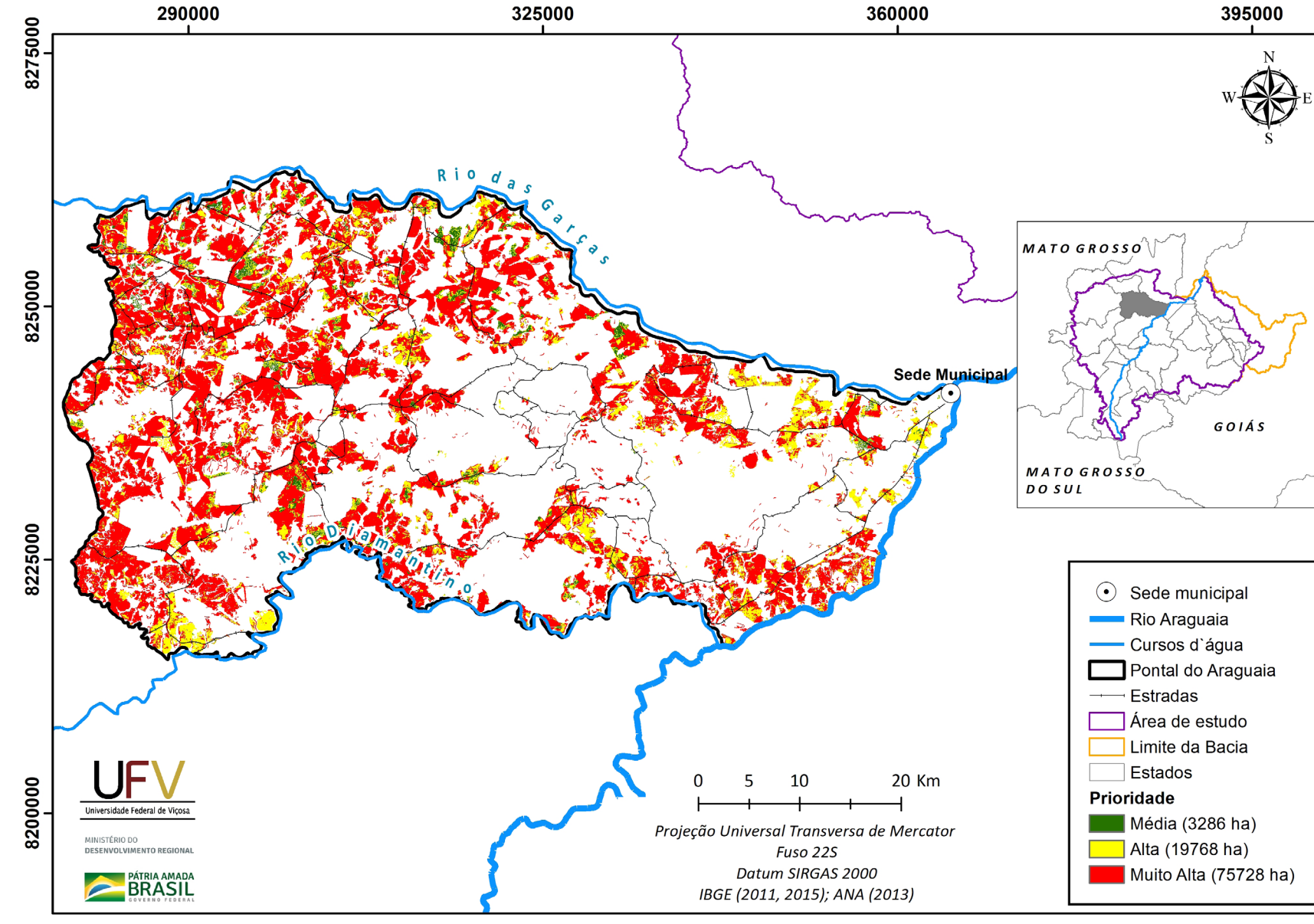

290000

**Figura VI.24b** Escala de prioridade de áreas prioritárias selecionadas para recuperação ambiental no município de Pontal do Araguaia, MT, com área mínima de 1 ha.

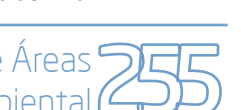

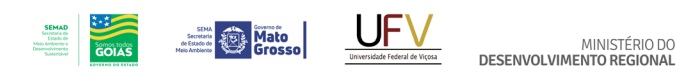

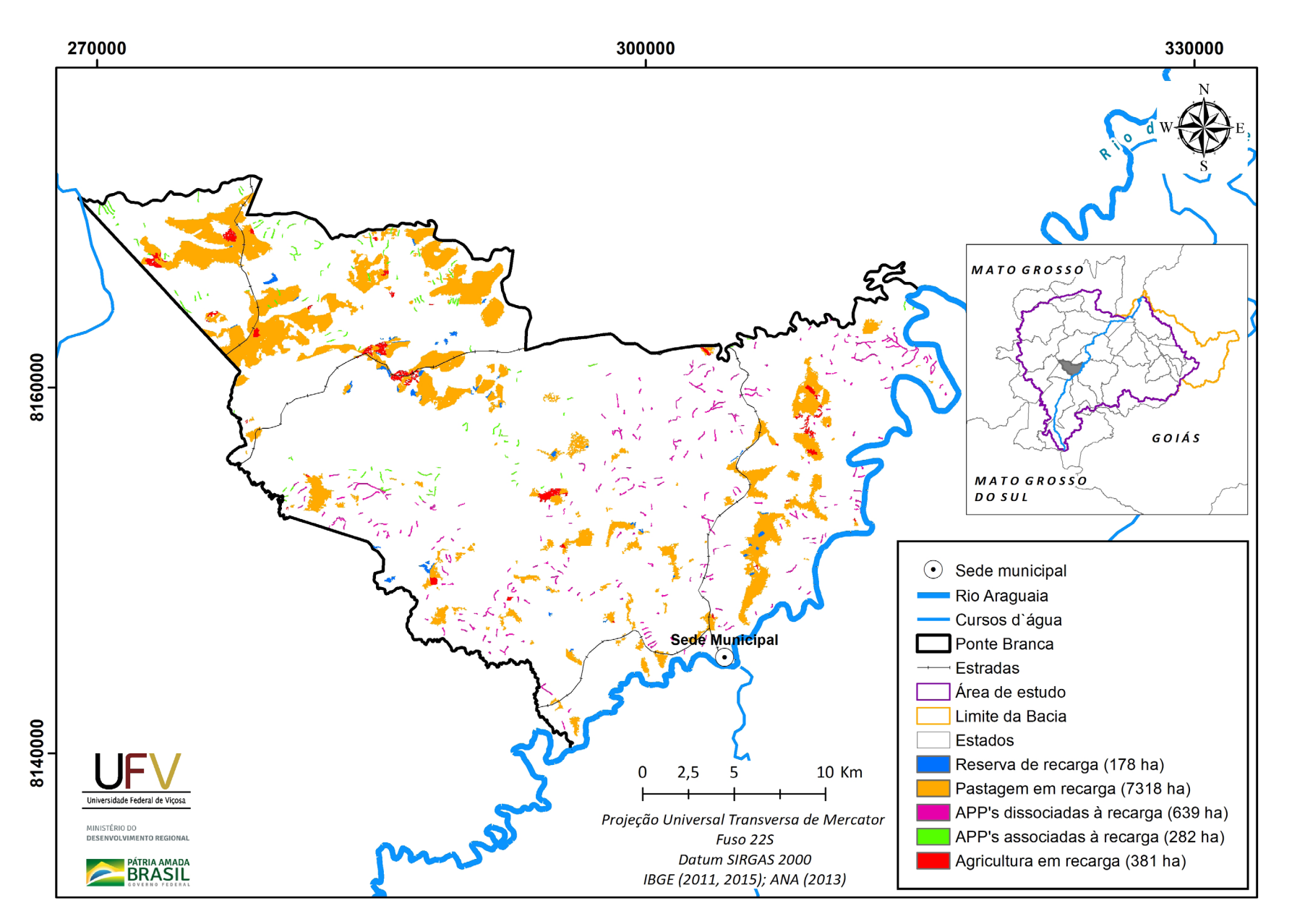

MINISTÉRIO DO

**Figura VI.25a** Grupo de áreas prioritárias selecionadas para recuperação ambiental no município de Ponte Branca, MT, com área mínima de 1 ha.

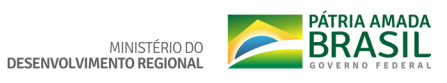

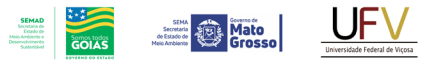

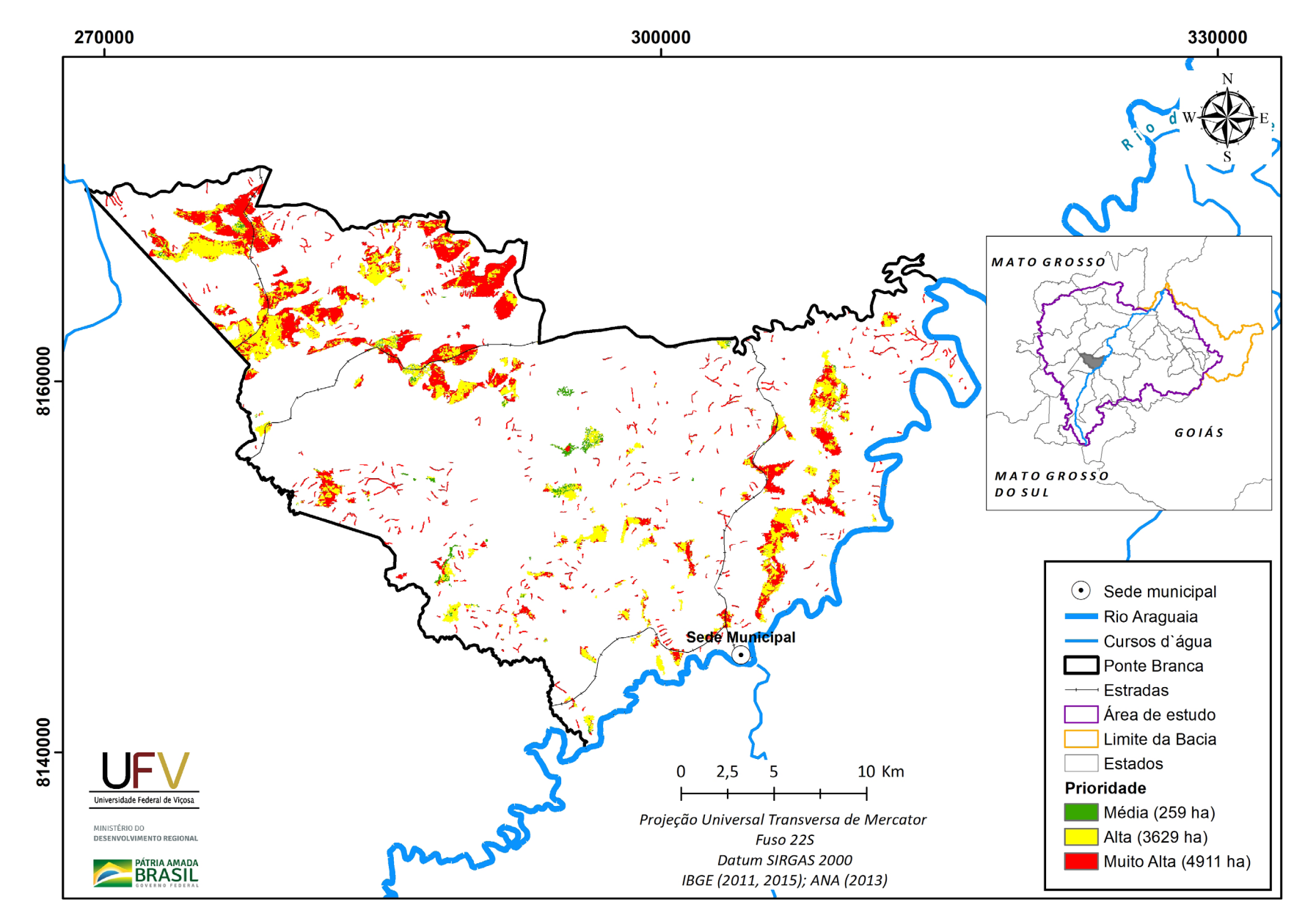

**Figura VI.25b** Escala de prioridade de áreas prioritárias selecionadas para recuperação ambiental no município de Ponte Branca, MT, com área mínima de 1 ha.

Metodologia e Definição de Áreas Prioritárias para Recuperação Ambiental

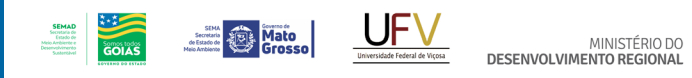

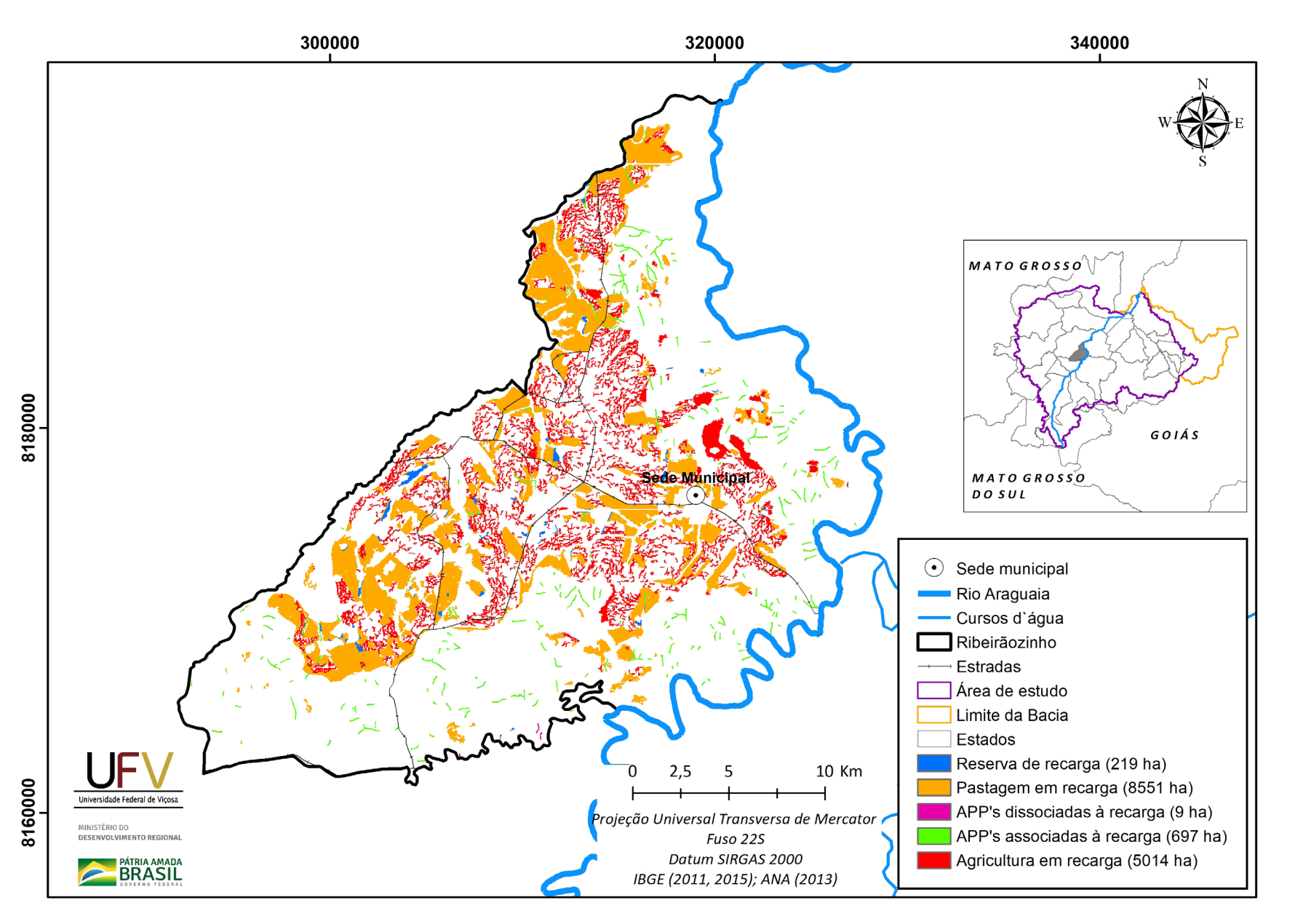

**Figura VI.26a** Grupo de áreas prioritárias selecionadas para recuperação ambiental no município de Ribeirãozinho, MT, com área mínima de 1 ha.

QO Metodologia e Definição de Áreas Prioritárias para Recuperação Ambiental

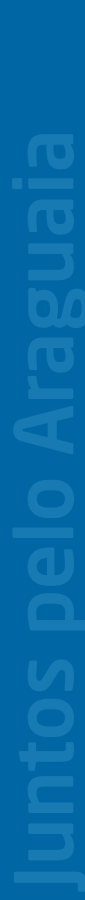

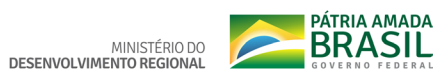

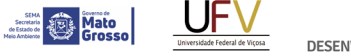

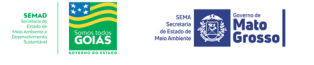

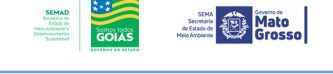

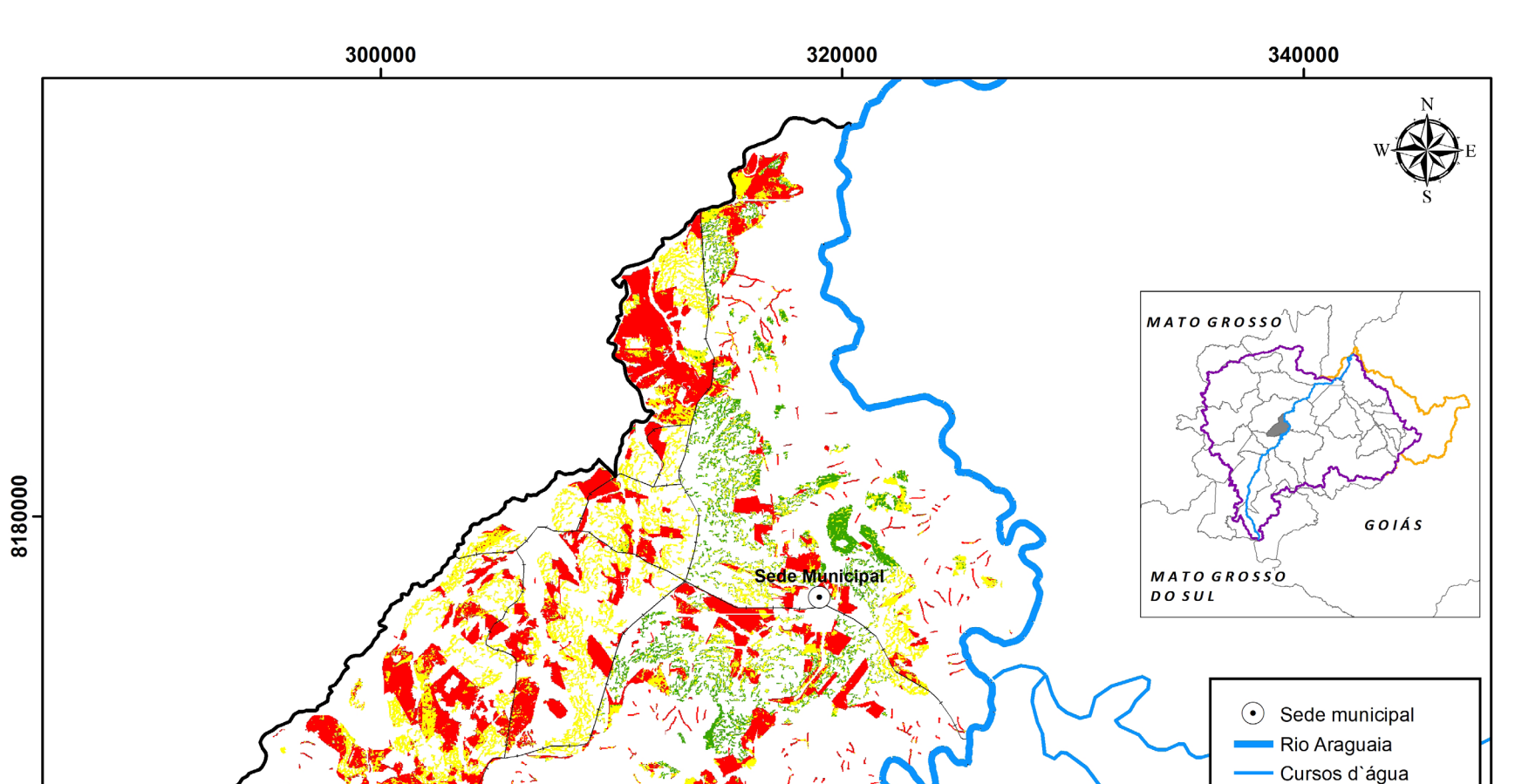

8160000

Universidade Federal de Viçosa

MINISTÉRIO DO<br>DESENVOLVIMENTO REGIONAI

**PÁTRIA AMADA** 

**Figura VI.26b** Escala de prioridade de áreas prioritárias selecionadas para recuperação ambiental no município de Ribeirãozinho, MT, com área mínima de 1 ha.

 $2,5$ 

5

Projeção Universal Transversa de Mercator

Fuso 22S

Datum SIRGAS 2000

IBGE (2011, 2015); ANA (2013)

**10 Km** 

Prioridade

Ribeirãozinho ⊣ Estradas Area de estudo Limite da Bacia Estados

Média (1769 ha)

Muito Alta (7473 ha)

Alta (5248 ha)

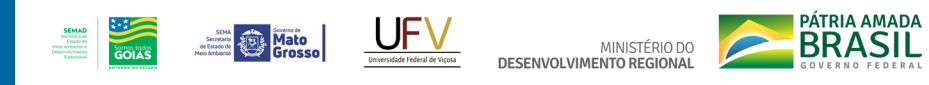

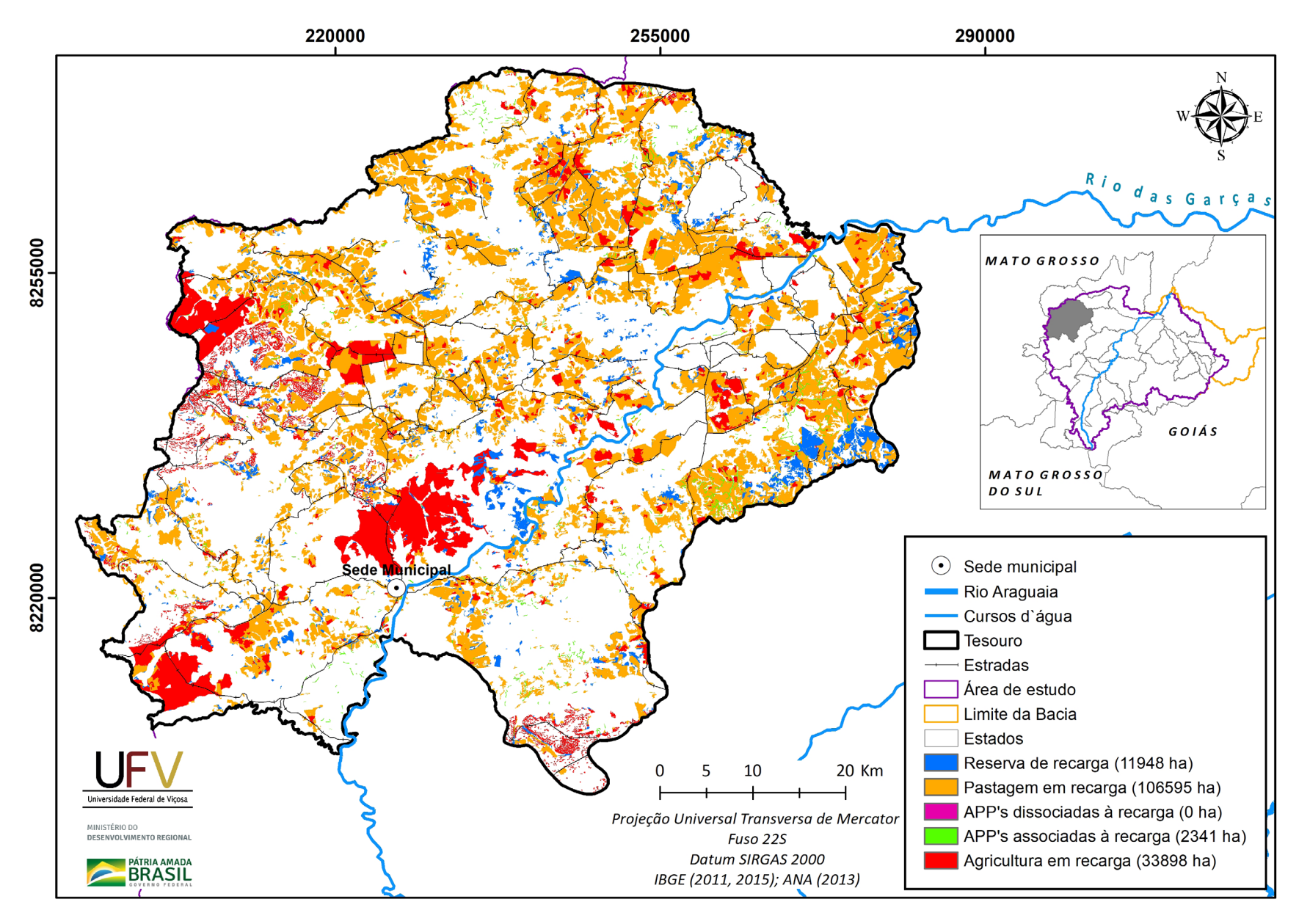

**Figura VI.27a** Grupo de áreas prioritárias selecionadas para recuperação ambiental no município de Tesouro, MT, com área mínima de 1 ha.

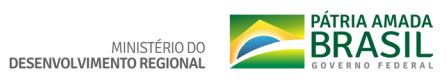

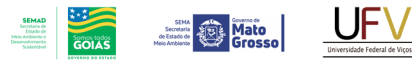

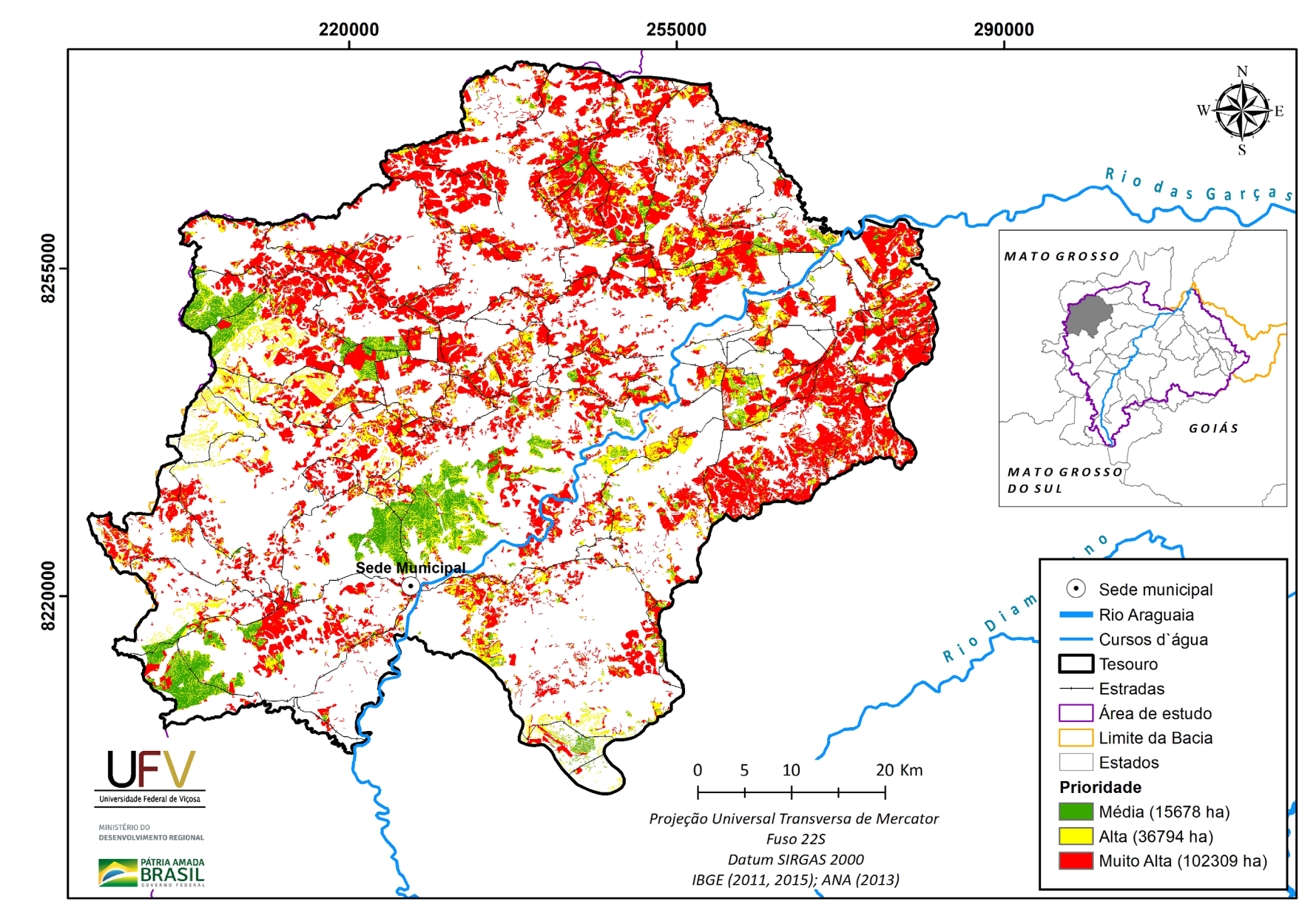

**Figura VI.27b** Escala de prioridade de áreas prioritárias selecionadas para recuperação ambiental no município de Tesouro, MT, com área mínima de 1 ha.

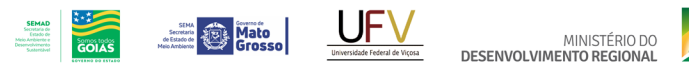

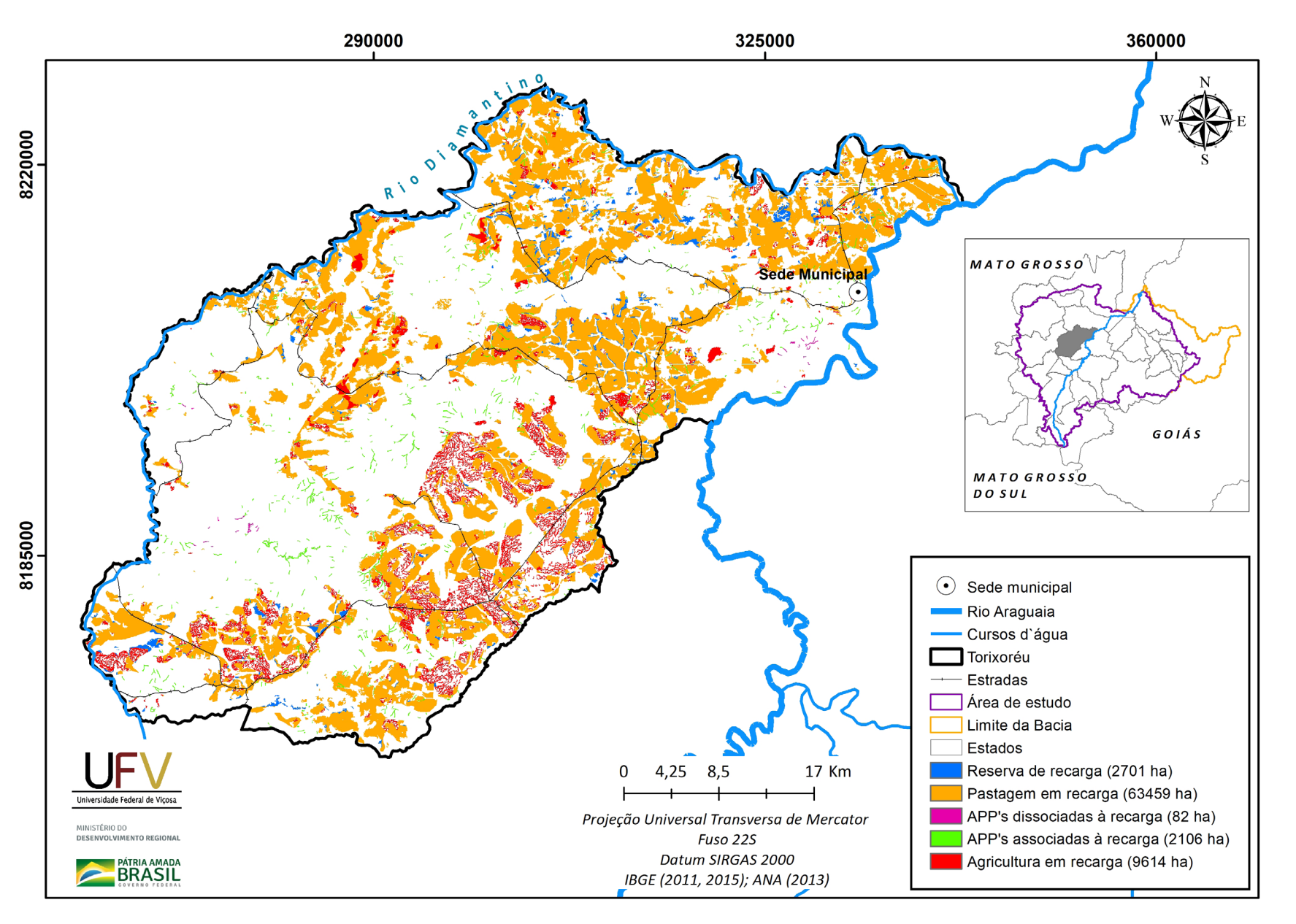

**Figura VI.28a** Grupo de áreas prioritárias selecionadas para recuperação ambiental no município de Torixoreu, MT, com área mínima de 1 ha.

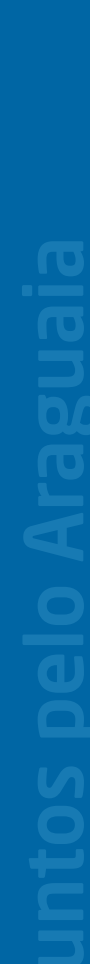

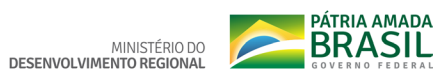

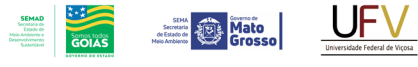

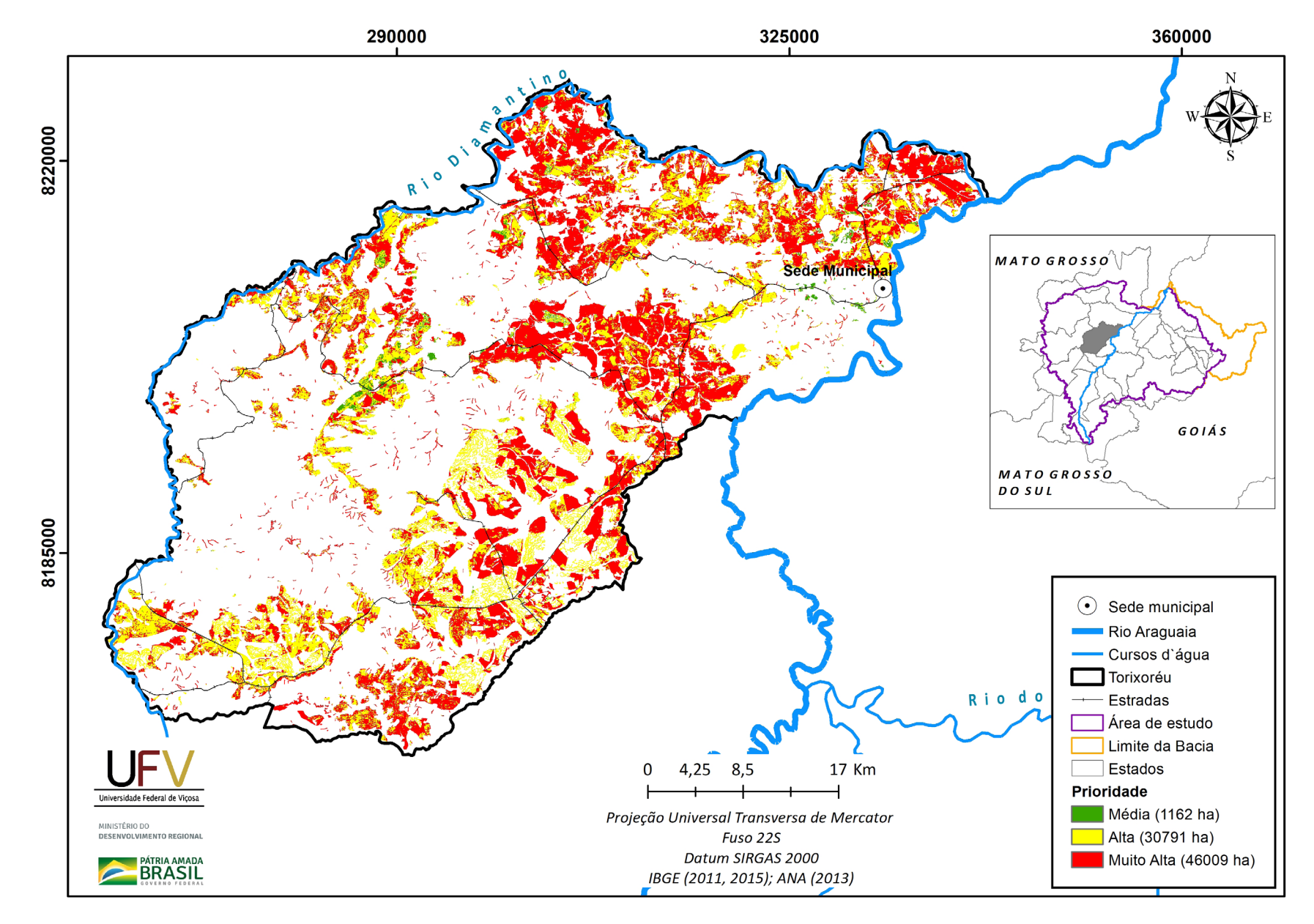

**Figura VI.28b** Escala de prioridade de áreas prioritárias selecionadas para recuperação ambiental no município de Torixoreu, MT, com área mínima de 1 ha.

## **Apêndice VII. Resultados e mapas por grupos de uso da terra e escala das áreas prioritárias em Unidades de Conservação do Alto Araguaia, considerando o filtro de 1 ha**

Tabela VII.1 Total de áreas prioritárias, em hectare, por grupo de uso da terra e escala de prioridade, considerando o filtro de área de 1 hectare em Unidades de Conservação na bacia do Alto Araguaia.

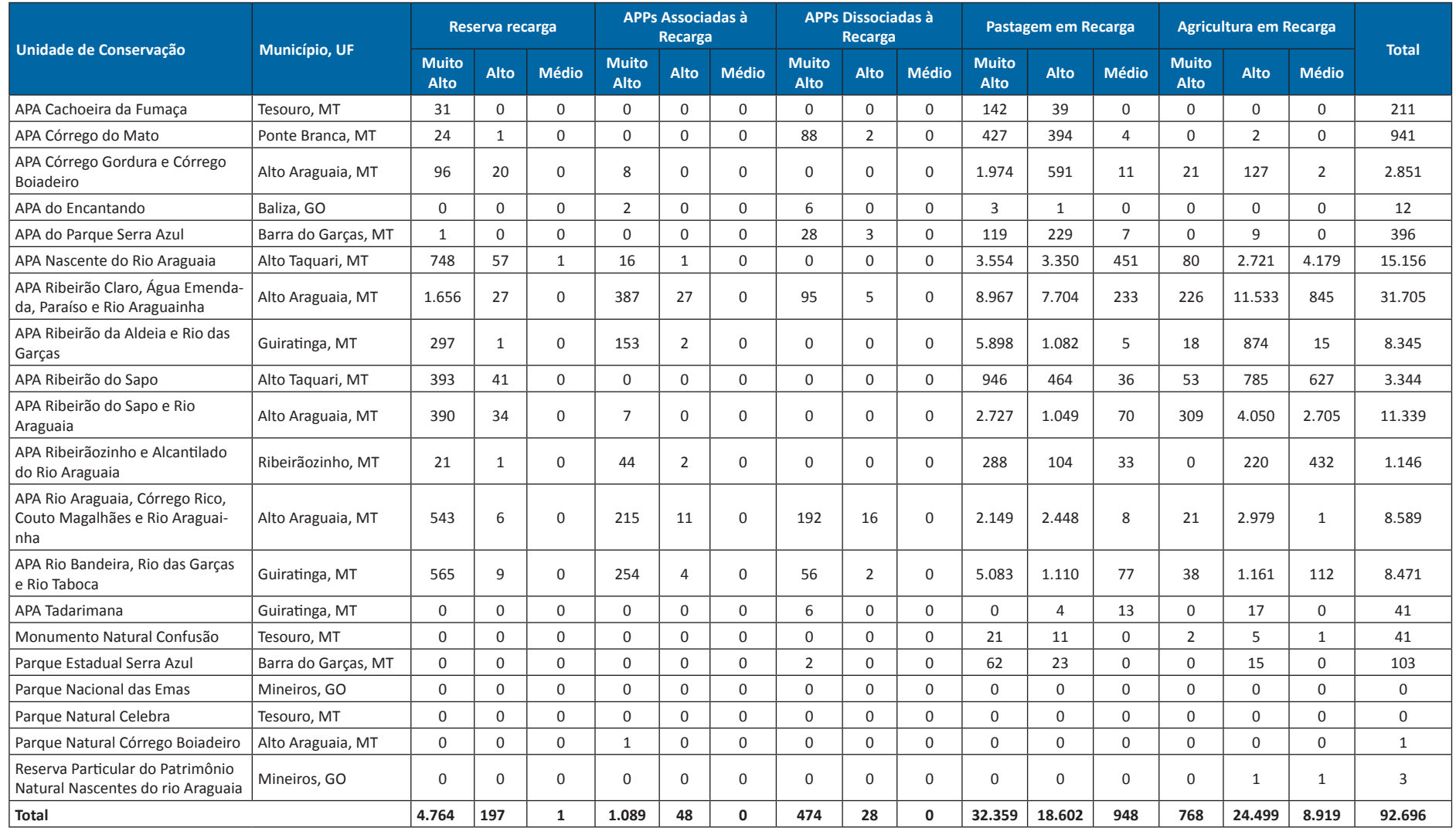

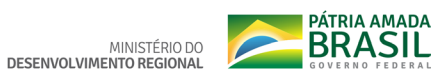

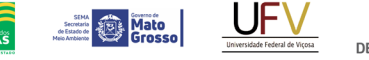

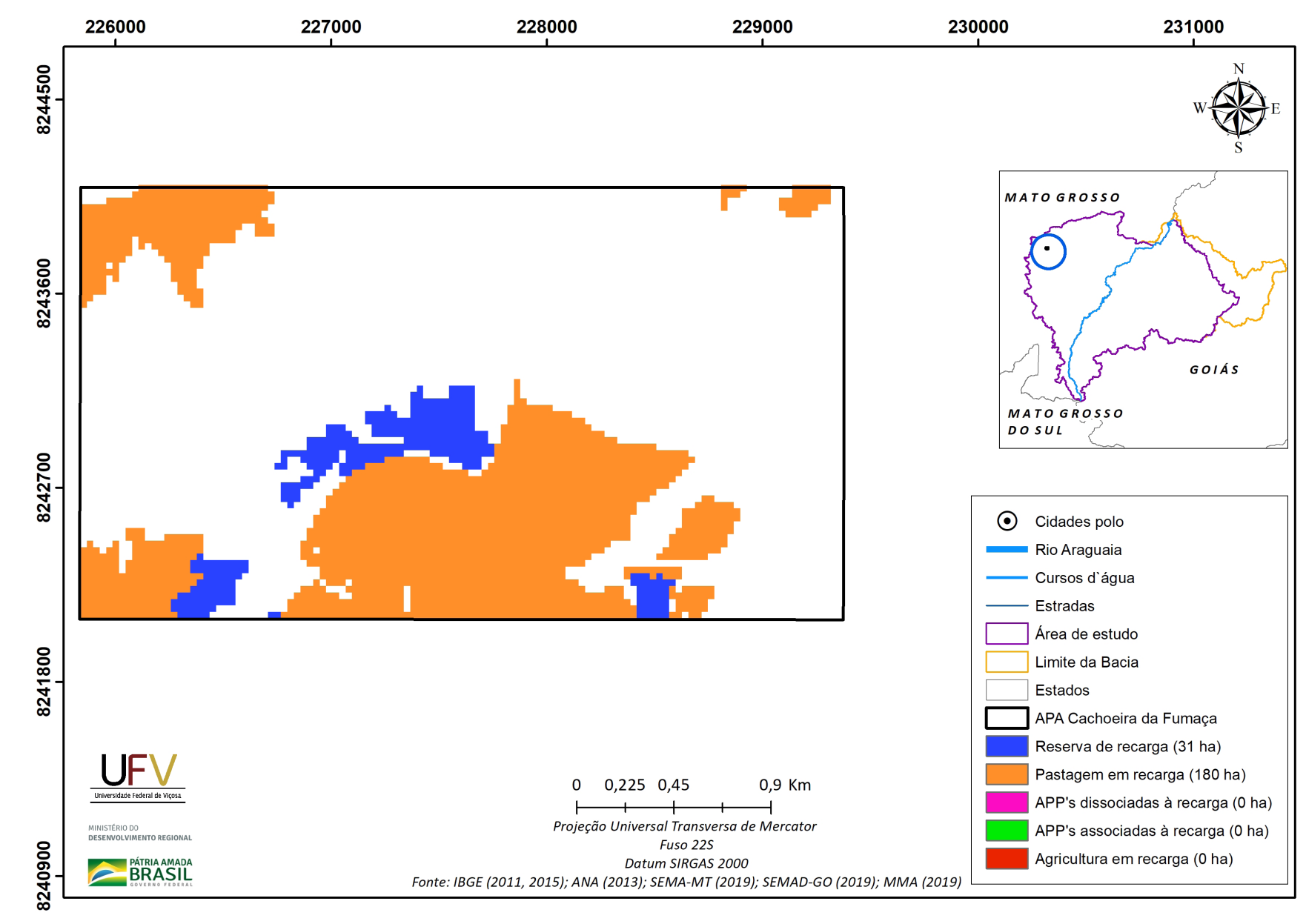

**SEMAD**<br>Secretaria de<br>Estado de<br>Meio Ambiente e<br>Desenvolvimento

**Figura VII.1a** Grupo de áreas prioritárias selecionadas para recuperação ambiental na APA Cachoeira da Fumaça, com área mínima de 1 ha.

Metodologia e Definição de Áreas Prioritárias para Recuperação Ambiental

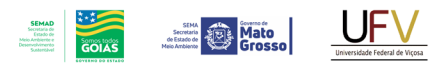

MINISTÉRIO DO<br>DESENVOLVIMENTO REGIONAL

**PÁTRIA AMADA** 

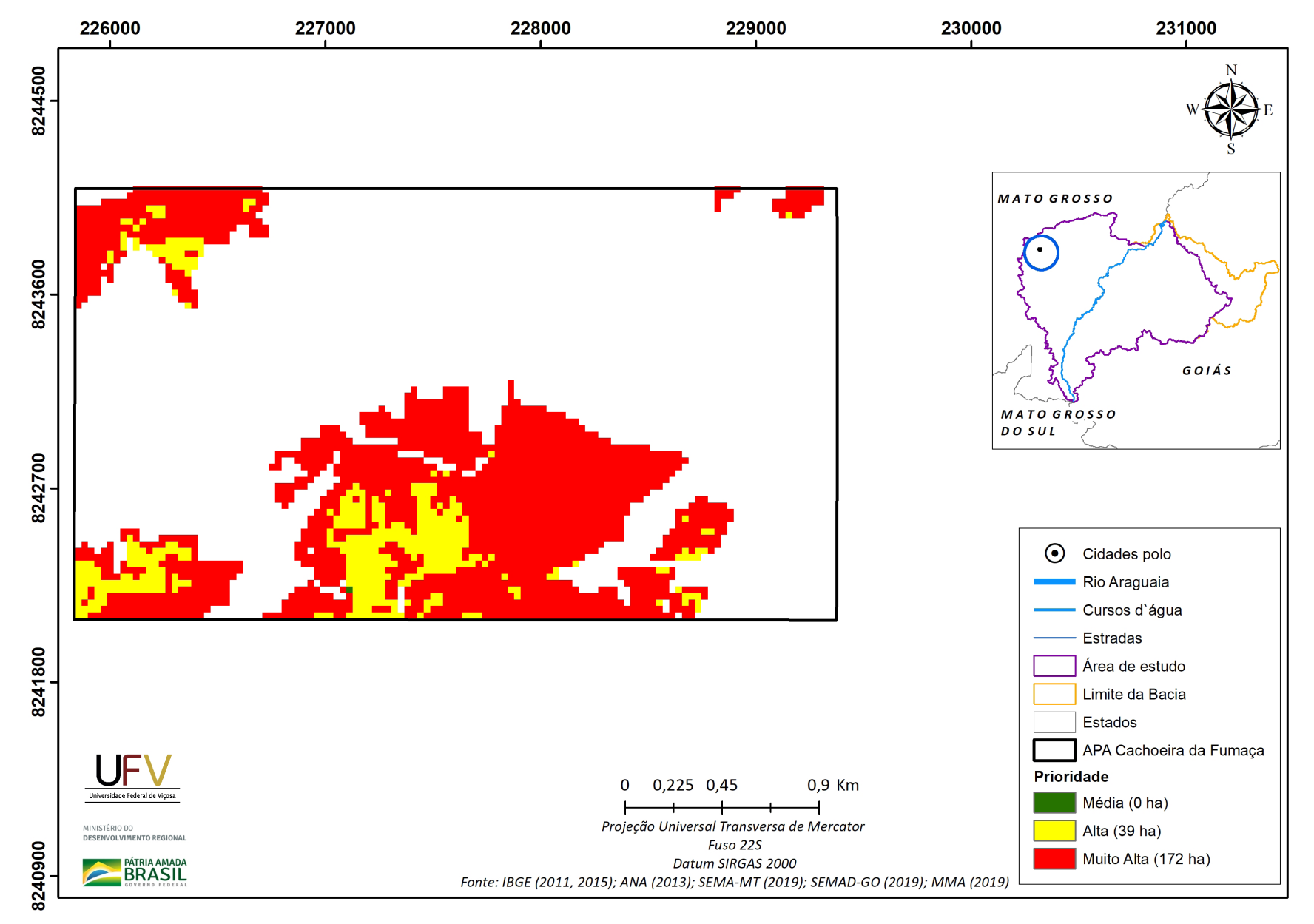

**Figura VII.1b** Escala de prioridade de áreas prioritárias selecionadas para recuperação ambiental na APA Cachoeira da Fumaça, com área mínima de 1 ha.

Metodologia e Definição de Áreas Prioritárias para Recuperação Ambiental

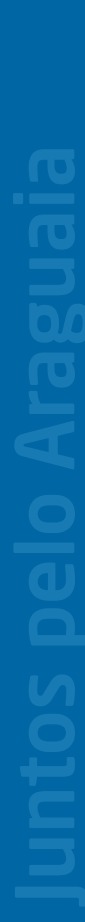

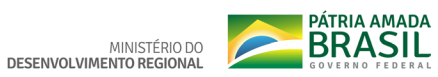

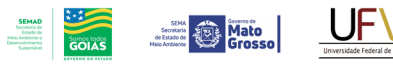

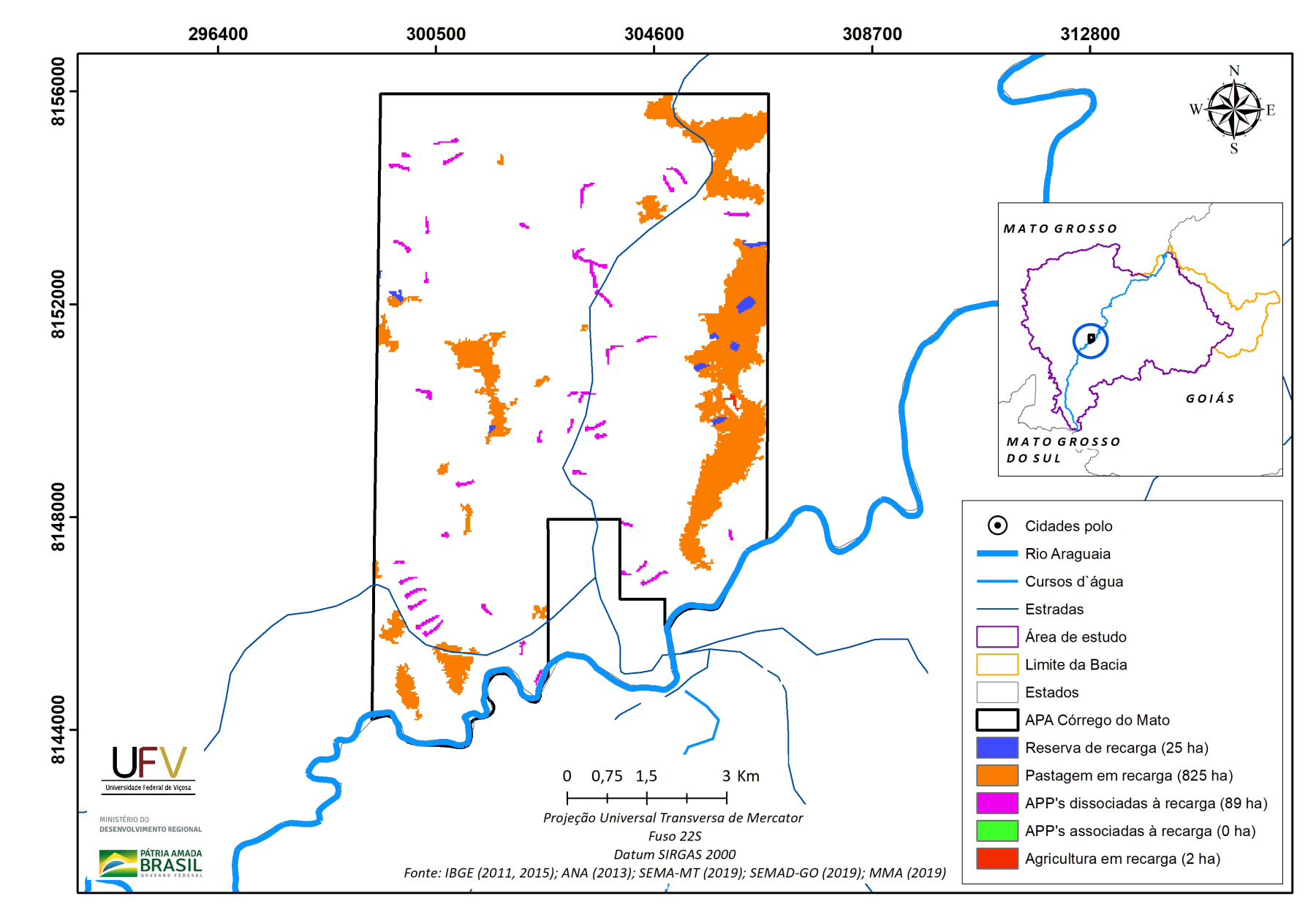

**Figura VII.2a** Grupo de áreas prioritárias selecionadas para recuperação ambiental na APA Córrego do Mato, com área mínima de 1 ha.

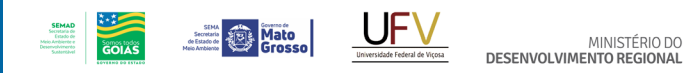

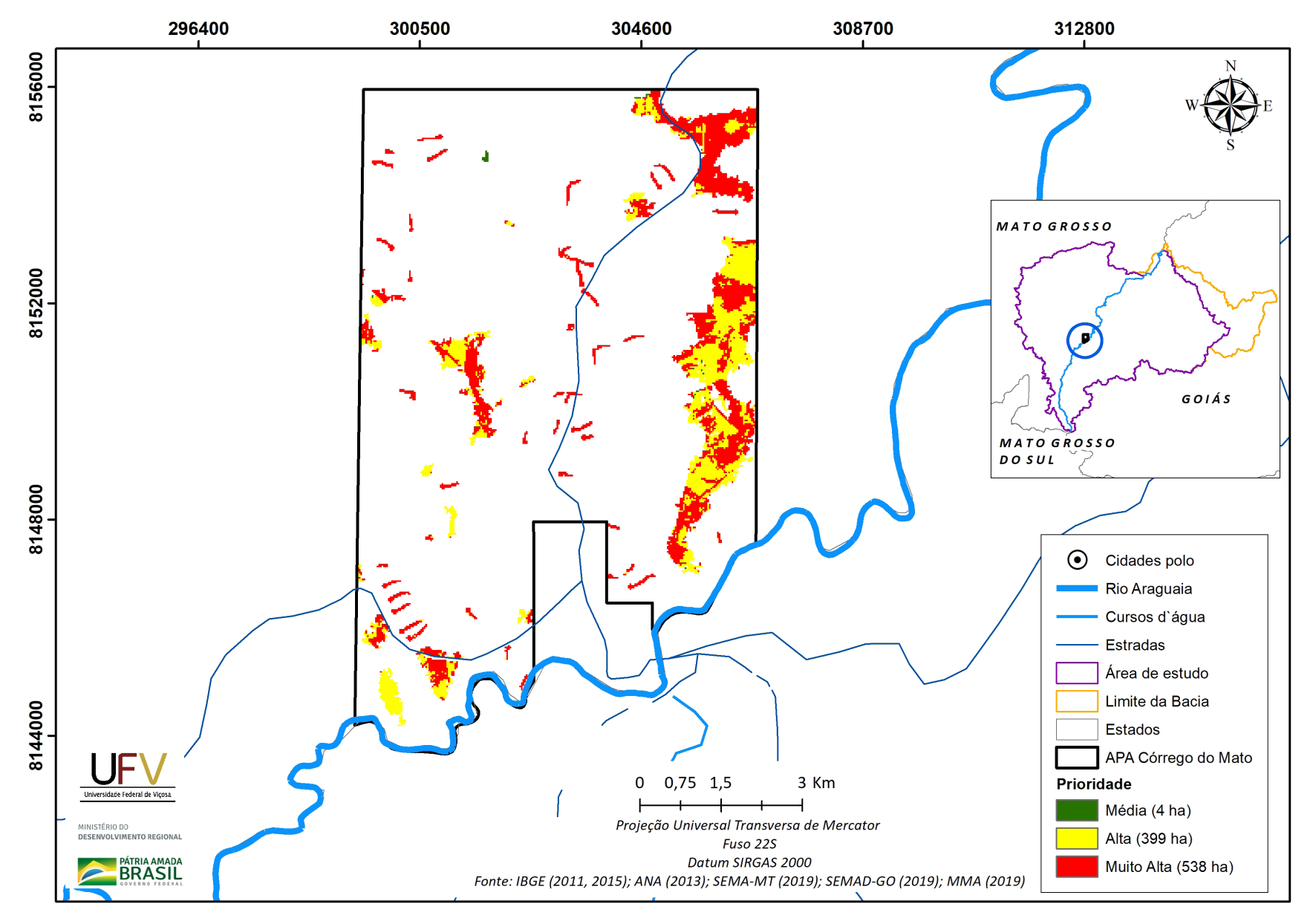

**Figura VII.2b** Escala de prioridade de áreas prioritárias selecionadas para recuperação ambiental na APA Córrego do Mato, com área mínima de 1 ha.

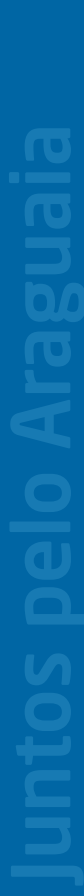

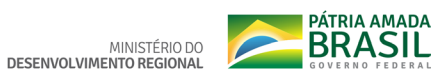

 $\begin{picture}(180,10) \put(0,0){\line(1,0){100}} \put(10,0){\line(1,0){100}} \put(10,0){\line(1,0){100}} \put(10,0){\line(1,0){100}} \put(10,0){\line(1,0){100}} \put(10,0){\line(1,0){100}} \put(10,0){\line(1,0){100}} \put(10,0){\line(1,0){100}} \put(10,0){\line(1,0){100}} \put(10,0){\line(1,0){100}} \put(10,0){\line(1,0){100}}$ 

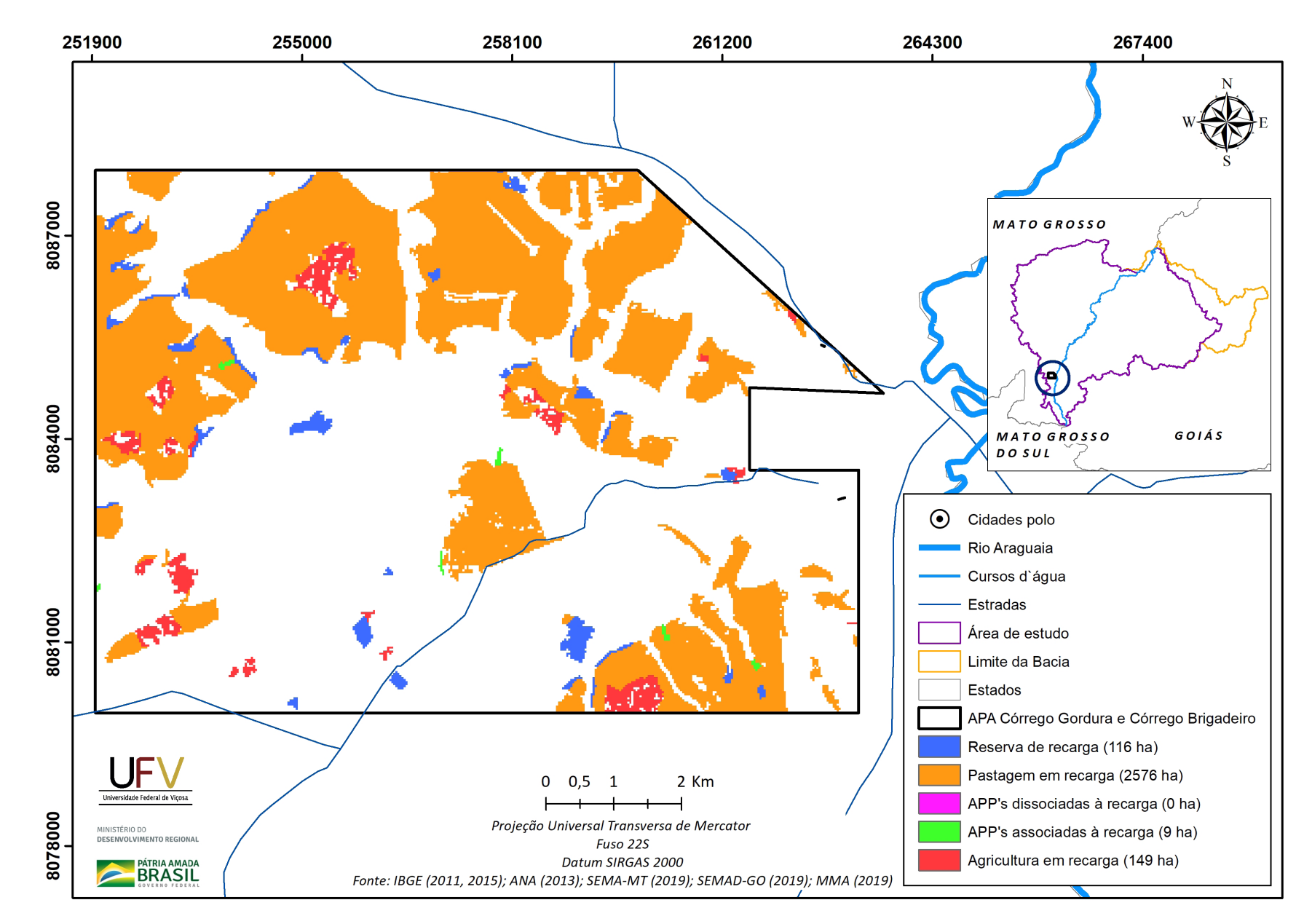

**SEMAD**<br>Secretaria de<br>Estado de<br>Meio Ambiente e<br>Desenvolvimento

GOIAS

**Figura VII.3a** Grupo de áreas prioritárias selecionadas para recuperação ambiental na APA do Córrego Gordura e Boiadeiro, com área mínima de 1 ha.

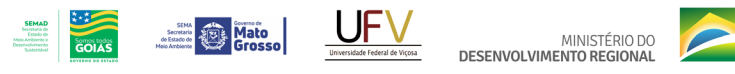

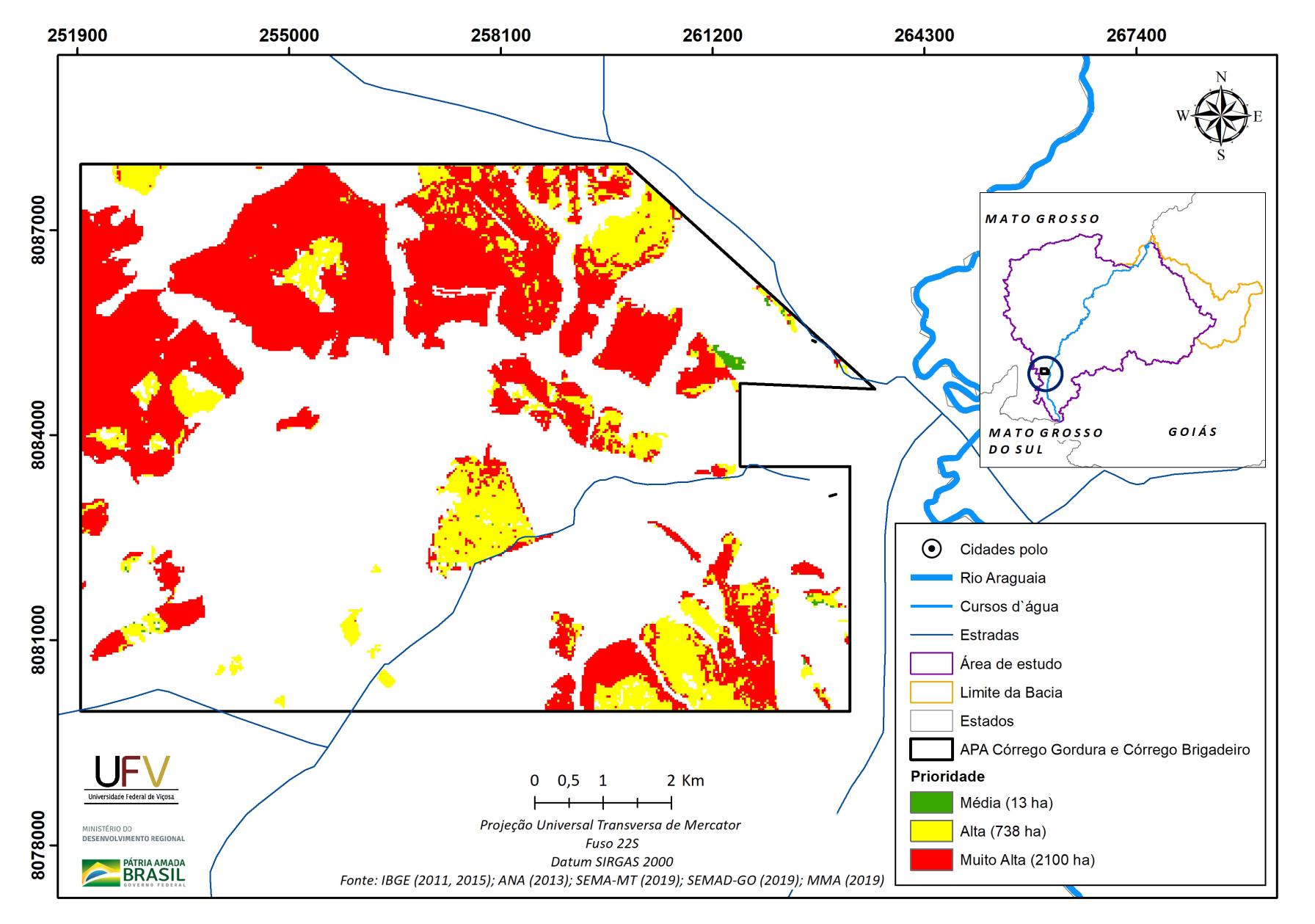

Figura VII.3b Escala de prioridade de áreas prioritárias selecionadas para recuperação ambiental na APA do Córrego Gordura e Boiadeiro, com área mínima de 1 ha.

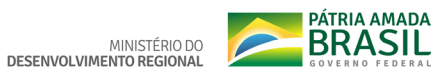

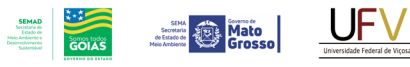

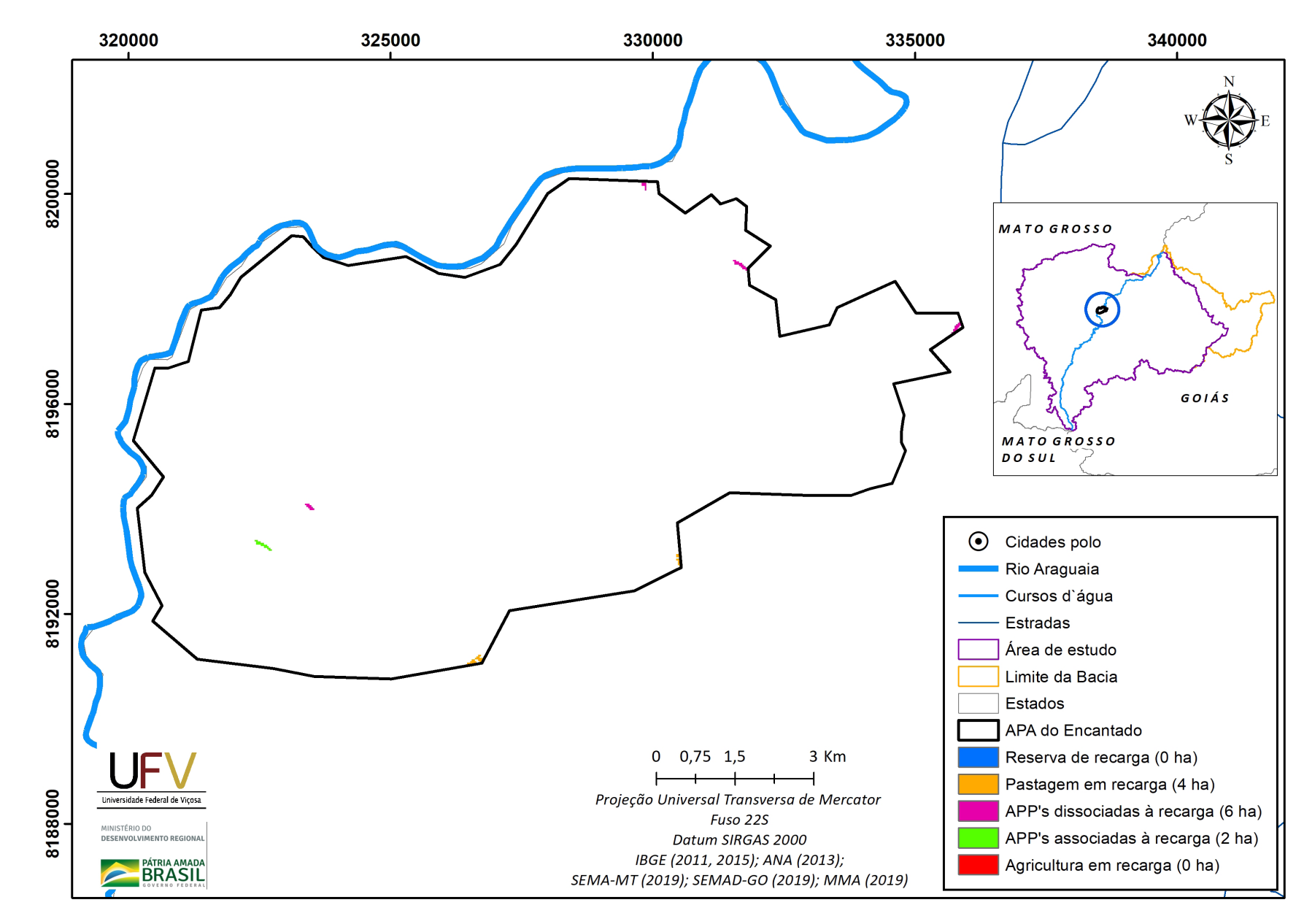

**Figura VII.4a** Grupo de áreas prioritárias selecionadas para recuperação ambiental na APA Encantado, com área mínima de 1 ha.

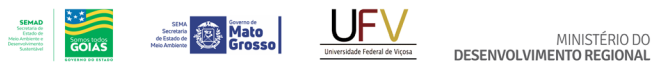

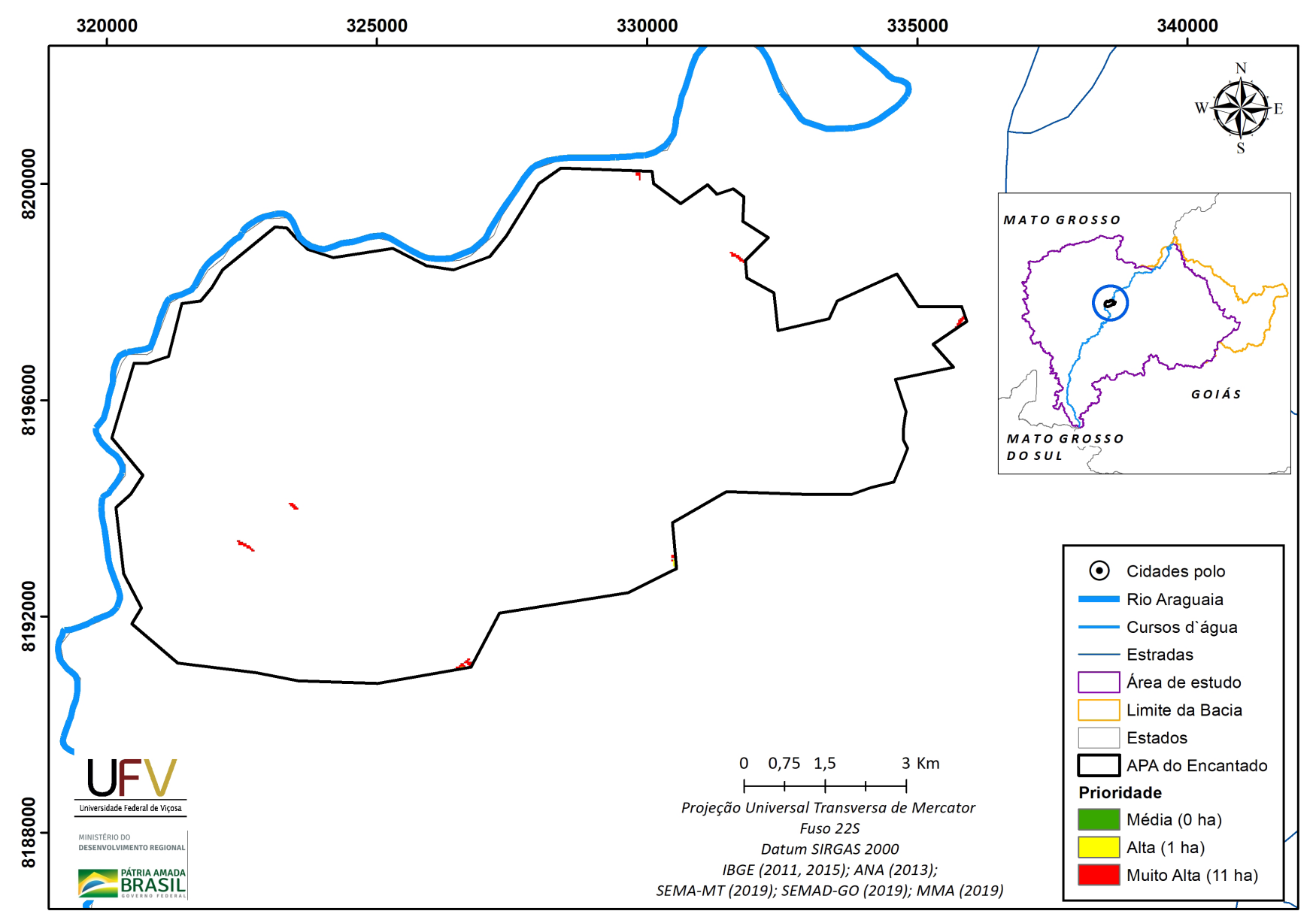

**Figura VII.4b** Escala de prioridade de áreas prioritárias selecionadas para recuperação ambiental na APA Encantado, com área mínima de 1 ha.

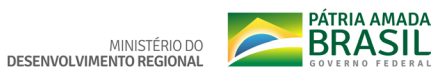

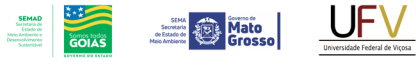

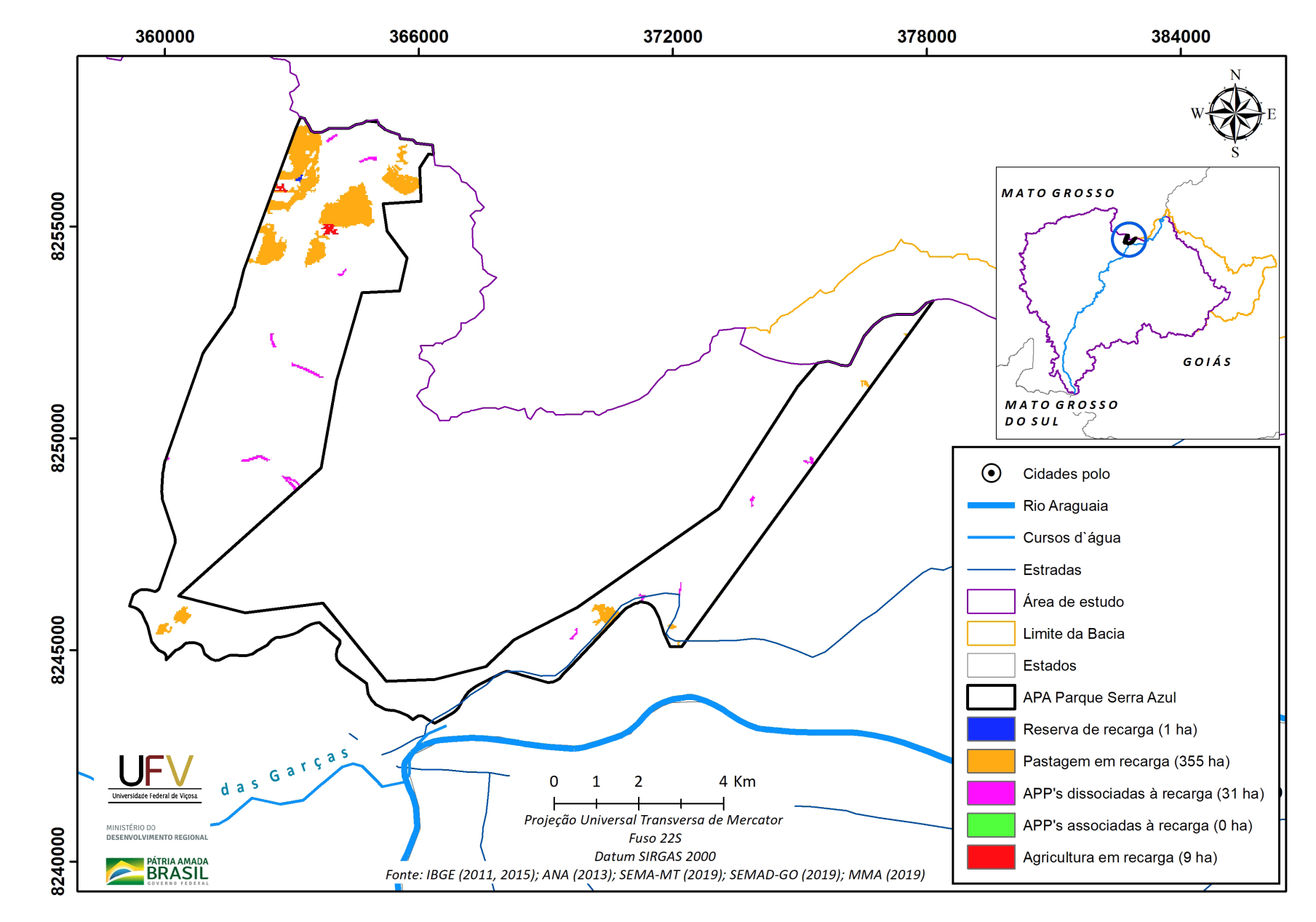

**Figura VII.5a** Grupo de áreas prioritárias selecionadas para recuperação ambiental na APA Parque da Serra Azul, com área mínima de 1 ha.

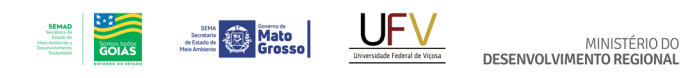

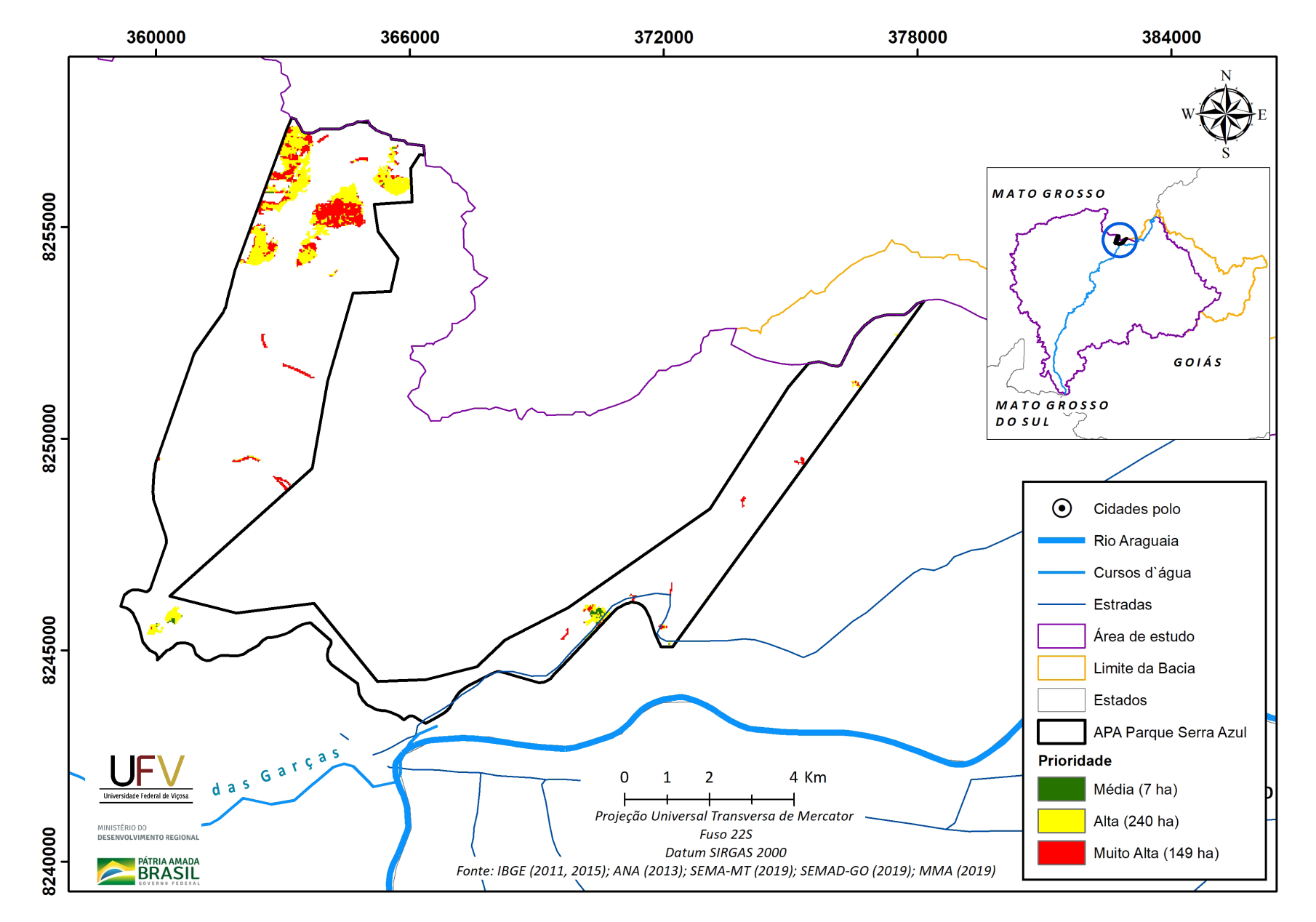

**Figura VII.5b** Escala de prioridade de áreas prioritárias selecionadas para recuperação ambiental na APA Parque da Serra Azul, com área mínima de 1 ha.

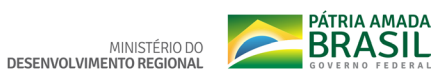

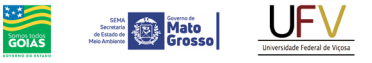

**SEMAD**<br>Societaria de<br>Estado de<br>Meio Ambiente e<br>Desenvolvimento

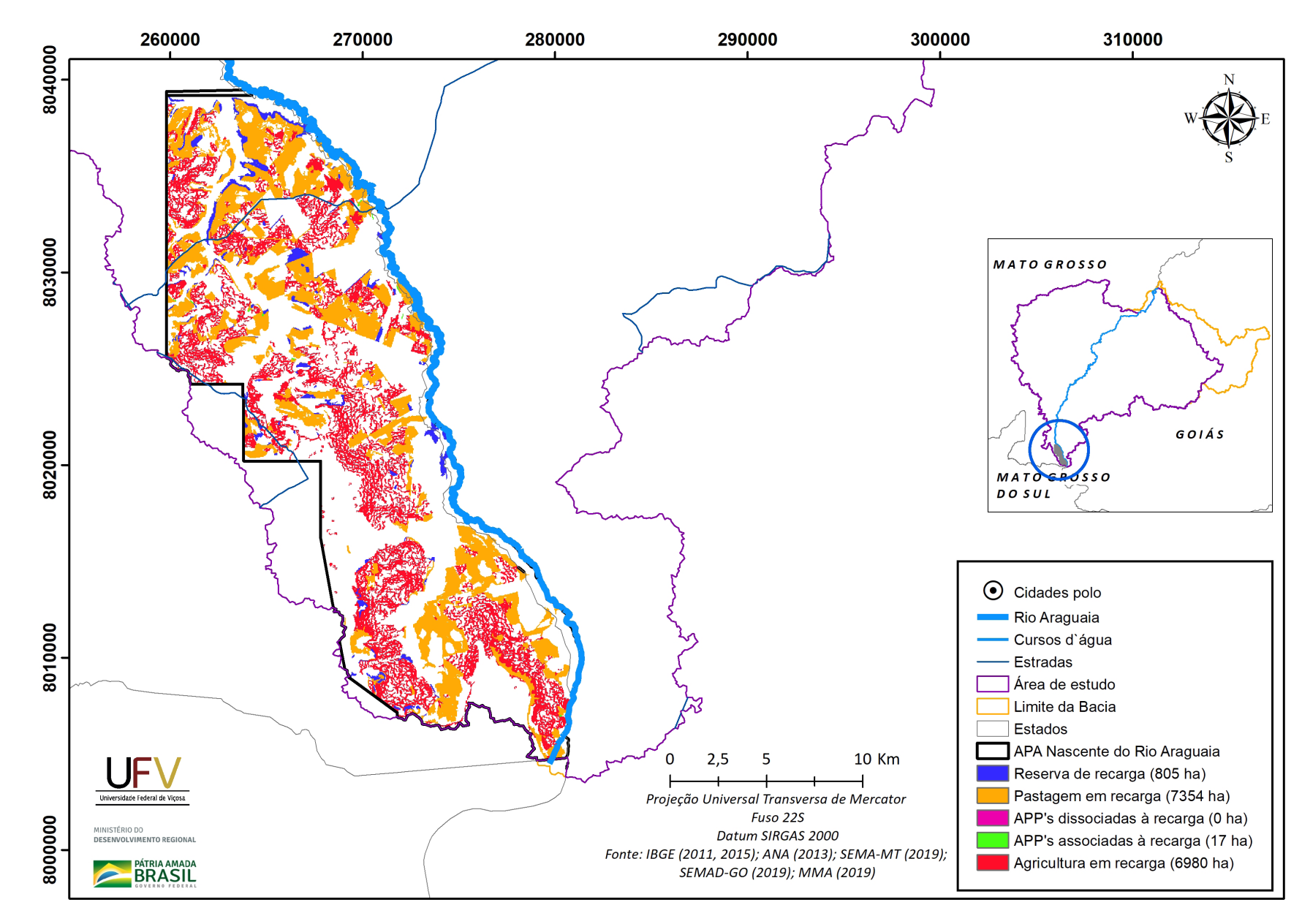

**Figura VII.6a** Grupo de áreas prioritárias selecionadas para recuperação ambiental na APA Nascente do Rio Araguaia, com área mínima de 1 ha.

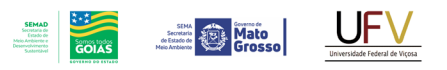

MINISTÉRIO DO<br>DESENVOLVIMENTO REGIONAL

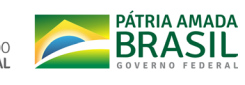

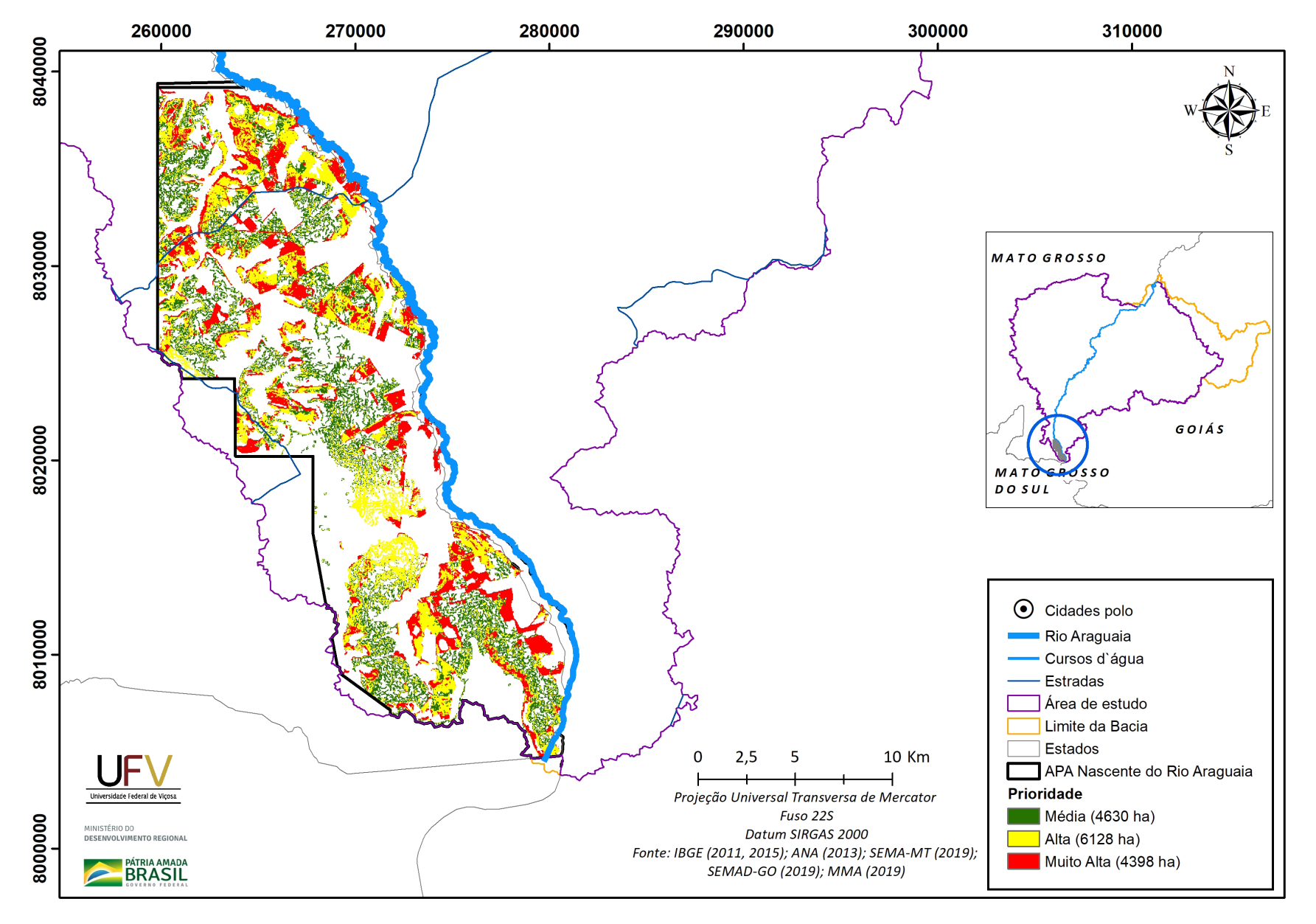

**Figura VII.6b** Escala de prioridade de áreas prioritárias selecionadas para recuperação ambiental na APA Nascente do Rio Araguaia, com área mínima de 1 ha.

Metodologia e Definição de Áreas Prioritárias para Recuperação Ambiental

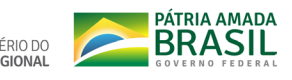

Secretary **Department of the Mato** MINISTÉRIO DO<br>DESENVOLVIMENTO REGIONAL

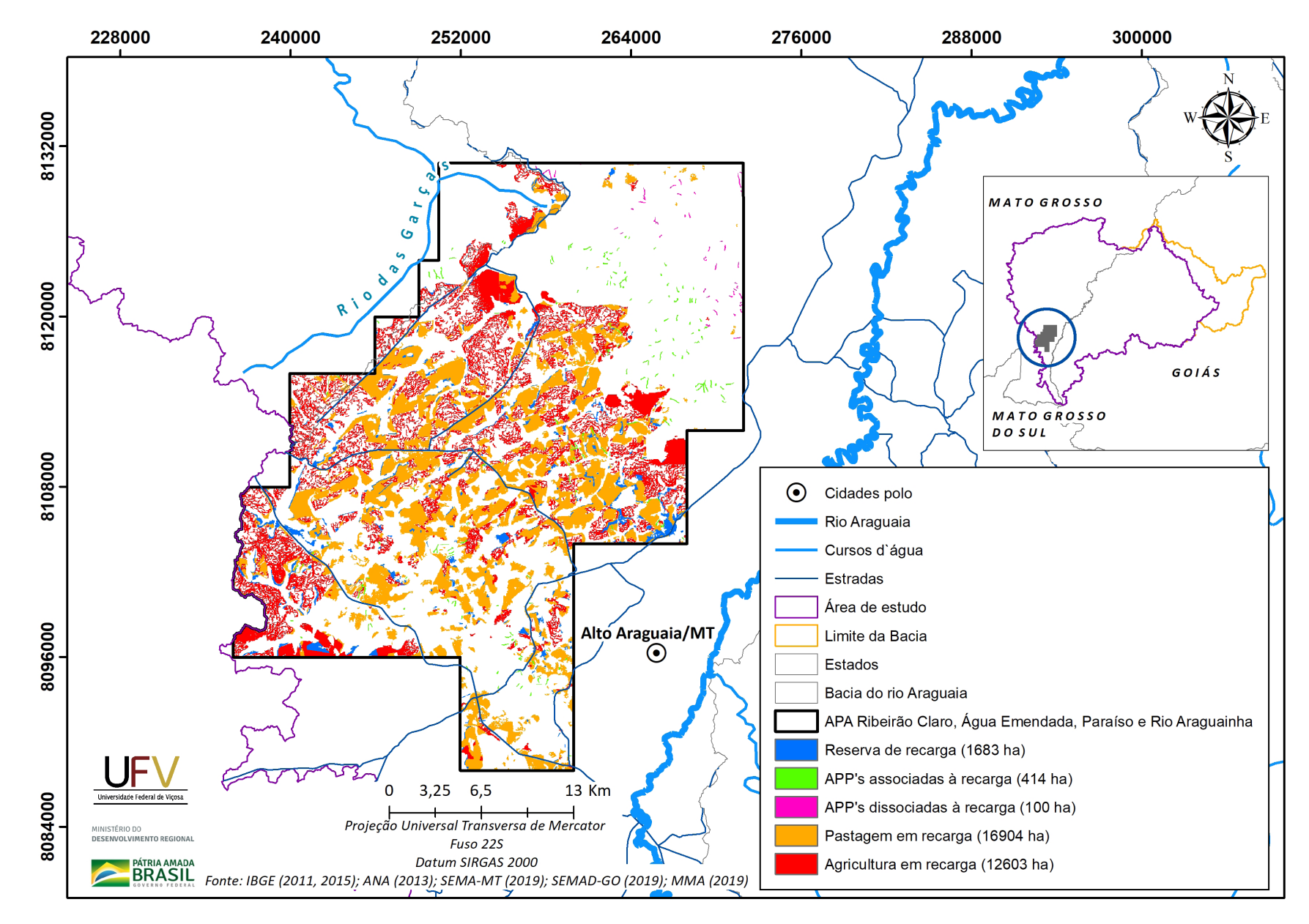

**SEMAD**<br>Secretaria de<br>Estado de<br>Meio Ambiente e<br>Desenvolvimento

 $\frac{1}{\sqrt{2}}$ 

**Figura VII.7a** Grupo de áreas prioritárias selecionadas para recuperação ambiental na APA Ribeirão Claro, Água Emendada, Paraíso e Rio Araguianha, com área mínima de 1 ha.

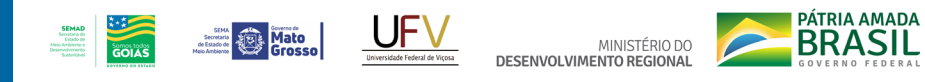

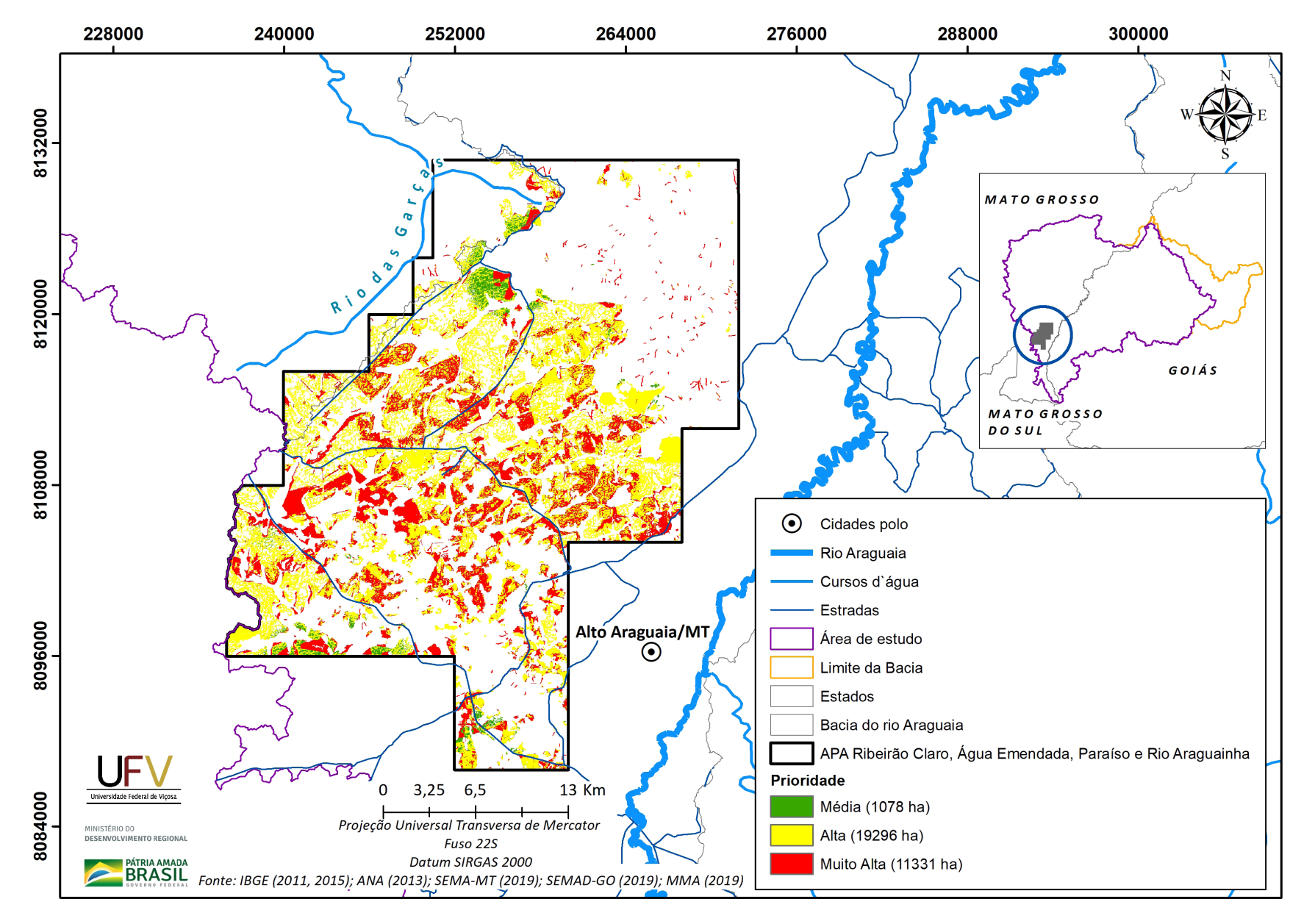

Figura VII.7b Escala de prioridade de áreas prioritárias selecionadas para recuperação ambiental na APA Ribeirão Claro, Água Emendada, Paraíso e Rio Araguianha, com área mínima de 1 ha.

Metodologia e Definição de Áreas Prioritárias para Recuperação Ambiental

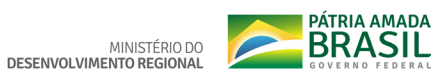

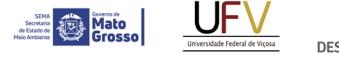

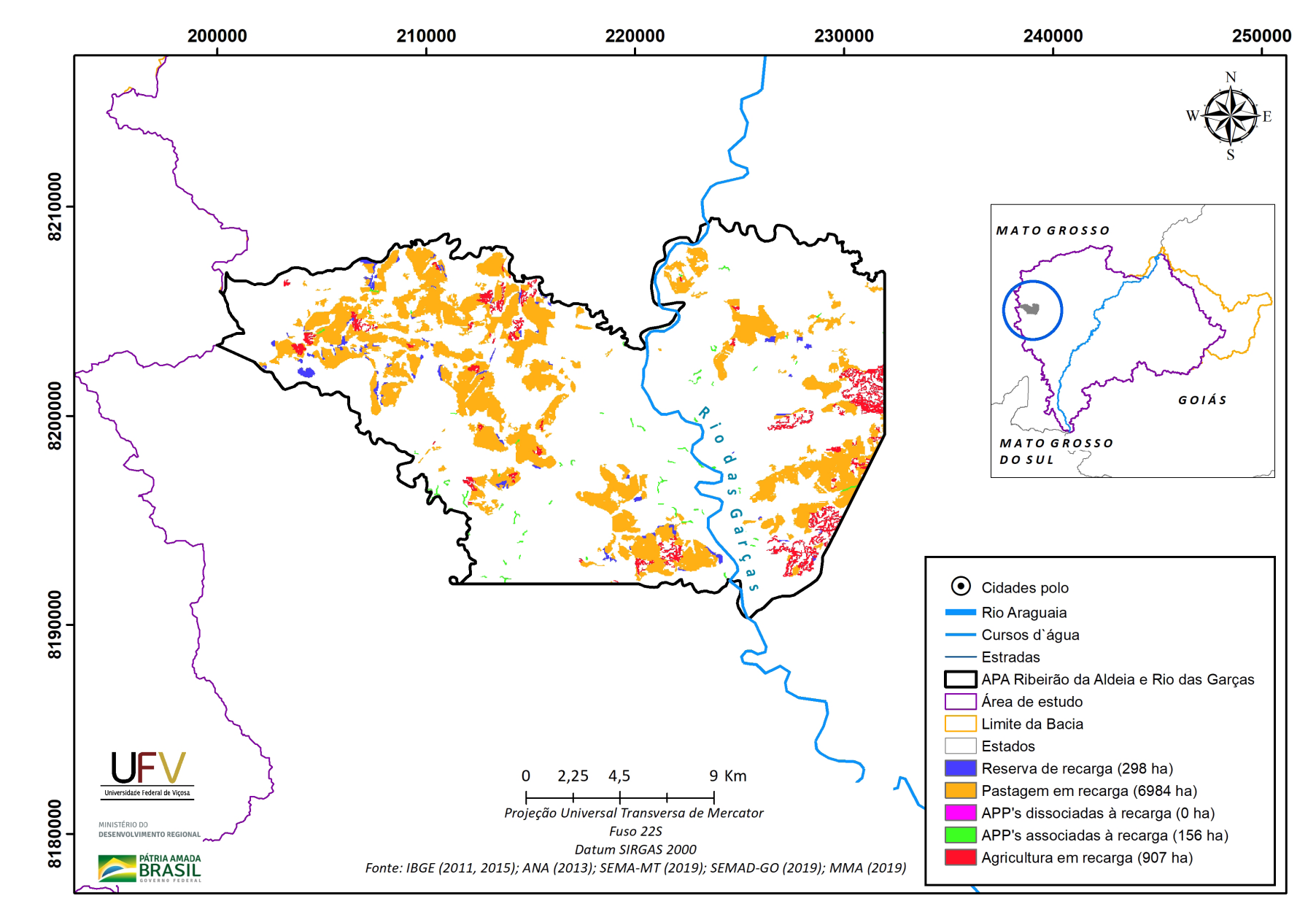

**SEMAD**<br>Secretaria de<br>Estado de<br>Meio Ambiente e<br>Desenvolvimento

 $\begin{array}{c}\n\begin{array}{c}\n\downarrow \\
\downarrow \\
\downarrow \\
\end{array}\n\end{array}$ 

**Figura VII.8a** Grupo de áreas prioritárias selecionadas para recuperação ambiental na APA Ribeirão da Aldeia e Rio das Garças, com área mínima de 1 ha.

Metodologia e Definição de Áreas Prioritárias para Recuperação Ambiental

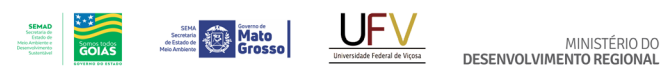

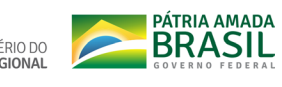

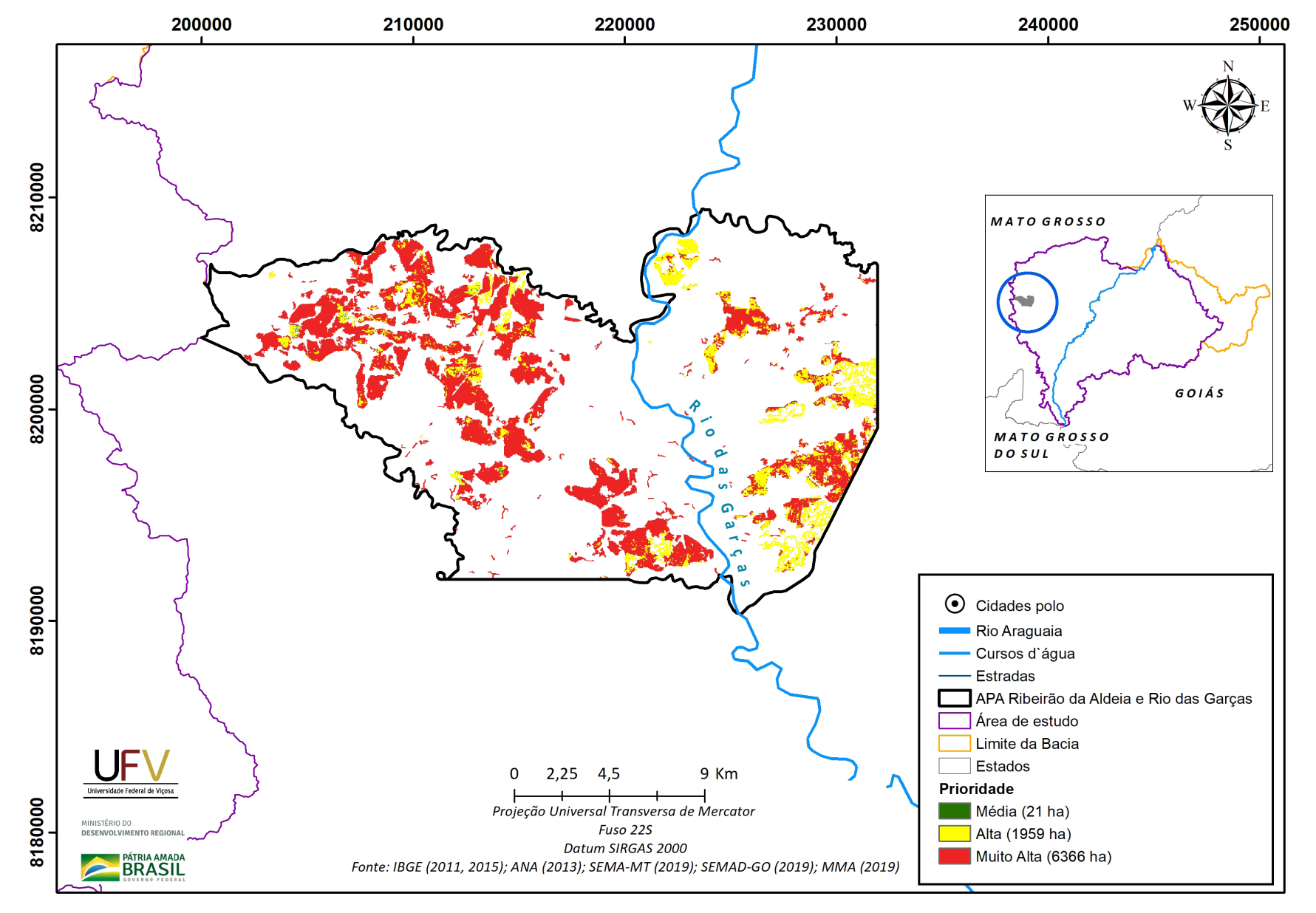

**Figura VII.8b** Escala de prioridade de áreas prioritárias selecionadas para a recuperação ambiental na APA Ribeirão da Aldeia e Rio das Garças, com área mínima de 1 ha.

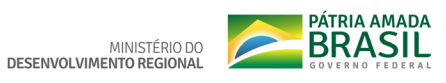

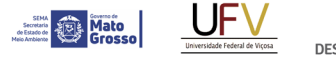

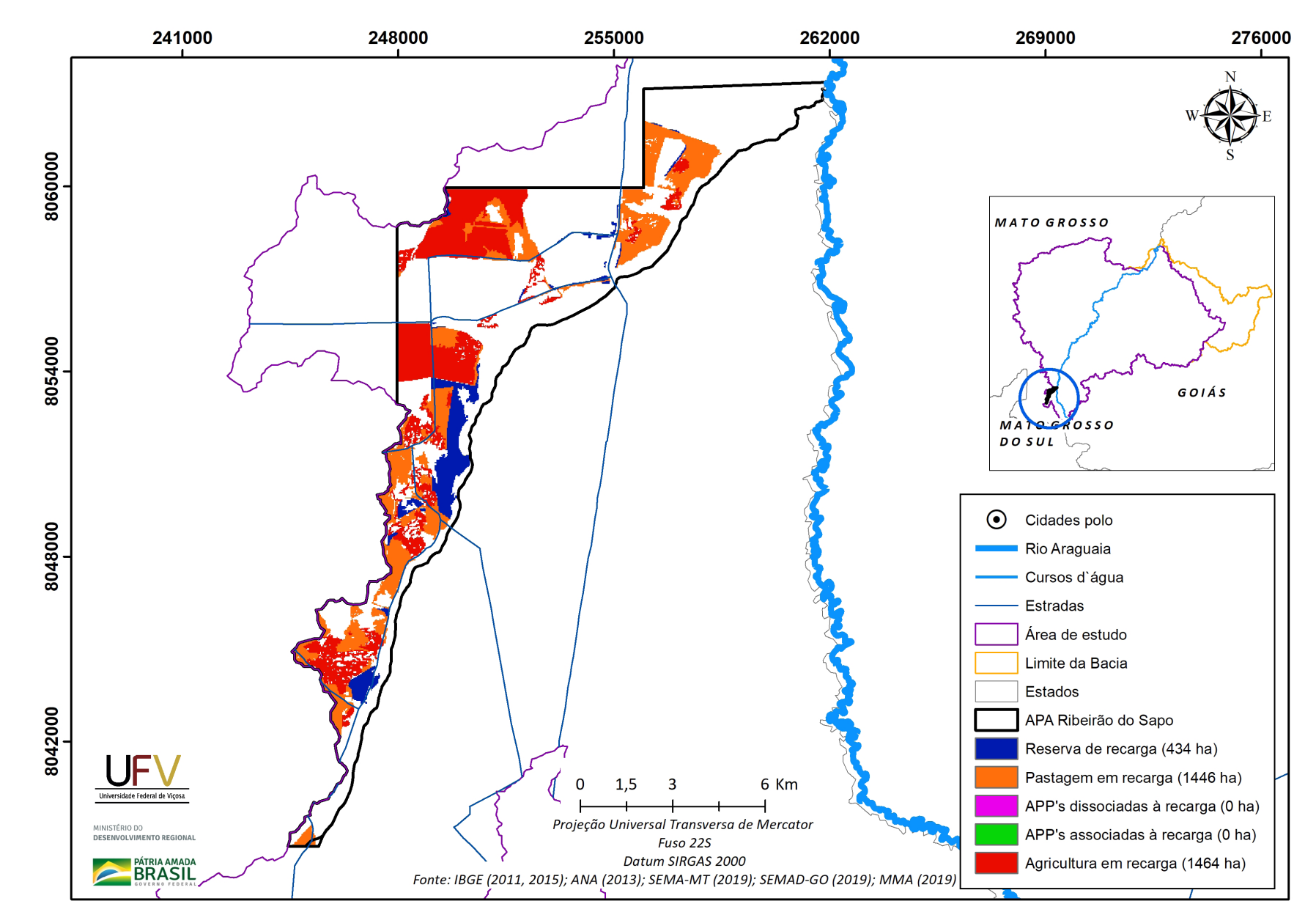

**SEMAD**<br>Secretaria de<br>Estado de<br>Meio Ambiente e<br>Desenvolvimento

 $\frac{1}{\sqrt{2}}$ 

**Figura VII.9a** Grupo de áreas prioritárias selecionadas para a recuperação ambiental na APA Ribeirão do Sapo, com área mínima de 1 ha.

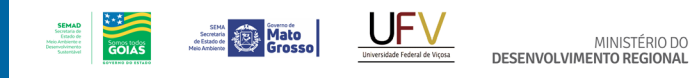

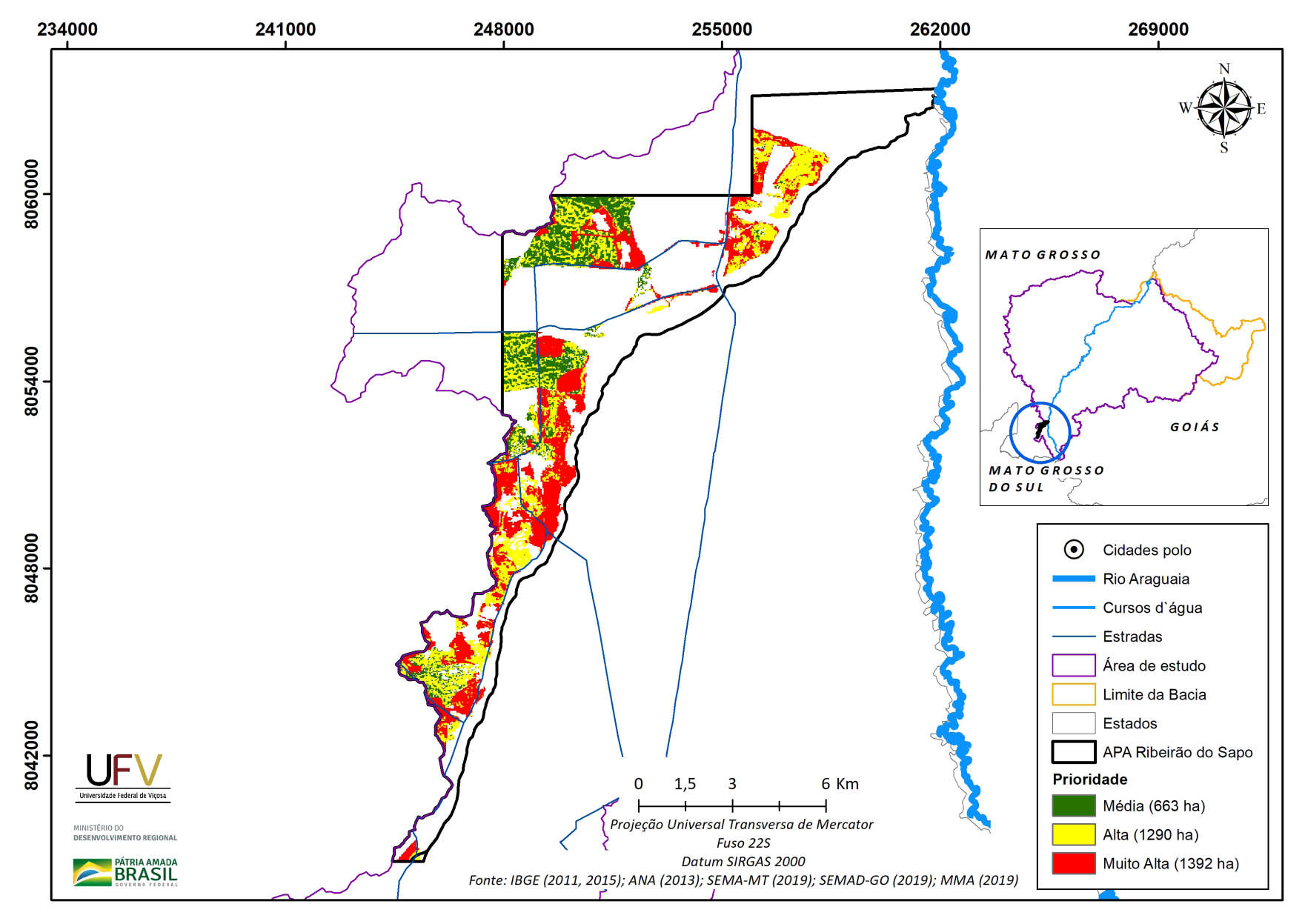

BRASIL

**Figura VII.9b** Escala de prioridade de áreas prioritárias selecionadas para a recuperação ambiental na APA Ribeirão do Sapo, com área mínima de 1 ha.

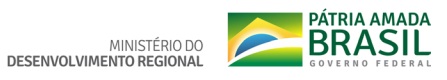

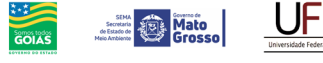

**SEMAD**<br>Secretaria de<br>Estado de<br>Meio Ambiente e<br>Desenvolvimento

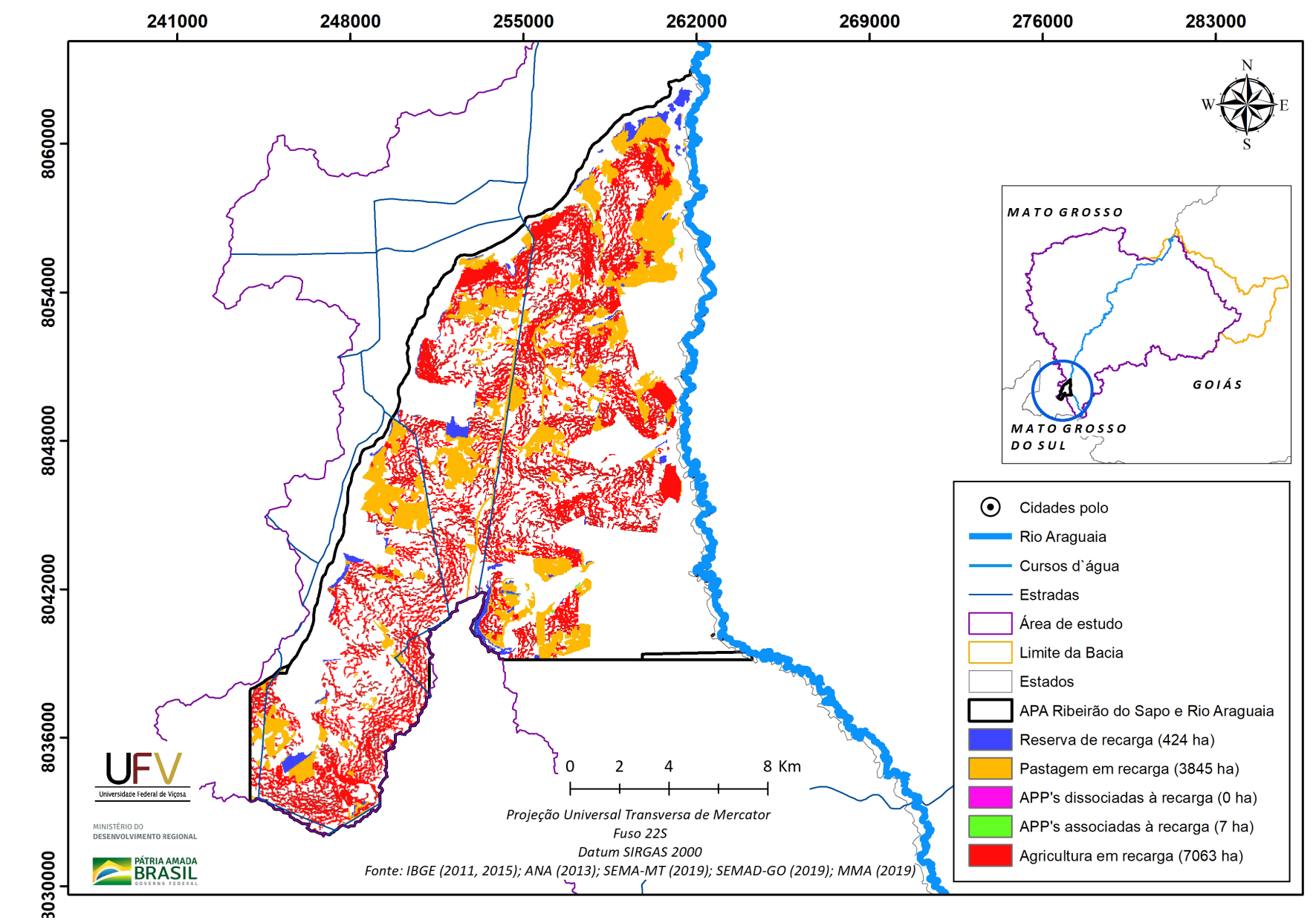

**Figura VII.10a** Grupo de áreas prioritárias selecionadas para a recuperação ambiental na APA Ribeirão do Sapo e Rio Araguaia, com área mínima de 1 ha.

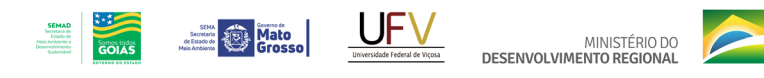

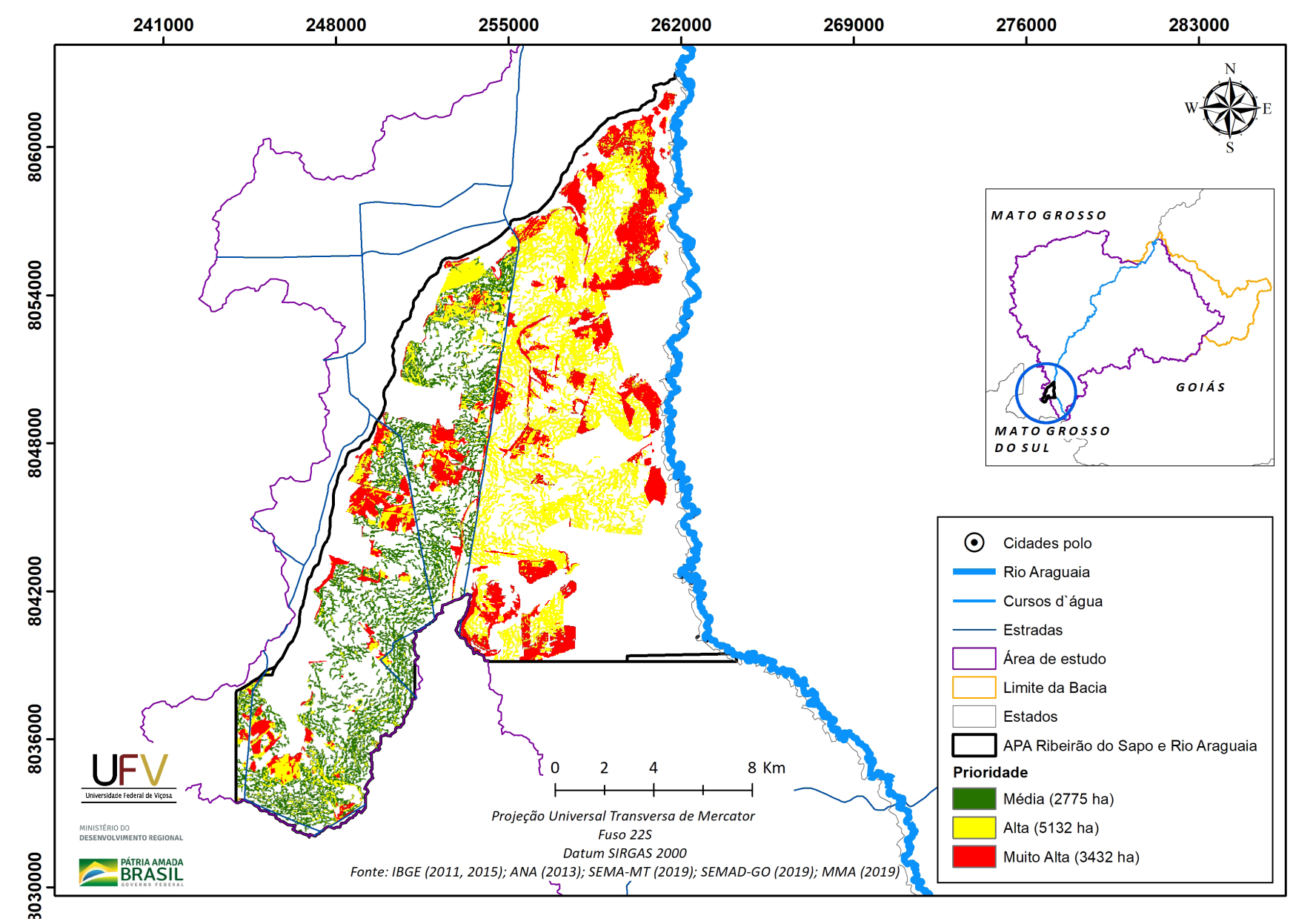

**Figura VII.10b** Escala de prioridade de áreas prioritárias selecionadas para a recuperação ambiental na APA Ribeirão do Sapo e Rio Araguaia, com área mínima de 1 ha.

Metodologia e Definição de Áreas Prioritárias para Recuperação Ambiental

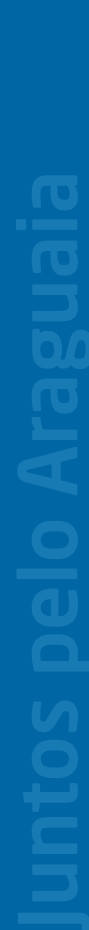

**PÁTRIA AMADA** MINISTÉRIO DO<br>DESENVOLVIMENTO REGIONAL

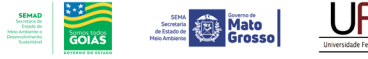

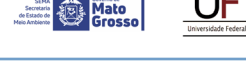

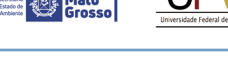

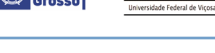

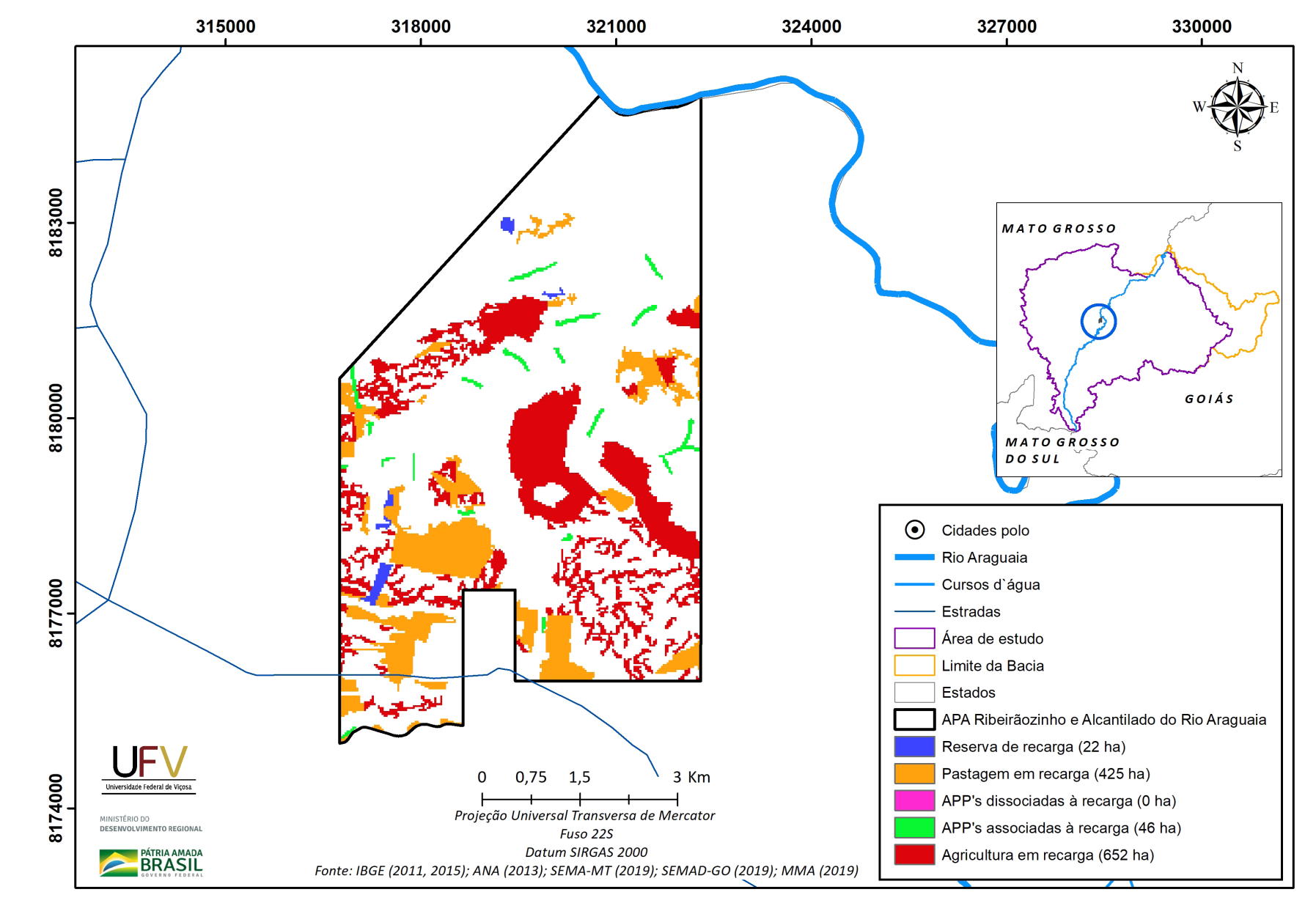

**Figura VII.11a** Grupo de áreas prioritárias selecionadas para a recuperação ambiental na APA Ribeirãozinho e Alcantilados do Rio Araguaia, com área mínima de 1 ha.

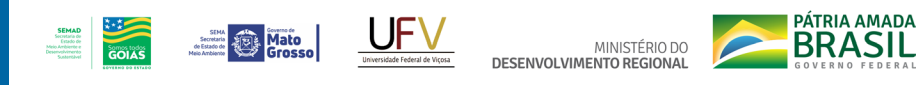

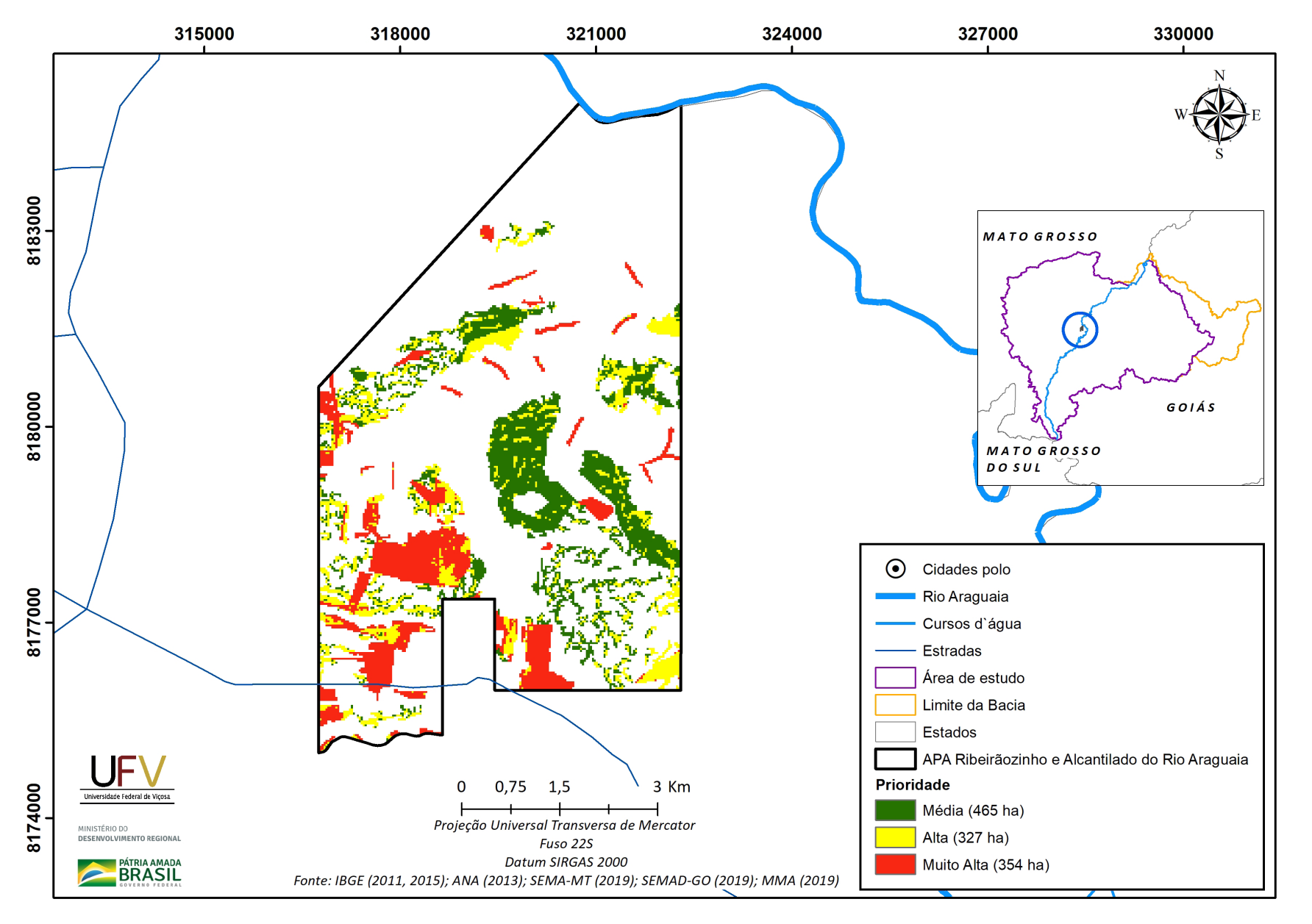

Figura VII.11b Escala de prioridade de áreas prioritárias selecionadas para a recuperação ambiental na APA Ribeirãozinho e Alcantilados do Rio Araguaia, com área mínima de 1 ha.
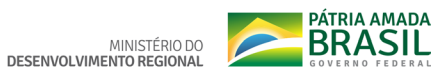

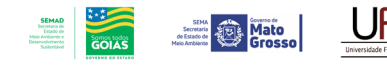

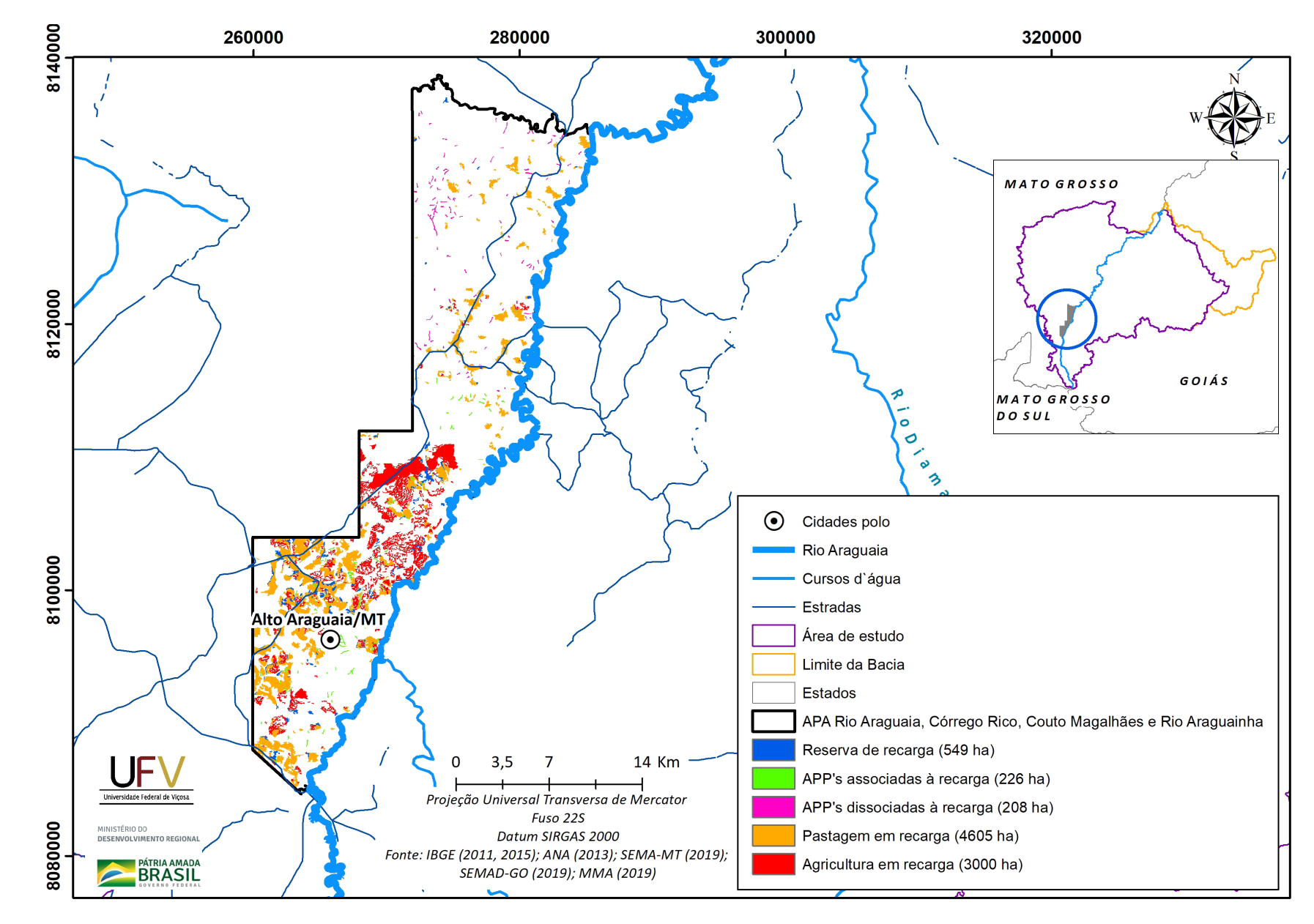

**Figura VII.12a** Grupo de áreas prioritárias selecionadas para a recuperação ambiental na APA Rio Araguaia, Córrego Rico, Couto Magalhães e Rio Araguinha, com área mínima de 1 ha.

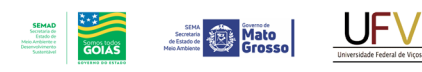

MINISTÉRIO DO DESENVOLVIMENTO REGIONAL

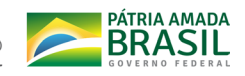

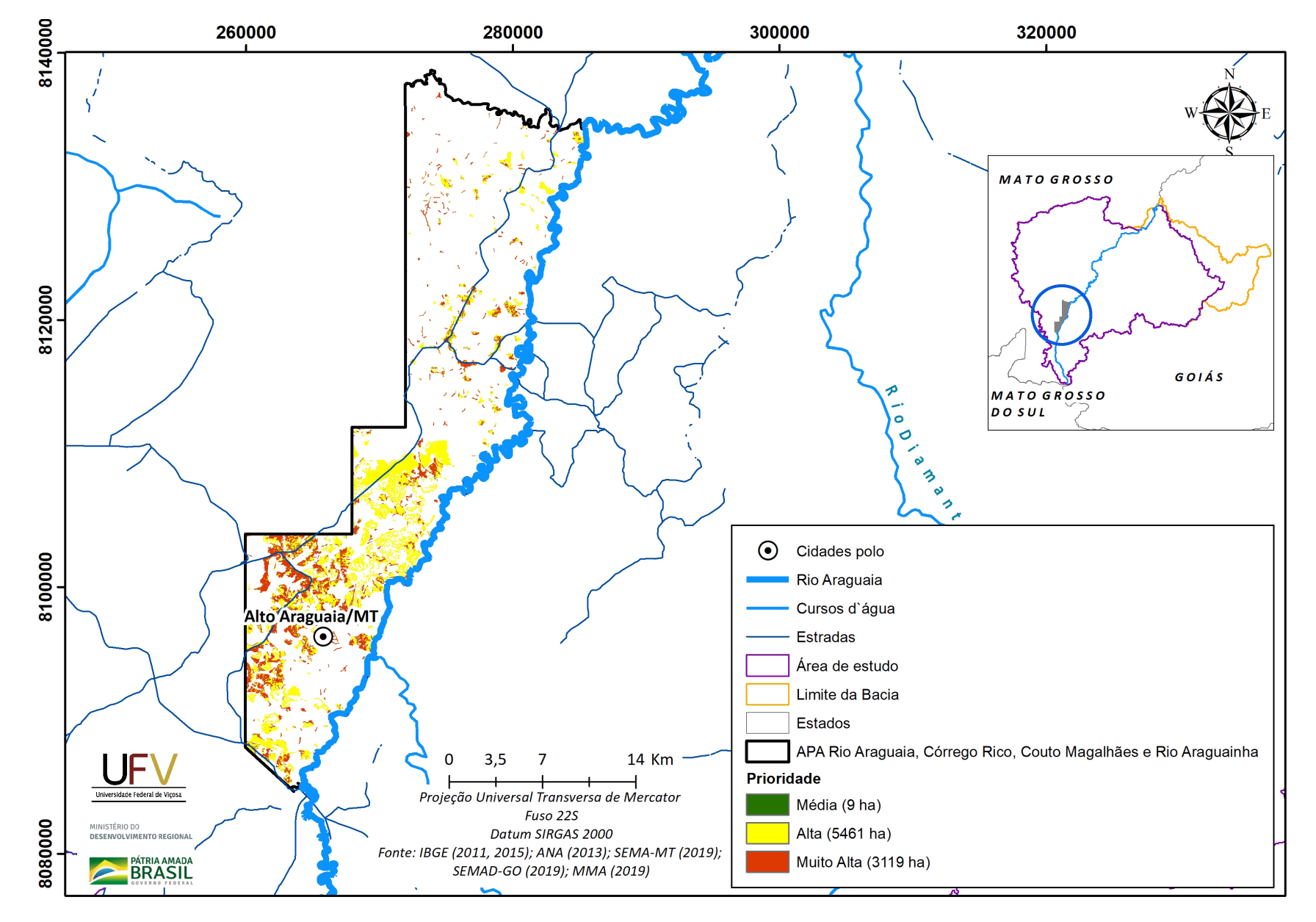

Figura VII.12b Escala de prioridade de áreas prioritárias selecionadas para recuperação ambiental na APA Rio Araguaia, Córrego Rico, Couto Magalhães e Rio Araguinha, com área mínima de 1 ha.

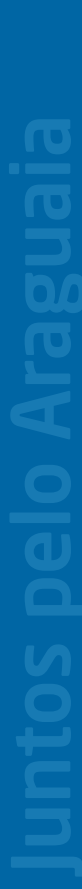

**PÁTRIA AMADA** 

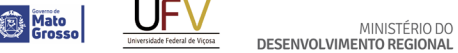

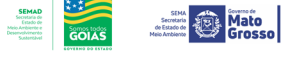

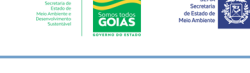

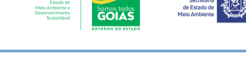

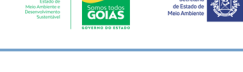

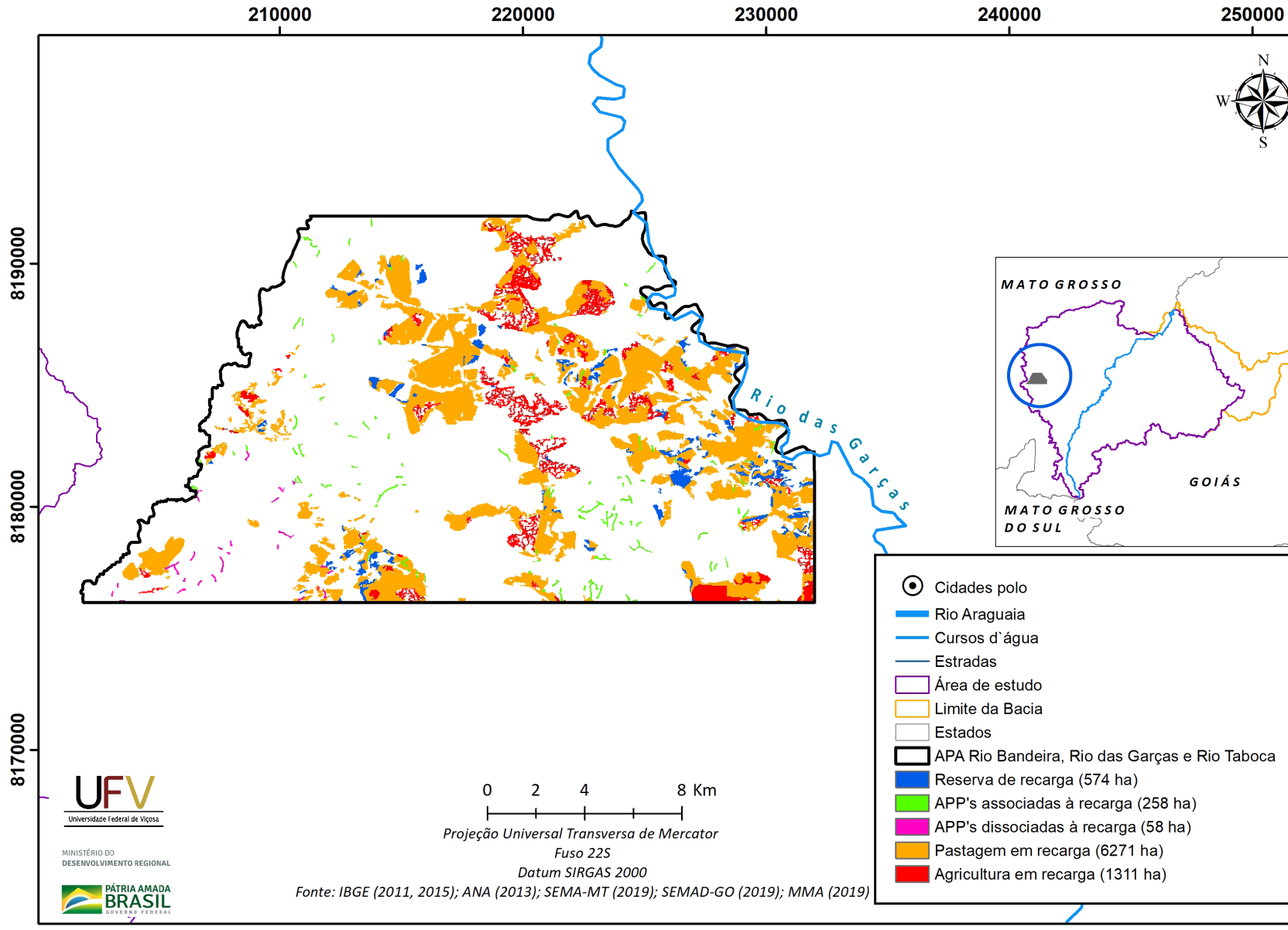

**Figura VII.13a** Grupo de áreas prioritárias selecionadas para recuperação ambiental na APA Rio Bandeira, Rio das Garças e Rio Taboca, com área mínima de 1 ha.

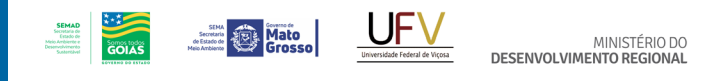

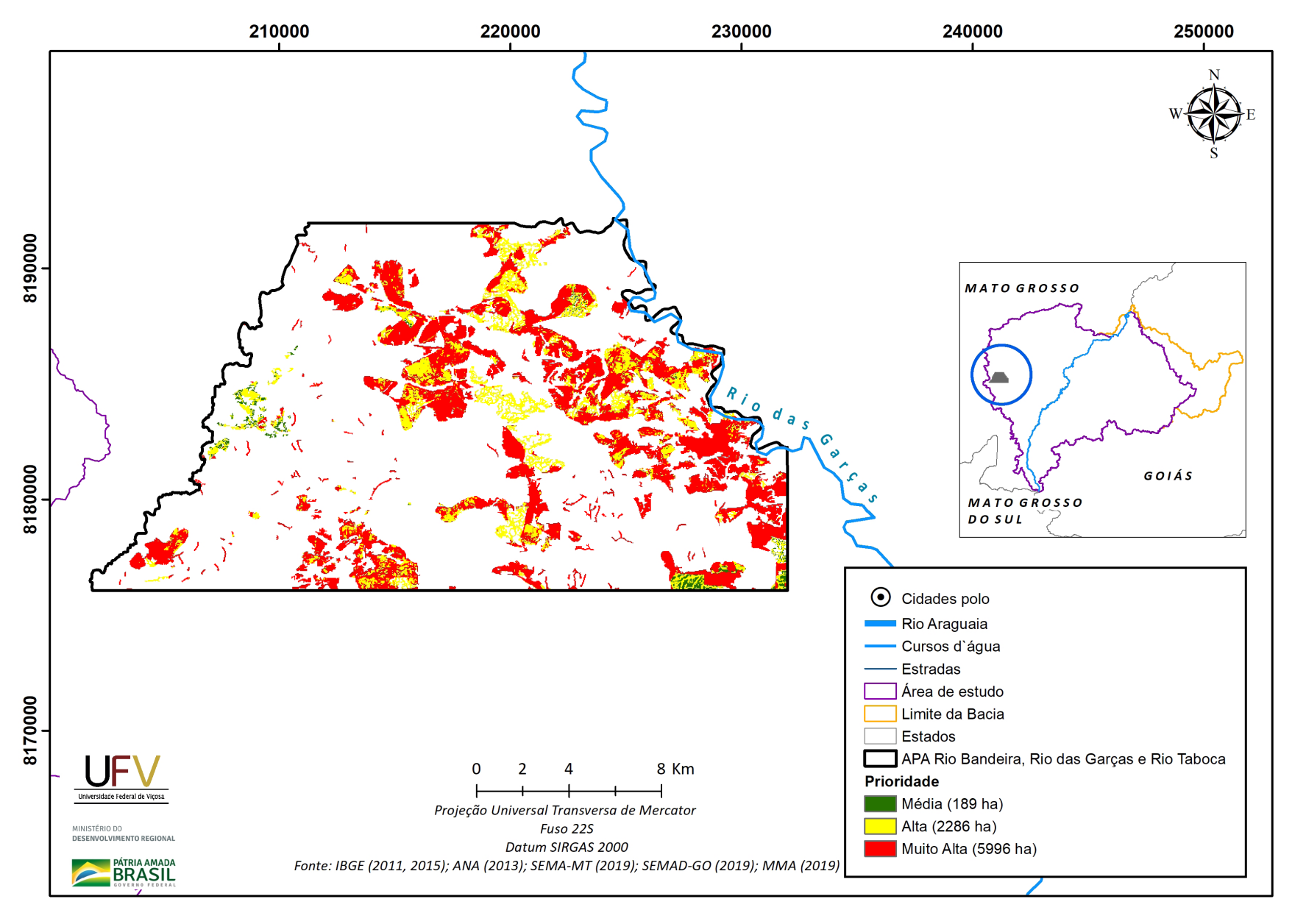

**PÁTRIA AMADA** 

**Figura VII.13b** Escala de prioridade de áreas prioritárias selecionadas para recuperação ambiental na APA Rio Bandeira, Rio das Garças e Rio Taboca, com área mínima de 1 ha.

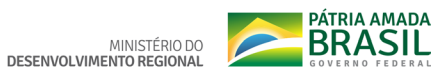

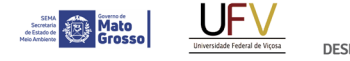

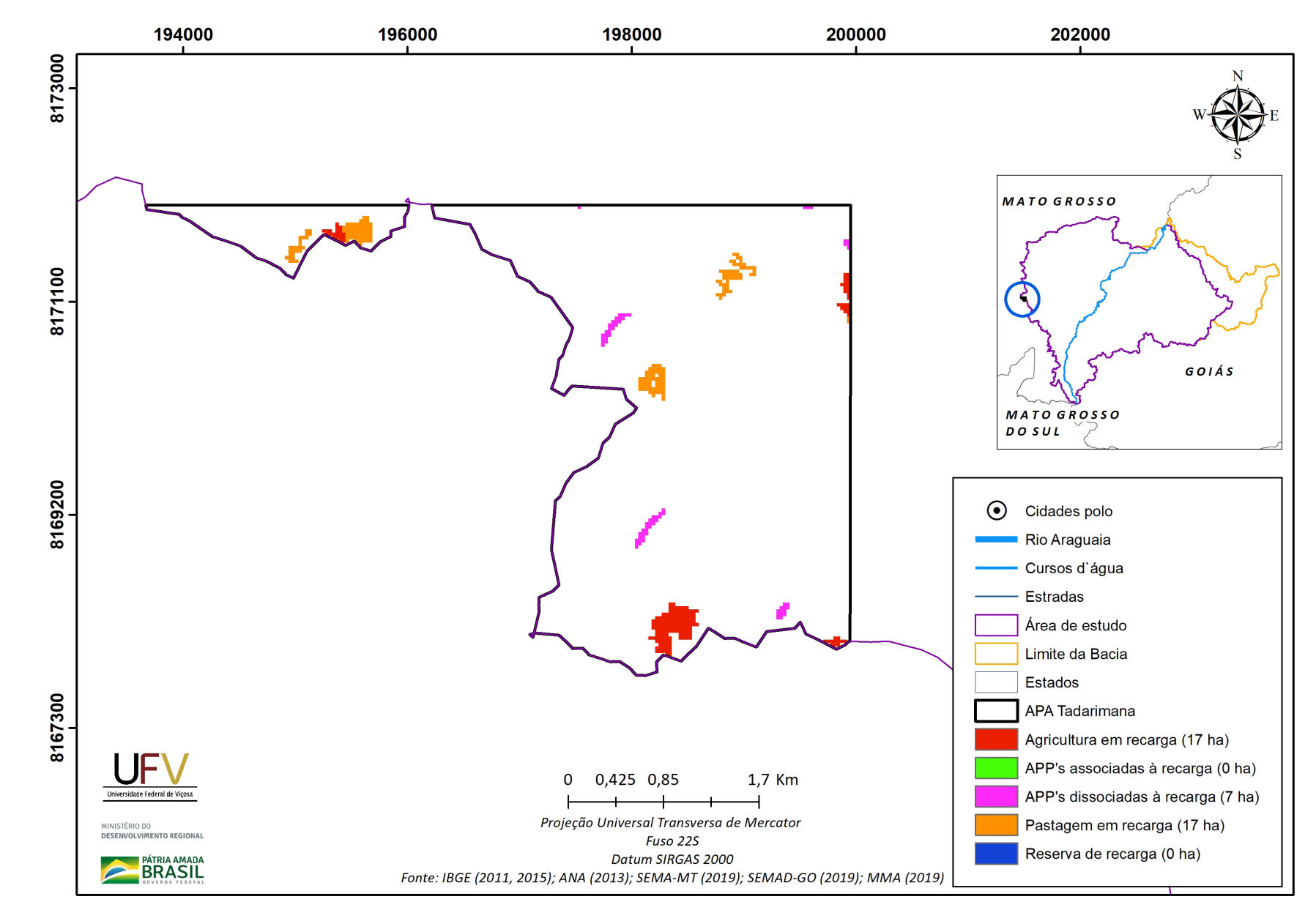

**SEMAD**<br>Societaria de<br>Estado de<br>Meio Ambiente e<br>Desenvolvimento

**Figura VII.14a** Grupo de áreas prioritárias selecionadas para recuperação ambiental na APA Tadarimana, com área mínima de 1 ha.

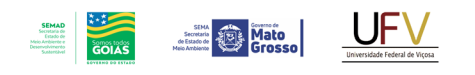

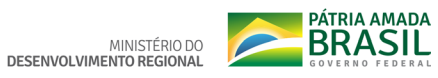

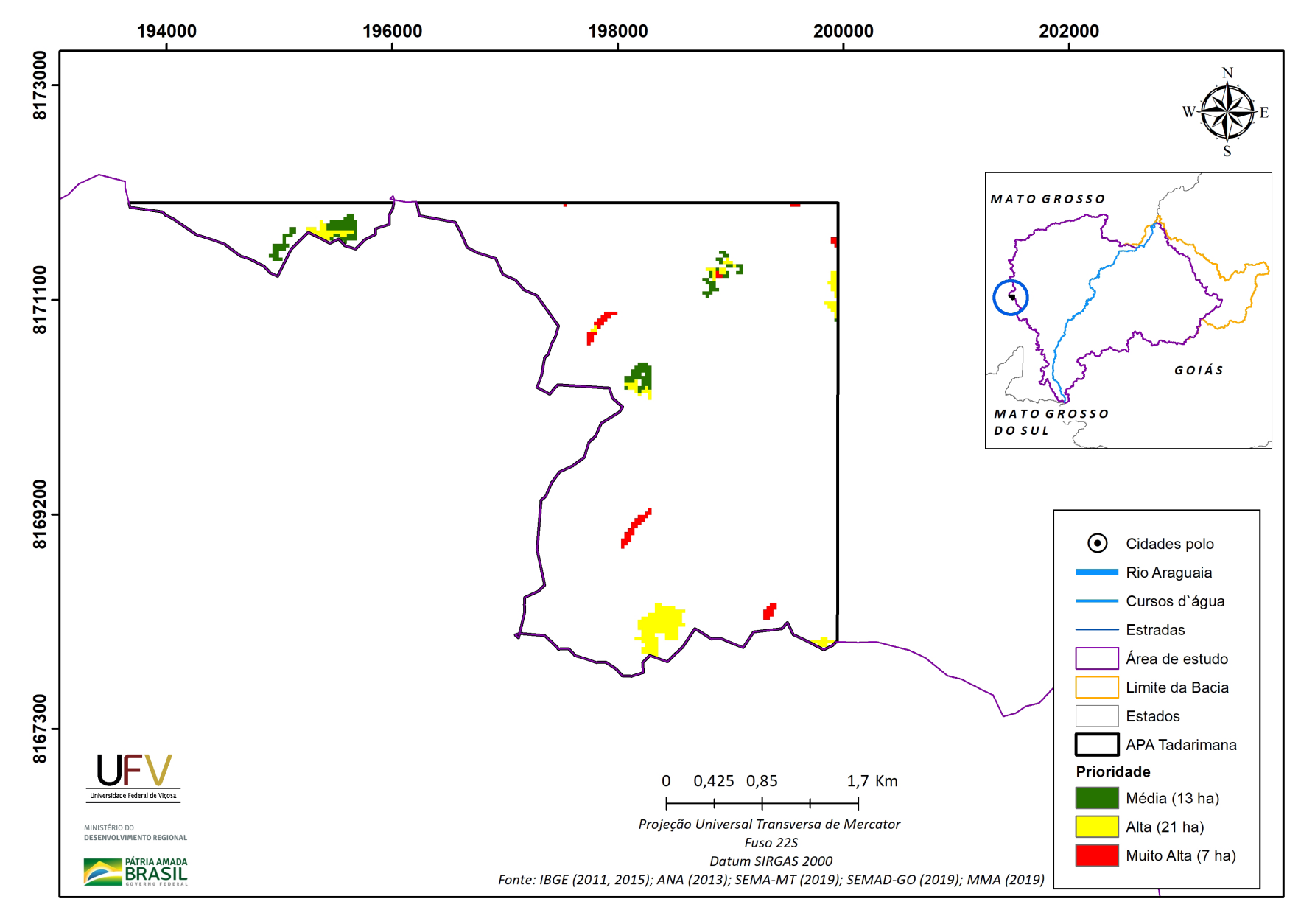

**Figura VII.14b** Escala de prioridade de áreas prioritárias selecionadas para recuperação ambiental na APA Tadarimana, com área mínima de 1 ha.

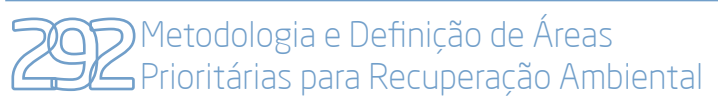

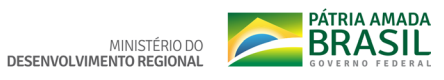

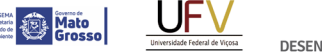

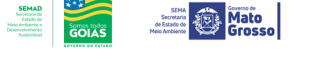

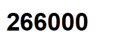

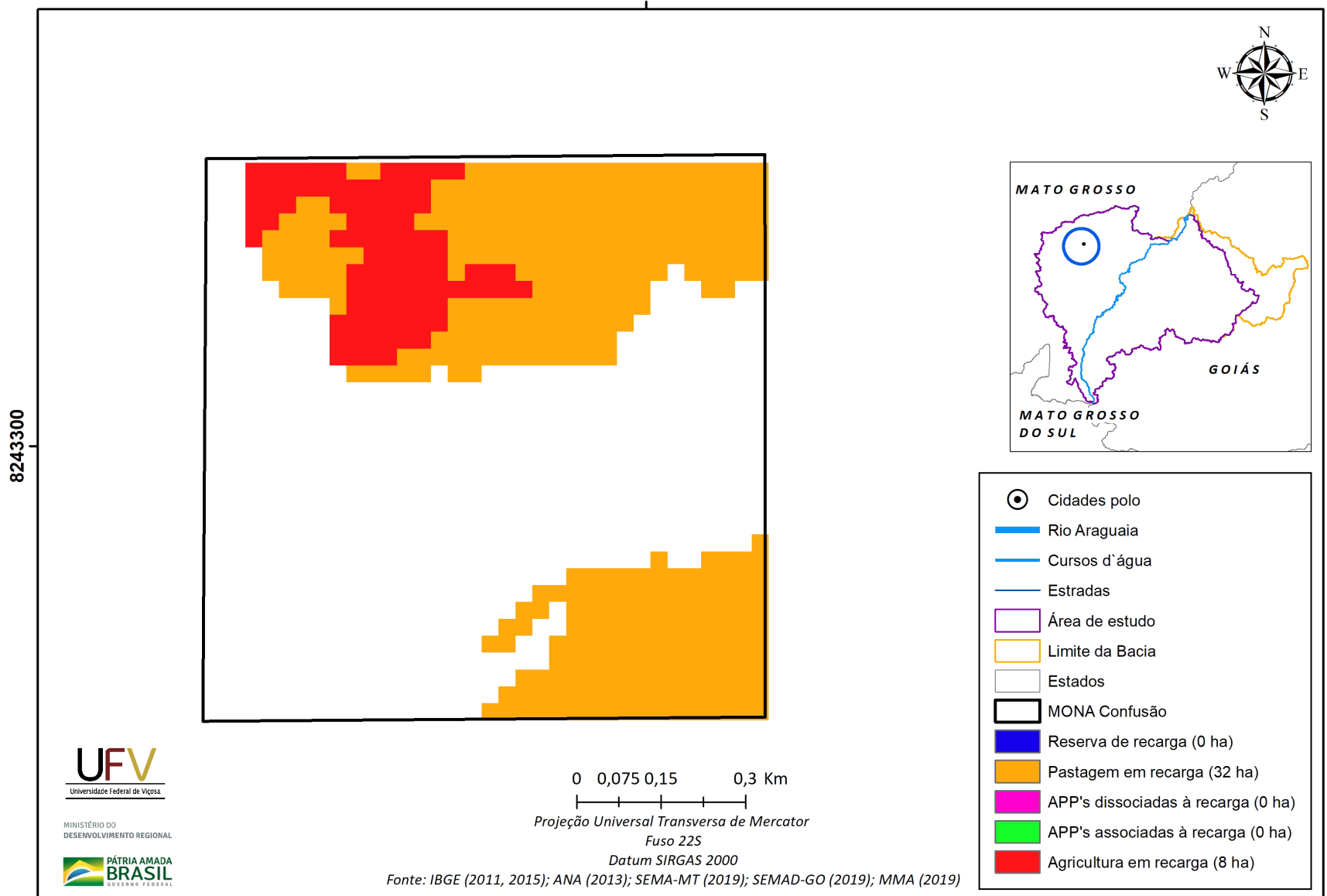

**Figura VII.15a** Grupo de áreas prioritárias selecionadas para recuperação ambiental no Monumento Natural Confusão, com área mínima de 1 ha.

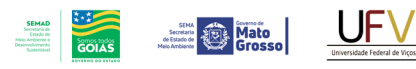

8243300

MINISTÉRIO DO<br>DESENVOLVIMENTO REGIONAL

**PÁTRIA AMADA** 

266000

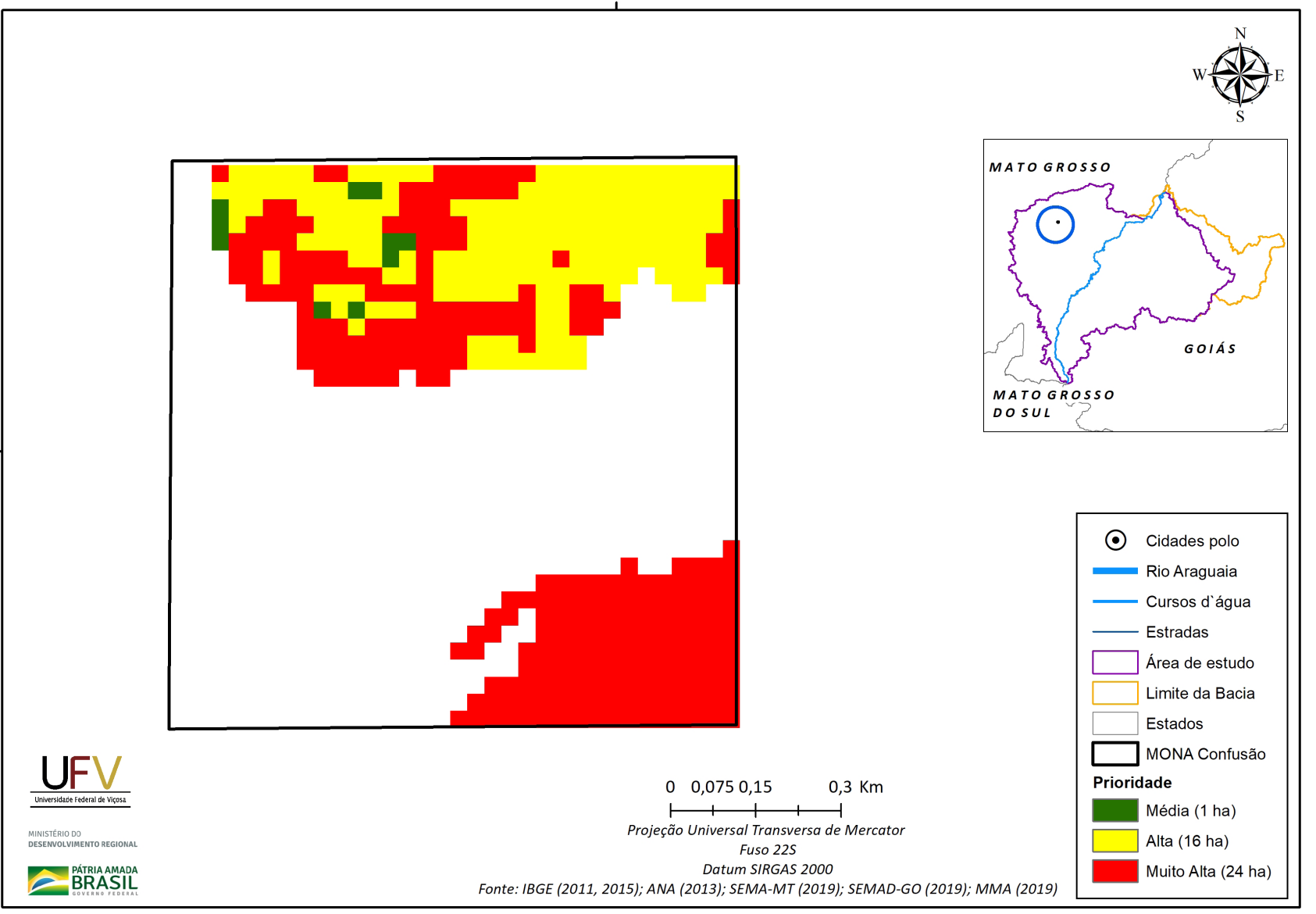

**Figura VII.15b** Escala de prioridade de áreas prioritárias selecionadas para recuperação ambiental no Monumento Natural Confusão, com área mínima de 1 ha.

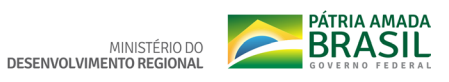

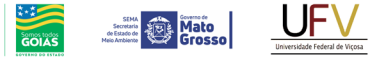

**SEMAD**<br>Secretaria de<br>Estado de<br>Meio Ambiente e<br>Desenvolvimento

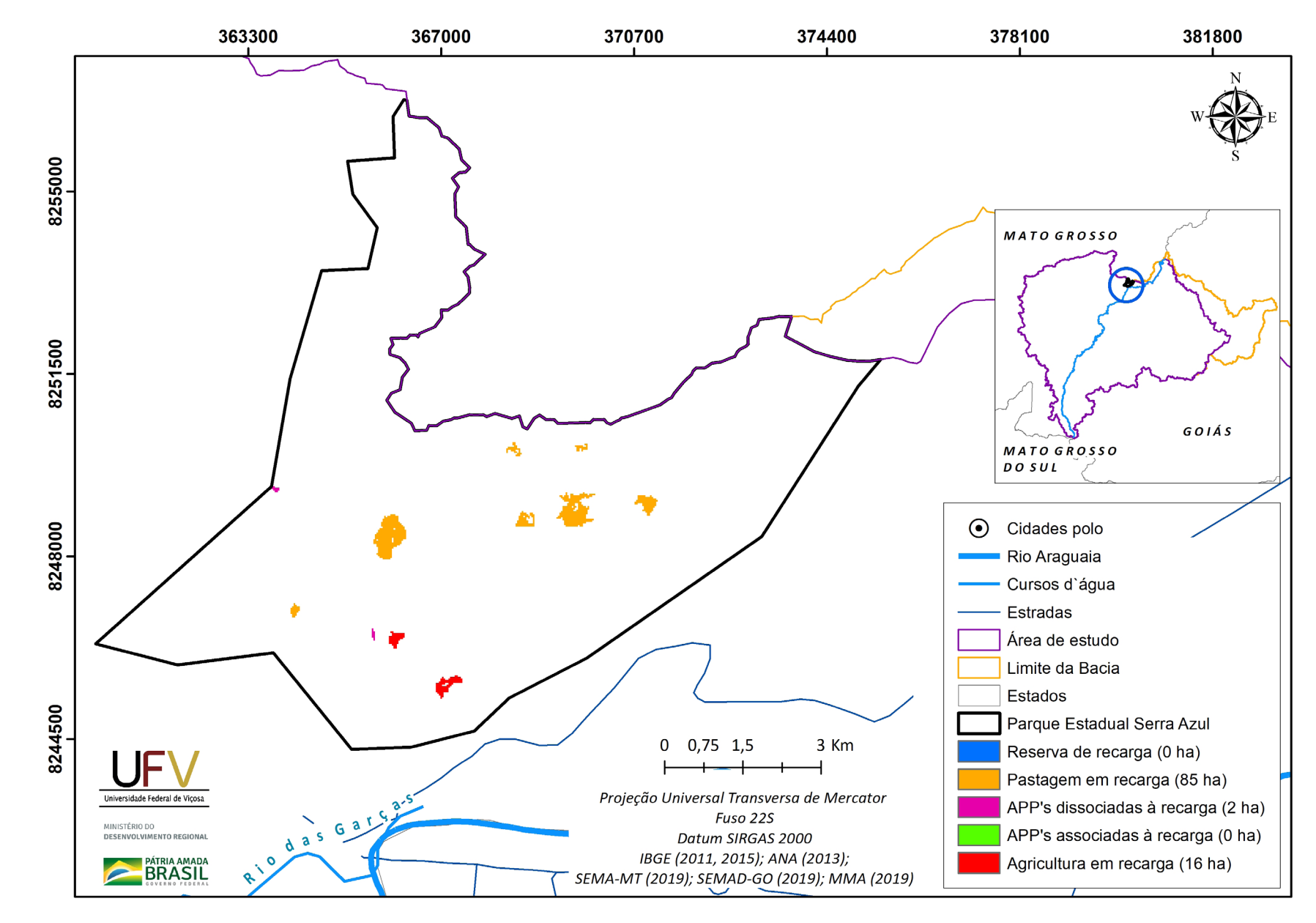

**Figura VII.16a** Grupo de áreas prioritárias selecionadas para recuperação ambiental no Parque Estadual Serra Azul, com área mínima de 1 ha.

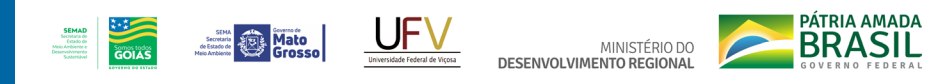

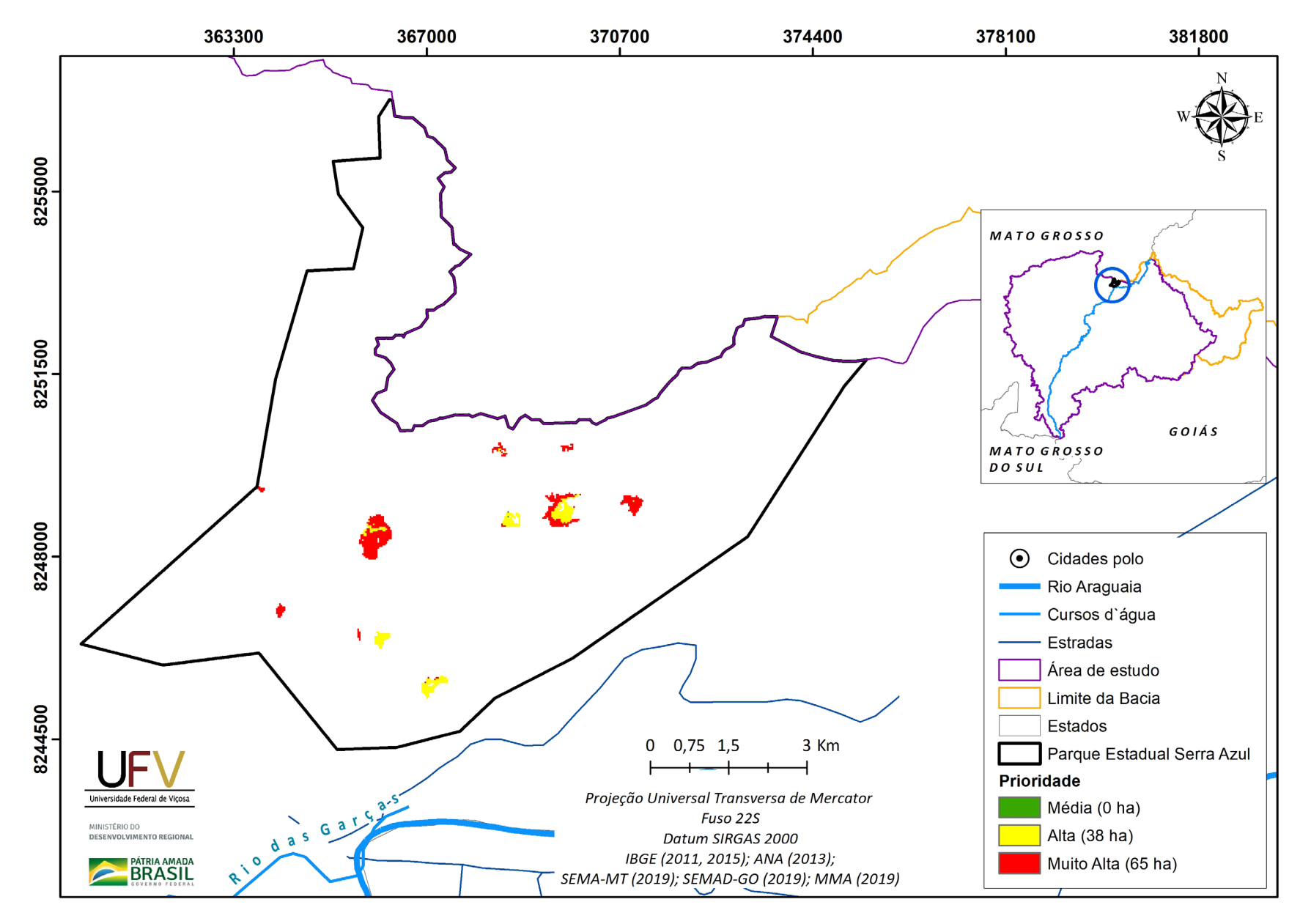

**Figura VII.16b** Escala de prioridade de áreas prioritárias selecionadas para recuperação ambiental no Parque Estadual Serra Azul, com área mínima de 1 ha.

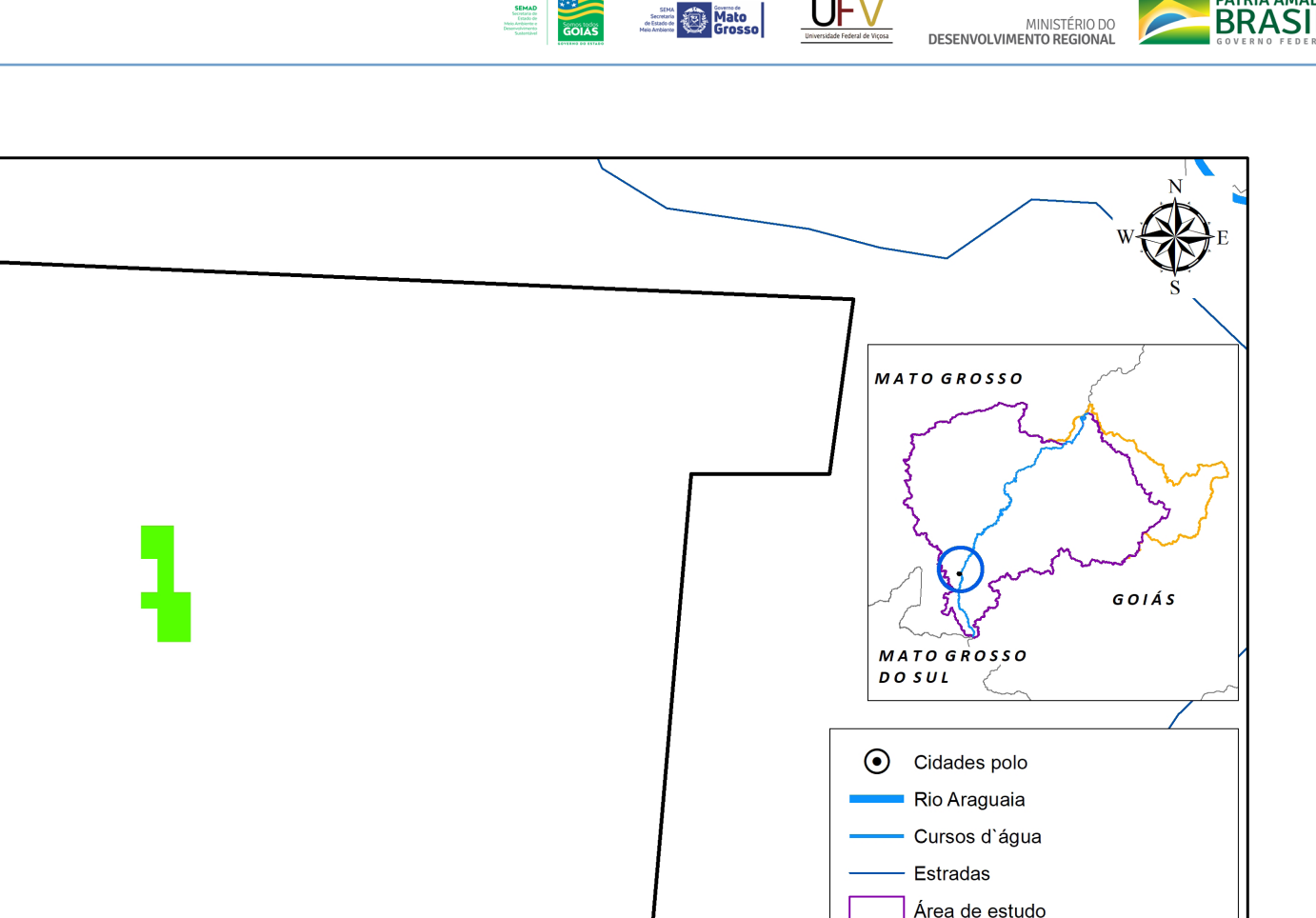

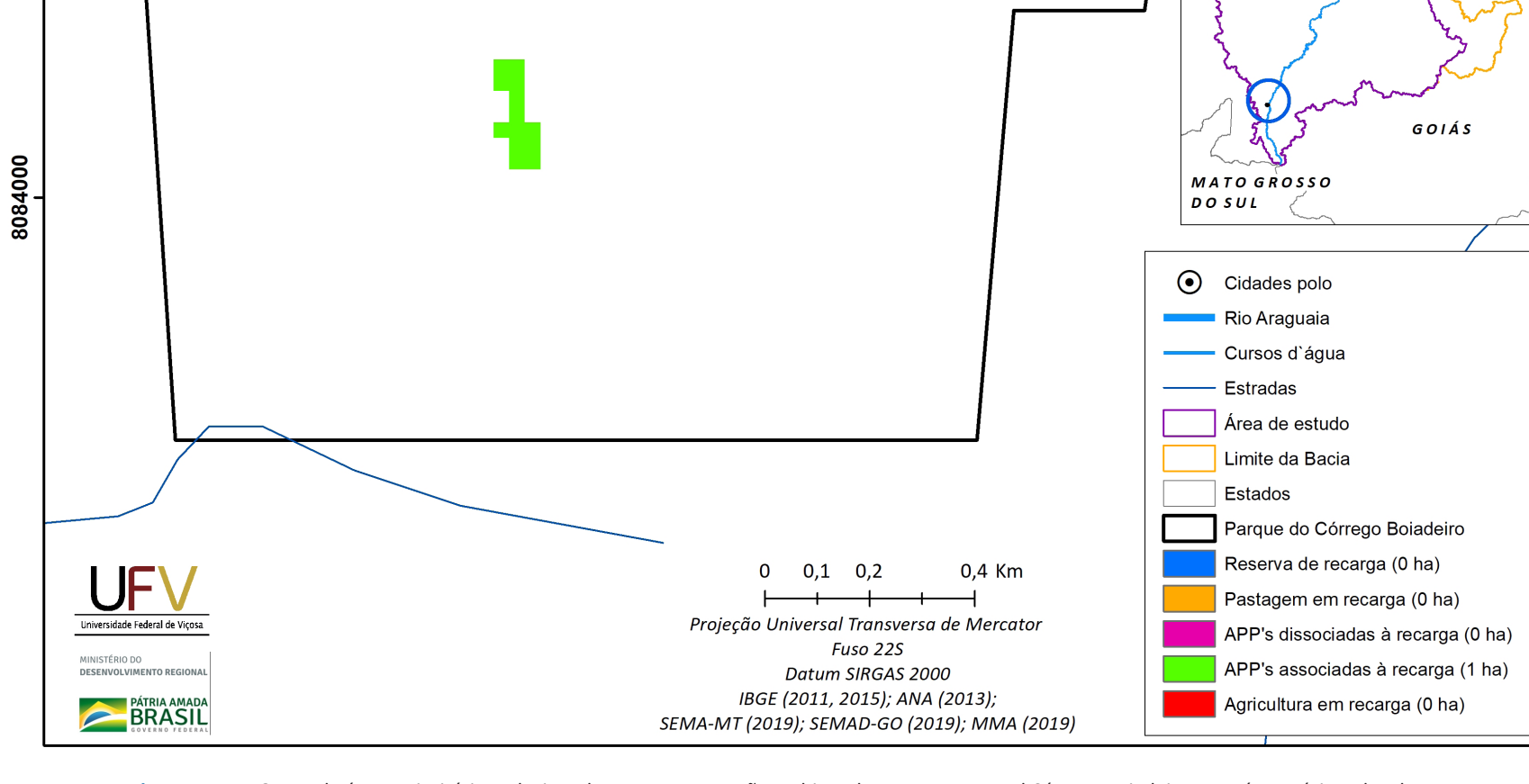

**Figura VII.17a** Grupo de áreas prioritárias selecionadas para recuperação ambiental no Parque Natural Córrego Boiadeiro, com área mínima de 1 ha.

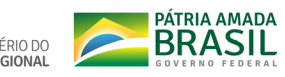

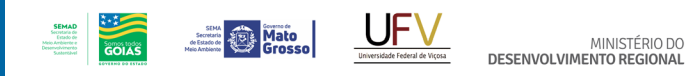

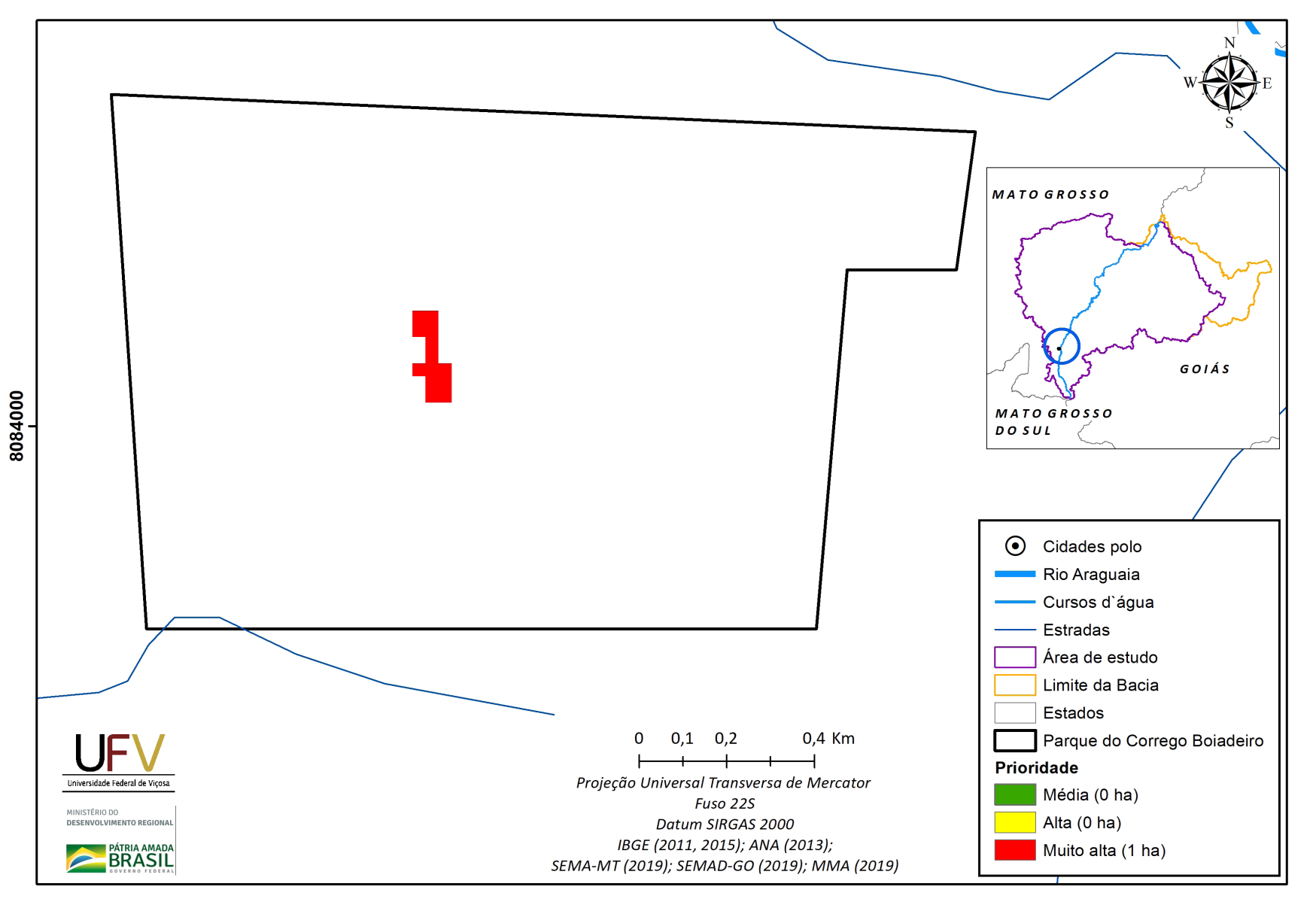

**PÁTRIA AMADA** 

**Figura VII.17b** Escala de prioridade de áreas prioritárias selecionadas para recuperação ambiental no Parque Natural Córrego Boiadeiro, com área mínima de 1 ha.

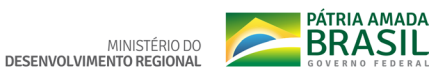

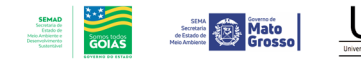

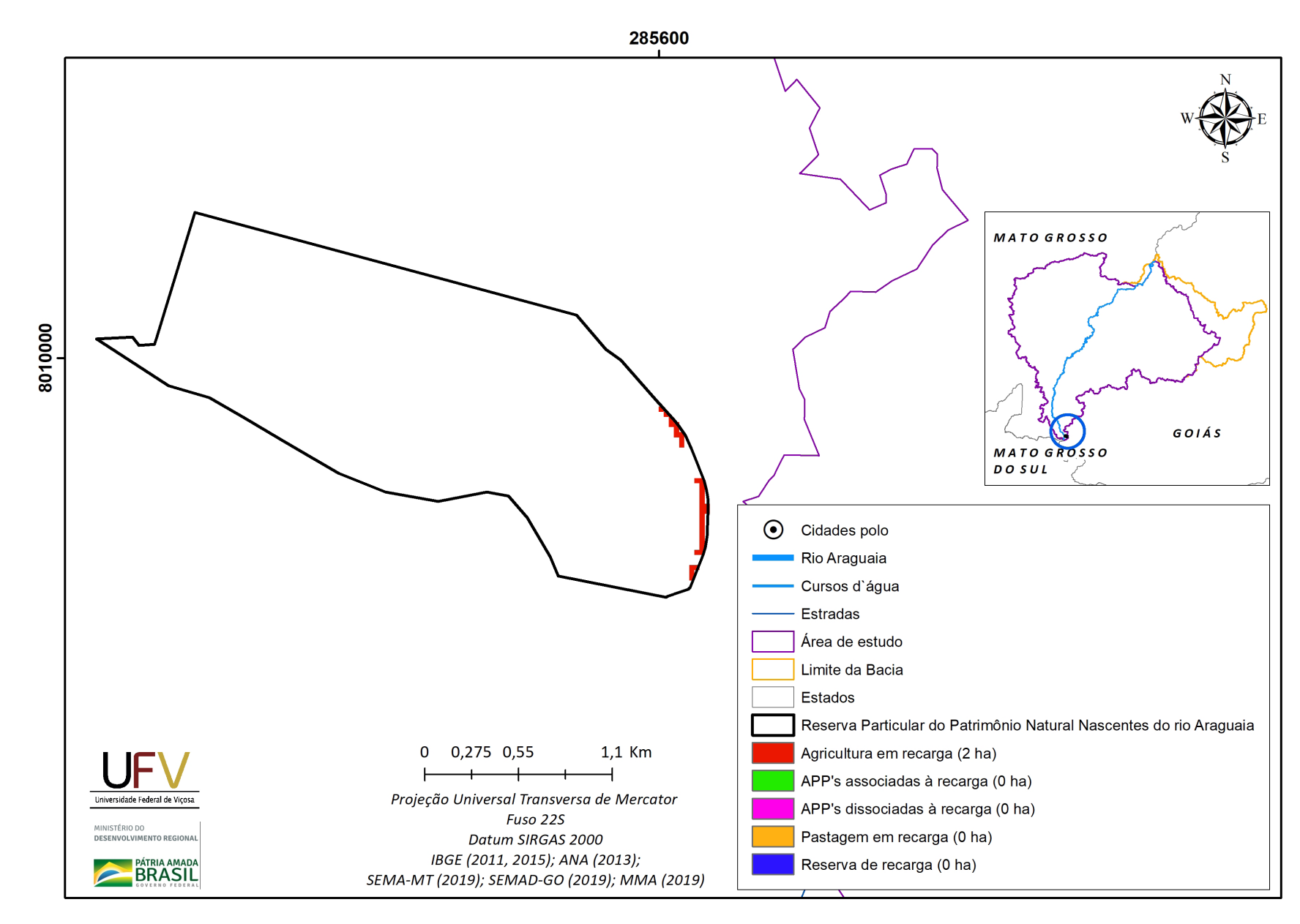

**Figura VII.18a** Grupo de áreas prioritárias selecionadas para recuperação ambiental na Reserva Particular do Patrimônio Natural Nascentes do Rio Araguaia, com área mínima de 1 ha.

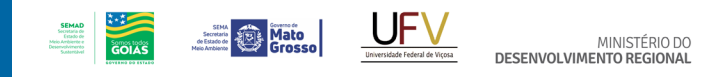

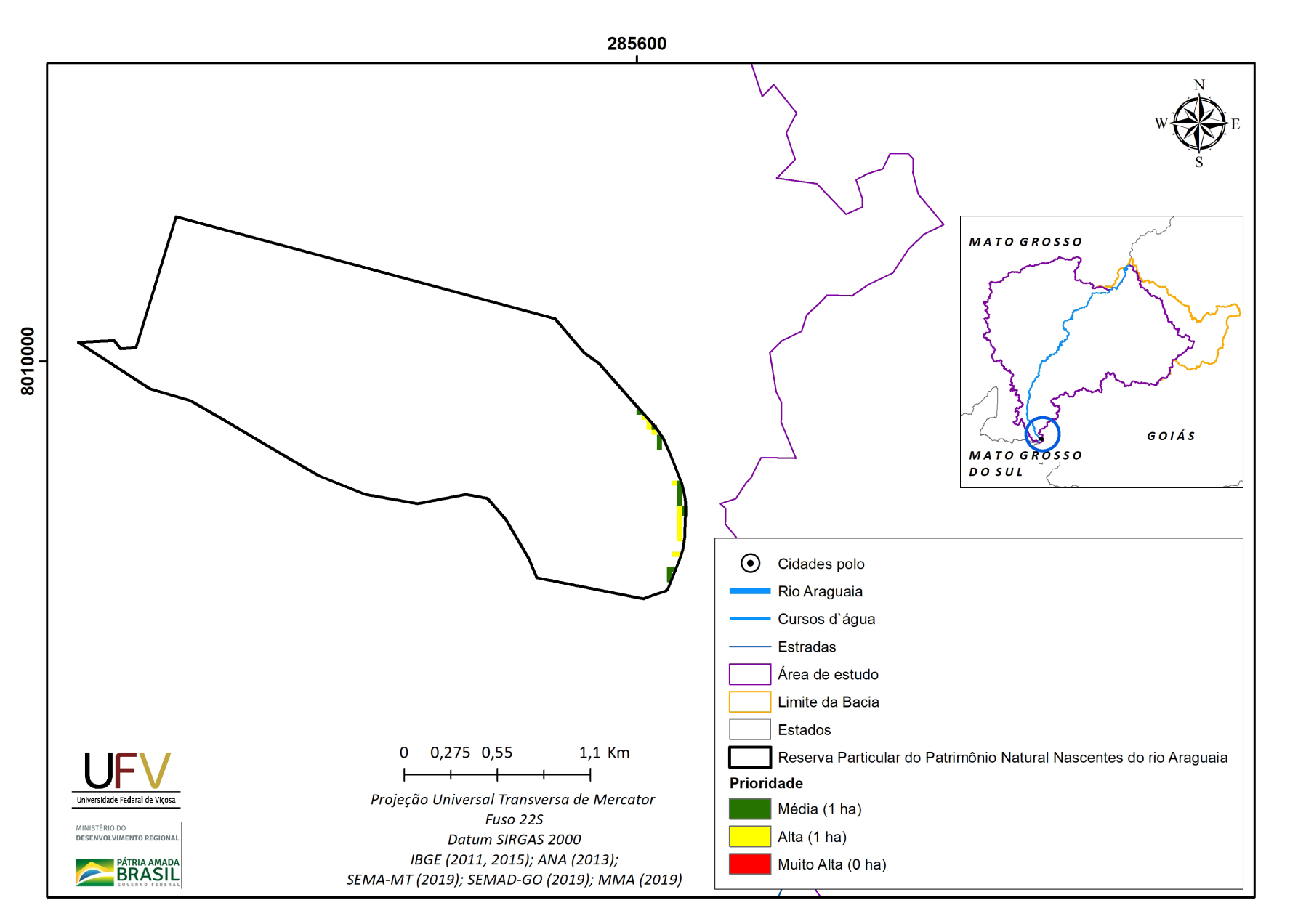

**PÁTRIA AMADA** 

Figura VII.18b Escala de prioridade de áreas prioritárias selecionadas para recuperação ambiental na Reserva Particular do Patrimônio Natural Nascentes do Rio Araguaia, com área mínima de 1 ha.

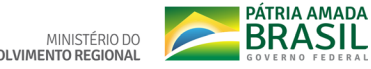

## **DETALHAMENTO DA METODOLOGIA PARA DEFINIÇÃO DE ÁREAS PRIORITÁ-RIAS PARA RECUPERAÇÃO AMBIENTAL NA BACIA DO ALTO ARAGUAIA**

A seguir são apresentados, de forma bastante minuciosa, os elementos conceituais e empíricos utilizados no delineamento da metodologia adotada para a definição das áreas prioritárias para a recuperação ambiental na bacia do Alto Araguaia. Espera-se que esta Nota Metodológica ajude tanto no entendimento especializado sobre o estudo de priorização ora em tela, quanto à sua eventual aplicação, por especialistas, a outros contextos e bacias hidrográficas.

## **1. FLUXOGRAMA GERAL DA METODOLOGIA**

O fluxograma geral da metodologia utilizada na definição e identificação de áreas prioritárias para a revitalização está apresentado na Figura VIII.1 e consistiu em 5 fases: (1ª) definição de áreas com maior potencial de recarga; (2ª) determinação do Índice de Vulnerabilidade Ambiental (IVA); (3ª) determinação do Índice de Vulnerabilidade Social (IVS); (4ª) determinação do índice de vulnerabilidade socioambiental por meio da junção dos índices IVA e IVS; e (5ª) determinação dos níveis de prioridade (Muito alta, alta e média) das áreas para

a revitalização nos diferentes compartimentos analisados (Reserva Legal, Áreas de Preservação Permanente, pastagens e agricultura).

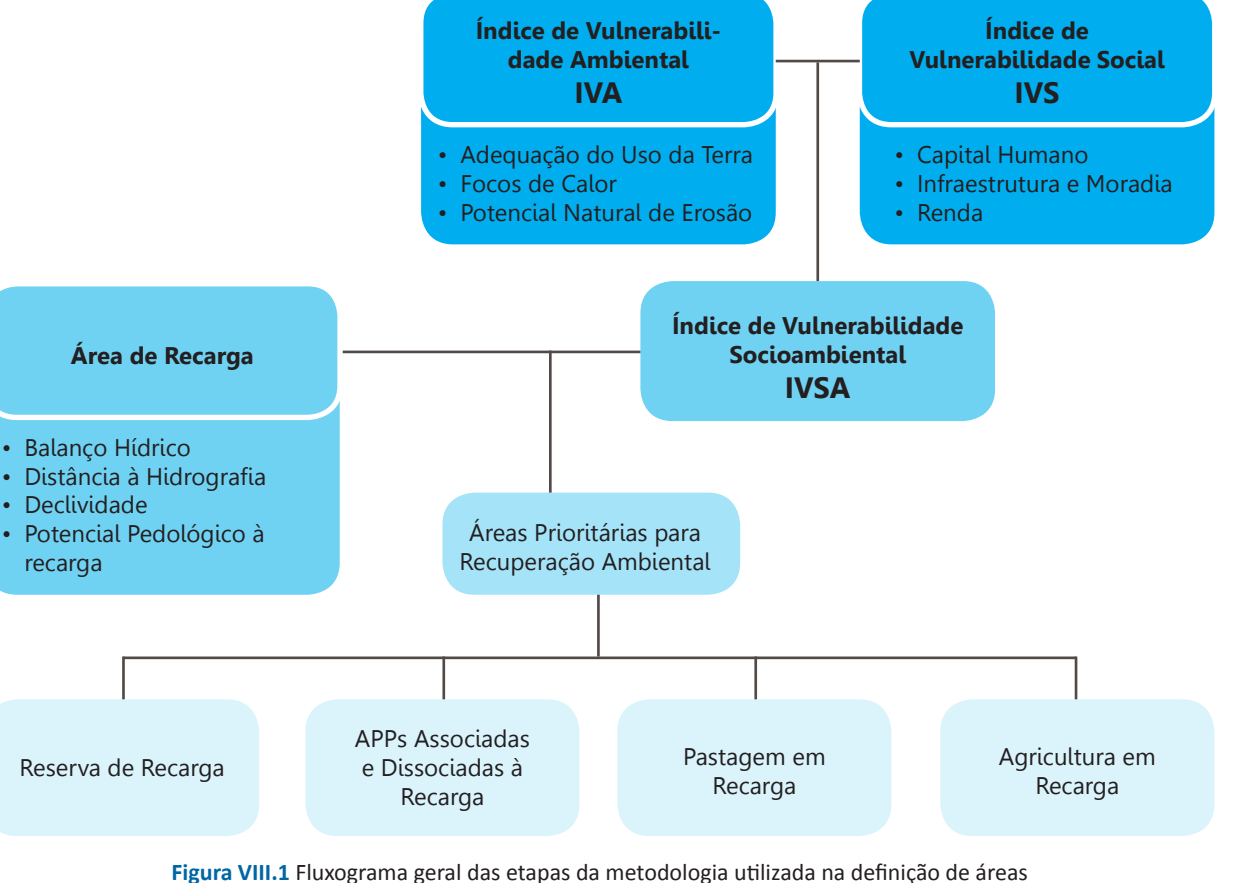

**Section Contract Description Contract Description** 

# **2. ÁREAS DE RECARGA**

## **2.1. FONTE DE DADOS PARA ÁREAS DE RECARGA**

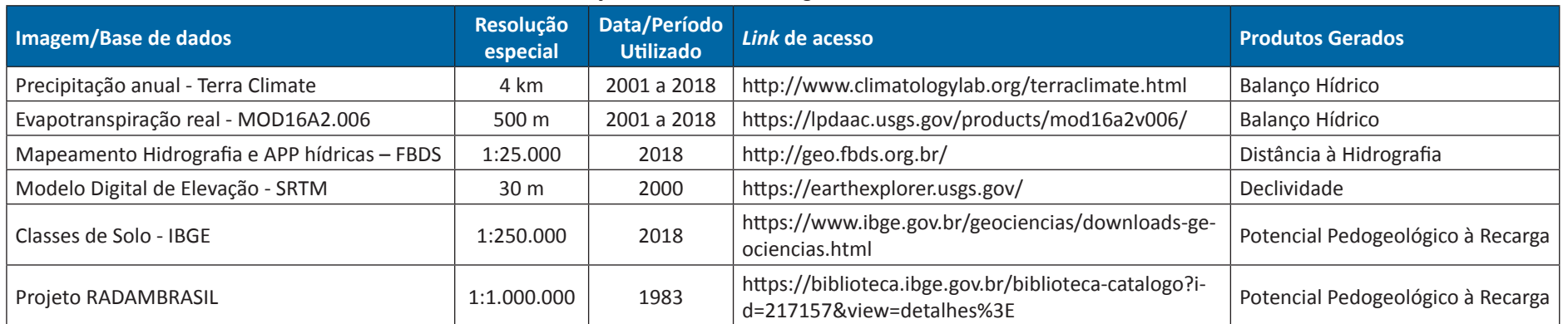

### **Tabela VIII.1** Fonte de dados das variáveis utilizadas na determinação das Áreas de Recarga

## **2.2. DECLIVIDADE**

## **2.2.1. Processamento**

Para a obtenção da Declividade na área de estudo foi utilizado o modelo digital de elevação da *Shuttle Radar Topographyc Mission* (MDE -SRTM). O MDE-SRTM foi obtido na plataforma *Google Earth Engine* (GEE), com algoritmo apresentado no *link* https://code.earthengine. google.com/c90c603e805d5498c34826ecb9f-8fb7a.

I. O processamento dos dados no GEE consistiu nos seguintes procedimentos:

- Carregar imagem SRTM
- Cortar MDE-SRTM com base em limite traçado no GEE
- Exportar resultados
- II. Posteriormente, no *software* ArcGis 10.7, foram adotados os seguintes procedimentos:
	- Preenchimento de depressões espúrias no MDE-SRTM, gerando o Modelo digital de elevação hidrologicamente condicionado – MDEHC (ferramenta: *fill*);
	- Obtenção da direção de fluxo (ferramenta: *flow direction*);
- Obtenção do fluxo acumulado (ferramenta: *flow accumulation*);
- Obtenção da área da bacia em estudo com base no fluxo acumulado e ponto de foz de interesse (ferramenta: *watershed*);
- Extração do MDEHC a partir da área da bacia delimitada no passo anterior (ferramenta: *extract by mask*);
- Obtenção do mapa de Declividade a partir do MDEHC (ferramenta: *slope*);
- Reescalonamento do mapa de Declividade para o intervalo de 0 a 1, sendo que

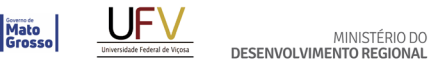

PÁTRIA AMADA **BRASIL** 

valores maiores que 70% foram convertidos para 70%, a fim de reduzir valores extremos pouco frequentes (ferramenta: *reescale by function*).

O processamento relativo à Declividade, realizado no *software* ArcGis 10.7, foi compilado no model 01\_declividade, disponível na toolbox 01 recarga.

## **2.3. BALANÇO HÍDRICO**

#### **2.3.1. Processamento**

Para a obtenção do Balanço Hídrico (BH) na área de estudo foram utilizadas, como entrada e saída de água, a precipitação média anual e a evapotranspiração média anual, respectivamente. O cálculo do Balanço Hídrico foi realizado na plataforma *Google Earth Engine*  (GEE) com algoritmo utilizado disponibilizado no *link* https://code.earthengine.google. com/43e53098eae1c99340702ac4032782b0.

- I. O processamento dos dados no GEE consistiu nos seguintes procedimentos, sendo os comandos utilizados apresentados no *link* citado anteriormente:
	- Configuração do ano inicial (2001) e final da série (2018) a ser analisada;
	- Cálculo da precipitação média anual a partir do produto TerraClimate;
	- Cálculo da evapotranspiração média

anual a partir do produto MODIS MO-D16A2.006;

- Cálculo do Balanço Hídrico, o qual consiste na subtração da precipitação pela evapotranspiração; e
- Exportação dos resultados.
- II. Posteriormente, foi realizado o processamento dos dados no ArcGis 10.7, o qual consistiu nos seguintes procedimentos:
	- Projeção do sistema de coordenadas SIRGAS2000 para projeção UTM 22S, considerando célula de 500 m (ferramenta: *project raster*);
	- Reamostragem do BH projetado para célula de 30 m, considerando o "*nearest*" como método de interpolação (ferramenta: *resample*); e
	- Reescalonamento do mapa de BH para o intervalo de 0 a 1, sendo que valores menores que 600 mm e maiores que 1400 mm foram convertidos para 600 e 1400 mm, respectivamente, a fim de reduzir valores extremos pouco frequentes (ferramenta: *reescale by function*).

O processamento relativo ao Balanço Hídrico, realizado no *software* ArcGis 10.7, foi compilado no model 02 balanço hidrico, disponível na toolbox 01recarga.

## **2.4. DISTÂNCIA À HIDROGRAFIA 2.4.1. Processamento**

A Distância à Hidrografia foi calculada a partir do mapeamento da hidrografia da Fundação Brasileira para o Desenvolvimento Sustentável (FBDS), utilizando-se a ferramenta *Euclidean Distance* do ArcGis 10.7. Os valores obtidos da distância à drenagem variaram de 0 a 4.576 m. Na elaboração do mapa de Distância à Hidrografia na escala de 0 a 1, o reescalonamento foi realizado considerando uma função triangular, tendo o valor de 650 m como ponto de inflexão, ou seja: os valores de Distância à Hidrografia de 0 a 650 m foram reescalonados de 0 a 1, enquanto os valores de 650 m a 4.576 m foram reescalonados de 1 a 0. Esse procedimento foi adotado visando alocar a recarga nos topos de morros do embasamento cristalino e patamares elevados e, ao mesmo tempo, distanciar dos pontos de interflúvio mais elevados nas chapadas, onde há maior probabilidade de favorecer a recarga profunda. Esse procedimento de reescalonamento foi realizado por meio da ferramenta *raster calculator*  do ArcGis 10.7.

O processamento relativo à Distância à Hidrografia, realizado no *software* ArcGis 10.7, foi compilado no model 03\_distância\_hidrografia, disponível na toolbox 01recarga.

## **2.5. POTENCIAL PEDOGEOLÓGICO À RECARGA**

#### **2.5.1. Processamento**

- I. O processamento dos dados consistiu nos seguintes procedimentos realizados no *software* Arcgis 10.7, a saber:
	- Digitalização em tela das regiões pedohidrogeológicas traçadas por especialista em um mapa impresso, a partir de interpretação de mapa geológico e de solos da bacia do Alto Araguaia, assim como incursões em campo na área de estudo;
	- Extração das unidades de mapeamento de solos dentro de cada região pedohidrogeológica (ferramenta: *clip*);
	- Tabulação da classificação do potencial à recarga das unidades de mapeamento de solos em cada região pedohidrogeológica (ferramenta: edição de tabela do ArcGis), gerando um mapa de potencial à recarga para cada região;
	- Fusão dos quatro mapas de potencial à recarga em um mapa vetorial (ferramenta: *merge*);
	- Conversão dos dados vetoriais para raster (ferramenta: *polygon to raster*); e
	- Reescalonamento do potencial de recarga do intervalo de 1 a 5 (Apêndice I) para 0 a 1 (ferramenta: *reescale by function*).

PÁTRIA AMADA **BRASIL** 

A análise multicritério foi utilizada para a definição e a identificação das áreas com maior potencial de recarga da bacia do Alto Araguaia. Nessa análise foram utilizadas, como critérios para a tomada de decisão, as seguintes variáveis: o Balanço Hídrico, a Distância à Hidrografia, a Declividade e o Potencial Pedológico à Recarga. As comparações entre os critérios foram derivadas de uma escala de classificação da importância dessas variáveis baseada nas experiências dos

tomadores de decisão. As avaliações foram determinadas pelos especialistas do projeto com notas relativas expressas em valores numéricos de 1 a 9, em que 1 indica que os critérios comparados são equivalentes e 9 indica que o primeiro dos elementos comparados tem preferência forte em relação ao outro elemento (Tabela VIII.2). Na Tabela VIII.3 está apresentada a matriz de comparação dos critérios definida para a obtenção das Áreas de Recarga da bacia do Alto Araguaia. A estimativa da importância relativa dos critérios é apresentada na Tabela VIII.4.

**Tabela VIII.2** Escala para comparação par a par dos critérios adotados para a obtenção das Áreas de Recarga da bacia do Alto Araguaia

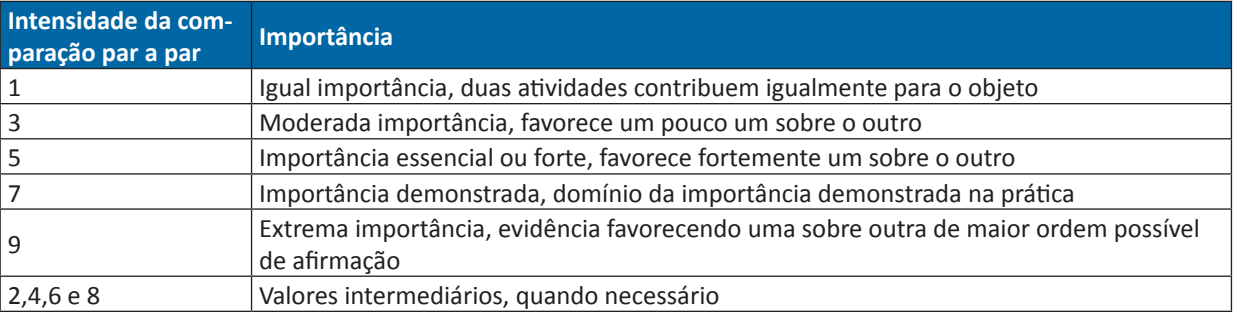

Fonte: (Saaty, 1987)

**Tabela VIII.3** Pesos relativos da análise AHP (Processo Analítico Hierárquico) para a obtenção das Áreas de Recarga na bacia do Alto Araguaia

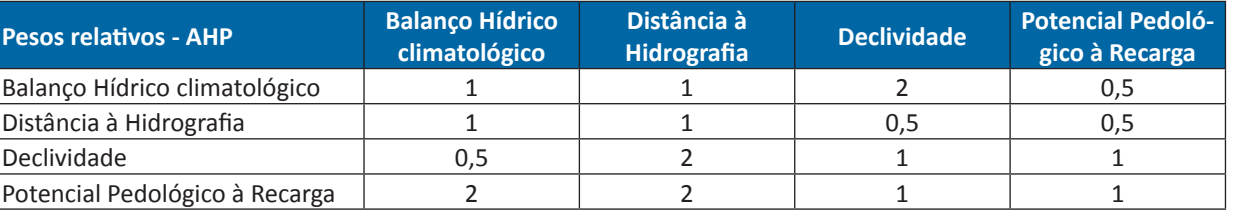

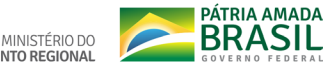

**Tabela VIII.4** Pesos finais atribuídos a cada critério da análise AHP (Processo Analítico Hierárquico) para a obtenção das Áreas de Recarga na bacia do Alto Araguaia

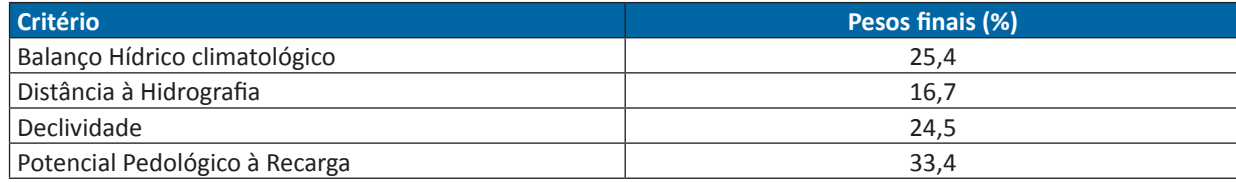

#### **2.6.1. Processamento**

O processamento foi realizado através da extensão extAHP do software, *ArcGIS* 10.7:

- Adição de variáveis de interesse (ferramenta: *extAHP*);
- Adição de pesos relativos da análise AHP (ferramenta: *extAHP*);
- Cômputo dos valores de Coeficiente do Consistência (CR) e pesos finais (ferramenta: *extAHP → comp*);
- Geração de mapa ponderados (ferramenta: *extAHP* à *create map*);
- Exportação dos resultado para pasta de interesse (ferramenta: *data export data*);
- Classificação do resultado final em 2 classes com base na divisão quantile, sendo que a classe com os maiores valores foi considerada como as áreas com maior potencial à recarga, sendo atribuído valor 1 e, para a outra "nodata" (ferramenta: *reclassify*);
- Exportação das áreas com maior potencial à recarga para formato shapefile (ferramenta: *polygon to raster*).

## **3. ÍNDICE DE VULNERABILIDADE AMBIENTAL - IVA**

#### **3.1 FONTE DE DADOS PARA O IVA**

#### **Tabela VIII.5** Fonte de dados das variáveis utilizadas na determinação do Índice de Vulnerabilidade Ambiental - IVA.

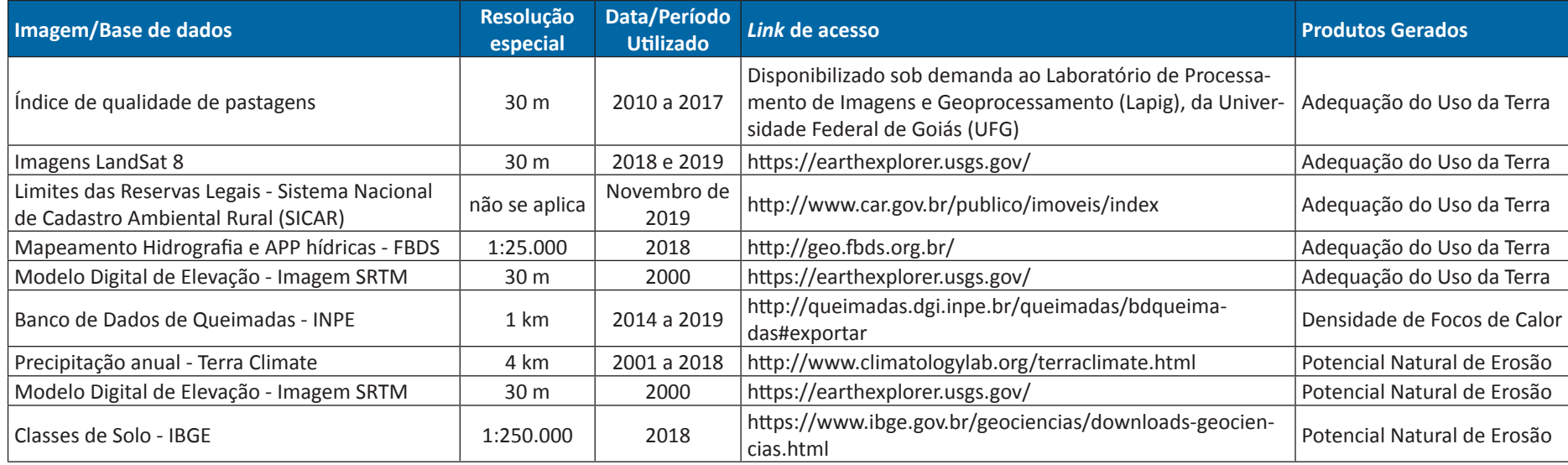

# **South Committee**

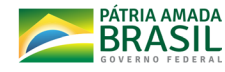

## **3.2. ADEQUAÇÃO DO USO DA TERRA**

#### **I. Mapa de Uso e Cobertura da Terra**

Para a realização do mapeamento de uso e cobertura da terra na área de estudo da bacia do Alto Araguaia foram utilizadas as imagens de satélite do LandSat 8, as quais foram adquiridas no repositório digital do Serviço Geológico dos EUA (https://earthexplorer.usgs.gov/). Foi levado em consideração o menor intervalo temporal entre as cenas, além da baixa cobertura de nuvens. Para compor o mosaico da área de estudo foram necessárias nove cenas, utilizando as bandas com 30 m de resolução espacial, as quais foram analisadas em diferentes composições. Foram utilizados dois mosaicos na classificação, um relativo ao mês de junho de 2019 e outro de outubro de 2018, cada um deles composto por nove cenas, com o objetivo de se identificar as mudanças sazonais que ocorreram no uso e cobertura da terra da área de estudo. Isso se justifica pela necessidade de se diferenciar espectralmente os plantios de algodão da região e áreas preparadas para o plantio, que dependendo do estágio do ciclo da cultura, poderia se confundir com solo exposto ou pastagem, conforme demonstrado na Figura VIII.2.

Dentre as 22 variáveis utilizadas no processo de classificação, constam: 14 bandas espec-

trais do satélite LandSat 8 (sete para cada um dos períodos), NDVI, EVI e SAVI para cada um dos períodos, MDE, além dos domínios geomorfológicos e classes pedológicas da área de estudo. As classes de uso da terra mapeadas foram agricultura, área urbana, reflorestamento, corpo d'água, formação savânica, formação florestal, mata de galeria, pastagem, formação campestre e solo exposto. Todos esses usos tiveram amostras coletadas na imagem de trabalho e, quando necessário, foi realizada a consulta em imagens de alta resolução, como também a utilização de pontos coletados em duas viagens de reconhecimento e coleta de amostras percorrendo toda a área de trabalho. O número de amostras foi definido pela diversidade dos padrões espectrais dos alvos dentro da área de estudo e a coleta se deu a partir da representatividade de cada uso dentro da bacia, com 800 amostras distribuídas por toda a área, das quais 75% foram utilizadas para treinamento do classificador e os outros 25% para validação do modelo criado. A abordagem metodológica de classificação utilizada foi a Orientada a Objetos (OBIA), que é uma técnica de sensoriamento remoto desenvolvida para analisar imagens de alta resolução espacial, que utiliza características espectrais, espaciais e topológicas (LANG, 2008).

A OBIA baseia-se em segmentar toda a imagem e cada segmento é denominado de objeto. Durante a segmentação, realizada por meio do *software* ArcGis Pro 2.2.4, foram consideradas a heterogeneidade espacial (forma), a cor (espectral) e a diferenciação do entorno, a partir do método de crescimento de regiões. Foram estabelecidos valores para os critérios, definidos pelo fotointérprete até alcançar o nível de segmentação que atenda às exigências definidas. Para a área do mapeamento, os valores que atenderam foram 18 (Detalhe espectral), 13 (Detalhe espacial) e 100 (Número mínimo de pixels por segmento).

Realizada a segmentação de toda a imagem, a etapa seguinte consistiu na nomeação das fitofisionomias de uma pequena parcela dos segmentos, feita a partir do cruzamento das amostras coletadas com os polígonos obtidos pelo OBIA, para o treinamento do classificador.

Toda a metodologia foi realizada com a utilização dos softwares Arcmap 10.7.1 e ArcGIS Pro, ambos da Esri, além do *software* R (R Core Team, 2019), cujo principais pacotes utilizados foram: dplyr, stringr, readr, plyr e tidyverse. O algoritmo utilizado para a classificação das imagens foi o Randon Forest (BREIMAN, 2001).

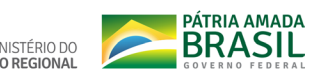

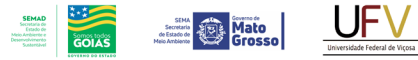

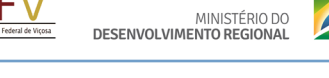

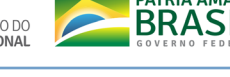

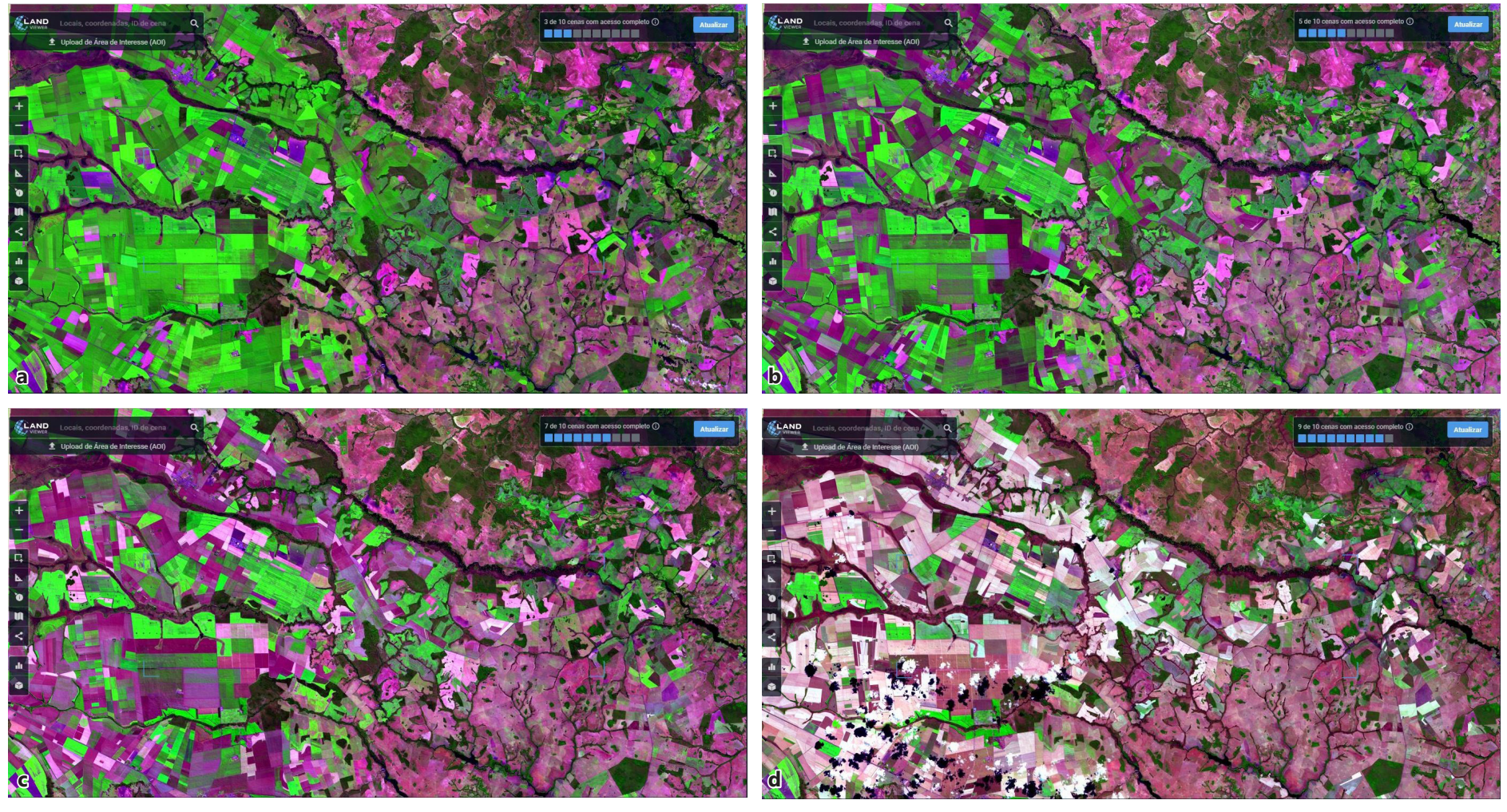

**Figura VIII.2** Imagens de satélite representando o ciclo do algodão na região do Alto Araguaia: (a) data: 16/05/2019; (b) data: 05/06/2019; (c) data: 25/06/2019; (d) 30/07/2019.

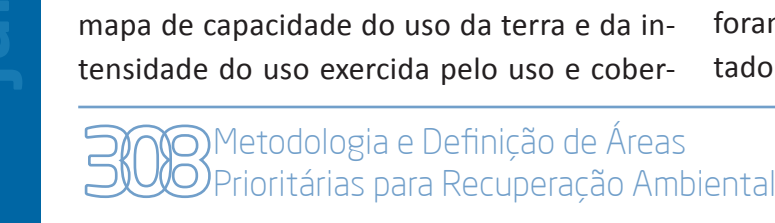

A seleção de variáveis realizada previamente à classificação mostrou que os índices de vegetação EVI e NDVI, as bandas do infravermelho (banda 5) dos dois anos avaliados (2018 e 2019) e o modelo digital de elevação destacaram-se entre as variáveis para o ajuste do modelo. O resultado de validação do modelo apresentou um índice Kappa de 0,76, que é considerado muito bom segundo classificação proposta por Lands e Kock (1973).

**Mato** 

A partir da generalização do modelo de classificação para toda a área de estudo, foram quantificadas a extensão e o percentual de cada uso/cobertura (Tabela VIII.6). As áreas naturais (corpo d'água, formação campestre, formação Savânica, formação florestal e mata de galeria) ocupam 42,93% de toda a bacia, seguida das áreas de pastagens com 42,40%, e das áreas de agricultura, com 13,59%. As áreas de pastagens estão dispersas por toda a bacia, exceto nas regiões de chapada em que predomina a agricultura.

#### **II. Mapa de Adequação do Uso da Terra**

De posse do mapa de uso e cobertura da terra, a elaboração do mapa de Adequação do Uso da Terra consistiu na comparação do mapa de capacidade do uso da terra e da intensidade do uso exercida pelo uso e cober-

tura atual. Para obtenção do mapa de intensidade de uso atual do solo foram atribuídos pesos às classes do mapa de uso e cobertura da terra. Para atribuição dos pesos às referidas classes, utilizou-se a nota das classes do sistema de capacidade de uso da terra (LEPS-CH *et al*., 2015), sendo que os usos agricultura anual, silvicultura e vegetação nativa receberam, respectivamente, os pesos II, VI e VIII. Para isso, o mapa de uso e cobertura da terra foi reclassificado, usando a função *Reclassify*, atribuindo os pesos 2, 6 e 8 aos usos agricultura anual, silvicultura e vegetação nativa, respectivamente. Os outros usos e cobertura foram classificados como NoData. Esse resultado foi denominado de "iut\_agric".

As áreas de pastagens relativas ao mapa de uso e cobertura da terra tiveram sua intensidade definida pela classe 3, tendo as outras classes do mapa sido transformadas em No-Data. Os limites obtidos a partir desse recorte serviram de máscara para moldar o mapa de índice de degradação das pastagens produzido e disponibilizado pela UFG. Para isso foi usada a função *Extract by Mask*. O resultado desse processamento gerou um mapa de pastagens dividido em sete classes de intensidade (I a VII). Esse arquivo foi denominado como "iut\_past".

Por fim, foi necessário gerar um mosaico dos dois resultados obtidos: "iut agric" + "iut past". Para isso foi utilizada a função *Mosaic to* 

| Classes de uso e Cobertura da terra | Área (ha)    | Área (km <sup>2</sup> ) | %    |
|-------------------------------------|--------------|-------------------------|------|
| Agricultura                         | 735.942,96   | 7.359,43                | 13,6 |
| Área Urbana                         | 10.948,23    | 109,48                  | 0,2  |
| Reflorestamento                     | 12.592,44    | 125,92                  | 0,2  |
| Corpo D'água                        | 20.043,90    | 200,44                  | 0,4  |
| Formação Savânica                   | 792.934,92   | 7.929,35                | 14,6 |
| Formação Florestal                  | 547.265,70   | 5.472,66                | 10,1 |
| Mata de Galeria                     | 626.093,37   | 6.260,93                | 11,6 |
| Pastagem                            | 2.295.686,25 | 22.956,86               | 42,4 |
| Formação Campestre                  | 337.623,39   | 3.376,23                | 6,2  |
| Solo Exposto                        | 34.212,69    | 342,13                  | 0,6  |
| <b>Total</b>                        | 5.413.343,85 | 54.133,44               | 100  |

**Tabela VIII.6** Área total e relativa do uso e cobertura da terra do Alto Araguaia

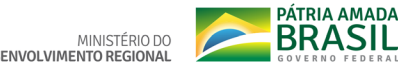

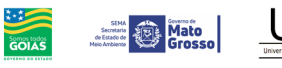

MINISTÉRIO DO

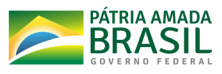

*New Raster*, obtendo com esses procedimentos o mapa final de intensidade do uso (CUA).

A determinação da capacidade de uso do solo foi baseada no sistema de classificação de capacidade de uso da terra (Tabela VIII.7) descrito em Lepsch *et al*. (2015). Esse sistema considera critérios relacionados ao solo, relevo e aspectos legais para a classificação da capacidade de uso do solo.

Em relação ao solo, utilizou-se o agrupamento das unidades pedológicas da área de estudo no terceiro nível categórico (grandes grupos) para a definição da capacidade de uso, a partir dos seguintes fatores: profundidade efetiva, drenagem interna, risco de inundação e fertilidade aparente. Salienta-se que o fator fertilidade natural foi desconsiderado quando o uso e cobertura associado era agricultura e silvicultura, visto que nesses usos predomina a prática de fertilização. Dessa forma, como mostrado na Tabela VIII.7, foram associados pesos às classes de solos considerando e desconsiderando fertilidade natural (FN e SFN, respectivamente), para em seguida, a partir dos pesos atribuídos, transformar esses arquivos vetoriais em matriciais, utilizando a função *polygon to raster*.

Como resultado desse processamento foram produzidos dois arquivos em formato

raster: um chamado "FN" e outro chamado 'SFN". Em seguida, o *raster cap\_sol\_sf*\* foi recortado considerando os limites das classes de agricultura e silvicultura, contidas no mapa de uso e cobertura da terra, utilizando a função *Extract by Mask*. Tem-se, portanto, como resultado um arquivo chamado "SFN agri c reflor". Já o arquivo "FN", gerado anteriormente, foi juntado ao arquivo "SFN\_agri\_c\_reflor", formando um mosaico. A junção desses arquivos foi feita utilizando a função *Mosaic To New Raster*.

Em relação ao relevo, utilizou-se a Declividade como fator de classificação da capacidade de uso, sendo a mesma subdividida em classes conforme proposto em Monteiro *et al.* (2018). A partir do MDE foi aplicada a função *slope* para se obter os valores de Declividade do terreno em porcentagem. Em seguida, utilizando a função *reclassify*, foram reclassificados os valores de Declividade em oito classes, conforme Tabela VIII.8.

Quanto aos aspectos legais, utilizaram-se as limitações de uso em Áreas de Preservação Permanente hídricas (nascentes e cursos d'água) e de Reserva Legal (áreas autodeclaradas no Cadastro Ambiental Rural - CAR) impostas pela Lei de proteção da vegetação nativa (Lei

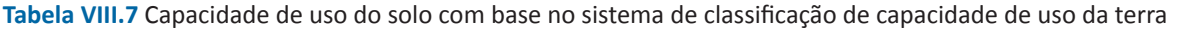

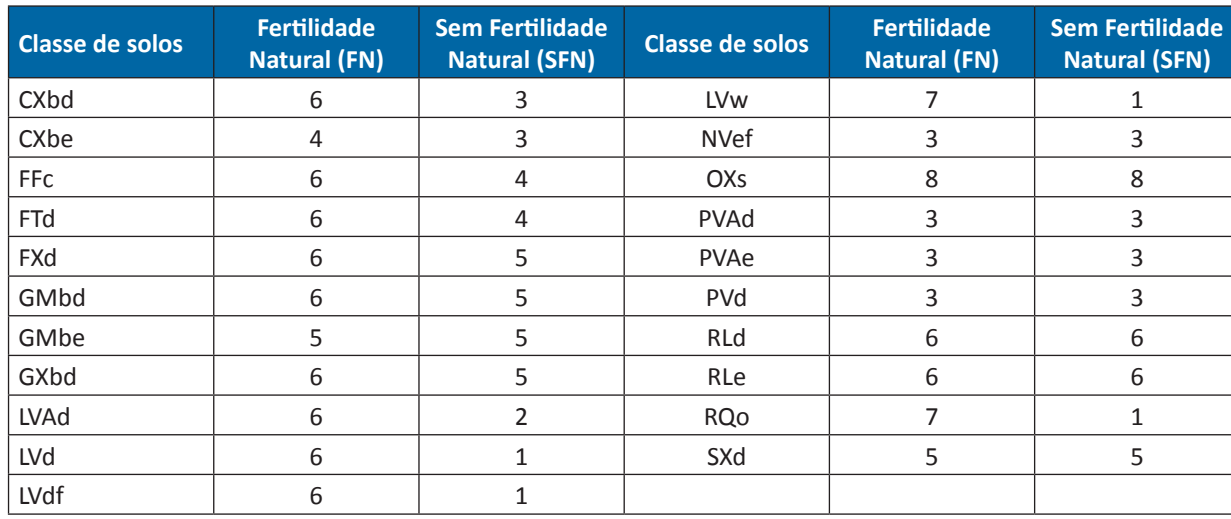

**Tabela VIII.8** Intervalos atribuídos às classes de Declividade

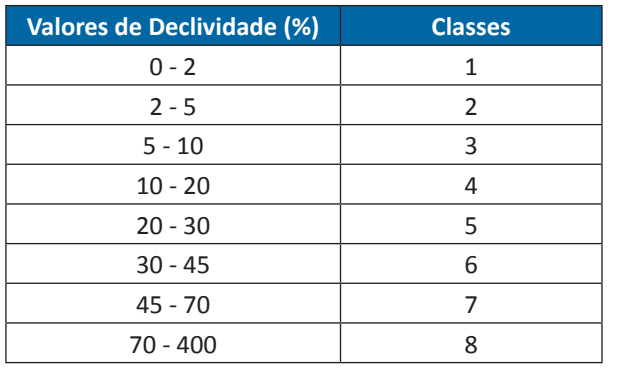

**Tabela VIII.9** Classes do sistema de capacidade de uso da terra

PÁTRIA AMADA **BRASIL** 

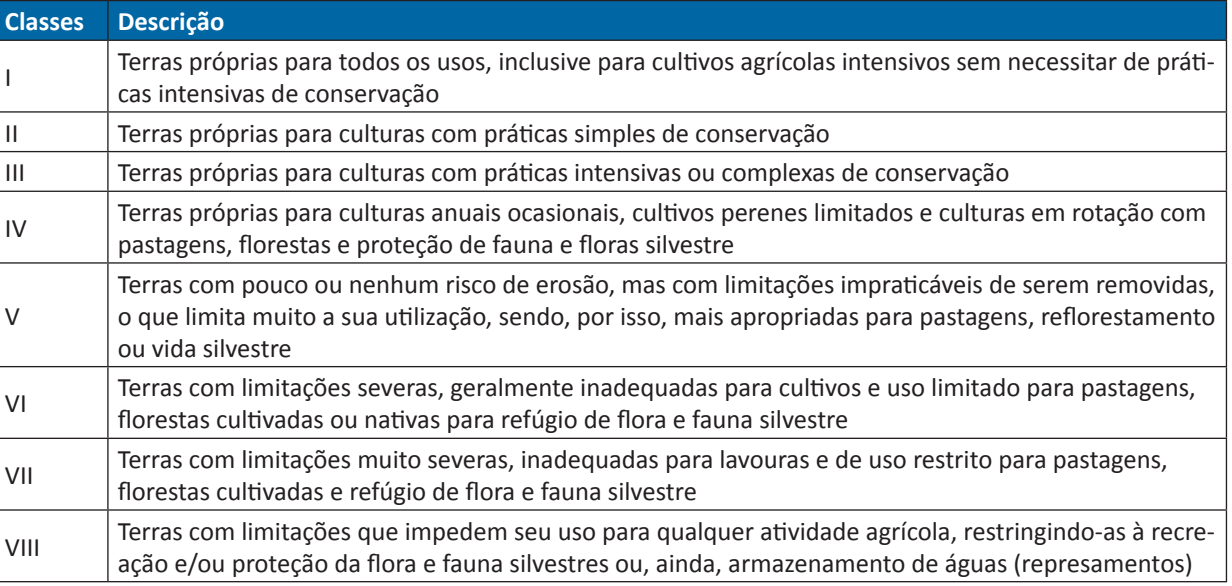

12.651/2012). Aos *shapefiles* das áreas de APP's e Reserva Legal foi atribuído o peso VIII (Tabela VIII.9), por se tratar, em tese, de áreas de vegetação nativa. Feito isso, os arquivos foram transformados em raster, a partir da função *Polygon to Raster*.

Com os resultados obtidos a partir do processamento dos dados de solo, relevo e aspectos legais pode ser gerado o mapa de capacidade de uso do solo (CCU). Para isso, os três resultados foram juntados em um único arquivo *raster* a partir da função *Mosaic to New Raster,*  utilizando como operador a opção *Maximum*.

Com o mapa de intensidade de uso do solo atual (CUA) e de capacidade de uso do solo (CCU) utilizou-se a ferramenta raster calculator do Arcgis ArcGis 10.7 para obter o número de classes excedentes (NCE), por meio da seguinte equação:

 $NCE = CCU - CUA$ Equação VIII.1

Os valores de NCE variaram de 7 a -7, em que os valores positivos, negativos e nulos indicam, respectivamente, uso do solo acima, abaixo e de acordo com sua capacidade de uso e manejo. Considerando que os valores de NCE negativos (uso atual abaixo da capacidade real de uso) não compreendem áreas prioritárias, os mesmos foram transformados

em valores nulos com o auxílio da ferramenta *Reclassify* do *ArcGis* 10.7. Após esse procedimento, o mapa de NCE apresentou valores de 0 a 7, os quais representam o nível de adequação do uso do solo, em que as áreas com maiores valores de NCE correspondem àquelas áreas com menor nível de adequação de uso da área e, dessa forma, apresentam um nível de prioridade maior para a revitalização. Para a representação do mapa de adequação de uso do solo na mesma escala das demais variáveis, os valores de NCE foram reescalonados em valores de 0 a 1 utilizando a ferramenta *rescale by function*.

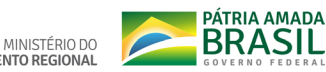

O processamento relativo à Adequação do Uso da Terra, realizado no *software* ArcGis 10.7, foi compilado no model "01\_adequacao", disponível na toolbox "02iva".

#### **3.3. DENSIDADE DE FOCOS DE CALOR 3.3.1. Processamento**

Para o processamento da Densidade de Focos de Calor foi utilizado o *software* ArcGis 10.7. Para amenizar a multiplicidade dos focos de calor, foram realizados três processamentos, quais sejam: identificação, agrupamento e retirada de pontos repetidos. Focos de calor registrados em mesma data foram identificados por meio da ferramenta *find identical*. Em seguida, utilizou-se a ferramenta *buffer* com 1 km de raio (resolução espacial dos satélites) para criar uma área ao entorno de cada foco. Posteriormente, com auxílio da ferramenta *multipart to singlepart*, procedeu-se ao agrupamento dos focos de calor que apresentavam a mesma data e estavam a 1 km de distância entre si.

Para representar a distribuição espacial das queimadas aplicou-se o Índice de Densidade de Kernel (IDK), com auxílio da ferramenta *Kernel Density, e* com um raio de busca de 5 km no entorno de cada ponto com foco de calor. O mapa do IDK foi, então, reescalonado de 0 a 1, em que áreas com valores mais próximos de 0, correspondem àquelas áreas com menor Densidade de Focos de Calor.

**Screening Mato** 

O processamento relativo à Densidade de Focos de Calor, realizado no *software* ArcGis 10.7, foi compilado no model "02\_focos\_de\_ calor", disponível na toolbox "02iva".

## **3.4. POTENCIAL NATURAL DE EROSÃO 3.4.1. Processamento**

O cálculo da erosividade da chuva (fator R) se deu a partir dos mapas de precipitação mensal do TerraClimate para os anos de 2001 a 2018 e, em seguida, foram calculados os mapas dos valores médios de cada mês. O processamento foi realizado no *Google Earth Engine*, conforme apresentado no *link*: https://code.earthengine.google.com/c10e7f008209019cc5cf6b6b-31f1ec02.

A partir dos dados médios mensais obteve-se os mapas de  $EI_{20}$  para cada mês, utilizando a Equação VIII.2 proposta por Almeida *et al*. (2011) e a ferramenta *Raster Calculator* do ArcGis 10.7, sendo o mapa de erosividade da chuva obtido pela soma dos mapas de  $EI_{120}$  mensais.

$$
El_{30} = 172,6326451 \times \left(\frac{p^2}{p}\right)^{0,5245258}
$$

Equação VIII.2

Em que:  $EI_{30}$  = média mensal do índice de erosividade da chuva, em MJ.mm.ha $^{-1}$ .h $^{-1}$ ; p = precipitação média mensal, em mm; P = precipitação média anual, em mm.

Neste estudo, a erodibilidade do solo (K) foi obtida da análise e classificação dos valores de K para diversas classes de solos do estado do Mato Grosso apresentada por Di Raimo (2017), sendo esses valores de K atribuídos a cada classe de solos da área, segundo o mapa de solos do IBGE (2018). Esse procedimento foi realizado com a ferramenta *attribute table*  do mapa de solos no ArcGis 10.7.

O fator Comprimento e Declividade da Encosta (LS) foi calculado com auxílio da Equação VIII.3 (BERTONI; LOMBARDI NETO, 2014) e do Modelo Digital de Elevação (MDE) da área de estudo, obtido por meio de imagens SRTM de 30 metros de resolução. Esse procedimento foi realizado com a ferramenta *raster calculator* do ArcGis 10.7.

$$
LS = 0.00984 \times L^{0.63} \times S^{1.18}
$$

Equação VIII.2

Em que: *L* = comprimento da encosta, em m; e *S* = Declividade da encosta, em %.

Metodologia e Definição de Áreas Prioritárias para Recuperação Ambiental 

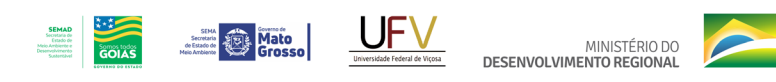

Por fim, o mapa de Potencial Natural de Erosão da bacia do Alto Araguaia foi obtido pela multiplicação dos mapas dos fatores R, K e LS, também via ferramenta *raster calculator* do ArcGis 10.7, sendo o mesmo escalonado de 0 a 1, em que as áreas com valores mais próximos de 0 correspondem àquelas áreas com menor Potencial Natural de Erosão.

O processamento relativo ao Potencial Natural de Erosão, realizado no *software* ArcGis 10.7, foi compilado no model "03\_potencial", disponível na toolbox "02iva".

#### **3.5. ANÁLISE AHP PARA O IVA**

A análise multicritério foi também utilizada para definição do Índice de Vulnerabilidade Ambiental (IVA) da bacia do Alto Araguaia, adotando as seguintes variáveis como critérios para a tomada de decisão: a Adequação do Uso da Terra, a Densidade de Focos de Calor e o Potencial Natural de Erosão. As comparações entre os critérios

foram derivadas de uma escala de classificação da importância dos mesmos, baseada nas experiências dos tomadores de decisão. As avaliações foram determinadas pelos especialistas do projeto com notas relativas expressas como valores numéricos, 1 a 9, em que 1 indica que os critérios comparados são equivalentes e 9 indica que o primeiro dos elementos comparados tem preferência forte em relação ao outro elemento (Tabela VIII.2). Na Tabela VIII.10 está apresentada a matriz de comparação dos critérios definida para a obtenção do Índice de Vulnerabilidade Ambiental da bacia do Alto Araguaia.

PÁTRIA AMADA

**BRASIL** 

Com base nos dados da Tabela VIII.10 um vetor de prioridade foi computado, dividindo-se cada uma das colunas pela sua soma correspondente. A estimativa da importância relativa dos critérios (pesos finais) foi, portanto, obtida através da média dos valores de cada linha do vetor de prioridade e é apresentada na Tabela VIII.11.

#### **3.5.1. Processamento**

- I. O processamento foi realizado a partir da extensão extAHP do *software* ArcGIS 10.7:
	- Adição de variáveis de interesse (ferramenta: *extAHP*);
	- Adição de pesos relativos da análise AHP (ferramenta: *extAHP*);
	- Cômputo dos valores de CR e pesos finais (ferramenta: *extAHP --> comp*);
	- Geração de mapa ponderados (ferramenta: *extAHP → create m*);
	- Exportação dos resultado para pasta de interesse (ferramenta: *Data* à *Export Data*);
	- Classificação do resultado final em 4 classes com base na divisão quantile (ferramenta: *reclassify*).

#### **3.5.2. Resultado da AHP relativa ao IVA**

Os resultados desse processamento foram: o Mapa com Índice de Vulnerabilidade Ambiental, com valores variando de 0 a 1; e o mapa do IVA classificado em 4 classes (Baixa, Média,

**Tabela VIII.10** Pesos relativos da análise AHP (Processo Analítico Hierárquico) para a obtenção o Índice Vulnerabilidade Ambiental da bacia do Alto Araguaia

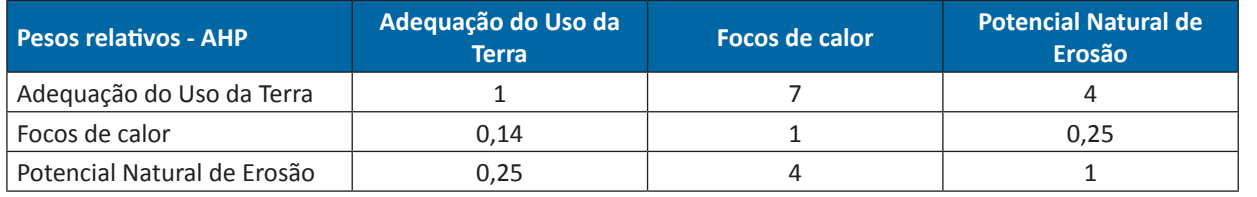

Metodologia e Definição de Áreas ritárias para Recuperação Ambiental **Tabela VIII.11** Pesos finais atribuídos a cada critério da análise AHP (Processo Analítico Hierárquico) para a obtenção das Áreas de Recarga na bacia do Alto Araguaia

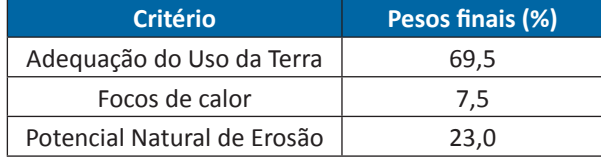

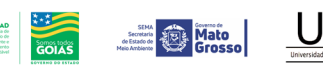

MINISTÉRIO DO

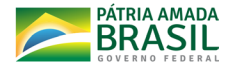

Alta e Muito Alta), pelo método *quantile*, da ferramenta *reclassify* do ArcGis 10.7.

#### **4. ÍNDICE DE VULNERABILIDADE SOCIAL - IVS**

## **4.1. FONTE DE DADOS PARA CÁLCULO DO ÍN-DICE DE VULNERABILIDADE SOCIAL**

Para elaboração do IVS para a bacia hidrográfica do Alto Araguaia foram utilizados os dados do Censo Demográfico de 2010, por setor censitário, disponibilizados em formato

de planilhas (.xls ou .cvs) pelo IBGE (2011). As planilhas são disponibilizados em pastas formato .zip por Unidade da Federação (UF) e estão disponíveis no site do IBGE, em "https:// censo2010.ibge.gov.br/resultados.html > Resultados da Sinopse por Setores Censitários (01/07/11) > Agregados por Setores Censitários (download)". Além dos dados demográficos, utilizou-se arquivos georreferenciados produzidos pelo IBGE para espacialização das informações geradas, conforme Tabela VIII.12.

## **4.2. ÍNDICE DE VULNERABILIDADE SOCIAL**

Conforme informado, os dados do Censo Demográfico são disponibilizados na forma de planilhas eletrônicas, sendo que cada linha, de cada planilha, fornece os dados de um setor censitário e cada coluna corresponde a uma variável, seja o código ou nome de uma subdivisão geográfica ou valor numérico de uma variável de domicílio, responsável ou pessoa. A essa variável coletada diretamente das planilhas do IBGE (2011), denominamos de

#### **Planilha/Base de dados Data/Período Utilizado** *Link* **de acesso Produtos Gerados** Base\_informações\_setores2010\_sinopse\_GO.zip | 2010 ftp://ftp.ibge.gov.br/Censos/Censo\_Demografico\_2010/Sinopse/Agregados\_por\_Setores\_Censitarios/ Variáveis para cálculo do IVS por setor censitário Variáveis para cálculo do IVS por setor censitário Base\_informações\_setores2010\_sinopseMT.zip 2010 ftp://ftp.ibge.gov.br/Censos/Censo\_Demografico\_2010/Sinopse/Agregados\_por\_Setores\_Censitarios/ Variáveis para cálculo do IVS por setor censitário Variáveis para cálculo do IVS por setor censitário Índice de /organizacao\_do\_territorio/malhas\_territoriais/malhas\_de\_setores\_censitarios\_censitarios 2010 ftp://geoftp.ibge.gov.br/organizacao\_do\_territorio/malhas\_ territoriais/malhas\_de\_setores\_censitarios\_\_divisoes\_intramunicipais/censo\_2010/setores\_censitarios\_shp/go/ Mapa dos setores censitários dos municípios de GO e MT localizados Índice de /organizacao\_do\_territorio/malhas\_territo- na bacia do Alto Araguaia riais/malhas de setores censitarios ftp://geoftp.ibge.gov.br/organizacao\_do\_territorio/malhas\_ territoriais/malhas\_de\_setores\_censitarios\_\_divisoes\_intramunicipais/censo\_2010/setores\_censitarios\_shp/mt/ Índice de /organizacao\_do\_territorio/malhas\_territoriais/malhas\_municipais/municipio\_2010 <sup>2010</sup> ftp://geoftp.ibge.gov.br/organizacao\_do\_territorio/malhas\_ territoriais/malhas\_municipais/municipio\_2010/go/ Mapa dos municípios de GO e MT localizados na bacia do Alto Indice de /organizacao\_do\_territorio/malhas\_territo-<br>riais/malhas municipais/municipio 2010 <br>territoriais/malhas municipais/municipio 2010 Araguaia riais/malhas\_municipais/municipio\_2010 <sup>2010</sup> ftp://geoftp.ibge.gov.br/organizacao\_do\_territorio/malhas\_ territoriais/malhas\_municipais/municipio\_2010/mt/

**Tabela VIII.12** Fonte de dados das variáveis utilizadas na determinação do Índice de Vulnerabilidade Social - IVS

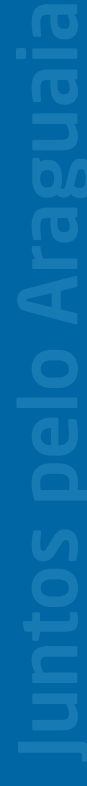

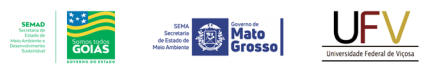

MINISTÉRIO DO

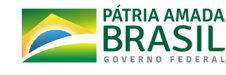

"variável bruta" para diferenciar da variável efetivamente utilizada no cálculo do IVS, que denominamos de "variável básica".

Em geral, a "variável básica" de cada setor censitário foi obtida dividindo o valor da "variável bruta", ou da soma de duas ou mais, pela respectiva população residente nesse setor censitário ou pelo valor de referência para a "variável bruta" selecionada, conforme Tabela VIII.13. Essa padronização dos dados foi feita para qualificar o impacto da respectiva variável em relação à população residente em cada setor censitário, ampliando a objetividade da análise e da interpretação dos resultados, sendo, também, prática comum nas pesquisas sobre vulnerabilidade social. Para definição das "variáveis brutas" que possibilitaram encontrar os valores para cada "variável básica" foi utilizado como referência, em relação às planilhas, o documento "Base de informações do Censo Demográfico 2010: Resultados do Universo por setor censitário" (IBGE, 2011), que descreve os procedimentos de coleta de dados do Censo, as nomenclaturas adotadas e o conteúdo de cada planilha da base de dados.

Definida a área de estudo da bacia hidrográfica do Alto Araguaia, os dados referentes a 660 setores censitários de 28 municípios dos estados de

Goiás e Mato Grosso foram extraídos das bases de dados indicadas na Tabela VIII.12. Com base na literatura especializada, a equipe técnica decidiu que o IVS seria calculado pela média aritmética de três Subíndices (ou Grupos), que representariam diferentes aspectos da vulnerabilidade social na bacia hidrográfica do Alto Araguaia. Nesse sentido, com base nas diversas variáveis disponibilizadas no Censo Demográfico, foram definidas 16 variáveis básicas, consideradas adequadas para representar a realidade da área de estudo no cálculo desses Grupos ou Subíndices: seis delas foram agrupadas para compor o Subíndice (ou Grupo A) denominado "Capital Humano"; outras seis foram agrupadas para compor o Subíndice (ou Grupo B) denominado "Infraestrutura e Moradia"; e as quatro restantes foram agrupadas para compor o Subíndice (ou Grupo C) denominado "Renda", conforme apresentado na Tabela VIII.13. A seguir, estão descritos os procedimentos realizados no cálculo do Índice de Vulnerabilidade Social (IVS) de forma detalhada.

## **4.2.1. Processamento Subíndice Capital Humano**

- I. Em relação ao Subíndice Capital Humano, as variáveis básicas foram calculadas considerando:
	- Pessoas não alfabetizadas entre 5 e 14 anos: Razão entre o número de pessoas

com idade entre 5 e 14 anos, não alfabetizadas, e a população total entre 5 e 14 anos do setor censitário.

- Crianças (pessoas com até 15 anos): Razão entre o número de pessoas com até 15 anos de idade e a população total do setor censitário.
- Idosos (pessoas com mais de 65 anos): Razão entre o número de pessoas com 65 anos de idade ou mais e a população total do setor censitário.
- Mulheres chefes de família não alfabetizadas: Razão entre o número de pessoas alfabetizadas responsáveis do sexo feminino e o total de pessoas responsáveis do sexo feminino por setor censitário.
- Pessoas com 15 anos ou mais não alfabetizadas: Razão entre o número de pessoas com até 15 anos de idade ou mais, não alfabetizadas, e o número total de pessoas com 15 anos ou mais de idade do setor censitário.
- Pessoas negras ou pardas: Razão entre o número de pessoas negras ou pardas e a população total do setor censitário.

O Capital Humano dos indivíduos é retratado por dois aspectos básicos - educação e distribuição etária -, que definem as perspectivas, atuais e futuras, em relação à inclusão social dos indivíduos.

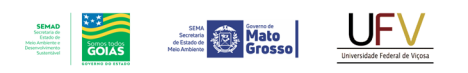

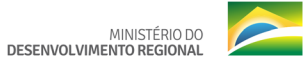

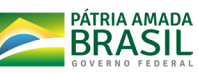

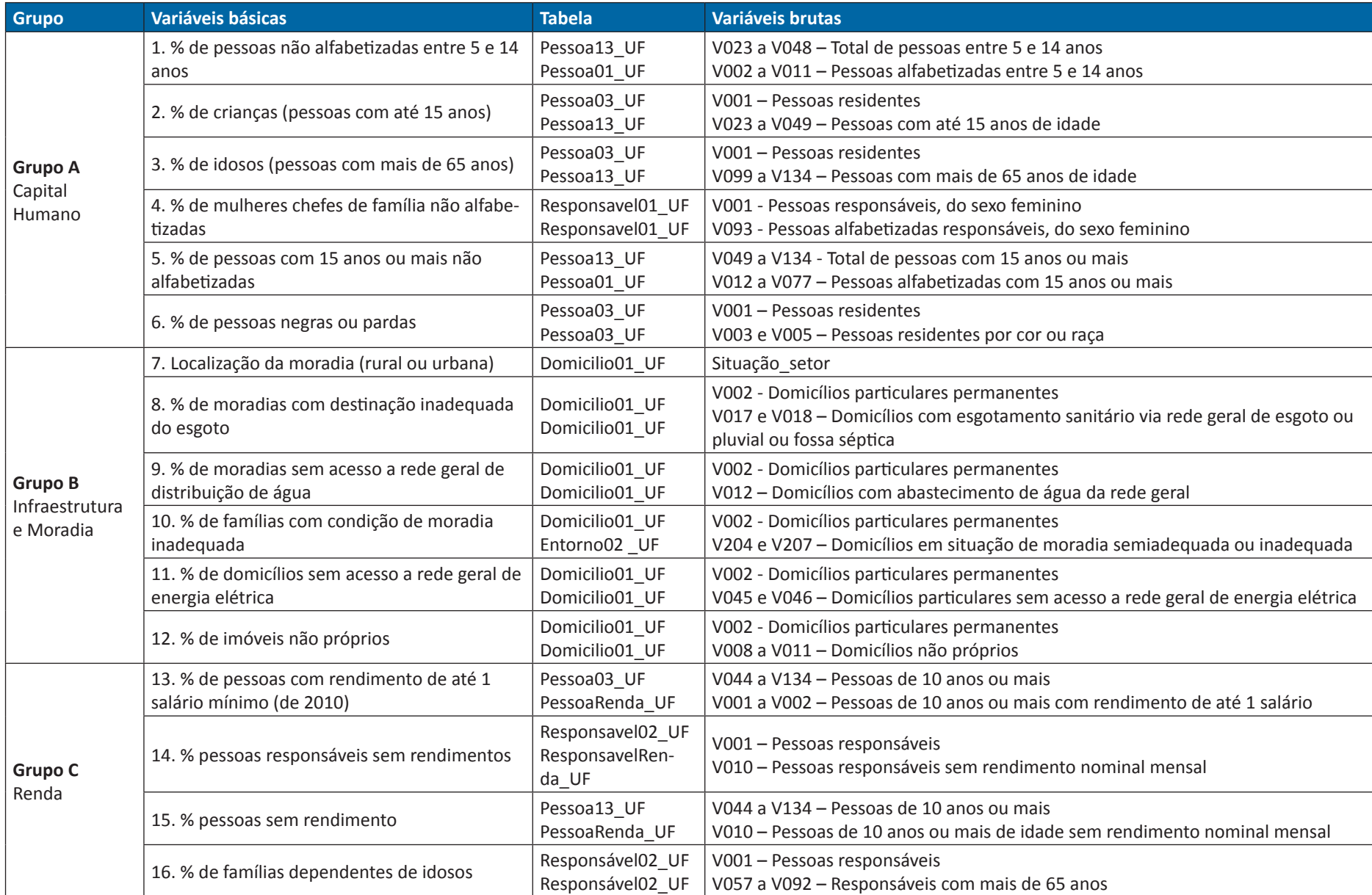

**Tabela VIII.13** Relação das variáveis básicas e das tabelas e variáveis brutas utilizadas no cálculo dos subíndices de vulnerabilidade (Grupos A, B e C) na bacia do Alto Araguaia

No decorrer desse documento, a designação (nome) das variáveis e suas fontes (colunas 2, 3 e 4) seguiram o padrão adotado pelo IBGE (2011).

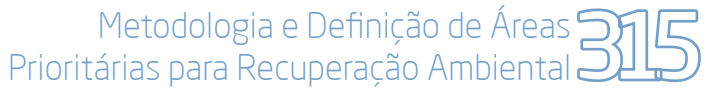

## **4.2.2. Processamento Subíndice Infraestrutura e Moradia**

**Mato** 

- I. Em relação ao Subíndice Infraestrutura e Moradia, foram calculadas as variáveis básicas considerando:
	- Localização da moradia (rural ou urbana): Foram adotados valores absolutos para moradias rurais e urbanas, em que, moradia rural recebeu valor igual a 1 e moradia urbana valor igual a 0.
	- Moradias com destinação inadequada do esgoto: Razão entre o número de domicílios sem esgotamento sanitário via rede geral de esgoto ou pluvial ou fossa séptica e o total de domicílios do setor censitário.
	- Moradias sem acesso a rede geral de distribuição de água: Razão entre o número de domicílios sem abastecimento de água da rede geral e o total de domicílios do setor censitário.
	- Famílias com condição de moradia inadequada: Razão entre o número de domicílios em condição de moradia inadequada e o total de domicílios do setor censitário.
	- Domicílios sem acesso a rede geral de energia elétrica: Razão entre o número domicílios sem acesso a rede geral de energia elétrica e o total de domicílios do setor censitário.

• Condição do imóvel (% de imóveis não próprios): Razão entre o número de imóveis não próprios e o total de domicílios particulares permanentes, do setor censitário.

Este subíndice busca evidenciar condições de acesso aos serviços básicos de saneamento e infraestrutura de moradia, uma vez que tais serviços impactam significativamente no bem -estar dos indivíduos, sendo considerados de primeira necessidade.

- II. Sobre as variáveis apresentadas é importante destacar algumas informações adicionais, a saber:
	- Abastecimento de água inadequado: considera-se como domicílios com esgotamento sanitário inadequado aqueles em que não há acesso à rede geral de distribuição de água, ou seja, acesso à água tratada.
	- Condição do imóvel: considera-se como imóveis não próprios, aqueles cedidos (por empregador, parente não residente no domicílio, ou qualquer outra relação semelhante), alugados, ocupados, ou outra forma em que os moradores não sejam os proprietários da moradia.
- Esgoto inadequado: considera-se como domicílios com abastecimento de água inadequado aqueles em que os resíduos do banheiro não tenham como destino a coleta via rede geral de esgoto ou pluvial ou fossa séptica;
- Moradia inadequada: consideram-se inadequadas as moradias que não possuem rede geral de abastecimento de água, rede geral de esgoto ou pluvial ou fossa séptica e coleta de lixo direta ou indireta;
- Situação da moradia (rural ou urbana): segundo a sua localização, os domicílios podem ser classificados em situação urbana ou rural. Por situação urbana, entende-se as áreas, urbanizadas ou não, internas ao perímetro urbano das cidades (sedes municipais) ou vilas (sedes distritais) ou as áreas urbanas isoladas, conforme definido por Lei Municipal vigente em 31 de julho de 2010. Por sua vez, a situação rural abrange todas as áreas situadas fora dos limites do que é tratado por urbano.

Outra informação a ser destacada é o procedimento de atribuir os valores zero (0), para as moradias localizadas em áreas urbanas, e um (1) para moradias localizadas em áreas rurais,

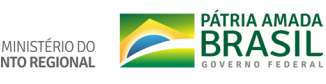

MINISTÉRIO DO

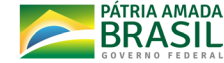

no caso específico da variável "7 - Localização da moradia". Esse é justificado porque as áreas a serem priorizadas para recuperação, no contexto geral do estudo, serão, predominantemente, rurais. Além disso, a literatura sobre vulnerabilidade social e a realidade fática ressaltam que as áreas rurais recebem menos assistência, menor acesso aos serviços públicos (escolas, atendimento médico, saneamento, coleta de lixo etc.) sendo, portanto, consideradas de maior vulnerabilidade em relação às áreas urbanas. Trata-se de uma opção adotada de forma deliberada e, em sintonia com o objetivo principal do estudo, qual seja, a definição de áreas prioritárias para recuperação ambiental, não se tratando, desse modo, de uma análise socioeconômica, strictu sensu, dos municípios. Assim, ao ampliar os pesos dos setores censitários rurais, podemos ampliar as possibilidades de que as ações de recuperação ambiental e os impactos de geração de trabalho e renda delas derivados ocorram nos setores rurais de maior vulnerabilidade.

#### **4.2.3. Processamento Subíndice Renda**

- I. Em relação ao Subíndice de Renda, o cálculo das variáveis básicas foi realizado considerando:
	- Pessoas com rendimento de até 1 salário mínimo (de 2010): Razão entre o

número de pessoas com renda de até um salário mínimo e o total de pessoas residentes do setor censitário.

**SEMAD**<br>Secretaria de<br>Estado de<br>Meio Arthiente e<br>Desenvolvimento

**Mato** 

- Pessoas responsáveis sem rendimentos: Razão entre o número de pessoas responsáveis sem rendimento e o total de pessoas responsáveis do setor censitário.
- Pessoas sem rendimento: Razão entre o número de pessoas sem rendimentos e o total da população residente do setor censitário.
- Famílias dependentes de idosos: Razão entre os chefes de família com mais de 65 anos e o total de famílias do setor censitário.

O subíndice Renda busca medir a vulnerabilidade em relação a insuficiência de renda, principalmente, em relação aos chefes de famílias, fator que impacta no grau de vulnerabilidade social à medida que pode determinar as condições de vida das famílias no que se refere à moradia, à alimentação, à educação, ao acesso a serviços, entre outros.

Calculados os valores percentuais para cada variável básica, procedeu-se ao cálculo da vulnerabilidade por Subíndice, conforme descrito no item 4.1.1.4.

## **4.2.4. Processamento para o cálculo do Índice de Vulnerabilidade Social (IVS)**

Para calcular os subíndices de Vulnerabilidade Social - Capital Humano, Infraestrutura e Moradia e Renda - na bacia hidrográfica do Alto Araguaia foram atribuídos os seguintes pesos às respectivas "variáveis básicas", elaboradas conforme definido anteriormente:

Tais pesos foram definidos tomando como base a literatura especializada sobre vulnerabilidade social, os estudos semelhantes realizados em outras bacias e as características socioeconômicas e demográficas da bacia do Alto Araguaia. Foram realizadas simulações com variações nos pesos das variáveis e, a partir dos resultados obtidos e da discussão entre os membros da equipe técnica, definiram-se os pesos finais para cada variável.

Obtidas as "variáveis básicas" (ou simplesmente "variáveis" a partir desse ponto do texto) e definidos os respectivos pesos, utilizou-se a seguinte expressão matemática para calcular o valor de cada subíndice (ou Grupo) de vulnerabilidade social:

 $IVS_j = \sum_{i=1}^n x^i p^i$ 

Equação XIII.4

 $\Box$ 

 $\blacksquare$ 

**Tabela VIII.14** Variáveis e pesos atribuídos para o cálculo dos subíndices de vulnerabilidade na bacia hidrográfica do Alto Araguaia

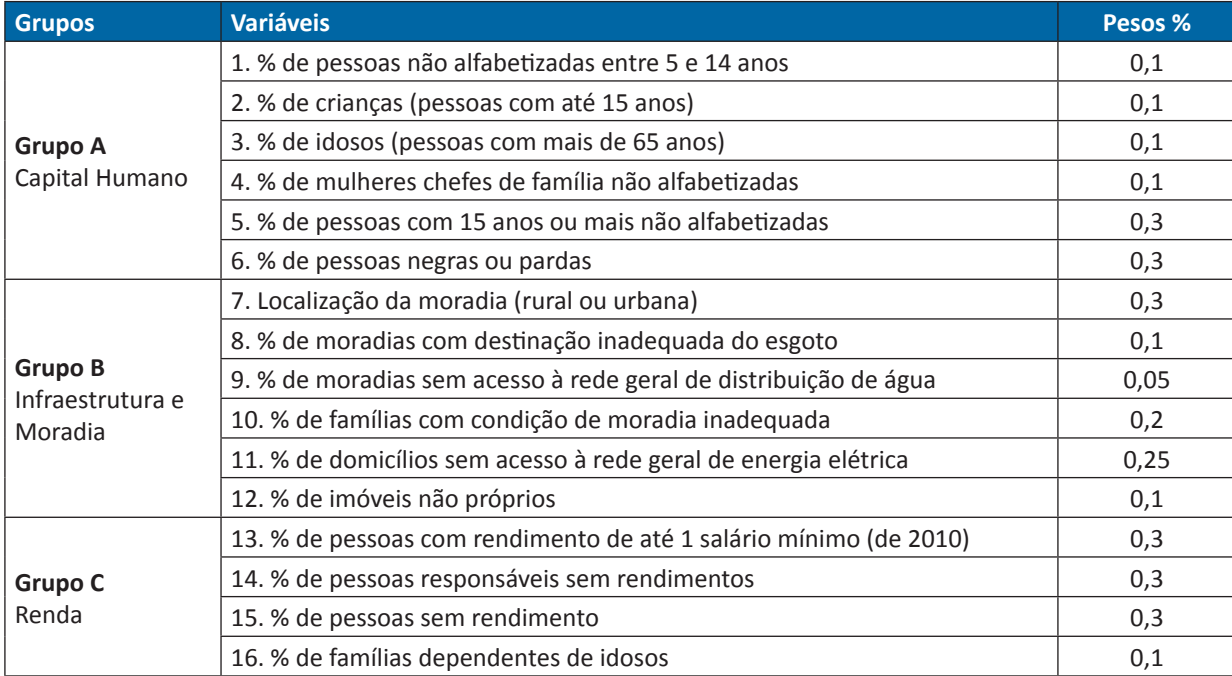

Em que  $IVS_j = IVS$  do Grupo  $j$ ,  $j = A$ , B, C;  $x^i =$ variável i; e  $p^i$  = peso da variável i.

Nota-se que os índices "i" e "n" do somatório variam de acordo com o Grupo considerado, ou seja, para o Grupo A existem seis variáveis, para o Grupo B existem também seis variáveis e para o Grupo C, quatro variáveis.

O IVS geral, por setor censitário, foi calculado como a média aritmética dos IVS por Grupo (A, B e C) usando a seguinte expressão matemática:

$$
IVS = \frac{(IVA_A + IVS_B + IVS_C)}{3}
$$
 Equação XIII.5

Em que IVS = IVS geral por setor censitário; IVS<sub>A</sub> = IVS do Grupo A (Capital Humano); IVS<sub>B</sub> = IVS do Grupo B (Infraestrutura e Moradia);  $IVS_c =$  IVS do Grupo C (Renda).

## **4.3. Resultados do cálculo do Índice de Vulnerabilidade Social por setor censitário:**

Como resultado desse processamento obtivemos um arquivo em formato de planilha eletrônica, com os valores dos subíndices (Grupos A, B e C), que foi agregada à tabela de atributos do arquivo *shapefile* com o perímetro dos setores censitários dos 28 municípios inseridos na bacia hidrográfica do Alto Araguaia por meio da função *join attributes*. Em seguida, foi realizado o recorte do arquivo *shapefile* para o perímetro da área de estudo, utilizando a função *Clip*, o que resultou em um arquivo *shapefile* para cada subíndice, que abrange 559 setores censitários entre os 660 setores inicialmente selecionados. Posteriormente, os arquivos *shapefile* foram convertidos para *raster*, para gerar o IVS por setor censitário. Calculou-se a média aritmética dos subíndices com auxílio da ferramenta *Raster Calculator* do software ArcGis 10.7. Utilizando a função *reclassify*, foram definidos o intervalo de valores para cada classe de vulnerabilidade (Muito Alto, Alto, Médio, Baixo e Muito Baixo) seguindo como referência a classificação adotada pelo IPEA e usada por Costa e Marguti (2015).

Com o intuito de possibilitar o cruzamento dos dados obtidos com o Índice de Vulnerabilidade Ambiental (IVA) para gerar o Índice de Vul-

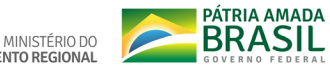

nerabilidade Socioambiental (IVSA), o IVS por setor censitário foi padronizado e normalizado por meio da função *field calculator* do ArcGis 10.7, utilizando as seguintes expressões matemáticas:

$$
z = \frac{x - \mu}{\sigma}
$$
 Equação XIII.6

Em que z é o resultado IVS padronizado, x resultado do IVS,  $\mu$  média do IVS e  $\sigma$  desvio padrão, todos a nível de setor censitário.

Para a normalização, a expressão matemática utilizada foi:

$$
X_n = \frac{X - X_{min}}{X_{max} - X_{min}}
$$
Equação XIII.7

Em que  $X_n$  é o IVS normalizado, X representa o IVS padronizado,  $X_{min}$  é o menor valor de IVS

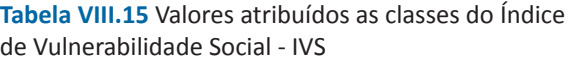

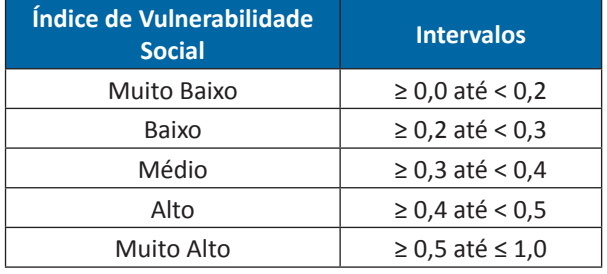

padrão e  $X_{\text{max}}$  é o maior valor de IVS padrão encontrado, todos a nível de setor censitário.

SEMAD<br>Secretaria de<br>Estado de<br>Meio Ambiente e<br>Desenvolvemento

**Secretary Mato** 

## **4.4. Processamento e resultado do Índice de Vulnerabilidade Social por município**

Como procedimento para obtenção do mapa de vulnerabilidade por município, o IVS por setor censitário em *raster* foi convertido para o formato *shapefile*. Em seguida, realizou-se a conversão do IVS por setor censitário para IVS por município a partir das funções *field calculator* e dissolve do ArcGis 10.7. Tal procedimento consistiu no cálculo da média aritmética do IVS por setor ponderada pela área (em hectares) de cada setor censitário, de modo a associar o impacto das variáveis socioeconômicas analisadas com a dimensão espacial de cada setor censitário. A opção por esse procedimento se justifica pelo fato de os dados apresentados terem como objetivo representar a associação entre informações demográficas e espaciais, refletindo a influência da situação socioeconômica de cada setor censitário em relação ao total do município. Uma vez calculado o IVS por município, o mesmo foi novamente convertido para arquivo *raster* e, utilizando a função *reclassify*, foram definidos os intervalos de valores para cada classe de vulnerabilidade (Muito Alto, Alto, Médio, Baixo e Muito Baixo), tendo como referência

a classificação adotada pelo IPEA e usada por Costa e Marguti (2015) (Tabela XIII.15). O IVS por município foi elaborado com intuito de demonstrar, comparativamente, a importância em considerar os setores censitários no cálculo do IVS, uma vez que evita generalizações e demonstra a diversidade de realidades existentes em diferentes partes de um mesmo município. No entanto, para o cálculo do Índice de Vulnerabilidade Socioambiental (IVSA) foi utilizado apenas o Índice de Vulnerabilidade Social por setor censitário.

## **5. ÍNDICE DE VULNERABILIDADE SOCIOAMBIENTAL (IVSA)**

## **5.1. Processamento do Índice de Vulnerabilidade Socioambiental**

Para a obtenção do Índice de Vulnerabilidade Socioambiental (IVSA) da bacia do Alto Araguaia, foi calculada a média ponderada entre os mapas do Índice de Vulnerabilidade Ambiental (IVA) e do Índice de Vulnerabilidade Social (IVS) com a ferramenta *Raster Calculator* do ArcGis 10.7. Após testar vários cenários, levando em consideração a literatura sobre o tema (Saaty; Vargas, 2000; 2006) e outros trabalhos já realizados pela equipe da UFV, definiu-se pela adoção do peso de 0,8 para o IVA e peso de 0,2 para o IVS.

 $\Box$ 

ferramenta *reclassify* do ArcGis 10.7.

# **6. ÁREAS PRIORITÁRIAS PARA RECUPERAÇÃO AMBIENTAL**

**5.2. Resultado do Índice de Vulnerabilidade** 

**Mato** 

Os resultados desse processamento foram o mapa com Índice de Vulnerabilidade Socioambiental com valores variando de 0 a 1 e o mapa do Índice de Vulnerabilidade Socioambiental classificado em quatro classes (Baixa, Média, Alta e Muito Alta), pelo método *quantile*, da

## **6.1. Fonte de dados para áreas prioritárias**

Tabela VIII.16.

**Socioambiental**

#### **6.2. RESERVA DE RECARGA - RR**

#### **6.2.1. Processamento**

- I. Para a determinação das áreas prioritárias do grupo Reserva de Recarga (RR) foram realizadas as seguintes etapas, utilizando ferramentas do ArcGis 10.7:
	- Cruzamento dos *rasters* de Reservas Legais e Áreas de Recarga (Ferramenta: *extract by mask*), gerando as Reservas de Recarga (RR);
	- Cruzamento das RR com mapa de uso e

*by mask*), desconsiderando, para o último, usos associados à vegetação nativa, gerando RR passíveis de intervenção (RRp);

- Cruzamento das RRp com IVSA (Ferramenta: *extract by mask*), obtendo IVSA nas RRp (IVSA-RRp);
- Cruzamento do IVSA-RRp com o shape de cada estado (ferramenta: *extract by mask*), gerando um IVSA-RRp por estado

sob os quais foram realizados os procedimentos abaixo:

- Conversão do IVSA-RRp para polígono (Ferramenta: *raster to polygon*);
- Seleção das classes de IVSA-RRp muito alto, alto e médio (Ferramenta: *select layer by attribute*).
- Dissolução dos polígonos para obtenção de um único polígono (Ferramenta: *Dissolve*);

**Tabela VIII.16** Fonte de dados das variáveis utilizadas na determinação das Áreas Prioritárias

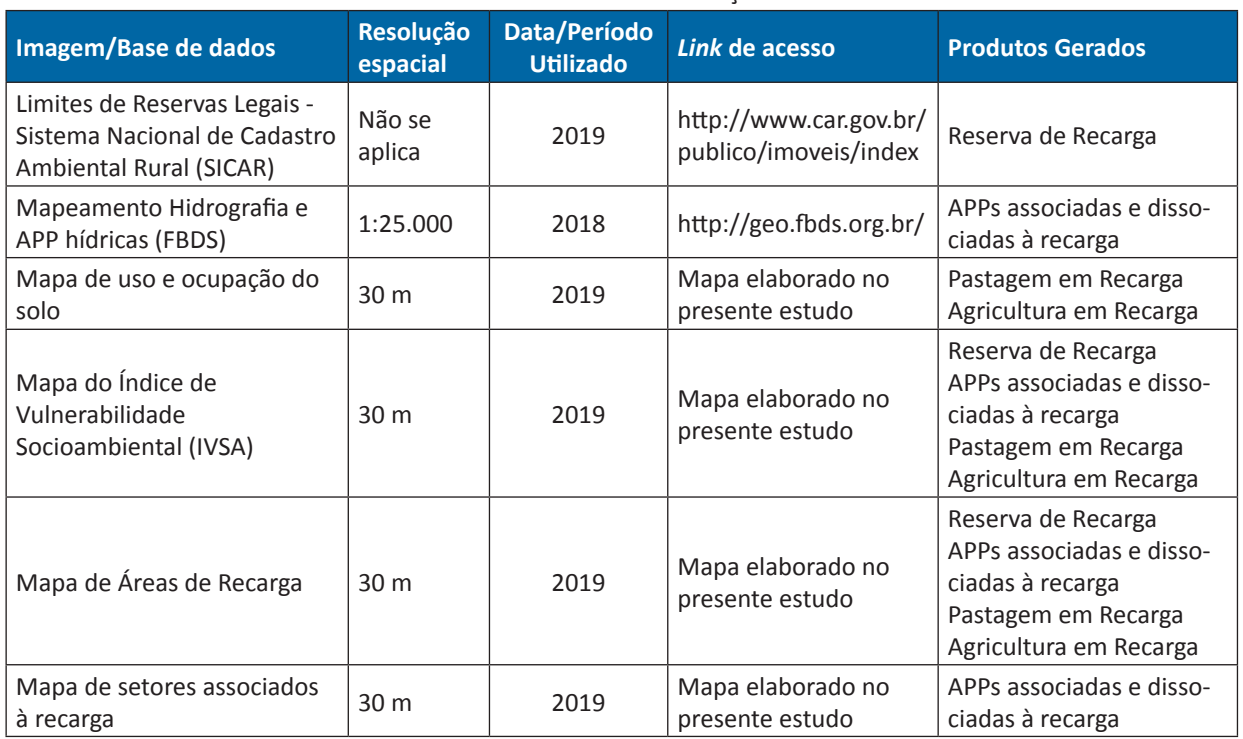

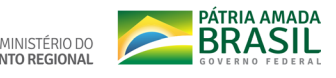

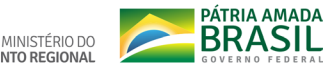

- Divisão do polígono gerado em single part (Ferramenta: *multipart to singlepart*);
- Adição da área na tabela de atributos (*Add Geometry Attributes*);
- Seleção dos polígonos maiores que 1 e 5 ha (Ferramenta: *select layer by attribute*); e
- Cruzamento do IVSA com o último (Ferramenta: *extract by mask*), obtendo-se as RR prioritárias por estado;
- Mosaico das RR prioritárias por estado a fim de obter as RR prioritárias para bacia do Alto Araguaia.

O processamento relativo à obtenção das Reservas de recarga foi compilado no model "01\_priorizacao\_rr", disponível na toolbox "03priorizacao".

#### **6.2.2. Resultado da Reserva de Recarga**

Os resultados desse processamento foram os mapas e o quantitativo de áreas prioritárias localizadas em Reserva Legal e em Áreas de Recarga da bacia, apresentado em três escalas de prioridade (Muito Alta, Alta e Média), por municípios, sub-bacias e Unidades de Conservação da bacia do Alto Araguaia.

## **6.3. ÁREAS DE PRESERVAÇÃO PERMANENTES HÍDRICAS - APPS**

Mato

#### **6.3.1. Processamento**

- I. Para a determinação das áreas prioritárias do grupo APPs associadas à recarga foram realizadas as seguintes etapas, utilizando ferramentas do ArcGis 10.7:
	- Exclusão das áreas de interseção das APPs hídricas com Reserva Legal. Para tal, reclassificou-se o raster de capacidade de uso em Reserva Legal para value = 1 (ferramenta: *reclassify*) e, posteriormente, mosaico da mesma com o raster de capacidade de uso em APPs (Value = 8) utilizando como operador a função sum (ferramenta: *mosaic to new raster*). Posteriormente, reclassificou o resultado, sendo que aqueles com value = 8 são as áreas de APPs não sobrepostas à de RL, gerando APPs hídricas sem sobreposição com as reservas legais (APPs\_f);
	- Geração de shape de setor associados à recarga (ferramenta: *buffer*);
	- Cruzamento das APPs\_f com setor associadas à recarga (ferramenta: *extract by mask*), gerando APPs de interesse (APPs\_int);
	- Cruzamento das APPs\_int com mapa de uso e cobertura do solo (Ferramen-

ta: *extract by mask*), desconsiderando, para o último, usos associados à vegetação nativa, gerando passíveis de intervenção (APPs\_int\_p);

- Cruzamento das APPs int p com IVSA (Ferramenta: *extract by mask*), obtendo IVSA nas APPs int p (IVSA-APPs int p);
- Cruzamento do IVSA-APPs int p com o shape de cada estado (ferramenta: *extract by mask*), gerando um IVSA-APPs\_ int p por estado sob os quais foram realizados os procedimentos abaixo:
	- Conversão do IVSA-APPs\_int\_p para polígono (Ferramenta: *raster to polygon*);
	- Seleção das classes de IVSA-APPs\_int p muito alto, alto e médio (Ferramenta: *select layer by attribute*);
	- Dissolução de todos os polígonos para obtenção de um único polígono (Ferramenta: *Dissolve*);
	- Divisão do polígono gerado em single part (Ferramenta: *multipart to singlepart*);
	- Adição da área na tabela de atributos (*Add Geometry Attributes*);
	- Seleção dos polígonos maiores que 1 e 5 ha (Ferramenta: *select layer by attribute*);
	- Cruzamento do IVSA com o último (Ferramenta: *extract by mask*), obtendo-se as APPs prioritárias associadas às Áreas de Recarga por estado;

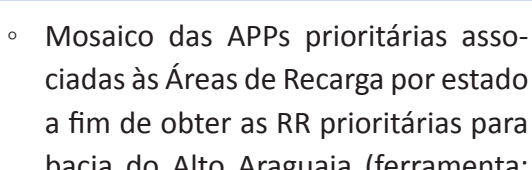

**Mato** 

- bacia do Alto Araguaia (ferramenta: *mosaic to new raster*).
- II. Para a determinação das áreas prioritárias do grupo APPs dissociadas à recarga foram realizadas as seguintes etapas, utilizando as ferramentas do ArcGis 10.7:
	- Exclusão das áreas de interseção das APPs hídricas com Reserva Legal. Para tal, reclassificou-se o raster de capacidade de uso em Reserva Legal para value = 1 (ferramenta: *reclassify*) e, posteriormente, foi criado um mosaico da mesma com o raster de capacidade de uso em APPs (Value = 8) utilizando como operador a função sum (ferramenta: *mosaic to new raster*). Porteriormente, reclassificou o resultado, sendo que aqueles com value = 8 são as áreas de APPs não sobrepostas à de RL, gerando APPs hídricas sem sobreposição com às reservas legais (APPs\_f);
	- Geração de shape de setor dissociado à recarga a partir dos shapes de limite da área de estudo e shape de setor associado à recarga (ferramenta: *erase*);
	- Cruzamento das APPs f com setor dis-

sociado à recarga (ferramenta: *extract by mask*), gerando APPs de interesse (APPs\_int);

PÁTRIA AMADA<br>BRASIL

MINISTÉRIO DO

- Cruzamento das APPsint com mapa de uso e cobertura do solo (Ferramenta: *extract by mask*), desconsiderando, para o último, usos associados à vegetação nativa, gerando passíveis de intervenção (APPs\_int\_p);
- Cruzamento das APPs int p com IVSA (Ferramenta: *extract by mask*), obtendo IVSA nas APPs int p (IVSA-APPs int p);
- Cruzamento do IVSA-APPs int p com o shape de cada estado (ferramenta: *extract by mask*), gerando um IVSA-APPs\_ int p por estado sob os quais foram realizados os procedimentos abaixo:
	- Conversão do IVSA-APPs\_int\_p para polígono (Ferramenta: *raster to polygon*);
	- Seleção das classes de IVSA-APPs\_int p muito alto, alto e médio (Ferramenta: *select layer by attribute*);
	- Dissolução de todos os polígonos para obtenção de um único polígono (Ferramenta: *Dissolve*);
	- Divisão do polígono gerado em single part (Ferramenta: multipart to singlepart);
	- Adição da área na tabela de atributos (*Add Geometry Attributes*)
- Seleção dos polígonos maiores que 1e 5 ha (Ferramenta: *select layer by attribute*);
- Cruzamento do IVSA com o último (Ferramenta: *extract by mask*), obtendo-se as APPs prioritárias dissociadas às Áreas de Recarga por estado;
- Mosaico das APPs prioritárias dissociadas às Áreas de Recarga por estado a fim de obter as RR prioritárias para bacia do Alto Araguaia (ferramenta: *mosaic to new raster*).

O processamento relativo à obtenção das APPs associadas e dissociadas à recarga foi compilado nos models "02\_priorizacao\_apps\_ associadas" e "03\_priorizacao\_apps\_dissociadas", respectivamente, disponível na toolbox "03priorizacao".

#### **6.3.2. Resultado das APPs**

Os resultados desse processamento foram o mapa e o quantitativo de áreas prioritárias em APPs localizadas na área de abrangência do estudo, agrupadas em setores associados ou não às Áreas de Recarga apresentadas em três escalas de prioridade (Muito Alta, Alta e Média) por municípios, sub-bacias e Unidades de Conservação da bacia do Alto Araguaia.
### **6.4. PASTAGEM EM ÁREAS DE RECARGA**

#### **6.4.1. Processamento**

- I. Para a determinação das áreas prioritárias do grupo Pastagem em Áreas de Recarga foram realizadas as seguintes etapas, utilizando ferramentas do ArcGis 10.7:
	- Seleção de Áreas de Recarga fora de Reserva Legal e APPs hídricas. Para tal, utilizou-se os rasters de capacidade de uso em Reserva Legal e APPs (value = 8) e o raster de limite da área em estudo (value = 1). Os três rasters foram mosaicados utilizando o operador maximum (ferramenta: *mosaic to new raster*). Posteriormente, o raster gerado foi reclassificado, sendo valores iguais a 8 atribuído "No-Data" (ferramenta: *reclassify*), gerando área de interesse à intervenção (Aint);
	- Cruzamento da Aint com uso pastagem (Ferramenta: *extract by mask*), gerando pastagens passíveis de intervenção em zonas de recarga (Pastrec);
	- Cruzamento das Pastrec com IVSA (Ferramenta: *extract by mask*), obtendo IVSA nas Pastrec (IVSA-Pastrec);
	- Cruzamento do IVSA-Pastrec com o shape de cada estado (ferramenta: *extract by mask*), gerando um IVSA-Pastrec por estado sob os quais foram realizados os

procedimentos abaixo:

- Conversão do IVSA-Pastrec para polígono (Ferramenta: *raster to polygon*);
- Seleção das classes de IVSA-Pastrec muito alto, alto e médio (Ferramenta: *select layer by attribute*);
- Dissolução de todos os polígonos para obtenção de um único polígono (Ferramenta: *Dissolve*);
- Divisão do polígono gerado em single part (Ferramenta: *multipart to singlepart*);
- Adição da área na tabela de atributos (*Add Geometry Attributes*);
- Seleção dos polígonos maiores que 1 e 5 ha (Ferramenta: *select layer by attribute*);
- Cruzamento do IVSA com o último (Ferramenta: *extract by mask*), obtendo-se as pastagens prioritárias à intervenção em Áreas de Recarga por estado;
- Mosaico das pastagens prioritárias à intervenção em Áreas de Recarga por estado a fim de obter as RR prioritárias para bacia do Alto Araguaia (ferramenta: *mosaic to new raster*).

O processamento relativo às Pastagens em Áreas de Recarga foi compilado no model "04\_ priorizacao past rec", disponível na toolbox "03priorizacao".

## **6.4.2. Resultado da Pastagem em Área de Recarga**

Os resultados desse processamento foram o mapa e o quantitativo de áreas prioritárias em pastagens localizadas em Áreas de Recarga da bacia, apresentadas em três escalas de prioridade (Muito Alta, Alta e Média) por municípios, sub-bacias e Unidades de Conservação do Alto Araguaia.

#### **6.5. AGRICULTURA EM ÁREAS DE RECARGA**

#### **6.5.1. Processamento**

- I. Para a determinação das áreas prioritárias do grupo Agricultura em Áreas de Recarga foram realizadas as seguintes etapas, utilizando as ferramentas do ArcGis 10.7:
	- Seleção de Áreas de Recarga fora de Reserva Legal e APPs hídricas. Para tal, utilizou-se os rasters de capacidade de uso em Reserva Legal e APPs (value = 8) e o raster de limite da área em estudo (value = 1). Os três rasters foram mosaicados utilizando o operador maximum (ferramenta: *mosaic to new raster*). Posteriormente, o raster gerado foi reclassificado, sendo valores iguais a 8 atribuído "nodata" (ferramenta: *reclassify*), gerando área de interesse à intervenção (Aint);

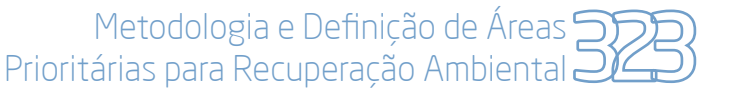

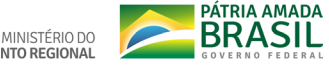

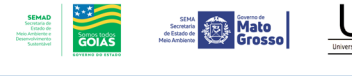

• Cruzamento da Aint com uso agricultura (Ferramenta: *extract by mask*), gerando arquivo com áreas de agricultura passíveis de intervenção em zonas de recarga (Agricrec);

**Mato** 

- Cruzamento das Agricrec com IVSA (Ferramenta: *extract by mask*), obtendo IVSA nas Agricrec (IVSA-Agricrec);
- Cruzamento do IVSA-Agricrec com o shape de cada estado (ferramenta: *extract by mask*), gerando um IVSA-Pastrec por estado sob os quais foram realizados os procedimentos abaixo:
	- Conversão do IVSA-Agricrec para polígono (Ferramenta: *raster to polygon*);
	- Seleção das classes de IVSA-Agricrec muito alto, alto e médio (Ferramenta: *select layer by attribute*);
	- Dissolução de todos os polígonos para obtenção de um único polígono (Ferramenta: *Dissolve*);
	- Divisão do polígono gerado em single part (Ferramenta: *multipart to singlepart*);
	- Adição da área na tabela de atributos (*Add Geometry Attributes*);
	- Seleção dos polígonos maiores que 1 e 5 ha (Ferramenta: *select layer by attribute*);
	- Cruzamento do IVSA com o último (Ferramenta: *extract by mask*), obtendo-se as áreas de agriculturas em

Áreas de Recarga prioritárias à intervenção por estado;

◦ Mosaico das áreas de agricultura em Áreas de Recarga prioritárias à intervenção por estado a fim de obter as RR prioritárias para bacia do Alto Araguaia (ferramenta: *mosaic to new raster*).

O processamento relativo às áreas Agricultura em Áreas de Recarga foi compilado nos models "05 priorizacao agric rec", disponível na toolbox "03priorizacao".

### **6.5.2. Resultado da Agricultura em Áreas de Recarga**

Os resultados desse processamento foram o mapa e o quantitativo de áreas prioritárias, localizadas em cultivos agrícolas em Áreas de Recarga da bacia, apresentadas em três escalas de prioridade (Muito Alta, Alta e Média) por municípios, sub-bacias e Unidades de Conservação do Alto Araguaia.

## **7. GRUPOS DE USO DA TERRA E ESCALAS DE ÁREAS PRIORITÁRIAS NA BACIA DO ALTO ARAGUAIA**

#### **7.1. Processamento**

I. Para o cálculo das áreas prioritárias por grupo de uso da terra e escala de prioridade foram realizadas as seguintes etapas, utilizando ferramentas do ArcGis 10.7:

- Reclassificação dos mapas de RR, APPs (associadas e dissociadas à recarga), Pastagem e Agricultura prioritários (obtidos nos subtópico 6.2 a 6.5), dando um código identificador para cada uma dessas (ferramenta: *reclassify*);
- Mosaico dos valores reclassificados, obtendo-se o mapa de grupos de áreas prioritárias para toda bacia (ferramenta: *mosaic to new raster*);
- Mosaico dos mapas de RR, APPs (associadas e dissociadas à recarga), Pastagem e Agricultura prioritários obtidos no tópico 6, obtendo-se o mapa de escala de áreas prioritárias para toda bacia (ferramenta: *mosaic to new raster*);
- Adição de coluna na tabela de atributos para identificação dos códigos referentes aos grupos e escalas de áreas prioritárias obtidos nos dois subitens anteriores (ferramentas: *Add field → Calculate field*);
- Adição de coluna na tabela de atributos e cálculo da área associadas a cada grupo e escala de áreas prioritárias (ferramentas: *Add field → Calculate field*);
- Adição de coluna na tabela de atributos e confecção da legenda dos mapas contendo identificação dos grupos e es-

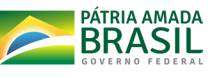

MINISTÉRIO DO

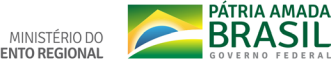

calas de áreas prioritárias com respectivas áreas em hectare (ferramentas: *Add field → Calculate field*).

O processamento relativo à obtenção de grupos de uso da terra e escalas de áreas prioritárias foi compilado nos model "06\_mosaic ivsa setores", disponível na toolbox "03priorizacao".

## **7.2. Resultado da fusão dos grupos de uso da terra e escalas de áreas prioritárias**

O resultado desse processamento foi o mapa de grupos de uso da terra e escalas de áreas prioritárias para toda bacia do Alto Araguaia.

**8. APRESENTAÇÃO DOS RESULTADOS POR ÁREAS DE INTERESSE (MUNICÍPIOS, SUB-BACIAS E UNIDADES DE CONSERVAÇÃO)**

**Mato** 

## **8.1. FONTE DE DADOS PARA ÁREAS PRIORITÁRIAS** Tabela VIII.17.

**8.2. EXTRAÇÃO DOS MAPAS DE GRUPOS DE USO DA TERRA E ESCALAS PARA ÁREAS DE IN-TERESSE**

#### **8.2.1. Processamento**

I. O processamento descrito abaixo tem como exemplo o recorte para municípios,

sendo o processamento para os demais casos semelhantes. Os procedimentos foram realizados utilizando ferramentas do ArcGis 10.7:

- Extração dos mapas de grupos de uso da terra e escalas prioritárias para os municípios (ferramenta: Extract by mask);
- Adição de coluna na tabela de atributos e cálculo da área associadas a cada setor e escala de áreas prioritárias (ferramentas: Add field  $\rightarrow$  Calculate field):
- Adição de coluna na tabela de atributos e confecção da legenda dos mapas contendo identificação dos grupos de uso

#### **Tabela VIII.17** Fonte de dados das variáveis utilizadas na determinação das Áreas Prioritárias

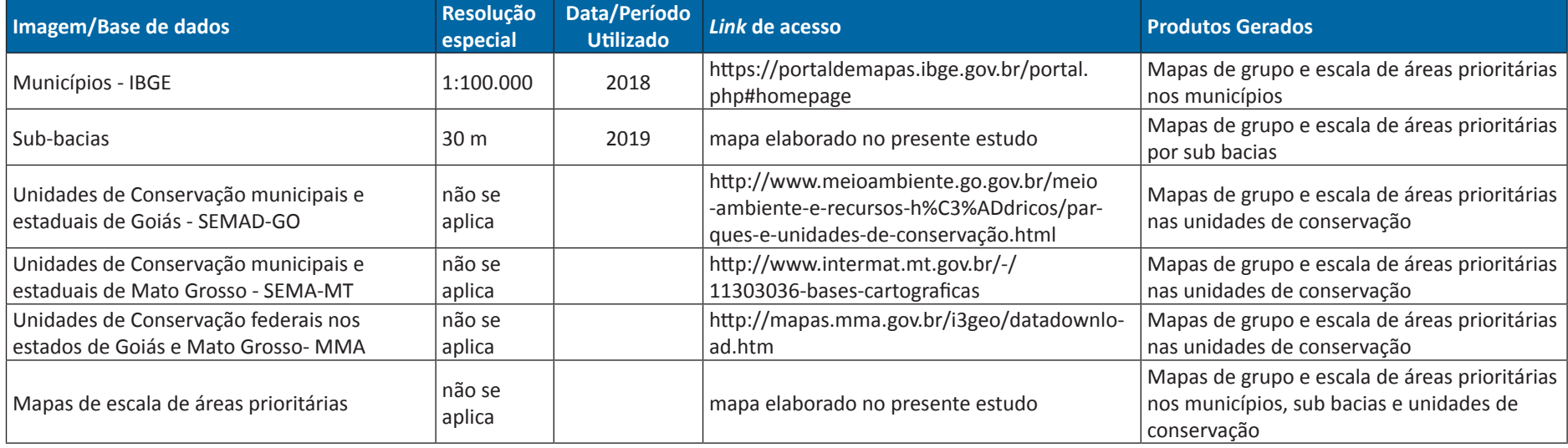

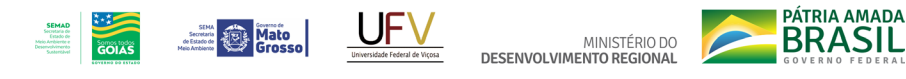

da terra e escalas de áreas prioritárias com respectivas áreas em hectare (ferramentas: Add field  $\rightarrow$  Calculate field).

O processamento relativo à obtenção de grupos de uso da terra e escalas de áreas prioritárias por município, sub-bacia e unidades de conservação foi compilado nos models "07\_priorizacao\_municipios", "08\_priorizacao subbacias", "09 priorizacao uc uso sustentavel" e "10 priorizacao uc protecao integral", disponíveis na toolbox "03priorizacao".

# **8.2.2. Resultado da extração dos mapas de grupos de uso da terra e escalas para áreas de interesse**

Pasta contendo os mapas de grupos de uso da terra e escalas de áreas prioritárias individualizados por município.

## **8.3. CONFECÇÃO DE TABELA COM RESULTADOS**

#### **8.3.1. Processamento**

O processamento aqui descrito tem como exemplo o recorte para municípios, sendo o processamento para os demais casos semelhantes. O processamento foi realizado no software 'R', sendo o script utilizado apresentado abaixo. Como dados de entrada, tem-se os mapas de grupos de uso da terra e escalas prioritárias de todos os municípios localizados em pasta única e com o prefixo setores (grupos de uso da terra) e IVSA, respectivamente.

#Carregar pacotes necessários

require(raster) require(data.table) require(tidyverse) require(xlsx) require(rlist)

#carregar raster setores e escalas de áreas prioritárias nas sub-bacias

```
lista ivsa = Filter(function(x) grepl(".tif$",x),list.files("./
prior_subbacias/", pattern="ivsa", full.names=TRUE))
lista_tipo = Filter(function(x) grepl(".tif$",x),list.files("./
prior_subbacias/", pattern="setores", full.names=-
TRUE))
```
lista ivsa = lapply(lista ivsa,raster) lista\_tipo = lapply(lista\_tipo, raster)

#Criar lista para receber os resultados gerados

lista por bacia = list() lista todas bacias = list()

#Cruzar dados de setores e escalas para cada município e obter uma lista com dataframes contendo esses cruzamentos

for (j in 1:length(lista\_ivsa)){

 for (i in 1:5){ set = lista\_tipo[[j]] set[set!=i]=NA

```
ivsa1 = mask(lista_ivsa[[j]],set)
ivsa1v = na.omit(getValues(ivsa1))
```

```
area = c(sum(ivsa1v==2)*900/10000,sum(ivsa- 1v==3)*900/10000,sum(ivsa1v==4)*900/10000)
           names(area) = c("Médio", "Alto", "Muito Alto")
```
 $lista$  por bacia $[ii]$  = area

```
 l = as.data.frame(list.cbind(lista_por_bacia))
lista todas bacias[[i]] = 1
```
}

}

#Transpor data.frames dentro da lista

```
estbac = lapply(lista_todas_bacias, function(x) cbind(-
data.table::transpose(x)[1,],data.table::transpose(x)
[2,] data.table::transpose(x)[3,],
```

```
data.table::transpose(x)[4,],
                          data.table::transpose(x)
```

```
[5,])) 
#Concatenas elementos das lista
```
estbac = list.rbind(estbac)

#nomear título das colunas

names(estbac) = rep(c("Médio", "Alto", "Muito Alto"),  $times = 5$ )

#nomear título das linhas

nomes bac = sub("\\.tif\*", "", sub("ivsa\_\*", "", list.files("./prior\_subbacias/", pattern="\\.tif\$", full.names=FALSE)))

```
row.names(estbac) = nomes bac[1:(length(nomes
bac)/2)]
```
#Exportar resultados para formato ".xlsx"

write.xlsx(estbac, "./excel\_resultados/resultados\_parciais  $1$ ha.xlsx", append = TRUE, sheet = "bacia")

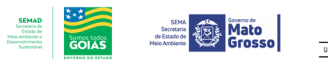

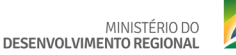

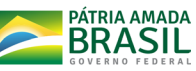

## **8.3.2. Resultado da extração dos mapas de grupos de uso da terra e escalas para áreas de interesse**

Arquivo .xlsx contendo áreas prioritárias por município, por grupos de uso da terra e escala de priorização. As colunas B a D referem-se ao grupo "Reserva de Recarga". As colunas E a G referem-se ao setor "APPs associadas à recarga". As colunas H a J referem-se ao setor "APPs dissociados à recarga". As colunas K a M referem-se ao setor "Pastagem em recarga". As colunas N a P referem-se ao setor "Agricultura em recarga".

**Apêndice IX. Campanhas de campo** Com o objetivo de conhecer as paisagens, documentar e validar algumas informações referentes às classes de solo, seu uso e ocupação,

**Mato** 

características da vegetação natural, formação do relevo, características socioeconômicas e demográficas da região, dentre outras informações relevantes ao trabalho, foram realizadas duas campanhas de campo na bacia do Alto Araguaia no mês de outubro de 2019.

As atividades foram divididas e executadas por duas equipes de campo, compostas por 10 membros do projeto, entre professores, técnicos e estudantes de graduação, mestrado e doutorado da Universidade Federal de Viçosa, com conhecimentos em diferentes áreas de estudo relacionadas ao projeto, como hidrologia, hidráulica, geoprocessamento, ciências do solo, ciências florestais e ciências econômicas. Entre os dias 05 e 12 de outubro de 2019, na Rota 1, foram percorridos aproximadamente 1.100 km de estradas, contemplando os diferentes ambientes próximos aos limites da área de estudo. Na Rota 2, entre os dias 12 e 15 de outubro foram 700 km percorridos, contemplando os ambientes localizados no interior da área de estudo (Figura IX.1). Ao todo, nas Rotas 1 e 2, foram 1.800 km de estradas, percorrendo parte do território de 24 dos 28 municípios da área de estudo (12 em Goiás e 12 no Mato Grosso), nas porções alto, médio e baixo curso da bacia, com elevações que variaram entre 296 e 943 metros de altitude.

**PÁTRIA AMADA** 

MINISTÉRIO DO

Entre as atividades que foram desenvolvidas em campo estão a documentação da paisagem com fotografias digitais e vídeos aéreos feitos com Drone (DJI-Phanton 4) para validação e reconhecimento de informações mapeadas remotamente, marcação de pontos em GPS de locais relevantes para validação de características da bacia, como uso e cobertura do solo, solo exposto, voçorocas, pastagens degradadas, além de análise *in situ* de características pedológicas e geomorfológicas pelos especialistas de solos da equipe. Dentre os aspectos relacionados à vulnerabilidade social, o objetivo foi validar os resultados mapeados remotamente a fim de verificar questões que influenciam no bem-estar da população, seja no que tange à qualidade de serviços ou nos benefícios associados à fonte de renda e trabalho, como os investimentos em saúde, educação, saneamento, mas, principalmente, a infraestrutura. As informações levantadas a campo relacionadas à socioeconomia foram fundamentais para avaliar se as tipologias determinadas no cálculo do IVS refletiam a realidade dos setores censitários.

Os Estados em questão se caracterizam por uma baixa densidade populacional nas áreas rurais. Enquanto Mato Grosso possui cerca de 80% da sua população residindo nas áreas urbanas, Goiás apresenta um percentual de 90% de pessoas vivendo em cidades ou outras tipologias consideradas urbanas. Essa realidade ficou evidente nos 24 (vinte e quatro) municípios visitados. As imagens apresentadas abaixo ilustram essa realidade (Figura IX.2).

Dentre os municípios visitados, Tesouro, General Carneiro e Guiratinga, do Estado de Mato Grosso, apresentam os setores censitários com os mais elevados índices de vulnerabilidade social. Enquanto os municípios, também matogrossenses, de Alto Taquari, Portelândia e Iporá de Goiás, figuram-se entre os municípios com setores menos vulneráveis (Figura IX.3).

Alto Taquari (MT), Alto Garças (MT), Portelândia (GO) e Alto Araguaia (MT), são as cidades com os maiores PIB *per capita*, o que reflete melhores padrões de bens e serviços oferecidos

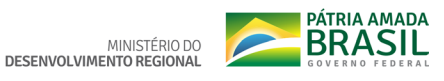

**SERVICE DE Mato** 

**SEMAD**<br>Societaria de<br>Estado de<br>Meio Ambiente e<br>Desenvolvimento

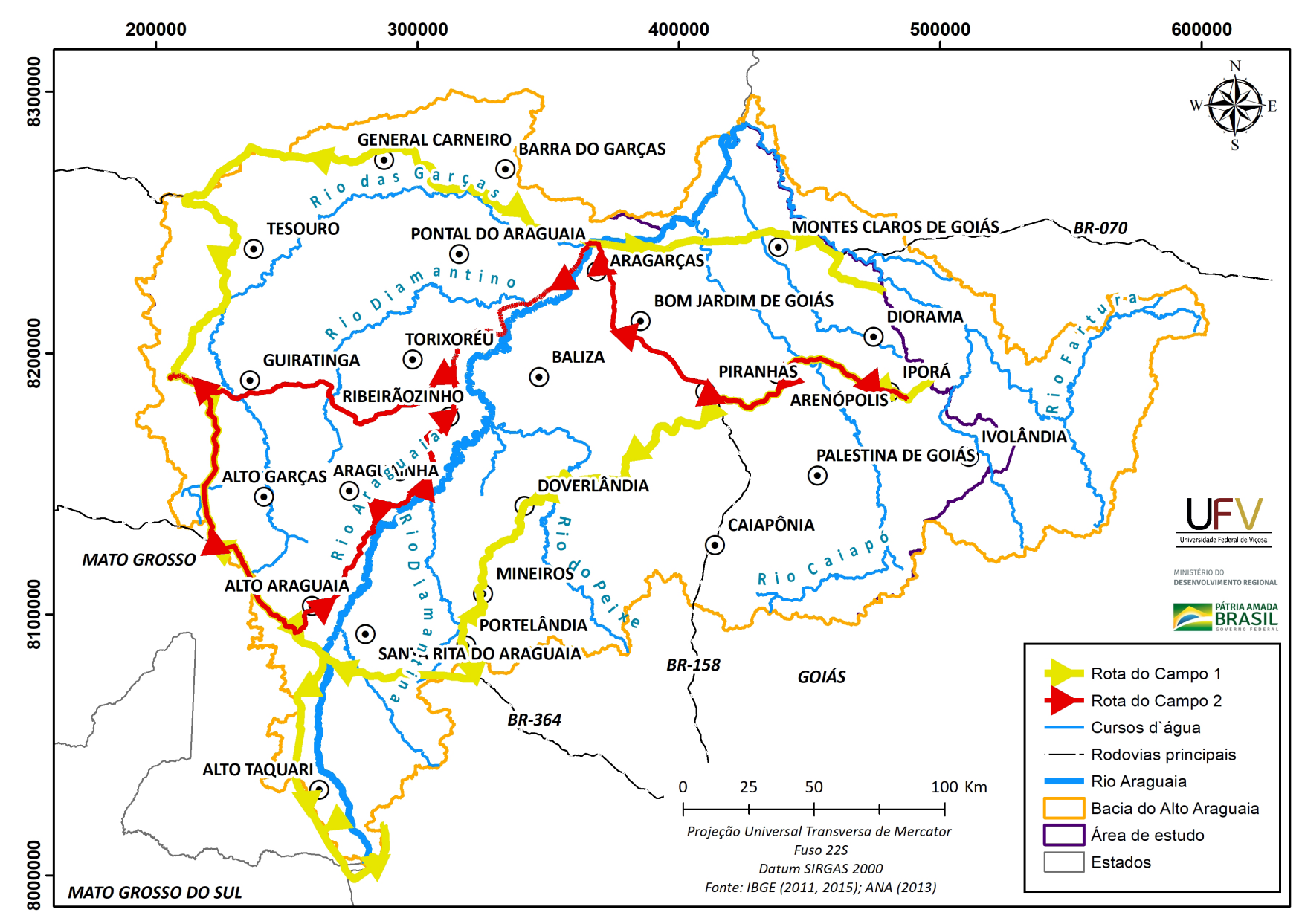

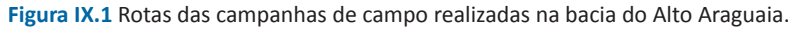

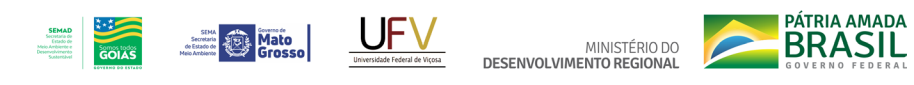

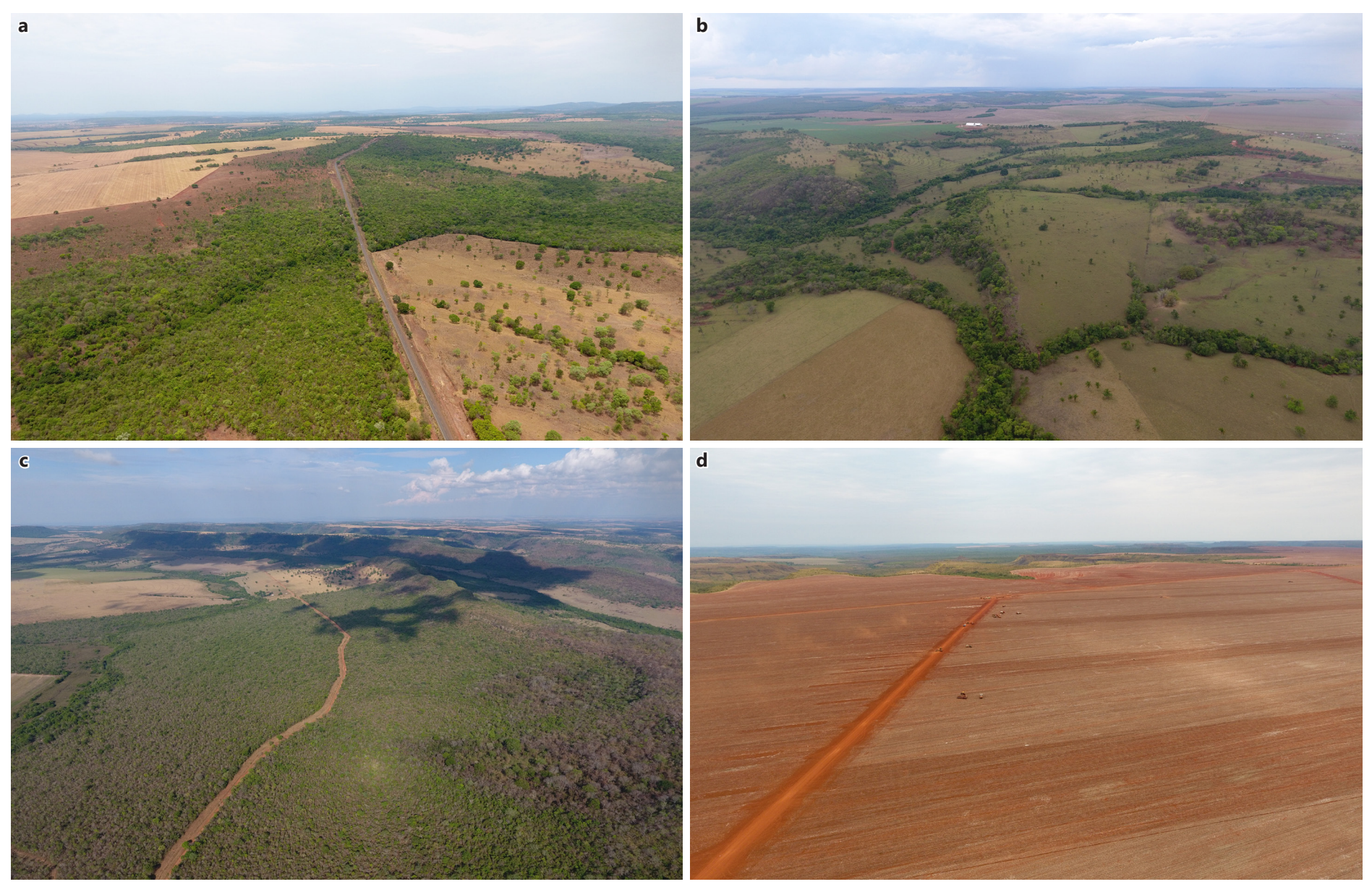

Figura IX.2 Exemplos que evidenciam a baixa concentração de população no campo: (a) Montes Claros de Goiás; (b) Alto Taquari; (c) Sobrevoo de drone no município de Portelândia evidenciando a tendência dos municípios de Mato Grosso e Goiás em possuírem baixa densidade demográfica; (d) padrão de agricultura mecanizada para produção de grãos que demanda baixo uso de mão-de-obra, o que acaba gerando poucos empregos no campo, sendo um fator importante para compreender a baixa densidade populacional na zona rural.

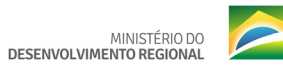

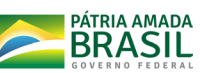

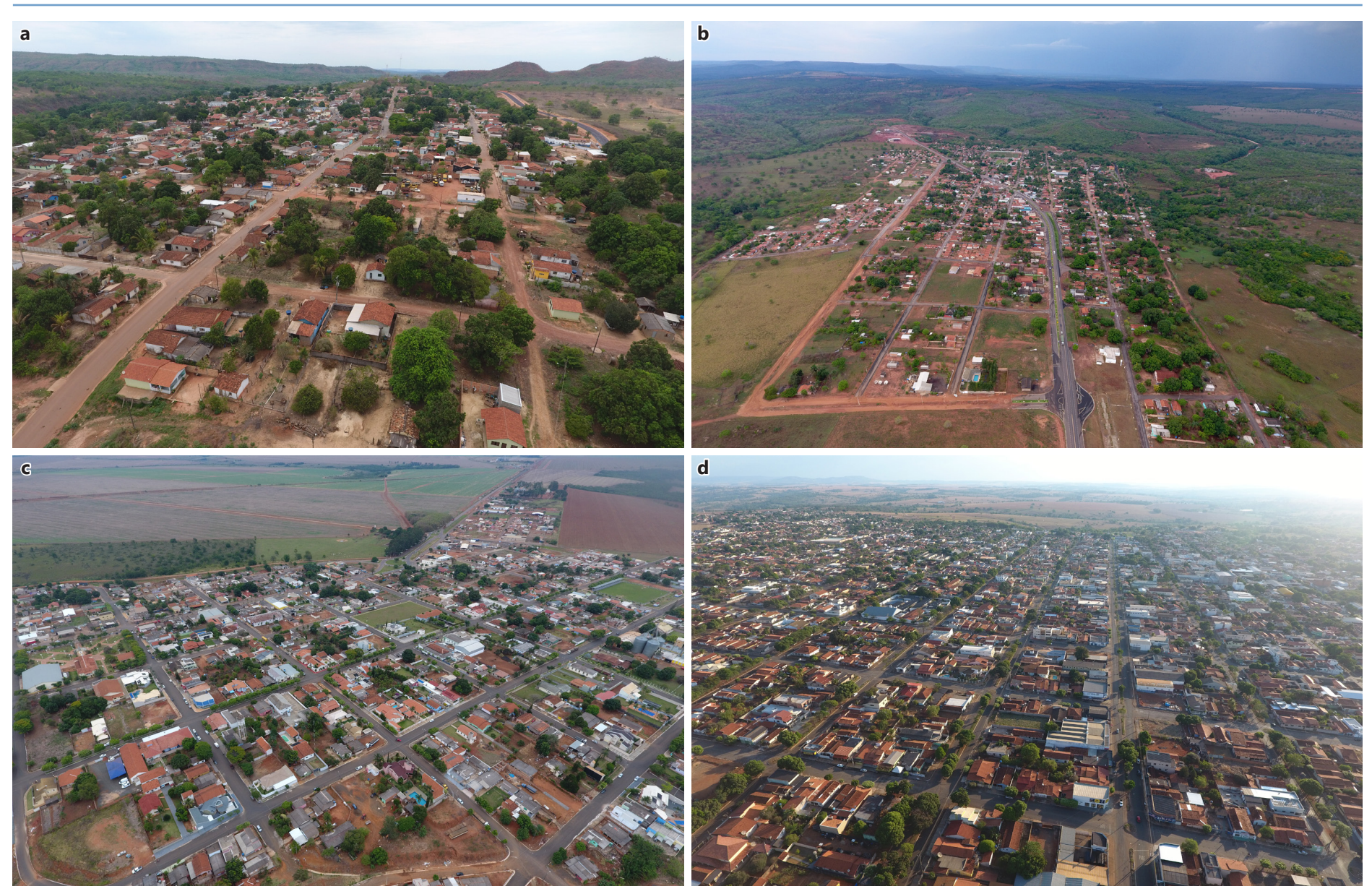

**SEMAD**<br>Scottara de<br>Cerado de<br>Mejo de<br>Desemplomento<br>Scatersbut

GOIAS

**Secretary Contract Description Contact Description Contact Description Contact Description Contact Description** 

Figura IX.3 Imagens representativas de algumas cidades visitadas na viagem de campo: (a) Tesouro (MT); (b) General Carneiro (MT); (c) Alto Taquari (MT); (d) Iporá (GO).

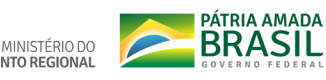

à população. Em diferentes regiões da bacia foi possível observar situações precárias de ocupação, moradia e infraestrutura. A infraestrutura dos núcleos urbanos e rurais das cidades percorridas é distinta. O setor rural é caracterizado por baixa densidade demográfica, economia baseada na pecuária, cadeia produtiva de soja, milho, algodão, cana-de-açúcar com agricultura altamente mecanizada, notadamente nas áreas de chapadões do Araguaia. A respeito do acesso a infraestruturas nas áreas rural e urbana, percebe-se a presença de energia elétrica na maioria das residências, a água tratada é presente de forma mais expressiva na área urbana do que a rural, que também apresenta melhor saneamento básico, corroborando com os dados mapeados (Figura IX.4).

**South Committee** 

Quanto aos aspectos ambientais, o curso de água principal da área de estudo é o Rio Araguaia, que apresenta extensão total de cerca de 600 km no limite da bacia do Alto Araguaia. Esse rio nasce na Serra dos Caiapós, na divisa de Goiás e Mato Grosso do Sul e corre de Sul para o Norte, até desaguar no rio Tocantins. A Figura IX.5 mostra uma das suas nascentes próxima ao Parque Nacional das Emas, em Goiás.

Seus principais afluentes pela margem direita são o os rios Claro, Caiapó, das Almas, do Peixe, Diamantina e Babilônia e, pela margem esquerda, os rios das Garças e Diamantino. Durante o trabalho de campo foi possível documentar algumas dessas drenagens principais da bacia, entre elas o rio Caiapó, o rio das Garças e o rio Araguaia, conforme apresentado nas Figura IX.5b, Figura IX.5c e Figura IX.5d.

A bacia do Rio Araguaia já possui uma classificação pedológica da bacia numa escala de 1:250.000, onde as classes: RQo - Neossolo Quartzarênico Órtico (22,86%), CXbd - Cambissolo Háplico Tb Distrófico (20,97%), LVd - Latossolo Vermelho Distrófico (19,34%) e LVAd - Latossolo Vermelho-Amarelo Distrófico (13,41%) representam pouco mais que 75% da área de estudo, sendo elas as mais representativas. Com exceção do Cambissolo, nessas classes concentra-se a maior parte da produção agrícola da bacia, como plantios de soja, milho, cana-de-açúcar e algodão, além de significativas áreas de pastagem.

Um dos objetivos do trabalho de campo foi observar algumas classes de solos e avaliar sua relação com a paisagem, observando sua interação com áreas antrópicas e naturais, além de aspectos relacionados ao manejo e conservação do solo.

Nas proximidades do município de Torixoréu, no Estado do MT, observamos um perfil de Neossolo Quartzarênico em talude de estrada, caracterizado por uma vegetação de baixa densidade e sinais de erosão em sulco no horizonte C (Figura IX.6a). Esta classe de solo ocorre em relevo plano ou suave ondulado, com textura arenosa ao longo do perfil e cor amarelada abaixo do horizonte A, que é ligeiramente escuro. O fato de sua textura ser arenosa torna esse solo mais susceptível a processos erosivos, sendo necessário a adoção de medidas de controle e prevenção. Sua profundidade contribui para o desenvolvimento radicular, não impondo limitações físicas as plantas.

Na Figura IX.6b temos um Nitossolo, localizado na MT-100, entre os municípios de Alto Araguaia e Araguainha. Essa classe de solo apresenta cores vermelhas e vermelho-escuras, sendo argilosos ou muito argilosos, de estrutura em blocos fortemente desenvolvidos, derivados de rochas básicas e ultrabásicas. São adequados a agricultura, mesmo que apresentem necessidade de aplicação de corretivos, porém, apresentam alto risco de erosão devido aos relevos acidentados a que estão associados.

Na MT-270, nas proximidades de Guiratinga, foi possível observar um Latossolo Vermelho

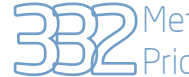

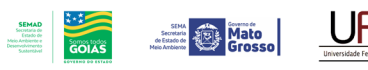

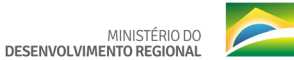

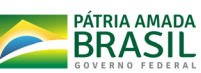

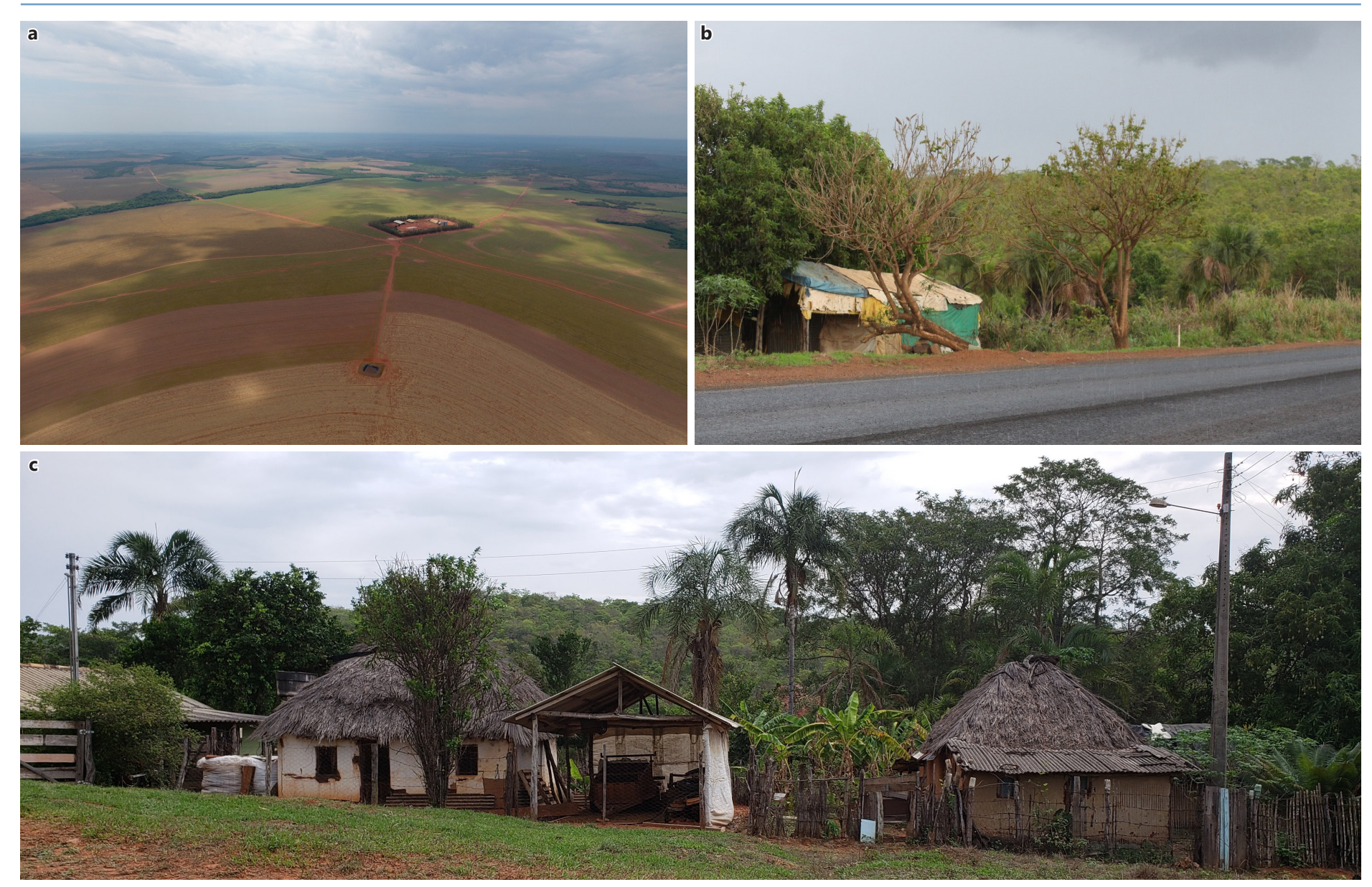

**Figura IX.4** Imagens representativas de moradia observadas em campo: (a) Moradia padrão em área de cultivo agrícola, no qual apresenta boas condições de infraestrutura no meio rural com cerca de árvores de Eucalipto; (b) Ocupações encontradas nas proximidades das estradas principais que ligam os municípios nas cidades percorridas; (c) Exemplos de moradias localizadas nas proximidades de Torixoréu em Mato Grosso. Área com alta vulnerabilidade social e ambiental; evidenciando a correlação entre social e ambiental.

Metodologia e Definição de Áreas Prioritárias para Recuperação Ambiental

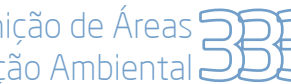

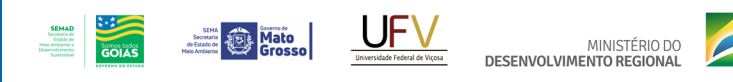

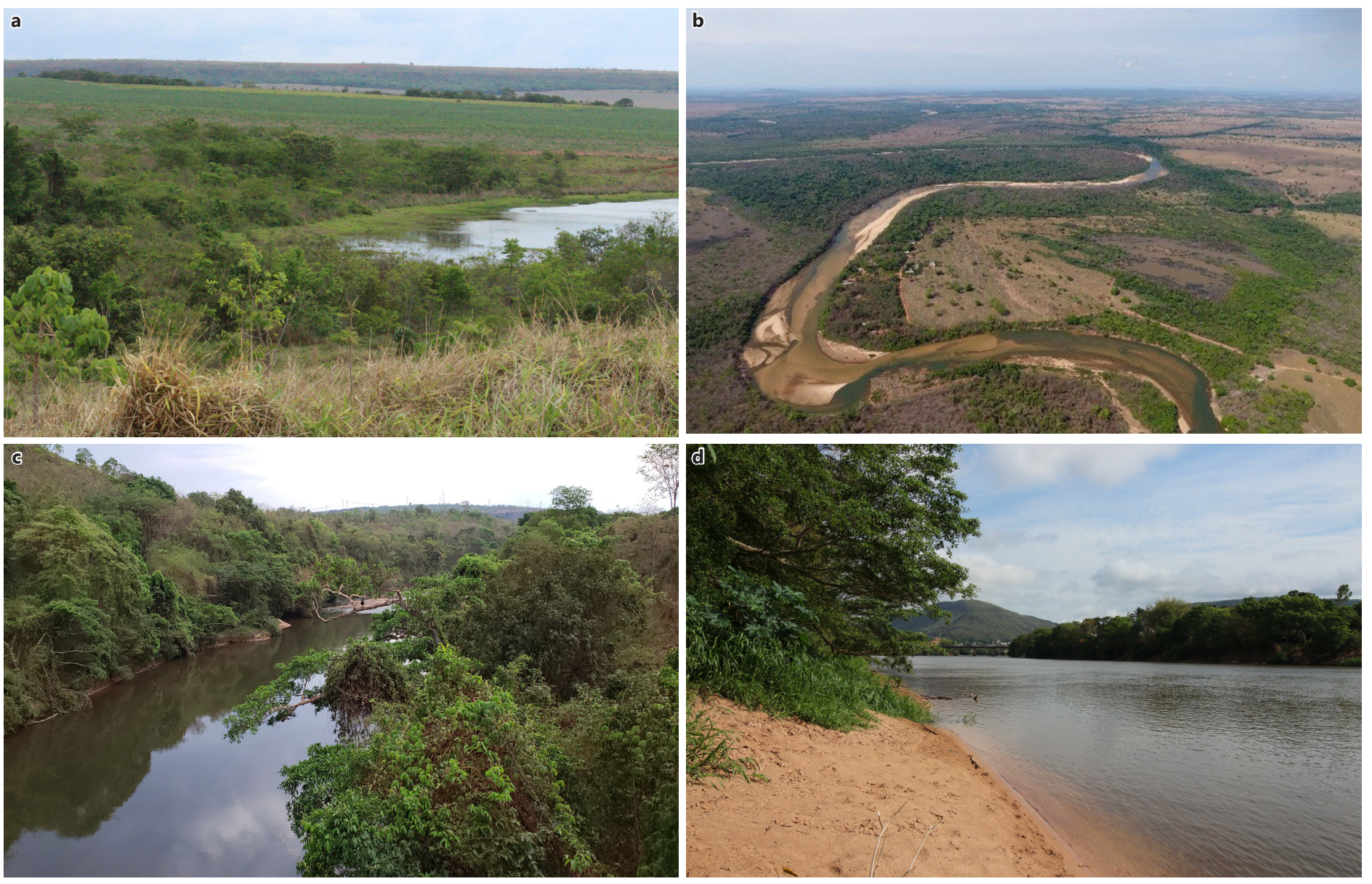

BRASIL

Figura IX.5 Imagens de parte da rede hidrográfica documentada em campo: (a) uma das nascentes do rio Araguaia, próxima ao Parque Nacional das Emas, GO (E=282192 N=8007108) (b) rio Caiapó, na divisa entre os municípios Diorama e Arenópolis, Goiás (E=0450242 e N=8197577); (c) rio das Garças, em Guiratinga, MT (E=230457, N=8182670); e (d) rio Araguaia, em Pontal do Araguaia, MT (E=365802 e N=8241470). SIRGAS2000, FUSO 22 S.

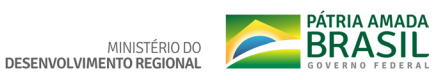

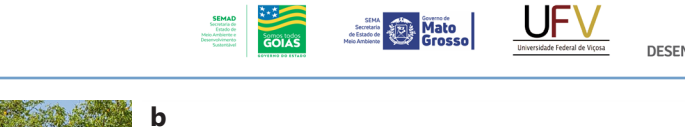

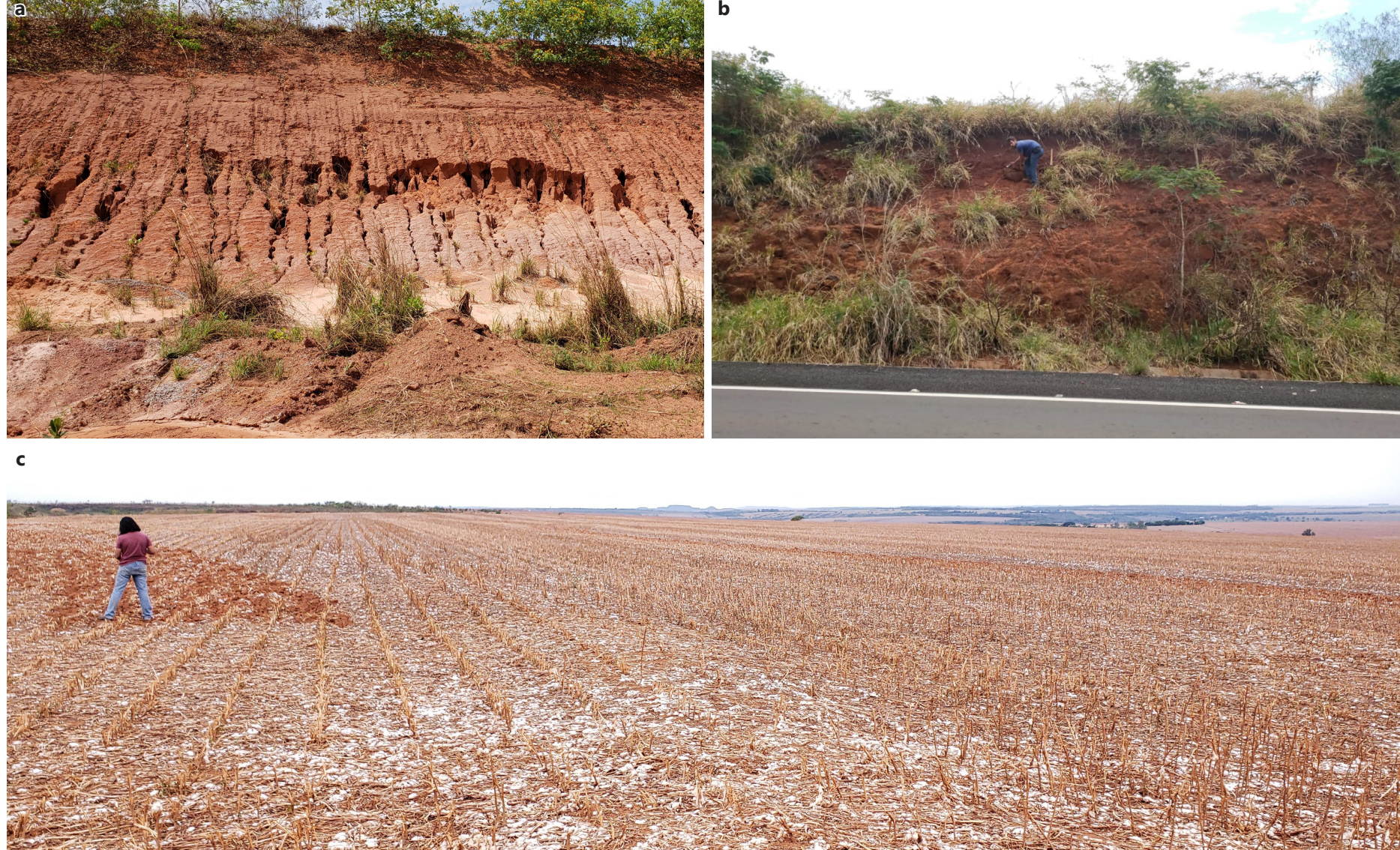

Figura IX.6 Imagens de perfis de solo documentados em campo: (a) perfil de Neossolo Quartzarênico em Torixoréu, MT (E= 335246 e N= 8217860); (b); perfil de Nitossolo na MT-100, entre os municípios de Alto Araguaia e Araguainha (E= 271731 e N= 8109452); (c) Latossolo Vermelho Amarelo nas proximidades de Guiratinga, MT (E= 256130 e N=8187432). SIRGAS2000, FUSO 22 S.

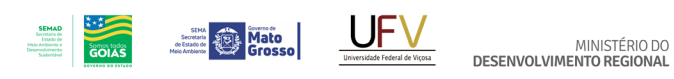

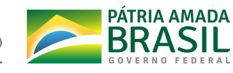

Amarelo sob um grande plantio de algodão recém colhido (Figura IX.6c). Os latossolos são responsáveis por grande parte da produção de grãos do país, pois ocorrem predominante em áreas de relevo plano e suave ondulado, propiciando a mecanização agrícola, atividade muito comum nos chapadões do Araguaia.

No percurso percorrido nas duas rotas de campo foi possível observar as distintas paisagens que compõem a bacia na área de estudo. Parte da paisagem é formada por grandes extensões de relevo suave ondulado, formando chapadões, que favorecem o uso agrícola intensivo com produção de grãos e biomassa (Figura IX.7a). Em diferentes regiões da bacia, a presença da chapada está associada a regiões de ruptura do relevo em suas bordas, com aumento abrupto da declividade, em que a maior parte a cobertura vegetal é preservada em função da baixa aptidão para outros usos (Figura IX.7b). Em outras regiões distribuída pela bacia foi possível encontrar relevos ondulados, com intensa rede de drenagem, associadas ou não às bordas de chapadas (Figura IX.7c). Na região do baixo curso da bacia, os terraços fluviais compõem a paisagem, como em Aragarças, GO (Figura IX.7d).

Nas regiões percorridas em campo, foi possível identificar algumas das formações vegetais características do bioma (Figura IX.8), como por exemplo, o Cerrado *stricto sensu*, Florestas Estacionais Semideciduais e Campo Rupestre, além da presença de veredas associadas à rede de drenagem em toda a extensão da área da bacia. Na maior parte das vezes, a cobertura vegetal nativa estava associada à rede de drenagem, ao relevo declivoso e ao solo raso (pedregoso), em pequenos fragmentos na maior parte das áreas percorridas, mas em extensas áreas contínuas em regiões mais distantes da malha de transporte estaduais e federais, principalmente pavimentada.

Dentre os objetivos da ida à campo estava a identificação das degradações ambientais existentes na área da bacia. Foram identificados diferentes níveis de degradação em função de possíveis intervenções e manejos inadequados. O solo exposto foi a principal degradação encontrada, principalmente associada às pastagens. Em outras áreas, foi possível observar a ausência de cobertura florestal em Áreas de Preservação Permanente (APPs) hídricas, com processo erosivo avançado e efeito direto no assoreamento dos cursos d'água. No período das atividades em campo algumas áreas estavam em processo de conversão da vegetação

nativa para outro uso do solo, utilizando técnicas de derrubada, enleiramento e queima do material lenhoso (Figura IX.9).

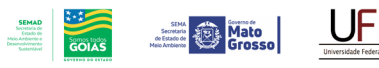

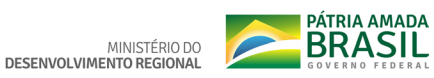

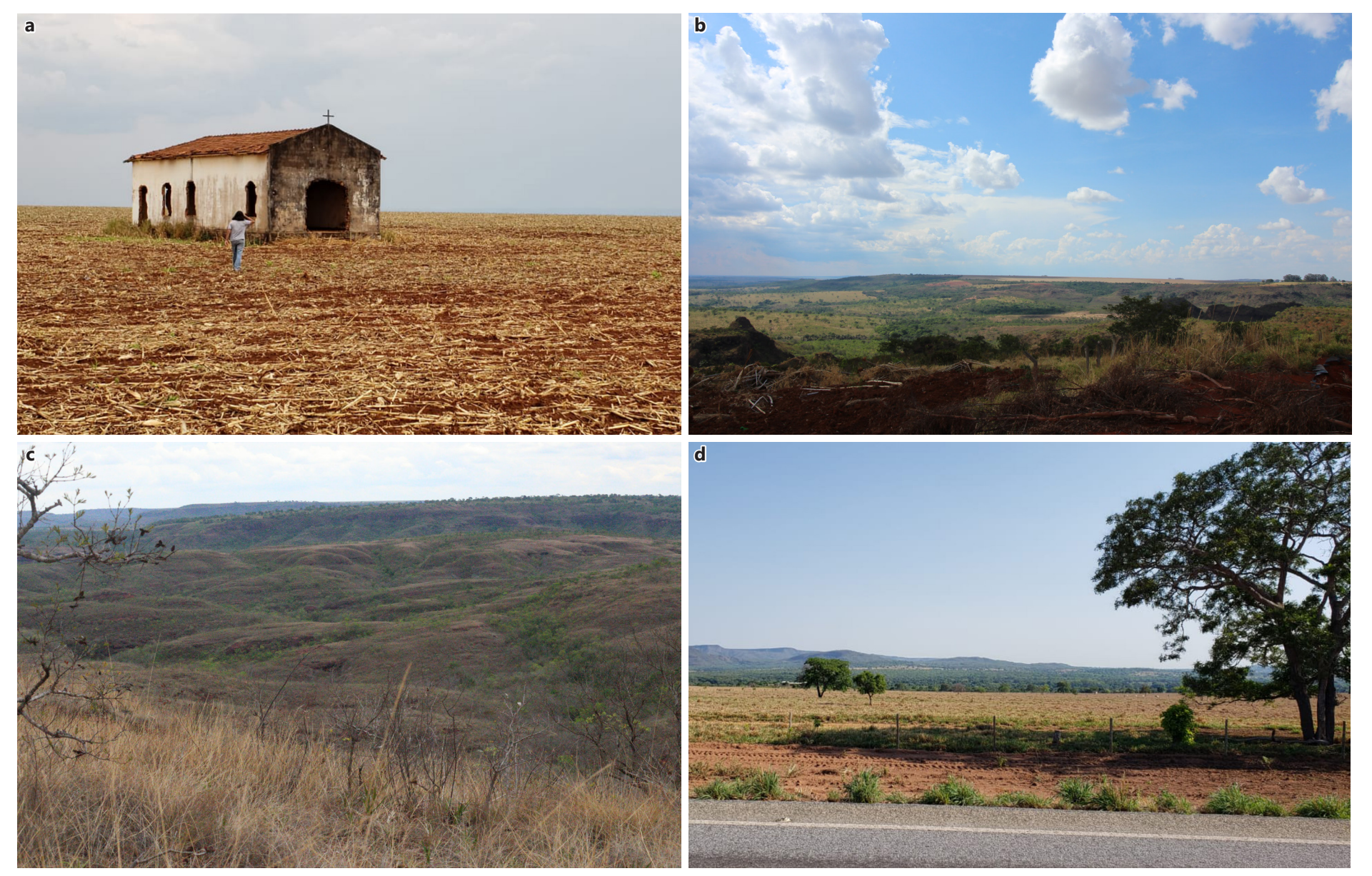

Figura IX.7 Imagens representativas de algumas feições do relevo encontradas na campanha de campo: (a) Chapadão com latossolo e uso agrícola em extensas áreas, Guiratinga, MT (E=263.174 e N=8.188.895); (b) Região de borda de chapada, Mineiros, GO (E=297.588 e N=8.077.217); (c) Região de intensa rede de drenagem, coberta com vegetação nativa, próxima à borda de chapada, Guiratinga, MT (E=218.044 e N=8.167.780); (d) Terraço da bacia do Alto Araguaia, Aragarças, GO (E=376.867 e N=8.240.835). Datum: SIRGAS2000, FUSO 22 S.

Metodologia e Definição de Áreas Prioritárias para Recuperação Ambiental

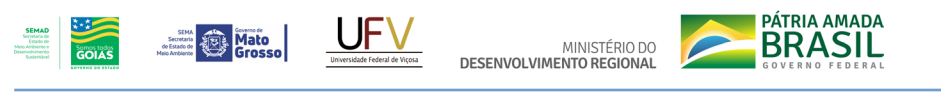

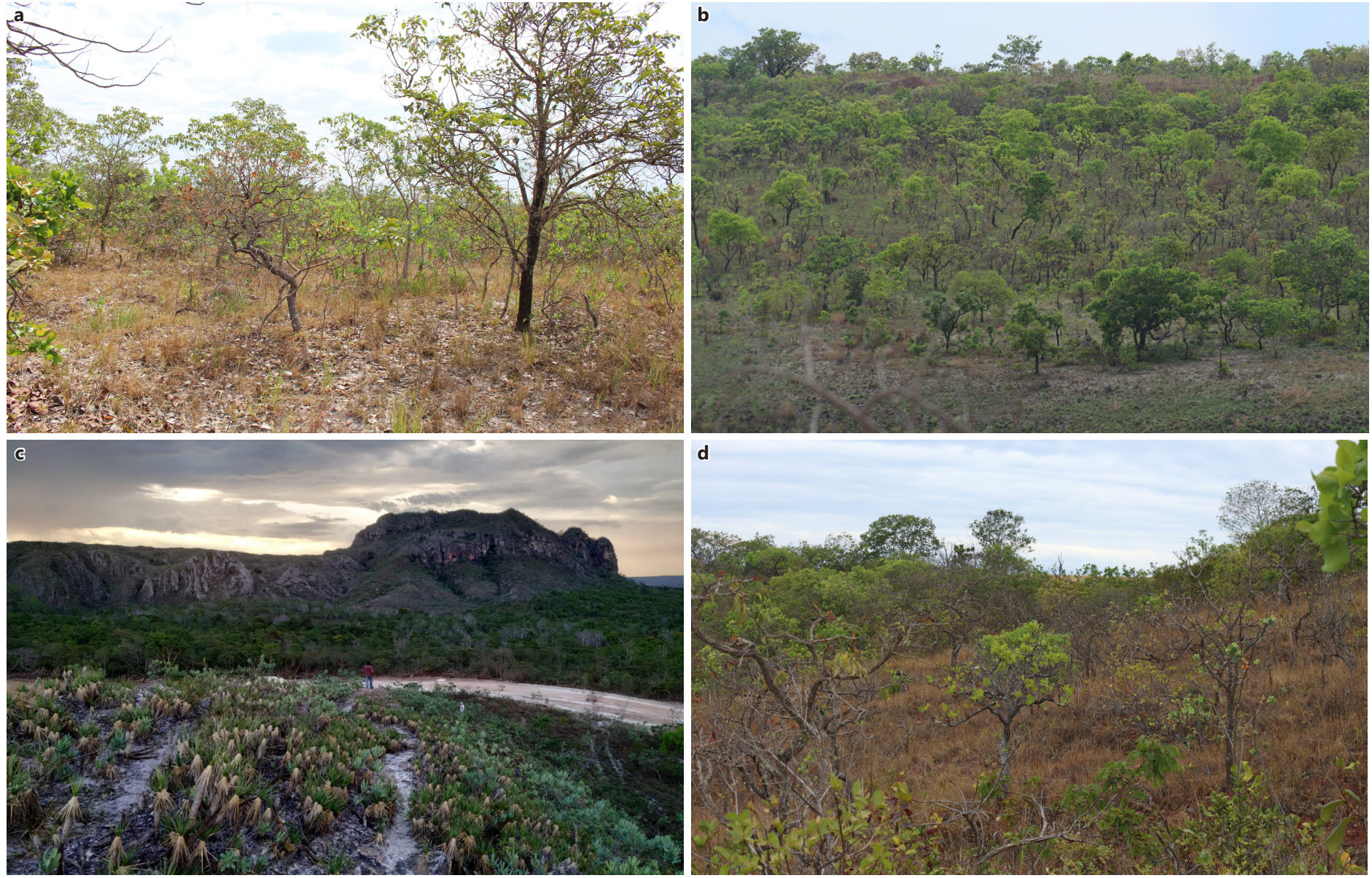

Figura IX.8 Exemplos de formações vegetais encontradas em campo: (a) Cerrado *stricto sensu*, Piranhas, GO, altitude de 755 metros (E=398.742 e N=8.171.063); (b) Cerrado em reserva indígena, General Carneiro, MT (E=280.583 e N=8.275.014); (c) Campo rupestre sob arenito metamorfizado no astroblema de Araguainha, GO. (E=288.713 e N=8.142.419); (d) Cerrado ralo, Guiratinga, MT (E=218.044 e N=8.167.780). Datum: SIRGAS2000, FUSO 22 S.

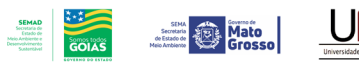

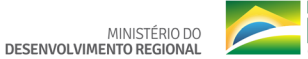

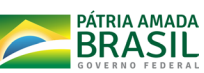

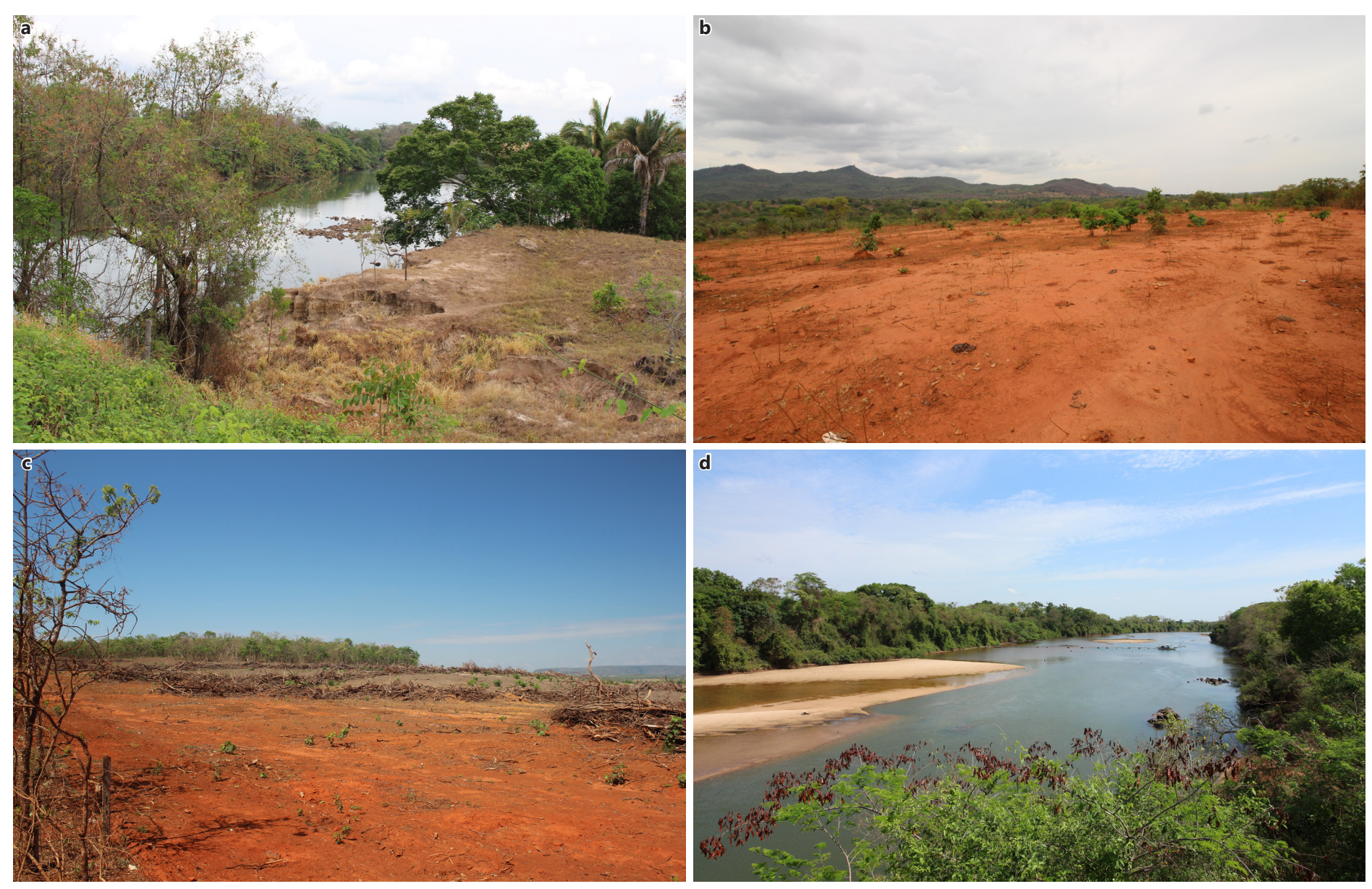

Figura IX.9 Situações de potencial de degradação ambiental encontradas durante a viagem de campo. (a) Erosão em solo de Área de Preservação Permanente hídrica do rio Caiapó na divisa entre os municípios Diorama e Arenópolis, Goiás (E=450.242 e N=8.197.577); (b) Solo exposto em área de pastagem, Piranhas, GO (E=412.183 e N=8.180.787); (c) Alteração recente do uso e cobertura do solo, corte, enleiramento da vegetação nativa, Doverlândia, GO (E=397.901 e N=8.148.111); (d) Assoreamento no rio Caiapó, Aragarças, GO (E=408.769 e N=8.242.977). Datum: SIRGAS2000, FUSO 22 S.

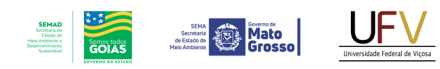

MINISTÉRIO DO<br>DESENVOLVIMENTO REGIONAL

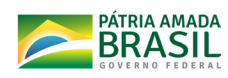

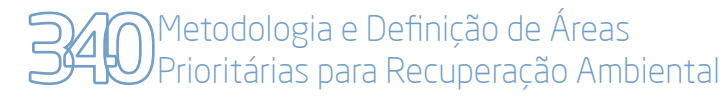

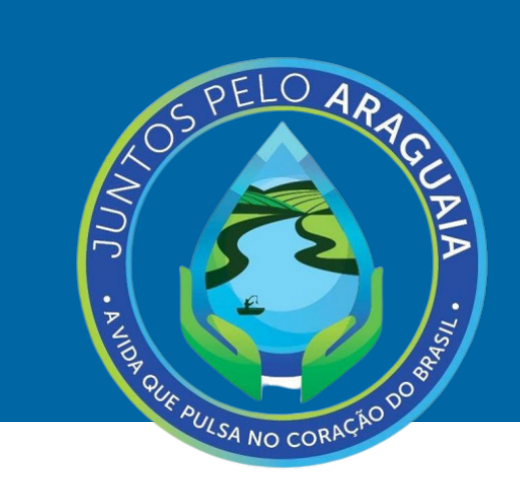

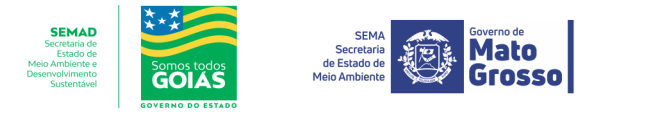

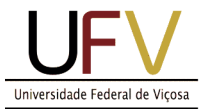

MINISTÉRIO DO<br>DESENVOLVIMENTO REGIONAL

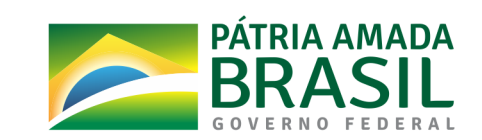